МІНІСТЕРСТВО ОСВІТИ I НАУКИ, МОЛОДІ ТА СПОРТУ УКРАЇНИ

ХАРКІВСЬКИЙ НАЦІОНАЛЬНИЙ ЕКОНОМІЧНИЙ УНІВЕРСИТЕТ

# **СУЧАСНІ ТЕХНОЛОГІЇ ЕЛЕКТРОННИХ МУЛЬТИМЕДІЙНИХ ВИДАНЬ**

Монографія

*під ред. д. е. н., проф. О. І. Пушкаря*

Харків ВД «ІНЖЕК» 2011

#### **Рецензенти - доктор техн. наук, проф., завідувач кафедри електронних видань Української академії друкарства Сеньківський В.М., доктор техн. наук, проф., завідувач кафедри комп'ютерних технологій Донецького національного університету Каргін А.О.**

**Авторський колектив: Пушкар О.І., Браткевич В.В., Климнюк В.Є., Гаврілов В.П., Бондар І.О., Назарова С.О., Гіковатий В.М., Закружецька Т.В., Молчанов В.П., Головков І.І., Грабовський Є.М., Кисельов О.Ю., Євсєєв О.С., Харламова О.В., Голод А.Ф., Руссо І.М., Прибиткова Н.І., Пандорін О.К., Збукар І.В., Войт Р.В., Башкатов Ф.О., Кавун С.В., Сахно О.А.**

Затверджено вченою ХНЕУ протокол №1 від 31.08.2011 р.

**Сучасні технології електронних мултимедійних видань**: монографія / Під ред. О.І. Пушкаря. — Харків: ВД «ІНЖЕК»,  $2011. - 296$  c. П 92

В монографії викладено інформацію стосовно провідних технологій електронних мультимедійних видань. Запропоновано теоретичні засади створення електронних мультимедійних видань різних видів, обґрунтовано принципи проектування та виготовлення мультимедійних видань, сформовано методичні основи підтримки процесів створення мультимедійних видань різних типів. Наведено аналіз інструментів і механізмів організації інформаційної безпеки використання мультимедійних засобів та обґрунтовано методологію використання парольного захисту в електронних мультимедійних технологіях.

Книга призначена для фахівців галузі «Видавничо-поліграфічна справа», учених, аспірантів та студентів. Видання укомплектовано CD ROM, що містить мультимедійне представлення монографії.

**П 92**

#### **ЗМІСТ**

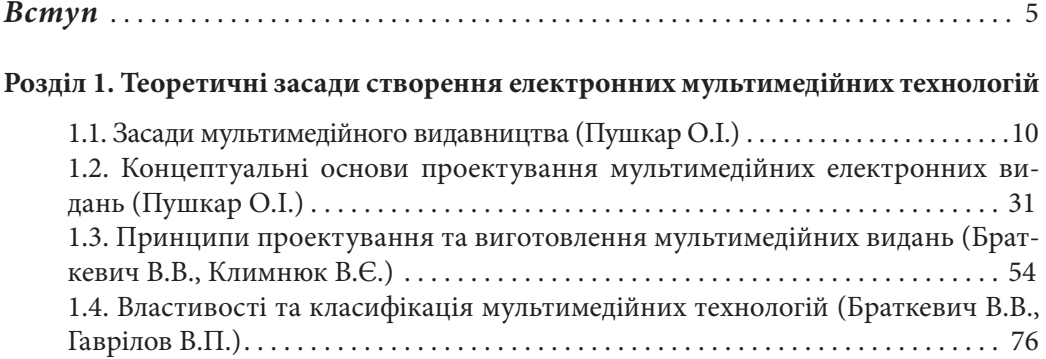

#### **Розділ 2. Процеси розробки мультимедійних видань**

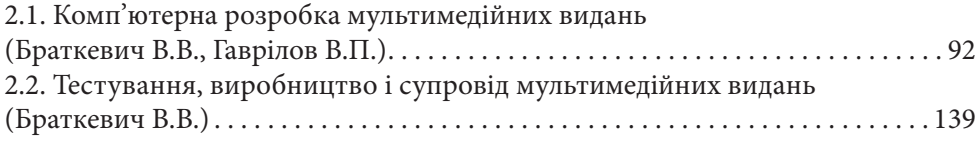

#### **Розділ 3. Методичні основи підтримки процесів створення мультимедійних видань**

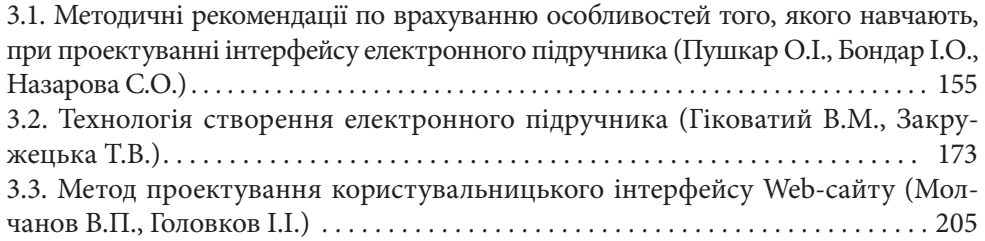

#### **Розділ 4. Проектування мультимедійних засобів підтримки виробничоторгівельної діяльності високотехнологічних підприємств**

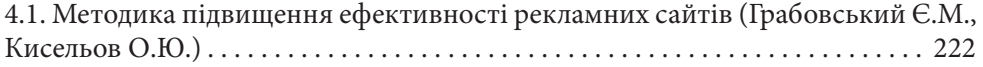

4.2. Методика проектування та розробки інтерактивних туристичних Webпорталів (Євсєєв О.С., Харламова О.В.). . . 237

#### **Розділ 5. Розробка та впровадження засобів мультимедіа для навчання**

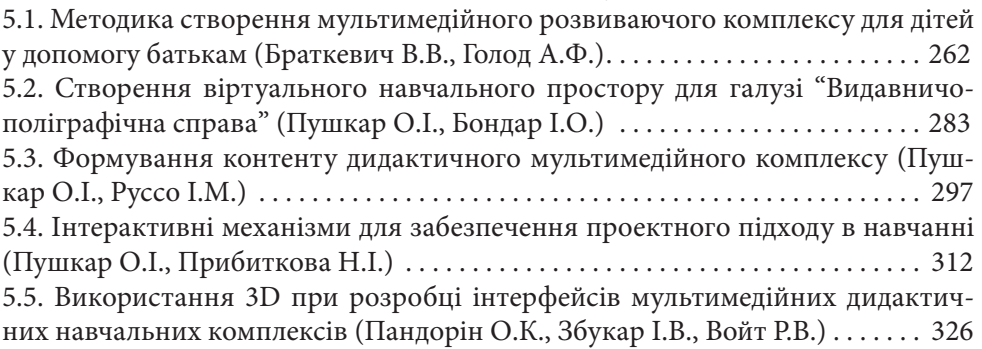

#### **Розділ 6. Реалізація мультимедійних компонент електронного видавництва на основі ігрових елементів**

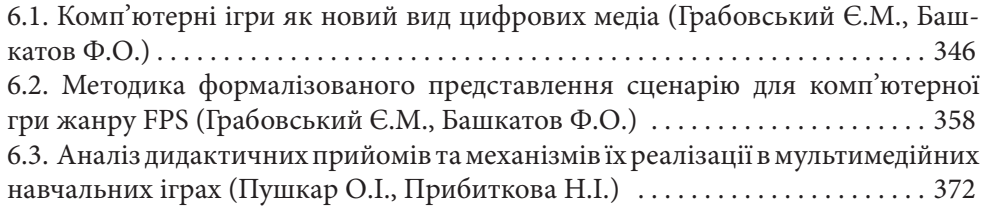

#### **Розділ 7.Організація інформаційної безпеки використання мультимедійних засобів**

7.1. Організація інформаційної безпеки при використанні мультимедійних засобів в системах дистанційного навчання (Кавун С.В., Сахно О.А.). . . 384 7.2. Методологія використання парольного захисту в електронних мультимедійних технологіях СДН (Кавун С.В., Сахно О.А.) . . . . . . . . . . . . . . 397 7.3. Нормативно-правові аспекти безпеки при використанні мультимедійних засобів (Кавун С.В., Сахно О.А.) . . . . . . . . . . . . . . . . . . . . . . . . . . . . . . . . . . . . . . 410

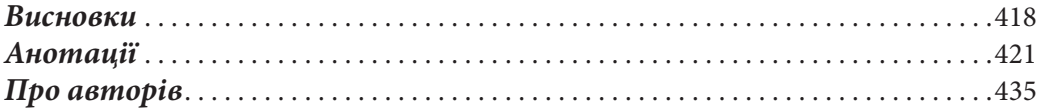

#### **ВСТУП**

Революційні перетворення новітньої епохи в області інформаційнокомунікаційних технологій ознаменувалися появою і інтенсивним розвитком мультимедіа як нового аудіо-візуального засобу масової комунікації. Завдяки унікальним можливостям синтезу різноманітних «середовищ» і властивостям інтерактивності мультимедіа дозволяють моделювати всю повноту людських відчуттів, надаючи глядачеві можливість брати участь в процесі створення аудіовізуального простору, взаємодіючи з різнорідними даними інтерактивної структури в діалоговому режимі. Засоби мультимедіа, спираючись на технологію віртуальної реальності, допомагають розсунути межі екрану, створити ілюзію реальності того, що відбувається.

Виразною тенденцією останніх десятиріч став інтенсивний розвиток і широке проникнення інформаційно-комунікаційних технологій у всі сфери життя суспільства, включаючи аудіовізуальну культуру і мистецтво. Уявлення, перетворення, зберігання і розповсюдження величезних масивів інформації в електронній формі, функціонування глобальних мереж, миттєва передача повідомлень в будь-яку точку планети і багато інших можливостей сучасних технологій сприяли створенню якісно нової інформаційної структури — загальносвітового інформаційного простору, який заснований на комплексі сучасних мультимедійних технологій. У зв'язку з цим є надзвичайно актуальними з точку зору наукового та практичного аспектів аналіз особливостей впровадження та використання технологій електронних мультимедійних видань в різних сферах людської діяльності.

Об'єктом дослідження в рамках даної монографії виступають сучасні технології електронних мультимедійних видань.

У якості предмета дослідження обрані теоретичні та практичні аспекти проектування електронних мультимедійних видань, підвищення їх ефективності та організації інформаційної безпеки використання таких видань.

Метою монографії є обґрунтування та розробка теоретичних засад створення електронних мультимедійних видань різних видів, підвищення

ефективності їхнього використання, а також дослідження специфіки організації інформаційної безпеки цих видань.

Постановка цілі передбачає необхідність вирішення наступних наукових завдань:

розробка та обґрунтування концептуальних основ і методичних засад мультимедійного видавництва; обґрунтування принципів проектування та виготовлення мультимедійних видань; систематизація властивостей та класифікація мультимедійних технологій;

аналіз процесів комп'ютерної розробки мультимедійних видань, дослідження механізмів виробництва, супроводу, тестування та оцінки видань такого типу;

розробка та обґрунтування методичних рекомендацій по врахуванню особливостей того, якого навчають, при проектуванні інтерфейсу електронного підручника; формування технології створення електронного підручника; розробка методу проектування користувальницького інтерфейсу Web-сайту;

формування методики підвищення ефективності рекламних сайтів; розробка та обґрунтування методики проектування та розробки інтерактивних туристичних Web-порталів;

формування методики створення мультимедійного розвиваючого комплексу для дітей у допомогу батькам; створення віртуального навчального простору для галузі "Видавничо-поліграфічна справа"; розробка та обґрунтування рекомендацій щодо формування контенту дидактичного мультимедійного комплексу; формування інтерактивних механізмів для забезпечення проектного підходу в навчанні; аналіз основних напрямів використання тривимірних моделей при розробці мультимедійних дидактичних комплексів (МДК) і вироблення методичних рекомендацій при розробці в залежності від специфіки розв'язуваних за допомогою тривимірних моделей задач;

формування методики формалізованого представлення сценарію для комп'ютерної гри жанру FPS дослідження механізмів реалізації мультимедійних компонент електронного видавництва на основі ігрових елементів;

аналіз інструментів і механізмів організації інформаційної безпеки використання мультимедійних засобів; обґрунтування методології використання парольного захисту в електронних мультимедійних технологіях.

Основними науковими результатами досліджень, поданими в монографії, є наступні.

В першому розділі "Теоретичні засади створення електронних

мультимедійних технологій" - сформовано основні засади мультимедійного видавництва та концептуальні основи проектування мультимедійних електронних видань; обґрунтовано ключові принципи проектування та виготовлення мультимедійних видань; узагальнено класифікацію мультимедійних технологій.

Науковими результатами другого розділу "Процеси розробки мультимедійних видань" являються: вдосконалення класифікації прототипів мультимедійних видань та особливостей застосування розширених технологій для їх розробки; розроблення рекомендацій для тестування і оцінки мультимедійних видань.

В третьому розділі "Методичні основи підтримки процесів створення мультимедійних видань" - обґрунтовано методичні рекомендації по врахуванню особливостей того, якого навчають, при проектуванні інтерфейсу електронного підручника; запропоновано технологію створення електронного підручника; вдосконалено метод проектування користувальницького інтерфейсу сайту.

Четвертий розділ "Проектування мультимедійних засобів підтримки виробничо-торгівельної діяльності високотехнологічних підприємств" містить такі наукові результати, як методика підвищення ефективності рекламних сайтів, а також методика проектування та розробки інтерактивних туристичних Web-порталів.

В п'ятому розділі "Розробка та впровадження засобів мультимедіа для навчання" - обґрунтовано методику створення мультимедійного розвиваючого комплексу для дітей у допомогу батькам; запропоновано методичні рекомендації з побудови структури віртуального навчального середовища для галузі "Видавничо-поліграфічна справа"; сформовано методику формування контенту дидактичного мультимедійного комплексу та інтерактивні механізми для забезпечення проектного підходу в навчанні, досліджено специфіку використання 3D при розробці інтерфейсів мультимедійних дидактичних навчальних комплексів.

Науковими результатами шостого розділу "Реалізація мультимедійних компонент електронного видавництва на основі ігрових елементів" виступають методика формалізованого представлення сценарію для комп'ютерної гри жанру FPS та механізми реалізації дидактичних прийомів в мультимедійних навчальних іграх.

В сьомому розділі "Організація інформаційної безпеки використання мультимедійних засобів" - обґрунтовано методологію використання парольного захисту в електронних мультимедійних технологіях системи дистанційного навчання; запропоновано рекомендації щодо підвищення

стійкості паролів і поліпшення якості їх запам'ятовування.

Результати досліджень, подані в монографії, становлять методичну основу для ефективного впровадження, використання та забезпечення інформаційної безпеки сучасних електронних мультимедійних видань. Використання розробок, наведених в монографії, надасть можливість технологам і менеджерам web-студій, високотехнологічних компаній, а також керівництву навчальних закладів підвищити якість засобів мультимедіа у своїй практичній діяльності.

В основу змісту монографії покладено результати досліджень виконані викладачами кафедри комп'ютерних систем і технологій Харківського національного економічного університету.

Автори висловлюють глибоку вдячність рецензентам – доктору технічних наук, професору, завідувачу кафедри електронних видань Української академії друкарства Сеньківському В.М. та доктору технічних наук, професору, завідувачу кафедри комп'ютерних технологій Донецького національного університету Каргіну А.О. за велику увагу до монографії та надані рекомендації і поради стосовно змістовного наповнення викладених результатів.

## **Розділ 1. Теоретичні засади створення електронних мультимедійних технологій**

**1.1. Засади мультимедійного видавництва**

**1.2. Концептуальні основи проектування мультимедійних електронних видань**

> **1.3. Принципи проектування та виготовлення мультимедійних видань**

**1.4. Властивості та класифікація мультимедійних технологій**

#### *Пушкар О. І.*

#### **1.1 Засади мультимедійного видавництва**

Нові технології створення, обробки та передачі інформації стрімко змінюють світ. Сьогодні важко когось здивувати аудіокнигами і відеожурналами, Інтернет-виданнями та Інтернет-видавництвами. В основі усіх цих явищ лежать поняття мультимедіа та мультимедійне видавництво. Мультимедіа можна використовувати у всіх випадках, коли є тріада: інтерфейс - користувач - електронна інформація будь-якого типу. *Вступ*

Мультимедіа дозволяє:

покращувати комп'ютерні інтерфейси,

залучати та утримувати увагу,

підтримувати інтерес до інформаційної роботи.

збільшувати запам'ятовуваність інформації.

Запам'ятовування інформації становить:

при наявності звукового супроводу - 20%,

при поєднанні звуку і відеозображення - 30%,

при використанні інтерактивної взаємодії, яке встановлює зворотний зв'язок з користувачем, - до 60%).

У цілому, інформація, подана в образах, особливо в динамічних, анімованих образах засвоюється до 700 разів швидше і краще ніж текстова інформація. Мультимедіа застосовується в освіті, тренінгах, маркетингу, рекламі, демонстраціях товарів, базах даних, каталогах, розвагах і мережевої комунікації.

Компанії починають розуміти, що мультимедіа стає потужним інструментом для великого і малого бізнесу. З кожним роком вартість встановлення і застосування мультимедійних засобів продовжує зменшуватися, що веде до все більш широкого застосуванню мультимедійних додатків. Це дозволяє бізнесу розвиватися більш динамічно і результативно.

Мультимедійне (електронний) видавництво в самому загальному випадку є на сьогодні багатопрофільним підприємством, яке забезпечує як виробництво мультимедійних продуктів (локальні, мережеві електронні видання та видання комбінованого розповсюдження) так і надання різного роду послуг. Всі мультимедійні видавництва (студії) мають власні сайти в Інтернет.

Мета даного розділу - проаналізувати місце і роль мультимедійного видавництва в інформаційному суспільстві та виявити фактори, що визначають ефективність його діяльності; побудувати когнітивну карту процесу створення, організації і роботи мультимедійного видавництва та охарактеризувати окремі складові цього процесу.

На сьогоднішній день існує багато визначень терміну «мультимедіа» в цілому близьких за своїм змістом та обсягом, що охоплюється даним поняттям. Нижче наводяться деякі визначення, наявні на сайтах Інтернет:

мультимедіа - включення в документ різних видів даних в адекватному уявленні, наприклад тексту, електронних таблиць, аудіо і відео даних і т.д.[1]

об'єднання високоякісного звуку, графіки, мультиплікації і відео в одному комп'ютері [2].

дані, що включають в себе різні форми природної інформації, зазвичай звук і відео[3].

додаток, що впливає на більш, ніж один орган почуттів людини[4].

електронний носій інформації, що дозволяє комп'ютеру працювати не тільки з текстової, але і з графічною, звуковою та відеоінформацією[5].

Надалі будемо користуватися наступними визначеннями:

Мультимедіа - одночасна презентація інформації більш ніж одного виду медіа (наприклад, на компакт-диску або веб-сайті), до яких відносяться текст, електронні таблиці, звук, статичні графічні зображення, відео, анімації, де взаємодія користувача і презентації може відбуватися інтерактивно.

Мультимедійне видавництво – підприємство будь якої організаційноправової форми і форми власності, що займається проектуванням, розробкою, виробництвом, реалізацією та підтримкою мультимедійних видань та інформаційних послуг які розміщуються на носіях пам'яті або в мережі Інтернет. Мультимедійне видавництво може поєднувати розробку мультимедійних видань та видавничо-поліграфічну діяльність.

#### *1. Загальна характеристика мультимедійного видавництва*

Мультимедійне видавництво функціонує в інформаційному просторі суспільства, формує

і розвиває його. Інформаційний простір суспільства - це сукупність всіх знань та інформації, які є в суспільстві і використовуються (або можуть бути потенційно використані) окремими членами і чи групами даного суспільства (рис.1.1).

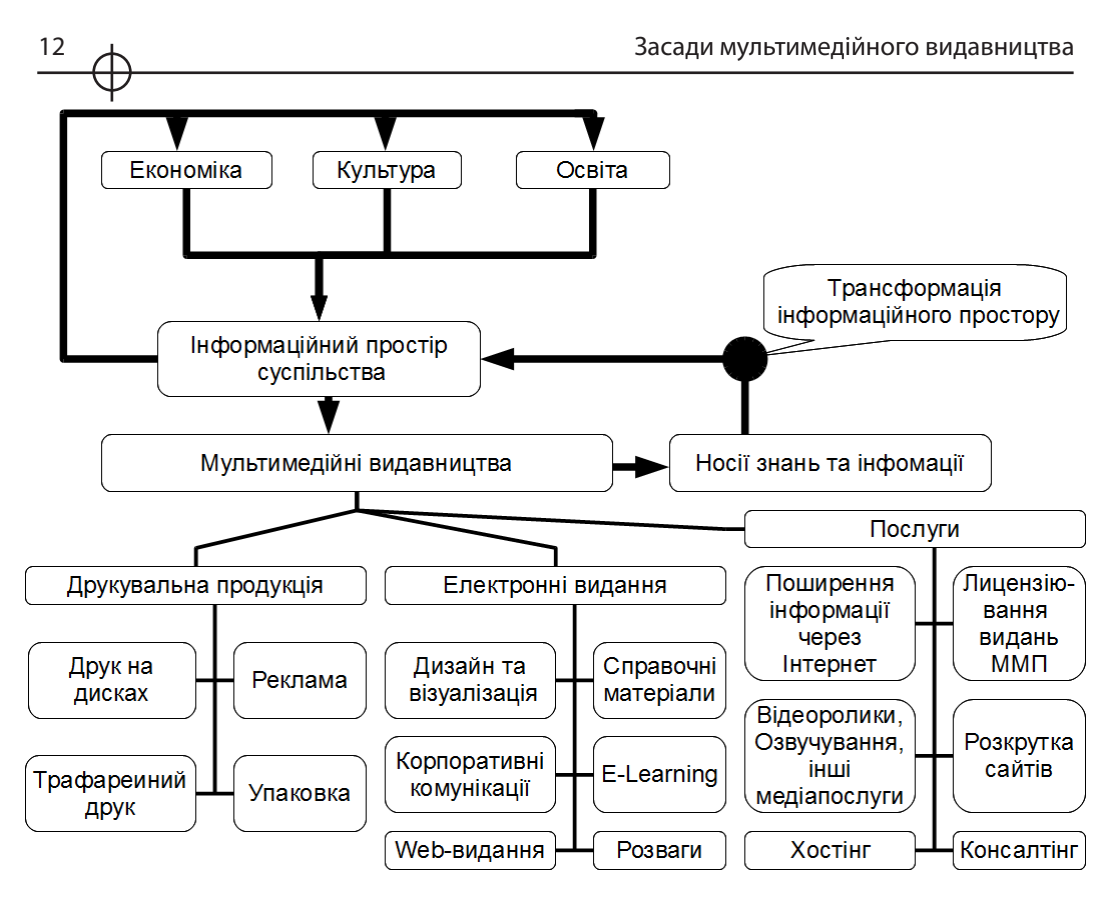

*Рис.1.1. Місце і роль мультимедійного видавництва в інформаційному суспільстві*

#### *2. Види діяльності мультимедійних видавництв*

Продукти, що випускаються мультимедійними видавництвами, в залежності від його спеціалізації належать до однієї або декількох

категорій: розваги, освіта, корпоративні комунікації, довідкові матеріали, інтерактивний дизайн та візуалізація.

Багато мультимедійних видавництв на сьогодні поєднують розробку мультимедіа систем та видавничо-поліграфічну діяльність в частині виготовлення рекламної, офісної, сувенірної, пакувальної продукції, posматеріалів, оперативної, трафаретного, широкоформатного друку, консалтингу. Як правило, пропоновані поліграфічні послуги включають розробку фірмового стилю, дизайн логотипу, рекламних буклетів, візиток, календарів. (Фірмовий стиль - сукупність прийомів: графічних, колірних, пластичних, акустичних, відео, які забезпечують єдність всіх виробів фірми і рекламним заходам).

До послуг, що надаються мультимедійними видавництвами відносяться: хостинг і підтримка веб-сайтів, ліцензування та видання мультимедійних проектів, озвучування відеоматеріалів замовника, створення мультимедійних відеороликів, послуги з консультації і допомоги в розміщенні мультимедійних рекламних відеороликів, поширення накопичуваної інформації через мережу Інтернет, онлайнова продаж, онлайновий моніторинг, підтримка різного роду проектів (художніх, наукових, соціальних та інших). Великі обсяги (особливо в студіях Web-дизайну) займають послуги з розкручування веб-сайтів (семантичний аналіз сайту, підбір запитів користувачів, знаходження «пошукових ніш», оптимізація сайтів для пошукових систем, реєстрація в каталогах і рейтингах, використання банерної і контекстної реклами, поштових розсилок, обмін посиланнями і участь в партнерських програмах, Інтернет - конкурсах, аналіз маркетингової політики конкурентів).

Серед продуктів і послуг мультимедійного видавництва, що користуються все зростаючим попитом, можна назвати наступні: створення мультимедійних баз даних та інформаційних ресурсів, розробка інформаційно-моделюючих систем, створення інтернет-магазинів, розробка інтегрованих Інтернет-порталів, розробка систем дистанційного навчання, створення періодичних оглядів виставок, преси, інтерв'ю.

Мультимедійні студії, що створюють мультимедійні відеоролики, мають, як правило, широку виробничу базу, що складається з режисерів, операторів, художників комп'ютерної графіки, художників мультиплікаторів, акторів, моделей, дикторів, композиторів, стилістів, гримерів. У залежності від цілей і завдань рекламодавця видавництво збирає необхідну для виконання даної роботи команду, здійснює контроль над виробничим процесом. Студія проводить кастинг акторів, зйомки, створення комп'ютерних компонентів ролика, виконує чистовий монтаж і озвучування готового ролика.

У наведених нижче прикладах наводяться номенклатура продуктів і послуг реальних мультимедійних видавництв і студій, що дозволяють скласти уявлення про те чим займаються такі видавництва створені на теренах країн СНД.

Мультимедійне видавництво ARTINFO [6] (засноване в 1991р.) має такі основні сфери діяльності, що охоплюють широкий спектр послуг:

поширення накопичуваної інформації за допомогою комп'ютерних носіїв і через глобальну мережу Інтернет,

надання послуг у галузі новітніх інформаційних технологій художникам, галереях та іншим інституціям мистецтва,

створення банку даних візуального мистецтва,

**Розділ 1**

Posgin 1

підтримка мистецьких проектів,

онлайновий продаж мистецьких творів та їх цифрових зображень,

обробка запитів на додаткову інформацію про художників і інституції, пропозиції про проведення виставок,

забезпечення онлайнового доступу до інформації банку даних через мережу Інтернет (для цієї мети створений сервер http://www.artinfo.ru - «From Russia With Art», найбільший російський банк даних і мережевий ресурс з візуального мистецтва),

онлайновий моніторинг світової преси, арт конкурсів, фестивалів, ярмарків,

підтримка актуального веб-навігатора, призначеного для полегшення пошуку інформації з сучасного мистецтва,

путівник по конкурсах, фестивалях, ярмарках, найбільшим виставкам, що відбуваються в усьому світі,

моніторинг більше, ніж 100 періодичних видань, що пишуть про мистецтво і представлених в Інтернет (Огляди та авторські розділи. Інтерв'ю з художниками, кураторами, мистецтвознавцями. Бібліотека текстів, що відбивають інтелектуальний контекст сучасного мистецтва),

щотижневі огляди виставок, преси, інтерв'ю,

хостинг і підтримка веб сайтів,

видання мультимедійних зібрань творів найбільших діячів культури.

Компанія It-Spot[7] в більшій мірі налаштована на створення мультимедійних продуктів для підтримки бізнесу:

розробка сайтів з системою управління контентом (CMS)

розробка програмного забезпечення для побудови інформаційних порталів,

розробка систем електронного бізнесу,

створення веб-представництв,

надання послуг веб-дизайну,

пропозиція модульних програм з підтримкою мови XML,

надання послуг з налаштування продуктів і обміну даними.

Мультимедійне Видавництво «Mediabook» (Україна)[8] запрошує до співпраці авторів, торгових представників, інтернет-магазини і бібліотеки пропонує замовникам видання на CD: підручників, електронних книг, лекційних матеріалів, матеріалів семінарів, лабораторних робіт, матеріалів конференцій, монографій, електронних каталогів колекцій музеїв.

Діяльність компанії «Кордис & Медиа» [9] спрямована переважно на освітню діяльність різного рівня. Це показує перелік її основних сфер діяльності:

Виробництво довідково-енциклопедичних та навчальних електронних видань;

Мультимедіа-продукти та відеофільми з культури і мистецтва;

Навчальні програми для керівників і фахівців малого та середнього бізнесу (фінансовий менеджмент, кадровий менеджмент, маркетинг, мистецтво ділового спілкування);

Видання для професійної освіти і підвищення кваліфікації з медицини Розвиваючі ігрові продукти для дітей.

Розробка технології для створення навчальних і розвиваючих видань для публікації на носіях CD-ROM/DVD-ROM і в гібридних виданнях CD-ROM & VCD, CD-i, WEB-CD (різні формати: MPEG4, DVD-video і ін) і в Інтернеті;

Програмування і розробка програмних продуктів на замовлення; Ліцензування та видання ігрових проектів;

Видання та розповсюдження власних програм за кордоном.

Мультимедійне Видавництво «Компанія CD-COLA» (Україна) [10] позиціонує себе як виробник CD, DVD дисків. Компанія CD-COLA пропонує виробництво, тиражування, компакт дисків CD і DVD, методом реплікації або способом заводського штампу, що містять мультимедійну продукцію будь-якої складності. Так само Компанія CD-COLA пропонує повний спектр послуг з пакування та виробництва поліграфічної продукції - як стандартного так і ексклюзивного виду упаковки для компакт-дисків Digi Pack.

Про широту охоплення предметних областей для створення мультимедійних продуктів може свідчити приклад розробок компанії LSA Media Group [11]:

навчально-довідкова система «Амакс»;

тренажер-імітатор «Оптимізація процесу буріння свердловин «

інформаційно-музична мультимедіа-система «Грушинський фестиваль»;

ЕСУН «Технологія сільськогосподарських робіт»;

ЕСУН «Пристрої сигналізації, централізації та блокування»;

мультимедіа-система професійного навчання «Офіс-менеджер».

Цікавим є приклад міжнародної компанії FORCE Technology Rusland [12]. Компанія ТОВ «ФОРС Технолоджі Русланд» - російська компанія, засновником якої є датський холдинг FORCE Technology (www.forcetechnology.com), який має філії Швеції, Норвегії та США. Штат компанії «FORCE Technology» складається з більш ніж 1000 співробітників (більше 100 адміністративних співробітників, більше 300 інженерів і наукових працівників і більше 500 різних технічних спеціалістів), що працюють в офісах компанії в Данії і за її межами. Персонал компанії «FORCE Technology» складається з експертів, інженерів, наукових співробітників, практикуючих фахівців і фахівців у сфері інформації та комунікацій у численних сферах діяльності компанії. Холдинг «FORCE Technology» має статус Акредитованого Дослідницького і Технологічного Інституту (ATSI) при Датському Агентстві з торгівлі та Підприємництву і є філією Датської Академії Технічних Наук.

Основні сфери діяльності - повний спектр послуг в області тривимірної інтерактивної візуалізації:

розробка інтерактивних тривимірних систем;

розробка тривимірних моделей і контенту;

впровадження та оновлення інтерактивних систем;

консалтинг (консультації щодо вибору та системної інтеграції систем візуалізації та віртуальної реальності) ;

розробка систем віртуальної реальності.

Компанія FORCE Technology Rusland здійснює розробку інтерактивних тривимірних графічних додатків реального часу з довільним сюжетом. Віртуальні середовища можуть демонструватися, як на звичайних моніторах, плазмових панелях, так і на сучасних проекційних системах віртуальної реальності з системами трекінгу, зворотного зв'язку.

Технології FORCE Technology Rusland дозволяють створювати презентаційні мультимедійні CD / DVD і публікувати віртуальні середовища в інтернеті. Такий «наскрізний» підхід дозволяє клієнтам використовувати одне віртуальне середовище для всіх видів комунікацій з клієнтами з використанням передових засобів візуалізації. Про це свідчить перелік продуктів, послуг та видів діяльності, які використовують тривимірні інтерактивні програми для:

віртуальних інтерактивних вітрин і кіосків; віртуальних прототипів автомобілів, мотоциклів, літаків і інших індустріальних додатків; створення віртуальних середовищ і світів; специфічних тренажерів і стимуляторів; нестандартних систем візуалізації; віртуальних моделей меблів і інтер'єрів; віртуальної інтерактивної архітектурної візуалізації; створення тренажерів і навчальних середовищ; створення інтерактивних віртуальних інструкцій; створення об'єктів віртуальної культурної спадщини та історичних реконструкцій; для створення ігрових автоматів та ігрових симуляторів; комп'ютерних ігор; медичних додатків; розробки тривимірних моделей; створення 3d контенту (3d графіка і анімація, 3d відео, 3d фото) ; послуг зі створення 3d графіки: корпоративних фільмів; рекламних роликів; мультимедійних презентацій; розробки тривимірних персонажів; архітектурної та інтер'єрної візуалізації; промислового дизайну; візуалізації роботи обладнання; навчальних фільмів; моделювання будь-яких об'єктів, конструкцій; впровадження та оновлення інтерактивних систем.

Мультимедійні видавництва, що займаються розробкою Інтернет базованих мультимедійних видань, часто носять назву студій веб-дизайну. Такі студії можуть розробляти сайти наступних видів: іміджеві, комерційні, корпоративні, інформаційні, тематичні, пошукові системи і каталоги ресурсів, навчальні сайти.

Мультимедійні продукти для Інтернет-базованих програм будуються з урахуванням досягнень різних наукових і технічних дисциплін, а також результатів досліджень у галузі когнітивної і поведінкової психології та теорії комунікацій. (наприклад, рекламні мультимедійні продукти типу Rich-media. Rich-media - рекламне повідомлення, відображене поверх контенту сайту, яке дозволяє привернути увагу і гарантує контакт з відвідувачем, що має можливість налаштування показів як на окремих сайтах, так і групи ресурсів з певної тематики, сфокусованих на географії, днях тижня, часу доби).

#### *3. Створення мультимедійного видавництва*

Процес створення та організації діяльності ММВ будемо представляти таким, що складається з чотирьох етапів:

етап концептуальних рішень, етап створення ММВ етап організації виробництва, етап планування та маркетингу

На рис.1.2. представлена когнітивна карта процесу створення, організації і роботи ММВ, де на кожному з етапів приймаються відповідні рішення стосовно основних складових об'єктів і процесів ММВ.

Аналіз діяльності ряду мультимедійних видавництв, що працюють на ринках України, Росії, країн Європейського Союзу дозволив виявити фактори, що визначають ефективність діяльності мультимедійного видавництва. Такі фактори можна згрупувати в три основні множини: організаційні чинники, персонал, мультимедійні продукти і їх якість.

Організаційні фактори:

Час існування мультимедійного видавництва.

Яка спеціалізація ММІ (Наприклад, енциклопедичні та пізнавальні проекти).

**Розділ 1**

Posgin<sup>1</sup>

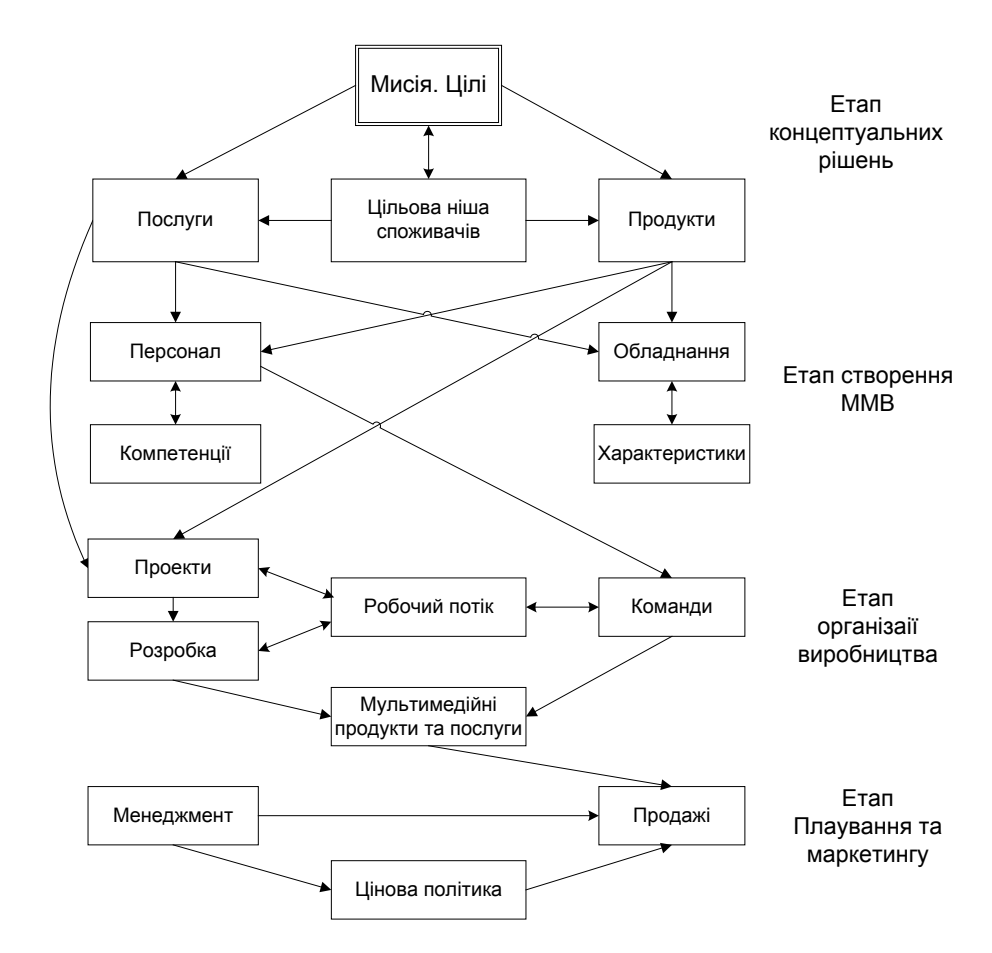

*Рис. 1.2. Когнітивна карта процесу створення, організації і роботи ММВ*

Кількість розроблених проектів (у портфоліо компанії).

Наявність великої кількості партнерів і замовників.

Наявність постійних партнерів і замовників.

Персонал:

Стабільність і надійність роботи, підтверджені часом.

Які спеціалісти працюють в ММВ.

Професіоналізм та високий рівень співробітників.

Який досвід і професійні навички працівників, творчий потенціал колективу.

Сумлінне та відповідальне ставлення до роботи

Мобільність і відкритість всім новим ідеям.

Робота з Замовниками:

Уважне і доброзичливе ставлення до потреб замовника.

Продукти і якість:

Розробка грамотного й незабутнього дизайну проекту.

Забезпечення Программінг високого рівня.

Якість розробок, що підтверджується численними призами та дипломами мультимедіа-конкурсів та виставок

Нагородження проектів ММВ призами та дипломами мультимедіавиставок і конкурсів, а також позитивними рецензіями у спеціальних та загальних періодичних виданнях.

Здатність ММВ взяти на себе створення вихідних матеріалів або залучення до створення вихідних матеріалів копірайтерів, перекладачів, редакторів, дикторів (у тому числі носіїв іноземних мов), композиторів, фотохудожників, відеооператорів та інших фахівців.

Наявність контактів, що склалися з професійними студіями звукозапису, організаціями - власниками контенту (видавництва, музеї, бібліотеки) та іншими структурами, послуги яких можуть знадобитися при виконанні замовлення.

Здатність забезпечувати вирішення нестандартних завдань.

Перераховані вище чинники необхідно враховувати на кожному з підетапів відповідно з позначеними на схемі об'єктами і процесами.

Розглянемо надалі більш детально основні підетапи процесу створення, організації і роботи ММВ. В основі створення та організації ММВ лежить розробка місії і формування цілей мультимедійного видавництва. Місія компанії являє собою якісно виражену сукупність стратегічних цілей і підприємницьких здібностей.

Місія допомагає визначити, чим насправді займається компанія, які її сутність, масштаби, перспективи і напрямки росту, відмінності від конкурентів. При цьому вона фокусує увагу на споживачеві, а не на товарі, оскільки місія визначається з урахуванням купівельних інтересів, потреб і запитів, які задовольняються видавничим бізнесом.

Наявність місії дозволяє [13]:

Для власників отримати загальний базис для узгодження напрямків і пріоритетів розвитку мультимедійного видавництва;

Для партнерів та постачальників ММВ побачити місце, яке прагне зайняти фірма на ринку;

Для співробітників ММВ отримати моральні стимули роботи стати командою, націленою на досягнення спільного результату;

Для споживачів продукції ММВ створити мотивацію до зацікавленого

відношення до видавництва, відслідковувати динаміку розвитку продукції фірми;

Для суспільства в цілому скласти уявлення про соціальне призначення компанії та можливість включення її в більш масштабні проекти та програми.

Розглянемо приклади формулювання місій і цілей мультимедійних видавництв. Так, ТОВ «Інтелектуальні Системи ГЕО» (ІСГео) [14] вбачає свою місію у наданні клієнтам найбільш вигідних та потрібних їм у бізнесі геоінформаційних продуктів, рішень і послуг для усього діапазону геосистем: настільних, клієнт-серверних, веб- і мобільних. Мультимедійне видавництво

«Деоніка» позиціонує себе як видавець аудіодисків і аудіо книг на CD у форматі MP3 по високохудожнім і морально бездоганним творам вітчизняних і зарубіжних авторів у виконанні кращих артистів Росії [15].

Мультимедійне видавництво ARTINFO декларує основні принципи, за якими проводить свою діяльність - відкритість. доступність. незалежність, документальність і формулює свою місію через створення та підтримку сучасної інформаційної інфраструктури у сфері мистецтва на основі новітніх технологій для досягнення наступної множини своїх цілей [16]:

формування нових стимулів з метою активізації художнього процесу, забезпечення реальної підтримки діячів та інституцій мистецтва,

позитивного впливу на арт-ринок з метою його демократизації, сприяння збереженню культурного надбання людства,

розширення інформаційної бази системи загальної та мистецької освіти,

посилення інтересу до мистецтва у всіх сферах сучасного суспільства.

Багато компаній на головній сторінці сайту представляють розділи «Історія», «Головні напрямки роботи « і «Найважливіші розробки фахівців компанії» - портфоліо компанії. Розділ «Головні напрямки роботи « відображає, по суті, місію і цілі діяльності компанії. Тоді як найважливіші свої відмінності компанія може декларувати: проведення прикладних і системних програмних розробок; з'єднання сучасних мультимедійних технологій з можливостями інтерактивного моделювання; прагнення до інтелектуалізації розроблюваних систем та інші напрями діяльності.

Місія і цілі дають можливість формулювати стратегії компанії. В якості прикладу розглянемо вже згадувану вище компанію «FORCE Technology». Основи стратегії компанії «FORCE Technology» [12] сформульовані у салогані – «Ми перетворюємо знання у цінність». В основі такого погляду лежить той факт, що знання не є перевагою, поки вони не застосовуються

на практиці.

Компанія «FORCE Technology» надає консалтингові послуги, а також здійснює пошук рішень згідно з індивідуальними вимогами клієнта, таким чином, надаючи клієнтові відчутну допомогу в досягненні його бізнес цілей, незалежно від того чи належить він до державного, або до приватного сектору.

Знання є надійною основою для розвитку компаній. Провідне місце на світовому ринку можуть займати ті компанії, які здатні інтегрувати і застосовувати новітні знання. Компанія «FORCE Technology» виступає в абсолютно новій ролі, прагнучи до більш тісної стратегічної партнерства зі своїми клієнтами для того, щоб перетворити знання у цінність. Фахівці компанії «FORCE Technology» сформували таке бачення своєї консалтингової діяльності і прийняття рішень, що базується на цілісному підході і охоплює потреби клієнта, і ситуацію в цілому, виходячи з розуміння бізнесу клієнта, практичного досвіду в даній сфері і теоретичних знань.

Вважаємо за доцільне навести конкретні формулювання місії та стратегічного бачення компанії «FORCE Technology», які можуть слугувати прикладом для розробки таких елементів бізнесу мультимедійними видавництвами, що починають свою діяльність на ринку мультимедійних видань і послуг.

«Сьогодні наша компанія є організацією, що динамічно розвивається, реалізує весь спектр проектних робіт у сфері технологічного та інженернотехнічного забезпечення. Це дає нам можливість збирати групи фахівців, які можуть знайти оптимальні рішення, що відповідають вимогам і бізнес цілям різних клієнтів

В основі консалтингових послуг, що надаються нашою компанією лежать понад шістдесят років досвіду в області розробки, використання і впровадження нових знань, технологічних методів, прийомів і процесів для підвищення темпів, якості та надійності, що в свою чергу направлено на збільшення конкурентоспроможності наших клієнтів і благотворно впливає на суспільство в цілому.

Від концепції до дії. Ми переконані у важливості оптимізації всіх фаз робочого проекту, від зародження новаторської ідеї до моменту, коли проект реалізований, впроваджений, діє, його документування завершено, а якість не підлягає сумніву. Такий наш підхід, і він не залежить від того, чи є метою розробка нового або більш якісного продукту, або розробка нових технологічних процесів і методів, або підвищення продуктивності.

Наша глобальне завдання. Глобалізація в сфері досліджень, розробок, виробництва, торгівлі і конкуренції впливає на всі компанії: державні, приватні, а також практично на всі сектори і галузі.

Компанія «FORCE Technology» відіграє активну роль у цьому процесі глобалізації, надаючи клієнтам експертні знання, технології та послуги на вигідних умовах, незалежно від того, в якому куточку світу вони потрібні нашим клієнтам.

Компанія «FORCE Technology» конкурентоспроможна у виконанні особливих завдань - також у країнах з низькою вартістю робочої сили - так як ми використовуємо свої знання та новітні технології для ефективного планування, виконання та документування виконуваних робіт.

Співробітники нашої компанії є активними учасниками багатьох глобальних мереж у сфері оптимізації виробництва, відборі і тестуванні матеріалів, і ми можемо запропонувати клієнтам ефективні рішення в місцевих умовах за рахунок співпраці з місцевими фахівцями і фірмами-підрядниками. Співпраця з компанією «FORCE Technology» дає нашим клієнтам:

Оптимізацію процесу розробок в діапазоні від концепції до введення в експлуатацію

Теоретичні та практичні консультації на високому міжнародному рівні у сфері застосування нових технологій

Комп'ютерне моделювання і тестування можливих рішень

Можливість проведення тестування нових продуктів, матеріалів і процесів на місці, власними засобами» [12].

Цікавим є приклад української компанії АТ «Регіональний центр сприяння бізнесу» (РЦСБ). Ця компанія бачить свою місію у втіленні новаторських проектів розвитку бізнесу. На головній сторінці свого сайту вона декларує наступну місію. «Ми займаємося розробкою інноваційних проектів і бізнес-планів для їх реалізації, консалтингом, створенням Webсайтів і мультимедійних CD-ROM, впроваджуємо системи управління взаємовідносинами з клієнтами - CRM, проводимо тренінг-програми, семінари та міжнародні конференції, надаємо інформаційні та маркетингові послуги українським і зарубіжним компаніям.

Будучи інформаційно-консалтинговою компанією, РЦСБ лідирує в області виробництва презентаційних, інформаційних та навчальних CD-ROM, розробці електронних вітрин продукції підприємств в Internet, створенні систем дистанційного навчання маркетингу» [17].

Наступним важливим елементом в розвитку мультимедійного видавництва є формування і утримання конкурентних переваг. Конкурентні переваги - це параметри компанії, за якими вона перевершує своїх конкурентів на ринку. Компанія визначає основні параметри своєї продукції і відносин із замовниками, які потім реалізуються за допомогою методів та механізмів

управління.

Розглянемо приклад мультимедійного видавництва Інтернетлабораторії «Ксан» [18]. Ця компанія декларує наступні свої конкурентні переваги:

Висока якість роботи

Збалансована ціна

Висока швидкість

Комфортність роботи з компанією.

Далі компанія обгрунтовує працездатність цих конкурентних переваг через якості окремих компонентів компанії і процесів розробки і впровадження [18]:

«1. Команда. Інтернет-лабораторія «Ксан» - це синтез якостей професійних маркетологів та фахівців з реклами, з одного боку, і талановитих дизайнерів, художників і програмістів - з іншого. Це дозволяє створювати мультимедійні презентації, які не тільки мають чудовий дизайн, але й сильний креатив, грамотну маркетингову концепцію, спрямовану на вирішення завдань клієнта.

2. Досвід. Інтернет-лабораторія «Ксан» має багатий досвід щодо розробки мультимедійних презентацій. Компанії довіряють найбільші міжнародні і російські компанії і державні органи влади. Подивитись приклади зроблених мультимедійних презентацій можна в портфоліо.

3. Спеціалізація. Розробка мультимедійних презентацій і виробництво носіїв для них - основний бізнес Інтернет-лабораторії «Ксан». Компанія постійно вдосконалює технології, що використовуються, розробляє нові і прагне бути першою у тому, що ми робимо.

4. Орієнтація на клієнта. Інтернет-лабораторія «Ксан» - компанія, що професійно працює з клієнтами. Ми використовуємо персональний підхід в роботі з кожним клієнтом, що дозволяє найбільш точно ставити і вирішувати його завдання. Ми не шкодуємо часу на спілкування, ефективну взаємодію і дружбу з нашими клієнтами.

5. Повний цикл послуг. Інтернет-лабораторія «Ксан» є креативним агентством повного циклу, яке надає всі необхідні послуги, пов'язані з мультимедійними презентаціями - від розробки креативної концепції до виробництва носіїв та їх розсилки цільової аудиторії.»

Одним з важливих чинників формування стійких конкурентних переваг є проведення проектних робіт і розробки мультимедійних видань на базі прогресивних принципів, таких як технологічність, прагматичність, комплексність рішень, випуск максимально затребуваних оригінальних продуктів. Принцип технологічності передбачає використання перевірених

**Розділ 1**

Posgin 1

рішень, налагоджену роботу команди, оптимальні варіанти вирішення завдань, можливість швидкого і легкого оновлення, редизайну, актуалізації даних, мультимедійні програми не повинні вимагати інсталяції програмного забезпечення плейєрів, кодеків, драйверів. Наприклад, АТ «Регіональний центр сприяння бізнесу» [17], щоб бути конкурентоспроможним на світовому інформаційному ринку розробило технологічний стандарт «book», який дозволяє швидко створювати електронні книги, що працюють безпосередньо з CD-ROM, без необхідності встановлення додаткових програм, з можливістю гіперпосилань та контекстного пошуку, друку та копіювання обраних користувачем розділів (якщо автор дозволяє це користувачам).

Вибір номенклатури мультимедійних продуктів і послуг є наступним важливим кроком у розбудові мультимедійного видавництва. Залежно від обраної ніші ринку і цільової аудиторії користувачів ММВ визначає для себе номенклатуру продукції і послуг. Розглянемо деякі найбільш поширені послуги та роботи, які виконуються мультимедійними видавництвами.

Створення банків мультимедійних даних (за окремими напрямками науки, культури, освіти, спорту, відпочинку). Створення та підтримка банку даних включає: поширення накопичуваної інформації за допомогою комп'ютерних носіїв і через глобальну мережу Інтернет, надання послуг у галузі новітніх інформаційних технологій фахівцям, творчим працівникам і інституціям, охопленим банком даних; підтримка проектів по заданому напрямку; онлайновий продаж інформаційних продуктів (наприклад, творів мистецтва, науки) та їх цифрових зображень; обробка запитів на отримання інформації про об'єкти та фахівців (наприклад, творчих працівників, інституцій, пропозицій).

В якості прикладу може бути розглянуте уже згадуване вище мультимедійне видавництва ARTINFO [6]. Створений цим видавництвом банк даних Російського візуального мистецтва розміщується на спеціальному сервері - http://www.artinfo.ru - «From Russia With Art». Цей мережевий ресурс з візуального мистецтва - прописаний у всіх найбільших англомовних класифікаторах і пошукових системах, а також має взаємні посилання зі ста двадцятьма великими арт-ресурсами близької спрямованості. З кожним художником, що вступає у співпрацю з банком даних укладається договір, у відповідності з яким художник отримує відрахування при продажах електронних зображень його робіт, а Артінфо - при продажах безпосередньо робіт художника представлених у банку даних. У банк даних включено понад 1400 художників і більше 7000 їх вибраних робіт, більше 200 інституцій. Вся інформація - на англійській і російській мовах.

Хостинг та підтримка веб-сайтів. Реалізація даної функції вимагає

наявності сучасного високотехнологічного обладнання і передбачає, зокрема; наявність сервера з дисковою системою з необхідними обсягами дискової та оперативної пам'яті; забезпечення щодобового резервного копіювання інформації всіх розміщених у ММВ сайтів; забезпечення відсутності збоїв у доступі до цих сайтів і заданого обсягу звернень на добу; підтримку ряду проектів безкоштовним хостингом, консультаціями, допомогою в розробці веб-сайтів.

Запис, випуск і продаж аудіодисків і аудіокниг. Реалізація даної функції включає технологію тиражування CD, MiniCD і DVD, яка вимагає забезпечення наступних технологічних процесів:

Запис інформації з майстер-диска.

Перевірка цілісності даних (верифікація).

Нанесення повнокольорового зображення на поверхню диска.

Ламінування верхнього шару.

Упаковка в бокс (додатково - целофанування боксу).

Захист CD-дисків від копіювання, захист даних.

Розробка дизайну плашки диска і паперових вкладишів в коробку диска.

Виготовлення вкладишів (кольоровий друк) і укладання в коробку диска.

Виготовлення великих тиражів від 1000 і більше примірників доцільніше виконувати промисловим способом (реплікація). Мультимедійне видавництво може виконувати такі замовлення на основі аутсорсингу на заводах.

Друк на поверхні диска може входити як складова робота в тиражування дисків, або як самостійний вид послуги. В умовах сучасних ММІ виконується, як правило, нанесенням зображення на поверхні диска методом струменевого друку з наступним ламінуванням поверхні. Ламінування забезпечує захист поверхні диска і вологостійкість зображення.

Пошукова оптимізація (SEO - Search Engine Optimization). Дана послуга дозволяє замовнику поліпшити технічні та тематичні характеристики Webресурсу. З перенесенням інформаційної діяльності підприємств в Інтернет простір ця послуга набуває все більшого значення, оскільки її результат безпосередньо впливає на конкурентоздатність підприємства, яке замовляє SEO для свого Web-ресурсу.

Реалізація даної послуги передбачає виконання широкого спектру інформаційних робіт:

Аналітичні етапи. (Аналіз тематичного сегмента. Аналіз сайту. Пошук ніші позиціонування. Складання семантичного ядра запитів.

Оптимізація ресурсу під тематичну аудиторію. (Рекомендації по напо-

вненню контентом. Рекомендації щодо надання додаткових сервісів.)

Просування (оптимізація під пошукові запити). (Підготовка сайту до індексації. Коригування структури сайту з урахуванням юзабіліті. Зміна архітектури сайту для полегшення його індексації. Робота над внутрішніми чинниками. Візуальне і архітектурне виділення ключових слів. Корегування текстів з урахуванням ключових слів, загального читання тексту і його емоційного сприйняття. Підготовка варіантів описів сайту для реєстрації в каталогах та обміну посиланнями. Робота над зовнішніми чинниками (реєстрації в пошукових системах, каталогах, підвищення тематичної авторитетності сайту: посилання, новини, прес-релізи, публікації).

Супроводження. (Аналіз досягнутих результатів і подальше коректування. Вибір рекламних майданчиків та розміщення реклами.

#### *4. Склад команди з розробки мультимедійного проекту*

 Мультимедійний проект вимагає участі різних фахівців в області комп'ютерних технологій та ми-

стецтва. Можна сказати, що мультимедіа – це сучасний вид синтетичного мистецтва, яке базується на базується на побудові цілілісних патернів, що складаються з фрагментів творів мистецтва різної спрямованості. Тому підбір команди мультимедійного видавництва в цілому і команди мультимедійного проекту зокрема є досить нетривіальною задачею.

Для того щоб зібрати команду, необхідно визначити, хто потрібен для проекту і що повинен уміти кожен член команди. Роботи з підбору команди можна розпочати з аналізу таблиці (табл.1.1) необхідних навичок для виконання проекту подібну запропонованої Т. Воганом [19].

В результаті такого аналізу здійснюється підбір кандидатів до колективу команди проекту.

Тип і зміст проекту визначають, які потрібні фахівці в команді розробників мультимедіа [9]. Наведемо список ролей основних спеціалістів, які беруть участь у загальному випадку у створенні мультимедійних продуктів які можуть стати учасниками найширшої команди сформований на основі робіт:

виконавчий продюсер; продюсер / менеджер проекту; креативний директор / дизайнер мультимедіа; художній редактор / дизайнер графічного інтерфейсу; копірайтер / редактор художник;

#### Таблиця 1.1

#### **Таблиця необхідних навичок (зразок)**

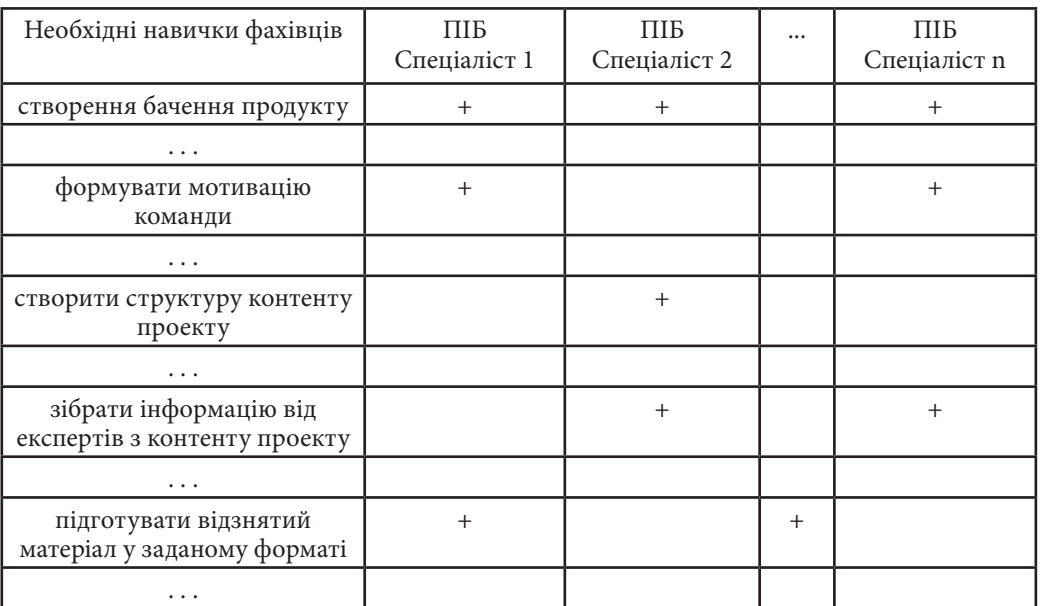

розробник інтерфейсу;

дизайнер ігор;

фотограф;

спеціаліст зі створення і обробки відео;

аудіо-инженер;

звукорежисер;

експерт по темі проекту;

розробник освітніх компонентів / спеціаліст з навчання;

сценарист;

мультимедійний письменник;

контент менеджер;

аніматор (2D/3D);

композитор;

режисер-постановник;

програміст мультимедіа;

програміст HTML;

юрист / спеціаліст з придбання прав на медіа-продукти;

комерційний директор.

**Розділ 1**

Розділ

В якості ілюстрації наведемо приклад складу проектної команди зі створення мультимедійного проекту «Компакт-диск Cinemania» - повний офіційний путівник по фільмах і митцям, які їх створили, розроблений компанією Microsoft спеціально для любителів кіно, у яких є комп'ютери. На чолі команди перебував менеджер проекту (програмний менеджер). До складу команди були включені: редактор, графічний дизайнер і програміст (інженер з розробки програмного забезпечення), керуючий випуском нової продукції, маркетолог, спеціаліст, що створює довідку по продукту, в друкованій та online-версії, тестувальник, спеціалісти зі сканування зображень, оцифрування звуку, виконання коректури та інших завдань. В якості помічників залучалися звукорежисер для роботи зі звуковим матеріалом і фахівці з придбання прав.

Фахівці мультимедійного видавництва мають бути спеціалістами широкого профілю, які розуміють принципи побудови та функціонування суміжних сфер діяльності, а відповідно і взаємодії складових мультимедійного проекту. В якості ілюстрації розглянемо вимоги до компетенцій менеджера проекту, ґрунтуючись на матеріалах роботи [8]. Менеджер проекту несе відповідальність за розробку та виконання проекту в цілому, забезпечує організацію та управління діяльністю команди. До повсякденної діяльності відносяться формування бюджетів, розкладів, проведення творчих нарад, ведення табелів, рахунків, відслідковування динаміка команди. Менеджер проекту повинен своїми зусиллями зібрати в цілісну конфігурацію велику кількість різнорідних функцій, завдань і компетенцій. Менеджер проекту вирішує завдання в рамках двох головних функцій: проектування / розробка (дизайн) і управління проектом. Функція дизайну включає такі основні завдання:

створення бачення продукту,

розробка всіх функціональних можливостей продукту;

складання готового працюючого зразка;

внесення змін у процесі розробки продукту.

Управління проектом включає в себе такі основні завдання:

складання розкладів;

розподіл завдань

проведення зборів;

управління проміжними етапами продукту від початку до кінця.

Виконання перерахованих завдань можливо лише за умови наявності у менеджера проекту ряду різноманітних компетенцій, осиними з яких є такі: управляти складними проектами, у тому числі з великими бюджетами; правильно описувати складові компоненти проекту; мати організаторські

навички та координувати всі численні деталі проекту; вміти подумки представляти продукт, перевіряючи, що дизайн дійсно відповідає потребам споживача; вміти утримувати під контролем всю картину цілком, і не втрачати з поля зору деталей; мати підвищену уважність до деталей і можливістю погоджувати між собою великі об'єми інформації; мати уявлення про різні види інтерактивності, вміти працювати з інтерактивними середовищами; знати прийоми і методи тестування зручності і простоти використання; мати чітке уявлення про переваги і граничні можливості обладнання та програмних засобів; відмінно знати комп'ютер і цифрове мультимедійне обладнання та вміти працювати з ними; вміти розробляти інтерфейси і керувати цим процесом; мати гарний смак; мати навички спілкування, ясно висловлювати свої думки, уважно слухати співрозмовника, передавати інформацію між командою розробників і командою клієнта; вміти працювати з цільовими групами і збирати інформацію у споживачів продукту; вміти працювати у швидкому темпі, в команді; вміти формувати мотивацію команди.

Розвиток інформаційних та телекомунікаційних технологій привели появи та поширення нового виду видань – мультимедійних видань, що поєднали в собі всі можливості друкованої книги, інформаційних систем, телебачення, інтерактивної взаємодії і колективної інформаційної діяльності. *Висновки*

Створення таких складних у багатьох відношеннях інформаційних продуктів привели в свою чергу до відкриття спеціального виду бізнесових структур – мультимедійних видавництв. Мультимедійні видавництва як бізнесові структури вимагають з одного боку вже традиційних підходів до розбудови і розвитку підприємств, а з другого боку, - вони мають значну специфіку, що потребує спеціальних підходів, методів та моделей до формування місії, бачення, стратегій розвитку. Вадливою особливістю мультимедійного видавництва є необхідність використання виключно висококваліфікованого персоналу, що вимагає детальної проробки вимог до компетенцій та стратегій розвитку такого персоналу.

**Розділ 1**

Posgin 1

#### *Список літератури*

1. Інтернет-сервіс провайдер Aivory. Режим доступа: www.aiwory.com/ index.php

2.. www.iatp.md/virtualka/slovari.html

3. www.netlab.mephi.ru/video/plus/ponyat.html

4. www.ics.technology.ru/glossary/m/

5. www.kelnik.ru/studio/dictionary

6. http://www.artinfo.ru/ru/about/default.asp?m=main/artinfo.htm)

7. http://www.itspot.ru/

8. http://mediabook.com.ua/index.php

9. http://www.promoadvert.com/index.htm

10. http://www.cdcola.com/

11. http://www.lsamedia.ru/prod.html

12. О Компании FORCE Technology Rusland. Режим доступа: http:// www.forcetechnology.ru/cms/site.aspx?p=7171

13. Миссия компании. Режим доступа: www.iteam.ru/publications/ strategy/section\_15/article\_1636/

14. ТОВ «Інтелектуальні системи ГЕО». Режим доступа:

http://inno-ukraine.com/

15. ММИ «Деоника». Режим доступа: http://www.deonika.ru/index.htm

16. Меморандум - Режим доступа: http://www.artinfo.ru/ru/about/default. asp?m=main/memorandum.htm

17. АО «Региональный центр содействия бизнесу» Режим доступа: http://www.rada.com.ua/

18. Интернет-лаборатория «Ксан» http://ksan.ru/services/multimedia/ ksan.html

19. Самое полное руководство по созданию мультимедийных проектов / Тэй Воган ; пер. с англ. М. И. Талачевой - М.: НТ Пресс, 2006. - 520 с.

20. Adrian Mallon: The Multimedia Development Process,

Режим доступа: http://adrianmallonmultimedia.com/designguidelines/ devmtpro.htm

#### *Пушкар О.І.*

### **1.2. Концептуальні основи проектування мультимедійних електронних видань**

Розвиток комп'ютерних технологій на рубежі XX і XXI сторіч призвів до технологічного оновлення практично всіх сфер людської діяльності. Серед них – мультимедійні електронні видання як нова форма розповсюдження інформації. Сьогодні практично всі представники молодого покоління – це люди, для яких екран, – одне з основних джерел надходження інформації, а клавіатура – зручний і звичний спосіб її генерації. Університети, школи, банки, вокзали, аеропорти, готелі, магазини, музеї і розважальні центри – організовують свою комунікацію з людьми на основі мультимедійних інструментів, більшість з яких за своєю суттю є електронними виданнями. *Вступ*

Мультимедійні електронні видання (ММЕВ) виконують в кожному конкретному застосуванні певну функцію або сукупність таких функцій: пізнавальну (отримання людиною нових знань безвідносно до прагматичних цілей); освітню (отримання людиною нових знань і навиків для подальшої роботи); інформаційну (отримання інформації для виконання одноразової дії або процесу); розважальну (отримання вражень); комунікаційну (одна з форм спілкування людини через механізми інтерактивності). Оскільки вказані функції покривають практично весь простір інформаційної діяльності людини, то можна говорити про те, що мультимедійні електронні видання в перспективі підтримуватимуть всі види діяльності людини пов'язані з отриманням, обробкою і формуванням інформації.

Визначатимемо мультимедійне електронне видання як закінчений інформаційний продукт, що має обмежений зміст, визначуваний смисловою єдністю і функцією для користувача, реалізовується як комбінація різних типів статичного і/або динамічного середовища, які одночасно представляються в додатку і можуть інтерактивно контролюватися.

Розглядаючи мультимедійне видання (продукт), ми можемо виділити наступні об'єкти, явища і їх властивості, що наповнюють його предметну область: користувач ММЕВ; цілі, які хоче досягти користувач, взаємодіючи з ММЕВ; завдання, які вирішує користувач, взаємодіючи з ММЕВ; зміст

(контент) ММЕВ; структура подання інформаційних складових контента через різні елементи медіа; елементи медіа (текст, аудіо, відео, графіка, анімація); сценарій взаємодії користувача з ММЕВ; інструменти підтримки інтерактивної взаємодії користувача і ММЕВ; платформа доставки ММЕВ (ЕОМ та інше устаткування); зручність і зрозумілість взаємодії користувача і ММЕВ; вимоги до апаратного забезпечення з боку ММЕВ; вимоги до знань, навичок і досвіду користувача для роботи з ММЕВ.

#### *1. Постановка проблеми*

Щоб розробити ММЕВ, необхідно створити і описати всі вищеописані компоненти ММІ, а потім реалізувати їх в деякому про-

грамному середовищі, перевірити правильність роботи і передати майбутньому користувачеві. Такий опис ММЕВ у вигляді множини різних моделей носить назву проекту. З іншого боку, процес розробки моделей, що описують ММЕВ, а також реалізація ММЕВ на основі моделей в програмному середовищі також називається проектом. Тому будемо надалі вкладати в поняття мультимедійний проект обидва вищезгадані аспекти розуміння проекту.

На сьогоднішній день в світовій практиці досягнуті значні успіхи у вирішенні прикладних проблем створення мультимедійних електронних видань. Створені мультимедійні застосування, що відповідають найрізноманітнішим і вишуканим потребам користувачів в різних областях людської діяльності. Фірми-розробники пропонують велику кількість спеціалізованого програмного забезпечення для розробки мультимедіа додатків.

Виконання мультимедійного проекту вимагає наявності тих, хто його здійснює, а також витрат певної кількості ресурсів - грошових, матеріальних, часу та спеціалістів необхідної кваліфікації. Тому для предметної області мультимедійного проекту характерна наявність множини специфічних об'єктів, явищ та їх властивостей:

ММЕВ як продукт для продажу на ринку

клієнт, який замовляє розробку ММЕВ, (може бути і кінцевим користувачем продукту);

розробники ММЕВ (можуть об'єднуватися в команду проекту ММЕВ) ; концепція ММЕВ;

план розробки та створення ММЕВ;

множина проміжних моделей, оформлюваних у вигляді спеціальних документів, (багато з яких узгоджуються з клієнтом) ;

прототипи - попередні версії окремих частин і ММЕВ в цілому;

засоби розробки ММЕВ (спеціальне програмне забезпечення);

авторське право - для ММЕВ в цілому і окремих використовуваних медіа компонент;

менеджмент процесу розробки ММЕВ (менеджмент проекту ММЕВ); бюджет проекту (перелік витрат за видами).

Таким чином, розробка ММЕВ пов'язана з створенням різного роду інформаційних об'єктів, їх інтеграцією і організацією процесу створення як поєднання творчої та формалізованої трудової діяльності. Тому передумовою розробки теоретичного базису слід розглядати вирішення задач, що передбачають відповіді на ряд питань:

«що таке мультимедійний проект?»

«що таке процес проектування?»

«які бувають підходи до проектування ММЕВ?»

«які інформаційні об'єкти створюються в процесі розробки проекту ММЕВ?»

«хто бере участь у процесі створення ММЕВ, і які ролі виконують учасники?»

«як управляти мультимедійним проектом?».

Вже більше десяти років в різних видавництвах виходять підручники практична допомога, і статті присвячені питанням розробки і використання мультимедійних застосувань [65, 77, 88, 97]. В той же час в даних роботах не представлено цілісних теорій проектування мультимедійних електронних видань. Мета даного розділу - намітити основні напрями розробки теоретичних основ проектування мультимедійних електронних видань. Як ключову складову теоретичних основ проектування розглядатимемо технологію розробки мультимедійних електронних видань.

#### *2. Концепція проектування мультимедійних видань*

Проект мультимедіа включає низку завдань, вирішення яких дозволяє поставити користувачеві комбінацію

різних медіа на основі комп'ютерного компонента, щоб об'єднати їх.

Будемо далі концентрувати увагу в основному на клієнт-орієнтованих проектах розробка які потребують команди, щоб досягти бажаного результату щодо створення ММЕВ. Для підтримки цієї точки зору приймемо наступні аргументи. В сфері розробки мультимедіа є професіонали, які виконують всі аспекти одного проекту, не потребуючи вирішення задач управління персоналом. Однак і в цьому випадку основні стадії мультимедійного проекту будуть тими ж самими, що і у випадку багато чисельної команди. Управління проектним циклом і робота з клієнтами потребує тих же самих навичках, незалежно від того, чи працює один фахівець, чи команда.

Під клієнтом, для якого розробляється мультимедійний продукт, будемо вважати будь-кого, хто має повноваження керувати часом і бюджетом (оплачує рахунки за конкретний проект), і мати право санкціонувати рішення проекту.

Таке визначення охоплює і внутрішніх і зовнішніх клієнтів. Внутрішні клієнти є тими, хто ініціює проект зсередини мультимедійного видавництва (або компанії, що має власний підрозділ з розробки мультимедійних проектів. Зовнішні клієнти – це юридичні чи фізичні особи поза компанією, які ініціюють проект.

Існують різні шляхи ініціювання проектів. Часто клієнт робить пропозицію першим. Багато великих проектів створюються як результат конкуренції ідей різних компаній в ході тендерних пропозицій. З іншого боку, мультимедійні проекти з'являються в результаті аналізу ринкових потреб.

В загальному випадку клієнту немає необхідності бути кінцевим користувачем. Роль клієнта полягає в тому, щоб:

визначити, що має бути розроблено

«позначити цілі»

визначити, чого вони хочуть або в чому вони потребують

затвердити зміни

Більшість готових продуктів є результатом компромісу. Хороші комунікації і повагу у відносинах до кожного партнера приводить до поліпшення мультимедійного продукту й задоволення клієнтів. Клієнт повинен бачити, що його ідеї відображені в продукті, навіть якщо вони були творчо переосмислені командою розробників.

Як приклад можна розглянути реалізацію мультимедійного проекту, пов'язаного з гуманітарною сферою. Такий проект вимагає від фахівців творчих підходів у підготовці та подачі складного і об'ємного історикокультурного матеріалу в формі мультимедіа продукту. Основною ідеєю таких ММЕВ є представлення користувачеві великого, підготовленого фахівцями матеріалу, що дозволяє всебічно вивчати культурну спадщину і виконувати на досить високому науковому рівні загальноосвітню, пізнавальну і популяризаторську функції. Такий мультимедіа продукт - це результат спільної творчості фахівців двох напрямків: тієї предметної області, якій присвячено видання, і власне комп'ютерних технологій. Тільки при їх повному взаєморозумінні може вийти хороший проект.

Не існує формальних правил стосовно того, якою повинна бути ступінь залучення клієнта в процес розробки. Найвища ступінь відповідає

умові, коли клієнт є членом команди розробників. Вплив клієнта може відображатися на будь-якому аспекті проекту. Це потребує того, щоб клієнт був регулярно проінформований про просування проектних робіт і стверджував будь-які значні зміни у специфікації продукту.

Загальноприйнята класифікація типів проектів мультимедійних проектів на цьому сегменті ринку, що стрімко розвивається, ще остаточно не склалася. У якості відправної точки приймемо класифікацію запропоновану в [1. E. England, A. Finney. Managing Interactive Media: Project Management for Web and Digital Media, 4/E. - Publisher: Addison-Wesley, 2007, 304 pp.]:

Інтернет- проекти Гібридні Web/CD/DVD - проекти Інтранет - проекти Екстранет - проекти Мобільні - проекти

Інтернет проекти, як правило представляють собою Web-сайт. З точки зору зовнішнього спостерігача - це місце (англ. site - місце) у глобальній мережі, де власник сайту розміщує інформацію, яку він хоче представити, у вигляді набору комп'ютерних екранів. Інтернет-проекти є динамічними проектами - вони дозволяють оновлювати інформацію на Web-сайті так часто, як цього вимагають обставини.

Мобільний мультимедійний проект - це проект реалізований на CD-ROM або DVD або Flesh - пристроях. Такий проект може містити великі обсяги різноманітної інформації: текстові матеріали, електронні документи, таблиці і діаграми, схеми і креслення, кольорові ілюстрації, слайд-шоу, анімацію, відеоролики, відеокліпи, відеопрезентації.

Термін «гібридний проект «, може мати багато значень і розглядатися як:

суміш онлайн і оффлайн, наприклад CD/DVD -ROM, який зв'язується з веб-сайтом. (Інтернет / CD гібрид, або Web / CD гібрид)

диск, який може приймати оновлення з Інтернету

сайт, який бере більш великі медіа-ресурси (наприклад, фільми) з диска на локальному комп'ютері.

диск, який містить суміш різних форматів медіа даних.

Базуючись на прийнятому вище трактуванні основних понять досліджуваної предметної області проектування мультимедійних видань, сформулюємо далі концепцію проектування ММЕВ.

Перше базове концептуальне положення полягає в наступному: процес розробки ММЕВ включає власне технологію проектування і віддзеркалення в ній технології реалізації користувачем відповідної інформаційної функції

**Розділ 1**

Posgin<sup>1</sup>

з використанням ММЕВ (навчання, інформування, розвага і т.д.). Загальна модель проектування і використання ММЕВ складається з послідовної реалізації двох технологій проектування і технології реалізації інформаційної функції (рис.1.3). Технологію представлятимемо як перетворювач субстрата в продукт або результат. Суб'єктами – учасниками технологічного процесу є відповідно команда розробників і користувач. Для технології проектування субстратом є весь інформаційний простір наочної області, над яким будується ММЕВ. Для технології використання субстратом є безпосередньо ММЕВ. Наступна група компонентів – умови реалізації технологічного процесу і інструменти.

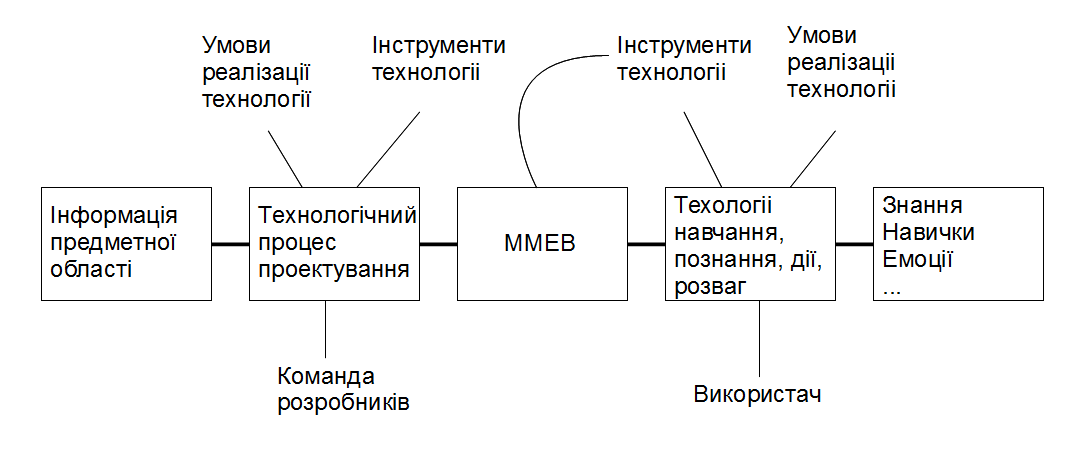

*Рис. 1.3. Взаємозв'язок технологій проектування і технології реалізації інформаційної функції ММЕВ*

Для процесу проектування умови проектування полягатимуть в цілях, евристичних принципах і правилах і рекомендаціях, а інструментами є програмні продукти підготовки окремих медіа- фрагментів і конструювання ММЕВ в цілому. Для технології використання умови реалізації технологічного процесу визначаються фізіологічними, інтелектуальними і емоційними характеристиками людини – користувача ММЕВ. Інструментом же технології є ММЕВ. Таким чином, ММЕВ є і носієм субстрата технології – інформації і її інструментальним засобом. Отже, для того, щоб ММЕВ як носій субстрата і як інструмент міг забезпечити якісний результат для користувача, необхідно, щоб в умовах реалізації технології проектування знайшли віддзеркалення всі складові пов'язані з технологічним проце-
сом використання ММЕВ. Іншими словами, мова йде про віддзеркалення рефлексії в процесах проектування процесів використання ММЕВ.

Друге концептуальне положення. До складу теоретичного базису процесу проектування мультимедійного електронного видання входить три групи моделей: моделі підтримки технологічного процесу проектування, моделі ММЕВ, моделі, що описують потенційного користувача. Більшості з таких моделей є множинами що представляються у векторній, матричній або кортежі структурі. Інша їх частина – фрейми, що акумулюють емпіричний досвід розробки мультимедіа, або рекомендації і правила, виведені на теоретичній основі. Більшість принципів і правил носять евристичний характер і формулюються з використанням природних мов. Приведемо можливий склад моделей для кожної з трьох груп.

Моделі підтримки технологічного процесу проектування:

Класифікатори електронних видань

Цілі проектування

Структура процесу (технології) проектування

Принципи розробки мультимедійного електронного видання

Принципи дизайну мультимедійного електронного видання

Рекомендації по проектуванню, що відносяться до даних принципів

Учасники процесу проектування (команда розробників, експерти, користувачі)

Ролі, необхідні знання і уміння учасників процесу проектування Критерії якості ММЕВ і окремих його складових

Множина мультимедіа-ресурсов

Метадані для мультимедійної бази медіаданих

Шаблони мультимедійного представлення типових компонентів наочної області;

Шаблони дизайну екранів і інтерфейсу (для різних стилів дизайну) Документація проекту

Моделі ММЕВ:

Функція (и) яки реалізує ММЕВ як інструмент користувача Безліч смислових фрагментів інформації

Множина можливих траєкторій навігації по електронному виданню Специфічні функції електронних видань

Специфічні характеристиками електронних видань

Функціональний сценарій електронного видання (педагогічний, розважальний і т.д.)

Технологічний сценарій електронного видання

**Розділ 1**

Posgin<sup>1</sup>

Модель мультимедійної бази медиаданных

В цілому мультимедійні електронні видання розглядатимемо як складний граф. Вузлами такого графа є окремі смислові фрагменти інформації, а зв'язки між фрагментами інформації визначають можливі траєкторії навігації по електронному виданню.

Моделі, що описують потенційного користувача:

Функція, яку реалізує користувач з використанням ММЕВ Цілі, які має намір досягти користувач з використанням ММЕВ

Множина особових чинників, що визначають результат обробки інформації людиною;

Множина властивостей характеру і мислення людини-користувача;

Множина ситуаційних чинників;

Рівень активності візуального мислення

Базові типи сприйняття інформації: візуальний (зоровий), аудіальний (слуховий), кінестетичний;

Множина типів інтелекту людини (по Говарду Гарднеру);

Характеристики функціональної асиметрії півкуль головного мозку людини.

Третє концептуальне положення. ММЕВ є інструментом, за допомогою якого користувач реалізує одну або декілька з вже згадуваних вище функцій, досягаючи власні цілі з певної їх сукупності. Отже, як перший крупний етап проектування повинен бути введений етап архітектурного проектування (проектування архітектури ММЕВ). Архітектурне проектування дозволяє побачити майбутнє ММЕВ через призму виконуваних ним функцій і дати відповіді на питання про те, навіщо потрібні ті або інші компоненти мультимедійного продукту.

Четверте концептуальне положення. Процес проектування ММЕВ виконується як багатоетапний процес з можливістю повернення після кожного етапу на один з попередніх етапів і використанням прототипування як інструменту адаптації продукту, що розробляється, до поставлених цілей і потреб користувача.

П'яте концептуальне положення. Культура та стратегія компанії можуть впливати на шлях, яким вона реалізує проект. Стратегія компанії також, буде визначати спосіб, яким вона хоче працювати з її клієнтами. Досвід менеджера проектів в одній компанії може дуже відрізнятися від досвіду менеджерів в інших компаніях. Клієнти можуть також знайти істотні відмінності в практиці роботи, якщо вони взаємодіють з кількома компаніями - розробниками.

Інтернет - інструмент комунікацій, який пропонує додаткові шляхи

для використання ресурсів. Це дає, у свою чергу, імпульс до розвитку для традиційних компаній. У той же час більш нові компанії з самого початку існують для розробок в інтерактивному навколишньому середовищу. Перший тип компаній пробує працювати, відштовхуючись від їхніх традиційних методів роботи, а другий пробує знайти свою доцільну робочу модель. Мультимедійні видавництва можуть розробляють WEB-сайти на основі функціонального або креативного підходів [12]. Ці два підходи представляють собою два полюси шкали «функціональність - креативність» Студії WEB-дизайну можуть бути позиціоновані на цій шкалі так, щоб вказати на тип використовуваних ними робочих методів проектування. Компаніїрозробники інтерактивних проектів, які мають походження з більш творчого кінця шкали (можливо мають коріння в рекламному бізнесі, графічному дизайні або маркетингу) звикли проводити вільні, відкриті обговорення з клієнтами і мати кілька варіантів розглянутих концепцій до початку програмної реалізації готового мультимедійного продукту. Вони продовжують пробувати застосовувати цю практику з інтерактивними проектами, і виявляють, що це призводить до великих труднощів, ніж у випадку попереднього опрацювання та погодження проектних рішень.

Проблема полягає в тому, що цей підхід заохочує постійні зміни і уточнення. Клієнти звикають до цього процесу змін активно заохочуваного спочатку роботи. Компанії-розробнику важко пристосувати зміни в проекті, що з'являються пізніше. У цьому випадку тому, хто переробляє доводиться прикладати більше зусиль, він має більше проблем, ніж у випадку змін, необхідних для традиційних медіа-продуктів. Крім того, важко встановити розмір оплати необхідної для покриття витрат на зміни, на більш пізніх стадіях проекту.

Процес розробки потребує більше часу для діалогових проектів, пов'язує більше ресурсів і менш передбачуваний, ніж при розробці неінтерактивних креативних проектів.

Компанії-розробники інтерактивних проектів, які мають походження і досвід роботи з більш функціонального кінця шкали (це можуть бути компанії, які займалися розробкою додатків для інформаційних систем), звикли мати оплачену детально опрацьовану стадію проекту до початку власне виробництва мультимедійного продукту. Вони дозволяють, вносити зміни поки специфікації не будуть повністю сформовані, але як тільки виробництво почалося, зміни забороняються або жорстко управляються. Функціональні компанії повинні включити деякі з творчих процесів, щоб протистояти критиці, але не приводити до того, щоб проект виходив з-під контролю.

**Розділ 1**

Posgin 1

 Шосте концептуальне положення. У найзагальнішому вигляді проектування ММЕВ слід розглядати в контексті творчої діяльності.

Проектування ММЕВ - складний процес, в якому лише одного досвіду і знань дизайнера буває не завжди достатньо. У проектуванні ММЕВ сьогодні разом з дизайнерами беруть участь програмісти, технологи, економісти, соціологи, представники багатьох інших галузей науки і техніки. Вибір професійного складу учасників проектного процесу в кожному конкретному випадку залежить від призначення ММЕВ.

Процес роботи дизайнера від первісного задуму до комерційної версії ММЕВ проходить ряд етапів. Творча діяльність в ході проектування ММЕВ може розглядатися в контексті схем, які по різному структуруються різними дослідниками [11]:

Схема творчої діяльності за Россманом:

1. Розсуд потреби чи труднощі.

2. Аналіз цієї потреби чи труднощі.

3. Перегляд доступної інформації.

4. Формулювання всіх об'єктивних рішень (висування ідей і гіпотез).

5. Критичний аналіз всіх форм рішень (для відсіву ідей і гіпотез -> з'являється цикл).

6. Народження нової ідеї (перехід до пункту 4).

7. Експериментування для підтвердження правильності сформульованої нової ідеї. Проводиться уявний (ментальний), модельний або натурний експеримент.

Схема структури творчої діяльності з Гіксоном:

1. Підготовка. Здійснюється накопичення знань, вдосконалення майстерності, формулювання завдання.

2. Концентрація зусиль. Робота, спрямована на одержання рішення вольова концентрація зусиль.

3. Перепочинок. Період розумового відпочинку, при цьому творець відволікається від рішення сформульованої задачі.

4. Осяяння. Виникають нові ідеї, можливо видозміна існуючих ідей, проте в кожному випадку результат повинен бути потрібним вирішенням завдання.

5. Доведення роботи до кінця. На цьому етапі проводиться узагальнення результатів творчої діяльності та її оцінка.

Сьоме концептуальне положення. Процес проектування будується так, щоб разом з традиційними способами пізнання – емпіричне пізнання світу і раціональне мислення, ММЕВ активізувало інтуїтивний спосіб пізнання і взаємодії з віртуальним світом ММЕВ. Емпіричні і теоретичні моделі, що за-

кладаються в ММЕВ, базуються на категоріях задум, критичне відношення, строга думка, критерій реальності. Інтуїтивний спосіб пізнання в своїй основі опирається на спонтанність, інтуїцію, дерзання, фантазію і уяву. ММЕВ за рахунок введення механізмів віртуалізації і аналогії у поєднанні з візуально-звуковими композиційними проектними рішеннями можуть забезпечити інтуїтивне пізнання - і дозволяти реально проникати в суть об'єктів, що вивчаються, і явищ і бачити їх «зсередини». Аналогія зводить все різноманіття явищ до деяких цілісних зразків. Єдність візуально-звукового композиційного дизайнерського рішення дозволяє будувати траєкторії руху користувача по ММЕВ і забезпечувати розвиток композиції комбінованим використанням текстових, образотворчих, колірних, шумових, музичних, мовних, відео і анімаційних медіа-фрагментів для активізації і підтримки інтуїтивних механізмів взаємодії користувача з ММЕВ.

3. Модельний ряд процесу проектування ММЕВ

Розглянемо далі стисло наповнення деяких моделей, ґрунтуючись на публікаціях присвячених окремим аспектам створення мультимедійних продуктів.

Автори однієї з перших фундаментальних робіт, присвячених проектування мультимедійних продуктів [13], розглядають процес проектування мультимедійного видання, що складається з наступних основних етапів:

Формування Концепції та Планування,

Проектування та Прототипування,

Виробництво (Реалізація)

Тестування,

Постачання замовнику (клієнту),

Супровід та Розвиток продукту

У залежності від вимог конкретного проекту, зміст і точний характер завдань, які вирішуються на кожному етапі і порядок, у якому вони вирішуються, буде змінюватись.

A. Mallon [3] пропонує розглядати процес проектування мультимедіа таким, що складається з чотирьох головних фаз: планування, проектування, виробництво і тестування (planning, design, production and validation - PDPV). Схема процесу проектування наводиться на рис.1.4 у вигляді мережного графіка.

У свою чергу кожна фаза складається з ряду етапів, на кожному з яких вирішуються відповідні завдання. Так, фаза планування включає вісім етапів. Розглянемо стисло їх зміст.

Ініціалізація проекту (Проекти зазвичай виникають в результаті сприйняття розробниками необхідності вирішення проблеми, яка може вважати-

ся достатньо цікавою, щоб був сенс її вирішувати).

Дослідницькі зустрічі (Такі зустрічі або збори розробників і потенційних замовників направлені на з'ясування цілей проекту і виконання попереднього аналізу ринкової кон'юнктури, кінцевого користувача (вік, здібності, досвід, знання, і т.п.) і операційного середовища (де використовуватиметься мультимедійний продукт: будинок, класна кімната, робоче місце, суспільний простір) які обмеження існують на часовий ресурс.)

Складання початкового Резюме (Це короткий текстовий документ, на одну - три сторінки, що представляє схему проекту, яка використовується, щоб зацікавити потенційних учасників)

Складання попереднього кошторису (Часто базується на використанні оцінки коефіцієнта що показує витрати людино-годин розробників на одну годину роботи користувача - 100:1. Цей коефіцієнт може змінюватися від 217:1 для довгострокових проектів до 50:1).

 Оцінка можливості реалізації проекту (Даються відповіді на ряд ключових питань принципово важливих для долі проекту: через вивчення ринкової кон'юнктури, що проект має сенс. Чи може бути зроблений проект? Чи можуть бути реалізовані оголошені цілі проекту в межах узгоджених критичних обмежень часу, бюджету/ресурсов? Після консультацій групи, повідомлення про оцінку реалізації проекту може бути складена керівником проекту з докладним описом що повинне бути зроблене, щоб реалізувати цілі проекту. На основі цього документа і подальшої дискусії цілі проекту або критичні обмеження можуть бути модифіковані або ухвалено рішення про відмову від проекту)

Модель тестування концепції (Тест-моделі можуть бути повністю виконані на папері – схеми програмної структури і їх характеристики Переважно діалогові моделі побудовані в спеціальних програмних середовищах. Результати даного етапу полегшують процес створення мультимедіа продукту на подальших фазах)

Складання договірних документів (Written Agreements) (Контракти, між клієнтом і розробником мають важливе значення для фіксації забов'язань кожної сторони. Вони повинні обмежувати наслідки урегулювання будь-якої невідповідності на подальшому етапі розробки і використання мультимедійного продукту. Контракт відображає: специфікації продукту, права власності на продукт, час розробки, ліцензії на програмне забезпечення, майбутня експлуатація і підтримка, питання ліцензування продукту з боку клієнта і т.п.).

Підготовка документації (Процедури розробки документації супроводжують цикл розробки проекту і є важливою технікою гарантії якості.

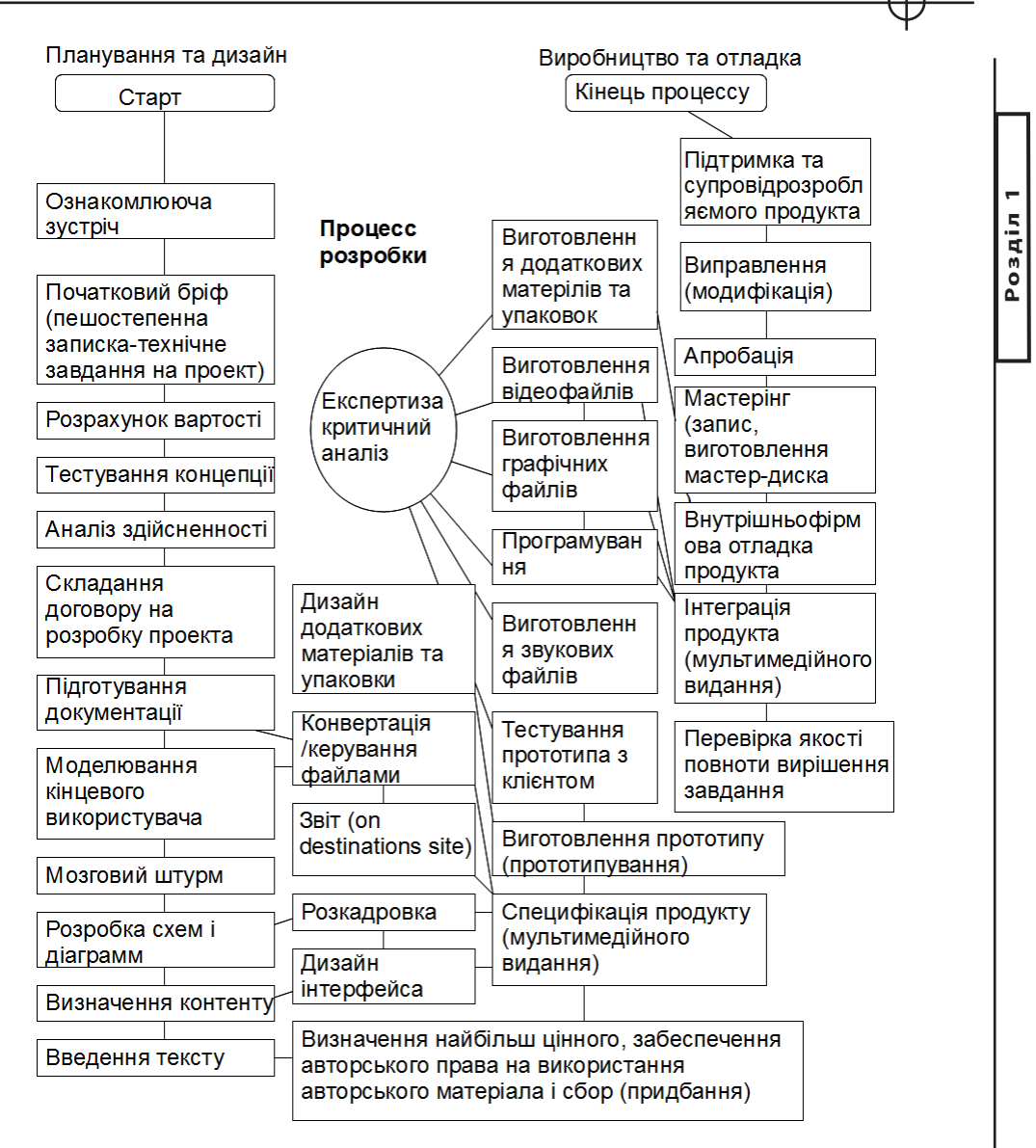

*Рис.1.4. Схема процесу проектування по A. Mallon (Джерело [3])*

Процес документування може бути трудомістким, але його переваги полягають в тому, що потенційні проблеми можуть бути визначені заздалегідь і не вимагати великих витрат на їх усунення на подальших етапах).

Залежно від вимог проекту і переваг проектної групи, точний склад завдань і порядок в якому вони виконуються змінюватиметься.

У 1996 році в Стенфордському університеті в якості базової моделі

проектування мультимедіа розглядалася модель DADI (Definition, Architecture, Design, Implementation) - Визначення, Архітектурне проектування, Розробка, Впровадження. Деталізація етапів зведена до сорока двох завдань [14]. На нашу думку це найбільш детальна декомпозиція етапів розробки мультимедійного продукту. Згідно Henning, 2001 процес дизайну мультимедійного продукту складається з чотирьох фаз [15]: інтегроване планування, генерація мультимедійних об'єктів, інтеграція, візуалізація (редагування, компіляція тестування) (Integration Planning, MM Object Generation, Integration, Rendering (Edit - Compile - Test) ) (рис.1.5).

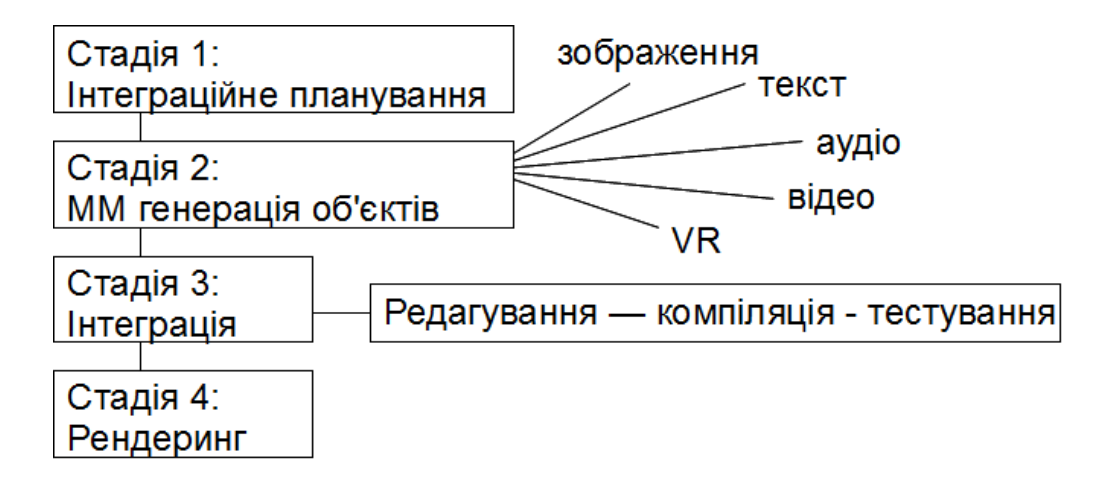

*Рис.1.5. Процес дизайну мультимедійного продукту (Henning, 2001) [15].*

Концепція проектування Хенінга базується на двох ключових положеннях: мультимедійні об'єкти та виробництво мультимедіа. Під мультимедійним об'єктом розуміється інформаційна одиниця яка займає один або декілька каналів сприйняття людини. Наприклад, текстовий об'єкт, малюнок, аудіо послідовність, анімований об'єкт. Виробництво мультимедіа вимагає врахування двох аспектів. Перший з них - поєднання та інтеграція сукупності мультимедійних об'єктів в інформаційний потік, який використовує кілька каналів сприйняття людини. Другий аспект об'єднання медіа об'єктів як інтеграція медіа інформації в цілісний продукт.

Ще одним з підходів проектування мультимедійних видань є

методологія компонент-орієнтованого проектування (КОП) [16]. Схема реалізації КОП являє собою ітеративний процес з можливістю повернення на попередні стадії з кожного поточного стану процесу.

Методологія КОП базується на понятті компоненти, яка визначається як одиниця програмного забезпечення. Компонентами є готові до використання модулі програмного забезпечення, призначені для багаторазового використання. В основі методології компонент-орієнтованого проектування лежать принципи, багато з яких лежать в основі об'єктно-орієнтованого проектування (ООП). Методологія КОП використовує ті ж діаграми і нотації, що і методології OOП , а також уніфіковану мову моделювання (Unified Modeling Language - UML).

Системи програмного забезпечення компоненто-орієнтованого проектування розроблені як двох рівневі: рівень специфікацій і рівень реалізації. На рівні специфікацій розробник розуміє і описує проблему. Цей процес включає в себе аналіз та проектування. У результаті з'являються потенційні рішення додатків.

Рішення можуть бути виражені у вигляді графіки або тексту, з використанням особливості нотації UML. Реалізація отриманих рішень здійснюється з використанням певної мови програмування або інших інструментів розробки. Процедури дизайну фактично перетинають кордон між специфікацією і реалізації, тому що в деяких завданнях проектуються специфікації, а в деяких завданнях, проектуються деталі реалізації.

Цікавим видається підхід до розробки мультимедіа запропонований Kerstin Osswald (2003) [17]. Процес розробки носить назву SMART-модель. Ця назва утворюється з початкових літер термінів, що складають основу концепції (Skalierbar, Multimedia, Aufgabenplanung, Ressourcenplanung, Tool - масштабованість, мультимедіа, завдання з планування, планування ресурсів, інструмент). SMART-модель реалізується в три етапи.

Етап формування стратегії (абстракція, декомпозиція, визначення проблем, що є стабільними протягом терміну проекту, структурування, формування гіпотез).

Креативний етап (незалежна від замовника генерація ідей в максимально можливій кількості, розробка бачення для міждисциплінарного проекту).

Етап формування концепції (критичний аналіз сформованих ідей, крос-дисциплінарний розвиток відібраних ідей).

Робочий потік SMART - моделі складається з наступних компонент: Вимоги до управління

**Розділ 1**

Posgin<sup>1</sup>

Розробка стратегії

Розробка ідей мета-рівня

Визначення функцій

Редагування

Побудова інформаційної архітектури

Графічний дизайн

Розробка технічної концепції

Оцінка часу і вартості управління

Управління якістю

На сайті [18] наводиться послідовність розробки мультимедійних продуктів, що містить 10 етапів:

Формулювання основної теми та ідеї видання.

Розробка концепції (укрупненого змісту та основних технічних прийомів, використання яких передбачається у виданні).

Написання покадрового сценарію і визначення навігаційної схеми.

Збір і підготовка частини матеріалу, необхідної для створення макету видання (питання авторських прав, написання зразків текстової інформації, оцифровування і корекція кольору зразків зображень, відео та аудіо, малювання екранних форм і т.д.).

Створення макету (α-версії) диска, що включає в себе всі типові екранні форми, заповнені типової інформацією і демонструє логіку навігації і технічні можливості, передбачені у виданні.

Збір і підготовка всього обсягу інформації.

Створення повного варіанти диска (β-версія).

Тестування продукту.

Створення матриці продукту («золотий диск «), готової до тиражу. Тиражування.

 Повна схема процесу розробки мультимедійного видання містить сорок окремих процесів, об'єднаних у шість етапів, представлена в роботі Т. Вогана [19]. Множина етапів включає в себе: аналіз, попереднє тестування, розробка макету, створення α - версії, створення β – версії, публікація. Кожен з етапів (за виключенням останнього) передбачає створення звіту та проведення оцінки за якою може відбуватися повернення до попереднього етапу.

Аналіз роботи конкретних мультимедійних видавництв показує, що вони можуть використовувати спрощені схеми. Наприклад компанія FORCE Technology Rusland використовує наступну послідовність етапів і завдань при розробці мультимедійних інтерактивних тривимірних графічних

додатків реального часу з довільним сюжетом [20]:

Спільне вироблення концепції вирішення

Спільна підготовка технічного завдання і техніко-економічного обґрунтування (розрахунок ROI), розрахунок вартості системи

Розробка детального плану. Вироблення специфікації обладнання, креслень і ін.

Реалізація проекту

Передача замовнику проектної документації

Обов'язкове навчання

Сервісне обслуговування

Підводячи підсумок аналізу існуючих моделей процесу проектування мультимедіа, можна зробити висновок, що компанія повинна витратити певний час на вибір моделі проектування, створення (або пошук) чітких і гнучких керівних матеріалів для виконання кожного з етапів проекту. Це може гарантувати в подальшому збереження грошових коштів, своєчасне виконання робіт і успіх проекту в цілому.

Богомазова Т.Г. [5] розглядає процес проектування мультимедійних продуктів музейних експозицій таким, що складається з двох фаз проектування і розробка, які складаються з послідовності етапів. Фаза проектування містить етапи розробки концепції, базового технологічного і дизайнерського рішення, а також вибору типу і конфігурації апаратного забезпечення електронної експозиції і засобів управління ними. Фаза розробки складається з чотирьох етапів: проектування і розробка бази даних електронної експозиції, зазвичай інтегрованої з музейною обліковоохоронною БД; збір, обробка і оцифровування контента – текстових, образотворчих, відео і аудіо матеріалів, введення цих даних в БД; розробка і програмування інтерактивних середовищ і мультимедіа елементів електронної експозиції; монтаж, тестування і інсталяції програм електронної експозиції на апаратне забезпечення.

Автори роботи [6] рекомендують представляти технологію проектування електронного курсу такою, що складається з наступних етапів:

1. Проектування курсу;

1.1. Розробка педагогічного сценарію;

1.2. Визначити найбільш ефективні траєкторії вивчення курсу з урахуванням індивідуальних особливостей сприйняття матеріалу, залежно від освітнього рівня учнів, наявності або відсутності базових знань в наочній області;

1.3. Визначаються типи носіїв, на яких розміщуватиметься курс (компакт-диски, видео- і аудіокасети, книги);

1.4. Розробка технологічного сценарію (визначається набір технологій і інструментальних засобів, необхідних для створення курсу) ;

1.4.1. Вибудовування матеріалу по рівнях;

1.4.2. Вибір компонент мультимедіа курсу для розробленого, які забезпечать найбільш ефективне навчання;

1.4.3. Визначення характеру доступу до компонентів мультимедіа курсу;

1.4.4. Формування авторських побажань по дизайну;

1.4.5. Вибір ключових слів і засобів навігації за матеріалом;

1.4.6. Визначення необхідні мультимедіа додатків;

1.5. Визначається фірма-розробник;

1.6. Оцінка витрат і ухвалення позитивного рішення про реалізацію проекту;

1.7. Складання повного переліку завдань і докладного графіка виконання робіт;

2. Підготовка матеріалів по курсу;

2.1. Побудова детального технологічного сценарію курсу (компоновка первинної учбової інформації, наданої в електронному вигляді, в інтерактивні учбові кадри);

2.1.1. Реорганізація лінійного тексту в схеми, таблиці, графіки, діаграми, що складаються з гіперактивних елементів;

2.1.2. Створення покадрової структури;

2.1.3. Підготовка текстової інформації;

2.1.4. Підготовка статичних ілюстрацій;

2.1.5. Підготовка мультимедіа додатків - звук, графіка, мультиплікація, відеозображення і компоненти просторового моделювання;

3. Компоновка матеріалів в єдиний програмний комплекс;

3.1. Розробка призначеного для користувача інтерфейсу електронного підручника;

3.2. Створення локальних компонент мультимедіа курсу;

3.3. Створення мережевих компонент;

Д.Л. Кречман і Е.С. Никіфорова [4] описують технологічний процес проектування мультимедійного видання що складається з дванадцяти підетапів згрупованих в три крупні етапи: проектування комп'ютерна розробка, видання (у %% вказана трудомісткість кожного етапу в загальній трудомісткості проекту):

етап проектування 60%: розробка і обговорення основної ідеї - 5%, розробка концепції проекту - 10%, розробка структурної схеми - 20%, складання специфікації об'єктів - 20%, розробка переліку і тривалості робіт 3%, вибирання засобів реалізації проекту - 2%

етап комп'ютерної розробки - 39%: створення і обробка мультимедіадані - 10%, розробка шаблонів екранів 15%, збірка додатку - 4%, тестування і відладка - 20%

етап видання 1%: розробка упаковки- 0,5%, тиражування - 0,5%.

Тітарев і В.В. Ярних [8] з посиланням на роботу Тихомирова В.П. [2] рекомендують організацію проектів СD RОМ-підручників базувати на виконанні наступних етапів:

1. фінансування проекту;

2. підготовка авторами початкових матеріалів;

3. створення концепції, що включає розробку: змісту і функціонального складу диска, складу видового ряду (зображень) виходячи із змісту диска, вимог до складання текстових матеріалів;

4. розробка сценарію;

5. створення контента (основні елементи - функціональні специфікації: режими роботи диска, типи об'єктів, типи даних і т.д. опис інтерфейсів: опис структури і елементів екранів кожного функціонального режиму);

6. проектування екранів;

7. підготовка даних (текстові файли, фотографії, звукозапис, відеофільми, 3D графіки);

8. постановка сюжетів і анімацій;

9. розробка, з використанням базового інструментального середовища і мов програмування;

10. тестування диска функціональне і технологічне;

11. тиражування.

У редакційній статті представленою на Web-сайті [8] виділяють наступні етапи при створенні електронної допомоги:

проектування і розробку структури і окремих фрагментів додатків;

вибирання адекватних засобів програмування для подальшого використання додатків;

прототипування електронного підручника і його тестування з подальшим розміщенням на CD-ROM або інтернет-сайті;

тиражування і виробництво електронних підручників на вибраному носії.

Команда розробників. Включає в свій склад фахівців і менеджерів різних спеціальностей, що мають часто вельми далеко віддалені знання і уміння. Професор Хубман з Мюнхенського університету приводить один з можливих варіантів команди розробників [7]. Команда налічує близько 15 фахівців різного профілю: виконавчий продюсер, продюсер, помічник продюсера, творчий керівник, дизайнер діалогових процедур, дизайнер

Posgin 1 **Розділ 1**

інструментів допомоги користувачеві, промисловий дизайнер, менеджер проекту, редактор, фахівець за змістом проекту, дослідник, художній керівник, дизайнер графіки, інженер по роботі із звуком, команда телебачення, фотограф, мережевий адміністратор, програміст. Тому формування і успішна робота команди розробників стає далеко не тривіальною проблемою. Її рішення лежить в площини розробки моделей ним методів проектного менеджменту орієнтованих на управління проектами розробки мультимедійних продуктів.

В цілому процес проектуванні ММЕВ характеризується необхідністю залучення знання експертів в областях і дисциплінах, що відносяться до вирішуваної проблеми, а також активним залученням користувачів, для оцінки рішень, наприклад, за допомогою прототипів.

Критерії якості МЕВ. Приклади критеріїв представлятимемо у форматі: «критерій (параметри проектних рішень, пов'язані з даним критерієм)».

Ступінь комфортності візуального середовища (колірні характеристики, просторове розміщення інформації на екрані монітора).

Ступінь ефективності навчання і активізації процесів сприйняття інформації (ергономічні параметри)

Забезпечення формування стійких асоціативних зорових образів (використання наочних матеріалів)

Спрямованість на розвиток творчих здібностей тих, кого навчають (використання наочних матеріалів)

Стильова єдність відеоряду (обґрунтування вибору матеріалів з різнорідних джерел, ступінь різноманітності матеріалів, якість ілюстрацій)

Спрямованість статичних ілюстрацій на полегшення сприйняття учбовій інформації (інтерактивність комп'ютерних ілюстрацій, якість електронних ілюстрацій.

Специфічні функції електронних видань. Вкажемо деякі із специфічних функцій, електронних видань ґрунтуючись на роботах [4, 6, 7, 10]:

підтримка посилальних зв'язків (виклик тексту або іншого фрагмента, на який дається посилання) як усередині деякого матеріалу (електронний словник, енциклопедія, каталог і т.п.), так і усередині деякого сховища інформаційних компонентів видання в цілому;

пошук інформації за допомогою браузинга в програмах перегляду; ведення структури (нарощуваною) видання;

навігація по зв'язках з метою вивчення або засвоєння знань про висвітлену у виданні наочну область;

виділення в ході навігації «віртуальних» структур, совокупностей в чомусь близьких інформаційних блоків (стосовно тексту ці сукупності іноді

називають «контекстами»);

запам'ятовування «шляхів», компоновка в ході навігації лінійних текстів;

автоматична побудова з гіпертекстової мережі зв'язних текстів з використанням евристичних алгоритмів;

вбудовування в текст інших компонентів електронного видання;

організація демонстрації електронного видання.

Приклад побудови принципів і рекомендацій до проектування ММЕВ:

Інформація, надана в електронному вигляді, при підготовці мультимедіа курсу повинна бути скомпонована в інтерактивні учбові кадри так, щоб, з одного боку, тих, кого навчають мав можливість сам вибирати темп і, в певних межах, послідовність вивчення матеріалу, а з іншого боку - процес навчання залишався керованим.

Процес отримання користувачем результату роботи з мультимедійним електронним виданням будується в основному на самостійній пізнавальній діяльності користувача.

Принципи побудови інтерактивного мультимедіа-інтерфейсу (на основі [9]):

мультимедіа-інтерфейс повинен забезпечувати: придатність для вирішення завдання, самоописываемость, керованість, узгодженість з очікуваннями користувача, стійкість до помилок, можливість індивідуалізації, зручність навчання;

інтерфейс мультимедійного електронного видання слід розробляти з урахуванням закономірностей обробки інформації людиною (особливостях органів чуття людини; сприйнятті і мотивації; пізнавальній діяльності і комунікації людини);

мультимедійна інформація не повинна заплутувати, стомлювати або бентежити користувача.

Мультимедіа-ресурси. Мультимедійні електронні видання можуть використовувати різні види мультимедиа-ресурсі. Аналіз літературних джерел дозволяє виділити наступні типи мультимедиа-ресурсів: доступ в Інтернет, пошукові механізми; фільтри; гіперпосилання – список посилань на відповідні ресурси Інтернет і можливість підключення до них в реальному часі; шкала часу; синхрологічна таблиця; віртуальні панорами і об'єкти; підсистеми тестів; провідні персонажі; бібліографія – посилання на поліграфічні видання, бібліографія і Інтернет-ресурси по даному предмету; база даних пошукових ключових слів і визначень; пошукові слова посилаються не тільки по заздалегідь заданих точках входу в лекційне заняття, але і по, заздалегідь розшифрованому текстовому (а фактично звуковому) полю, яке має синхронізацію з відеорядами, що представляються; модуль індексації вмісту документів і інтелектуального пошуку з урахуванням особливостей мов.

Подальший розвиток теоретичного базису проектування ММЕВ полягає в аналізі окремих моделей і їх узагальненні з подальшим включенням їх в структуру процесу розробки ММЕВ. *Висновки*

### *Список літератури*

1. Джиго А.А., Калинин С.Ю. Стандарты по издательскому делу. - М.: Юристъ, 2002. – 295 с.

2. Інтернет-освіта: не міф, а реальність ХХI століття / Ред. Тихомиров В.П., М. : 2000. – 340 с.

3. Adrian Mallon. The Multimedia Development Process 1995

http://adrianmallonmultimedia.com/designguidelines/devmtpro.htm

4. Кречман Д.Л., Е.С. Никіфорова Досвід застосування мультимедіа технологій при розробці CD-ROMов. http://www.artinfo.ru/eva/EVA2000M/ eva-papers/200008/Kretchman-R.htm

5. Богомазова Т.Г. Експозиція без меж: від музейної бази даних до інформаційно-експозиційного простору музею http://www.elbib.ru/index. phtml?page=elbib/rus/journal/2005/part4/Bogomazova

6. Вымятнин В.М., Демкин В.П., Можаева Г.В., Руденко Т.В. Мультимедіа-курси: методологія і технологія розробки http://www.ido.tsu. ru/ss/?unit=223&page=650

7. Hubmann Multimedia-Programmierung. - Ludwig-Maximilians-Universitet Munchen. http://www.medien.ifi.lmu.de/fileadmin/mimuc/ mmp\_ss06

8 Тітарев і В.В. Ярних СD RОМ-підручники для школи. http://www. medien.ifi.lmu.de/fileadmin/mimuc/mmp\_ss06 http://www.ucheba.com/ur\_rus/ intehnologi/titarev.htm

9. Електронні підручники — нові технології в освіті http://www.zarplata. ru/a-id-10617.html

10. Multimedia Demystifying – Apple Computer Inc. New York: Random House. -1994 – 284 р.

11. Теория дизайна http://www.iatp.by/handouts/design/

12. England Elaine, Finney Andy. Managing Interactive Media: Project

Management for Web and Digital Media, 4/E. - Publisher: Addison-Wesley, 2007, 304 pp.

13. Multimedia demystified. A Guide to the world of multimedia from Apple Computer, Inc. – 1994. – Neu Media. Apple Computer. – 286 p.

14. Based on the dadi development process endorsed by clement mok. DADI (Definition, Architecture, Design, Implementation). http://www.imagemagicinternet.com/Website-Design-Development-Process\_DADI.htm

15. Hußmann Development Process for Multimedia Projects/ Multimedia-Programmierung – 9 - 1 Ludwig-Maximilians-Universität München/ http://www. medien.ifi.lmu.de/lehre/ss09/mmp/mmp9.pdf

16. Abdulmotaleb El Saddik Interactive Multimedia Learning. Shared Reusable Visualization-based Modules. - Springer-Verlag Berlin Heidelberg New York, 2001. – 198 р.

17. Konzeptmanagement: Interaktive Medien - Interdisziplinäre Projekte (X.media.press) 193 p. Publisher: Springer; 1 edition (January 2003)

http://www.artinfo.ru/eva/EVA2000M/eva-papers/200008/Kretchman-R. htm

18. Создание мультимедиа продукта. http://inf.yspu.yar.ru/4h/s3/xf/4.htm

19. Самое полное руководство по созданию мультимедийных проектов / Тэй Воган ; пер. с англ. М. И. Талачевой - М.: НТ Пресс, 2006. - 520 с.: ил.

20. http://www.forcetechnology.ru/cms/site.aspx?p=7539

## *Клімнюк В.Є., Браткевич В.В.*

# **1.3. Принципи проектування та виготовлення мультимедійних видань**

Проектування і виготовлення мультимедійних видань здійснюється на основі певного набору стандартів, в яких відображений багаторічний досвід реалізації мультимедійних проектів. Тому для успішного проектування розробник повинен повною мірою враховувати основні положення цих стандартів у вигляді відповідних принципів. Також важно ще на початковій стадії роботи визначити фактори і супутні їм критерії майбутньої оцінки якості кінцевого продукту проектування. Це обумовлено тим, що ці ж критерії повинні бути враховані у вигляді відповідних вимог до мультимедійного видання ще на перших кроках його розробки. У зв'язку з цим виникає об'єктивна необхідність ознайомлення з основними положеннями принципів проектування мультимедійних продуктів на базі відповідних стандартів, а також критеріями їх оцінки. *Вступ*

Розділ присвячений питанням, які виникають на початковій стадії проектування мультимедійних видань. Основну увагу приділено спільним і специфічним для мультимедіа принципам проектування. Аналізуються можливі критерії оцінки проектованого продукту і наводиться приклад застосування відповідної методики для побудови ієрархічної моделі розглянутих критеріїв.

*1. Стандарти проектування і виготовлення мультимедійнихвидань*

В даний час при проектуванні і виготовленні мультимедіа видань розробники, як правило, користуються міжнародним стандартом

ISO 14915 [1], який складається з наступних частин:

ISO 14915-1 - структура і принципи проектування;

ISO 14915-2 - мультимедійне управління і навігація;

ISO 14915-3 - вибір і комбінування мультимедійного середовища;

ISO 14915-4 - особливості застосування мультимедіа в різних областях.

ISO 14915-1 визначає принципи проектування мультимедійних призна-

чених для користувача інтерфейсів і структуру проектування мультимедіа. Ці принципи забезпечують фундамент для рекомендацій, наведених в інших частинах даного стандарту.

ISO 14915-2 дає рекомендації по органах управління і навігації в мультимедійних проектах. Управління більшою мірою пов'язано з функціями контролю динамічного інформаційного середовища, такого, як аудіо або відео. Розділ «Навігація» описує концептуальну структуру мультимедіа – проекту і дії користувача по переміщенню в даній структурі.

ISO 14915-3 дає рекомендації по вибору середовища виконання, а також представляє керівництво по комбінуванню різних середовищ, де під терміном «середовище» розуміється специфічна форма представлення інформації людині-користувачу. Цей стандарт включає рекомендації по об'єднанню мультимедійних компонентів в певні послідовності для перегляду і читання.

ISO 14915-4 дає рекомендації по проектуванню мультимедійних призначених для користувача інтерфейсів для різних областей застосування.

У цілому ISO 14915 визначає, що загальною метою проектування мультимедіа є створення такого проекту, в якому мультимедійна інформація не повинна заплутувати, стомлювати або бентежити користувача. Це може досягатися тільки шляхом ретельного проектування з урахуванням задач, для вирішення яких призначено мультимедіа (наприклад, реклама, освіта, тощо) і середовища, де система буде використовуватися. Особливу увагу повинно звертати на особливості сприйняття інформації людиною, які, як правило, ґрунтуються на наступних складових:

фізіологічних особливостях органів почуття людини,

людському сприйнятті і мотивації,

пізнавальної діяльності людини,

людської комунікації.

### *2. Принципи розробки мультимедіа*

Стандарт ISO 14915 є специфічним для мультимедіа і являється розширенням принципів, які наведені в стандарті ISO 9241-10, тому мультимедійні видання повинні розроблятися згідно як принципам ISO 9241-10, так і принци-

пам ISO 14915. Розглянемо ці принципи більш детальніше (рис. 1.6).

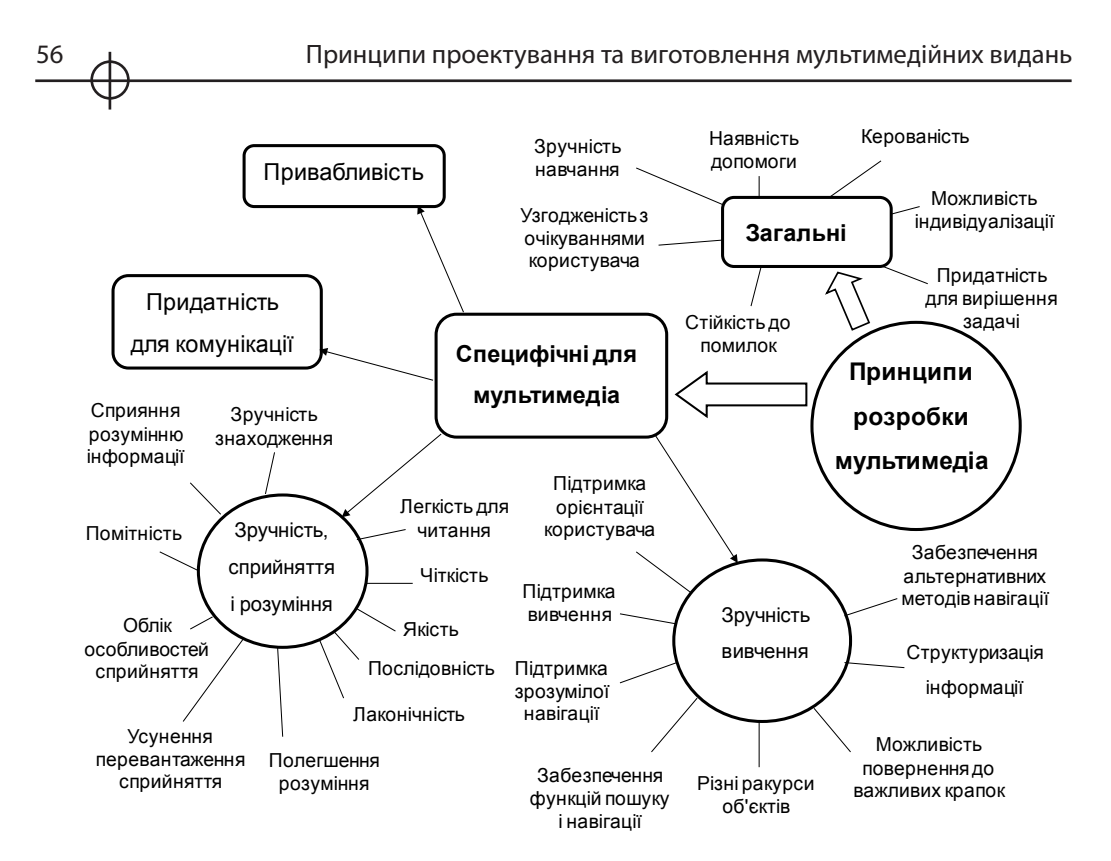

*Рис. 1.6. Стандартизовані принципи розробки мультимедіа*

### **Загальні принципи**

Для розробки і оцінки мультимедіа-інтерфейсів застосовуються ергономічні принципи, описані в ISO 9241-10. Ці сім принципів важливі для розробки і оцінки інтерактивних додатків.

1) придатність для вирішення задачі.

Приклад. Для навчання гри на музичних інструментах додаток показує рухи рук у формі відео або анімації, програє музику і відображає ноти, що програються.

2) наявність контекстної допомоги.

Приклад. При переміщенні курсору над посиланням на web-сторінці, відображається спливаюче вікно з її описом (наприклад, куди веде це посилання).

3) керованість.

Приклад. Звуковий супровід може включатися і відключитися користувачем.

4) узгодженість з очікуваннями користувача.

Приклад. Управляючі елементи для програвання і зупинки функціонують однаково у всіх відеофрагментах і анімаціях в мультимедіадодатку. Управляючі елементи одноманітно відображаються на екрані. В додатках, що містять географічну інформацію, може відображатися карта.

5) стійкість до помилок.

Приклад. Якщо показ відео був випадково зупинений користувачем, він може бути продовжений з тієї ж позиції без необхідності повернення до початку.

6) можливість індивідуалізації.

Приклад. Користувачі можуть задавати свої переваги (наприклад, переважне середовище виводу інформації, установки аудіо параметрів), використовувати закладки і анотації.

7) зручність навчання.

Приклад. Забезпечується візуальне представлення структури навігації в мультимедіа-додатку. Комбінації середовищ представлення інформації використовуються для представлення предмету обговорення з різних точок зору. Елементи управління діють однаково в різних середовищах уявлення.

### **Принципи розробки, специфічні для мультимедіа**

Додатково до загальних принципів стандарт ISO 14915 визначає специфічні принципи, які необхідно брати до уваги при проектуванні мультимедійних проектів:

придатність для мети комунікації;

зручність сприйняття і розуміння;

зручність вивчення;

привабливість.

Розглянемо їх більш детальніше.

Придатність для мети комунікації.

При розробці мультимедійних видань (особливо в галузі дистанційного навчання) одною з головних задач є передача інформації від постачальника до одержувача. Згідно ISO 14915 мультимедіа придатне для комунікації, якщо воно задовольняє:

меті постачальників інформації, яка передається;

меті і задачам користувачів або одержувачів цієї інформації.

Загальною метою постачальника інформації можуть бути навчання, інформування або розвага користувачів. Специфічною метою можуть бути узагальнення, пояснення, уявлення, переконання, доказ або примушення користувача за допомогою певної мультимедіа-комунікації.

**Розділ 1**

Posgin 1

Мета користувача може включати навчання, отримання інформації, що вимагається для виконання задач, або використовування специфічних рис додатку.

Приклади. Узагальнення може бути досягнуто використовуванням зображень (діаграм). Аргументи, що використовуються для переконання або доказу, зображаються з використанням надмірного або помітного середовища для того, щоб підкреслити ключові елементи в повідомленні.

Зручність сприйняття і розуміння.

Мультимедіа видання є зручним для сприйняття і розуміння, якщо воно спроектовано таким чином, що інформація, яка передається, є легко сприйманою і зрозумілою. Для полегшення сприйняття, для будь-якого середовища, що використовується, повинні виконуватися наступні характеристики.

1) зручність знаходження.

Приклад. Сильний контраст між кольором фону екрану і кнопок навігації використовується для того, щоб користувач міг легко їх знайти.

2) помітність.

Приклад. При описі зображення використовується голос на фоні музики. Для розрізнення від інших звуків голос робиться гучним і ясним.

3) ясність.

Приклад. В графічному зображенні двигуна різні частини показуються різними кольорами для полегшення сприйняття користувачем частин, важливих для виконання поточної задачі.

4) чіткість.

Приклад. Анімований банер з текстом пересувається з швидкістю, що дозволяє користувачу легко читати текст.

5) послідовність.

Приклад. Кнопки показу або зупинки мають одноманітний дизайн для різних типів інформації, таких, як аудіо, відео або графічна анімація.

6) лаконічність.

Приклад. Голосове пояснення зображення, що показує, яким чином ремонтувати технічний пристрій, обмежено необхідною для полегшення роботи користувача інформацією.

7) легкість для читання.

Приклад. Складна біологічна структура при тривимірному моделюванні може досліджуватися в різних ракурсах для полегшення розуміння користувачем взаємного розташування різних частин.

8) полегшення розуміння.

Приклад. В процесі голосового пояснення роботи двигуна на зв'язаному зображенні підсвічуються відповідні деталі.

9) усунення перевантаження сприйняття.

Користувач не повинен бути переобтяжений інформацією, що одночасно представляється, як при використовуванні одного інформаційного середовища, так і їх комбінацій.

Приклад. Може бути складним сприймати декілька різних відео фрагментів, демонстрованих одночасно.

10) усунення перевантаження, що викликається додатковими діями.

Приклад. Користувач може пропустити важливу відеоінформацію, якщо він в цей час вимушений працювати з органами управління, або якщо рекомендації по виконанню ряду дій розподілені по декількох середовищах уявлення замість єдиного середовища.

11) облік особливостей сприйняття.

Приклад. Повинні братися до уваги відмінності в сприйнятті людьми різних типів інформації, а також вплив обмеженості сприйняття окремих типів інформації (наприклад, глухота, дальтонізм).

12) сприяння розумінню інформації.

Вибір, комбінація і оформлення типів інформації повинне сприяти розумінню користувачем інформації.

Приклад. Ікони знака радіації і дорожніх знаків використовуються для передачі сигналів небезпеки для користувачів, що мають відповідні знання і культуру.

Зручність вивчення.

Мультимедіа видання є зручним для вивчення, якщо воно спроектовано так, щоб користувач міг знайти необхідну або цікаву для нього інформацію, маючи невеликі попередні знання (або не мати ніяких знань в даній галузі) про тип, об'єм, структуру інформації або про функції, забезпечувані додатком. Для цього треба додержатися наступних рекомендацій.

1) підтримка вивчення.

Користувач повинен бути в змозі досліджувати мультимедіа видання, якщо це не суперечить задачі.

2) підтримка орієнтації користувача.

Користувач завжди повинен бути в змозі визначити своє поточне положення в мультимедіа віданні, тобто місце, з якого він в нього прибув і місця, в які він може потрапити далі.

Приклад. Відображення діаграми або карти додатку з виділеним поточним положенням користувача.

3) підтримка зрозумілої навігації.

Навігація по системі повинна відбуватися одноманітним і зрозумілим для користувача чином.

4) забезпечення альтернативних методів навігації.

Користувач повинен мати різну нагоду досягти потрібній інформації, якщо це не суперечить задачі. Для цього йому повинен надаватися вибір між альтернативними шляхами навігації. Необхідна інформація повинна бути доступною через відповідні посилання.

Приклад. Альтернативні шляхи навігації, що використовуються для новаків і досвідчених користувачів. Користувачі можуть досягти інформації через систему меню або функцію пошуку.

5) структуризація інформації.

Інформація, повинна бути концептуально структурована, так, щоб користувач міг легко ідентифікувати різні її частини і відносини між ними з урахуванням обмежень її обробки людиною. Якщо структура предметної області відома користувачу, вона повинна використовуватися при проектуванні додатку для навігації.

Приклад. Деревоподібна структура використовується для забезпечення простого доступу до різних частин інформаційного змісту.

6) можливість повернення до важливих крапок.

Користувач повинен мати нагоду повернутися до відвіданих раніше важливих крапок в структурі та для доступу до різних частин цієї структури.

Приклад. При дослідженні мультимедійного додатку, пройдений користувачем через різні рівні інформації до поточної сторінки шлях відображається у вигляді відповідного набору кнопок.

7) забезпечення функцій пошуку і навігації.

Користувач повинен бути забезпечений відповідними функціями пошуку і навігації, достатніми для того, щоб швидко визначати, чи містить додаток потрібну інформацію і яким шляхом вона може бути доступна.

Приклад. В мультимедійному виданні є карта, що показує різні доступні розділи і її структури в графічному вигляді. В додатку є функція пошуку за ключовими словами, яка доступна зі всіх його сторінок.

7) різні ракурси об'єктів.

При необхідності користувачу повинна надаватися можливість роботи з декількома середовищами уявлення, що мають один і той же зміст, до яких він повинен мати альтернативний доступ.

Приклад. Демонстрація будови кровоносної системи людини за допомогою фотографій і діаграм в повчальній системі по анатомії.

Привабливість.

Мультимедіа-додаток є привабливим, якщо він захоплює увагу користувача і спонукає його взаємодіяти з додатком. Цікавий або захоплюючий вміст впливає на привабливість. Наприклад, високий ступінь реалізму при

моделюванні швидше за все зробить додаток привабливим.

Іншим аспектом привабливості мультимедіа-додатку є безпосередність взаємодії. Безпосередня взаємодія часто досягається інтеграцією елементів управління призначеного для користувача інтерфейсу з інформацією, яка передається, або виконуваною задачею (наприклад, використовуванням фрагментів змісту як гіперпосилання).

Естетичні якості додатку також впливають на його привабливість. Наприклад, добре оформлене мультимедійне видання може спонукати користувача проглянути більше що міститься на ньому матеріалу.

#### *3. Критерії аналізу та розробки мультимедійних проектів*

#### **Принципи оцінки мультимедійних проектів**

Як правило, типові методики оцінки мультимедійних проектів мають на увазі оцінку готового, опублікованого в Інтернет, на компакт диску, або Flash-носії продукту.

Отже з погляду безпосередньо розробника мультимедійного видання, прикладна цінність будь якої методики його оцінки полягає, перш за все, в можливості використовування її принципів для грамотної побудови мультимедіа продукту — спочатку коректного і з мінімумом недоліків.

Повноцінне мультимедійне видання може бути побудовано тільки і виключно по тих критеріях, по яких згодом може бути оцінено.

На рис. 1.7 наведено принципи оцінки умовного мультимедійного видання, в основу яких покладені розглянути раніш відповідні стандарти (див. рис.1.6) їх розробки. З порівняння рисунків видно, що, по суті, принципи оцінки на рис.1.7 є похідними від стандартизованих принципів (рис.1.6), які використовуються для розробки мультимедійних продуктів і тому критерії їх оцінювання і критерії їх розробки повинні співпадати.

**Розділ 1**

Posgin 1

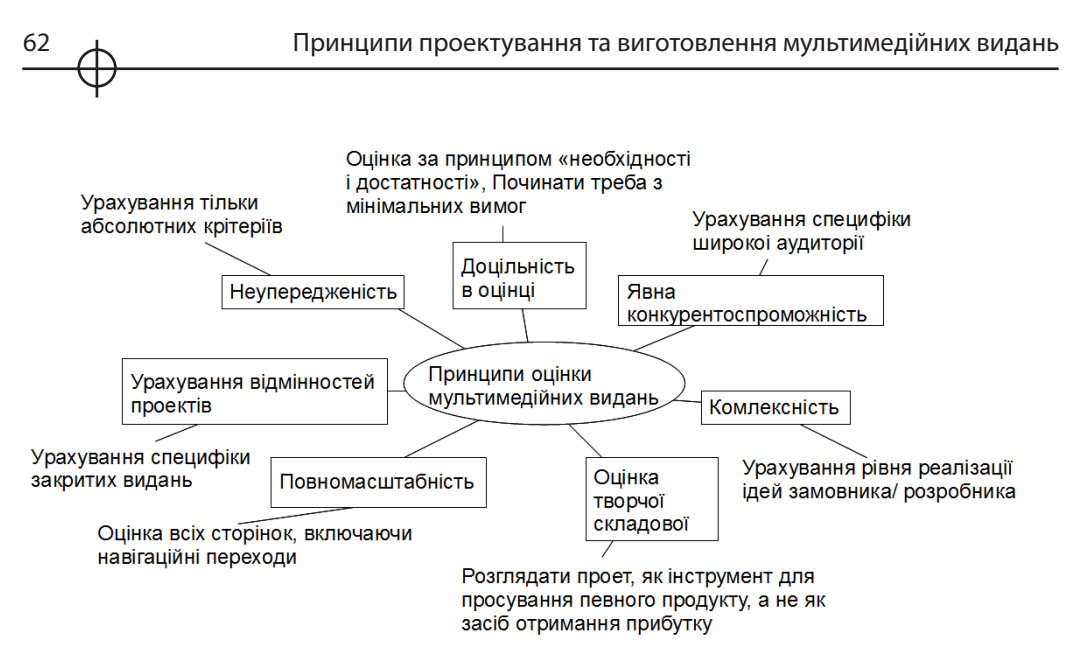

*Рис.1.7. Принципи оцінки мультимедійних видань*

Рис. 1.8 ілюструє взаємозв'язок критеріїв оцінки і критеріїв розробки мультимедійних проектів. Оцінка здійснюється по ознаках (критеріям) інформаційної і художньої цінності, а також технічного оснащення мультимедійного проекту. Для аргументування об'єктивності критеріїв аналізу використовуються положення і принципи комплексної методики аналізу якості мультимедійного продукту [1].

Розрізняють абсолютні і відносні критерії. До абсолютних оцінних чинників для завершеного і готового до публікації видання цілком правомірно віднести майже всі його основні характеристики — від якості контента до технічного оснащення. Наприклад, авторські текстові і ілюстративні матеріали.

Абсолютний критерій не залежить від яких-небудь сторонніх впливів, він виявляється як результат творчості творця і має постійну цінність.

Відносні критерії оцінки в тому або іншому ступені залежать від різних зовнішніх чинників: кон'юнктури ринку, якості оптимізації, маркетингових хитрувань і т. д. Природно, що їх роль в оцінці мультимедійного проекту повинна бути суттєво зменшена. Тому, для здійснення об'єктивної оцінки мультимедійного видання набагато правильніше використовувати не плаваючі чинники (в ролі одного з них вельми часто виступає художній образ), але саме непорушні критерії методики аналізу якості: його інформативність, якість тематичного змісту (контента), його структуру,

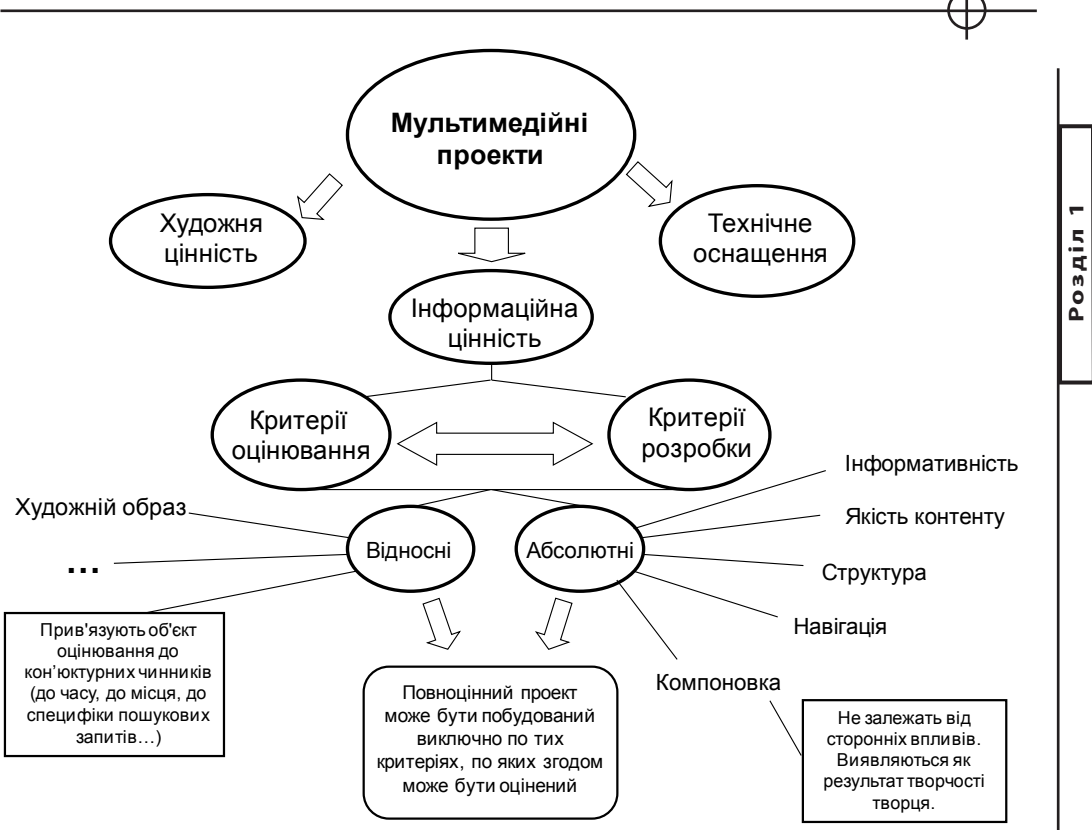

*Рис. 1.8. Взаємозв'язок критеріїв оцінки і критеріїв розробки мультимедійних проектів*

навігацію і компоновку, ілюстрація і так далі — все те, що, зрештою, для конкретного проекту і визначається збірним терміном інформаційна і художня цінність.

Розглянемо більш детальніше деякі принципи комплексної методики аналізу якості [1 ], стосовно мультимедійних видань (див. рис. 15).

Принцип неупередженості оцінки проекту. Розглядаючи яке-небудь мультимедійне видання, як якийсь об'єкт для критики, необхідно повністю ігнорувати всі його існуючі відносні чинники, а також і авторитетність його творця.

Принцип доцільності. Який би мультимедійний проект ні оцінювався, для об'єктивної характеристики всякого оцінного чинника завжди потрібно починати неодмінно з мінімуму вимог.

Цей мінімум визначається по принципу «необхідності і достатності».

Наприклад, для оцінки видання по критерію інтерактивності потрібно задати питання, а чи потрібна на даному об'єкті інтерактивність? І якщо потрібна, то в якій саме мірі?

Принцип комплексності. Достатньо часто існують колосальні розбіжності між тим, що було потрібне, і що необхідно було зробити замовнику, і тим, що вийшло у результаті. Тому необхідно зрозуміти як логіку задуму, так і логіку виконання. Це дозволить різносторонньо і об'єктивно оцінити конкретне мультимедійне видання.

Оцінка творчої, але не меркантильної цінності. Проводячи оцінку видання (якогось абстрактного і абсолютно стороннього), у жодному випадку не слід розглядати його в першу чергу як майданчик для отримання прибутку (доходу від реклами, продажі посилань і т. п.). Мультимедійне видання само по собі є могутній інструмент для просування певного продукту (товарів, послуг і так далі); в цьому, власне, і є його основне призначення.

Урахування відмінностей проектів. Багато мультимедійної інформації публікується для відомчого (корпоративного) ознайомлення, нерідко разового характеру, — це відомчі або закриті презентації, пропоновані до обговорення проекти, технічні керівництва і описи і т.д. Єдина відмінність подібних проектів від проектів, призначених для широкої аудиторії — це їх абсолютна незалежність від будь-яких відносних критеріїв. Тому аналіз якості таких видань проводиться «на загальних підставах», тобто по тій же самій єдиній методиці, як і оцінка мультимедіних видань для широкої аудиторії. Проте, існує єдине, та зате вельми важлива принципова відмінність: критерієм оптимізації контента слід просто нехтувати.

### **Ієрархічна модель критеріїв аналізу та розробки мультимедійних видань**

Здобуття компетенції неупереджено оцінювати якість мультимедійних проектів дозволяє розробнику не тільки точно знати, що потрібно (або було потрібне) замовнику видання, але більш того — він зможете давати ряд актуальних рекомендацій по поліпшенню якості вже існуючих подібних продуктів. Для цього, як було обговорено вище, необхідно добре засвоїти техніку, способи і прийоми оцінки мультимедійних видань. Крім того, розробник повинен визначить які чинники (і в якої мірі) роблять вплив на якість (або на який-небудь інший інтегральний параметр) проектованого продукту. Відповідь на це питання: побудова ієрархічної моделі впливу чинників, - є однією з центральних задач на попередньому етапі проектування мультимедійного видання.

В роботах [2,3] була поставлена і вирішена задача оцінки ступеня впливу сукупності чинників на якість друкарської продукції. Для нової наочної області (мультимедійні проекти) в загальному випадку процедура побудови моделі виглядає таким чином.

З урахуванням розглянутих вище принципів розробки і оцінки мультимедійних проектів (див. рис. 1.6, рис. 1.7) виділяються основні критерії, що впливають на якість мультимедійного видання.

Далі із загального переліку відмічають тільки ті критерії, які на думку розробника оказують найбільший вплив на продукт, що проектується. Після чого ці критерії представляються у вигляді багато зв'язкового орієнтованого графа і відповідної йому матриці суміжності, на базі якої потім будується матриця досяжності. Заключним етапом є аналіз матриці досяжності і побудова на її основі ієрархічної послідовності критеріїв (або груп критеріїв).

В роботі [19] надано перелік критеріїв, які рекомендовано враховувати при створенні мультимедійного видання в будь-якій наочній області:

тип платформи розробки;

ціна (включаючи ліцензійні відрахування за розповсюдження розроблених додатків);

розширюваність (робота з DLL або XCMD);

підхід до програмування;

наявність інструментів налагодження і тестування додатків;

можливості форматування тексту і друку;

інтерактивні можливості;

можливість управління зовнішніми пристроями;

підтримка OLE;

можливості вбудованого редактора компонентів мультимедіа; наявність засобів організації проекту.

підтримка баз даних;

контроль над синхронізацією відтворення елементів мультимедіа; технічна підтримка;

наявність повчальної програми;

якість друкарської документації;

підтримка по «гарячіше телефонній лінії»;

можливості захисту публікацій.

На практиці конкретний перелік найістотніших критеріїв повинен вибиратися з урахуванням специфіки конкретного мультимедійного продукту. У якості умовного прикладу розглянемо більш детальніше процедуру побудови ієрархічної моделі відносно переліку критеріїв, які наведено на рис.1.9.

Крок 1. Аналіз початкових критеріїв (див. рис. 1.9), виявлення серед них найістотніших, визначення залежності між критеріями у виділеній групі.

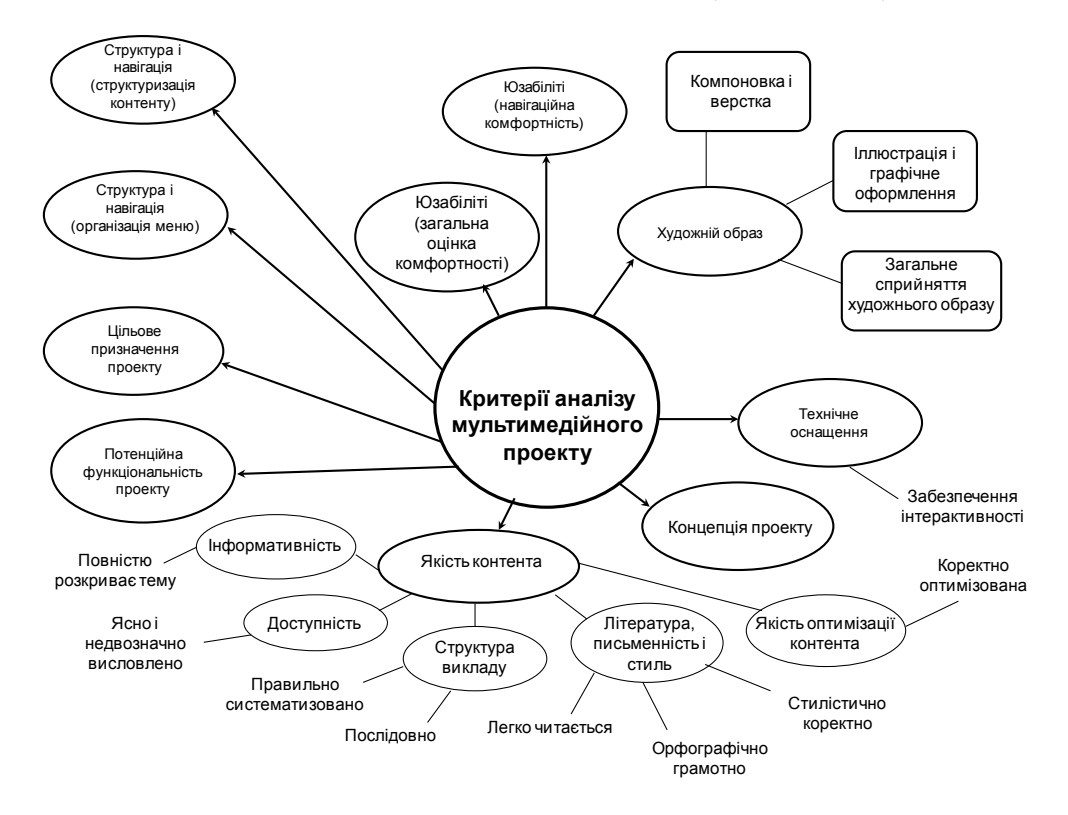

*Рис. 1.9. Перелік критеріїв, що впливають на якість мультимедійних видань*

Результат наведено на рис. 1.10 у вигляді орієнтованого багато зв'язкового графа. Тут початок стрілки визначає критерій, залежний від критерію, на який указує стрільця. Над кожною вершиною приведена інформація, яка вказує номери вершин, з яких ведуть відповідні стрілки в дану вершину і номери вершин, куди ведуть стрілки з даної вершини. Ці дані необхідні надалі для візуального спостереження алгоритму оптимізації.

Крок 2. Побудова матриці суміжності.

Матриця суміжності відображає всі зв'язки початкового графа і використовується як початкові дані для формальної побудови матриці досяжності.

Алгоритм заповнення матриці суміжності.

В початковому графі (див. рис. 1.10) зіставити кожному критерію номера суміжних вершин, від яких до вибраної вершини йдуть відповідні стрілки. Напри-

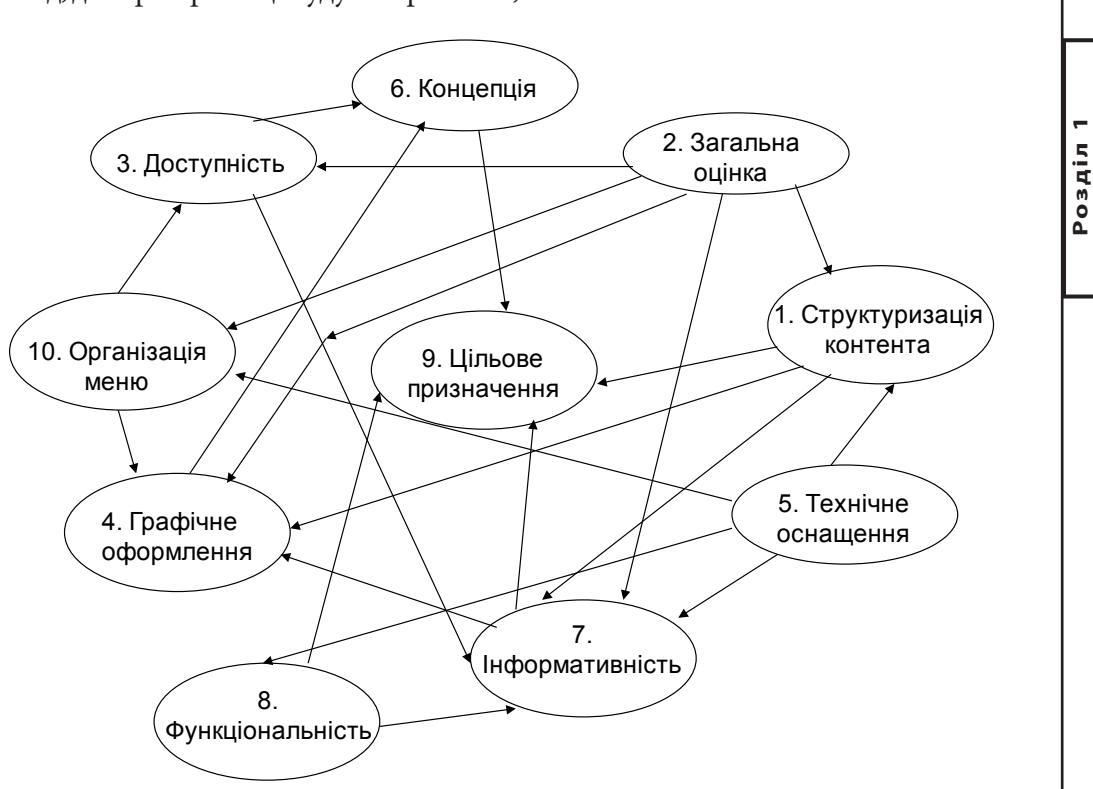

**Розділ 1**

клад, для критерію 3 це будуть вершини 1,2 і 10.

*Рис. 1.10. Взаємозв'язок основних критеріїв оцінки умовного мультимедійного видання*

Записати отриманий результат у вигляді рядка над шаблоном матриці суміжності (див. заголовок таблиці 2).

В кожній з колонок шаблона записати одиниці в ті рядки, номери яких співпадають з номерами, вказаними у відповідному осередку заголовка. Наприклад, для критерію 3 одиниці слідує записати в 1, 2 і 10 рядки.

Отримана таким чином матриця суміжності приведена у вигляді таблиці 2, де порожні елементи таблиці відповідають нульовим елементам.

В даній процедурі формування матриці суміжності не обов'язково, оскільки подальше побудови матриці досяжності проводитиметься безпосередньо на базі початкового графа. Проте, при використовуванні машинного алгоритму, отримана таким чином матриця повинна бути введена в пам'ять комп'ютера як початкові дані.

#### Таблиця 1.2

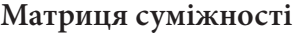

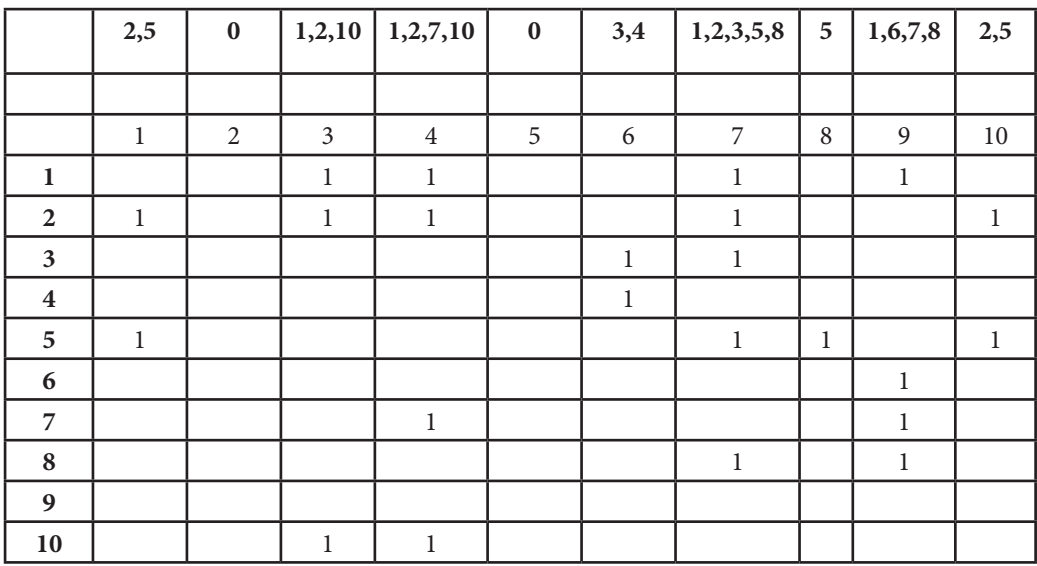

Крок 3. Побудова матриці досяжності.

Для орієнтованого графа, що має n вершин, матрицею досяжності називається квадратна матриця розмірності n Х n, в якій елемент xi,j рівний одиниці тоді і тільки тоді, коли вершина хi досяжна з вершини хj, де i і j - відповідно номери рядків і стовпців матриці. В протилежному випадку елемент xi,j є рівний нулю .

Оскільки в матриці суміжності графа відображена вся структура зв'язків його вершин, то побудову матриці досяжності можна здійснювати за допомогою відповідного алгоритму [2], що дозволяє виконати цю операцію «уручну» або використати програмне забезпечення, численні описи якого є у Інтернеті [4].

В даній процедурі матрицю досяжності пропонується будувати безпосередньо по початковому графу. При цьому, велика частина математичного апарату, яка наводиться у [2], замінюється більш простими мнемонічним правилами.

Алгоритм заповнення матриці досяжності.

1. Будуємо шаблон матриці досяжності у вигляді таблиці 10 х 10 з відповідними позначеннями номерів рядків і стовпців.

2. Заповнюємо одиницями головну діагональ матриці, оскільки шлях з вершини «в саму себе» вважається визначеним.

3. Подальше заповнення матриці здійснюється по рядках, при цьому для кожної з вершин початкового графа (див. рис. 18) визначаємо перелік вершин, яких можна досягти з даної вершини (з урахуванням напряму стрілок взаємозв'язку). Наприклад, для вершини № 1 досяжними є вершини 3,4,7 і 9. У свою чергу, з вершини № 3 можна досягти вершини 6 і 7. Аналогічним чином для вершини № 7 – вершини 4 і 9, а вершина № 9 є тупиковою. Всі ці зв'язки легко простежуються на графі, а допоміжна інформація над кожною вершиною звільняє розробника від багатократного спостереження шляхів досяжності. Приведені міркування зручно представляти у вигляді наведеної на рис.1.11 мнемонічної побудови , номери досяжних вершин в якої переносяться з вже раніше визначеного для кожної вершини переліку (див. рис. 1.10).

З рисунка виходить, що досяжними з вершини № 1 є вершини з номерами 1,3,4,6,7,9 і, отже, в першому рядку матриці досяжності необхідно записати одиниці в 1,3,4,6,7 і 9 колонки.

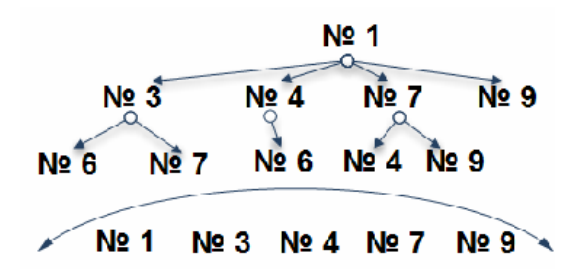

*Рис. 1.11. Приклад схеми визначення досяжних вершин з вершини № 1 початкового графа, який наведено на рис. 1.10*

Аналогічним чином заповнюється решта рядків матриці досяжності. Результат наведено у вигляді таблиці 3.

1

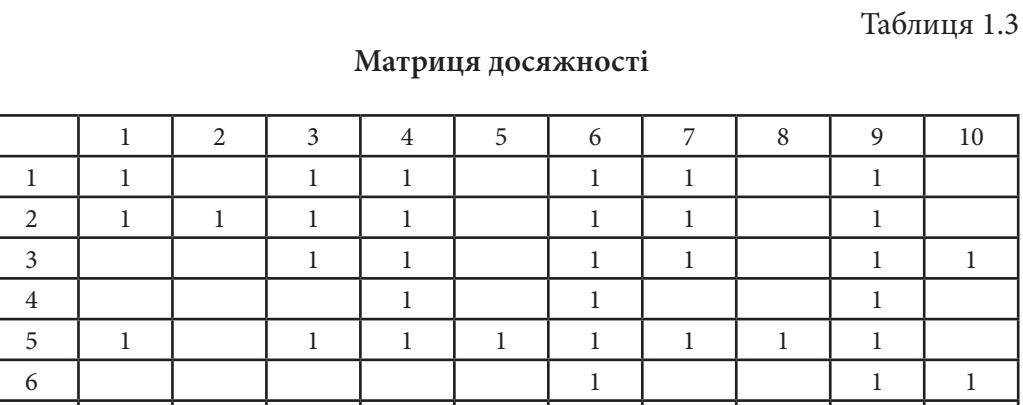

7 1 1 1 1 8 1 1 1 1 1 9 1 10 1 1 1 1 1

Далі з першої колонки матриці досяжності (див. табл. 3) виписуємо номери вершин, з яких можна досягти вершину №1. Це вершини 1,2 і 5. Записуємо їх номери в третю колонку (вершини-попередниці) таблиці 4. Після цього з першої строки той же матриці виписуємо номери вершин, яких можна досягти з вершини №1. Це вершини 1,3,4,6,7 і 9. Записуємо їх номери в другу колонку (досяжні вершини)таблиці 4.

В четверту колонку першого рядка таблиці 3 записуємо вершини, які одночасно присутні в другій і третій колонках, це – вершина №1.

Аналогічним чином заповнюємо рядки таблиці 4., що залишилися.

Перевіряємо умову приналежності виділених в колонці 4 критеріїв до поточного рівня ієрархії. Для чого попарно порівнюємо номери вершин в однойменних рядках в третій і четвертій колонках таблиці 4.

В результаті бачимо, що в рядках 2 і 5 порівнювані значення співпадають і, отже, згідно [17], критерії під даними номерами мають перший (найнижчий) рівень.

Далі викреслюємо в таблиці 4 рядки 2 і 5, а в рядках, що залишилися, вилучаємо номери вершин №2 і №5.

В результаті одержуємо таблицю 5, яка розглядається як початкова таблиця для наступної ітерації.

З порівняльного аналізу третьої і четвертої колонок таблиці 5 виходить, що до критеріїв другого рівня повинні бути віднесений критерії, відповідні вершинам №1 №8 і №10.

### Таблиця 1.4

### **Визначення вершин низького рівня ієрархії (1-й рівень)**

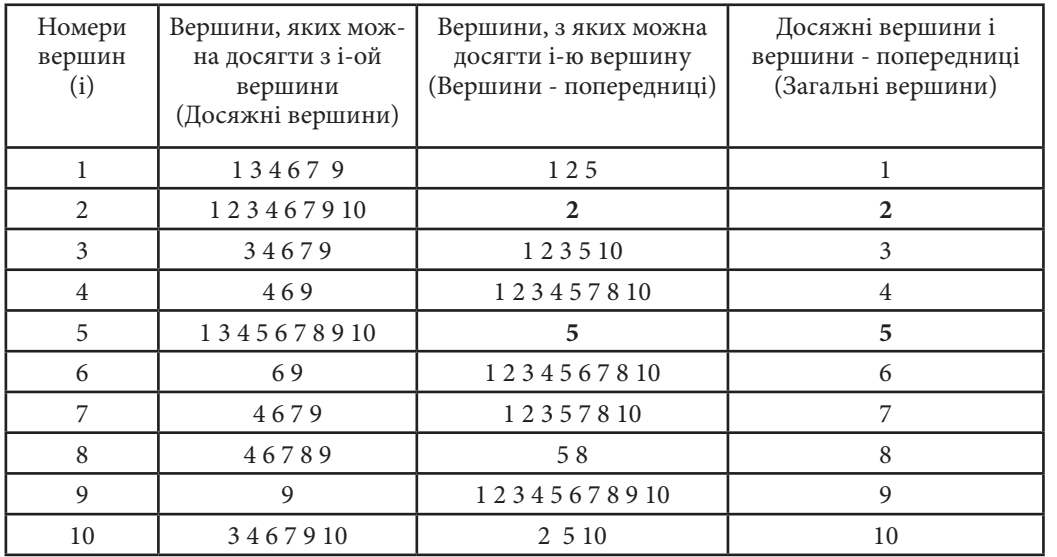

Таблиця 1.5

### **Визначення вершин 2- го рівня ієрархії**

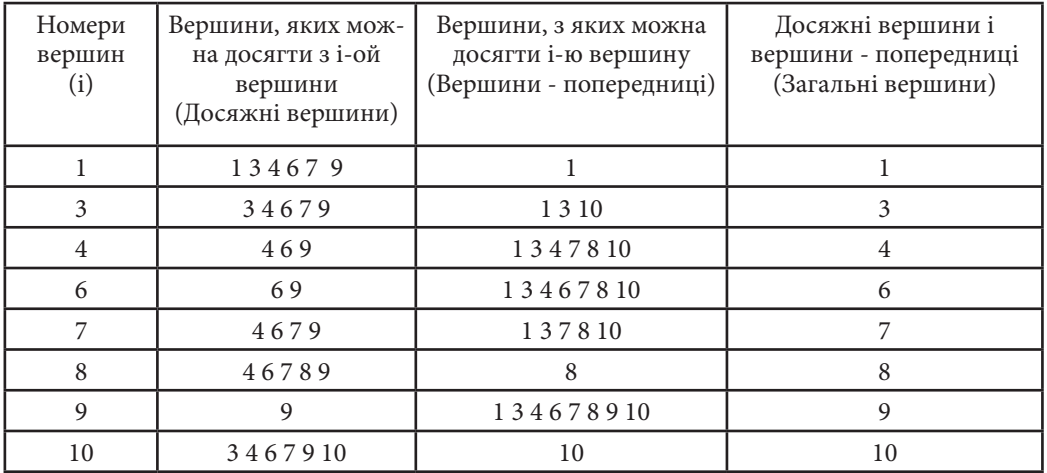

На наступній ітерації викреслюємо в таблиці 5 рядка 1,8 і 10, а в рядках, що залишилися, вилучаємо номери вершин №1 №8 і №10. В результаті одержуємо чергову таблицю (табл. 6) для наступного ітераційного циклу.

Теоретичні засади створення електронних мультимедійних технологій 71

**Розділ 1**

Posgin 1

### Таблиця 1.6

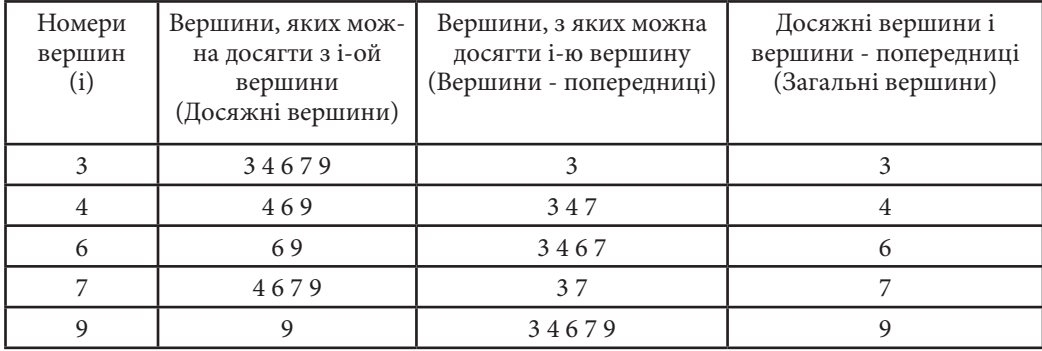

### **Визначення вершин 3- го рівня ієрархії**

По аналогії з приведеними вище міркуваннями з аналізу таблиці 1.6 робимо висновок, що третьому рівню ієрархії повинен бути віднесений критерій № 3.

Подібні побудови виконуємо і для подальших рівнів ієрархій (табл. 1.7, 8 та 9).

Таблиця 1.7

**Визначення вершин 4- го рівня ієрархії**

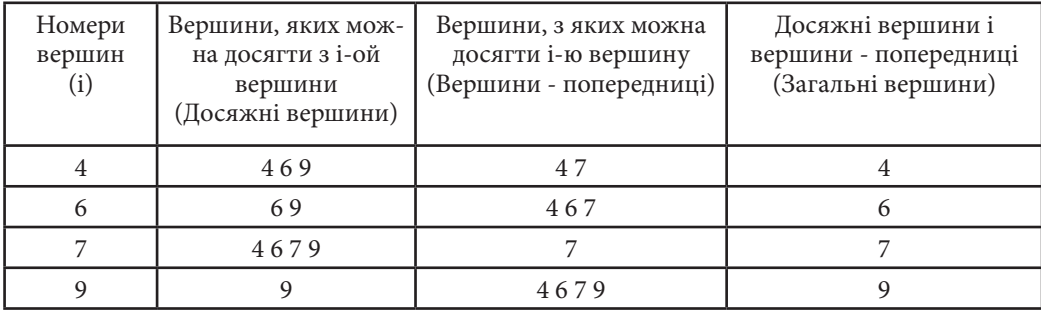
Таблиця 1.8

# **Визначення вершин 5- го рівня ієрархії**

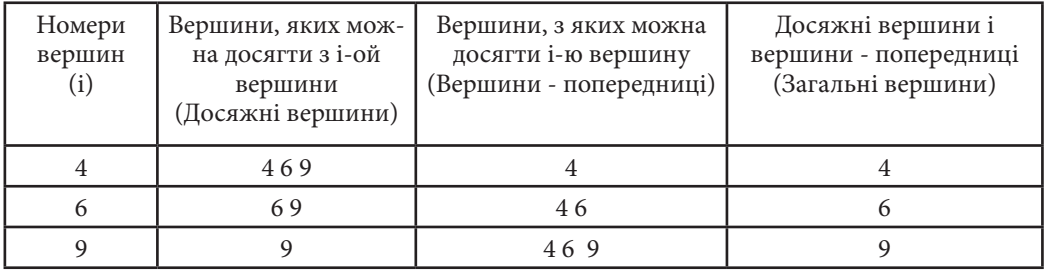

Таблиця 1.9

## **Визначення вершин 6- го рівня ієрархії**

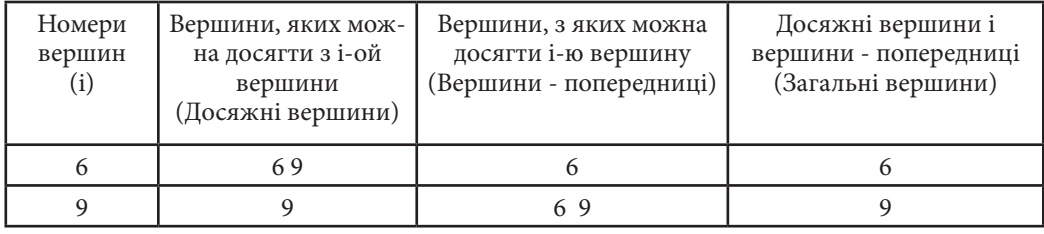

З таблиць 7, 8 і 9 видно, що четвертому рівню ієрархії повинен відповідати критерій №7, п'ятому рівню – критерій №4, а шостому – критерій №6. Критерій, що залишився №9 є критерієм з щонайвищим пріоритетом.

Остаточний результат у вигляді ієрархічної моделі критеріїв оцінки якості типового електронного видання наведено на рис.20.

З рисунка виходить, що для даних початкових взаємозв'язків (див. рис.18) між вибраними критеріями, вагові коефіцієнти критеріїв №9 №6 №4 №7 №3, (№1 №8 №10) і (№2 №5) повинні бути співвіднесені відповідно числам: 7, 6, 5, 4, 3, 2 і 1.

Розглянута модифікована (порівнянна з [2,3]) процедура також може бути використана в різноманітних областях, де потрібно виділити рівень впливу низки критеріїв на певний багатофакторний показник.

**Розділ 1**

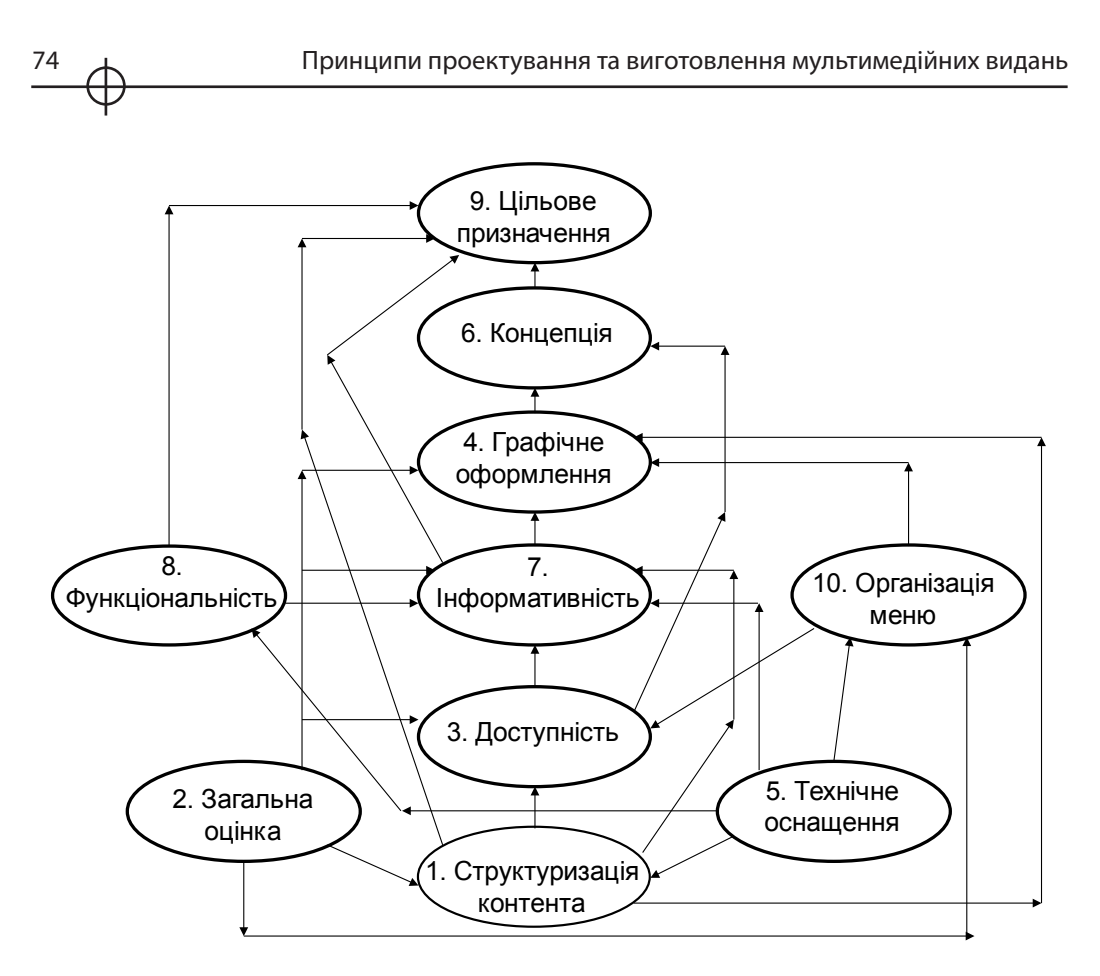

*Рис. 1.12. Ієрархічна модель критеріїв оцінки якості умовного мультимедійного видання*

1. При виготовленні мультимедіа видань проектувальники, як правило, користуються міжнародними стандартами, де узагальнено багаторічний досвід розробки мультимедійних продуктів. Стандарт ISO 14915 надає базові принципи, які повинні враховуватися при реалізації відповідних мультимедийних проектів. *Висновки* 

2. Повноцінне мультимедійне видання може бути побудовано тільки і виключно по тих критеріях, по яких згодом може бути оцінено.

3. Розрізняють абсолютні і відносні критерії. Абсолютний критерій не залежить від яких-небудь сторонніх впливів, він виявляється як результат творчості творця і має постійну цінність. Відносні критерії оцінки в тому або іншому ступені залежать від різних зовнішніх чинників. Їх роль в оцінці мультимедійного проекту повинна бути суттєво зменшена.

4. Для оцінки ступеня впливу сукупності чинників на якість мультимедійного видання доцільно за відповідною методикою розробити відповідну ієрархічну модель. Аналіз рівнів ієрархії цієї моделі надає розробнику інформацію на що йому потрібно звернути увагу в першу чергу. Тобто виявляються найбільш критичні сторони проекту.

#### *Список літератури*

1.http://www.profyclass.ru/index.htm — Методика оценки сайта (анализа сайта).

2. Сеньківський В.М., Козак Р.О. Автоматизоване проектування книжкових видань: Монографія. – Львів: Українська академія друкарств, 2008. – 200 с.

3. Дурняк Б.В., Піх І.В., Сеньківський В.М. Системний аналіз та оптимізація параметрів книжкових видань: Монографія. – Львів: Українська академія друкарств, 2006. – 197 с.

4.http://www.artinfo.ru/eva/EVA2000M/eva-papers/200008/Kretchman -R.htm — Опыт применения мультимедиа технологий при разработке CD-DVD ROMов.

5.http://ric.uni-altai.ru/Fundamental/ pascal3/lab1/ teor1-3.Htm — Матриця досяжності.

## **1.4. Визначення і властивості мультимедійних технологій**

Виготовлення будь-якого мультимедійного видання припускає наявність якогось плану, який детально описує всі кроки робочого процесу, починаючи від етапу проектування і закінчуючи здачею замовнику готового продукту. В основі даного процесу лежить поняття інформаційних технологій, однією з складових частин яких є мультимедійні технології. Розділ присвячено питанням визначення інформаційних технології. Розглядаються складові комп'ютерних технологій та процеси, які в них відбуваються. *Вступ*

## *1. Визначення інформаційних технологій*

Інформаційна технологія [1] - достатньо загальне поняття, але реалізується воно в конкретному предметному,

технічному, програмному середовищі. До того же, комп'ютерні інформаційні технології як інструмент можуть застосовуватися користувачами різного рівня, від розробників нових технологій до непрофесіоналів.

В широкому значенні під технологією розуміють науку про закони виробництва матеріальних благ.

Слідуючи даному визначенню, в технології виділяють три аспекти: ідеологію, або принципи виробництва; знаряддя праці, тобто верстати, машини, агрегати; кадри, що володіють професійними навичками. Ці аспекти складають відповідно, інформаційну, інструментальну і соціальну, складову (рис. 7).

Інформаційна складова включає опис принципів і методів виробництва; інструментальна — знаряддя праці, за допомогою яких реалізується виробництво; соціальна — кадри і їх організацію.

Для конкретного виробництва технологію розуміють у вузькому значенні, як сукупність прийомів і методів, що визначають послідовність дій для реалізації виробничого процесу.

Тому можна говорити про технологію, як сукупності методів обробки, виготовлення, зміни стану, властивостей, форми сировини, матеріалу або напівфабрикату в процесі виробництва.

Розглядаючи як матеріал інформацію, над якою проводяться певні дії, що змінюють її характеристики, приходимо до визначення інформаційної технології.

Інформаційна технологія (ІТ) — сукупність методів і способів отримання, обробки, представлення інформації, направленого на зміну її стану, властивостей, форми, зміст і здійснюваних на користь користувачів.

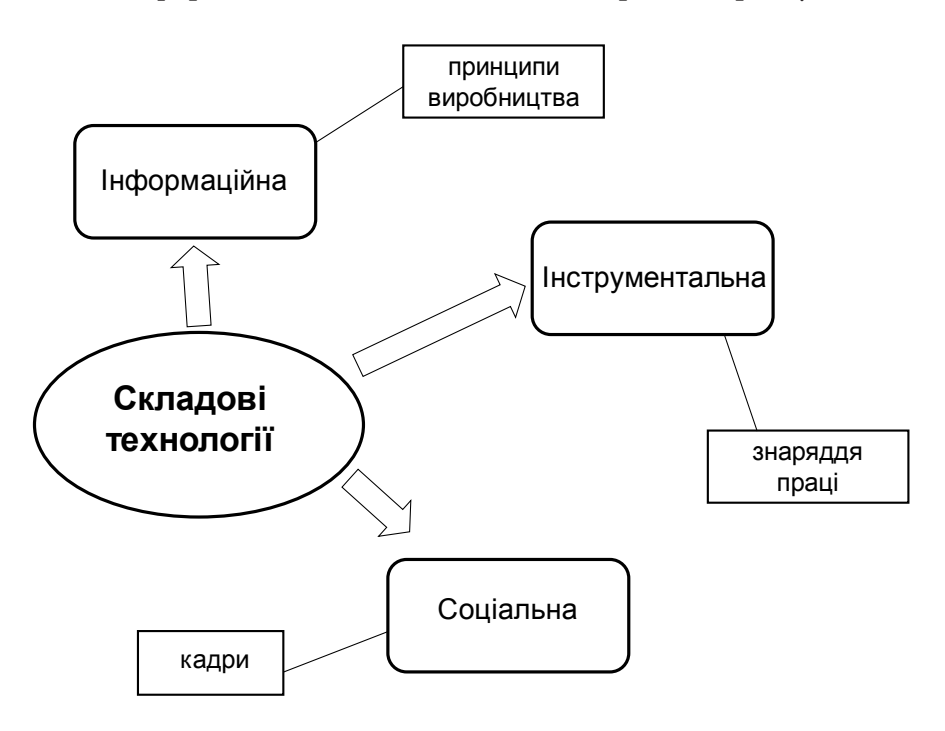

*Рис. 1.13. Три складові технології*

Мета технології матеріального виробництва — випуск продукції, задовольняючої потреби людини або системи.

Мета інформаційної технології — виробництво інформації для її аналізу людиною і ухвалення на його основі рішення по виконанню якої-небудь дії.

Інформаційні технології призначені для зниження трудомісткості процесів використовування інформаційних ресурсів.

**Розділ 1**

Posgin<sup>1</sup>

78 Властивості та класифікація мультимедійних технологій

Результат застосування інформаційних технологій відособлюється в так званих інформаційних продуктах.

Інформаційний продукт - документована інформація, підготовлена відповідно до потреб користувачів і представлена у формі товару.

Інформаційними продуктами є програмні продукти, бази і банки даних і інша інформація.

Інформаційні технології забезпечують перехід від рутинних до промислових методів і засобів роботи з інформацією в різних сферах людської діяльності, забезпечуючи її раціональне і ефективне використовування.

З сучасних позицій інформаційні технології реалізуються з використанням засобів комп'ютерної техніки [2]. Тому, в сучасному розумінні під інформаційними комп'ютерними технологіями мається на увазі наступне.

Комп'ютерна інформаційна технологія — сукупність методів, виробничих і програмно-технологічних засобів, з'єднаних в технологічний ланцюжок, що забезпечує збір, зберігання, обробку, виведення і розповсюдження інформації.

Останнє визначення відображає використовування в інформаційних технологіях принципів сучасних автоматизованих систем. З урахуванням їх використовування, комп'ютерна інформаційна технологія може називатися автоматизованою інформаційною технологією.

Автоматизована інформаційна технологія — це системно-організована послідовність операцій, виконуваних над інформацією з використанням засобів і методів автоматизації (рис. 1.14).

При цьому під операціями розуміються елементарні дії над інформацією, які можуть бути з'єднаний в типові технологічні операції (рис.1.15): збір і реєстрація інформації, передача, введення, обробка, виведення, зберігання, накопичення, пошук, аналіз інформації.

Виділяють [1] три рівні розгляду інформаційних технологій (рис.1.16):

перший рівень - теоретичний. Основна тут задача пов'язана із створенням комплексу взаємозв'язаних моделей інформаційних процесів;

другий рівень - дослідницький. Основна задача направлена на розробку методів автоматизованого конструювання оптимальних конкретних інформаційних технологій;

третій рівень - прикладний, пов'язаний з інструментальними і наочними аспектами інформаційних технологій.

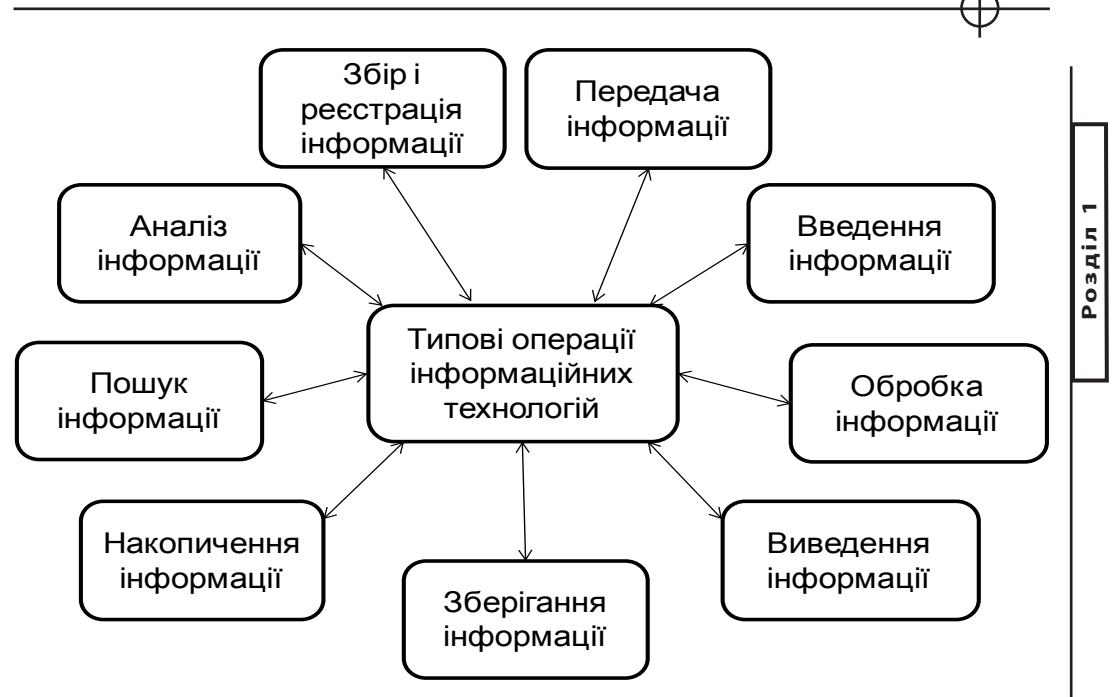

*Рис. 1.14. Складові автоматизованої інформаційній технології*

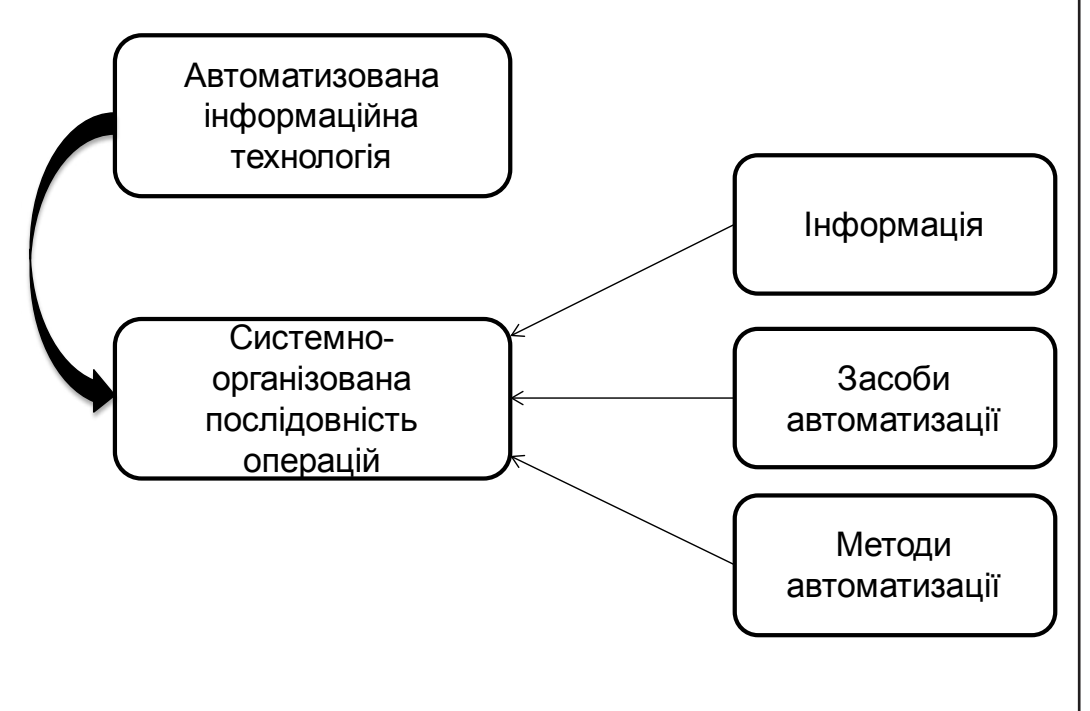

*Рис. 1.15. Типові операції інформаційних технологій*

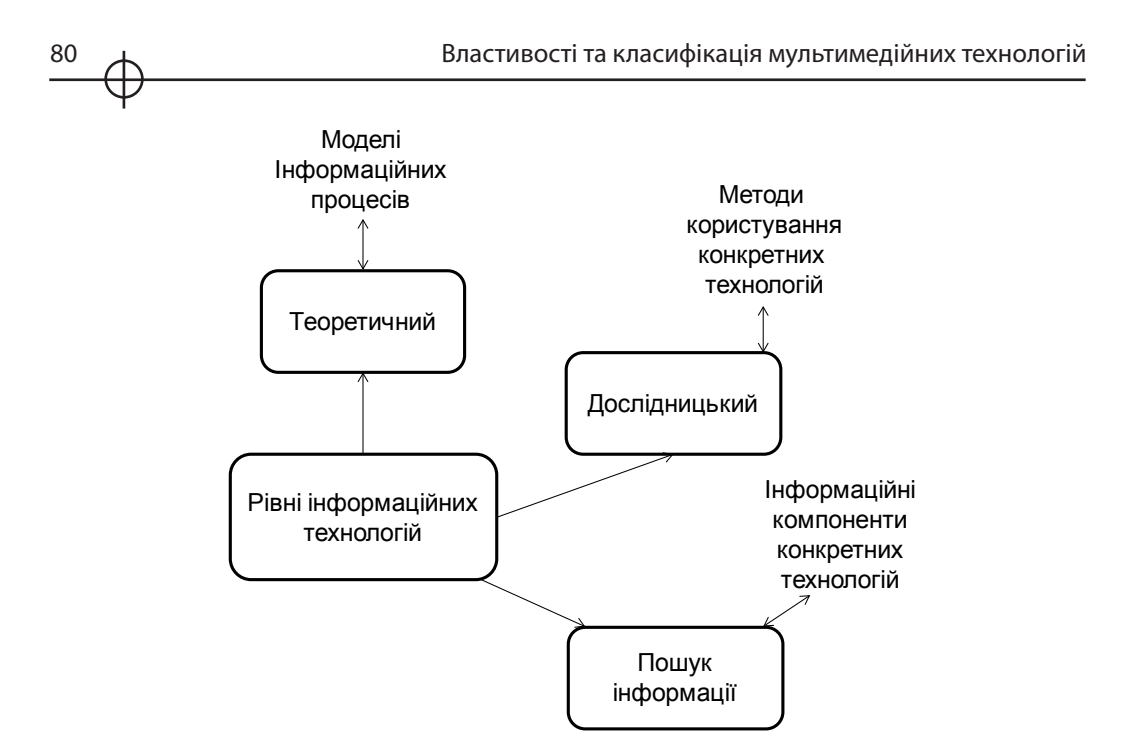

 *Рис. 1.16. Рівні інформаційних технологій*

## *2. Властивості процесів комп'ютерних інформаційних технології*

Інформаційна технологія має свою мету, методи і засоби реалізації (рис. 1.17).

Метою процесу в комп'ютерних інформаційних технологіях є отримання інформації (інформаційного продукту).

Предметом процесу в комп'ютерних інформаційних технологіях (предмет обробки) являються дані або знання.

Засоби здійснення процесу в комп'ютерних інформаційних технологіях представляються різними обчислювальними комплексами (програмними, апаратними, програмно-апаратними).

Процеси обробки даних в комп'ютерних інформаційних технологіях розділяються на операції відповідно до вибраної наочної області.

Виділяють [12] наступні властивості процесів, які характерні для комп'ютерних інформаційних технологій:

керуючі дії на процеси в комп'ютерних інформаційних технологіях здійснюються особами, що ухвалюють рішення;

критеріями оптимальності процесу в комп'ютерних інформаційних технологіях служать своєчасність доставки інформації користувачам, її надійність, достовірність, повнота;

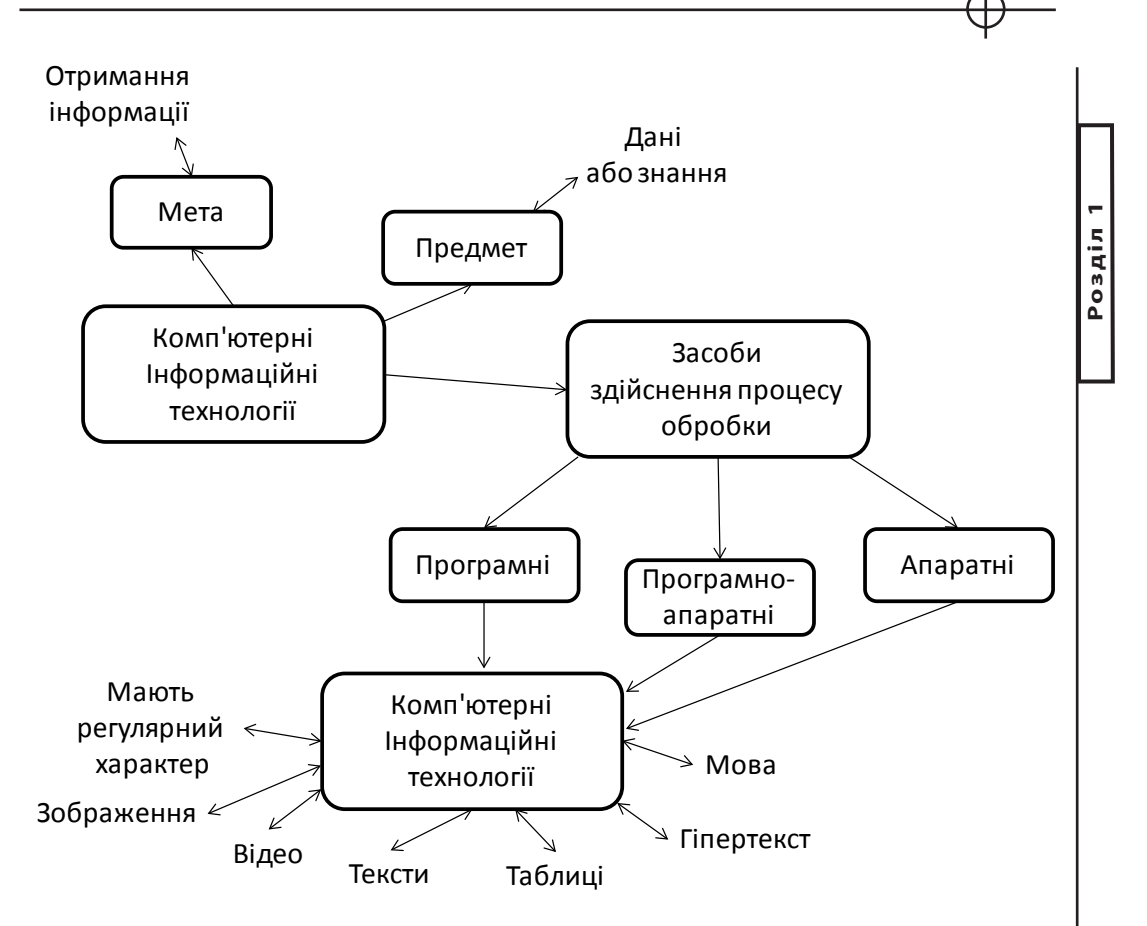

*Рис. 1.17. Мета, предмет і засоби реалізації комп'ютерних інформаційних технології*

комп'ютерні інформаційні технології забезпечують високий рівень розчленовування всього процесу обробки даних на етапи, операції, дії;

комп'ютерні інформаційні технології повинні мати регулярний характер.

Властивість надійності в комп'ютерних інформаційних технологіях реалізується якістю виконання основних операцій і наявністю різноманітного їх контролю.

Організація комп'ютерних інформаційних технологій визначається рядом чинників і критеріїв:

об'єми інформації;

терміновість і точність її обробки;

структурні і наочні особливості об'єкту управління;

82 Властивості та класифікація мультимедійних технологій

відповідність тимчасовим регламентам взаємодії процесів в наочній області і їх елементів.

Таким чином, метою комп'ютерних інформаційних технології є якісне формування і використовування інформаційних ресурсів відповідно до потреб користувача.

Методами комп'ютерних інформаційних технології є методи обробки даних. У якості засобів комп'ютерних інформаційних технології виступають математичні, технічні, програмні, інформаційні, апаратні і ін. засоби.

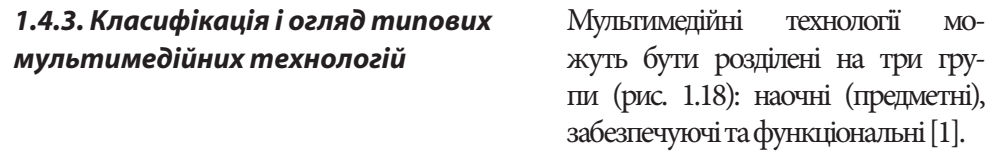

#### **Предметні мультимедійні технології**

Залежно від предметної (наочної) області використовуються різні види інформації, тому мультимедійні технології можна класифікувати по типу оброблюваної інформації, з можливістю їх об'єднання в інтегровані технології. (наприклад, операції корегування кольорової гами зображення і т.д.). В ході виконання цих технологічних процесів розробник обробляє відповідну інформацію у вигляді певних технологічних кроків.

Наприклад, розробка електронного варіанта видання друкарської продукції, який буде опубліковано на DVD диску, здійснюється, як правило, у вигляді наступної послідовності кроків, які відносяться до предметної технології:

вибір і обґрунтовування типу файлів, які використовуватимуться для представлення вмісту друкарської продукції в електронному вигляді;

розробка структури навігації електронного видання (організаційні і технологічні схеми);

розробка ескізів інтерфейсу оболонки автоматичного запуску електронного видання, включаючи ескізи типових сторінок для подальших переходів;

формування вмісту інформаційних сторінок і сторінок з ілюстраціями, на які здійснюватимуться переходи;

обґрунтовування вибору типу CD/DVD дисків з урахуванням зада-

них метрологічних характеристик електронного видання;

обґрунтовування вибору інструментальних засобів для розробки оболонки автозапуску і для розміщення вмісту електронного видання, включаючи систему навігації.

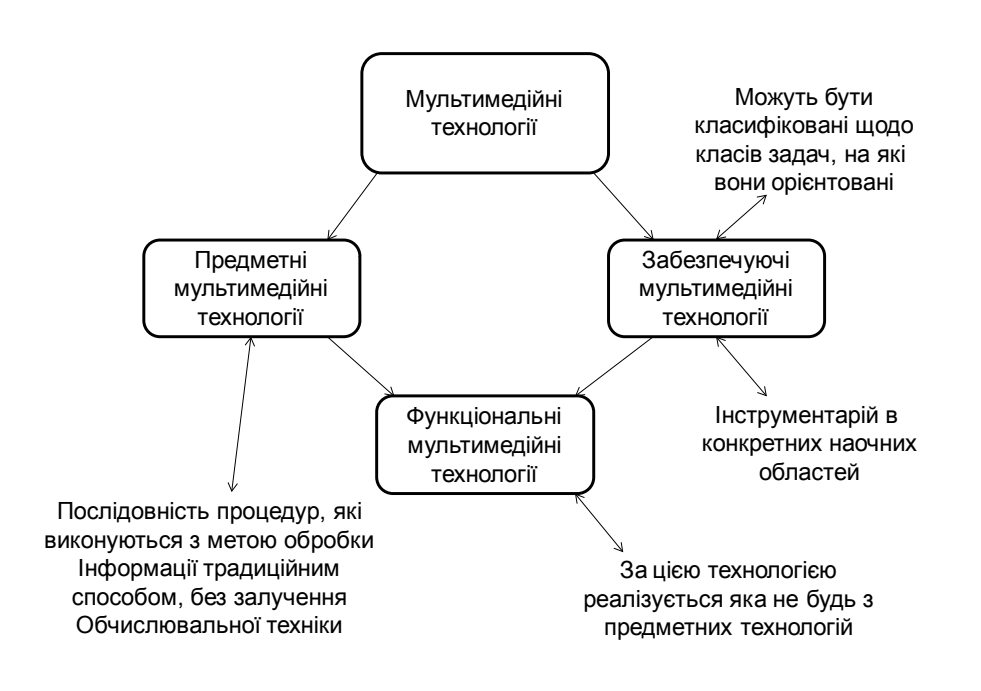

*Рис. 1.18. Класифікація мультимедійних технологій*

Очевидно, що на рівні словесного опису кожен з наведених кроків в свою чергу може бути деталізовано.

Таким чином, наочна (або предметна) мультимедійна технологія є послідовністю процедур (дій), виконуваних з метою обробки інформації традиційним способом, без залучення обчислювальної техніки [10].

#### **Забезпечуючі мультимедійні технології**

Як вже наводилося раніш, інформаційні технології розділяються також на забезпечуючи інформаційні технології і функціональні інформаційні технології.

**Розділ 1**

Розділ 1

84 Властивості та класифікація мультимедійних технологій

Забезпечуючі мультимедійні технології - технології обробки інформації, які використовуються у якості інструментарію в конкретних предметних областях для вирішення відповідних задач.

Обробка мультимедійной інформації має свої особливості і специфіку, яка реалізується певними видами інструментарію забезпечуючих мультимедійних технології. Тому ці технології доцільно розділити на класи по типу оброблюваної інформації: цифрової, символьної, текстової, табличної інформації, у вигляді баз даних, сигналів, мови, звуків, документів, зображень, які в свою чергу, можуть об'єднуватися в інтегровані технології (рис. 1.19).

Розглянемо окремі групи наведеної класифікації.

*Технологія обробки зображень.*

В технології обробки зображень використовується аналіз, перетворення і трактування зображень. Спочатку зображення вводяться через відео або інші пристрої. В результаті сканування зображень формується великий об'єм даних.

Введене зображення піддається різним видам обробки: розпізнаванню об'єктів і образів, усуненню спотворень, що вимагає високих швидкостей, великої пам'яті і спеціальних технологій.

Обробка зображень використовується в комп'ютерній рекламі, у видавничій справі, в інтегрованих технологіях мультимедіа, при цьому потрібні високі швидкості, великі об'єми пам'яті, спеціалізоване технічне і програмне оснащення.

*Відеотехнологія.*

Відеотехнологія будується на розробці і демонстрації зображень, що рухаються, це відкрило широкі можливості у виникненні мультисередовища.

Відеотехнологія застосовується для створень відеосюжетів, фільмів, ділової графіки і ін. Для цієї технологій необхідне стиснення зображень. Воно забезпечує зменшення файлу в 160—200 разів, після цього дані записуються в зовнішню пам'ять.

Технологія візуалізації - процес багатовіконного представлення даних у вигляді зображень (зворотний стисненню). Візуалізація забезпечує перетворення будь-якого типу даних в різнокольорові рушійні або нерухомі зображення. Кожний зоровий образ по об'єму даних відповідає тисячам сторінок тексту.

Представлення інформації у вигляді відеосюжетів дозволяє пожвавити образи, спостерігати динаміку процесів і явищ.

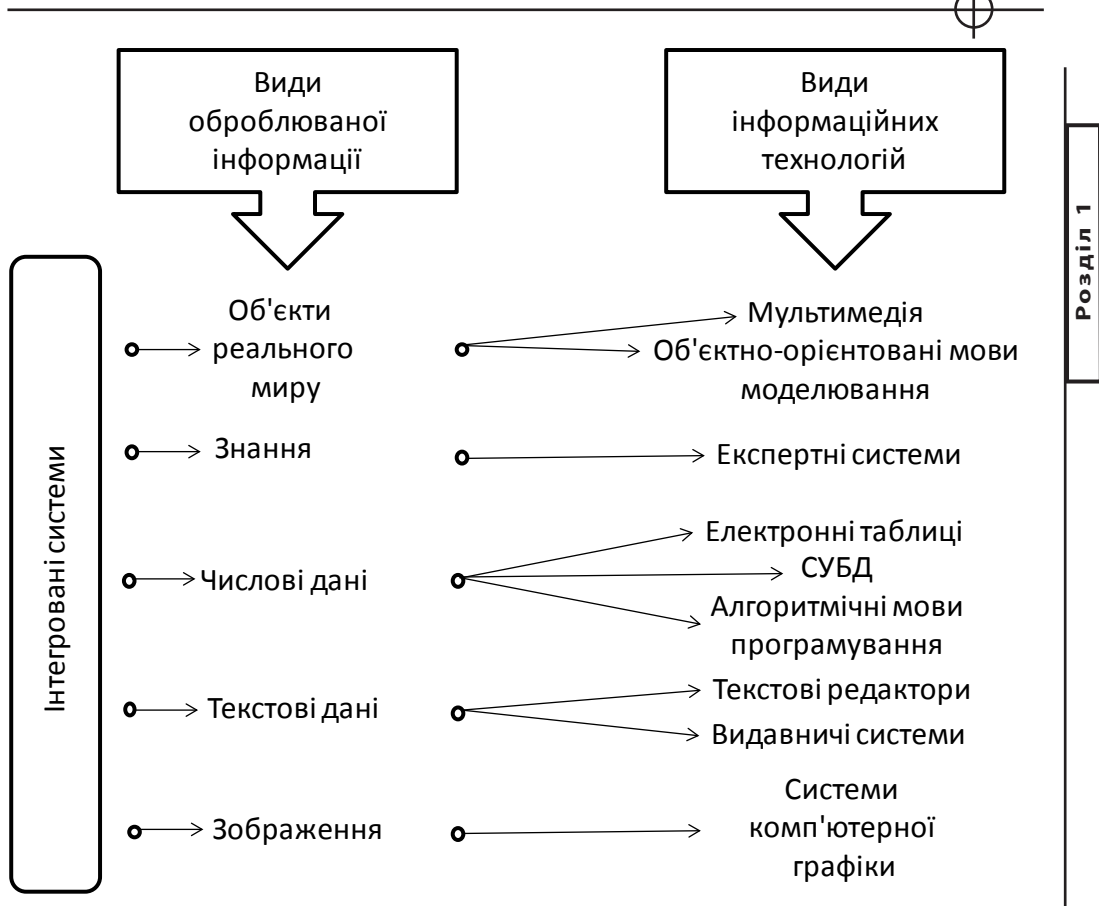

*Рис. 1.19. Класифікація забезпечуючіх мультимедійних технологій залежно від типу оброблюваної інформації*

Візуалізація широко використовується в створенні віртуальної реальності (нереальне, уявне, об'ємне уявлення, створюване звуком і зображеннями). Технологія віртуальної реальності використовується в конструкторській, рекламній діяльності, в створенні мультиплікаційних фільмів. Цей процес іменується мультиплікацією.

*Обробка текстів.*

Технологія обробки текстів є одним із засобів електронного офісу. В цій технології самим трудомістким є введення тексту. Наступними етапами є підготовка тексту, його оформлення і вивід. При роботі з текстами користувач повинен мати різноманітні функції (інструментарій), що підвищують ефективність і продуктивність його діяльності.

Електронні тексти можуть супроводитися зображеннями і звуком. Об-

робка текстів тісно пов'язана з організацією гіпертексту і електронною поштою. Технології обробки реалізуються за допомогою програм текстових редакторів (процесорів) і видавничих систем.

Обробка таблиць.

Технології обробки таблиць реалізуються за допомогою комплексу прикладних програм електронних таблиць у складі електронного офісу і доповнюються рядом аналітичних можливостей.

Робота з електронною таблицею дозволяє вводити і оновляти дані, команди, формули, визначати взаємозв'язок і взаємозалежність між клітками, даними у вигляді функцій, аргументами яких є записи в клітках. В елементах таблиці можуть розміщуватися записники, календарі, довідники, списки заходів.

*Технології гіпертексту.*

Гіпертекст формується в результаті представлень тексту як асоціативно зв'язаних блоків інформації [4]. Асоціативний зв'язок - це з'єднання, зближення уявлень, суміжних, протилежних, аналогічних і т.д.

Гіпертекст значно відрізняється від звичайного тексту. Звичайні (лінійні) тексти мають послідовну структуру і передбачають їх читання зліва направо і зверху вниз.

Використовування гіпертексту дозволяє фіксувати окремі ідеї, думки, факти, а потім зв'язувати їх один з одним, рухаючись в будь-яких напрямах, визначуваних асоціативними зв'язками.

В тих випадках, коли до блоків тексту додаються велике число зображень і запис звуку, гіпертекст перетворюється на гиперсреду.

*Технології обробки мови.*

Технологія обробки мови є багатоплановою проблемою, що охоплює широке коло задач. В їх перелік перш за все входять розпізнавання і синтез мови.

Розпізнавання мови перетворить її в текст, відкриває можливість використовування її як джерела інформації. Зворотної розпізнаванню є задача синтезу мови, тобто перетворення тексту в мову.

Оскільки мова, представлена дискретними сигналами, характеризується великим об'ємом даних, то при її записі в пам'ять або при передачі по сіті здійснюється операція стиснення даних.

Обробка мови може використовуватися в освітній, медичній сферах діяльності, а також для управління об'єктами при голосовому введенні.

Технології обробки і перетворення сигналів.

Технологія обробки і перетворення сигналів виконується при рішенні багатьох інформаційних задач [14,15].

Сигнали обробляються різними методами (аналоговими і дискретними), які застосовуються в розпізнаванні образів, телеобробці даних і спирається на методологію штучного інтелекту.

Обробка сигналів, в першу чергу дискретних, використовується в багатьох інструментальних засобах виготовлення мультимедійних видань [5], а також в управлінні виробництвом для таких об'єктів, як верстати, автоматичні лінії, для моніторингу (контролю і стеження) випуску виробів, наприклад, в машинобудівних галузях, медицині, радіолокації і т.д.

*Технології електронного підпису.* 

Технологія електронного підпису здійснюється за допомогою ідентифікації користувача шляхом звірення реального підпису з підписом в комп'ютерній системі, де створюється її електронний шаблон.

Введення підписів проводиться за допомогою сканера або електронного пера. Електронний підпис, як і відбитки пальців, кваліфікуються як унікальний показник особи. Експрес-аналіз підпису має велике значення в безлічі задач банківської справи, управління фінансами підприємствами.

*Технології електронного офісу.*

Електронний офіс - це технологія обробки інформації електронними засобами, що базується на обробці даних, документів, таблиць, текстів, зображень, графіків. Найбільш ефективно технологія електронного офісу реалізується за допомогою інтегрованих пакетів прикладних програм, наприклад Microsoft Office або OpenOffice.

*Технології формування документів.*

Технологія формування документів включає процеси створення і перетворення документів. Їх обробка полягає у введенні, класифікації, сортуванні, перетворенні, розміщенні, пошуку і видачі інформації користувачам в потрібному форматі. Обробка документів широко використовується в електронних офісах. Особливе місце в обробці документів займають електронні таблиці.

При об'єднанні забезпечуючіх інформаційних технологій на основі предметної (наочної) технології виникає проблема системної інтеграції, яка полягає в необхідності приведення різних інформаційних технологій до єдиного стандартного інтерфейсу.

**Розділ 1**

Posgin 1

## **Функціональні мультимедійні технології**

З'єднання забезпечуючіх і предметних інформаційних технологій дозволяє отримати функціональну інформаційну технологію.

Функціональні мультимедійні технології є такою модифікацією забезпечуючіх інформаційних технологій, при якій реалізується певна предметна технологія [1].

Предметна і функціональна мультимедійні технології впливають один на одного. Так, наприклад, наявність пластикових карток як носія фінансової інформації принципово міняє предметну (наочну) інформаційну технологію, надаючи такі можливості, які без цього носія просто були відсутні.

Предметні технології, наповнюючи специфічним змістом функціональні інформаційні технології, акцентують їх на цілком певні функції. Такі технології можуть носити типовий характер або унікальний, що залежить від ступеня уніфікації технології виконання цих функцій.

1. Під технологією розуміють науку про закони виробництва матеріальних благ. В технології виділяють три аспекти: ідеологію, або принципи виробництва; знаряддя праці, тобто верстати, машини, агрегати; кадри, що володіють професійними навичками. *Висновки*

2. Комп'ютерна інформаційна технологія — сукупність методів, виробничих і програмно-технологічних засобів, з'єднаних в технологічний ланцюжок, що забезпечує збір, зберігання, обробку, виведення і розповсюдження інформації.

3. Виділяють три рівні розгляду інформаційних технологій: теоретичний, де основна задача пов'язана із створенням комплексу взаємозв'язаних моделей інформаційних процесів; дослідницький, який вирішує задачі направлені на розробку методів автоматизованого конструювання оптимальних конкретних інформаційних технологій; прикладний, пов'язаний з інструментальними і предметними аспектами інформаційних технологій.

4. Метою процесу в комп'ютерних інформаційних технологіях є отримання інформації (інформаційного продукту). Предметом процесу в комп'ютерних інформаційних технологіях (предмет обробки) являються дані або знання. Процеси обробки даних в комп'ютерних інформаційних технологіях розділяються на операції відповідно до вибраної наочної області.

5. Мультимедійні технології можуть бути розділені на три групи: предметні, забезпечуючі та функціональні. Предметні мультимедійні

технології є послідовністю процедур (дій), виконуваних з метою обробки інформації традиційним способом, без залучення обчислювальної техніки. Забезпечуючі мультимедійні технології це технології обробки інформації, які використовуються у якості інструментарію в конкретних предметних областях для вирішення різних задач. Функціональні мультимедійні технології є такою модифікацією забезпечуючіх інформаційних технологій, при якій реалізується певна предметна технологія.

#### *Список літератури*

1. Рагулин П.Г. Информационные технологии. Электронный учебник. — Владивосток: Изд-во ТИДОТ. 2004. - 208 с.

2. Румянцева Е.Л., Слюсать В.В. Информационные технологи: учебное пособие / Под редакцией проф. Гагариной Л.Г.. — Москва: Изд-во ФОРУМ. 2007. – 256 с.

3. Цифровые технологии мультимедиа, Найджел Чепмен, Дженни Чепмен. / Пер. С англ. — Москва: Изд-во ВИЛЬЯМС. 2006. – 624 с.

4.http://www. analyst.ru/ebook.htm — Макагонов П.П. Технология производства гипертекстовых электронных книг.

5. Петелин, Р. Ю. Г129 Steinberg Cubase 5. Запись и редактирование музыки/ Р. Ю. Петелин, Ю. В. Петелин. — СПб.: ВХВ-Петербург. 2010. — 896 c.

# **Розділ 2. Процеси розробки мультимедійних видань**

**2.1. Комп'ютерна розробка мультимедійних видань**

**2.2. Тестування, виробництво і супровід мультимедійних видань**

# **2.1. Комп'ютерна розробка мультимедійних видань**

Одна з найважливіших умов створення якісного мультимедіа видання — складання плану дій, який допоможе перейти від початкової концепції або ідеї до готового проекту. Таким чином щоб отримати дані, які призначені для друку, записи на DVD/ CD, експортування у відео форматі або для розповсюдження в Web (або все одночасно), потрібно, перш за все, скласти план процесу виробництва, на який можна буде орієнтуватися при подальшій розробці проекту. *Вступ*

Схема типового процесу виробництва мультимедіа продукції (для DVD / CD / Blu-Ray або Web) включає наступні етапи (рис. 2.1).

Етап проектування (підготовка до виробництва):

 розробка і обговорення основної ідеї видання з замовником; визначення концепції, мети і критерії оцінки проекту; розробка організаційних і технологічних схем;

складання функціональних специфікацій окремих екранів

видання;

 розробка переліку і тривалості робіт; вибір засобів реалізації проекту.

Етап комп'ютерної розробки:

створення і обробка мультимедіа-даних;

розробка шаблонів екранів;

розробка прототипу видання;

тестування і налагодження прототипу;

оцінка видання замовником.

Етап видання (розробки):

розробка упаковки;

тиражування.

Етап супроводу і обновлення видання.

Отже, ознайомлення зі специфікою типового процесу виробництва мультимедіа продукції дають можливість фахівцеві отримати практичні навички, які стануть йому в нагоді при розробці мультимедійних додатків до відповідних поліграфічних відань.

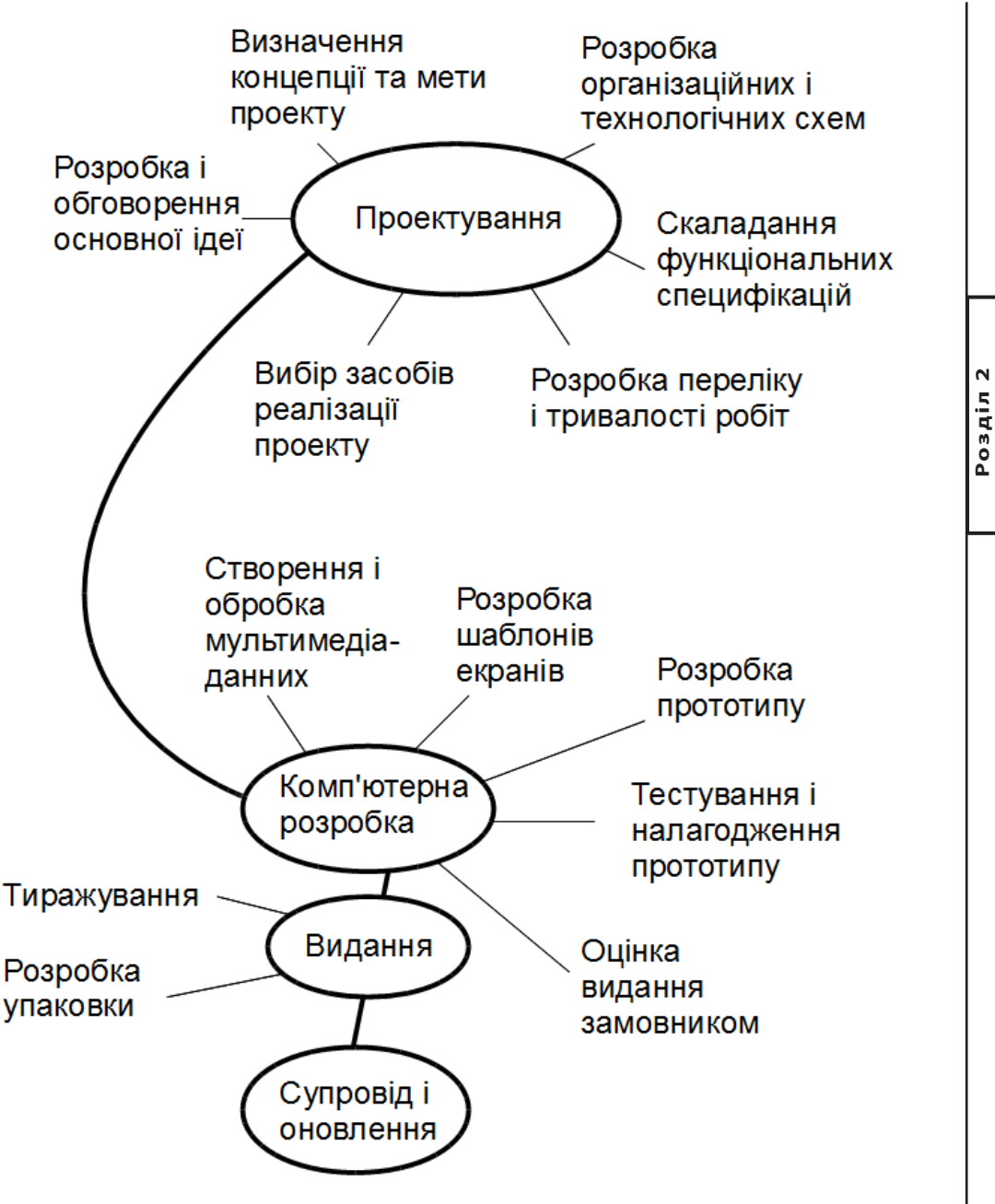

*Рис. 2.1. Схема типового процесу виробництва мультимедіа продукції*

#### *1. Підготовка до виробництва*

#### **Розробка і обговорення основної ідеї**

Метою першої зустрічі з замовником повинна бути правильна постановка проблеми, пропозиція декількох її рішень і вибір одного з них (або декількох рішень), яке буде потрібне реалізувати в наступній виробничій фазі.Для того, щоб правильно визначити, в чому полягає проблема, треба з'ясувати у клієнта наступне.

Яка основна ідея проекту? Яка аудиторія клієнта на даний момент? Яка в представленні клієнта ідеальна аудиторія? (Не варто задовольнятися відповіддю «Абсолютно усі!»). З якою метою передбачуваний клієнт придбаватиме компакт диск, або Flash-носій з мультимедіа продуктом? Чи надає організація замовника особливі послуги? В чому особливість цих послуг? Із якої причини людина вперше зацікавиться мультимедіа продуктом? Із якої причини люди повторно цікавитимуться наступною версією продукту? Які брендові компоненти (логотип, колірна гамма і відмітні особливості) вже розроблені для компанії клієнта? Хто є конкурентом клієнта? Що клієнт знає про своїх конкурентів? Крім того, важливо також з'ясувати деталі загальної картини, наприклад, емоційні асоціації клієнтів, пов'язані з їх маркою, які можна сформулювати у вигляді декількох ключових слів. Таким чином можна визначити емоційну суть основної ідеї.

На цьому етапі доцільно також задати деякі технічні питання.

Передбачається випуск проекту на DVD / Blu-Ray дисках, або Flashносіях? Чи існує необхідність того, щоб проект доставлявся в Web-браузер? Чи може проект залишатися у форматі додатку, який завантажується, такого як автономний програвач?

Чи має клієнт уявлення, яким типом мультимедіа - технології (Silverlight, Shockwave, Flash, SWiSY, Director, DHTML, SVG і т.п.) він збирається скористатися? Які вимоги пред'являються до комп'ютерів потенційних користувачів? Які апаратні засоби необхідні (наприклад, високоякісна апаратура звукоутворення)?

Чи доручає клієнт розробнику виконання тільки частини проекту або всього великого проекту? Чи планує він запропонувати розробнику обслуговування мультимедіа продукту? Або у клієнта вже є відповідний персонал? Чи бажає він, щоб розробник представив проект на ринку? Якщо ні, то чи є у нього власні ресурси для реклами проекту?

В які терміни клієнт припускає отримати пропозиції, концепції і остаточний варіант проекту? Чи необхідно клієнту отримати копії всіх файлів, які будуть створені розробником, включаючи початкові файли?

Які кошти виділені на розробку пропозиції? Чи будуть передбачені засоби на обдумування розробником потенційного проекту? Або йому платитимуть тільки за час, витрачений на розробку одного варіанту концепції?

Для розробки переліку і тривалості робіт необхідно визначить, скільки часу, і які людські ресурси будуть потрібні для виконання всього проекту і яку роль гратиме сам розробник у виробничому процесі. Можливо прийдеться наймати співробітників із сторони для роботи над певними компонентами мультимедійного видання (наприклад, мультиплікаторів, програмістів і т.д.). В таблиці 10 наведені відносні трудомісткості [1] при розробці типового мультимедійного проекту.

Таблиця 2.1 **Відносні трудомісткості при розробці типового мультимедійного проекту**

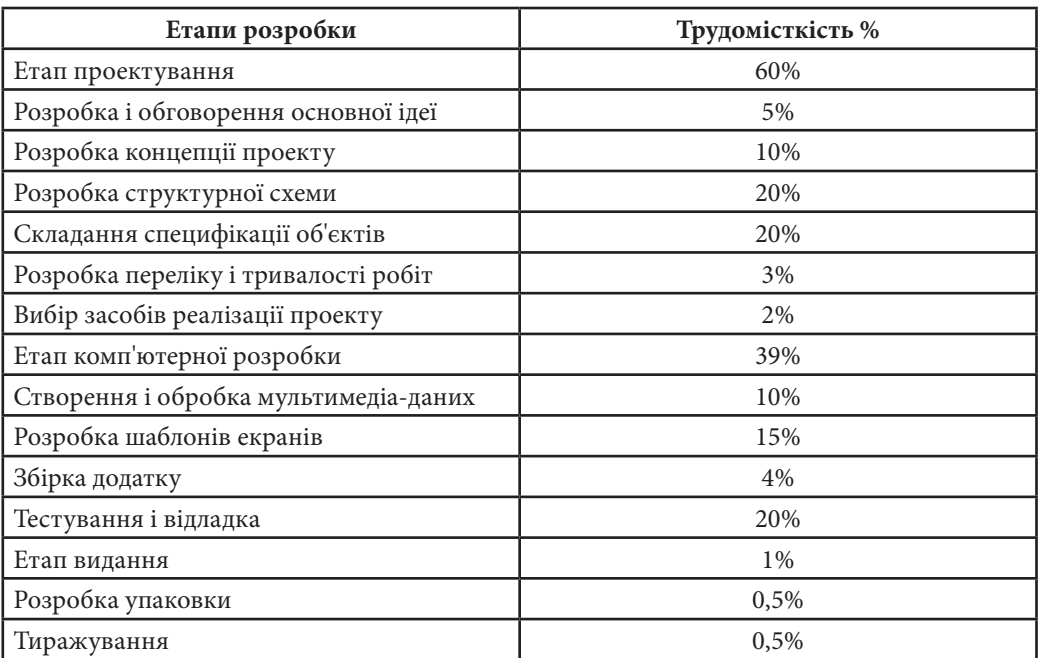

Послідовне виконання цих етапів дозволяє систематизувати діяльність по розробці і реалізації додатку, полегшуючи і прискорюючи роботу, рівномірно розподіляючи навантаження на спеціалізовані обчислювальні і людські ресурси, які потрібні для виконання мультимедіа-проектів.

#### **Визначення концепції і мети проекту**

Енциклопедія Вікіпедія дає наступне визначення поняття концепції.

Концепція (від лат. conceptio — розуміння, система) — певний спосіб розуміння (трактування) якого-небудь предмету, явища або процесу; основна точка зору на предмет; керівна ідея для його систематичного освітлення (розуміння, пояснення).

У відмінності від технічного завдання (ТЗ), концепцію можна змістовно погоджувати з представниками замовника, тому що більш глибокі речі, як правило, їм незрозумілі і нецікаві. В той же час ця інформація, виразно висловлена і затверджена, дає достатні орієнтири для підготовки ТЗ.

Наявність затвердженої концепції дуже сильно полегшує подальшу взаємодію між замовником і виконавцем, оскільки для відповідей переважної більшості питань до ТЗ типу «Чому саме так?» або «Чому це відсутнє?» можна послатися на затверджену концепцію.

На рис. 2.2 наведено склад типової концепції мультимедіа-проекту. Розглянемо окремі її компоненти.

1. Короткий опис суті бізнесу (якщо мультимедійний проект повинен його підтримувати), оргструктури і кількісних характеристик компанії замовника і її бізнесу. Цей розділ потрібен в основному не замовнику, а самому розробнику концепції – щоб переконатися, що нічого істотного для розробки концепції не упущено.

2. Мета, яку замовник хоче досягти за допомогою проекту, що розробляється, з обов'язковою вказівкою пріоритетів (наприклад – досягнути певного рівня компетенції, якщо річ йде про освітнє мультимедійне видання, збільшити роздрібні продажі, розширити партнерську сіть, підвищити інвестиційну привабливість компанії і ін.).

3. Основні задачі, які повинні вирішуватися в результаті упровадження мультимедіа для досягнення вказаної мети.

4. Можливо більш повний перелік цільових груп (сегментів цільової аудиторії), на яких повинно орієнтуватися мультимедійне видання, і опис навіщо вони потрібні.

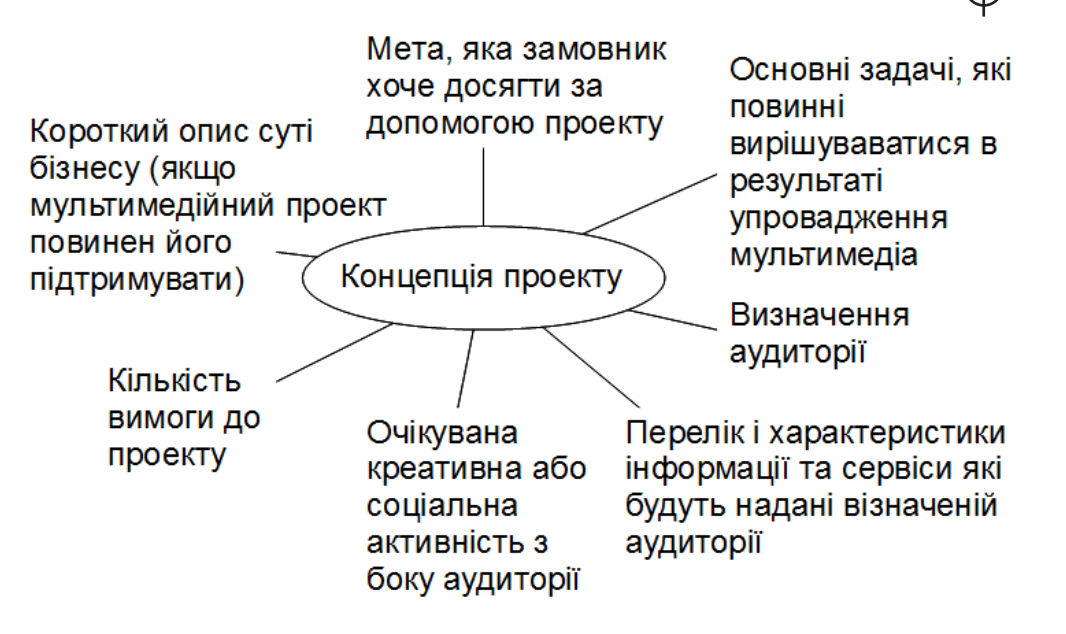

*Рис. 2.2. Склад типової концепції мультимедіа-проекту*

Аудиторію, можна класифікувати по меті їх придбання мультимедіа додатку, по соціологічному критерію, їх захопленням і т.д. Рекомендується почати з складання списку всіх можливих типів аудиторії, до яких хоче звернутися організація клієнта, а потім систематизувати список. В результаті більш важливі групи користувачів повинні виявитися на початку списку.

Орієнтуючись на такий список можливих користувачів, необхідно створіть список цілей і вимог кожного типу аудиторії.

5. Перелік і характеристики інформації та сервісі, які плануються надавати цільовим групам.

6. Якщо проект припускає якусь креативну або соціальну активність з боку аудиторії (прямі комунікації між користувачами або в групах і ін.) – то потрібен опис системи мотивації – тобто навіщо і чому користувачі робитимуть те, що від них чекають.

7. Аналіз діяльності конкурентів. Вивчення діяльності конкурентів дає шанс сформувати список пропонованих ними особливостей і визначити, чи не пропущено чого-небудь в списку замовника, який був створений на основі сценаріїв.

Якщо в списку побажань не вистачає тієї частини, яка є у конкурентів, то треба розширити вимоги до функціональності додатку і, повернувшись до сценаріїв, визначить, чи задовольняє пропонована конкурентами

**Розділ 2**

Розділ

функціональність вимогам персонажів замовника. Потрібно розвинути їх функції і створити власні. Це класичний спосіб, який дозволяє перевершити конкурента.

8. Кількісні вимоги до проекту – очікувані розміри баз даних, частота оновлення інформації, очікувана кількість призначених для користувача транзакцій по типах та інш. Об'єм концепції не повинен перевищувати 10-15 сторінок. При більшому об'ємі вона не зможе виконати свою основну функцію – бути тією, що повністю зрозуміла і злагодженою з лицем, що ухвалює рішення з боку замовника.

#### **Розробка організаційних і технологічних графічних схем**

На даному етапі вже є декілька документів, до яких можна звертатися. Це визначення концепції і задач проекту, а також список функціональних вимог з боку клієнта. Далі на їх основі необхідно підготувати організаційну графічну схему мультимедіа видання та графічну схему процесу (технологічну графічну схему), яка дозволить визначити, як працюватиме проект.

Організаційна графічна схема — це документ, в якому описується мета мультимедіа видання. Також такий документ називається картою вузла, навігаційною графічною схемою і графічною схемою макета (прототипу).

В цю схему входять основні розділи видання (презентації). Наприклад, якщо створюється Flash-фільм для вузла (або для розміщення на DVD), присвяченого представленню колекції авторських робіт різних типів (портфоліо), то можна передбачити головне меню і чотири розділи вмісту, розділеного по типах авторських робіт. Приклад організаційної графічної схеми наведено на рис. 2.3.

В графічних схемах основного (організаційного) типу відображається процес ухвалення рішень кінцевим користувачем (наприклад, який набір опцій буде наданий користувачу на кожній сторінці вузла). На графічних схемах іншого (технологічного) типу (рис. 2.4) показується логіка програмування, що забезпечує реалізацію схеми руху кінцевого користувача за проектом.

Технологічна графічна схема процесу дозволяє представити події, що відбуваються під час презентації, і показати, як в кожній частині вузла протікає процес ухвалення рішень.

Наприклад, визначаються умови входу користувача в певну частину вузла (виконання тесту, завершення етапу гри або введення імені користувача або пароля). По останній графічній схемі процесу можна визначити,

що користувач бачитиме вступну анімацію, за якою прослідкує декілька лінійних коротких анімаційних фрагментів, що представляють кожний з розділів, присвячених конкретному типу авторських робіт. Після того, як закінчиться відтворення всієї анімації, користувач повинен вибрати розділ для перегляду.

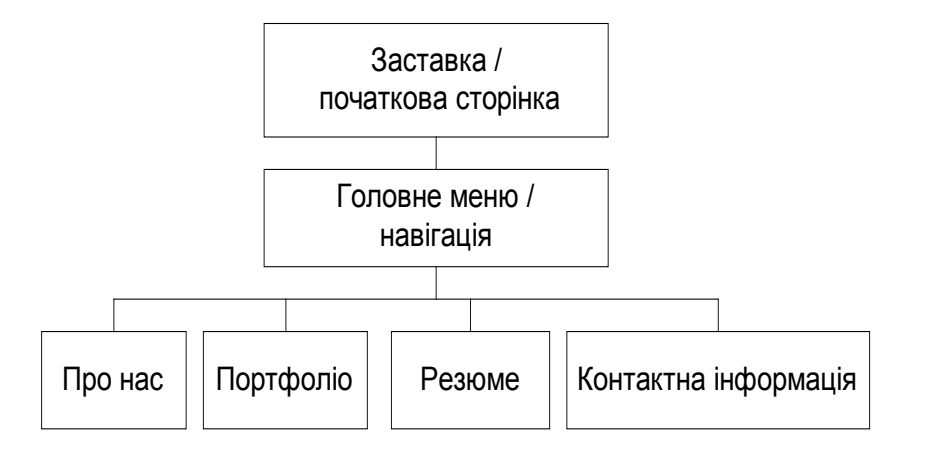

*Рис. 2.3. Приклад організаційної графічної схеми*

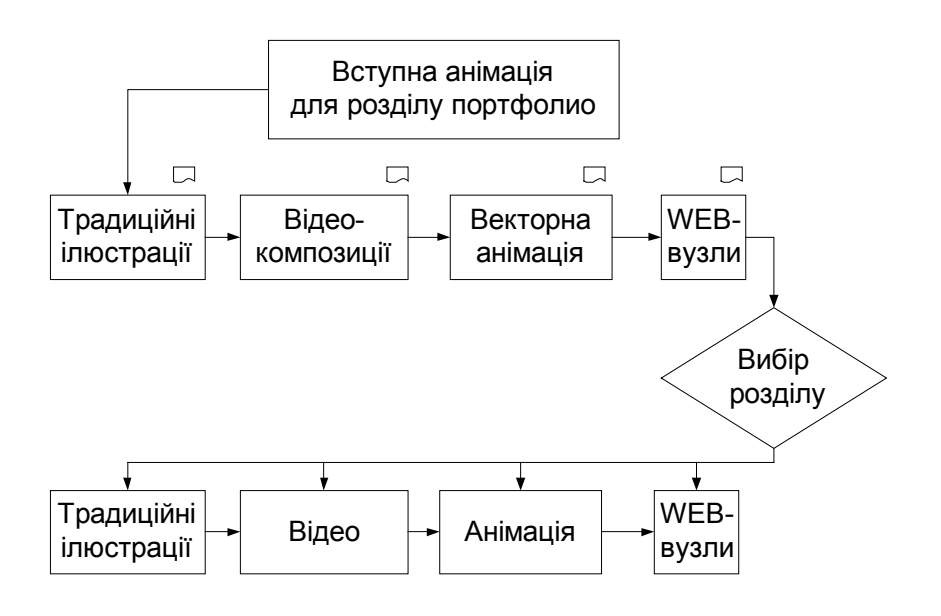

*Рис. 2.4. Приклад технологічної графічної схеми з логікою програмування*

### **Складання функціональних специфікацій окремих сторінок видання**

Функціональний опис є документом, в якому проводиться аналіз елементів кожного кроку організаційної графічної схеми і / або графічної схеми процесу. Це одна з найважливіших частин документації.

 В таблиці 11 наведено приклад подібного документа для функціонального опису умовного інтерфейсу.

Таблиця 2.2

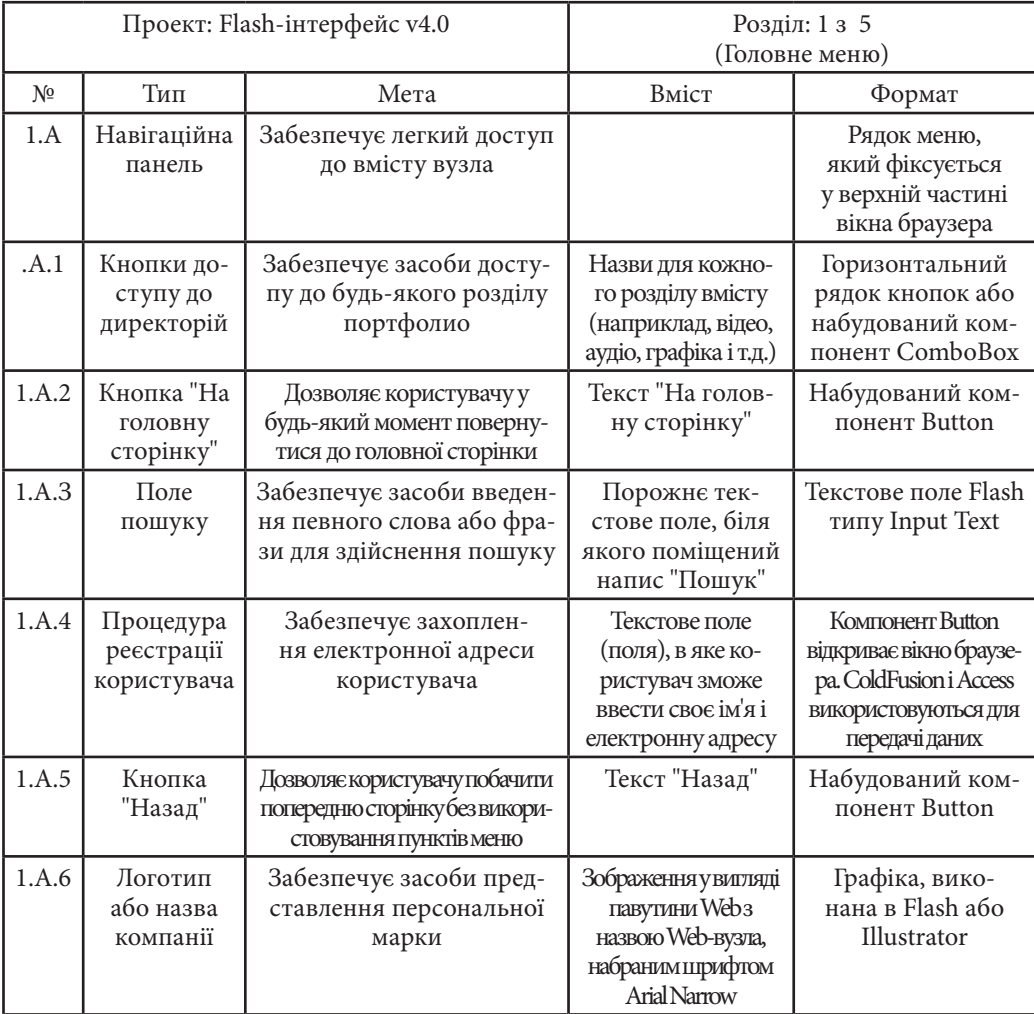

# **Приклад функціонального опису інтерфейсу**

В цю функціональну специфікацію включено шість вмонтованих елементів навігаційної панелі, які повинні створюватися за допомогою Flash. Дана панель з'явиться в головному меню мультимедійного видання.

На сторінках функціонального опису (або функціональної специфікації) повинні бути перерахований всі ресурси, що використовуються для мультимедіа сторінки (або в сцені Flash, ключовому кадрі, відеокліпі). Приклади подібних ресурсів наведені нижше.

Ідентифікатор елемента. Це частина угоди про привласнення імен файлам і елементам. Такий ідентифікатор може бути частиною імені файлу, Flash-символу або екземпляра символу. Ідентифікатори повинні використовуватися в організаційних графічних схемах і графічних схемах процесу.

Тип. В цій частині специфікації приводиться більш детальна назва елементу, наприклад кнопка «На головну сторінку».

Мета. Повинне існувати чітке пояснення, чому даний елемент є частиною презентації. Якщо це зробити не вдається, слід розглянути питання про віддалення цього елемента з проекту

Формат. В цій колонці указується, яка технологія (або які компоненти технології) буде використано для створення елемента. Якщо для побудови презентації застосовується тільки Flash, то слід перерахувати типи символів або компоненти тимчасової шкали (кадри, сцени, вкладені відеокліпи), які необхідні для створення елемента.

#### *2. Вибір засобів реалізації проекту*

#### **Модель якості засобів розробки**

Задача вибору середовища розробки полягає в обґрунтовуванні найбільш відповідних програмних інструментів для реалізації заданого сценарію. На рис.2.5 показано місце інструментальних засобів в процесі розробки мультимедійного додатку.

З рисунку виходить, що їх вибір повинен базуватися на переліку задач, які витікають з наочної (предметної) технології, і функціональних можливостей конкретних програмних інструментів. Останні пропонується представляти у вигляді ряду комплексних показників, які розраховуються на підставі чинник-критерійного аналізу показників якості об'єкту [4]. Де під об'єктом в даному випадку розуміється конкретний інструментальний засіб, а окремі показники якості формуються з набору факторів, кожен з яких утворюється з певного набору критеріїв. Саме критерії є одиничними показниками простіших властивостей об'єктів.

Posgin<sub>2</sub> **Розділ 2**

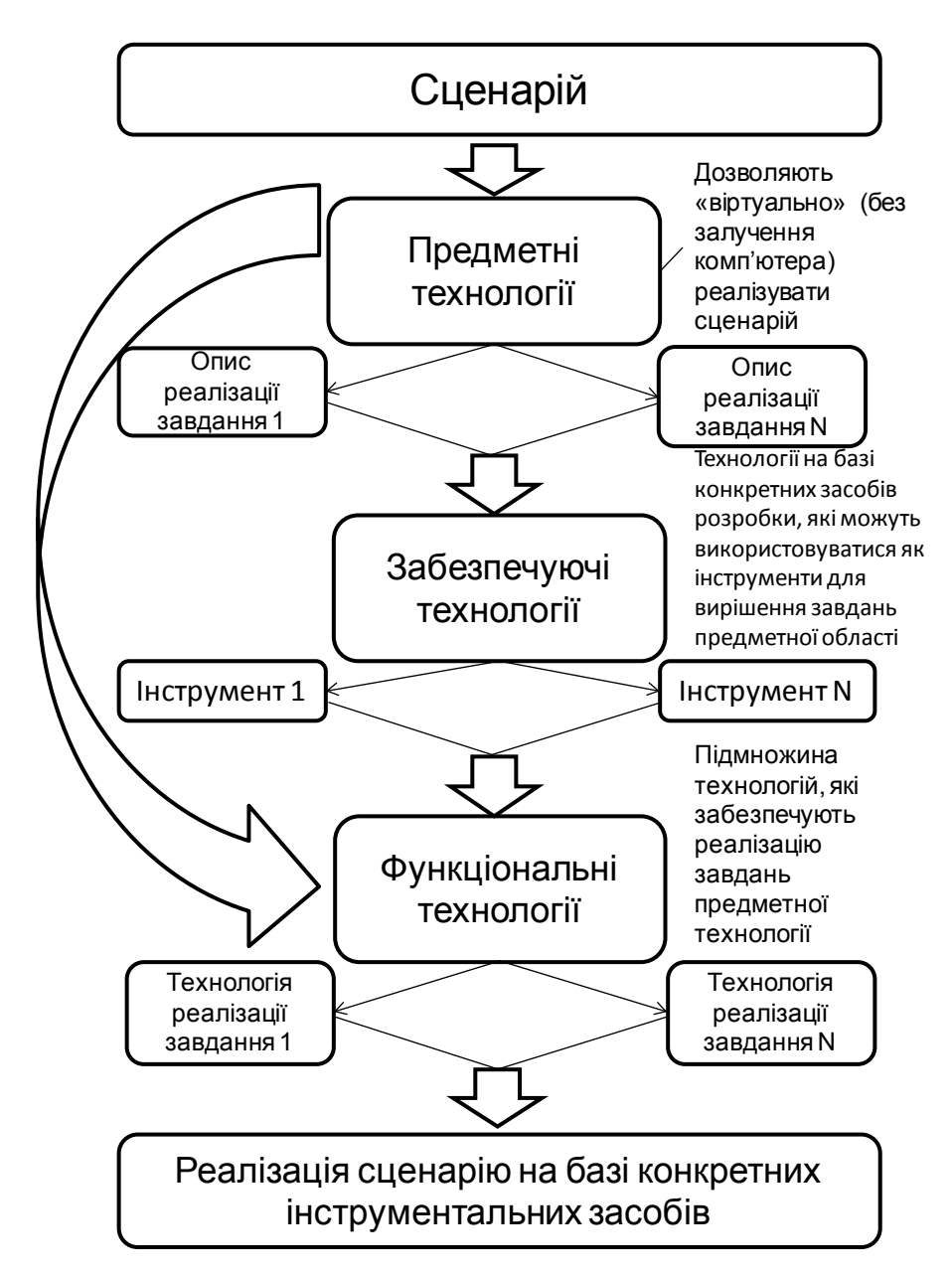

*Рис. 2.5. Місце інструментальних засобів в процесі розробки мультимедіа*

На рис. 2.6. наведено дерево властивостей, де виділено три рівні: рівень окремих показників якості Q, рівень факторів F і рівень критеріїв K.

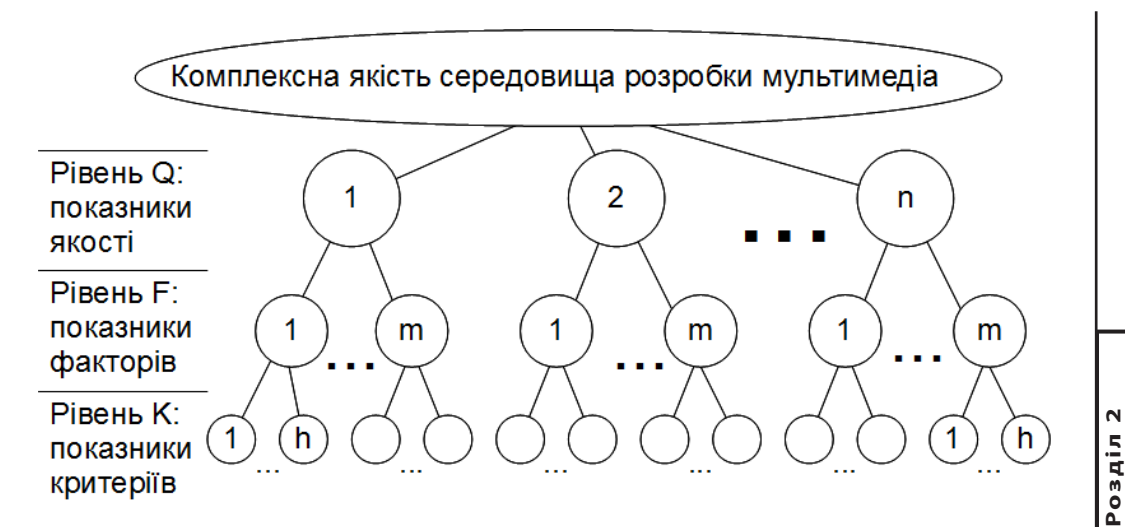

*Рис. 2.6. Дерево властивостей середовища розробки мультимедіа*

Окремий показник якості *Qi* ,*i* =1÷ *n* формується з *mi* факторів  ${F_{ii}}$  *j* = 1÷ $m_i$ , кожен з яких, у свою чергу, утворюється з  $h_{ii}$  критеріїв  ${K}_{ii}$ ,  $j=1-m_i$ ;  $l=1-h_{ii}$  [22].

Таким чином, перехід від одиничних показників простіших властивостей об'єкта до його комплексної якості здійснюється шляхом згортання критеріїв у фактори, факторів у окремі показники якості, а окремих показників у комплексний показник.

Для отримання відповідних показників якості аналізованого середовища розробки пропонується, по аналогії з [3], використовувати концептуальне положення процесного підходу, суть якого полягає у тому, що якість процесу визначає якість результатів. Тому для забезпечення якісного результату має бути забезпечена якість ресурсів і якість самого процесу.

У даному контексті під «якісним процесом» розуміється найбільш зручне і повноцінне застосування конкретного інструментального засобу для вирішення певних задач сценарію засобами функціональної технології, а під «якісним ресурсом» - якість опису відповідних етапів предметної (наочної) технології для реалізації заданого сценарію.

Кожний об'єкт, щоб його можна було вважати системою, повинен володіти чотирма основними властивостями або ознаками: цілісністю і

подільністю, наявністю стійких зв'язків і організацією [4]. Якщо розглядати програмні засоби розробки з точки зору цих ознак, то можливо затверджувати, що кожен з них є системою відповідної розробки.

Згідно з концептуальною моделлю (рис. 2.7) [3], якість системи (засобу) розробки мультимедіа *Q*сист має три складники: якість ресурсів *Q*рес. , якість процесу  $Q_{\text{npou.}}$  і якість результату  $Q_{\text{pex.}}$ , тобто  $Q_{\text{cuc.}} = Q_{\text{pec.}}$ ,  $Q_{\text{npou.}}$ ,  $Q_{\text{pex.}}$ ).

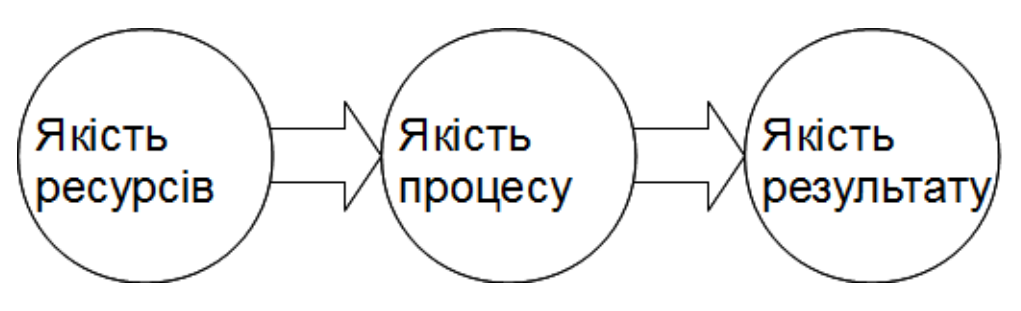

*Рис. 2.7. Концептуальна модель якості системи розробки мультимедіа*

Оцінювання якості об'єктів (тобто якості інструментальних засобів розробки) має базуватися на наведених нижче головних методологічних принципах кваліметрії[5, 6].

1. Якість цілого об'єкта обумовлена якістю його складових частин і розглядається як ієрархія показників якості.

2. Показник якості будь-якого узагальнення, крім самого нижнього рівня, визначається відповідними показниками попереднього ієрархічного рівня.

Самий нижній ієрархічний рівень показників утворюють одиничні показники простіших властивостей, що формують якість. Показником якості вищого ієрархічного рівня є інтегрований (комплексний) показник.

3. Для одержання комплексної оцінки якості об'єкта всі різнорозмірні показники властивостей мають бути перетворені та зведені до однакової розмірності або подані в безрозмірних одиницях.

4. При визначенні комплексного показника якості кожен показник окремої властивості має бути скорегований коефіцієнтом його вагомості.

5. Сума числових значень вагових коефіцієнтів всіх показників якості на будь-яких ієрархічних рівнях оцінювання має однакове значення.

З принципу ієрархічності показників якості випливає, що наочною моделлю якості об'єкта є дерево якостей. Побудова дерева відбувається

«згори до низу», від комплексної якості до окремих показників якості. Зокрема, комплексна якість утворюється за рахунок показників якості першого рівня. В свою чергу, кожен з цих показників може бути декомпозований на показники наступного, більш низького рівня. Узагальнене дерево якості наведено на рис.2.8.

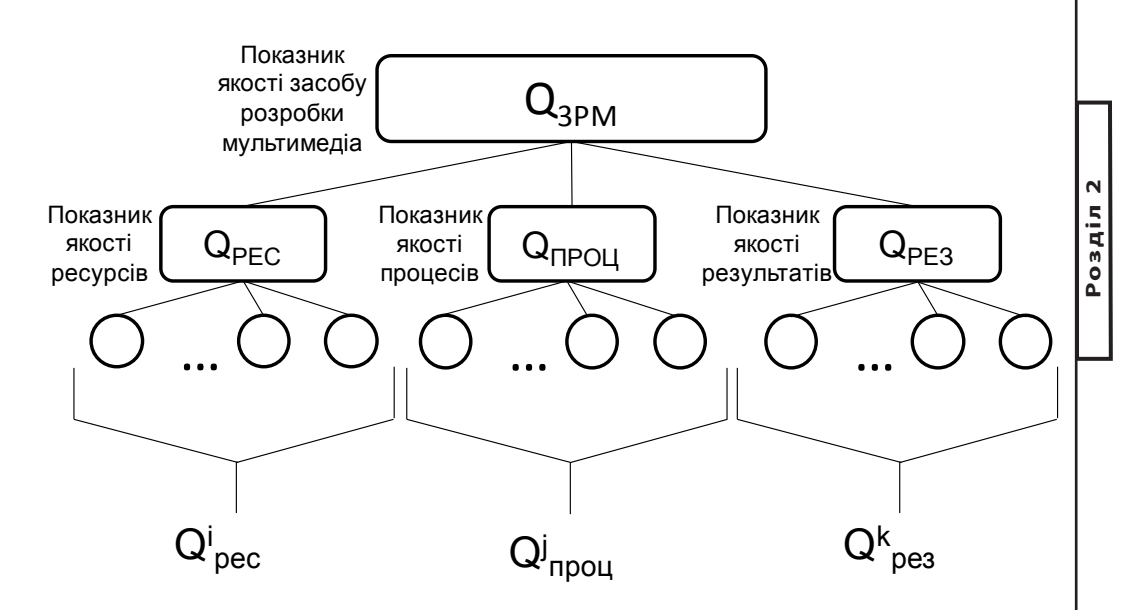

*Рис. 2.8. Узагальнене дерево якості засобу розробки мультимедіа*

Якість засобу розробки мультимедіа **QЗРМ** має три складові:

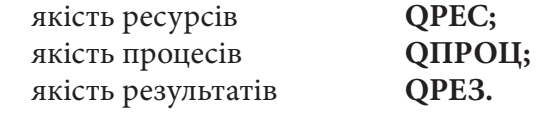

У свою чергу, вони мають певні складові.

 $Q_{\text{3PM}}$   $\equiv$   $Q_{\text{pec}}$  *;*  $Q_{\text{npou.}}$  *;*  $Q_{\text{pea}}$   $\rangle$  <sub>,</sub> (1)

або як функціональна залежність від них

 $Q$  зрм  $\equiv k_1 Q$  <sub>рес.</sub>  $\Box k_2 Q$ <sub>проц.</sub>  $\Box k_3 Q$  <sub>рез.</sub> , (2) де *k*<sup>1</sup> , *k*<sup>2</sup> і *k*<sup>3</sup> - вагові коефіцієнти.

Представлення якості засобу розробки у вигляді (1) надає інформацію окремо про стан ресурсів, якість процесів і рівень результатів, що забезпечує можливість спрямувати зусилля розробника мультимедіа на покращення конкретної функціональної технології.

Комплексна оцінка якості (2) спрощує порівняння засобів розробки, але приховує складові якості.

У свою чергу, кожна із трьох складових якості засобів розробки має свої складові (3), які можуть розглядатися як сукупність і як елементи функції:

$$
Q_{\text{pec}} = \langle Q_{\text{pec}}^i \rangle; Q_{\text{pec}} = \sum_{i} k_{1,i} Q_{\text{pec}}^i; \nQ_{\text{npou}} = \langle Q_{\text{npou}}^j \rangle; Q_{\text{npou}} = \sum_{j} k_{2,j} Q_{\text{npou}}^j; \nQ_{\text{pec}} = \langle Q_{\text{pec}}^k \rangle; Q_{\text{pec}} = \sum_{k} k_{3,k} Q_{\text{pec}}^k; \nTyr k_{1,i}, k_{2,i} i k_{3,k} - \text{Barobi koephiqijh}
$$
\n(3)

Практичне використовування розглянутої моделі для отримання порівняльних оцінок інструментальних засобів розробки визначається необхідним рівнем проведення порівняльного аналізу. Це може бути комплексна оцінка, оцінка по окремим рівням якості, чинників або критеріїв (або їх комбінацій). Як правило, «комплексність» оцінки залежить від рівня інформованості розробника про функціональні можливості порівнюваних інструментальних засобів.

На рис.2.9 наведено приклад складових дерева якості процесу застосування умовного інструментального засобу для вирішення типових задач мультимедійного сценарію.

Аналогічним чином можуть бути збудовані дерева якості для кожного з рівнів, які були наведені на рис. 2.6.

#### **Класифікація засобів реалізації проекту**

#### *Апаратні засоби.*

Відповідно до визначення мультимедійних технологій в їх основі закладені засоби комп'ютерної техніки, які реалізують обчислювальні процеси в програмному середовищі під управлінням операційної системи. Технічні можливості комп'ютерних засобів і архітектура операційної системи є свого роду тим базисом, який визначає певні характеристики мультимедійних технологій. Цей базис і прийнято називати платформою середовища виконання мультимедіа.

Платформа середовища виконання залежно від контексту може визначатися як комплекс апаратних засобів і відповідної операційної системи, або як тільки апаратні засоби, реалізовані на відповідному типі процесора.

До платформи середовища виконання разом з комп'ютером і його операційною системою, може бути віднесена також мережна і периферійна апаратура спільно з їх драйверами і протоколами.

Незалежно від платформи виконання в її состав можуть входить слідуючи апаратні компоненти:

> засоби звукозапису, звуковідтворюючі засоби; маніпулятори, засоби «віртуальної реальності», носії інформації (CD / DVD ), засоби передачі, засоби запису, засоби обробки зображення. мультимедійного сценарію

Детальний перелік характеристик і можливостей цих засобів вивчається в межах відповідних дисциплін. Як правило, при розробці мультимедіа проекту розробник орієнтується на тип комп'ютера і операційну систему, яка вже працює у замовника.

Програмні засоби.

Програмні засоби, які дозволяють об'єднати окремі частини мультимедіа в єдине закінчене ціле, можна умовно розділити на три групи (рис. 2.10):

мови програмування;

програми, призначені для швидкої підготовки нескладних мультимедійних презентацій або публікацій в Інтернеті;

програми для створення великомасштабних мультимедійних додатків – їх часто називають авторськими, маючи на увазі спеціалізацію фірми-розробника саме в даній області.

Мови програмування. Використовування мов програмування порівняно з авторськими засобами розробки, дозволяє створювати більш гнучкі додатки і забезпечує можливість отримання швидкодійних програм. Але кращі представники світу авторських систем успішно конкурують з системами програмування на алгоритмічних мовах за рахунок автоматизації рутинних операцій і надання користувачу прототипів розробок.

Програми для створення презентацій. Для створення презентацій можна використовувати широко відому і поширену програму Microsoft PowerPoint. За кількістю можливих образотворчих і анімаційних ефектів вона конкурує з багатьма авторськими інструментальними засобами розробки мультимедійних додатків. Більш пристосованими для роботи

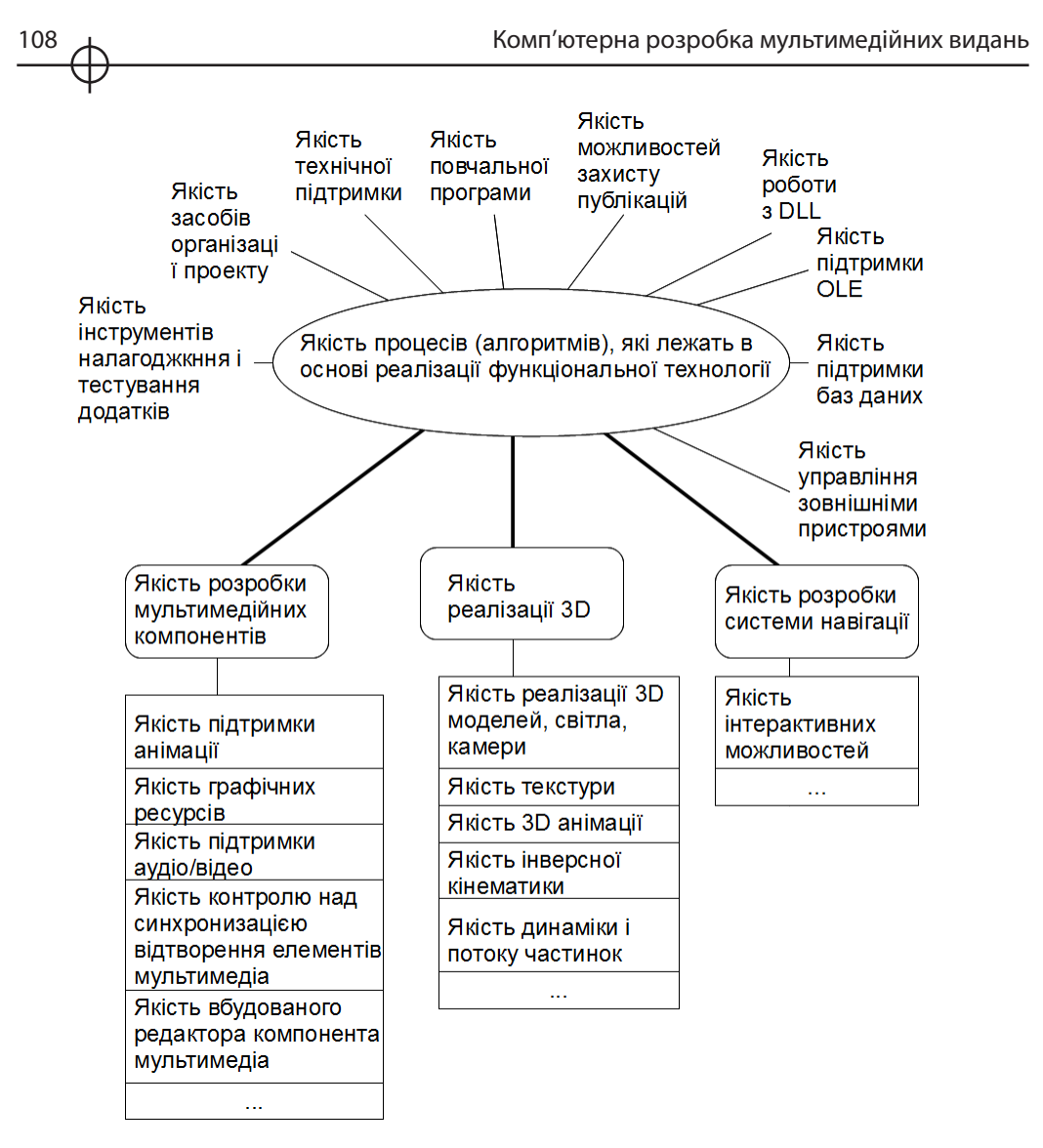

*Рис. 2.9. Складові дерева якості процесу застосування умовного інструментального засобу для вирішення типових задач* 

підготовлених користувачів є спеціалізовані HTML-редактори, які у великій кількості можна знайти на серверах файлових архівів в мережі інтернету. Вельми популярна серед професіоналів умовно-безкоштовна програма TextPad. З інших відомих програм можна назвати популярний редактора FrontPage.
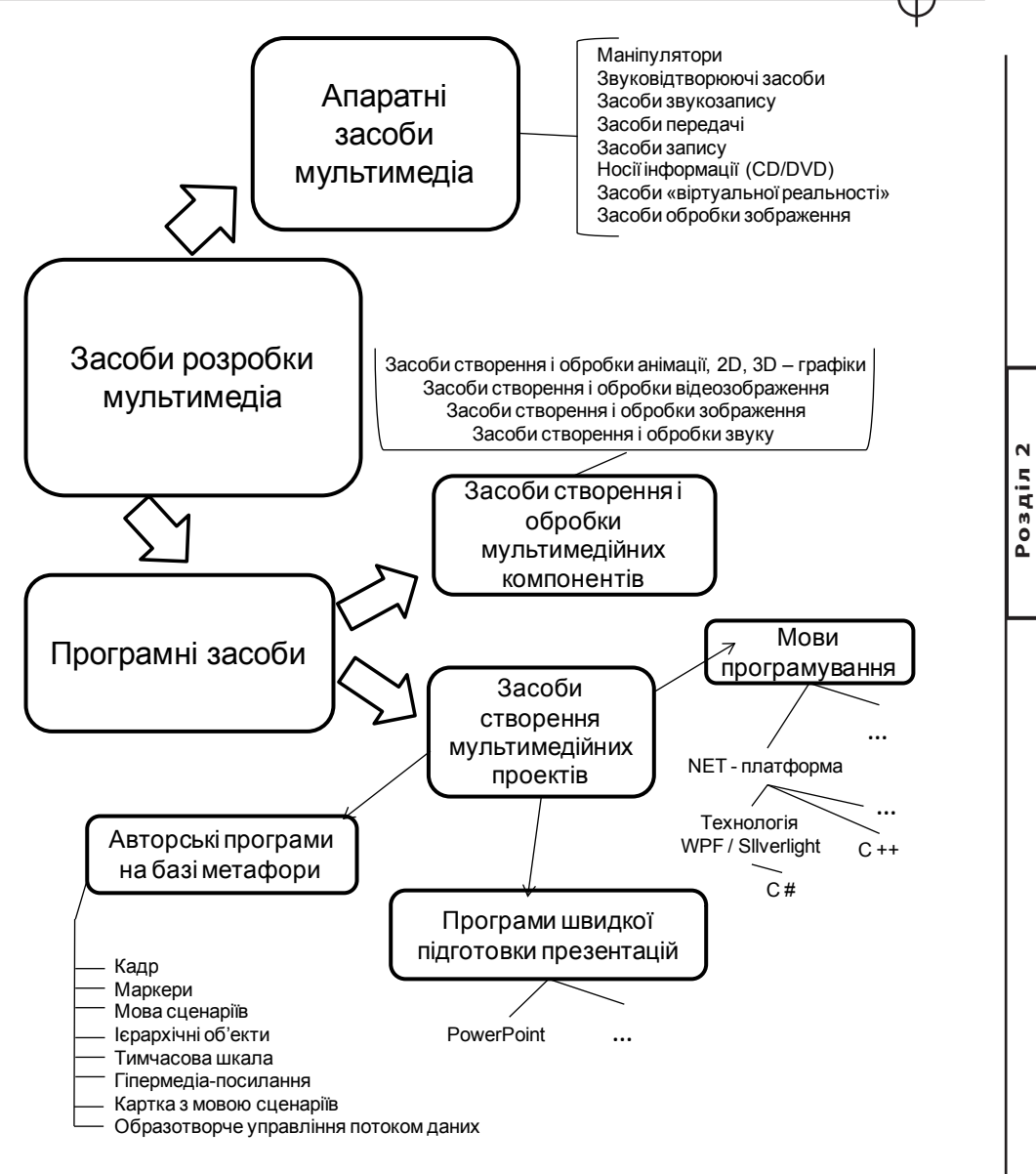

*Рис. 2.10. Класифікація засобів розробки мультимедіа*

Авторські засоби розробки мультимедіа. Авторський засіб розробки є програмою, яка має заздалегідь підготовлені елементи для розробки інтерактивного програмного забезпечення – заготівки і шаблони.

Застосування авторської системи – це фактично прискорена форма програмування, в якій розробник звільнений від необхідності вника-

ти в тонкості мови або в деталі функціонування Windows API (Application Programming Interface – інтерфейс прикладних програм), але повинен розуміти, як працюють програми, тобто алгоритм їх функціонування.

Достатньо представницький перелік авторських інструментальних засобів надано в Інтернеті [27].

## **Класифікація авторських засобів розробки мультимедійних додатків**

Серед існуючих систем класифікації авторських засобів розробки мультимедійних додатків класифікація, яка була запропонована Джеммі Сигларом, представляється сьогодні якнайповнішою [28]. В її основі лежить так звана авторська метафора – методологія, відповідно до якої ці системи виконують свої задачі.

Згідно з цією класифікацією можна виділити вісім типів авторських систем, що використовують наступні метафори (див. рис.30):

> мова сценаріїв (Scripting Language); образотворче управління потоком даних (Icon/Flow Control); кадр (Frame); картка з мовою сценаріїв (Card/Scripting); тимчасова шкала (Timeline); ієрархічні об'єкти (Hierarchical Objects); гіпермедіа-посилання (Hypermedia Linkage); маркери (Tagging).

Варто підкреслити, що межі між різними метафорами досить розмиті і деякі авторські системи мають риси декількох метафор. У зв'язку з цим класифікація авторських систем за метафорами не є достатньо точною, проте вона зручна для опису якісних особливостей окремих систем.

В таблиці 12 надані приклади класифікації сучасних типів авторських систем, де символом ++ виділена домінуюча метафора.

Метафора «Мова сценаріїв (Scripting Language)».

Авторський метод «Мова сценаріїв» найбільш близький за формою до традиційного програмування. В його основі лежить могутня об'єктноорієнтована мова програмування, яка за допомогою спеціальних операторів дозволяє визначати взаємодію елементів мультимедіа, розташування активних зон, призначення кнопок, синхронізацію і т.д.

Редагування елементів мультимедіа (графічних зображень, відео, звуку і т.д.) всередині авторських систем даного типу представлено або мінімально, або відсутнє взагалі. Мови сценаріїв різні. Під час вибору системи корис-

но звернути увагу на те, в якому ступені мова заснована на об'єктах, тобто дозволяє оперувати структурами, що мають загальне функціональне призначення.

Прикладом сучасної авторської системи, заснованої на мові сценаріїв може служити умовно-безкоштовна авторська система Multimedia Builder для створення мультимедіа-додатків. Вона дозволяє побудувати повноцінні Windows-додатки, що містять графіку, анімацію, музичний супровід (у тому числі у форматі MP3).

Microsoft Media View - це один з популярних авторських засобів розробки мультимедійних додатків, даний засіб також засновано на мові сценаріїв і він є могутнім інструментом для створення систем і додатків, здатних швидко обробляти велику кількість мультимедіа-інформації. Система надає набір бібліотек і низькорівневих функцій, призначених для використовування в програмах, написаних за допомогою мов програмування високого рівня. Відмітною особливістю є орієнтованість на створення власного програмного забезпечення. Media View підтримує всі основні мультимедійні технології.

Пакет MediaView включає наступні програмні продукти:

MediaView компілятор, за допомогою якого інформація об'єднується в один або декілька файлів, створюючих мультимедіа-базу даних.

Hotspot Editor – програма, що дозволяє створювати спеціальні області на зображенні (hotspots). При натисненні на таку область система генерує подію і передає програмі параметри, які вона може обробляти будь-яким способом.

MediaView бібліотеки. Пакетом надані статичні бібліотеки, бібліотеки часу виконання, а також пов'язані з ними заголовні файли.

Повчальна програма MediaView, яка містить ряд уроків, складених з тексту RTF, зображень і звуку, а також інших видів мультимедіа-інформації.

Метафора «Образотворче управління потоком даних (Icon/Flow Control)». Цей авторський метод забезпечує мінімальний час розробки. Краще всього він підходить для швидкого створення прототипу проекту або виконання задач, які необхідно завершити в найкоротші терміни. Його основа – палітра піктограм (Icon Palette), що містить всілякі функції взаємодії елементів програми, і направляюча лінія (Flow Line), яка показує фактичні зв'язки між піктограмами. Авторські системи, побудовані на базі цього методу, мають найповільніші модулі для виконання, тому що кожна взаємодія спричиняє собою всілякі перестановки взаємодіючих компонентів. Проте, самі розвинуті пакети, такі як Authorware, є надзвичайно могутніми і володіють великим потенціалом

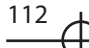

#### Таблиця 2.3

## **Класифікація сучасних типів авторських систем**

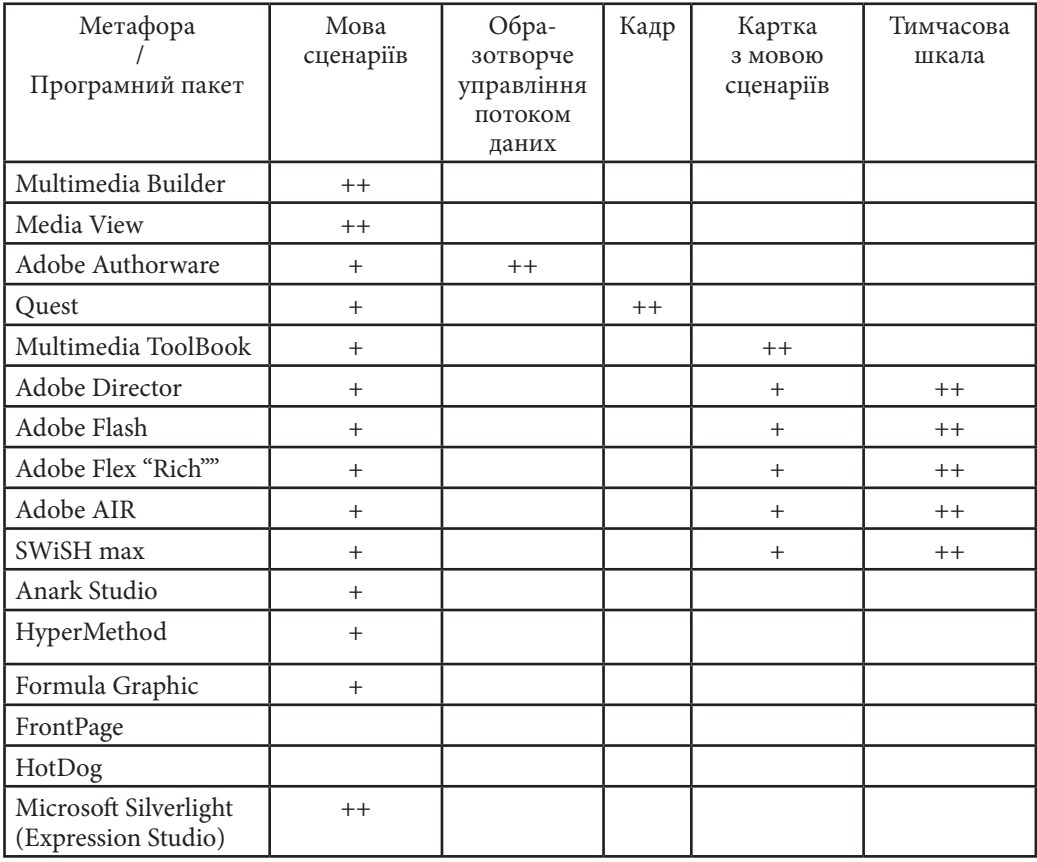

Метафора «Кадр (Frame)».

Метафора «Кадр» подібна метафорі «Образотворче управління потоком даних». Тут теж звичайно включається палітра піктограм (Icon Palette), проте зв'язки, що промальовуються між піктограмами, можуть бути складними алгоритмами, що гілкуються. Авторські системи, побудовані за цим методом, дуже швидкі, але вимагають застосування доброго автоматичного налагодження, оскільки помилки візуально невловимі. Найкращі програми такого роду, наприклад Quest, дозволяють пов'язати відкомпільовану мову з мовою сценаріїв.

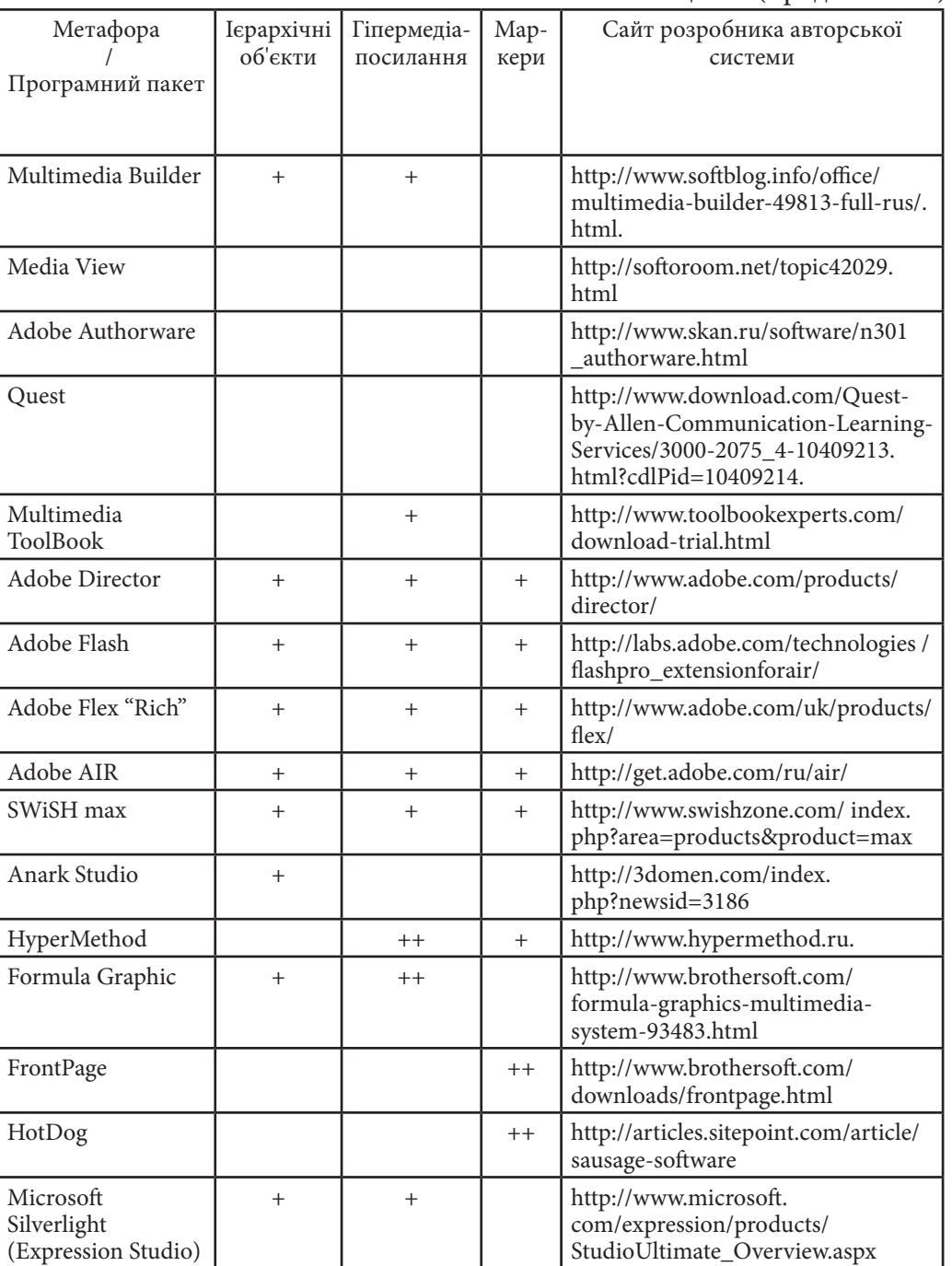

Таблиця 2.3 (продовження)

**Розділ 2**

Posgin<sub>2</sub>

I

Метафора «Картка з мовою сценаріїв (Card/Scripting)».

Картка з мовою сценаріїв - це дуже могутній по своїх можливостях (через включену мову сценаріїв) метод, що вимагає, проте, точної і жорсткої структуризації сюжету. Він добре підходить для гіпертекстових додатків і особливо для прикладних програм з інтенсивним переміщенням. Програми, засновані на цьому методі, поставляються з безліччю шаблонів, прикладів і готових графічних елементів призначеного для користувача інтерфейсу, а також з інтерактивними навчальними програмами. Завдяки цьому освоєння відбувається достатньо швидко. Основний недолік таких програм - неможливість забезпечити точне управління синхронізацією при виконанні паралельних процесів. Наприклад, звуковий файл повинен запускатися і закінчуватися перш, ніж зможе початися наступна подія за сценарієм. Якнайкраще застосування для цих авторських систем - підготовка додатків, які можна логічно організувати у вигляді окремих карток з гіпертекстовими зв'язками між ними. До програм, заснованих на картці з мовою сценаріїв, відноситься Multimedia ToolBook фірми Asymetrix. Ця система дозволяє розробляти мультимедіа-додатки повчального характеру. ToolBook підтримує величезну кількість різноманітних медиа-форматов, включаючи звук, анімацію, цифрове відео, стислі зображення і т.д. В її склад входять наступні компоненти: ToolBook Assistant, набір шаблонів, в які заноситься необхідна інформація і ToolBook Instructor, призначений для створення спеціалізованих курсів із специфічними реакціями на дії користувача. Найважливішою особливістю пакету ToolBook є вбудована об'єктно-орієнтована мова сценаріїв OpenScript, яка є дуже могутнім засобом програмування інтерактивності. Здатність конвертувати написану програму в JavaScript дозволяє не піклуватися про розповсюдження інтерпретатора даної мови.

ToolBook Instructor також підтримує такі формати, як Flash, RealPlayer і Windows Media Player. Корисною особливістю програми ToolBook Instructor є можливість перетворення PowerPoint і Flash презентацій в презентації власного формату. Це дозволяє використовувати раніше створені презентації, а також дозволяє удосконалити їх за рахунок використовування мови OpenScript.

Метафора «Тимчасова шкала». За структурою призначеного для користувача інтерфейсу програма на основі цього методу нагадує звуковий редактор для багатоканального запису. Елементи, що синхронізуються, показуються в різних горизонтальних «доріжках» з робочими зв'язками, відображеними через вертикальні стовпці. Основними елементами даного

методу є «трупа» (cast) – база даних об'єктів і партитура (score) – покадровий графік подій, що відбуваються з цими об'єктами. Головна цінність методу полягає в тому, що він дозволяє написати сценарій поведінки для будьякого об'єкта. Кожна поява об'єкту з трупи в одному з каналів партитури називається спрайтом (sprite) і також вважається самостійним об'єктом. До основних недоліків таких програм можна віднести складність їх освоєння через необхідність вивчення відповідних мов сценаріїв. До програм, що використовують метод тимчасової шкали, відносяться: Director, Flash фірми Adobe, Anark Studio, SWiSHMax та ін.

Adobe Director - могутня система для розробки практично всіх видів мультимедіа. Дозволяє працювати практично зі всіма медіа - форматами. Для управління графікою, звуком, відео і іншою інформацією має вбудовану об'єктно-орієнтовану мову програмування Lingo. До складу Adobe Director входить: управляючий центр Director - для об'єднання і публікації інформаційного наповнення, створеного інструментальними засобами Studio; графічний оптимізатор - Fireworks - для створення графіки в надійному середовищі проектування і розробки; звукові редактори - BIAS Peak LE (для Macintosh) і Sonic Foundry SoundForgeXP (для Windows) - для створення і редагування звукових ефектів; бібліотеки реакцій на події (behavior libraries) - для організації обслуговування інтерактивних елементів; Shockwave Multiuser Server - для обслуговування співтовариств користувачів.

Anark Studio - програмний пакет для розробки інтерактивних мультимедіа-проектів. Підтримує стандарт опису 3D-моделей «.3ds» (3D Studio MAX), багато популярних графічних, відео і аудіо форматів. Анімація об'єктів проводиться з використанням тимчасової лінійки (timeline) і програмами управління об'єктами. Вбудований редактор скриптів і можливість завантажувати готові програми з файлів додає значну гнучкість і зручність роботи для розробника. Anark Media Platform включає: Anark Studio комплекс для розробки мультимедійних проектів; Anark Client клієнт для проглядання інтерактивних проектів; Anark Server серверний модуль для оптимізації передачі медиа-потока по сіті.

Створення презентацій в Anark Studio засновано на використовуванні мультимедійних матеріалів, підготовлених відповідними програмними засобами - 3D Studio, Adobe Photoshop і ін.

Метафора «Ієрархічні об'єкти». Тут, як і в об'єктно-орієнтованому програмуванні, застосовується метафора об'єкту. Завдяки візуальному представленню об'єктів і інформаційних складових мультимедійного проекту можна створювати достатньо складні конструкції з розвинутим сюжетом. Окремі елементи цієї метафори застосовуються в програмних пакетах Adobe Director, Adobe Flash, Anark Studio та інш.

Метафора «Гіпермедіа посилання». Метафора гіпермедіа-посилання подібна метафорі кадру, в якій показуються концептуальні зв'язки між елементами, проте їй бракує візуального представлення зв'язків. Авторські системи, побудовані по цьому методу, вельми прості в освоєнні, хоча для ефективної роботи з ними потрібне навчання. При використовуванні цієї систем можна створювати різноманітні гіпертекстові додатки з елементами мультимедіа. Вони мають ті ж області застосування, що і системи, побудовані по методу «Картка з мовою сценаріїв», але більш гнучкі (за рахунок відмови від карток).

До програм подібного типу відносяться: HyperMethod фірми Prog. Systems AI Lab, Formula Graphic фірми Harrow Media та інш.

Програма HyperMethod призначена для створення електронних каталогів, енциклопедій, підручників, презентацій, HTML-сторінок, пошукових систем, систем документообігу і будь-яких інших мультимедійних додатків. Дозволяє працювати з поширеними форматами звукових і відео файлів, використовувати покадрову анімацію. Має власну мову сценаріїв. По своїх можливостях наближається до програми Macromedia Director.

Програмна оболонка Formula Graphics є одним з середовищ для створення презентаційної продукції. Вона має легкий у використовуванні графічний інтерфейс і не несе обмежень на зображення, звуки і анімації, які можуть бути з'єднаний з її допомогою. Formula Graphics має могутню об'єктно-орієнтовану мову з більш ніж 500 операторами, функціями і командами, але можна створювати додатки і без програмування. Підготовка даних проводиться в інших програмах, а Formula Graphics об'єднує їх в єдине ціле.

Метафора «Маркери (теги)». Системи на базі маркерів використовують спеціальні команди - теги в текстових файлах (наприклад, SGML/HTML і WinHelp), щоб зв'язати сторінки для забезпечення взаємодії і об'єднання елементів мультимедіа. Вони мають, як правило, обмежену нагоду по відстежуванню зв'язків і краще всього підходять для підготовки діалогових довідкових матеріалів, подібних словникам і керівництву. До систем, заснованих на маркерах, відносяться FrontPage (фірми Vermeer) і їм подібні.

Перелік авторських систем не обмежується перерахованими вище програмами. Достатньо повні списки, представлені в Internet, налічують більш 70 таких систем, і число їх постійно збільшується. Розглянута класифікація сама по собі не є самоціллю. Це лише засіб для обґрунтованого вибору

необхідного інструменту відповідно до специфіки мультимедійного проекту згідно певних критеріїв.

#### **Огляд багатоплатформних засобів розробки мультимедіа**

В розділі 1.3 цієї монографії було наведено критерії, які потрібно враховувати при створенні мультимедійного видання в будь-якій предметній області. Перераховані критерії справедливі для різноманітних типів мультимедійних додатків, незалежно від способу їх розповсюдження.

В даний час спостерігається тенденція стирання межі між можливостями «of-line і «on-line» мультимедійних додатків». Це добре простежується на прикладі інструментальних засобів розробки мультимедіа фірм Adobe і Microsoft.

В таблиці 13 наведено результат порівняльного аналізу п'яти технологій, що найбільш часто використовуються [10], для розробки мультимедійних додатків.

Платформа Java. Платформа Java (головним чином Java-апплеты і JavaFX) є найближчим аналогом Silverlight. Багато в чому подібна .NET платформа являться керованим середовищем. Проте, до появи Silverlight платформа .NET головним чином була доступна на операційній системі Windows. Обидва середовища забезпечують можливість компіляції програми і її негайного виконання на різних платформах.

Підходи платформи Java і Silverlight подібні: середовище виконання (відома як віртуальна машина) розроблено для кожної платформи, на якій могли б виконуватися програми. Початковий текст Java компілюється в байткод java, який потім виконується в середовищі віртуальній Java-машині.

Недоліки цього підходу – велика кількість віртуальних машин, які можуть бути створеними, причому кожна з потенційними індивідуальними особливостями, які іноді зачіпають існуючі додатки, а також «вартість» запуску віртуальної Java-машини на Web-сайті.

У компанії Sun також є більш прямий конкурент Silverlight на ім'я JavaFX. Це платформа, яка включає мову сценаріїв, що забезпечує більш просте створіння Java-додатків. Вона ає найбільший сенс для розробників, які вже звикли до роботи в середовищі Java або повинні розширити їх існуючі Java-додатки.

Adobe Flash/FIex/AIR. Adobe Flash є найпопулярнішим порівнянням з Silverlight. Його плагин для браузера забезпечує виконання «багатого інформаційного наповнення» для Web [11].

**Розділ 2** Розділ

# Таблиця 2.4 **Результат порівняльного аналізу типових технологій розробки мультимедійних видань**

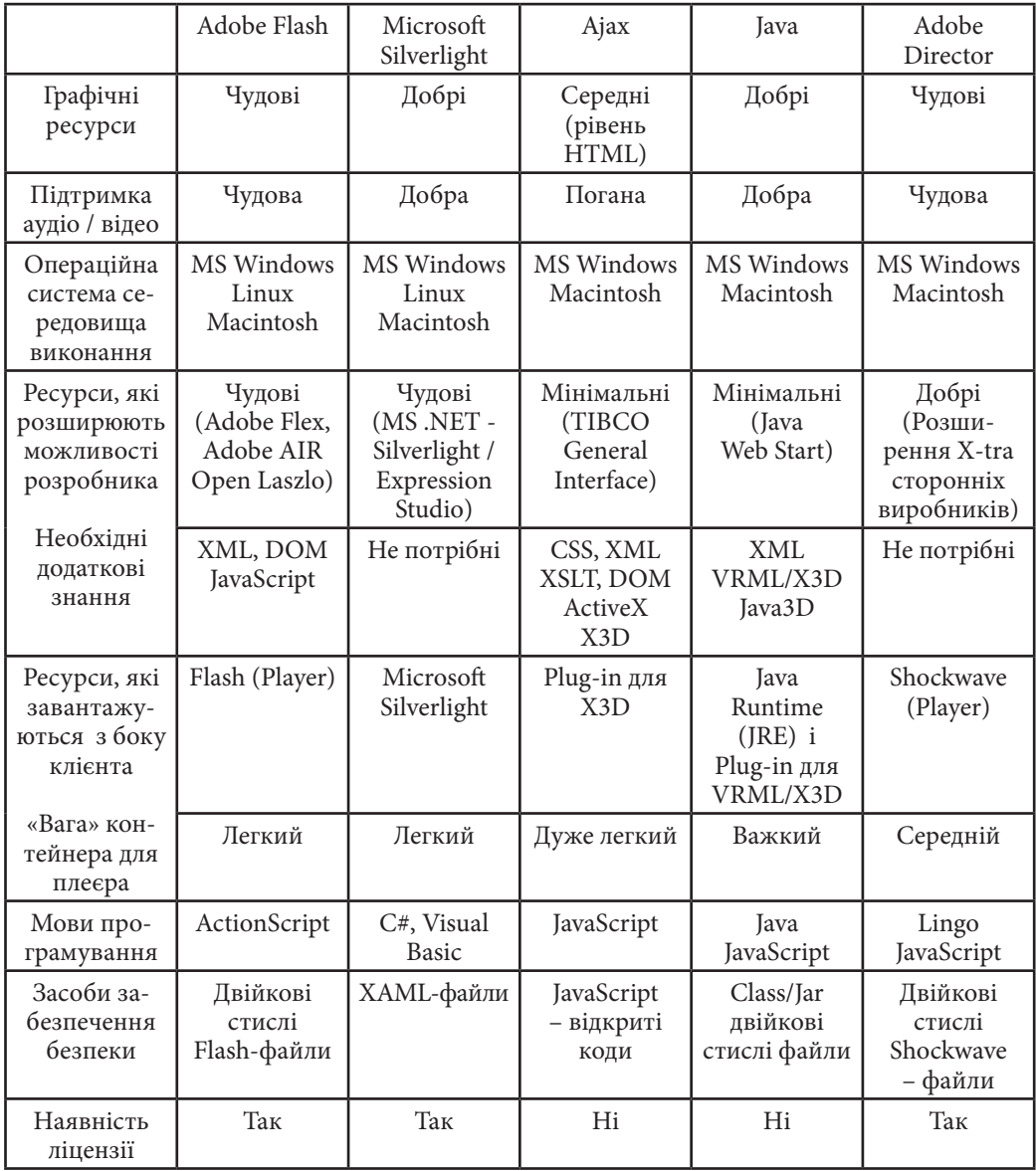

Це порівняння стає ще більш точним з виходом Adobe Flex. Це середовище для виконання RIA-додатків в браузере і на настільних комп'ютерах. Adobe Flex надає багату бібліотеку компонентів з графічним інтерфейсом і використовує MXML - заснований на XML декларативну мову, щоб розробляти інтерактивні призначені для користувача інтерфейси. Існують деякі відмінності між Adobe Flex і Silverlight, які можуть вплинути на вибір платформи. Adobe Flex є життєздатною альтернативою Silverlight. Проте, Adobe Flex задовольняє потреби іншої підмножини розробників, ніж Silverlight.

Adobe Flex використовує мови, які розробники вже знають, включаючи JavaScript, HTML, CSS, і ActionScript.

Silverlight, проте, забезпечує мову розмітки і є неймовірно природною платформою розробки, якщо ви вже .NET- розробник.

На додаток до Adobe Flash і Adobe Flex в лютому 2008, Adobe випустила Adobe AIR для розробки настільних додатків, які можливо розширити як RIA.

Microsoft ASP.NET AJAX. Microsoft ASP.NET AJAX - це набір бібліотек JavaScript, вбудований в ASP.NET 3.5 і 4.0. Також доступний як окреме завантаження для ASP.NET 2.0.

Будучи невід'ємною частиною ASP.NET 3.5, 4.0 і бібліотеки AJAX, тепер клієнтські і серверні бібліотеки ASP.NET AJAX більш інтегровані з Visual Studio 2010 (і Visual Studio 2008).

Клієнтська бібліотека дозволяє реалізувати обробку клієнтського рівня, наприклад, обробку і перевірку допустимості інформації, введеної кінцевим користувачем, регенерацію частини web-сторінки, і розробку «багатих інтерактивних призначених для користувача інтерфейсів». Також можливо ефективно інтегрувати компоненти клієнтської бібліотеки з бібліотекою серверних елементів управління ASP.NET в асинхронному режимі. Ключовий «двигун» технології ASP.NET AJAX - це сценарії.

Взагалі, засновані на скриптах Web-додатки стикаються з декількома труднощами через різні параметри настройки браузера (наприклад, JavaScript може бути відключений за умовчанням). В результаті використовування сценаріїв не завжди є кращою стратегією для підприємств, які розробляють безпечні RIA-додатки.

ASP.NET AJAX підтримує тільки обмежені риси RIA і не підтримує ефективну інтеграцію мультимедіа, а також відповідний керований код і метадані. Тому, не оглядаючи що Microsoft ASP.NET AJAX - широко поширена модель для створення RIA, але дуже ймовірно, що, маючи Silverlight як варіант, .NET- розробники переведуть додатки ASP.NET AJAX на платформу Silverlight.

Microsoft Silverlight - підмножина WPF, який є частиною .NET Framework 3.x і 4.0. Silverlight інтегрований з широким діапазоном інструментальних засобів Microsoft і служб, таких як Microsoft Visual Studio 2008 і 2010, Microsoft Expression Blend і іншими для простої розробки і розгортання заснованих на Silverlight, кросс-платформенных RIA. [7]

В основі WPF знаходиться XAML, - по суті спосіб створення розмітки додатків (існує майже взнаємо-однозначна відповідність між конструкціями XAML і кодом). Хоча Silverlight дійсно містить загальномовне середовище виконання, у нього немає абсолютно ніякої залежності від будь-якої з версій .NET Framework. Безплатний і невеликий за розміром (близько 5,96 Мб) для Windows плагин Silverlight має загальномовне середовище виконання і компоненти бібліотеку базових класів. Якщо у користувача не встановлений плагин Silverlight, то автоматично буде запропонований встановити його для проглядання додатку Silverlight.

Adobe Director. Дозволяє багато разів застосовувати готові мультимедійні матеріали при розробці інформаційного наповнення додатків, які можуть бути опубліковані на оптичних дисках, суспільних терміналах, а також в Інтернет [8]. Додаток надає практично необмежені можливості в області обробки мультимедійних матеріалів. У розпорядженні користувачів дві мови написання сценаріїв, підтримка формату DVD-Video, засоби публікації матеріалів на різних платформах, крім того, пропоновані рішення тісно інтегрується з пакетом Flash.

Завдяки підтримці великої кількості мультимедійних форматів, Director допомагає оптимізувати робочий процес. Пропоноване середовище розробки забезпечує всіма необхідними інструментами для створення мультимедійного інформаційного наповнення. Зручний призначений для користувача інтерфейс, єдиний для всіх продуктів серії Adobe, дозволяє скористатися перевагами тісної інтеграції з пакетом Adobe Flash.

Характерною рисою розглянутих вище технологій є їх орієнтація на можливість реалізації 3D додатків. В таблиці 14 наведено їх порівняльна характеристика с точки зору критеріїв оцінки особливостей 3D графіки [10].

Більшість порівнюваних параметрів, які були приведені в таблицях 13 і 14, відповідають самому верхньому рівню дерева оцінки якості інструментального середовища розробки мультимедіа (див. рис. 26).

Якщо для обґрунтовування вибору інструментального засобу достатньо наведених характеристик і для кожної з них визначено (наприклад, експертним шляхом) свій ваговий коефіцієнт, то відповідні показники якості обчислюються по формулах (1) – (3).

Таблиця 2.5

# **Оцінки особливостей 3D графіки типових технологій розробки мультимедійних видань**

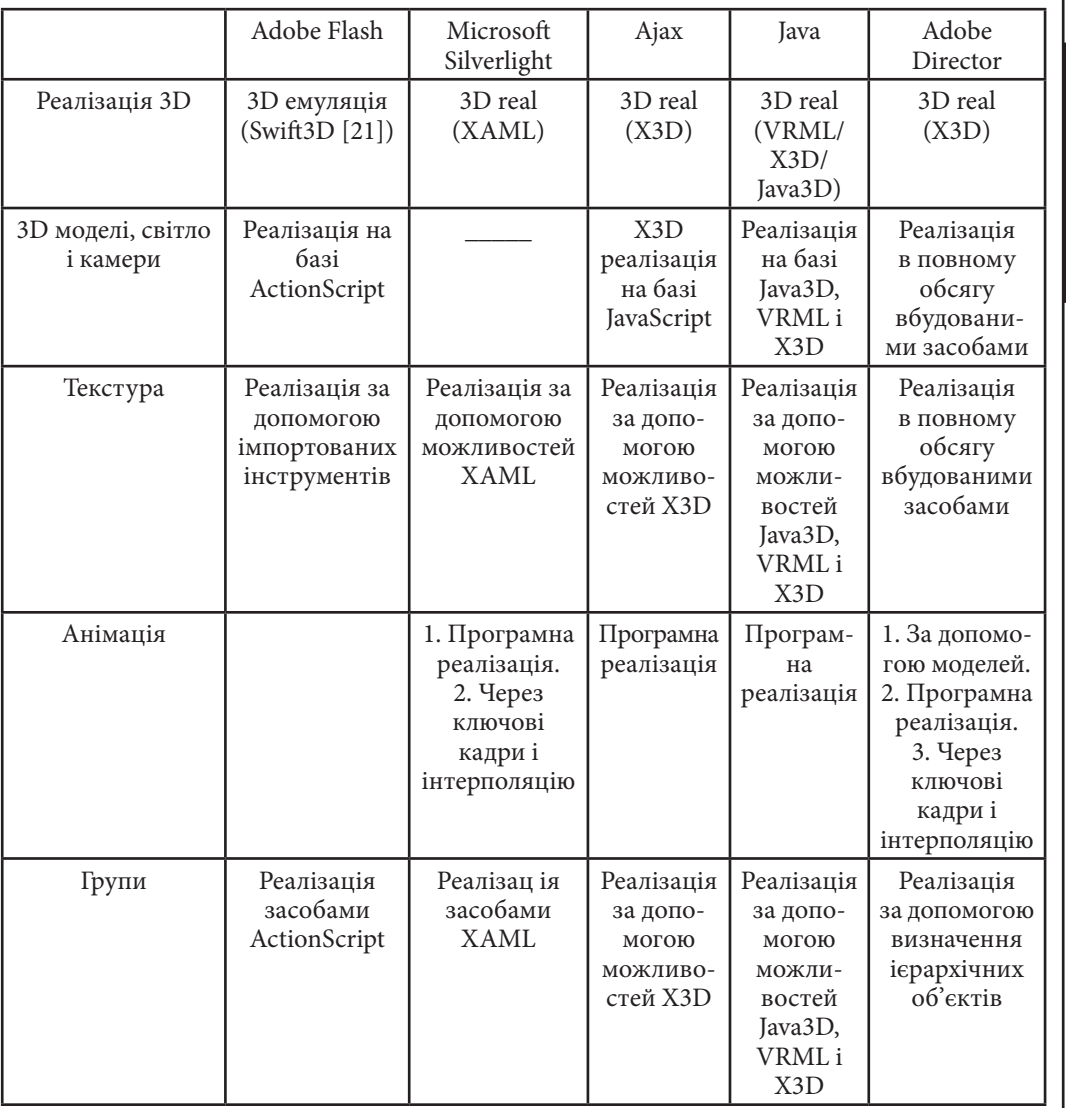

Розділ 2 **Розділ 2**

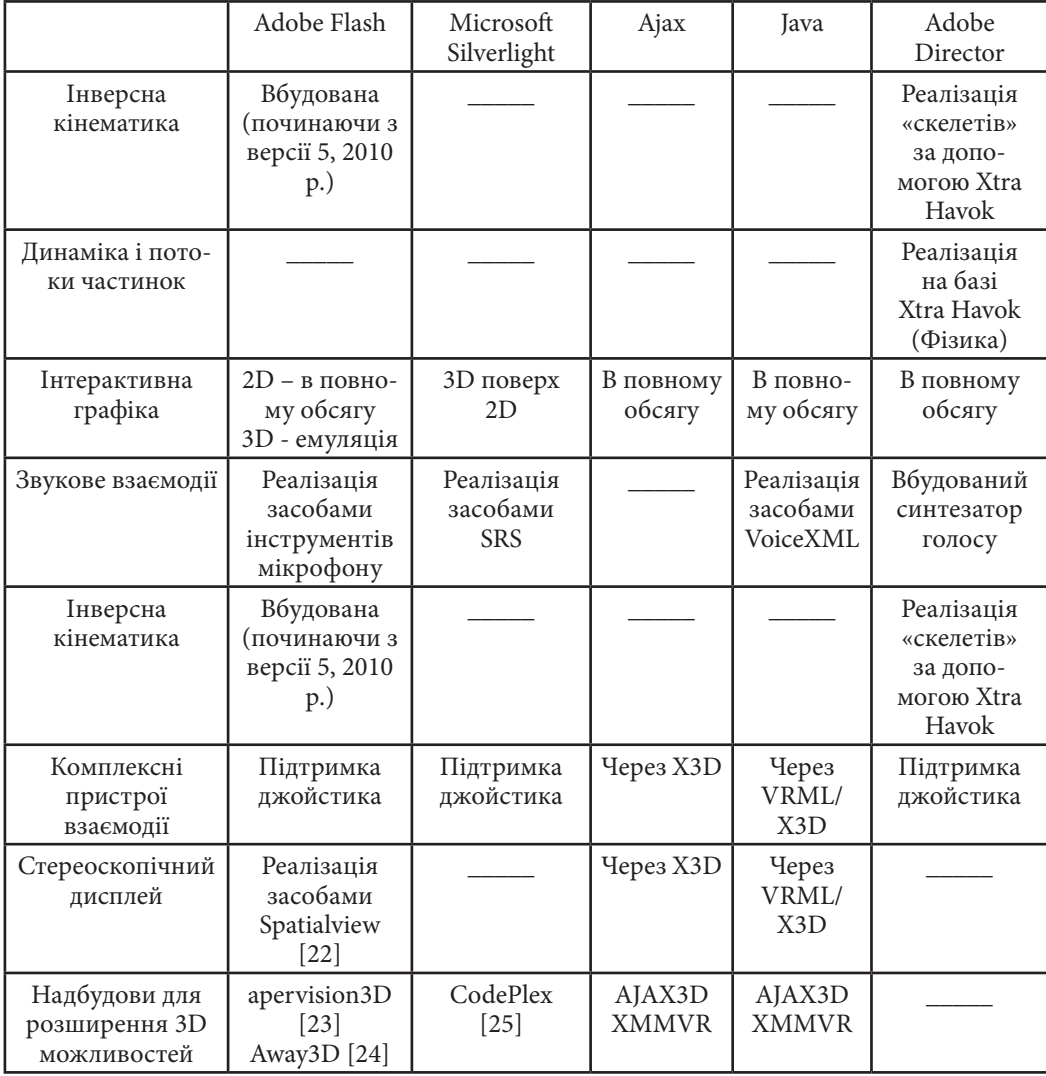

У разі, коли експертні оцінки відсутні, для їх отримання можна (по аналогії з розглянутою в розділі 3.3.2 процедурою) побудувати ієрархічну модель показників якості порівнюваних інструментальних засобів. Отримані рівні ієрархії слід розглядати як відповідні вагові коефіцієнти при подальших розрахунках по формулах (1) – (3).

При використовуванні багаторівневого розрахунку комплексного показника, аналогічним чином на базі ієрархічних моделей, доцільно отримати відповідні вагові коефіцієнти аналізованих параметрів, як для рівня чинників, так і для рівня критеріїв.

*3. Класифікація прототипів мультимедійних видань*

Після того, як клієнт або представник компанії схвалять концепцію побудови мультимедіа видання, наступає фаза його комп'ютерної

розробки, яка складається з наступних етапів (див. рис. 21):

створення і обробка мультимедіа-даних;

розробка шаблонів екранів;

розробка прототипу видання;

тестування і налагодження прототипу;

оцінка видання замовником.

На етапі створення і обробки мультимедіа-даних необхідно зібрати (або створити) окремі елементи мультимедіа видання. Залежно від ресурсів, включених у функціональну специфікацію, може знадобитися запросити фотографа, ілюстратора, аніматора, композитора, щоб почати роботу над проектом. На цій стадії необхідно також попросити у клієнта високоякісні зображення, що використовуються для логотипу, ліцензійні матеріали і т.д.

Особливу увагу слід уділити технологічним особливостям застосування сучасних засобів розробки прототипів мультимедійних видань, які виконували б усі функції, властиві настільним додаткам, і одночасно забезпечували користувача виходом в Інтернет. У зв'язку з цим виникає об'єктивна необхідність розглядання так званих «розширених технологій», які забезпечують потенційних клієнтів простими у користуванні складними засобами доступу до Інтернет-ресурсів.

Етапи виготовлення шаблонів екранів і відповідного прототипу являються одними з головних комп'ютерної розробки видання.

Прототип — це працююча модель програми, можливо, з неповним функціоналом. Він містить графічний інтерфейс користувача і виглядає як справжня програма, проте не усяка активізація елементів інтерфейсу приводить до отримання результату.

За допомогою прототипів можна побачити елементи реальної програмної системи, попрацювати з ними до її створіння. Застосування прототипів на ранніх стадіях виконання проекту дозволяє уточнити і справити помилки у визначенні вимог на основі зворотного зв'язку із зацікавленими лицями.

Сучасна класифікацій прототипів наведена на рис. 31.

Всі види прототипів прийнято класифікувати [33]: за призначенням горизонтальні і вертикальні; по глибині опрацьовування коду - одноразові і еволюційні; у залежності від використування програмних засобів – розкадровки і електронні прототипи.

Горизонтальний або поведінковий прототип імітує інтерфейс користувача, не зачіпаючи при цьому логіку обробки і базу даних. Такі прототипи звичайно використовуються для прояснення неясних або багатоальтернативних вимог.

Вертикальний або структурний прототип включає як інтерфейс користувача, так і реалізацію всіх рівнів її реалізації. Призначення таких прототипів - це аналіз застосовності мультимедійної системи, перевірка її архітектурних концепцій.

Одноразовий або дослідницький прототип створюється, коли потрібно швидко змоделювати деякі аспекти і компоненти системи. Він розробляється швидко, без опрацьовування питань повторного використовування коду, його якості і т.п.

Еволюційний прототип - це прототип, який являє собою перше наближення мультимедійного видання, на основі якого згодом буде створена його остаточна версія.

Електронний прототип заснований на використовуванні мов програмування високого рівня абстракції, таких як С#, С++ або, як правило C-подібних скриптових мов.

Розкадровки - цей логічний і концептуальний опис функціональних можливостей мультимедійного видання для певного сценарію, який включає необхідну взаємодію між системою і її користувачами.

Розкадровки ділять на три типи:

пасивні розкадровки, у вигляді історії, розказаної користувачу. Вона включає схеми копії екранів, презентації PowerPoint і форми вихідної інформації т.п. Розробник грає роль системи, яка зводиться до розповіді користувачу про те, як працюватиме система;

активні розкадровки використовують засоби анімації або автоматизації. Наприклад, за допомогою автоматичного показу слайдів, анімації, фільмів. Застосовуються для показу типової поведінки мультимедійної системи;

інтерактивні розкадровки дозволяють користувачу отримати досвід роботи з системою. Даний тип розкадровки є електронним одноразовим горизонтальним прототипом.

Згідно цієї класифікації прототипи у вигляді розкадровки доцільно застосовувати на начальному етапі проектування. Після завершення розкадровки необхідно виконати її перевірку і визначити необхідність в будь-яких

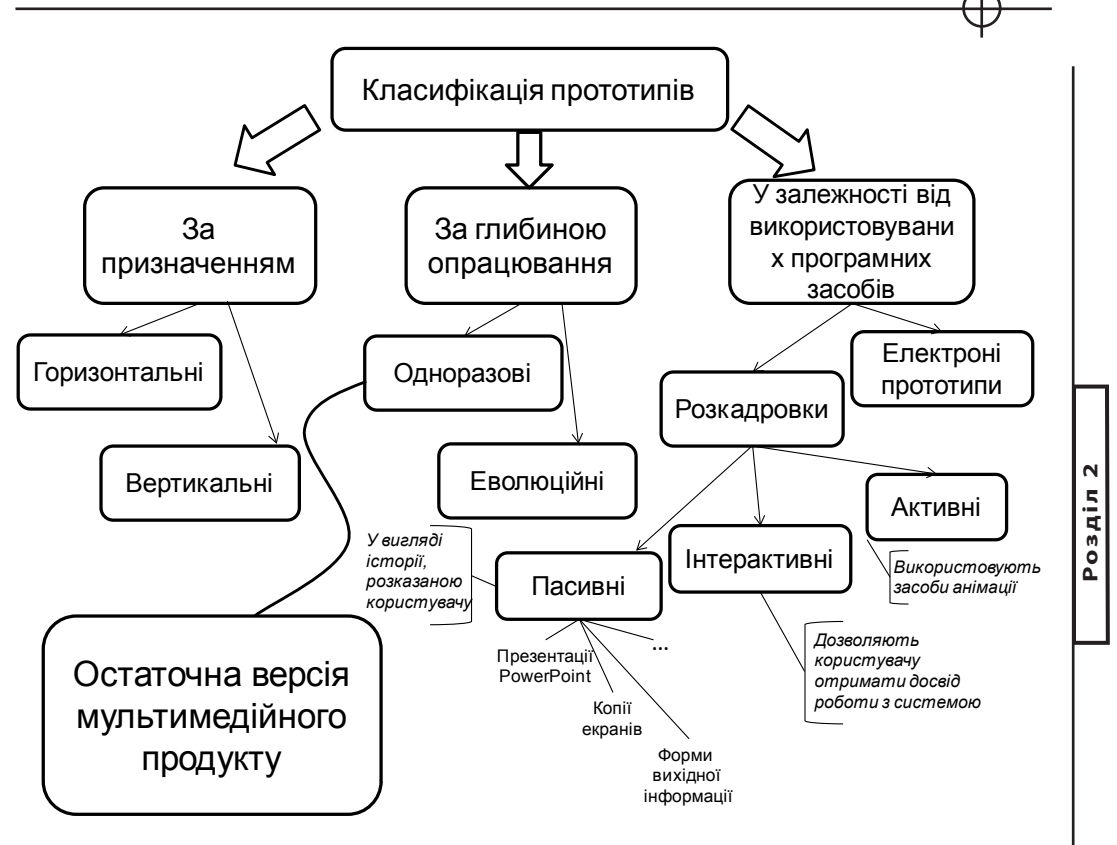

*Рис. 2.11. Класифікація прототипів*

подальших модифікаціях. Далі, як правило, на базі розкадровки будується електронний прототип еволюційного типу, а після його оцінки (тестування) він передається на тиражування.

У якості інструментальних засобів розробки прототипів можливо застосовувати наведені у таблицях 12, 13 і 14 програмні продукти. На сьогоднішній день найбільш зручними для цієї цілі є два конкуруючих між собою середовища розробки мультимедіа: Microsoft WPF / Silverlight і Adobe Flash / Flex Framework.

*4. Особливості застосування розширених технологій для розробки мультимедіа*

Необхідність забезпечити користувачів складними засобами доступу до Інтернетресурсів, які б були прості у

використовуванні, приводять до появи розширених технологій розробки

мультимедіа додатків. Однією з таких технологій є створення інструментів, які дозволяють браузеру частково використовувати локальні обчислювальні ресурси користувачів, що «підключаються».

Елементи управління ActiveX, Java-апплеты і Flash (або Director) додатки – все це приклади технології модулів, що підключаються.

Асинхронний JavaScript і XML (AJAX) – ще один інструмент, створений для розробки призначених для користувача інтерфейсів, в основі яких лежить концепція негайних часткових оновлень. При використовуванні AJAX область екрану браузера не мигає і не блокується, тому що повне оновлення сторінки виконується рідко.

AJAX дозволяє розробникам створювати більш динамічні веб-сайти, з складнішим вмістом, ніж міг би забезпечити тільки HTML, але AJAX – це лише механізм зв'язку браузер-сервер. В ньому дуже мала підтримка графіки, анімації, відео і інших можливостей, необхідних для створення посправжньому мультимедійних призначених для користувача інтерфейсів.

Для виходу за рамки цих обмежень Microsoft [8] розроблена стратегія взаємодії користувача (UX) з мультимедійним настільним або Веб додатком (рис. 32).

В ній визначається три рівні якості взаємодії – «гарна», «чудова» і «відмінна», – відповідно яким ухвалюється рішення про вживані технології розробки і виконання. Ця класифікація тісно пов'язана з поняттями «насичений» і «насиченість».

Під терміном «насичений» розуміється [9] концепція, в основі якої лежить відчуття, яке доступне користувачу при роботі з традиційним Вебдодатком, обмеженим можливостями браузера і HTML, з тим, коли він працює з настільним додатком, що має в своєму розпорядженні служби і можливості всієї операційної системи.

Сьогоднішні Веб-додатки не забезпечують функціональності настільних додатків, і користувач звичайно розуміє, що причиною їх обмеженості є технологія. Застосовуючи розширенні технології типу AJAX, Silverlight, Flex та ін., відповідні фірми – розробники інструментальних засобів ставили мету створити Веб-додатки, дуже близькі до настільних додатків і, кінець кінцем, невідмітні від них.

У наслідок цього, розширенні технології, які будуть розглянути нижче, можуть бути застосовані як для розробки настільних, так і Веб додатків.

Найпростіший («добрий») рівень взаємодії з користувачем можна реалізувати в браузере, можливості якого розширені AJAX. Цей рівень визначає базове на сьогоднішній день очікування користувачів – асинхронний динамічний додаток браузера, забезпечуваний AJAX.

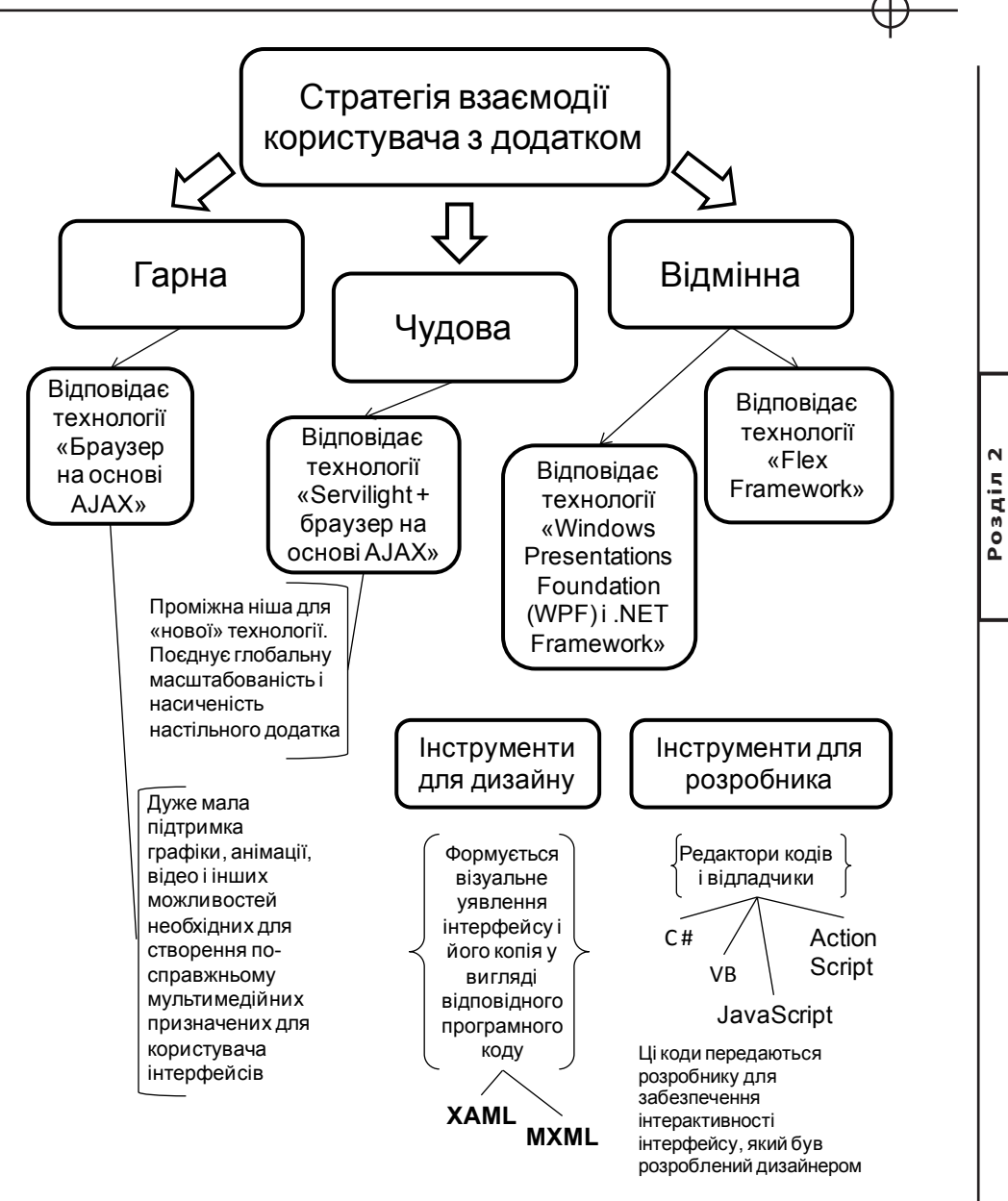

*Рис. 2.12. Стратегія взаємодії користувача (UX) з мультимедійним або Веб додатком*

Верхній або «відмінний» рівень – це насичений клієнтський настільний додаток, що використовує технології типу Windows Presentation Foundation (WPF) і .NET Framework [8], або технології на базі Flex Framework [9].

Ці технології пропонують середовище виконання, яке дозволяє розробникам створювати виключно насичені додатки, які легко розгортаються і обслуговуються. На цьому рівні доступна передача якісної графіки, відео і анімації, а також можливості додатків, такі як доступ до файлової системи і інтеграція з іншими настільними додатками. Крім того, WPF і Flex Framework розділяють технології дизайну і розробки, таким чином, що дизайн і представлення призначених для користувача інтерфейсів створюються на мові програмування Application Markup Language (XAML) – для WPF або MXML – для Flex Framework. Дизайнери отримали створені спеціально для них інструменти дизайну, такі як (для WPF) Microsoft Expression Studio, і можуть тепер представляти свою роботу у вигляді XAML-документів. А розробники запроваджують в життя мрії дизайнерів, активуючи цей XAML кодом на C#, VB.NET або JavaScript. Подібні інструменти є і для обслуговування технології Flex Framework.

У міру розвитку AJAX, .NET/WPF і Flex Framework стала очевидною наявність проміжної ніші для нової технології, яка ефективно поєднує в собі кращі риси обох світів – глобальну масштабованість Інтернет-додатку і насиченість настільного додатку. Така взаємодія з користувачем була названа «чудовою» і забезпечується браузером, розширеним AJAX і новою технологією, Silverlight.

## **Особливості застосування Flex Framework технології фірми Adobe для розробки мультимедіа**

На рис.33 наведено найбільш поширені інструменти фірми Adobe для створення мультимедійних додатків.

Flash Professional і Flex Builder підтримується імпорт графіки з інших додатків Adobe, в яких малювати значно зручніше, ніж в самому Flash. Для нормальної розробки RIA (Rich Internet Application) часто потрібні обидва інструмента.

В основі лінії продуктів Flex лежить Flex Framework –- набір базових утиліт і бібліотек для створення RIA. Flex Framework складається з бібліотеки класів Flex, Flex компілятора, відладчика і двох мов програмування: MXML і ActionScript.

Flex (або Flash) Builder - інтегроване середовище розробки (IDE) додатків в Flex Framework, яка побудована на базі Eclipse. Це середовище може підвищити продуктивність роботи всіх членів команди розробників, оскільки воно тісно інтегровано з Flex Framework, моделлю додатків в Flex, а

також надає зручні можливості для роботи з мовами програмування MXML і ActionScript.

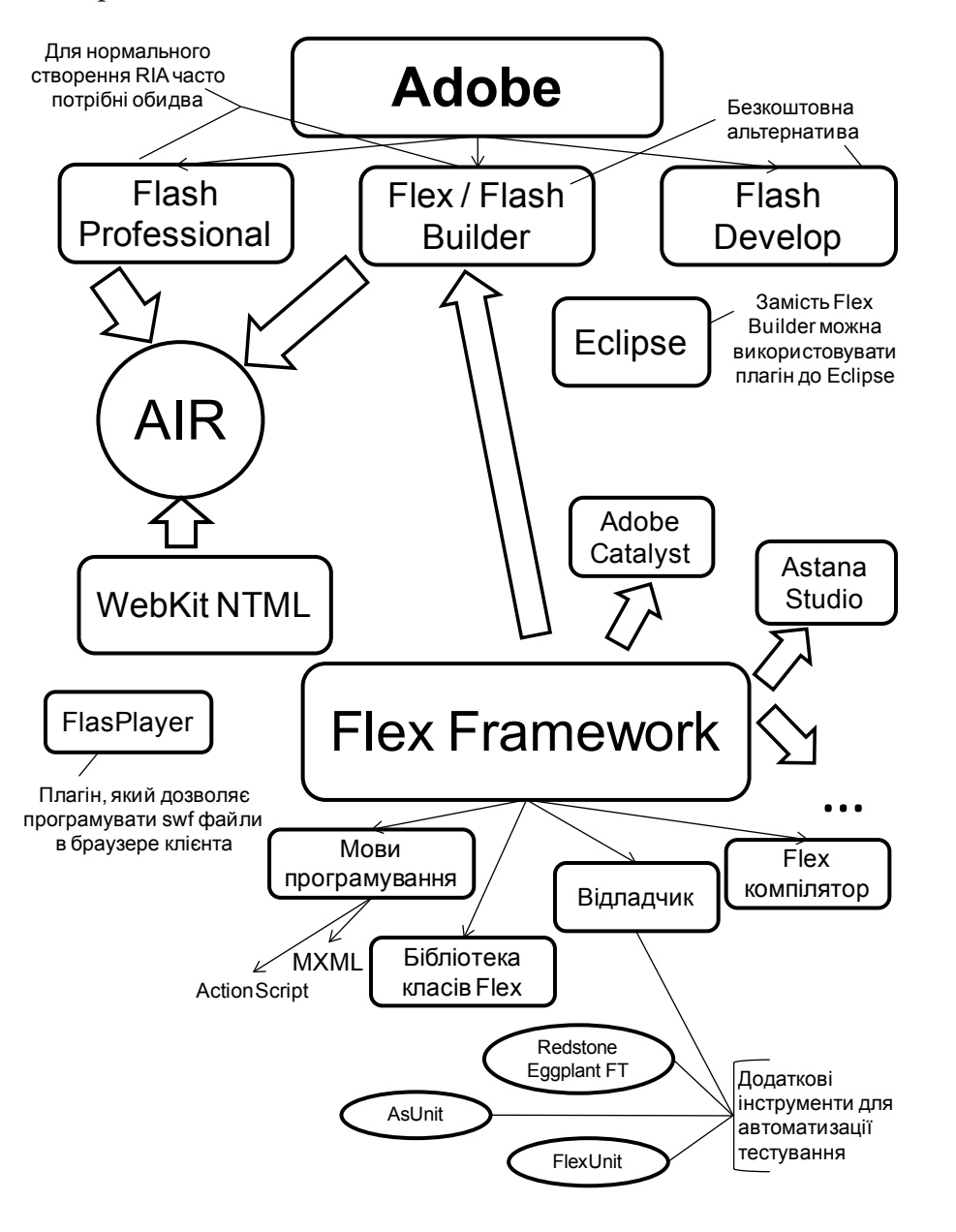

*Рис. 2.13. Найбільш поширені інструменти фірми Adobe для створення мультимедійних додатків*

 $\overline{\mathsf{N}}$ **Розділ 2** Розділ

Flex Builder може бути встановлений як самостійний продукт, або як набір плагинов до вже встановленого Eclipse, в цьому випадку використовуються переваги сотень комерційних і вільних розширень до Eclipse.

Flex Builder включає набір редакторів коду для роботи з MXML, ActionScript і CSS разом з інструментами навігації за початковим кодом.

Для розробки призначеного для користувача інтерфейсу, в Flex Builder використовується режим дизайнера, що дозволяє розробникам або дизайнерам розставляти Flex компоненти, настроювати їх вигляд і то, як вони взаємодіють з користувачем, не вдаючись до програмування, за допомогою MXML.

Всі готові рішення, які включені в Flex Framework, компілюються в результуючий SWF файл, збільшуючи його розмір. У випадку з Flash результуючий SWF файл містить тільки ті класи, які написав програміст.

Існують цілий ряд інструментів для створення RIA, які засновані на Flex Framework: це Adobe Catalyst, Aptana Studio і т.д. В цих середовищах для роботи з анімацією і графікою використовують усі базові можливості Flash.

Технологія AIR.

AIR – розшифровується як Adobe Integrated Runtime, це технологія, призначена для програмістів, які розробляють RIA-додатки з можливістю запуску на десктопі (як настільний додаток).

AIR-додаток володіє всім необхідним функціоналом, для створення RIA, наприклад таким як — доступ до файлової системою, управління вікнами, підтримка drag-and-drop і ін. В ролі оболонки AIR додатку, може виступати, як Flash/Flex, так і HTML з JavaScript. AIR — є специфічною віртуальною машиною. Чималою перевагою AIR є кросплатформеність. Тобто додаток (його розширення .air) може без проблем запускатися, практично під будьякою операційною системою — Windows, OS X, Linux (з урахуванням того, що на комп'ютері користувача встановлений AIR).

Середовище виконання Adobe AIR включає механізми WebKit HTML і Adobe Flash для створення додатків з використанням технологій HTML, JavaScript, Flash Professional і Flex.

## **Особливості застосування WPF / Silverlight -технології для розробки мультимедіа**

Графічна система WPF (Windows Presentation Foundation) фірми Microsoft [36] призначена для створення призначених для користувача інтерфейсів на базі 2D і 3D графіки. Потужність WPF полягає в тому, що 2D графіка будується

у векторному вигляді, а це значить, що інтерфейси будуть максимально незалежні від дозволу екрану і розміру вікна. Вони легко змінюють масштаб без втрати якості і можуть швидко працюватимуть завдяки максимальному використовуванню можливостей сучасних графічних прискорювачів.

WPF включає мову розмітки XAML - Extensible Application Markup Language (розширювана мова розмітки додатків) як підмножину мови XML. Використовування мови XAML дозволяє брати участь в розробці додатків людям з різними знаннями і досвідом програмування.

XAML - це міст між програмістами і дизайнерами, він використовує основні чотири категорії елементів:

панелі розміщення; елементи управління; елементи, пов'язані з документом; графічні фігури.

WPF об'єднує документи, форми і мультимедійний зміст в пакет, що складається з мови розмітки і процедурної мови програмування. Такий підхід все більше стирає грань між Windows- і Web-програмуванням, зберігаючи їх кращі досягнення і традиції.

Модель програмування WPF (а також Flex Framework) включає одночасно декларативну (розмітка) і імперативну (кодову, процедурну, бізнеслогіку) частини. На рис. 34 показані доступні на сьогоднішній день моделі формування уявлення і програмування з орієнтуванням як на Веб, так на настільні мультимедійні додатки.

Якомога бачити, типовими технологіями розробки Веб-додатків є CSS/ DHTML в моделі уявлення і JavaScript/AJAX/ASP.NET в моделі розробки. Для настільних додатків, створюваних на .NET Framework, XAML забезпечує модель уявлення, а модель розробки забезпечується самим середовищем .NET. На перетині цих технологій знаходиться браузер з підтримкою Silverlight, який забезпечує об'єднання кращого з обох стратегій (див. рис.32).

Типовий насичений інтерактивний додаток ґрунтується на технологіях, розташованих в категорії «Браузер, який не розширюється».

Типовий настільний додаток знаходиться в іншій частині діапазону, для його створіння використовуються абсолютно інші технології. Об'єднати ці додатки в повно функціональний додаток, дозволяє браузер з підтримкою Silverlight, який забезпечує модель дизайну CSS/DHTML і XAML та модель програмування JavaScript/AJAX/.NET Framework.

Silverlight досягає цього за рахунок підключення модуля, що розширює функціональність браузера такими типовими технологіями насичених

Pospin<sub>2</sub> **Розділ 2**

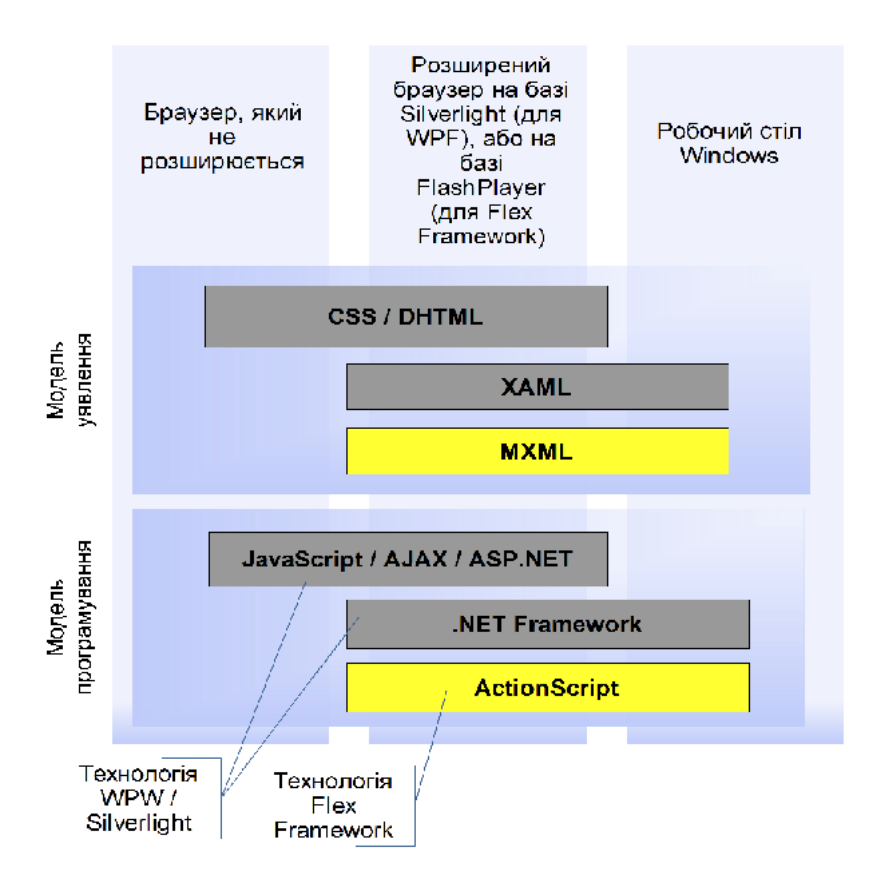

*Рис. 2.14. Моделі програмування і уявлення*

UI, як анімація з використанням тимчасової шкали, векторна графіка і аудіовізуальні мультимедіа.

Подібний за своїм функціональним можливостям настільний додаток можна отримати і на базі технології Flex Framework. З рис.32 випливає, що на сьогоднішній день обидві ці технології успішно конкурують між собою.

Завдяки цим технологіям тепер зовнішній вигляд додатку може розробляти дизайнер, а не програміст. Він може створювати вікна в спеціалізованих і простих програмах, а програміст в цей час може писати логіку. Таким чином, робота йде паралельно, а результуючий продукт може з'явитися на ринку швидше.

Для дизайнерів фірмою Microsoft був створений пакет інструментів Expression Studio [38]. Це програма спеціально написана для фахівців інтерфейсу, а не програмістів і не вимагає знання мов програмування.

В Expression Studio входить декілька продуктів (рис.35):

Expression Web. Це інструмент для Веб-розробки, який забезпечує можливість використовувати HTML, DHTML, CSS і інші стандартні Вебтехнології для проектування, побудови і управління Веб-додатками.

Expression Media. Це інструмент управління мультимедіа ресурсами, який дозволяє каталогізувати і організовувати ці елементи, включаючи можливість кодування і перекодування з формату у формат.

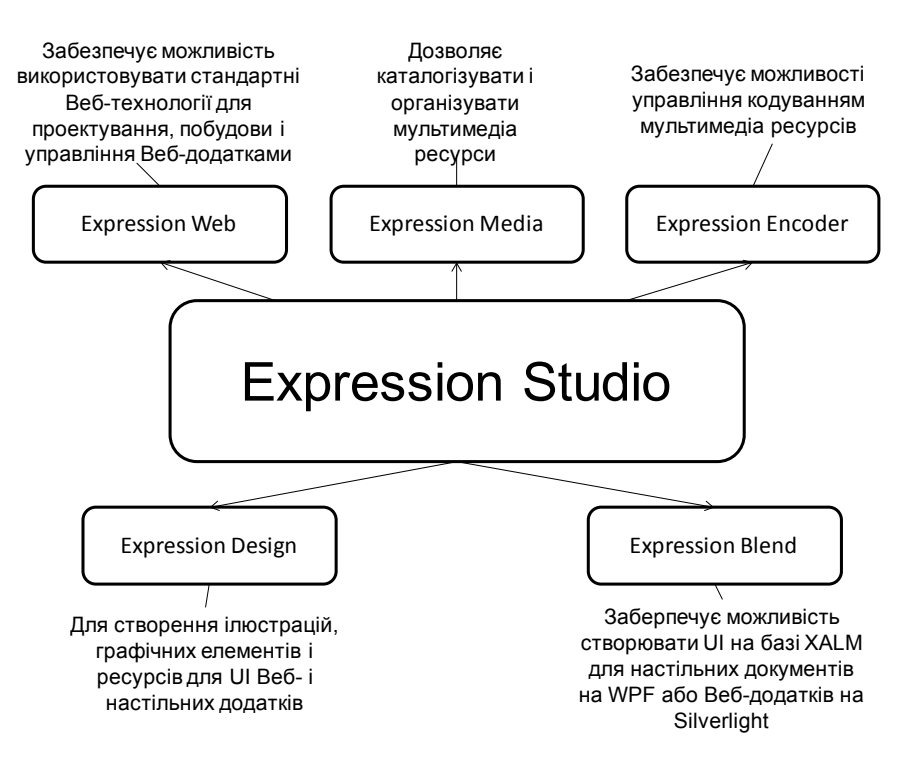

*Рис. 2.15. Склад Microsoft Expression Studio*

Expression Encoder. Цей додаток розроблений для забезпечення можливості управління кодуванням мультимедіа ресурсів. Також може використовуватися для комплектації мультимедия Silverlight-медиаплеером у вигляді відповідного коду.

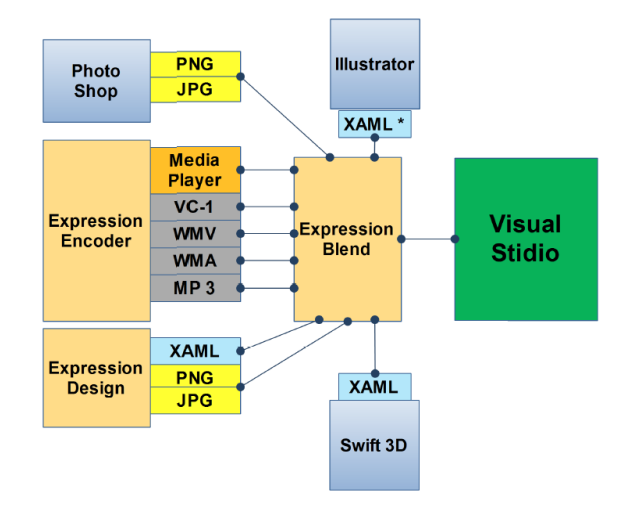

*Рис. 2.16. Взаємозв'язок інструментальних засобів Expression Studio при спільній роботі дизайнера і розробника*

Expression Design. Це інструмент графічного дизайну, який можна використовувати для створення ілюстрацій, графічних елементів і ресурсів для UI Веб- і настільних додатків.

Expression Blend. Цей інструмент забезпечує можливість створювати UI на базі XAML для настільних додатків на WPF або Веб-додатків на Silverlight.

Слід підкреслити, що крім означених інструментальних засобів, дизайнерові доступні і найбільш популярні інструменти сторонніх фірм, таких як PhotoShop, Illustrator, Swift 3D і інш. Це істотно розширює технологічні можливості проектувальників при розробці мультимедійних видань.

На рис. 36 наведено взаємозв'язок інструментальних засобів Expression Studio при спільній роботі дизайнера і розробника.

Основним інструментом дизайнера є Expression Design, за допомогою якого можна створювати графічні ресурси, що використовуються в додатках. Він дозволяє поєднувати векторні і растрові зображення для забезпечення абсолютної гнучкості.

Expression Design підтримує імпорт наведених нижче форматів графічних файлів:

Adobe Illustrator—PDF-сумісні (\*.ai); Adobe Photoshop (\*.psd); Graphical Interchange Format (.gif); формат Portable Network Graphics (.png); растрові зображення (.bmp, .dib, .rle); формати JPEG (jpeg, jpg, jpe, jfif, .exif); Windows Media Photos (.wdp, .hdp); Tagged Image File Format (.tiff, .tif); значки (.ico). Expression Design підтримується експорт наступних типів зображень: XAML Silverlight Canvas; XAML WPF Resource Dictionary; XAML WPF Canvas; Adobe Illustrator (.ai): Portable Document Format (.pdf):

Adobe Photoshop (.psd);

Tagged Image File Format (.tif, .tiff);

формати JPEG (jpeg, jpg);

Windows Bitmap (.bmp);

формат Portable Network Graphics (.png);

Graphical Interchange Format (.gif);

Windows Media Photos (.wdp).

Expression Design підтримує експорт графічних ресурсів у вигляді XAML-файлів, завдяки чому дизайнер в цьому середовищі розробляє тільки дизайн графічних елементів додатку. Після чого він експортує ці елементи у вигляді XAML-коду, який зможе використовувати розробникпрограміст для подальшої роботи по створенню додатку в Expression Blend і Visual Studio. На рис.37 наведено взаємозв'язок інструментальних засобів Expression Studio при окремій роботі дизайнера.

Для поліпшення роботи дизайнера фірмою Microsoft додатково постачається нестандартний набір інструментів Silverlight Toolkit [39], який дозволяє починати роботу дизайнера не з «нуля». Цей програмний пакет має біля двадцяти нестандартних шаблонів інтерфейсів, кожен з яких супроводжується відповідним XAML-кодом.

Дуже корисним доповненням розглянутих вище інструментів є програми DeepZoom (Silverlight) і Photosynth, які на базі Seadragon технології [10] дозволяють:

створення інтерактивних галерей з зображеннями;

склеювання панорам;

розробку слайд-шоу з автоматичним програванням;

створення меню для швидкого переходу на фотографію;

моделювати навколишній світ за допомогою колекції фотографій, які відображають ту чи іншу частину світу з різних ракурсів.

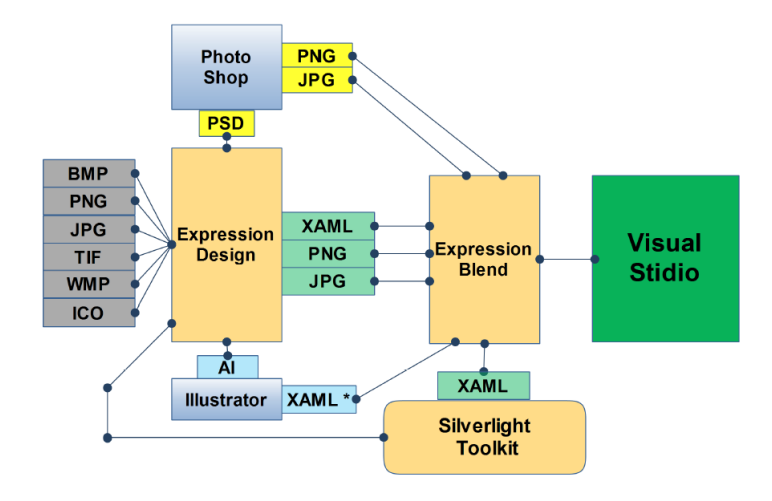

*Рис. 2.17. Взаємозв'язок інструментальних засобів Expression Studio при окремій роботі дизайнера*

1. Для формалізації опису сценарію мультимедійного видання застосовують організаційні та технологічні схеми. Організаційна графічна схема — це документ, в якому описується мета мультимедіа видання. В цю схему входять основні розділи видання (презентації). Технологічна графічна схема процесу дозволяє представити події, що відбуваються під час презентації, і показати, як в кожній її частині протікає процес ухвалення рішень. *Висновки*

2. Задача вибору середовища розробки полягає в обґрунтовуванні найбільш відповідних програмних інструментів для реалізації заданого сценарію. Їх вибір повинен базуватися на переліку задач, які витікають з наочної (предметної) технології, і функціональних можливостей конкретних програмних інструментів. Для формалізації вирішення задачі вибору доцільно застосовувати модель якості засобів розробки.

3. Програмні засоби, які дозволяють об'єднати окремі частини мультимедіа в єдине закінчене ціле, можна умовно розділити на три групи: мови програмування; програми, призначені для швидкої підготовки нескладних мультимедійних презентацій або публікацій в інтернеті; програми для створення широкомасштабних мультимедійних додатків – їх часто називають авторськими, маючи на увазі спеціалізацію фірми-розробника саме в даній області. Серед існуючих систем класифікації авторських засобів розробки мультимедійних додатків класифікація, яка була запропонована Джеммі Сигларом, представляється сьогодні якнайповнішою. В її основі лежить так звана авторська метафора – методологія, відповідно до якої ці системи виконують свої задачі.

4. Етапи виготовлення шаблонів екранів і відповідного прототипу являються одними з головних комп'ютерної розробки видання. Застосування прототипів на ранніх стадіях виконання проекту дозволяє уточнити і справити помилки у визначенні вимог на основі зворотного зв'язку із зацікавленими лицями.

5. Необхідність забезпечити користувачів складними засобами доступу до Інтернет-ресурсів, які б були прості у використовуванні, приводять до появи розширених технологій розробки мультимедіа додатків. Сучасним прикладом реалізації такої стратегії є пропонована фірмою Microsoft стратегія взаємодії користувача з мультимедійним настільним або Веб додатком. В ній визначається три рівні якості взаємодії – «гарна», «чудова» і «відмінна», – відповідно яким ухвалюється рішення про застосування конкретної функціональної технології розробки і виконання. Верхній або «відмінний» рівень якості взаємодії з користувачем – це насичений клієнтський настільний додаток, що використовує технології типу Windows Presentation Foundation (WPF) і .NET Framework, або технології на базі Flex Framework. На цьому рівні доступна передача якісної графіки, відео і анімації, а також розширені можливості додатків, такі як доступ до файлової системи і інтеграція з іншими настільними додатками.

6. Засоби на основі WPF або Flex Framework розділяють технології дизайну і розробки, таким чином, що дизайн і представлення призначених для користувача інтерфейсів створюються на мові програмування Application Markup Language (XAML) – для WPF або MXML – для Flex Framework.

Завдяки розширеним технологіям зовнішній вигляд додатку може розробляти дизайнер, а не програміст. Для дизайнерів фірмою Microsoft був створений пакет інструментів Expression Studio. Це програма спеціально написана для фахівців інтерфейсу, а не програмістів і не вимагає знання мов програмування.

#### *Список літератури*

1. http://webgraphica.ru/ — Территория Веб графики.

2.http://demon-riabev.by.ru/11/6/66.html — Класифікація авторських систем Джеммі Сиглара.

3.http://www.infor.uva.es/~holmedo/xmmvr/3dEnLasRIA\_20080427.pdf — 3D en las Rich Internet Applications: comparativa de opciones tecnológicas

4.http://www.adobe.com/ru/products/flex/ — Создание привлекательных межплатформенных интернет-приложений.

5.http://msdn.microsoft.com/ru-ru/library/bb404300.aspx — Знакомство с Silverlight

6.http://www.kashkanov.ru/index.php?option=com\_content&view=arti cle&i d = 47&Itemid=55 — Курсы по Adobe Director.

7. И.А. Ушакова. Определение требований к программному продукту на основе прототипов. // Системи обробки інформації. Прблеми і перспективи розвитку IT-індустрії. Випуск 7(88). Харків, 2010 р. с.60.

8. http://blogs.msdn.com/roman — Роман Здебский. Эксперт по технологиям разработки ПО Microsoft.

9.http://techdays.ru/Category.aspx?Tag=Silverlight — Введение в Silverlight.

10. К. Андерсон. Основы Windows Presentation Foundation. Пер. с англ. — М.: ДМК Пресс, 2008 — 432 с.

11. http://webcrunch.ru/library/development/clientside/flex/ — Adobe Flex: новая технология для создания RIA на базе Flash.

12. (http://www.microsoft.com/expression) — Expression Studio.

# *Клімнюк В.Є., Браткевич В.В.*

# **2.2. Тестування, виробництво і супровід мультимедійних видань**

Етап виробництва (тиражування), як правило, включає наступні технологічні кроки (рис. 2.14): *Вступ*

розробка дизайну дисків;

виготовлення дисків (мінідисків, дисків-візиток та інш.) відповідних форматів (CD, DVD, Blu-Ray) або Flash-носіїв;

нанесення високоякісних багатоколірних або різнокольорових зображень на диски методами шелкотрафаретного і офсетного друку;

тиражування дисків;

виготовлення або підбор упаковки для дисків;

друк поліграфії, вкладишів і буклетів;

організація доставки тиражу транспортними компаніями.

Реалізація цих кроків суттєво залежить від типу носія, на який передбачається здійснить запис та кількості дисків, які потребують тиражування. На сьогоднішній день це можуть бути DVD, Blue-Ray диски або різноманітні Flash носії.

Розділ присвячено питанням, які супроводжують тестування, виробництво, а також тиражування мультимедійного продукту та розробку для нього відповідної упаковки. Дається перелік рекомендацій щодо подальшого супроводу та обновлення певних версій мультимедійних видань.

#### *1. Тестування мультимедійних видань*

Тестування макета мультимедіа видання є одним з найважливіших кроків при створенні зручного для користування

продукту. Ключовим моментом при тестуванні є залучення для цього не співробітників організації, а представників потенційної аудиторії.

Звичайно легше протестувати додаток за допомогою людей, вже знайомих з проектом. Негативна сторона залучення їх для такої роботи якраз і полягає в тому, що вони достатньо добре знайомі з проектом. При тестуванні потрібен свіжий погляд, щоб виявити реакцію відвідувача.

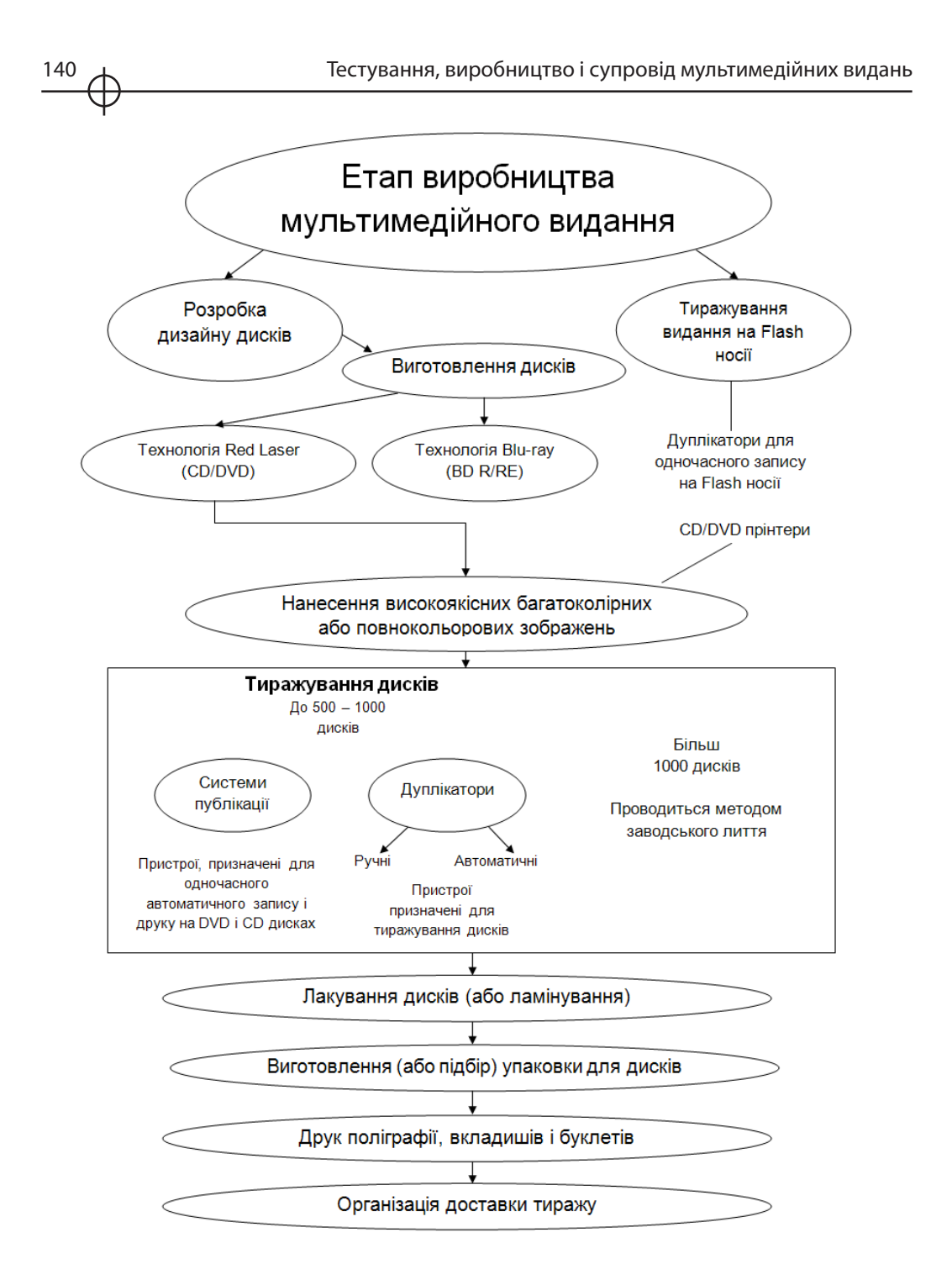

*Рис. 2.14. Кроки этапа виробництва (тиражування) мультимедійного видання*

З метою тестування потрібно створіть список декількох завдань, які необхідно виконати за допомогою додатку. Ці завдання можна розробити, ґрунтуючись на списку мети потенційних користувачів, складеному на більш ранніх етапах проекту. Особливу увагу треба звернуть увагу на наступні моменти:

скільки часу користувач витрачає на переміщення по посиланнях вузла;

скільки часу потрібне користувачу, щоб знайти саме ту інформацію, яку він мав намір переглянути;

як часто користувач звертається до засобу пошуку (або як часто у нього виникає бажання скористатися ним);

які елементи викликають подив користувача або приводять до затримки в здійсненні наміченої мети;

які елементи привертають або утримують увагу користувача.

Після того, як тестове завдання буде виконано, суб'єкту опиту необхідно запропонувати анкету, в якій міситимуться питання наведеного вище типу, а також шкала оцінки певних відповідей. Також потрібно залишити в анкеті вільний простір, щоб суб'єкт опиту міг прокоментувати свою відповідь. Після закінчення тестування необхідно визначити, що можна виправити.

Коли всі недоліки будуть виправлені, як правило, потрібне повторне тестування, для чого рекомендується привернути нових користувачів.

Процес тестування слід повторювати до тих пір, поки не вийде продукт, який задовольнятиме вимогам, що пред'являються, меті організації і користувачів.

## *2. Оцінка мультимедійного видання*

Здача замовнику результату проектування здійснюється, як зазначалося в розділі 1.3 цієї монографії, за тими ж

критеріями, за якими мультимедійне видання було розроблено. На цьому етапі слід звертати увагу на ступінь важливості кожного з критеріїв, які визначаються з раніше побудованої (див. рис. 20) ієрархічної моделі оцінки якості мультимедійного продукту. Ієрархічні рівні цієї моделі доцільно покласти в основу документа, який регламентує процедуру оцінки і передачі кінцевого продукту замовнику.

У складі спеціалізованої на розробці мультимедіа фірми, як правило, певна група співробітників займається ретельним тестуванням якості майже готових проектів. Людина, яку призначають відповідальною за якість, повинна добре знати, як виготовлене мультимедіа видання і як воно повинне функціонувати. Група відповідних осіб у присутності замовника тестує проекти на тому ж устаткуванні і за тих же умов, які має потенційна аудиторія.

Умови тестування і здачі повинні врахувати такі основні моменти: тип комп'ютера;

швидкодія комп'ютера (від швидкодії самої останньої моделі сімейства до мінімально можливої продуктивності, яку можна чекати від комп'ютерів потенційної аудиторії);

швидкість з'єднання в Internet, яка передбачається доступній для потенційно аудиторії (якщо в проекті передбачений вихід в Internet), а також тип і версія браузера (яким, як передбачається, користується потенційна аудиторія);

версії будь-яких додаткових модулів, що вимагаються для роботи мультимедіа видання (FlashPlayer, ShockwavePlayer, Silverlight та інш.).

Для повідомлень про помилки і проблеми, виявлені в процесі тестування на відповідність технічним умовам, варто використовувати інтерактивний інструмент складання звітів. Багато компаній використовують вільно поширюваний інструмент Mantis [1] з відкритим початковим кодом. Він забезпечує взаємодію розробників з користувачами або з особами, які займаються тестуванням.

Після закінчення процесу випробування на відповідність технічним умовам, слід не забувати заручитися підтримкою клієнта (або посадовця компанії) у вигляді підпису на відповідному приймальному акті.

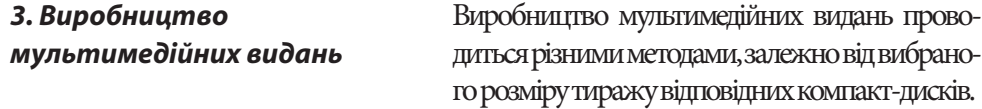

Якщо тираж невеликий (звичайно - до 500 - 1000 дисків), то він записується на DVD або Blue-Ray болванках, потім болванки фарбуються (на диски наноситься зображення) і лакуються (або ламінуються).

Якщо ж потрібен тираж дисків більше 1000, то тоді їх тиражування проводиться методом заводського лиття.

#### **Характеристика болванок для запису DVD і Blu-ray дисків**

Для тиражування використовуються заготовки (болванки) відповідних типів дисків.

Абревіатура DVD означає «Digital Versatile Disc» - цифровий багатоцільовий диск. Під багатоцільовим диском мається на увазі застосування нового типу (або нового покоління) носія для різних форм запису інформації. Зовні DVD диск схожий на CD (Compact Disc), але при цьому

DVD може берегти набагато більший об'єм інформації, яка прочитується з диска за допомогою лазерного променя.

Класифікація болванок DVD дисків.

По технології виготовлення розрізняють наведені на рис. 39 типи DVD болванок.

DVD-5 (Single-side single-layer disk) - односторонні одношарові диски з місткістю 4.7 Гбайт. Запис даних здійснюється тільки на одній стороні диска. Інша сторона може бути використана для художнього оформлення програми у вигляді етикетки.

DVD-9 (Single-side double-layer disk) - двошаровий односторонній диск місткістю 8.5 Гбайт. Має два інформаційні шари: внутрішній, на поверхню якого наноситься другий (зовнішній) інформаційний шар із спеціального напівпрозорого (для лазера, що самофокусується) матеріалу. Інша сторона може бути використана для художнього оформлення диска.

DVD-10 (Double-side single-layer disk) - двосторонній диск з одним інформаційному шаром на кожній стороні. Місткість 9.4 Гбайт. Етикетка може бути виконаний у вигляді тоненького кільця усередині поверхні диска (як на вініловій пластинці).

DVD-18 (Double-side double-layer disk) - двосторонній диск з двома інформаційними шарами на кожній стороні. Місткість 17,1 Гбайт. Етикетка може бути така ж як у DVD-10.

Класифікація болванок Blue-Ray дисків.

Blu-ray (BD)Blu-ray Disc, BD (англ. blue ray - синій промінь і disc - диск) - формат оптичного носія, що використовується для запису і зберігання цифрових даних, включаючи відео високої чіткості (1920x1080 пікселів) з підвищеною щільністю. Ємкість диска від 25 Гбайт до 200 Гбайт.

Носії Blu-ray одношарові - їх місткість складає 25 ГБ на один шар, і двошарові - місткістю 50 ГБ. На даний момент розробляються нові модифікації, і протягом 2011 року очікується поява Blu-ray дисків об'ємом на 100 ГБ і 200 ГБ. Диски Blu-ray випускаються в тому ж форм-факторі, що CD і DVD. Їх діаметр складає 12 см, а товщина 1.2 мм

По технології виготовлення розрізняють наведені нижче типи Blue-Ray дисків (див. рис.2.15)

BD25 - одношаровий BD може берегти від 23,3 до 27 Гбайт, або приблизно 4 години відео високої чіткості із звуком.

BD50 - двошаровий BD може берегти від 46,6 до 54 Гбайт, або приблизно 8 годин відео.

Multi BD - це 4- і 8-шарові диски, місткість яких складе 100 Гбайт і 200 Гбайт.

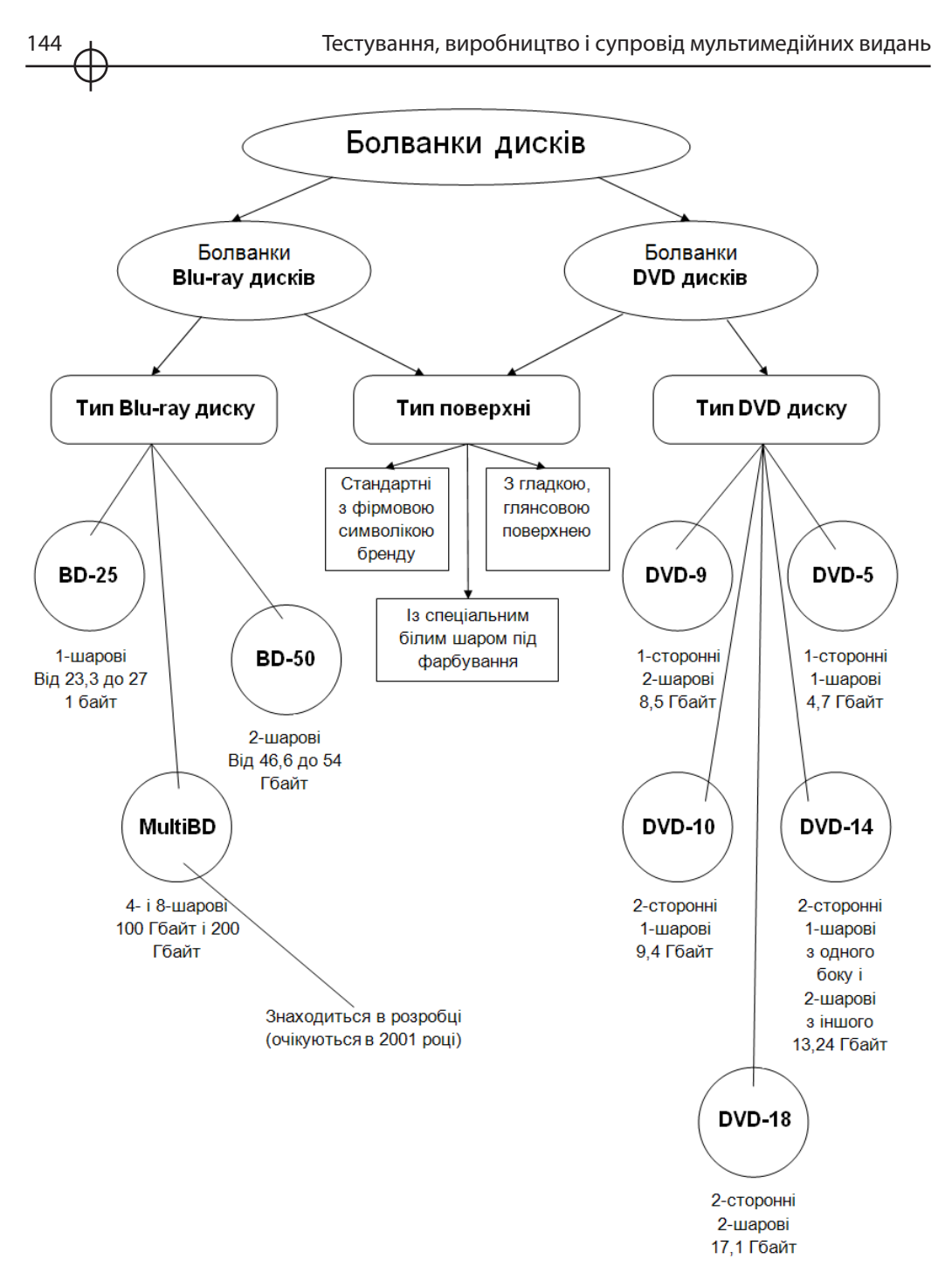

*Рис. 2.15. Сучасні типи болванок DVD і Blu-ray дисків*
Для програвання Blu-ray потрібен відповідний програвач. Майже всі Blu-ray пристрої (BD-ROM програвачі) мають нагоду відтворювати диски формату СD / DVD.

Технічні вимоги для тиражування, які пред'являють до макетів дисків, приблизно у всіх однакові. Як правило [2], всі графічні матеріали для тиражування надаються в одному графічному форматі. Для цієї мети зазвичай підійде формат TIFF. Дозвіл всіх макетів повинен бути 300 DPI (300 крапок на дюйм), колірний простір: або RGB (для дрібних тиражів, звичайно до 500 DVD), або CMYK.

Треба пам'ятати, що більшість фірм, які займаються тиражуванням, не беруть файли у форматах CDR, PDF, і інших. Також не слід макет диска подавати обрізаним по колу, і з вирізаним технологічним отвором всередині. Враховувати при дизайні ці компоненти, звичайно ж стоїть, але позначати в макеті їх ніяк не треба, інакше диск на фарбування не відправиться, поки матеріали не будуть перероблені потрібним чином.

Докладніше про технічні вимоги до макетів дисків і поліграфії наведено у відповідній літературі [3,4].

#### **Тиражування дисків**

Системи тиражування (публікації) CD і DVD дисків — це настільні комплекси по виробництву CD і DVD всіх форматів, які можуть функціонувати в будь-якому офісі і вирішувати найрізноманітніші задачі, пов'язані з тиражуванням і розповсюдженням інформації на оптичних носіях. У склад цих комплексів, як правило, входять (див. рис.38) наведені нижче компоненти.

CD/DVD принтери – пристрої, призначені для автоматичного друку на поверхні DVD і CD дисків.

Системи публікації – пристрої, призначені для одночасного автоматичного запису і друку на DVD і CD дисках

CD/DVD дуплікатори – пристрої, призначені для тиражування дисків в ручному режимі. Робота з цими пристроями вимагає постійної присутності оператора

Автодуплікатори DVD/CD – пристрої, призначені для тиражування DVD/CD дисків в автоматичному режимі, який не вимагає постійної присутності оператора.

Тиражування дисків Blu-ray проводиться різними методами, залежно від вибраного розміру тиражу компакт-дисків. Для виробництва тиражів Blu-ray дисків дрібними кількостями, зазвичай використовують спеціальні пристрої – дуплікатори Blu-ray дисків.

В цілому дуплікатор Blu-ray дисків схожий на сучасний комп'ютер, в який вставлено багато приводів Blu-ray. В його состав входить надійний блок живлення, пишучі Blu-ray приводи, а також спеціальний контролер, призначений для тиражування Blu-ray дисків.

Для забезпечення повноцінної і довгої роботи дуплікаторів необхідно використовувати:

тільки якісні Blu-ray приводи однієї марки;

контролери з кеш-пам'яттю;

тільки повністю справний контролер;

тільки ліцензійне програмне забезпечення.

Також потрібно купувати болванки Blu-ray дисків із запасом в 10-12%.

Фактично, контролер запису Blu-ray дисків, - це комп'ютер з малою кількістю операцій, який дозволяє управляти процесом тиражування, здійснювати запис не декількох приводах одночасно, а також тестувати якість дисків перед записом, автоматично визначати, з якою швидкістю їх записувати, і т.д.

Така архітектура пристрою називається модульною. Переваги модульної системи полягають в тому, що вона дозволяє легко замінювати або додавати потрібний компонент: в даному випадку - поставити інший Blu-ray-контролер, або замінити що вийшов з ладу Blu-ray-привід.

В деякі дуплікатори можна поставити також і жорсткий диск, і це остаточно стирає відмінності між дуплікатором і персональним комп'ютером.

При тиражуванні DVD, CD, Blu-ray дисків і їх фарбуванню неодмінно виникає потреба в спеціальному захисному покритті для диска: волога згубно діє на фарбування, а дія сонячного проміння скорочує тривалість експлуатації диска. Для цієї мети використовують спеціальні пристрої: ламинатори, або лакувальники дисків.

Лакувальники дисків відрізняються від ламінаторів більш низькою собівартістю покриття, що наноситься: вартість плівки-ламіната і лака істотно різна. На такому пристрої диск спочатку покривається спеціальним лаком, потім диск подається на ультрафіолетову сушку, де він практично миттєво сохне, і, після недовгих приготувань, диск буде готовий до подальшої відправки.

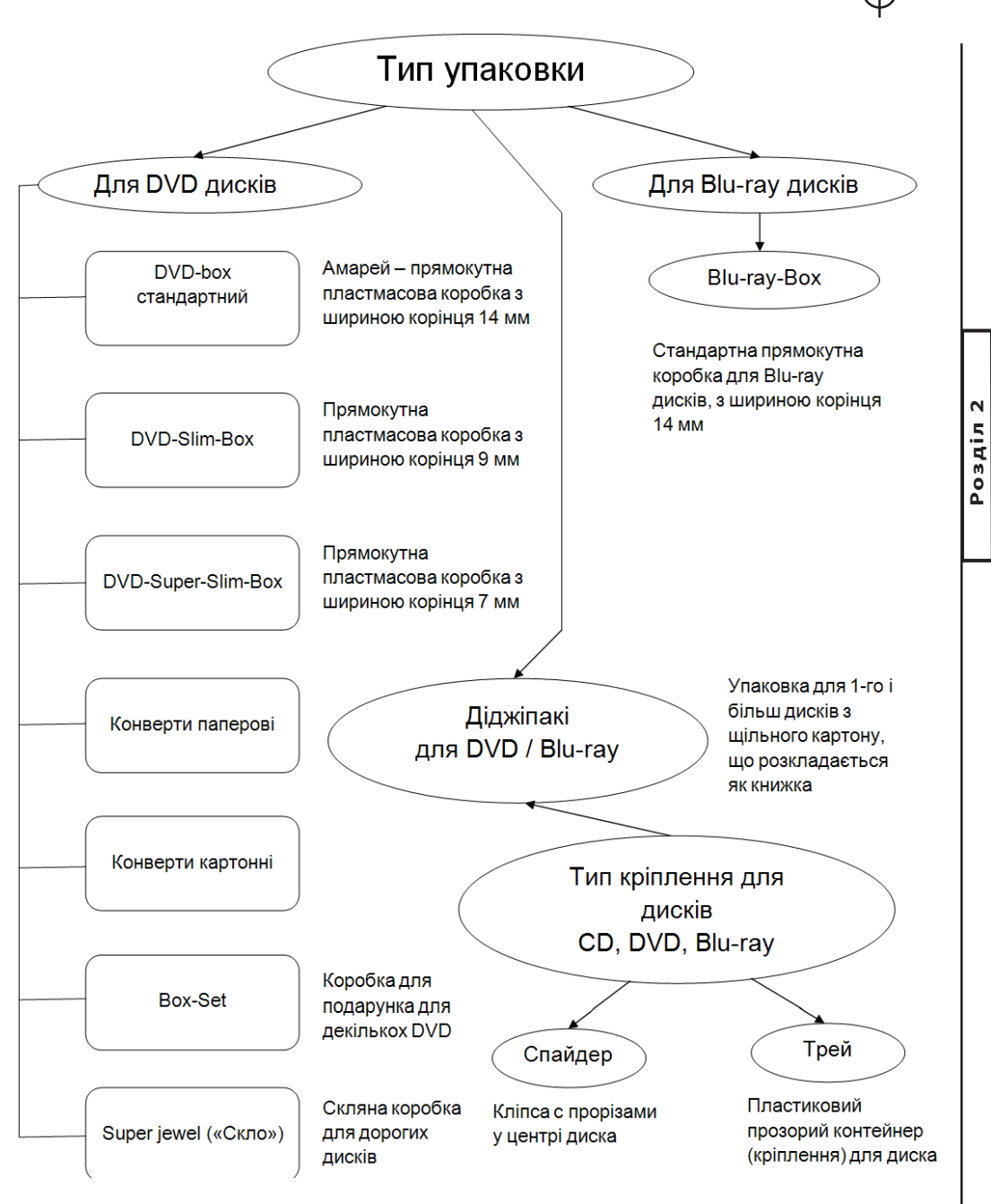

*Рис. 2.16. Типи упаковок і кріплення компакт дисків*

#### *4. Розробка упаковки для дисків*

Компакт диск може бути самостійним мультимедійним виданням (учбовий комплекс, презентація, музичний альбом, і т.д.),

або він може входити до складу якого-небудь виробу, наприклад, як додаток до журналу або книзі. У кожному з цих випадків для компакт дисків потрібна відповідна упаковка.

Упаковки можуть бути стандартними і не стандартними. Для їх опису у літературі (особливо в Інтернеті) часто використовується англомовна термінологія, наведеного нижче типу:

амарей (amarey), це дешевий варіант видання DVD в чорній або прозорій упаковці і без додаткових матеріалів на диску, тому що береться дешева болванка типу DVD-5, маленького об'єму;

діджіпак (digipack), це упаковка для 1-го і більш дисків з щільного картону, що розкладається як книжка;

трей - це пластиковий прозорий контейнер (кріплення) для диска, який, як правило, використовується в діджіпакі для CD і DVD дисків. Пластиковий трей просто приклеюється до однієї із смуг діджіпака.

Треї для дисків бувають двох форматів - CD трей для диска і DVD трей для диска. CD треї - майже квадратні (125мм х 135мм), DVD - прямокутні (135мм х 185мм). У CD трей для диска можна розмістити тільки 1 CD або DVD диск, в той час як в різні треї DVD формату можна розмістити від одного до трьох компактдисків. Крім того, що на трей кріпиться диск, трей сам по собі виконує функцію ребра жорсткості - його пластиковий корпус робить діджіпака негнучкими і міцними; cпайдер (spayder) дослівно - павук, пристосування для кріплення диска у вигляді плоского (2-3 мм) циліндра з прорізами (кліпси), на який надівається диск.

У складі діджіпаків спайдер вносить мінімальні спотворення в дизайн книжки. В той час, як трей все-таки закриває всю смугу (хоч він і прозорий), спайдер має діаметр всього 15,5 мм і приємний на дотик. Коли необхідно витягнути диск – можна просто натискувати на поролоновий спайдер – він здується під тиском пальця і диск можна легко забирати.

На рис .2.16 наведена одна з можливих класифікацій типів упаковок компакт дисків і способів кріплення дисків в нестандартній упаковці.

#### **Упаковки для DVD дисків**.

Стандартний DVD-box, або інакше - амарей - прямокутна пластмасова коробка для DVD дисків, з шириною корінця 14 мм. Така коробка - найнадійніший, простий і поширений варіант при тиражуванні DVD.

DVD-Slim-Box (тонкий DVD-box) - прямокутна пластмасова коробка для DVD дисків, з шириною корінця 9 мм. Така коробка - добре рішення для тих, хто економить на об'ємі вантажу, що перевозиться: загальний займаний об'єм тиражу DVD в DVD-Slim-Box в півтора разу менше ніж у тиражу DVD в стандартних коробках.

DVD-Super-Slim-Box (супер-тонкий DVD-box) - прямокутна пластмасова коробка для DVD дисків, з шириною корінця 7 мм. Загальний займаний об'єм тиражу DVD в DVD-Super-Slim-Box в два рази менше ніж у тиражу DVD в стандартних коробках.

Конверти паперові. Як правило, кращим варіантом є конверт з прозорим віконцем: крізь нього видна поверхня диска, і відразу зрозуміло, про що оповідає вміст диска. Розмір конверта - 125x125 мм

Конверти картонні. Відрізняються від паперових тим, що на них можна наносити повнокольорове фарбування, крім того, вони набагато більш міцні і ергономічні. Класичним варіантом вважається картонний конверт з клапаном, і з легким захисним покриттям. Розмір конверта - 130x130 мм

Діджіпаки для DVD. Виготовляються з міцного картону, покриваються надійним захисним покриттям (лаковим або матовим ламінатом), укладаються в книжку (слипкейс). Класичним варіантом вважається 4-смуговий діджіпак з одним диском, і вкладеним в ліву сторону багатосторінковим буклетом.

#### **Упаковки для Blu-ray дисків.**

Blu-ray-Box - стандартна прямокутна коробка для Blu-ray дисків, з шириною корінця 14 мм. Така коробка - найнадійніший, простий і поширений варіант при тиражуванні Blu-ray.

Діджіпаки для Blu-ray подібні . діджіпакам для DVD

Спайдер для дисків CD, DVD, Blu-ray. При тиражуванні упаковки для DVD, CD, Blu-ray дисків неодмінно виникає потреба в спеціальному кріпленні, якими можуть служити пластмасові треї або спайдери (у вигляді кліпси з прорізями) для дисків.

Спайдери для дисків однакові для CD, DVD, Blu-ray дисків, і відрізняються від треєв більш низькою собівартістю. Спайдери можна швидко (набагато швидше, ніж треї) закріпити в діджіпакі, крім того, спайдери для дисків не обмежені в наклейці на різних поверхнях.

У якості засобу розробки дизайну наклейок і упаковок для компакт

дисків існує багато програм [5,6,7]. Однією з найбільш популярних являється пакет Nero [8]. У пакет включено додаток Nero CoverDesigner, який містить набір інструментів для швидкого і зручного створення обкладинок для коробок CD і DVD.

#### *5. Супровід та обновлення мультимедійних видань*

Якщо в контракті з замовником обмовлялося тільки створення CD, DVD, Blu-ray дисків з мультимедіа ви-

данням (або відповідних Flash-носіїв), тоді, швидше за все, до розробників звернуться за послугами супроводу.

Ці послуги можуть включати рішення проблем, які пов'язані із зручністю використовування мультимедіа видань, а також будь-яку іншу роботу по супроводу, яка може знадобитися.

Спочатку слід передбачити в бюджеті статтю, що стосується періодичної підтримки і оновлення певних версії мультимедіа видань.

Якщо розробник не хочете нести відповідальність за тиражування або оновлення мультимедіа видання, то слід попередити про це клієнта наперед, щоб уникнути можливих конфліктів після того, як проект буде готовий.

Обов'язково слід підготувати середовище для ретельного тестування будь-яких оновлень, що проводяться на модифікованому продукті, особливо якщо зміни вносяться в основні елементи або файл, що містить основну архітектуру.

Розглянутий вище (см. розділ 2.2.1) процес тестування потрібно повторити для оновленого продукту з участю команди відповідних осіб, які займалися перевіркою якості початкового проекту.

1. Етап виробництва (тиражування) мультимедійних видань, як правило, включає наступні технологічні кроки: розробка дизайну дисків; виготовлення дисків відповідних форматів (CD, DVD, Blu-Ray) або вибір Flash-носіїв; нанесення високоякісних багатоколірних або повнокольорових зображень на диски методами шелкотрафаретного і офсетного друку; тиражування дисків; виготовлення або вибір упаковки для дисків; друк поліграфії, вкладишів і буклетів; організація доставки тиражу. *Висновки*

2. Для тиражування використовуються заготовки (болванки) CD, DVD та Blu-ray (BD) компакт дисків. По технології виготовлення розрізняють слідуючи типи DVD болванок: DVD-5 (Single-side single-layer disk) односторонні одношарові диски з місткістю 4.7 Гбайт; DVD-9 (Single-

side double-layer disk) - двошаровий односторонній диск місткістю 8.5 Гбайт; DVD-10 (Double-side single-layer disk) - двосторонній диск з одним інформаційному шаром на кожній стороні. Місткість 9.4 Гбайт; DVD-18 (Double-side double-layer disk) - двосторонній диск з двома інформаційними шарами на кожній стороні. Місткість 17,1 Гбайт. Аналогічним чином Blue-Ray диски розділяються на наведені нижче типи: BD25 - одношаровий BD може берегти від 23,3 до 27 Гбайт; BD50 - двошаровий BD може берегти від 46,6 до 54 Гбайт; Multi BD - це 4- і 8-шарові диски, місткість яких складе 100 Гбайт і 200 Гбайт.

3. Для програвання Blu-ray дисків потрібен відповідний програвач. Майже всі Blu-ray пристрої (BD-ROM програвачі) мають нагоду відтворювати диски формату СD / DVD.

4. Всі графічні матеріали для тиражування надаються в одному графічному форматі. Для цієї мети зазвичай підходить формат TIFF. Дозвіл всіх макетів повинен бути 300 DPI (300 крапок на дюйм), колірний простір: або RGB (для дрібних тиражів, звичайно до 500 DVD), або CMYK.

5. Упаковки для дисків з мультимедійними виданнями можуть бути стандартними і не стандартними. Найбільш поширеними на цей час являються слідуючи типи упаковок: стандартний DVD-box, DVD-Slim-Box (тонкий DVD-box), DVD-Super-Slim-Box (супер-тонкий DVD-box), конверти паперові, конверти картонні, діджіпаки, стандартна прямокутна коробка для Blu-ray диска. У якості засобу розробки дизайну наклейок і упаковок для компакт дисків однією з найбільш популярних програм являється пакет Nero. У пакет включено додаток Nero CoverDesigner, який містить набір інструментів для швидкого і зручного створення обкладинок для коробок CD і DVD.

Posgin<sub>2</sub> **Розділ 2**

#### *Список літератури*

1.http://ru.wikipedia.org/wiki/Mantis\_(%D0%BF%D1%80%D0%BE%D0% B3%D1%80%D0%B0%D0%BC%D0%BC%D0%B0) — Mantis (программа)

2.http://www.cdcola.com/?sect=treb&lang=ua — Технічні вимоги для тиражування.

3.http://www.atlantic-records.com.ua/polygrafrequest.php — Вимоги до поліграфії для компакт-диска

4.http://aritis.com.ua/mediaworks/mediaworks-rozrobka-kompakt-dyskiv/ — Розробка компакт дисків

5.https://www.silverlight.net/content/samples/sl2/toolkitcontrolsamples/ run/default.html — Silverlight Toolkit.

6.http://msdn.microsoft.com/en-us/library/cc645050(v=vs.95).aspx — DeepZoom (Silverlight), Photosynth.

## **Розділ 3. Методичні основи підтримки процесів створення мультимедійних видань**

**3.1. Методичні рекомендації по врахуванню особливостей того, якого навчають, при проектуванні інтерфейсу електронного підручника** 

**3.2.Технологія створення електронного підручника**

**3.3. Метод проектування користувальницького інтерфейсу Web-сайту**

## **3.1. Проектування інтерфейсу електронного підручника з урахуванням особливостей об`экта навчання**

Сучасний період розвитку системи освіти характеризується підвищенням уваги до визначення ролі та місця студента, тобто активного елемента процесу навчання (надалі АЕ). Це особливо відчутне при організації навчання в рамках дистанційної форми, основою якої є інтенсивна самостійна робота АЕ. Вони мають можливість навчатися по індивідуальному розкладу, використовуючи спеціальні засоби навчання, одним з яких є електронний підручник (ЕП). Важливою складовою ЕП повинно бути активно-виразне особисто-орієнтоване спрямування на АЕ. Саме це можна розглядати у якості основи для побудови ефективних теоретичних або практичних дистанційних курсів з певних дисциплін навчання. Автори [1, C. 10] відмічають, що головний стратегічний напрямок розвитку системи освіти полягає у рішенні проблем організації особистоорієнтованого навчання, в якому саме пізнавальна діяльність АЕ є основною ланкою, що веде до його саморозвитку. *Вступ*

Аналіз останніх досліджень, присвячених питанню врахування та відображення особисто-орієнтованої складової АЕ дав змогу з'ясувати, що, досліджуючи питання особливостей побудови ЕП, автори [1, 2, 3, 4, 5, 6] торкалися або лише теоретичної сторони, яка дотична необхідності врахування індивідуальних відмінностей тих, що навчаються [2, С. 130], опису окремих особливостей кожного з АЕ (психологічних, темпераменту, типу нервової системи, домінуючих півкуль мозку та ін.) [1, 3, 4, 6] або пропонували загальну, універсальну структуру ЕП, враховуючи тільки аспект диференціації інформації по рівню знань [5].

Що стосується питання врахування особливостей АЕ, то автори [7, С. 211-212] пропонували "модель того, що навчається", але це стосувалося лише інтелектуальної комп'ютерної навчальної системи. Закладений у систему механізм адаптації до об'єкта навчання (студента) враховував тільки кількісний аспект подання слайдів та запитань у відповідних структурних блоках, не враховуючи необхідності зв'язку з видозміненням інтерфейсу системи.

Таким чином, відкритими залишилися питання стосовно здійснення комплексного підходу до особливостей АЕ, що повинні враховуватися та виступати у якості основи при організації процесу проектування ЕП та розробки його окремих складових елементів; питання стосовно структуризації та формалізації елементної бази особливостей, притаманних АЕ.

У якості елементної бази пропонується розглядати наступні особистісні якості (або групи особливостей): рівень підготовленості, фізіологічні, особисто-психологічні та мотиваційні особливості АЕ.

Таким чином, метою даного підрозділу є розробка методичних рекомендацій по врахуванню особливостей АЕ, при проектуванні інтерфейсу ЕП.

Новизна, поданого у підрозділі матеріалу дослідження, полягає в урахуванні взаємодії та взаємовпливу особистісних якостей, притаманних АЕ, що розглядаються у якості основи для побудови інтерфейсної складової ЕП. Наявність комплексного підходу надає можливість здійснювати формування елементної бази та окремих її складових, можливість проектувати особисто-орієнтовані ЕП на основі виявлення конкретної комбінацій сприйняття студентом навчального матеріалу.

#### *1. Елементна база особистісних якостей активного елемента*

Для досягнення поставленої мети в основу дослідження пропонується покласти наступну гіпотезу (Ğ): ефективність процесу навчання

на основі застосування таких засобів, як електронні підручники, істотно залежить від можливості організації особисто-орієнтованої спрямованості на АЕ за допомогою врахування в процесі проектування інтерфейсу ЕП особистісних якостей тих, що підлягають навчанню.

Виходячи з того, що поведінку АЕ, а значить й загальну активність в процесі навчання обумовлюють зовнішні (фізіологічні) та внутрішні (особистісні) чинники, автори дослідження пропонують в основу методичних рекомендацій, як конкретного інструментарію до побудови інтерфейсу ЕП, закласти елементну базу, що має наступних вигляд (рис. 3.1)

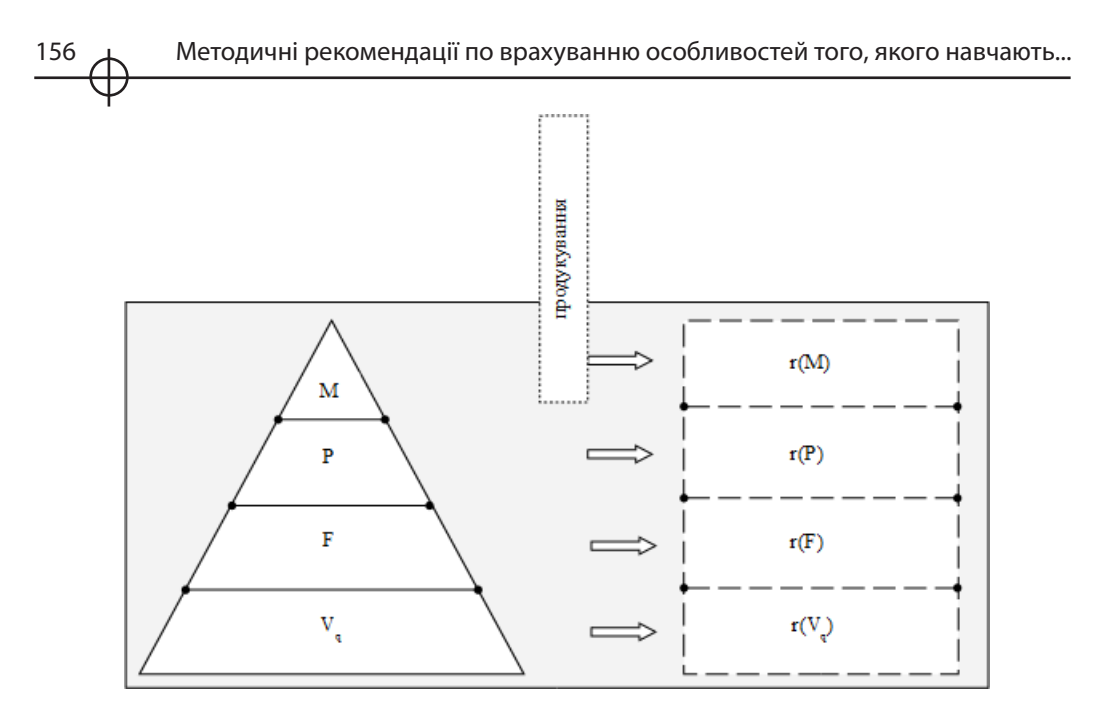

*Рис. 3.1. Схема елементної бази особистісних якостей АЕ з продукуванням системи методичних рекомендацій до проектування інтерфейсу ЕП*

На схемі прийняті наступні умовні позначення:

Vq – множина рівнів підготовленості, при ;

F – група фізіологічних особливостей;

P – група особисто-психологічних особливостей;

M – група мотиваційних особливостей;

 – множина методичних рекомендацій, що продукуються відповідними складовими елементної бази. Верхній індекс (h = ) вказує на належність до певної групи особливостей елементної бази, а нижній (k = ) – вказує на порядковий номер у рамках відповідної групи.

Структуризація кожного з елементів бази надає можливість для виявлення окремих складових, взаємодія яких має істотний вплив на формування рекомендацій до процесу проектування ЕП.

Кожен з елементів бази пропонується представити у вигляді відповідного кортежу параметрів. Кортеж для Vq має наступний вигляд:

$$
Vq = \langle [T, Q(T), I(T), Z(LP, SR, VO)T, PS, LT(T)] q \rangle, \tag{1}
$$

де T – матеріал (розділи, теми, параграфи) дисципліни, що відповідає q-му рівні підготовленості АЕ;

Q(T) – множина активних елементів гіпертексту відповідно до T;

I(T) – ілюстративний комплекс (схеми, таблиці, рисунки тощо) відповідні T;

Z – комплекс матеріалів для тестування (зміст диференційовано у відповідності до T);

LP – лабораторний практикум;

SR – завдання для самостійної роботи (базуються на основі вивчених  $T$ );

VO – блок тестування;

PS – питання для самостійного поглибленого пророблення (для забезпечення гнучкого переходу до матеріалу більш високого рівня q);

LT(T) – рекомендована література, перелік сайтів з адресами.

#### *2. Методичні рекомендації до проектування інтерфейсу електронного підручника*

Врахування особливостей змістовного навантаження Vq надає можливість для формування методичних рекомендацій до проектування інтерфейсу ЕП:

 $\rm r_{\rm k=1}^{\rm h=1}:$  після запуску ЕП повинна бути передбачена можливість тестування (7 – 10) запитань для виявлення рівня підготовленості (q) АЕ. Запитання повинні бути короткими та інформативними, щоб АЕ міг швидко на них відповідати. Цей тест раціонально базувати на питаннях з трьома варіантами відповідей. Якщо запитання з варіантами відповідей не можна побачити одночасно, потрібно передбачити такий елемент інтерфейсу, як лінійка прокручування;

 $\rm r^{h=1}_{k=2}\colon$  після виявлення відповідного Vq необхідно передбачити, щоб окремі розділи, що не відповідають q-му рівню, візуально не відтворювалися. Це сфокусує увагу АЕ та раціоналізує робочий простір ЕП.

Пропонуються наступні рівні підготовленості для Vq:

q = 1 – АЕ зовсім не знайомий з матеріалом, або має знання тільки на рівні початкового представлення;

q = 2 – АЕ має представлення про те, що вивчається у рамках дисципліни, що містить у собі навчальний матеріал, або вже проходив основи цієї дисципліни;

q = 3 – АЕ, в цілому, знайомий з матеріалом, але деякі моменти залишилися незрозумілими й потребують повторного пророблення;

q = 4 – АЕ має достатньо високий рівень знань, щоб приступити до поглибленого вивчення більш складних питань;

 $\rm r^{h=1}_{k=3}$ : забезпечення вибору та динамічного генерування навчального матеріалу для ЕП повинно базуватися на такій технології, яка, наприклад, закладена у програмі Sanfare Manager [8]. Цей програмний продукт створює бази даних для текстових, мовних та графічних файлів й дозволяє поєднувати їх для підготовки презентаційних матеріалів;

 $r^{H=1}$ : враховуючи ту обставину, що динамічно згенерований у відповідності до q-го рівня підготовленості АЕ перелік тем навчального матеріалу може бути досить чисельним, треба передбачити використання списків, що випадають, або системи спливаючих меню;

r $^{\rm h=1}_{\rm k=5}$ : основою навчального матеріалу на усіх рівнях Vq повинен залишатися текст. Він повинен бути точним по відношенню до передачі основного змісту матеріалу, коректно сформульованим та мати невеликий об'єм. Текст повинен бути достатнім для того, щоб після його пророблення АЕ міг виконати LP, SR, пройти VO та перейти до питань PS.

Як відмічається у [11, С. 263-264, 272], для максимального забезпечення розуміння навчального матеріалу, необхідно виконати наступні дії: провести чітку та глибоку структуризацію тексту, дроблення на невеликі та легкі для сприйняття частини інформації (наприклад, теми на параграфи); ретельно вивірити текст на наявність ергономічних дефектів, правильно використовувати нумерацію елементів списків та маркерів; активно застосовувати точні та неординарні заголовки. Існує три види «новаторських» заголовків: питальні, образні та інтригуючи. Наприклад, питальні заголовки є одним з елементів проблемного стилю, що стимулює АЕ до цілеспрямованого читання матеріалу, змушує його перейти до активного пошуку відповідей на питання;

 $\mathrm{r}_{\mathrm{k=6}}^{\mathrm{h=1}}$ : щільність використання елементів графіки на одній сторінці підручника повинна залежати в першу чергу від груп F, P та M, а потім від Vq;

 $\rm r^{\rm h=1}_{\rm k=7}$ : треба передбачити наявність панелі кнопок, що призначені для запуску конкретних програмних продуктів (Блокнот, Microsoft Word, Microsoft Excel й ін.) з метою реалізації такої функції ЕП, як конспект-довідник [5]. Переключення, наприклад, в Microsoft Word надасть АЕ можливість ведення індивідуального конспекту лекцій;

 $\mathrm{r}_{\,\mathrm{k=s}}^{\,\mathrm{h=l}}$ : елементи Q(T) та I(T) треба забезпечити спливаючими підказками із голосовим супроводом, для чого у настройках інтерфейсу ЕП треба передбачити можливість включення/відключення голосового супроводу навчального матеріалу. Як відмічається у [13, С. 184], використання звуку дозволяє вносити коментарі у вигляді підказок та доповнень до навчального матеріалу. Це є найбільш актуальним при використанні графіки, оскільки голосові коментарі до зображень (таблиць, схем, діаграм тощо) надають

можливість, не відволікаючись від перегляду основного матеріалу, одночасно отримувати пояснення до нього. Використання голосового супроводу є неефективним у наступних випадках:

а) передачі докладної інформації про об'єкт, процес або поняття;

б) опису подій, що не підкріплені графікою або відео;

в) передачі інформації, яка повинна добре запам'ятовуватися АЕ;

г) передачі інформації, що повторюється [14, С. 55];

 $\rm r^{h=1}_{\rm k=9}\colon$ при тестуванні необхідно передбачити можливість демонстрації правильної відповіді з одночасним блокуванням відповідного поля для відповіді;

 $\rm r^{h=1}_{k=10}$ : враховуючи той факт, що в теперішній час найбільше розповсюдження отримали тестові запитання 6 типів [9], дамо наступні рекомендації стосовно застосування елементів інтерфейсу до кожного із них:

А (тест містить фрази у питальній або стверджувальній формі): потрібно передбачити наявність кнопок-перемикачів;

Б (тест містить один або декілька варіантів правильних відповідей): потрібно передбачити наявність кнопок-прапорців;

В (потрібно заповнити пропуски текстовими фрагментами): необхідно передбачити наявність спеціальних полів для здійснення введення відсутніх елементів безпосередньо в рамках текстового фрагменту;

Г (потрібно встановити й вказати відповідності між елементами): необхідно передбачити наявність ілюстративного супроводу до питання у вигляді таблиці або схеми та елементи кількісної індикації відповідностей;

Д (потрібно переставити елементи списку у відповідності до конкретної умови): необхідно передбачити елементи введення комбінації конкретної перестановки або елементи-таблиці, де при переміщенні відповідного елементу списку відбувається активізація осередку таблиці у вигляді кольорової індикації;

 $\mathrm{r}^{\,\mathrm{h=1}}_{\,\mathrm{k=11}}$ : при проектуванні інтерфейсу ЕП треба передбачити елемент типу багаторядковий редактор, який буде містити перелік питань (перелік також є результатом тестування), що потребують докладнішого пророблення;

 $\rm r^{h=1}_{k=12}:$  інтерфейс повинен містити елементи навігації. Це надасть можливість для гнучкого переміщення по матеріалу підручника (темам, рисункам, схемам, діаграмам, посиланням тощо), що цікавить АЕ, без необхідності проходження всіх попередніх елементів, екранів ЕП. Ця навігація повинна забезпечуватися за допомогою застосування інтерактивності та можливості досить легкого повернення до вихідної позиції.

У якості елементів навігації можуть використовуватися такі види гіперпосилань [11, С. 267-268]:

а) посилання на словник термінів та понять;

б) посилання на персоналії (наприклад, бібліографічні довідки);

в) посилання на статистичні ілюстрації (образотворчі та умовно-графічні);

г) посилання на мультимедійну інформацію (наприклад, відео-фрагменти);

д) посилання на структурні елементи тексту (зміст, номери тем, пунктів та ін.);

е) посилання на перелік монографій, навчальної та наукової літератури;

ж) посилання на сайти мережі Internet та ін.

Групу фізіологічних особливостей (F) пропонується розглядати через призму множини наступних параметрів:

*F = < Voz, Pol, Zsp, Ovz (TE, GR) >, (2)*

де Voz – вік АЕ;

Pol - стать АЕ ("1" - жіноча, "0" - чоловіча);

Zsp – зорове сприйняття;

Ovz – сприйняття кольору: сприйняття по відношенню до тексту (TE) та сприйняття по відношенню до графіки (GR).

Автор [10, С. 17] відмічає особливість того, що має місце пряма залежність індивідуального темпу засвоєння знань від віку й статті. З віком темп засвоєння стрімко зростає та досягає піку у студентські роки, а потім плавно знижується, при цьому у жінок темп засвоєння значно вищий ніж у чоловіків (цей розрив зникає наприкінці студентських років).

Враховуючи те, що з віком виникає ускладнення сприйняття інформації рекомендується передбачити у рамках тестового блоку (при заповненні АЕ анкети) поля для введення віку (Voz). Інформація про Voz повинна враховуватися при розрахунку часу на відповіді за тестами. На наш погляд, рекомендується збільшити час, що відводиться на відповідь, у відповідності до наступних співвідношень ( $r^{\rm h=2}_{\rm k=1}$ ): 17 – 22 років (прийнятий у тесті початковий час), 23 – 25 років (збільшений на 0,5), 26 – 28 років (збільшений у 2 рази), 29 – 31 років (збільшений у 3 рази), 32 – 34 років (збільшений у 4 рази), більше 35 років (збільшений у 5 разів). Крім того, у інтерфейсі ЕП доцільно передбачити діалогове вікно для зміни розміру та стилю шрифту тексту навчального матеріалу. Зміна має виконуватися АЕ самостійно, ви-

ходячи з можливостей власного зору та робочої пози під час дистанційного процесу навчання. З точки зору, авторів дослідження найбільш зручним для сприйняття є текст, що представлено у стилі «Arial».

Активізації темпу засвоєння знань сприяє, також, наочність представлення інформації в ЕП. Цікаво відмітити той факт, що у процесі навчання 30% інформації складає «те, що бачить» АЕ [15, С. 89]. Як висновок, для забезпечення підвищення ефективності процесу навчання АЕ треба забезпечити наочність представлення інформації у рамках ЕП.

Серед засобів підвищення наочності подачі навчального матеріалу можна виділити наступні: таблиці (роз'яснюючи, порівняльні, узагальнюючі або тематичні), схеми (прості або складні схеми, блок-схеми, текстові схеми, текстові блок-схеми, схеми-таблиці) та ін. елементи.

Фахівцями встановлена наступна послідовність зорового сприйняття (Zsp) тексту у контексті застосування різних геометричних фігур [3, С. 43-44]:

а) текст обрамлений трикутником, що знаходиться у вершині, стимулює та активізує діяльність;

б) текст, що обрамлений кругом або квадратом викликає почуття впевненості;

в) текст, що обрамлено еліпсом стимулює творчій пошук, творчу наснагу.

Таким чином, для забезпечення підвищення ефективності процесу сприйняття інформації треба використовувати такі прийоми, як вбудовування у інші об'єкти, виділення формою, рамкою тощо (r  $_{k=2}^{h=2}$ ).

Що стосується забезпечення найбільш прийнятного процесу сприйняття АЕ кольору елементів ЕП, то автор [11, С. 246] рекомендує наступне: текст введення раціонально зробити темно-жовтого кольору, глосарію – рожевого, основний учбових матеріалів – чорно-білим, ключів до вправ – темно-блакитним, завдань та тестів – зеленим.

В навчальному матеріалі є небажаним інтенсивне використання насичених кольорів в силу ряду особливостей їх сприйняття і обробки.

Яскраві насичені кольори можуть викликати стомлення очей АЕ. Це пов'язано з тим, що для точного фокусування хвиль різних кольорів на сітківці кришталик повинен змінювати свою форму. Переведення погляду з об'єкта одного кольору на об'єкт іншого кольору викликає необхідність зміни форми кришталика, що здійснюється спеціальними м'язами. Насичені кольори змушують ці м'язи працювати інтенсивніше, що й приводить до втоми.

Використання насичених кольорів може викликати помилкове сприйняття глибини різних об'єктів на екрані. Це пов'язано з тим, що об'єкти зафарбовані у різні насичені кольори, перебуваючи на однакової відстані від спостерігача, сприймаються ним, як такі, що знаходяться на дещо різних відстанях. Використання насичених кольорів викликає асоціацію "плавання" різним чином зафарбованих об'єктів, перед площиною екрана, або позаду неї.

Іншою причиною використання яскравих, насичених кольорів є те, що вони відволікають увагу АЕ від інших областей або об'єктів екрану [14, С. 24]. Враховуючи це, рекомендується не використовувати насичені кольори для елементів типу кнопок, панелей та допоміжної інформації ( $\rm r_{k=3}^{h=2}$  ).

Цікавою особистістю зору є те, що при зменшенні площі, що займає певний колір, кількість відтінків, які око здібне розрізнити, зменшується і більшість кольорів починають виглядати тьмяними й темними.

При здійсненні вибору того чи іншого кольорового рішення розробник вирішує дві задачі:

1) задачу вибору кольору об'єкту (тексту або рисунку);

2) задачу вибору кольору фону.

Вибір певного сполучення кольорів визначається наступними факторами:

а) особливостями сприйняття окремих комбінацій кольорів користувачем;

б) кольоровими перевагами користувачів;

в) кольоровими сподіваннями користувачів.

Для підвищення читабельності тексту у якості припустимих комбінацій з точки зору поліпшення сприйняття АЕ рекомендується (табл. 1).

Важливим є й питання, що стосується колірних очікувань. Традиційно, червоний колір служить для залучення уваги до деяких критичних моментів, зелений – для індикації успішно виконаних дій і процесів, що знаходяться у стані виконання. Таким чином, використання цих кольорів у ЕП повинно відповідати їх традиційному використанню в інших сферах (r). Наприклад, виділення червоним кольором може попереджувати про помилковий вибір дії.

Використання темних символів на світлому фоні значно зменшує час рішення задач. Серед кращих комбінацій можна відмітити наступні: чорні символи на червоному, жовтому, блакитному та білому фонах. В групу «поганих» сполучень включено зелений текст на жовтому або білому фонах, жовтий на чорному або білому, синій на зеленому або жовтому, блакитний на білому та білий на блакитному. При використанні суцільного чорного фону може виникнути ілюзія різної відстані до символів різних кольорів, що знаходяться на цьому фоні.

Таблиця 3.1

#### **Рекомендовані комбінації кольорів, що забезпечують підвищення**  сприйняття інформації ( $r_{k=4}^{h=2}$ )

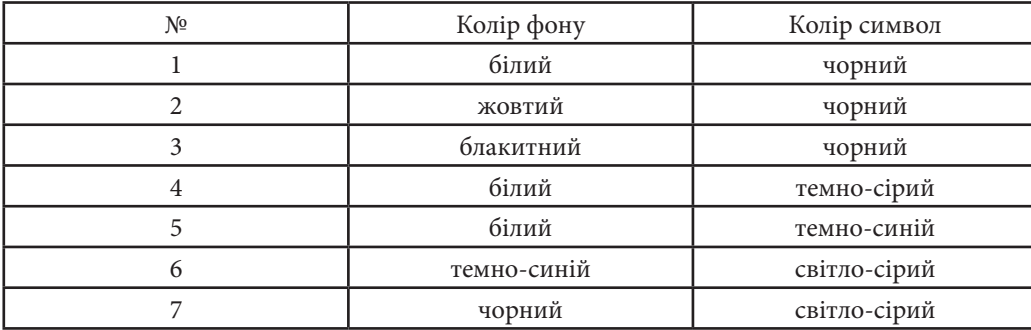

У якості рішення проблеми сприйняття кольору у [14, С. 25] пропонується реалізувати у рамках інтерфейсу комп'ютерного навчального курсу функцію настроювання груп або окремих елементів зображення наступним чином: користувач обирає категорію зображення об'єктів (кнопок, заголовків вікон тощо), а потів обирає для неї один з дозволених кольорів із заданого списку.

У якості рекомендацій пропонуються наступні:

 $\rm r^{h=2}_{k=6}$ : зі збільшенням кількості об'єктів на екрані (сторінці ЕП) кількість кольорів, що використовуються, повинна зменшуватися;

 $\rm r_{\rm k=7}^{\rm h=2}\!$ : для забезпечення чіткості представлення навчального матеріалу треба обирати найбільш контрастні комбінації сполучення кольорів;

 $\rm r^{h=2}_{k=8}$ : в рамках зони периферійного зору треба намагатися використовувати білий колір;

 $\rm r^{h=2}_{k=9}$ : для однієї сторінки треба використовувати не більше 7 різних кольорів;

 $\rm r^{h=2}_{k=10}$ : слід намагатися використовуватися однакові колірні рішення в рамках усього навчального матеріалу;

 $\mathbf{r}_{\mathbf{k}=\mathbf{l}\mathbf{l}}^{\mathbf{h}=\mathbf{2}}$ : необхідно забезпечити можливість настроювання кольорів різних груп або окремих елементів об'єктів інтерфейсу ЕП.

**Розділ 3** Розділ

164 Методичні рекомендації по врахуванню особливостей того, якого навчають...

Що стосується сприйняття АЕ графіки (GR), то насамперед, треба відмітити існуючі види графічного матеріалу:

1) репрезентаційна графіка: містить ілюстрації, що показують фізичну структуру об'єкту або поняття;

2) аналогова графіка: спрямована на допомогу користувачу у інтерпретуванні нової інформації на основі знань, що вже мають місце;

3) логічна графіка: містить ілюстрації, що показують логічну структуру об'єкта або поняття (наприклад, блок-схеми).

Взаємодіючи із текстом, ілюстрації створюють рівень розуміння й запам'ятовування, що перевищує результат, отриманий при ізольованому сприйнятті тексту або графіки. Одним з істотних моментів при використанні графіки є забезпечення зручного доступу до ілюстрації. Якщо електронна сторінка менше текстового фрагменту, то пропонується використовувати підхід ( $r_{k=12}^{h=2}$ ), представлений на рис. 3.2

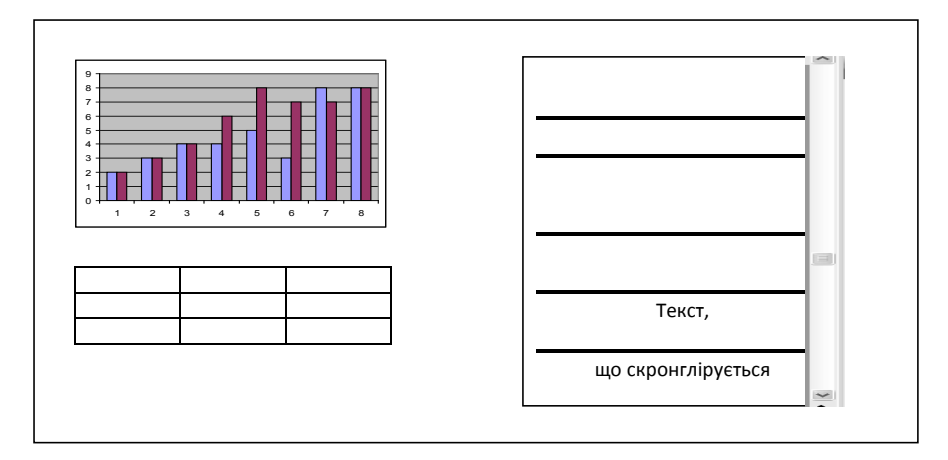

*Рис. 3.2. Візуалізація матеріалу за допомогою використання технології репрезентаційної графіки*

Таким чином, забезпечується можливість спостереження за рисунком та таблицею на протязі усього часу роботи із текстом.

Як зазначено в [14, С. 37]: "ефективність сприйняття й обробки зображень знижується при одночасному знаходженні на екрані багатьох об'єктів", тому рекомендується розташовувати на одній сторінці не більше 4-х об'єктів ( $r_{k=13}^{h=2}$ ).

В рамках аналогової графіки робиться акцент на активне застосування аналогових образів у вигляді піктограм, що означають конкретні управляючі дії. Кожна з піктограм повинна супроводжуватися пояснюючим текстом, що прискорить її розпізнавання і запобіжить невірному тлумаченню ( $\rm r_{\rm k=13}^{\rm h=2}$ ).

Що стосується логічної графіки, то вона має велике значення при проектуванні курсів, тому що дозволяє представити докладну інформацію, ефективно використовуючи місце на екрані (на сторінці ЕП). Приклад цього виду графіки наведено на рис. 3.3.

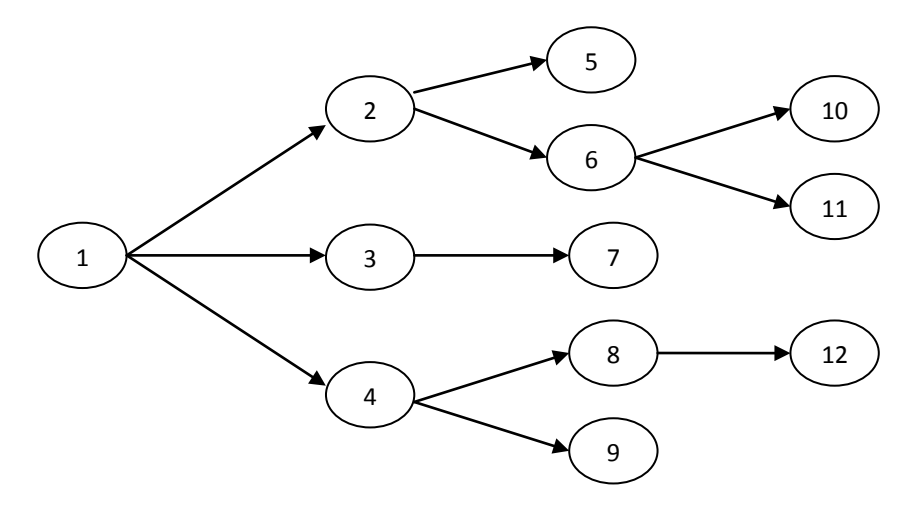

*Рис. 3.3. Візуалізація матеріалу за допомогою використання технології логічної графіки*

Різниця в об'ємі інформації, що виключається з тексту, який супроводжується схемою, може досягати 30% у порівнянні з текстом за межами діаграми.

Важливою складовою частиною логічної графіки є таблиці. Їх особливістю є просторове розділення елементів, логічно організованих та представлених у вигляді рядків та стовпців. При відтворенні таблиці на екрані монітора розроблювач ЕП для АЕ у меншій мірі стиснутий в просторовому відношенні й може використовувати додатковий фактор – виділення кольором рядків, стовпців, їх заголовків, вставка рядків-роздільників, використання ліній різного виду та ін.

При побудові та використанні таблиць на сторінках ЕП треба змен-

шувати кількість колірного виділення рядків та стовпців, вставку рядківроздільників, тому що вони є елементами, які знижують продуктивність праці АЕ (r). Разом із цим, треба збільшувати кількість випадків об'єднання рядків або стовпців у блоки (r).

Групу особисто-психологічних особливостей (P) пропонується розглядати через призму множини наступних параметрів:

*P = [ XRi VSj PAr MPy ], (3)*

де XRi - характеристика АЕ (при  $i = \overline{1, 4}$ : активіст, теоретик, прагматик, рефлектор) [13, С. 157];

VSj – тип сприйняття інформації АЕ (при  $j = 1, 2$ : сприйняття просторових відносин та сприйняття окремих властивостей);

PAr – вид пам'яті АЕ (при  $y = 1, 2$ : рухова, образна, емоційна, символічна словесна та символічна логічна);

MPy – ведучі півкулі мозку (при : ліва та права півкулі). Кожна півкуля відповідає за особливості сприйняття інформації АЕ. Для підвищення ефективності навчання доцільно частіше звертатися до можливостей правої півкулі, щоб повніше використовувати властиві їй особливості, а саме: більшу швидкість й емоційність сприйняття, її узагальненість, цілісність, одномоментність і образність, синтез у реальному часі та просторі, залучення короткочасної пам'яті [12, С. 55 - 56].

При поданні навчального матеріалу АЕ із урахуванням його XR (визначення XR пропонується робити на основі застосування тестового методу – на основі тесту типу "A"), на наш погляд, треба використовувати наступні основні моменти:

– якщо XR - активіст, то матеріал повинен містити багато елементів новизни, які виділені жирними безперервними рамками та подані у прямокутниках, що відокремлюють їх від основного тексту ( $\rm r_{\rm k=1}^{\rm h=3}$ );

– якщо XR - теоретик, то матеріал повинен містити багато інтелектуальної складової, базових концептуальних положень. Враховуючи це, інтерфейс ЕП повинен бути найбільш насичений елементами типу нумерованих та маркірованих списків, схематичних креслень, таблиць та діаграм, що підвищують структуризацію подання навчального матеріалу (r);

– якщо XR - прагматик, то матеріал повинен мати прагматичне спрямування, що виражається у застосуванні елементів ілюстративного характеру, змістовне навантаження яких – у демонстрації дієвості, "живої складової" навчального матеріалу за допомогою застосування відео та аудіо. Активізація

останніх робиться шляхом застосуванням кнопок та піктограм для включення режимів демонстрування додаткового навчального матеріалу ( $\rm r^{\rm h=3}_{\rm k=2}$ );

– якщо XR - рефлектор, то матеріал повинен мати чітку структуру з наявними зворотними зв'язками. Це знаходить відображення у застосуванні елементів типу діалогових вікон (наприклад, для введення варіантів відповіді), піктограм для активізації програмних продуктів з розрахованими прикладами (у якості таких продуктів, можуть розглядатися Microsoft Excel, Deductor Studio та ін.), що демонструють результат проведення аналізу «що буде, якщо» з урахуванням наявного різноманіття альтернатив відповідей ( $\rm r_{\rm k=3}^{\rm h=3}$ ).

Елементи знань, які звичайно присутні у змістовному розділі ЕП, можуть бути класифіковані й представлені в деякій уніфікованій структурі (рис. 3.4).

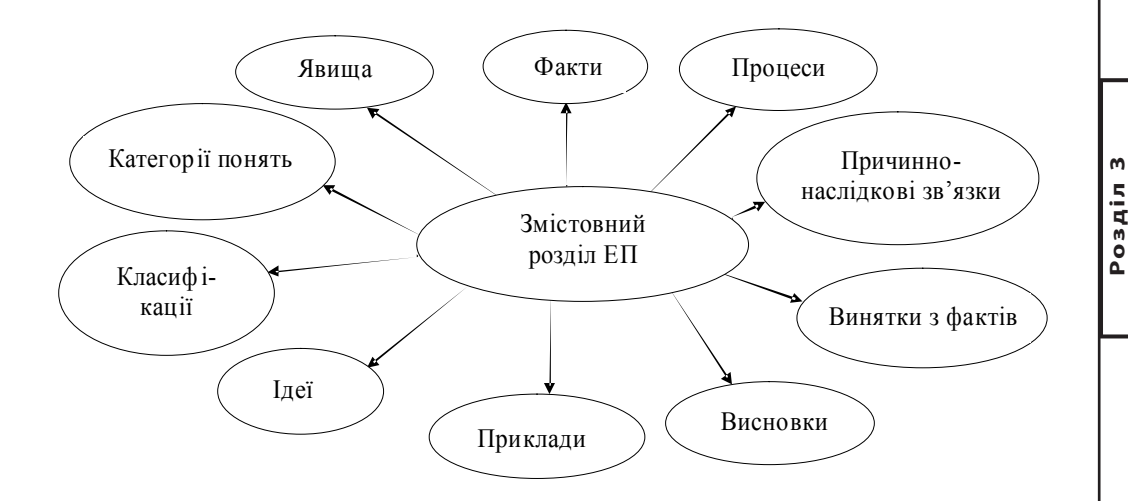

*Рис.3.4. Структура елементів знань, які звичайно присутні у змістовному розділі ЕП*

У тексті змістовного розділу, як правило, присутні семантичні компоненти, які можуть використовуватися як носії сигнальної інформації для читача розділу ЕП (табл.2)

#### Таблиця 3.2

#### **Сигнальні слова та вирази**

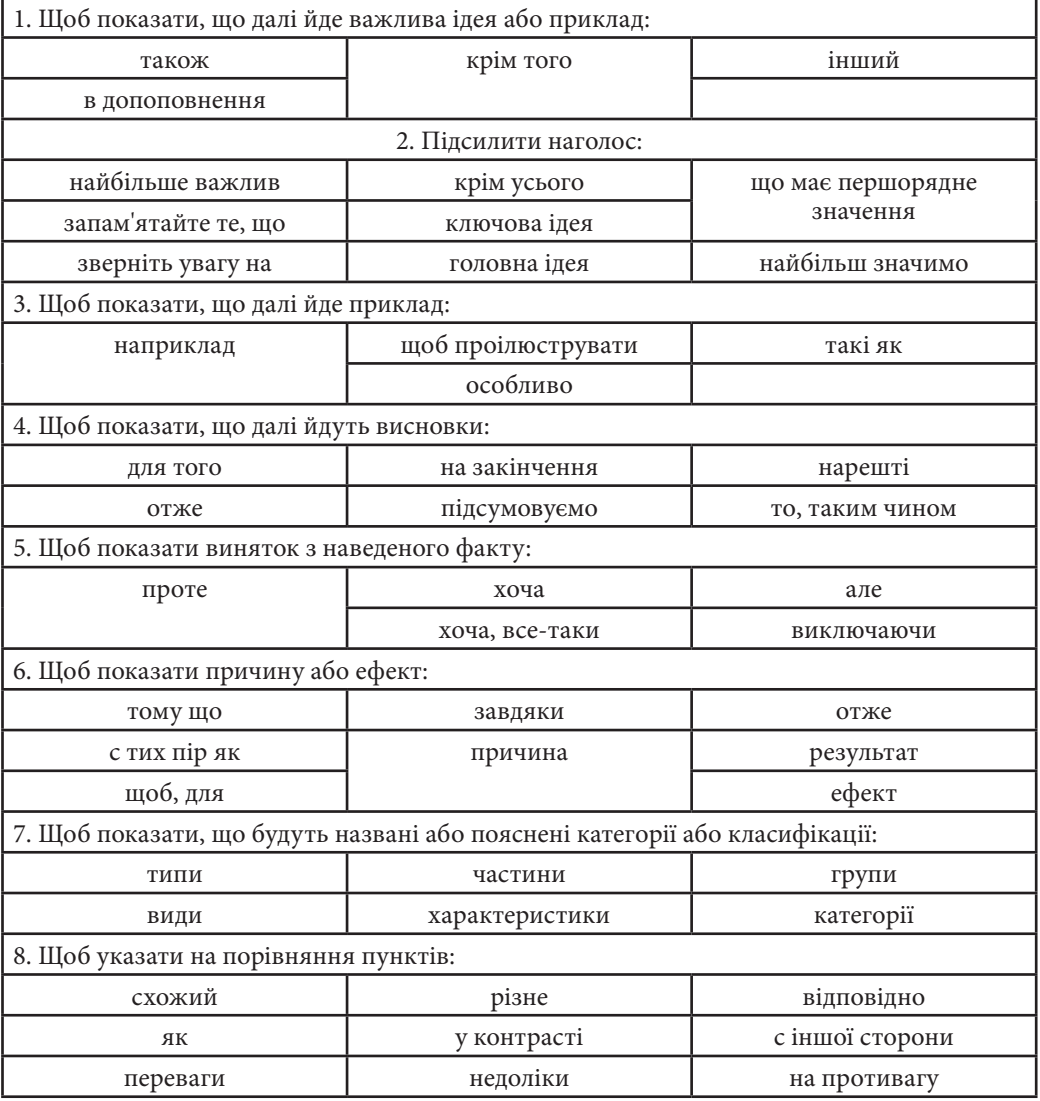

Акцентування на сигнальних елементах допомагає об'єкту навчання зосередити увагу та сприйняти ідеї змістовного фрагмента навчального матеріалу. Виходячи з цього, як важливий компонент спеціалізованого інтерфейсу ЕП, може бути запропоновано акцентування окремих слів і фраз із використанням прийомів типографіки (колір, курсив, підкреслення, розмір шрифту й т. д.), а також піктограм і анімації.

Проведене автором статті [12, С. 55 - 60] дослідження, надало нам можливість для формування множини комбінацій сприйняття навчального матеріалу у контексті підгрупи особисто психологічних особливостей (P) (рис. 3.5).

Кожна з комбінацій визначає особисто-психологічні особливості конкретного АЕ, що лежать в основі його сприйняття.

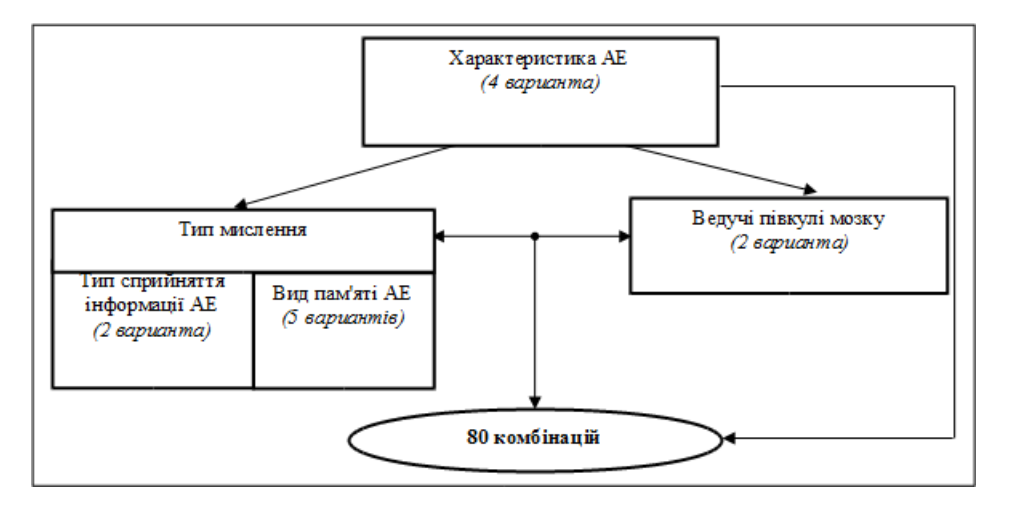

*Рис. 3.5. Множина комбінацій сприйняття навчального матеріалу у контексті підгрупи особистісних якостей (Р) АЕ*

Кожну окрему комбінацію (XRi VSj PAr MPy) з відповідним їй змістовним навантаженням складових пропонується розглядати у якості основи для формування особисто-орієнтованої спрямованості при проектуванні інтерфейсу ЕП та його змістовно-тематичному наповненні.

Поєднання представлених чотирьох груп факторів веде до можливості надання методичних рекомендацій стосовно переваги застосування тих, чи інших елементів наповнення ЕП. Фрагмент таблиці розподілення 80 комбінацій за 5 стилями мислення представлено в табл. 3, в якій враховані такі стилі, як теорія, практика, графіка, аудіо та відео. Назва стилів, які пропонуються у статті Архіпова [12, С. 56], повинна корелювати зі способами отримання студентом інформації. Саме цей підхід було застосовано при розробці проекту "Система комунікацій та світові інформаційні ресурси", у якому користувачу надавалася можливість після реєстрації та формування персональної таблиці здійснити тестування (тести подано на Java Script). Результатом тестування виступило визначення усіх психологічних особливостей студента.

Таблиця 3.3

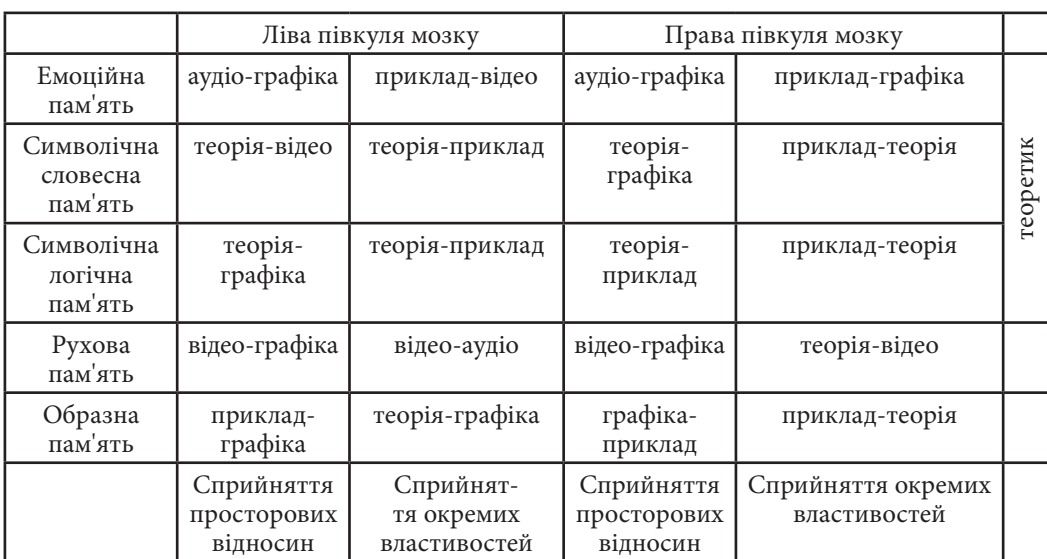

### **Розподілення комбінацій сприйняття навчального матеріалу за стилями мислення у відповідності до особисто-психологічні якостей АЕ**

Кожен зі стилів мислення має наступне змістовне навантаження:

1) теорія: відповідає АЕ з високим ступенем сприйняття, аналітичним складом розуму. Подання матеріалу повинно бути коротким, енциклопедичного виду (у вигляді конспекту), що має багато посилань;

2) практика: відповідає АЕ, у яких почуття віри у те, що вивчається, наступає тільки після отримання власного досвіду, тому інтерфейс повинен містити спеціальні елементи (кнопки-піктограми) та посилання на програмні продукти і online-програми, з якими можна працювати у реальному часу, й доступ до яких здійснюється безпосередньо зі сторінок підручника;

3) графіка: відповідає АЕ, для яких важливим є той факт, що вивчення нового матеріалу починається з ознайомленням із загальною схемою дисципліни (розділу, підрозділу та ін.), змістом та значенням кожного з

елементів схеми та зв'язків між ними. Тобто структуризація матеріалу є основою підвищення ефективного сприйняття навчального матеріалу, поданого в рамках ЕП;

4) аудіо та відео: відповідає АЕ, які краще засвоюють матеріал слухаючи його або дивлячись відео-фрагменти.

Таким чином, саме підхід, заснований на проведенні тестування (за вимогою користувача) є основою для генерування найбільш прийнятного для сприйняття АЕ виду подання навчального матеріалу у ЕП. Треба передбачити можливість того, щоб процеси тестування по виявленню Vq та по визначенню конкретної комбінацій сприйняття студентом навчального матеріалу у рамках групи P могли проводитися як послідовно, так і паралельно один з одним  $(r_{k=5}^{h=3})$ .

Уточнення питання особисто-психологічного складу групи Р та виявлення конкретної комбінацій сприйняття студентом матеріалу, надає можливість для підвищення рівня мотивації (М) АЕ до процесу навчання.

Мотивація може бути внутрішньою (особливістю є те, що студент сам бажає здобути нові знання) та зовнішньою (наприклад, отримання нагороди у вигляді грамоти або подяки за результатами навчання) [15, С. 210]. Внутрішня мотивація повинна підтримуватися навчальними завданнями, що викликають інтерес у студента. У якості подібних завдань можуть бути запропоновані:

а) ігрові ситуації та рефлексивні завдання на основі використання інтерактивних елементів інтерфейсу з імітацією "співрозмовника" (r $_{\rm k=1}^{\rm h=4}$ );

б) завдання науково-дослідницького спрямування на основі організації елементів інтерфейсу типу гіпертекстового графу з вузловими елементами  $(r_{k=2}^{h=4}).$ 

Таким чином, для забезпечення підвищення продуктивності та ефективності навчання АЕ у рамках застосування комплексного підходу до проектування інтерфейсу ЕП треба враховувати всі викладені нами вище аспекти та базуватися на системі, приведеній автором [14, С.125-127], наступних принципів: орієнтація на користувача, погодженість, ефективність роботи АЕ, простота використання ЕП, гнучкість організації ЕП, наявність зворотного зв'язку. При цьому, для здійснення операції безпосереднього маніпулювання об'єктами, користувач повинен бачити реакцію максимум через 0,1 секунду (наприклад, для демонстрації елементу-підказки). У випадках, що не передбачають негайної реакції системи, час відповіді не повинен перевищувати 1 секунди. У протилежному випадку, у АЕ може виникнути почуття дискомфорту, яке може привести до прийняття рішення про відмову від навчання за допомогою конкретного ЕП.

#### В рамках даного підрозділі: *Висновки*

1) узагальнено особливості АЕ та проведено дослідження їх змістовного навантаження. Практичне використання виявлених якостей, як основи для продукування та генерації рекомендацій до проектування інтерфейсу ЕП, ведеться у рамках комплексного підходу до розгляду кожної з особливостей, як кортежу із відповідних параметрів;

2) запропоновано елементну базу, що містить чотири групи особливостей АЕ: рівень підготовленості, фізіологічні, особисто-психологічні та мотиваційні особливості. Урахування цих особливостей надає можливість для проектування та конструювання такого інтерфейсу ЕП, який забезпечує не тільки підвищення наочності представлення навчального матеріалу, а й можливість надання ЕП особисто-орієнтованої спрямованості на об'єкт навчання на основі виявлення конкретної комбінацій сприйняття АЕ навчального матеріалу;

3) проведено формалізацію та структуризацію процесу здійснення формування елементної бази з урахуванням взаємодії та взаємовпливу окремих її елементів. Це надало можливість для формування методичних рекомендацій до проектування інтерфейсу ЕП та окремих його складових елементів.

Результати приведеного в підрозділі наукового дослідження, надалі, доцільно використовувати в якості методичного інструментарію при побудові інтерфейсу електронних підручників, як для дистанційної, так і для традиційної форм навчання студентів.

#### *Список літератури*

1. Новые педагогические и информационные технологии в системе образования: Учеб. пособие для студ. пед. вузов и системы повыш. квалиф. пед. кадров / Е. С. Полат, М. Ю. Бухарки, М. В. Моисеева, А. Е. Петров; под ред. Е. С. Полат. – М.: "Академия", 2000. – 272 с.

2. Машбиц Е. И. Психолого-педагогические проблемы компьютеризации обучения: (Педагогическая наука–реформы школы). – М.: Педагогика, 1988. – 192 с.

3. Современные компьютерные технологии в дистанционном обучении. Научное издание / Под. ред. д. э. н., проф. А. И. Пушкаря. – Харьков: Изд. ХНЭУ, 2004. – 396 с.

4. Інтернет-ресурс: http://conf.mitme.ru/articles/245.html.

5. Соболева Н. Н., Гомулина Н. Н., Брагин В. Е., Мамонтов Д. И., Касьянов О. А. Электронный учебник нового поколения // Информатика и образование. – 2002. –№6. – С. 67 - 76.

6. Пушкар О. І. Системи підтримки рішень слабоформалізованих задач розвитку підприємств. Навч. посібник. – Харків: РВВ ХДЕУ, 1997. – 140 с.

7. Белоус Н. В., Шубин И. Ю., Выродов А. П. Инструментальная система подготовки учебно-методических материалов для дистанционного образования // Сборник научных трудов 4-й Международной конференции Украинской ассоциации дистанционного образования. Под. общ. ред. В. А. Гребенюка и В. В. Семенца. – Харьков–Севастополь: УАДО, 2000. – С. 209 - 214.

8. Дьяконов В. П. Популярная энциклопедия мультимедиа. – М.: ABF, 1996. – 416 c.

9. Іванов В. Л. Электронный учебник: система контроль знаний // Информатика и образование. – 2002. – №1. – С. 71 - 81.

10. Карпенко М. П. Дистанционные технологии – средства развития единого образовательного пространства // Сборник научных трудов 4-й Международной конференции Украинской ассоциации дистанционного образования. Под. общ. ред. В. А. Гребенюка и В. В. Семенца. – Харьков–Севастополь: УАДО, 2000. – С. 12 - 18.

11. Преподавание в сети Интернет: учебное пособие / Ответственный редактор В. И. Солдаткин. – М.: Высшая школа, 2003. – 792 с.

12. К. Е. Архипов Программная и инструментальная реализация высокоэффективного дистанционного курса // Телекоммуникации и информатизация образования – 2001. – №6. – С. 54 - 63.

13. В. И. Грищенко, С. М. Кудрявцева, В. В. Колос, Е. В. Веренич. Дистанционное обучение: теория и практика. – К.: Наукова думка, 2004. – 375 с.

14. Орлов П. И., Струков В. И., Горелов Ю. П. Методические аспекты дистанционного обучения: визуализация информации. Учебно-методическое пособие / Под общей редакцией проф. П. И. Орлова. – Харьков: Университет внутренних дел, Украинская ассоциация дистанционного образования (УАДО), 2000. – 160 с.

15. Кухаренко В. М., Рибалко О. В., Сиротенко Н. Г. Дистанційне навчання: умови застосування. – Х.: НТУ «ХПІ», «Торсінг», 2001. – 320 с.

#### **3.2. Технологія створення електронного підручника**

Сучасні темпи розвитку науки, техніки та технології, економіки стимулюють людину до постійного самовдосконалення за рахунок навчання або самонавчання. При цьому слід зазначити, що традиційний процес навчання вимагає значних витрат часу на пошук та опрацювання значної кількості джерел інформації щодо завдання, що розв'язується, побудови структурно-логічної схеми вивчення матеріалу та власне опанування необхідними знаннями, вміннями та навичками. Ці часові витрати можуть вступати у протиріч з термінами розв'язання певного завдання. Розв'язання виявленого протиріччя було б можливе, якщо витрати часу на вивчення та розв'язання завдання були приблизно-рівні витратам часу на опанування необхідних знань, вмінь та навичок. Досягти цього можливо за рахунок створення електронних підручників «за замовленням», зміст яких буде необхідним і достатнім для розв'язання користувачем поставленого завдання, а послідовність навчального матеріалу буде відповідати структурно-логічній схемі його вивчення. Саме тому розробка технології створення електронного підручника «за замовлення» користувача, є актуальною і своєчасною. *Вступ*

#### *1. Аналіз поняття «Електронний підручник»*

Прискорення темпів розвитку науковотехнічного прогресу в поєднанні з глобальною інформатизацією суспільства

привели до загострення протиріч, котрі існують в сучасній системі шкільної та вищої освіти. Одним з найбільш значних і очевидних протиріч є те, що часовий інтервал між отриманням спеціальних знань у ВНЗі і їх використанням у трудовій діяльності почав перевищувати тривалість життєвого циклу актуальності цих знань. Це означає, що якщо фахівець в процесі навчання у ВНЗі отримував знання про сучасні досягнення науки і техніки, то до моменту його закінчення (випуску), частина цих знань буде вже неактуальною. Вирішення даного протиріччя лежить в переході до концепції безперервної освіти [22], метою якої є «розширення і диверсифікація освітніх послуг, доповнюючих базове шкільне або вузівське навчання» [22].

Перехід до безперервної освіти вимагає нових методів і підходів, механізмів й інструментарію до формування навчальних матеріалів.

Однією з найбільш поширених і природних форм безперервної освіти є самоосвіта, під якою розуміється «прагнення людини (організації) до змін внутрішньої бази даних і бази знань» [17]. При цьому основними джерелами для формування цієї бази є:

1) навчальні видання (монографії, підручники, навчальні посібники і тому подібне);

2) окремі публікації (статті), розміщені у спеціалізованих журналах і/ або Інтернет;

3) спілкування людей (взаємодія того, хто навчається з викладачами, колегами, учасниками спеціалізованих форумів і так далі).

Кожне джерело інформації має ряд переваг і недоліків з погляду отримання нових знань.

Навчальні видання – це книга, що містить систематичний виклад знань в певній навчальній області [21]. Саме системність навчального видання є його основною перевагою, оскільки послідовність викладення навчального матеріалу відповідає логіці його засвоєння і вивчення. Разом з тим, навчальні видання мають і ряд недоліків.

По-перше, межі предметної області визначає автор(и) видання. Це означає, що навчальні видання, присвячені одній і тій же предметній області, можуть містити різний обсяг знань про неї.

По-друге, в навчальні виданнях розглядається вирішення лише найбільш типових завдань даної предметної області.

По-третє, паперові навчальні видання не мають механізмів діагностики і/або адаптації до знань того, хто навчається (електронні навчальні видання технологічно можуть бути позбавлені даного недоліку).

Другим джерелом інформації є окремі публікації (статті), тобто твір наукового, технічного або іншого характеру, що розглядає аналітично якунебудь проблему або їх комплекс і що є складовою частиною періодичного або такого, що продовжується видання, неперіодичної збірки, словника, енциклопедії, Інтернет [11]. Перевагою статті є її орієнтованість на вирішення конкретної вузькоспеціалізованої задачі. До недоліків статей слід віднести наступні.

По-перше, приватний характер задачі, який виявляється:

1) задача, що розглядається в статті, може не повною мірою відповідати тій задачі, яка має бути вирішена тим, хто навчається;

2) пропоноване рішення, як правило, є одним з можливих.

По-друге, при описі ходу рішення задачі автор статті орієнтується на читача, що володіє необхідними і достатніми знаннями для розуміння викладеного матеріалу. Тому читач, знання якого не відповідають умовам необхідності і достатності, повинен виконати рекурсивний пошук відсутніх (для розуміння методу рішення задачі, викладеного в статті) навчальних матеріалів.

По-третє, пошук статей, які в точності відповідають потребам і рівню підготовленості того, хто навчається вимагає значних часових затрат, і може зовсім не дати результатів.

Третім джерелом нових знань, доступним в процесі безперервної освіти, є спілкування, під яким розумітимемо процес передачі інформації від людини (носія знань) до людини (того, хто навчається) за допомогою певних засобів. Це джерело має цілий ряд переваг.

По-перше, в процесі спілкування того, хто навчається і носія знань з'являється можливість уточнення задачі, з метою підвищення релевантності учбового матеріалу потребам того, хто навчається.

По-друге, в процесі спілкування того, хто навчається і носія знань останній може визначити поточний рівень знань того, хто навчається, з метою адаптації рівня складності і контента учбового матеріалу.

Разом з цим, дане джерело має і ряд недоліків.

По-перше, залучення викладачів пов'язане з фінансовими витратами, і присвячене розгляду однієї або декількох тем . При цьому немає гарантії того, що в даних темах буде розглянутий метод рішення задачі, що цікавить того, хто навчається.

По-друге, пошук людей, що володіють необхідними знаннями, може потребувати значних часових затрат.

Таким чином, об'єднання переваг і позбавлення недоліків привело б до створення «ідеального джерела отримання знань».

Останнім часом значна увага відводиться розробці комп'ютерних (електронних) видань, роботу над якими можна розглядати, як спробу зробити серйозний крок до вирішення проблеми створення джерел знань нового покоління, що є актуальним сьогодення.

Електронне видання – електронний документ (група електронних документів), що пройшов редакційно-видавничу обробку, призначений для розповсюдження в незмінному вигляді, такий, що має вихідні відомості [30].

Електронний учбовий курс (ЕУК) – учбове видання електронного типу, відповідне учбовій дисципліні, частково або повністю доповнююче базовий підручник; це сукупність графічної, текстової, мовної, музичної, видео– ,

фото і іншої інформації, а також друкарської документації користувача [9].

Учбове електронне видання – електронне видання, що містить систематизовані відомості наукового або прикладного характеру, викладені у формі, зручній для вивчення і викладання, і розраховане на учнів різного віку і ступеня навчання [30].

Електронний підручник (ЕП) – учбове електронне видання, створене на високому науковому, методичному і технічному рівні, відповідне складовій дисципліни Державного освітнього стандарту, учбового плану і робочій програмі [9].

Електронний підручник призначений для самостійного вивчення теоретичного матеріалу курсу і побудований на гіпертекстовій основі, що дозволяє працювати по індивідуальній освітній траєкторії.

Комп'ютерний підручник містить ретельно структурований учбовий матеріал, що надається тому, хто навчається у вигляді послідовності інтерактивних кадрів. Гіпертекстова структура дозволяє тому, хто навчається визначити оптимальну траєкторію вивчення матеріалу [8].

Для того, щоб електронний підручник якнайкраще відповідав запропонованим вимогам, необхідно, щоб він поєднував у собі переваги і виключав недоліки джерел отримання знань.

Для вирішення такої проблеми необхідно використовувати системний підхід до створення електронного підручника. Системний підхід розглядає об'єкт як систему, яка складається з безлічі взаємозалежних елементів, які утворюють певну цілісність системних властивостей.

Системний підхід дає можливість адаптувати електронний підручник до особливостей і задач того, хто навчається. Залежно від потреб і вже наявних знань, користувач сам обирає матеріал для вивчення із запропонованих варіантів.

Таким чином, використання системного підходу для розробки електронних підручників дає можливість зробити серйозний крок на шляху до переходу від пізнавальної до прагматичної моделі освіти і сприяє вирішенню проблем створення підручника нового покоління, яка дає можливість збільшити кількість користувачів, підвищити наглядність представленого матеріалу, використовувати електронні підручники тривалий час, звести до мінімуму витрати на пошук і підбір літератури та ін.

#### *2. Існуючі підходи до створення електронного підручника*

Розвиток інформаційних технологій привів до інформатизації освітнього процесу, внаслідок чого одним з ос-

новних джерел здобуття знань є електронний підручник. Аналіз літературних джерел показав, що існує два основні підходи до створення електронних підручників:

технологічний [4, 12, 13, 24]; інструментальний [26, 27, 30].

У рамках технологічного підходу розглядаються питання щодо формування певної послідовності технологічних операцій створення електронного навчального матеріалу. *2.1. Технологічний підхід*

В результаті аналізу і узагальнення, існуючих технологічних процесів [4, 12, 13, 24], було виявлено наступні етапи створення електронного підручника:

1. Визначення загальної концепції підручника. Визначення загальної концепції майбутнього підручника необхідне для опису системи поглядів на: призначення електронного підручника та його цільову аудиторію, зміст, процес створення та технологічний рівень.

2. Формування контенту електронного підручника. На даному етапі проводиться формування навчального плану, розробляється структурнологічна схема викладення матеріалу, вибір джерел, приводиться опис всіх інформаційних фрагментів курсу: текстових, анімаційних, звукових і відео.

3. Реалізація контенту електронного підручника засобами мультимедіа. На цьому етапі відбувається вибір та налаштування та/або програмування техніко-програмної платформи електронного підручника і безпосереднє реалізація інформаційних фрагментів курсу: верстання текстів, пошук та обробка або створення анімаційного, відео- та аудіоконтенту, реалізація тестів тощо.

4. Тестування електронного підручника. На цьому етапі починається випробування розробленого електронного підручника, проводиться серія тестів з метою виявлення та виправлення помилок.

5. Експлуатація і впровадження. На цьому етапі відбувається впровадження цілком закінченої комп'ютерної системи навчання в освітні установи. Розробляється план занять з використанням цієї системи і починається її експлуатація.

*2.2. Інструментальний підхід*

Інструментальний підхід дозволяє розглядати процес створення елек-

тронних підручників, як процес прийняття проектних рішень пов'язаних з технікою реалізації проекту з точки зору:

1. Вибору засобів створення електронних підручників. Вибір засобів розробки для електронних підручників диктується обсягом і типом початкових матеріалів, передбачуваним способом використання підручника, бюджетом і часом розробки, а також іншими чинниками. У програмах з мультимедійним представленням інформації з'являється можливість створення не лише візуальних, але й аудіоальних. Серед найбільш поширених засобів створення виділяються: Microsoft Office (Word, PowerPoint); Adobe Acrobat Professional; HTML; Adobe Flash; 3D Studio MAX; Macromedia Authorware; Click2learn ToolBook 8.6; Adobe eLearning Suite; Adobe Captivate 4.

2. Форми представлення кінцевого продукту (електронного підручника). При виборі форми представлення кінцевого продукту, як правило, розглядають:

1) формат видання (doc, html, pdf, djvu, chm, exe). Від формату видання залежить платформа, на який зможуть працювати з електронним підручником, можливість використання різних форм контенту (залежність вибору формату електронного підручника від форми подання контенту показана в табл. 1.1), створення закладок та нотаток, можливість копіювання контенту у зовнішні додатки тощо;

2) представлення контенту (текст, графіка, аудіо, відео). При виборі форми представлення контенту зазвичай розв'язуються дидактичні завдання

Таблиця 1.1

**Залежність вибору формату електронного підручника від форми подання контенту**

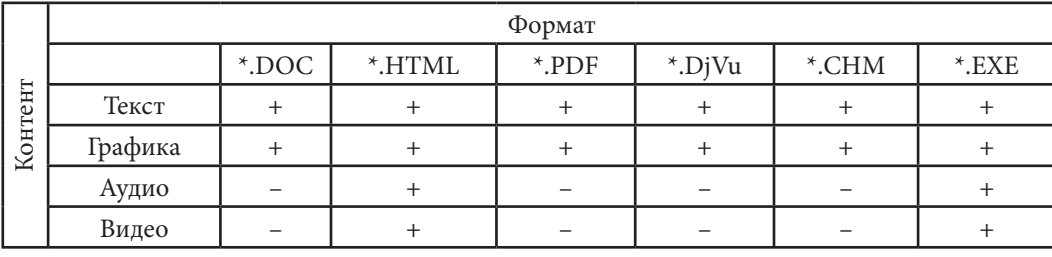

# Posgin<sub>3</sub> **Розділ 3**

*2.3. Аналіз стандарту SCORM як прототипу бібліотеки навчальних матеріалів*

Використання електронних засобів навчання для індивідуальної

роботи покращує якість навчання, оскільки індивідуальна робота, поза сумнівом, дає кращі результати. Але в умовах масової освіти така робота стає дуже дорогою. Використання інформаційної технології для подачі матеріалу і інструкцій може вирішити цю проблему. Тому електронне навчання, завдяки розвитку технології, стає все більш доступним і ефективним.

Такі навчальні програми створюються таким чином, що можуть бути використані не одноразово, вони можуть бути зібрані в бібліотеки і можуть використовуватися в режимі реального часу, як показано на рис. 3.6, який пояснює назву Advanced Distributed Learning.

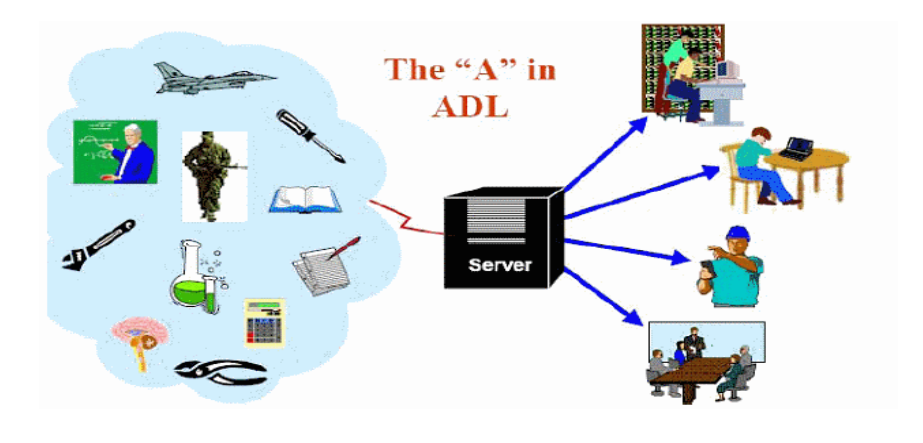

Обєкти змісту з любого місця Інтернета Компонуємі в будь який час Для навчання та підтримку в будь-який час, в будь-яке місце

 *Рис. 3.6. ADL Ініціатива*

Сервер виконує генеративну функцію, він має можливості Інтелектуальних Повчальних Систем і може створювати інструкції (книги) в режимі реального часу, що відповідають вимогам користувача.

Як прототип бібліотеки навчальних матеріалів можна розглядати стан-
#### дарт SCORM.

SCORM (Sharable Content Object Reference Model (модель обміну навчальними матеріалами)) – це збір специфікацій і стандартів, що описують вимоги до створення навчального матеріалу, правила його зберігання, маркіровки, обміну і відкриття; процеси запуску навчального матеріалу і обміну інформацією; правила впорядкування навчального матеріалу усередині курсу і обробки навігаційних дій.

Візуально опис стандарту SCORM (див. рис. 3.7) постає у вигляді набору книг на книжковій полиці. Кожна з цих книг описує певну частину стандарту.

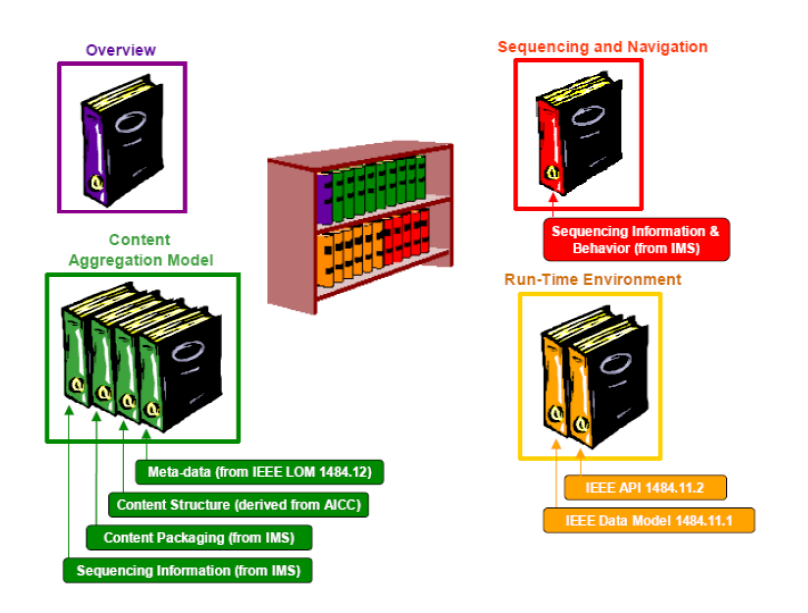

*Рис. 3.7. Візуальний опис стандарту SCORM*

Overview – це ввідна частина стандарту, в ній містяться загальні положення і ідеї SCORM.

Content Aggregation Model (CAM) – це частина стандарту, яка описує структуру навчальних блоків і пакетів учбового матеріалу. Пакет може містити курс, урок, модуль і тому подібне У пакет входять xml-файл

(Manifest), де описана структура пакету, і файли, складові навчального блоку. Manifest включає:

1) метадані (властивості компонентів учбового матеріалу);

2) організацію навчального матеріалу (у якому порядку розташовані компоненти);

3) ресурси (посилання на файли, що містяться в пакеті);

4) sub-Manifest (xml-файл може містити под-Manifest).

Блоки навчального матеріалу, що входять в пакет, можуть бути двох типів: Asset і Sharable Content Object (SCO). Asset – елемент матеріалу, це може бути текст, картинка, звуковий файл, flash-объект і тому подібне SCO – це набір з декількох Asset. Крім того, SCO повинен підтримувати як мінімум запуск і завершення.

Run-Time Environment (RTE) – це частина стандарту, яка описує взаємодію SCO і системи навчання (Learning Management System, LMS) через програмний інтерфейс додатку (Application Program Interface, API). Вимоги SCORM RTE дозволяють забезпечити сумісність SCO і LMS, щоб кожна система дистанційного навчання могла взаємодіяти з SCO таким же чином, як і будь-яка інша, відповідна стандарту SCORM. LMS повинна забезпечувати доставку необхідних ресурсів користувачеві, запуск SCO, відстежування і обробку інформації про дії учня.

Sequencing and Navigation (SN) – це частина стандарту, яка описує, як має бути організована навігація і надання компонентів навчального матеріалу залежно від дій учня. Вимоги SCORM SN дозволяють упорядковувати навчальних матеріал відповідно до індивідуальних особливостей.

Метою створення стандарту SCORM є визначення структури навчальних матеріалів і інтерфейсу середовища виконання, завдяки чому навчальні об'єкти можуть бути використані в різних системах електронної дистанційної освіти.

Основними вимогами до всіх систем, які розроблятимуться відповідно до даного стандарту, є:

1) доступність: здатність визначати місцезнаходження і дістати доступ до навчальних компонентів;

2) адаптуємість: здатність адаптувати навчальну програму згідно індивідуальних потреб та потреб організацій;

3) ефективність: здатність збільшувати ефективність і продуктивність, скорочуючи час і витрати на доставку інструкції.

4) довговічність: здатність відповідати новим технологіям без додатко-

вого і дорогого доопрацювання.

5) інтероперабельность: здатність використовувати навчальні матеріали незалежно від платформи, на якій вони створені.

6) можливість багатократного використання: здатність використовувати матеріали в різних застосуваннях і контекстах.

Використання даного стандарту для створення електронного підручника, який заснований та технології «на вимогу користувача», не доцільно, оскільки:

Творці стандарту SCORM ставили перед собою мету розробити таку структуру навчальних матеріалів, яку можна було б переносити з однієї системи електронної дистанційної освіти в іншу. Організація навчального матеріалу представлена графічно на рис. 3.8.

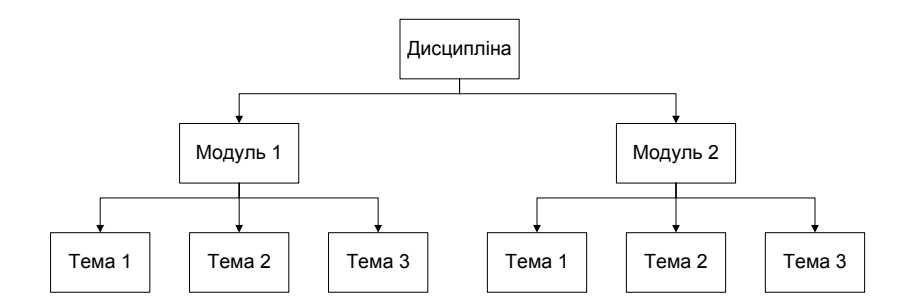

*Рис. 3.8. Організація навчального матеріалу стандарту SCORM*

Стандарт SCORM дозволяє формування контенту з урахуванням вимог користувача в рамках лише однієї навчальної дисципліни.

Стандарт SCORM не передбачає можливість формування такого контенту електронного підручника, який дозволяв вирішувати безліч завдань, що стоять перед користувачем.

## *МЕТОДИЧНІ РЕКОМЕНДАЦІЇ ДО СТВОРЕННЯ ЕЛЕКТРОННОГО ПІДРУЧНИКА «ЗА ВИМОГОЮ КОРИСТУВАЧА»*

### *1. Концептуальний підхід до створення електронного підручника на основі технології «за вимогою користувача»*

Створення електронного підручника відповідно до потреб користувача вимагає специфічного

підходу до технології створення. Дана обставина спричиняє необхідність формування концептуального підходу до створення електронного підручника, який включає: апріорні твердження, вимоги, припущення про суть електронного підручника, створеного на основі технології «за вимогою користувача».

Робоча гіпотеза: Якість електронних підручників підвищиться, якщо його контент формуватиметься динамічно відповідно до вимог користувача.

Концептуальний підхід:

Положення 1: Концептуальний підхід базується на наступному категоріальному базисі: електронний підручник, завдання, знання, якість електронного підручника, граф.

Електронний підручник – це мультимедійне електронне видання, яке містить систематичне викладення знань в зручній для вивчення і розуміння формі.

Завдання (задача) – проблемна ситуація з явно заданою метою, яку необхідно досягти.

Знання – це перевірений теорією, практикою і засвідчений логікою результат пізнання дійсності, відбитий в свідомості людини у вигляді уявлень, понять, думок і теорій.

Якість електронного підручника – це сукупність властивостей, що обумовлюють здатність задовольняти певні вимоги користувача відповідно до поставленого перед ним завдання, яке йому необхідно вирішити.

Граф – це сукупність об'єктів із зв'язками між ними.

Положення 2: Якість підручника тим вище, чим більше число користувачів зможе вирішити задачу, що стоїть перед ним.

Важко або навіть неможливо знайти такий підручник, який давав би можливість вирішувати всі задачі, які виникають перед користувачами під час навчання. Вирішити дану проблему можливо лише в тому випадку, якщо користувач самостійно підбиратиме собі навчальний матеріал. Але для цього необхідно використовувати всілякі джерела одержання

знань, що спричиняє за собою безліч проблем, таких як часові затрати, дороговизна та ін. Тому було б доцільно автоматизувати даний процес. Існує можливість самостійно формувати контент електронних засобів навчання в рамках однієї дисципліни (теми, що вивчається), що у багатьох випадках не задовольняє вимоги користувача, оскільки доводиться звертатися до інших джерел знань. Тому потрібен такий підручник, який створювався б для того, хто навчається індивідуально під конкретно поставлене завдання і надавав лише якісну (релевантну) інформацію.

Критерій якості електронного підручника можна представити таким чином:

$$
Q_i = \frac{KL_{ie}}{KL_i - KL_{iu}} \tag{2.1}
$$

де  $KL_i$  – знання необхідні для вирішення i– того завдання.

 $KL_{iu}$  – знання, якими володіє користувач, необхідні при рішенні і– тої задачі.

 $KL_{ie}$  – знання, які представлені в електронному підручнику необхідні для вирішення i– того завдання.

При цьому  $Q_i = 1$  – еталон (ідеальна) книга;  $Q_i = 1$  [0; 1) – книга не забезпечила користувача необхідним і достатнім об'ємом інформації для рішенням і- тої задачі;  $Q_i = 1$  - книга містить надмірну інформацію, не істотну для вирішення i– того завдання.

Положення 3: Електронний підручник має бути направлений на вирішення безлічі завдань, визначених користувачем.

В процесі навчання перед користувачем постає безліч задач, для вирішення яких йому необхідно звертатися до різних джерел для отримання знань.

Використання електронного підручника, створеного на основі технології «за вимогою користувача», дає можливість для того, хто навчається вирішувати всі задачі, що стоять перед ним, використовуючи при цьому лише один «ідеальний» підручник.

Положення 4: Електронний підручник повинен містити необхідний і достатній обсяг знань, послідовний виклад якого відповідає логіці вивчення.

Pospin<sub>3</sub> **Розділ 3**

У відповідності з цим положенням інформація, яку містить електронний підручник, має бути добре структурованою і являти собою закінчені фрагменти питання, що вивчається, з обмеженим числом нових понять. Для того, щоб при вивченні матеріалу представленого в електронному підручнику, користувач, знання якого не відповідають умовам необхідності і достатності, не виконував рекурсивний пошук відсутніх (для розуміння методу рішення задачі) учбових матеріалів.

Умова необхідності виконується в тому випадку, якщо в електронному підручнику викладені лише відсутні знання для вирішення поставленого завдання (такі знання, без яких не можна обійтися).

Умова достатності виконується в тому випадку, якщо вже існуючі знання користувача і знання, викладені в підручнику, дозволяють вирішити проблему, яка постала, (знання, що задовольняють якій-небудь потребі, наявні в потрібній кількості).

Коли перед користувачем (тим, хто навчається) виникає задача, для вирішення якої необхідні такі знання, які формуються в результаті вивчення різних дисциплін, система повинна обробити запит. В результаті обробки система надає можливість отримати таку книгу, яка містить навчальнометодичні матеріали, сформовані таким чином, що у того, хто навчається, з'являється можливість, вирішити задачу котра виникла перед користувачем, використовуючи лише один підручник.

Для послідовності вивчення і повного розуміння інформаційне наповнення електронного підручника повинне викладатися так, щоб тому, хто навчається, не доводилося звертатися до додаткової літератури.

У даному положенні описується виконання умови  $Q_i = 1$  – еталон (ідеальна) книга. Тобто, такий електронний підручник, який містив би лише знання необхідні для вирішення i– того завдання, з урахуванням знань, якими користувач вже володіє.

Положення 5: Контент електронного підручника повинен формуватися з урахуванням вже наявних знань того, хто навчається

Наслідком цього положення є необхідність включити в підручник функцію вибору, використання якої дозволяє користувачу самостійно формувати інформаційне наповнення тільки тими знаннями, які необхідні для вирішення конкретного завдання.

Це дозволяє з одного боку не формувати електронного підручника з використанням знань, якими користувач вже володіє, а з іншої – надавати лише відсутні знання.

Контент підручника повинен формуватися так, щоб умова – книга містить надмірну інформацію, не істотну для вирішення i– той завдання, не виконувалося.

Положення 6: Інформаційне наповнення електронного підручника формується динамічно, відповідно до тих знань, якими володіє користувач в даній області, і знань, які є необхідними і достатніми для вирішення певного завдання.

Контент електронного підручника формується автоматизовано засобами Web-орієнтованої системи відповідно до вимог користувача.

Положення 7: Формування електронного підручника повинне здійснюватися автоматизовано на основі бібліотеки навчальних матеріалів, організованої у вигляді динамічно формованої безлічі графів.

Створення традиційних підручників не дозволяє індивідуалізувати інформацію під конкретне завдання і рівень підготовки користувача в даній області. Тому необхідно, щоб підручник формувався автоматично. Для того, щоб це було можливо, він повинен містити бібліотеку навчальних матеріалів.

Елементами бібліотеки навчальних матеріалів є відносно незалежні один від одного або зв'язані між собою навчально-методичні матеріали, які направлені на рішення конкретної задачі і оформлені відповідно вимог до формування навчально-методичних матеріалів.

Навчально-методичні матеріали, які містить бібліотека, можна представити у вигляді математичного графа. Ця бібліотека формується динамічно, оскільки граф (в даному випадку граф-дерево) перебудовуватиметься кожного разу, коли буде надходити новий навчально-методичний матеріал.

Припустимо, що граф, представлений на рис. 3.9 відображає структуру побудови бібліотеки навчальних матеріалів (БНМ) і безліч завдань, що стоять перед користувачем. Таким чином, вузли графа – це завдання, що стоять перед користувачем, а ребра – навчально-методичний матеріал (НММ) необхідний для вирішення конкретного завдання.

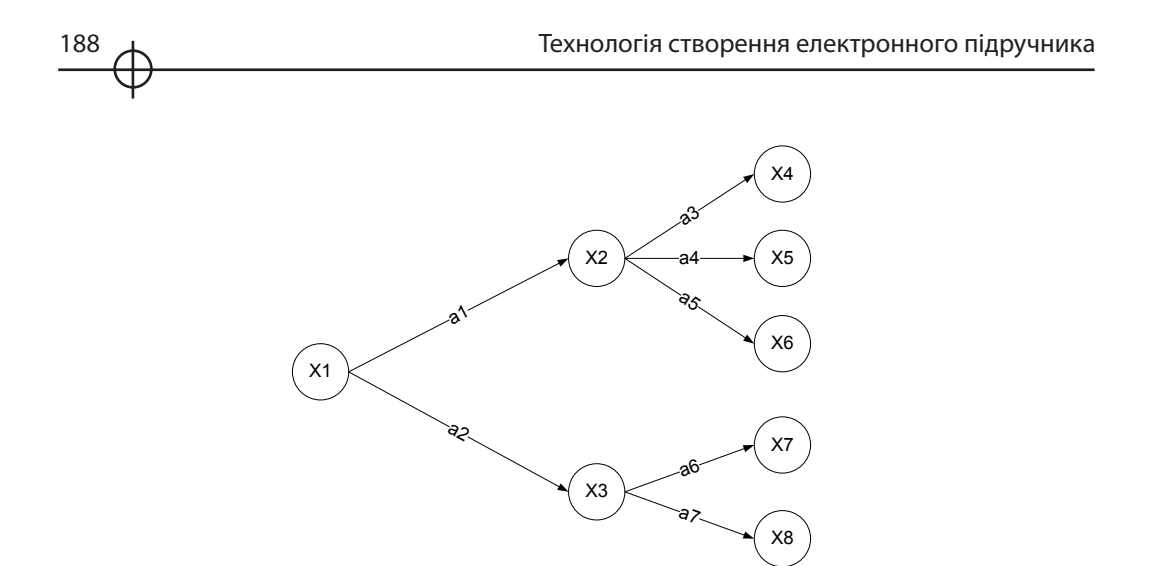

*Рис. 3.9. Відображення структури побудови бібліотеки навчальних матеріалів за допомогою графа*

Для алгебраїчного опису графів зручно використовувати матрицю досяжності, суміжності і інцидентності.

Матриця суміжності – це квадратна матриця  $A = \{aij\}$  i,  $j = 1, 2 ..., n$ , де n – число вершин графа, що однозначно представляє його структуру (див. табл. 2.1), причому aij = 1, якщо ребро (хi, хj); aij = 0, якщо немає дуги (хi, хj).

Таблиця 2.1

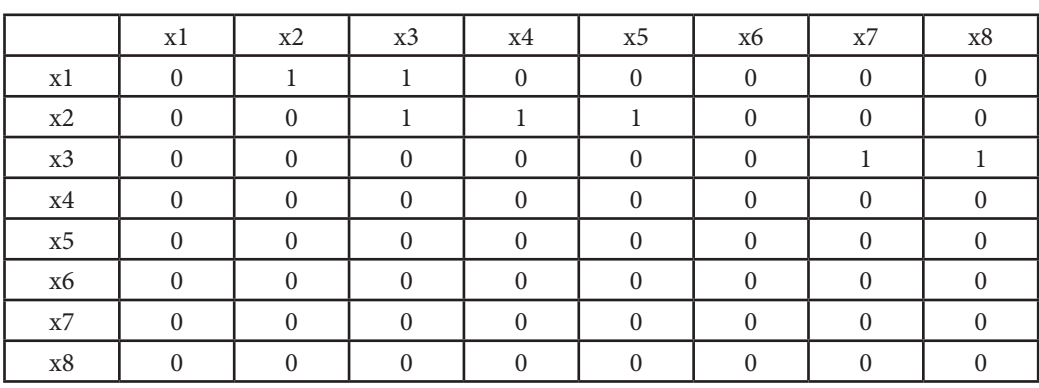

**Матриця суміжності**

Матриця інциденцій є прямокутною матрицею  $B = \{b_{ij}\}\$ ,  $i = 1, 2, \ldots$ 

 $n, j = 1, 2, ..., m$ . n x m, де n – кількість вершин графа, а m – кількість ребер графа (див. табл. 2.2), причому bij = 1, якщо хi є початковою вершиною ребра aj; bij = –1, якщо хi є кінцевою вершиною ребра aj; bij = 0, якщо хi не є кінцевою вершиною ребра aj або якщо aj є петлею.

Таблиця 2.2

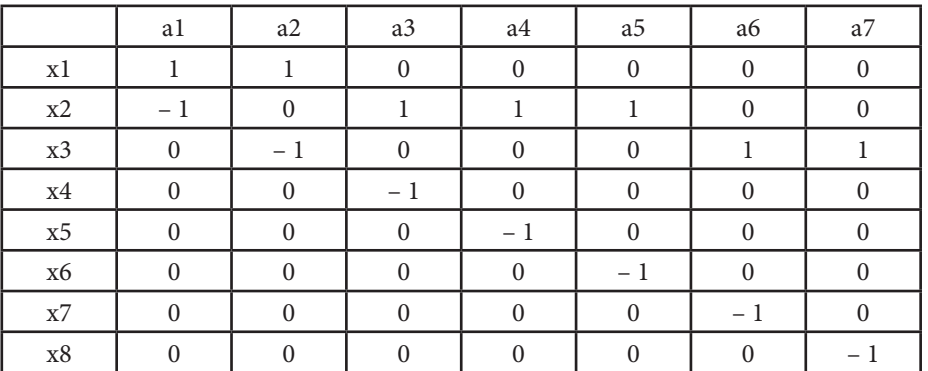

**Матриця інцидентності**

Досяжність в графі описується матрицею досяжності R=[rij], i,

j=1, 2 ... n, де n – число вершин графа, а кожен елемент визначається таким чином rij=1, якщо вершина хj досяжна з хi; rij=0, інакше (див. табл. 2.3).

Таблиця 2.3

#### **Матрица досяжності**

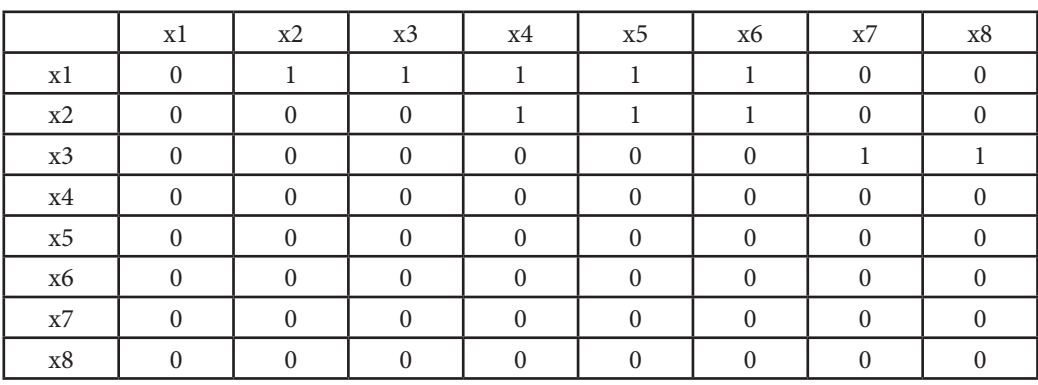

Posgin<sub>3</sub> **Розділ 3**

Для представлення графа-дерева бібліотеки учбових матеріалів для електронного підручника найдоцільніше використовувати матрицю досяжності, оскільки вона дозволяє відобразити всі вершини (завдання) хj, з яких досяжна вершина (завдання) хi (запит).

Використання матриці суміжності (див. табл. 2.1) не дозволяє визначити всі шляхи, які можуть існувати, вона описує тільки ті, шлях до яких йде «прямо». У цьому змісті матриця суміжності не дає такої повної інформації про граф.

Матриця інцидентності (див. табл. 2.2) дає можливість дати алгебраїчне уявлення про початкову вершину ребра (НММ), кінцеву вершину ребра (НММ). Таке матричне представлення також не повною мірою описує граф. Використання цих матриць (суміжності і інцидентності) не дозволяє відобразити алгебраїчно структуру побудови бібліотеки учбових матеріалів, яка підбирала інформаційне наповнення максимально якісно.

Виходячи з положення 2, даного концептуального підходу, відображення бібліотеки навчальних матеріалів у вигляді матриці суміжності або інцидентності дозволяє досягти максимальної якості електронного підручника. Qi, ЕП потрапляє в інтервал [0; 1) – книга не забезпечила користувача необхідним і достатнім об'ємом інформації для рішенням i– той задачі.

Відображення БНМ у вигляді матриці досяжності – – книга містить надмірну інформацію, не істотну для вирішення i-той завдання.

Виходячи з цього для алгебраїчного опису графа-дерева, що відображає структуру побудови БНМ і безліч завдань, що стоять перед користувачем, була вибрана матриця досяжності (див. табл. 2.3).

## *2. Технологія створення електронного підручника «за вимогою користувача»*

Технологія створення електронного підручника складається з 2-х процесів:

1) створення бібліотеки навчальних матеріалів;

2) формування електронного підручника «за вимогою користувача».

Створення бібліотеки навчальних матеріалів являє собою процес основним призначенням, якого є формування бібліотеки спеціально підготовлених і зв'язаних між собою навчальних матеріалів.

Даний процес являє собою послідовність із чотирьох етапів:

1) створення навчального матеріалу, пов'язаного з рішенням того або іншого науково-практичного й/або виробничого завдання;

2) перетворення навчального матеріалу у вигляд необхідний для

подальшої обробки в процесі формування електронного підручника;

3) встановлення зв'язків між даним навчальних матеріалів й існуючими в бібліотеці навчальними матеріалами;

4) підготовка інформації для пошуку даного навчального матеріалу.

Формування електронного підручника «за вимогою користувача» включає наступні етапи:

1) вибір науково-практичного й/або виробничого завдання, рішенням якого цікавиться користувач;

2) формування графа змісту підручника, тобто набору матеріалів, які забезпечать користувача знаннями, уміннями необхідними й достатніми для рішення даного завдання. При цьому вершини графа являють собою розділи електронного підручника;

3) вибір користувачем навчального матеріалу, який необхідно включити в електронний підручник;

4) генерація електронного підручника «за вимогою користувача».

## *3. Рекомендації з розробки бібліотеки навчальних матеріалів*

Розробка й дослідження електронних бібліотек є одним з актуальних напрямків розвит-

ку інформаційних систем в останні роки. У цей час електронні бібліотеки базуються на передових досягненнях Веб-технологій (платформа XML), технологій баз даних (XML-орієнтовані бази даних), технологій текстового пошуку (повнотекстовий пошук), досягненнях в області методів подання й виявлення знань, технологій створення й підтримки електронних публікацій, моделювання даних і метаданих. При цьому приділяється особлива увага метаданим й їхньому використанню для підвищення ефективності пошуку необхідних інформаційних ресурсів.

Відповідно до положення 7 концептуального підходу до створення електронного підручника на основі технології «за вимогою користувача»: Формування електронного підручника повинне здійснюватися автоматизовано на основі бібліотеки навчальних матеріалів, організованої у вигляді динамічно формованої безлічі графів.

Так як процес створення бібліотеки навчальних матеріалів являє собою послідовність із чотирьох етапів необхідно чітко розуміти що саме необхідно робити на кожному з цих етапів.

1. Створення навчального матеріалу передбачає відбір чи написання навчально-методичних матеріалів для електронного підручника. Основний текст підручника повинен бути дидактично та методично оброблений і систематизований автором навчальний матеріал. Викладання матеріалу в підручнику повинно відрізнятися об'єктивністю, науковістю та чіткою логічною послідовністю. Композиція підручника, подання термінів, прийоми введення до тексту нових понять, використання засобів наочності повинні бути направлені на те, щоб передати тому хто навчається певну інформацію.

Під час написання навчально-методичних матеріалів необхідно орієнтувати студента на активну пізнавальну діяльність, самостійну творчу працю та вміння розв'язувати задачі.

Вибір виду ілюстрацій залежить від мети, яку ставить перед собою автор. Можна сформулювати такі загальні рекомендації авторам по ілюструванню навчально-методичних матеріалів для електронної книги:

1) ілюстрації мають використовуватися тільки у тих випадках, коли вони розкривають, пояснюють або доповнюють інформацію, що міститься у підручнику. Наявність їх дозволяє авторам передати більш чітко, точно та образно програмні матеріали, що викладаються;

2) ілюстрації у вигляді схем не повинні повторювати матеріалу основного тексту або містити зайву інформацію, що відволікає користувача від засвоєння теми;

3) при поданні статистичних даних доцільно використовувати графіки та діаграми, які є ефективним засобом передачі інформації між величинами і явищами, що вивчаються;

4) доцільно використовувати кольорові ілюстрації, які не тільки збагачують інформацію, а й акцентують увагу того то навчається на основних ідеях ілюстрованого матеріалу.

2. Перетворення навчального матеріалу у вигляд необхідний для подальшої обробки в процесі формування електронного підручника передбачає:

1) при роботі з текстом для електронного підручника необхідно виконати його структуризацію, а саме:

a) модульну побудову навчального матеріалу – у першу чергу увагу необхідно звертати на структуру (модуля, розділу, теми), а не на обсяг й зміст;

b) чітку структуризацію навчального матеріалу – розподіл його на закінчені частини, використання принципу порціонної видачі інформації для кращого засвоєння матеріалу. Матеріал розбивається на окремі розділи. У свою чергу, теми розбиті на підрозділи;

c) послідовність викладу навчальної інформації.

2) перетворення в необхідний формат.

3. Встановлення зв'язків між даним навчальних матеріалів й існуючими в бібліотеці навчальними матеріалами передбачає:

1) чітке формулювання знань та вмінь якими користувач повинен володіти для розуміння запропонованого матеріалу;

2) чітке формулювання знань та вмінь якими буде володіти той хто навчається після вивчення запропонованого матеріалу.

Це необхідно тому, що у результаті постійного збільшення потоку інформації необхідно постійно оновлювати навчально-методичні матеріали, заміняти або доповнювати новою, більш сучасною інформацією, бібліотека навчальних матеріалів повинна бути динамічною. Таким чином бібліотека може перебудовуватиметься кожного разу, коли буде надходити новий навчально-методичний матеріал. Навчально-методичні матеріали бібліотеки електронного підручника можна представити у вигляді графа (дерева знань).

Припустимо, що граф, представлений на рис. 3.10, відображає структуру побудови бібліотеки учбових матеріалів в одній з тематик підручника і відтворює завдання, що стоять перед користувачем й описує взаємозв'язок між навчально-методичними матеріалами.

 3. Підготовка інформації для пошуку даного навчального матеріалу передбачає створення XML-документів в котрих повинен описуватися взаємозв'язок між:

1) завданням, що виникло перед користувачем зі знаннями й уміннями, які необхідні для її рішення;

2) навчальним матеріалом, вивчення якого дозволить вирішити поставлене завдання;

3) знаннями й уміннями, які потрібні для розуміння наданого матеріалу.

Елементами бібліотеки навчальних матеріалів є відносно незалежні один від одного або зв'язані між собою навчально-методичні матеріали, які спрямовані на рішення конкретної безлічі завдань.

Бібліотека навчальних матеріалів повинна містити велику кількість різних даних, таких як автор, назва навчального матеріалу, стандарти формування знань й умінь того кого навчають та інше. Для структуризації й опису цих даних, а також для підвищення ефективності пошуку навчального матеріалу відповідаючого конкретному завданню, котре виникло перед користувачем, доцільно використати базу даних. Тому створення бібліотеки навчальних матеріалів здійснюється за допомогою SQL Server Management Studio.

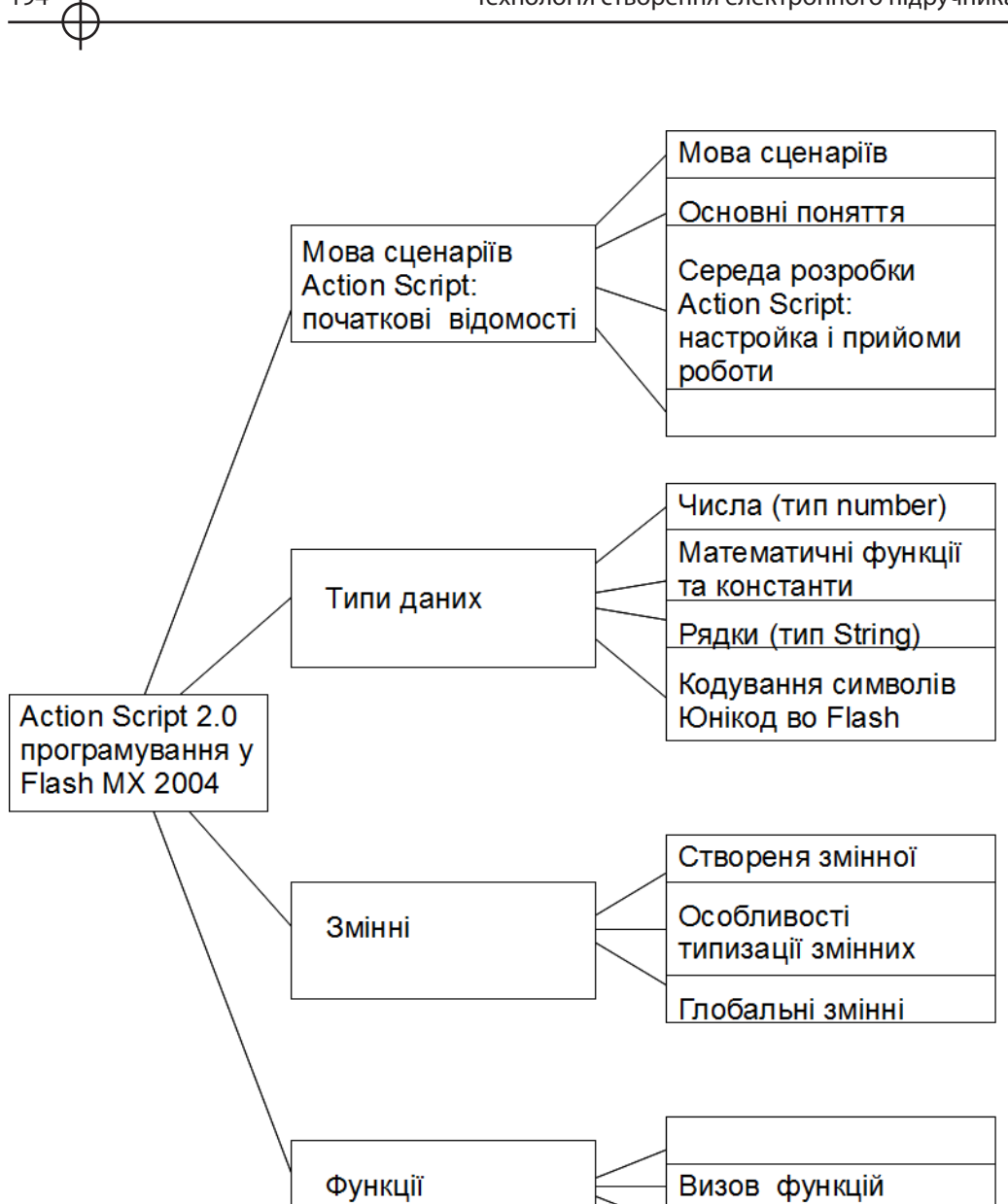

*Рис. 3.10. Взаємозв'язок між навчально-методичними матеріалами однієї з тематик підручника*

Пропозиція return

Рекрусія

Сутностями бази даних є наступні таблиці, а їхніми атрибутами наступні характеристики:

1) Avtor (автор) – ID-автор й автор;

2) Standart (стандарт) – ID-стандарт і найменування стандарту;

3) NM (навчальний матеріал) – ID-навчального матеріалу, назва навчального матеріалу й шлях, що вказує, де саме перебуває затребуваний навчальний матеріал;

4) Zadacha (завдання) – ID-завдання, формулювання завдання і її опис, також указується взаємозв'язок завдання й стандарту;

5) Zadacha\_Znaniya/Umeniya (завдання\_знання/уміння) – ID-завдання й знань/умінь, ID-знань/умінь, ID-завдання, ID-навчального матеріалу й вказівка, на якому етапі навчання користувач одержує певні знання/уміння;

6) Znaniya/Umeniya (знання/уміння) – ID-знання/уміння, їхній опис, чітке формулювання знань/умінь, їхній код;

7) Avtor\_NM (автор-навчальний матеріал) – ID-автор\_навчальний матеріал, ID-навчального матеріалу й ID-автор.

Наведені сутності й атрибути необхідні для повного опису бібліотеки навчальних матеріалів, а також для швидкого й ефективного пошуку.

Кожна сутність по-своєму є важливою.

Avtor (автор) – формує список авторів навчальних матеріалів, тому що один автор може написати більше одного навчального матеріалу, дана сутність повинна існувати самостійно.

Standart (стандарт) – тут надається перелік стандартів.

NM (навчальний матеріал) – дана сутність необхідна для формування списку навчальних матеріалів й опису шляху знаходження певного навчального матеріалу.

Zadacha (завдання) – опис коректних формулювань завдань, які може допомогти вирішити сформований електронний підручник.

Znaniya/Umeniya (знання/уміння) – формулювання й опис знань й умінь.

Avtor\_NM (автор-навчальний матеріал) – дана сутність необхідна для зіставлення конкретного навчального матеріалу з його автором.

Сутність Zadacha\_Znaniya/Umeniya (завдання й знання/уміння) є зведеною таблицею, на підставі якої будуть прописані атрибути xml-документів, з яких формується бібліотека навчальних матеріалів.

Структура бази даних бібліотеки навчальних матеріалів представлена на рис. 3.11.

Елементами бібліотеки навчально-методичних матеріалів виступають xml-документи, які повинні мати наступну структуру:

<?xml version=»1.0» encoding=»windows– 1251»?> <?xml– stylesheet type=»text/xsl» href=»y4ebnik.xsl»?> <u4enik>

<Zadacha\_Znaniya\_Ymeniya id = 'ID\_Zadacha\_Znaniya\_Ymeniya'

```
 ID_Znanita_Umeniya = ''
```
ID Avtor  $NM =$ <sup>"</sup>

```
ID Zadacha = "
```

```
ID NM = "
```
Vhod Vihod  $=$   $\degree$ 

 <!– і підбор навчального матеріалу відповідно до вимог користувача з бібліотеки навчальних матеріалів– і>

</Zadacha\_Znaniya\_Ymeniya>

<content> <!– і Контент (інформаційне наповнення) електронного підручника, що формується в результаті виконання запиту користувача – і> </content>

</u4enik>

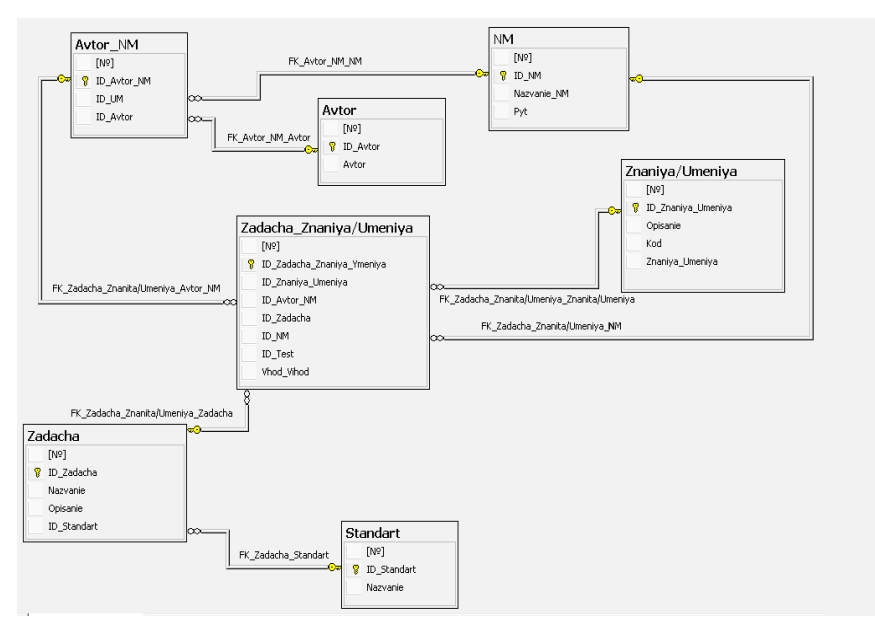

 *Рис. 3.11 Структура бази даних бібліотеки навчальних матеріалів*

*2.4. Рекомендації з розробки підсистеми формування контента електронного підручника «за вимогою користувача»*

Формування електронного підручника «за вимогою користувача» включає чотири етапи.

Розглянемо кожен з цих етапів:

1) Вибір науково-практичного й/або виробничого завдання, рішенням якого цікавиться користувач

На даному етапі той, хто навчається, повинен виконати запит, позначивши рамки виниклих перед ним завдань (див. рис. 3.12). Коректне формулювання запиту для виконання пошуку інформаційного наповнення контента електронного підручника підвищують якість електронного підручника.

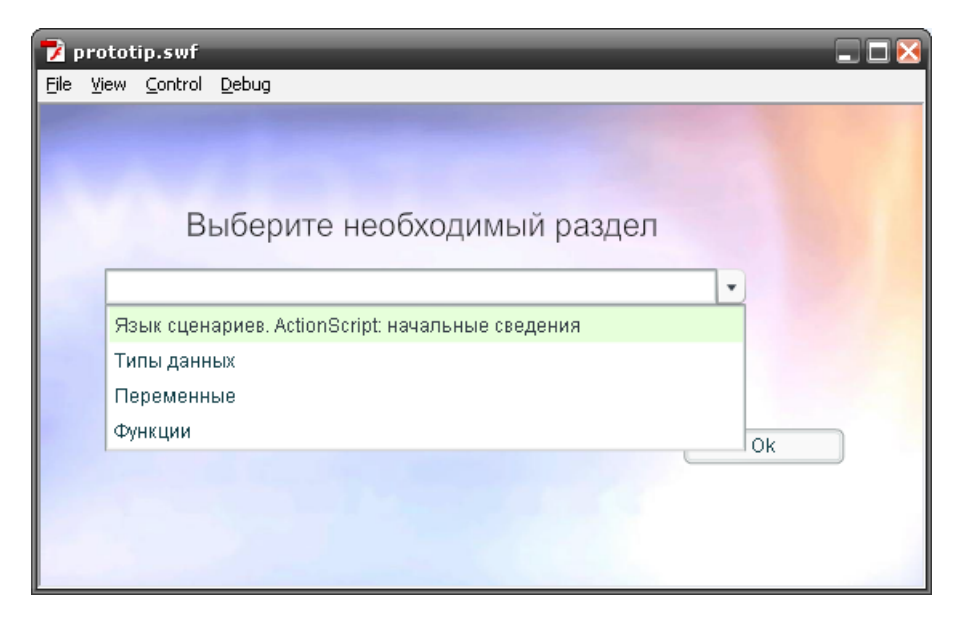

 *Рис.3.12. Приклад вибору завдання котре виникло перед користувачем*

2) Формування графа змісту підручника, тобто набору матеріалів, які забезпечать користувача знаннями, уміннями необхідними й достатніми для рішення даного завдання. При цьому вершини графа являють собою розділи електронного підручника (див. рис. 3.10).

Система виконує аналіз поставленого запиту й формує список завдань, від розуміння яких залежить рішення проблеми вартої перед користувачем.

Список формується доти, поки не буде отриманий такий перелік завдань, що розглядав би проблему котра виникла перед користувачем на початковому (елементарному) рівні (див. рис. 3.13). Це необхідно для того щоб інформаційне наповнення контента вміщало в себе достатні й необхідні знання.

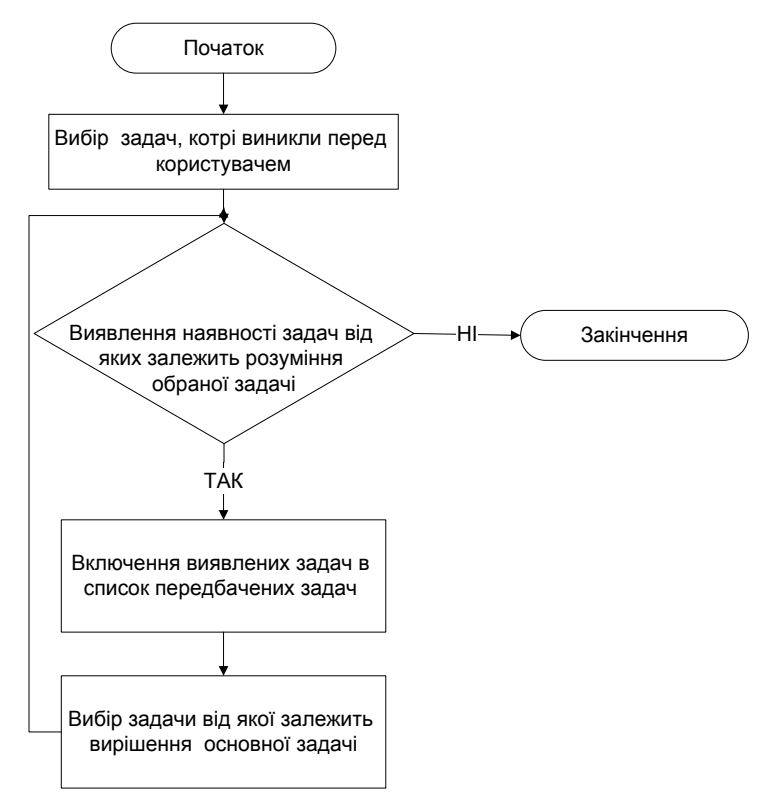

*Рис. 3.13. Формування задач, котрі необхідні для вирішення поставленого запиту*

Коли такий список сформований система формує список розділів (підзадач), котрі необхідно знати для вирішення поставленого завдання.

3) Вибір користувачем навчального матеріалу, який необхідно включити в електронний підручник.

Користувач повинен обрати матеріали котрі його цікавлять, для того щоб система найбільше якісно могла сформувати контент електронного підручника (див. рис. 3.14).

4) Генерація електронного підручника «за вимогою користувача».

На підставі вибору користувача система формує електронний підручник, котрий допоможе тому хто навчається досягти поставленої мети (див. рис. 3.15).

Сценарій взаємодії системи з користувачем представлений на рис. 3.16.

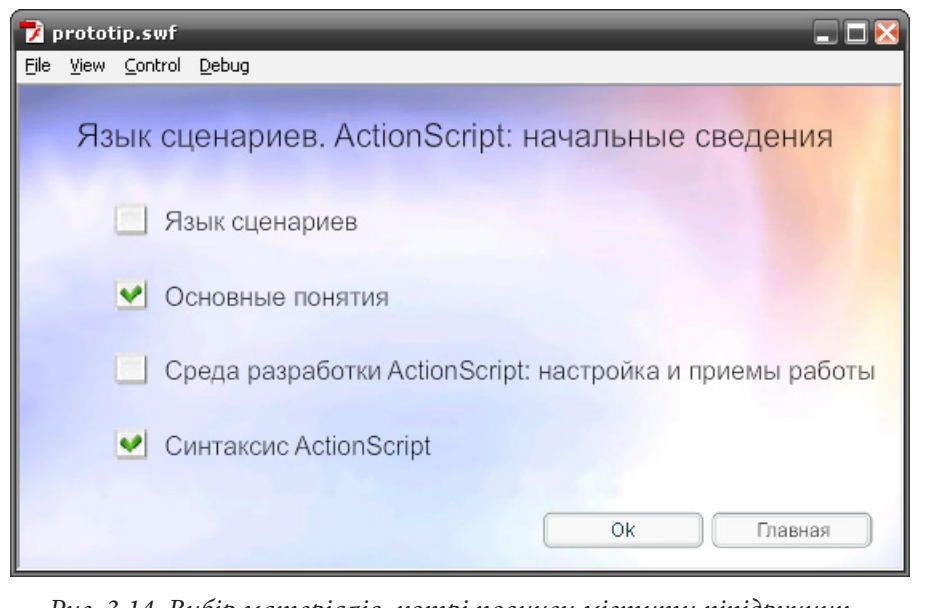

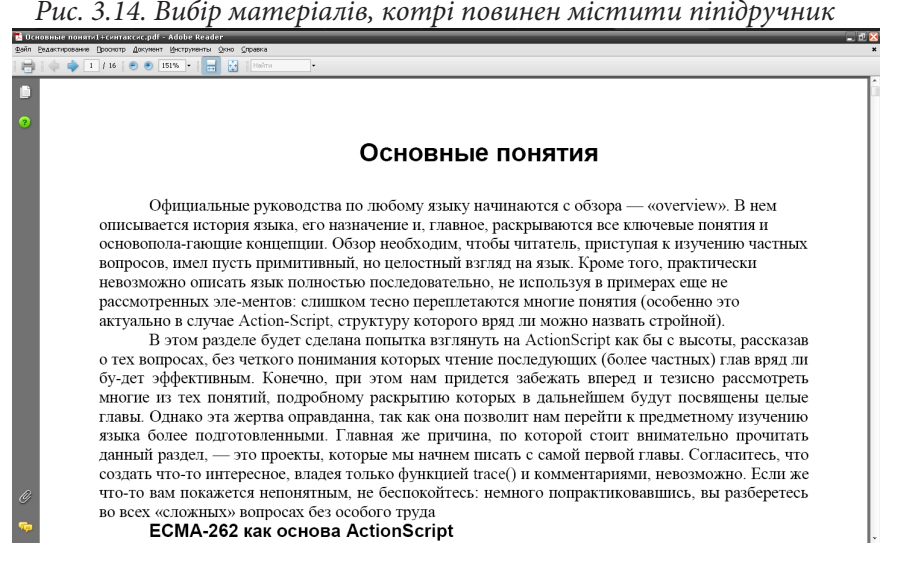

*Рис. 3.15. Електронний підручник, сформований за вимогою користувача* 

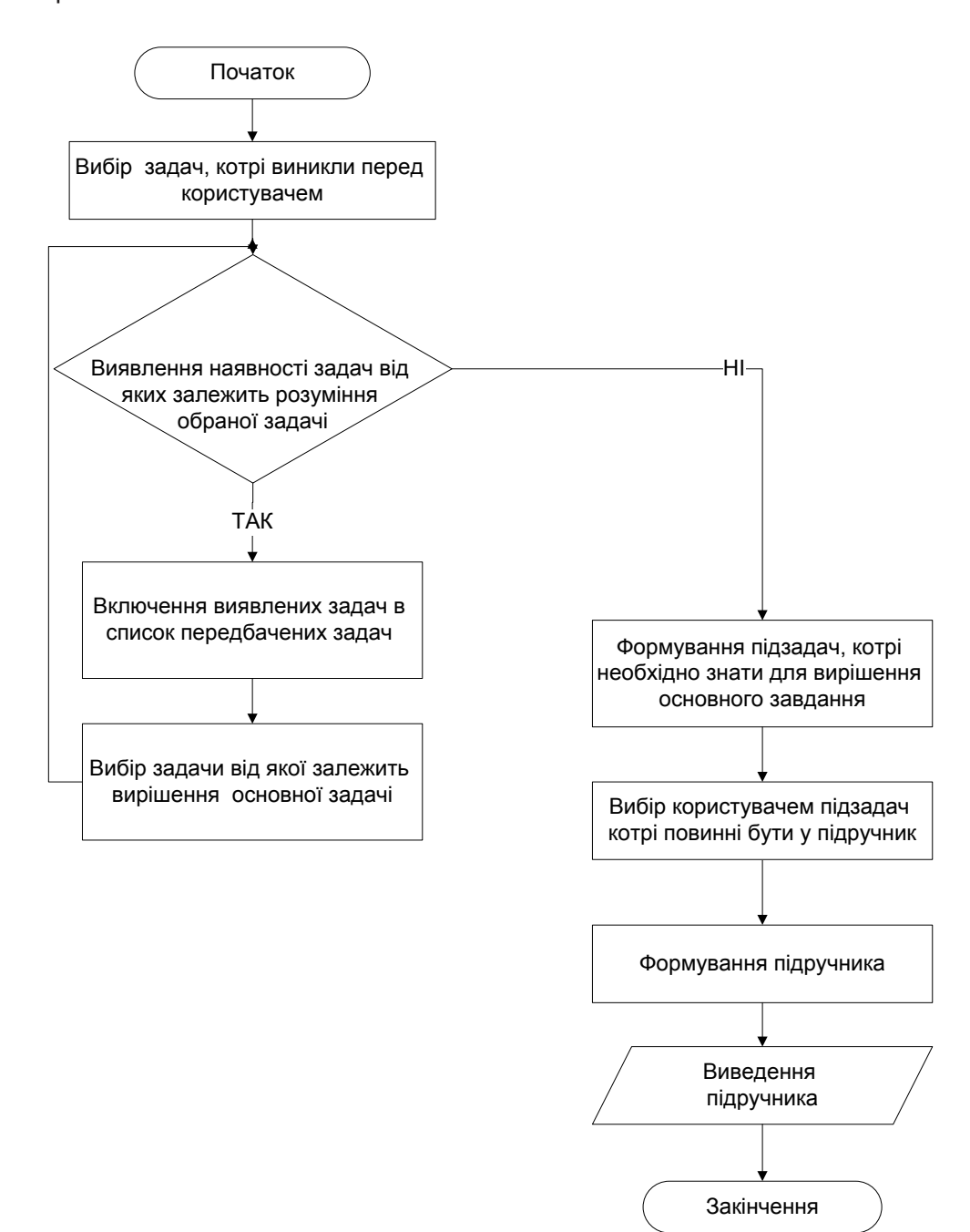

*Рис. 3.16. Сценарій взаємодії системи з користувачем*

У рамках даної магістерської кваліфікаційної роботи були проаналізовані існуючі підходи до створення електронних підручників; сформульований концептуальний похід до створен-*Висновки*

ня електронного підручника створеного на основі технології «за вимогою користувача»; дані рекомендації що до створення електронного. А саме рекомендації зі створення бібліотеки навчальних матеріалів та підсистеми формування контента електронного підручника.

Створення електронного підручника відповідним потребам користувача вимагає специфічного підходу до технології створення. Дана обставина потребує формулювання концептуального підходу до створення електронного підручника, що включає: апріорні затвердження, вимоги, припущення про суть електронного підручника, створеного на основі технології «на вимогу користувача».

Розробка рекомендацій зі створення електронного підручника створеного на основі технології «за вимогою користувача» є доцільною, тому що для створення підручника необхідно чітко розуміти, що саме необхідно робити на кожному з технологічних етапів створення і яких правил дотримуватися..

Як науковий результат представлений концептуальний підхід до створення електронного підручника «за вимогою користувача».

Як практичний результат представлені рекомендації зі створення електронного підручника на основі використання технології «за вимогою користувача» та прототип електронного підручника.

У дидактичному розділі наведені рекомендації щодо того, яким образом варто розробляти одну з компонентів електронного підручника створеного на основі технології «на вимогу користувача» студентам на лекційнолабораторному занятті, а саме бібліотеку електронних матеріалів.

У економічному розділі була розрахована точка беззбитковості.

У розділі охорони праці були проаналізовані санітарно-гігієнічні умови праці й дані рекомендації щодо удосконалення умов праці.

#### *Список літератури*

1. Закон України «Про охорону праці» [Електронний ресурс] / Верховна Рада України. – Електронні дані. – Режим доступу: http://zakon.rada.gov.ua (10.10.09). – Загл. з екрану.

2. Аванесов В.С. Применение тестов в учебном процессе Автоматизация тестирования в системе экономического образования /

В. С. Аванесов – М.: ФА,1996 – 306 с.

3. Андреев А. А. Педагогика высшей школы (Прикладная педагогика) [Электронный ресурс] / А. А. Андереева. – Режим доступа: http://www.mifp. ru (03.05.09). – Загл. с экрана.

4. Антонов В.Н. «Электронный учебник» [Электронный ресурс] /

В.Н. Антонов – Электрон. дан. – Режим доступа:

http://www.unicyb.kiev.ua (16.03.09). – Загл. с экрана.

5. Анонсирован выпуск нового инструментария для создания электронных учебных курсов [Электронный ресурс] – Электрон. дан. – Режим доступа: http://www.trainings.ua (14.03.09). – Загл. с экрана.

6. Введение в XML [Электронный ресурс] – Электрон. дан. – Режим доступа: http://khpi-iip.mipk.kharkiv.edu (15.03.09). – Загл. с экрана.

7. Вуль В.А. Электронные издания [Электронный ресурс] / В.А. Вуль – Режим доступа: http://www.hi-edu.ru (15.03.09). – Загл. с экрана.

8. Вымятнин В. М. Мультимедиа-курсы: методология и технология разработки [Электронный ресурс] / В. М. Вымятин. – Томск: Томский государственный университет, 2003. – Электрон. дан. – Режим доступа: http:// ido.tsu.ru (12.03.09). – Загл. с экрана.

9. Демкин В. П. Классификация образовательных электронных изданий: основные принципы и критерии [Электронный ресурс] / В. П. Демкин. – Электрон. дан. – Режим доступа: http://www.obrozov.ru (03.04.09). – Загл. с экрана.

10. Естественное и искусственное освещение: СНиП ІІ-4-79. – М.: Стройиздат, 1980. 48 с.

11.Издательский словарь-справочник (Яндекс - словари). Словарная статья «Статья» [Электронный ресурс] – Электрон. дан. – Режим доступа: http://slovari.yandex.ru (03.03.09). – Загл. с экрана.

12. Зимина О. В. Печатные и электронные учебные издания в современном высшем образовании: Теория, методика, практика [Электронный ресурс] / О. В.Зимина. – Электрон. дан. – М.: Изд-во МЭИ, 2003. – Режим доступа: http://www.academiaxxi.ru (02.03.09). – Загл. с экрана.

13.Киевский университет имени Тараса Шевченка [Электронный ресурс] –Электрон. дан. – Режим доступа: http://www.dl.com.ua (02.03.09). – Загл. с экрана.

14.Кирк Ч. XML в подлиннике. /Ч. Кирк – СПб.: BHV, 2000. – 736 с.

15.Князьков В.С., Введение в теорию графов [Электронный ресурс] /

В.С. Князьков – Электрон. дан. – Режим доступа: http://www.intuit.ru (04.03.09). – Загл. с экрана.

16.Общие санитарно-гигиенические требования к воздуху рабочей зоны: ГОСТ 12.І.005-83. – К.: Держстандарт України, 2003. – 19 с.

17.Огарков А.А. Основные составляющие самоменеджмента [Электронный ресурс] / А.А. Огарков – Электрон. дан. – Режим доступа: http:// www.elitarium.ru (05.03.09). – Загл. с экрана.

18.Организация стандарта SCORM [Электронный ресурс] – Электрон. дан. – Режим доступа: http://dstudy.ru (02.03.09). – Загл. с экрана.

19.Отчетный документ по проекту «Усиление сетей дистанционного образования в Центральной Азии». [Электронный ресурс] –

Электрон. дан. – Режим доступа: http://www.dlnet.unesco.kz/dr\_p3.html (01.03.09). – Загл. с экрана.

20. Пожарная техника для защиты объектов. Основные виды. Размещение и обслуживание: ГОСТ 12.І.009-83. – К.: Держстандарт України, 2003. – 25 с.

21.Свободная энциклопедия Википедия. Словарная статья «Учебник» [Электронный ресурс] – Электрон. дан. – Режим доступа: http://ru.wikipedia. org/wiki/Учебник (05.03.09). – Загл. с экрана.

22.Сивец С. Д. Непрерывное образование: концепция и ее реализация [Электронный ресурс] / С. Д. Сивец. – Электрон. дан. – Режим доступа: http://www.elitarium.ru (01.03.09). – Загл. с экрана.

23.Сычёв А. В. Учебник XML. Быстро, просто и понятно.

[Электронный ресурс] / А. В. Сычёв – Электрон. дан. – Режим доступа: http://sytchev.ru/xml.index (15.03.09) – Загл. с экрана.

24.Технологии создания электронных учебников [Электронный ресурс] – Электрон. дан. – Режим доступа: http://www.distance-learning.ru (06.03.09) – Загл. с экрана.

25.Трегубова О.П. Создание электронного учебника [Электронный ресурс] / О.П. Трегубова – Электрон. дан. – Режим доступа: http:// festival.1september.ru (06.03.09)– Загл. с экрана.

26.Форматы электронных книг [Электронный ресурс] – Электрон. дан. – Режим доступа: http://www.books4u.net.ua (05.03.09) – Загл. с экрана.

27.Форматы е-book [Электронный ресурс] – Электрон. дан. – Режим

доступа: http://www.ph4.ru (15.03.09) – Загл. с экрана.

28. Холзнер С. XML. Энциклопедия /С. Холзнер – СПб.: Питер, 2004. – 1101 с.

29.Шум. Общие требования безопасности: ГОСТ 12.І.003-82. – К.: Держстандарт України, 2003. – 15 с.

30.Электронные издания. Основные виды и выходные сведения: ГОСТ 7.83-200. – К.: Міждержавний стандарт, 2001. – 13с.

31.Язык XML - практическое введение. Часть 2 [Электронный ресурс] – Электрон. дан. – Режим доступа: http://citforum.fast.net.ua (05.03.09) – Загл. с экрана.

32.Click2learn ToolBook 8.6. Новая версия инструментария для создания электронных учебников [Електронний ресурс] – Электрон. дан. – Режим доступа: http://news.softline.ru (18.04.09). – Загл. с экрана.

# **3.3. Метод проектування користувальницького інтерфейсу Web-сайту**

Одним з найважливіших видів сучасних інформаційних ресурсів мережі Інтернет є web-сайти. Вони покликані надавати інформацію яка відповідає потребам численних категорій користувачів, точну, достовірну та своєчасну, в розрізі всіх напрямів їх діяльності. Відповідно, кожен з відвідувачів, звернувшись на web-сайт, має право розраховувати на отримання всієї необхідної їм інформації у зручному вигляді. Взаємодія користувача з контентом і самим web-сайтом, здійснюється через користувальницький інтерфейс, який робить роботу з web-сайтом більш результативною і значно спрощує її. Звідси випливає, що чим вище якість інтерфейсу web-сайту, тим вище ефективність взаємодії користувача з web-сайтом. *Вступ*

Розробка якісного користувальницького інтерфейсу, супроводжується великими витратами часу і грошей на різні дослідження. При розробці web-сайту приблизно 70% часу йде на розробку інтерфейсу, який займає в середньому 44% від усього об'єму проекту [4]. Таким чином, метод проектування користувальницького інтерфейсу web-сайту суттєво впливає на ефективність і якість розробки, и створення методу, який забезпечує підвищення ефективності розробки е актуальною задачею. З метою пошуку рішення були розглянуті такі підзадачі:

аналіз недоліків існуючих методів проектування користувальницького інтерфейсу;

пропозиції по методу проектування користувальницького інтерфейсу; вибір технології створення користувальницького інтерфейсу;

розробка інструментарію для розробленого методу проектування користувальницького інтерфейсу.

## *1. Аналіз існуючих методів проектування користувальницького інтерфейсу*

Інтерфейс користувача – різновид інтерфейсів, в якому одна сторона представлена людиною

(користувачем), інша – машиною або пристроєм (рис. 1.1). Являє собою сукупність засобів і методів, за допомогою яких користувач взаємодіє з різними, частіше за все складними, з безліччю елементів, машинами і пристроями [2]. Іншими словами, це сукупність елементів, за допомогою яких користувач взаємодіє з різними інформаційними продуктами (рис. 3.17).

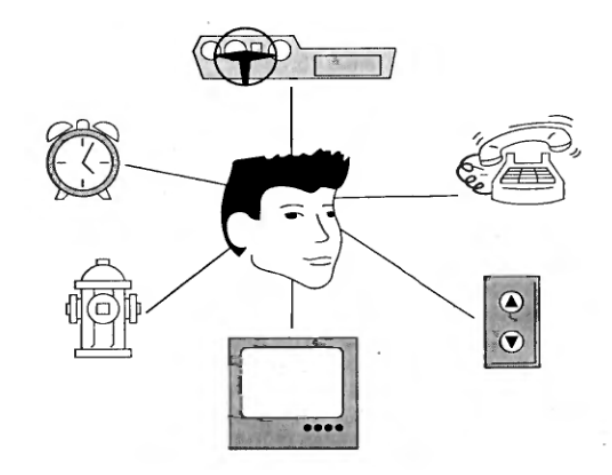

*Рис. 3.17. Користувальницькі інтерфейси в навколишньому світі*

Найбільш часто, термін користувальницький інтерфейс, застосовується по відношенню до комп'ютерних програм, проте під ним може матися на увазі будь-яка система взаємодії з пристроями, здатними до інтерактивного спілкування з користувачем.

Користувальницький web-інтерфейс (само про нього і іде мова) – сукупність елементів, які реалізують взаємодію між користувачем і webсайтом [4].

До цих елементів відносяться:

набір задач користувача, які він вирішує за допомогою системи;

використовувана системою метафора;

елементи управління;

навігація між блоками;

візуальний дизайн;

засоби відображення інформації, яка відображається інформація та формати;

пристрої та технології введення даних;

діалоги, взаємодія і транзакції між користувачем і web-сайтом; зворотній зв'язок з користувачем;

підтримка прийняття рішень у конкретній предметній області.

Проектування користувальницького інтерфейсу може здійснюватися як окремо, так і спільно з рештою процесом розробки продукту. Більше уваги приділяється елементів інтерфейсу та об'єктам, більш прийнятною і використовуваним користувачами, а не функціональності програми [1]. У багатьох проектах розробка для користувача інтерфейсу і програмування продукту ведуться паралельно, особливо на ранніх стадіях. На більш пізніх етапах враховуються вимоги для користувача інтерфейсу і зворотного зв'язку, які виявляються в результаті тестування.

Основні етапи проектування користувальницького інтерфейсу [1]:

збір та аналіз інформації від користувачів;

проектування користувальницького інтерфейсу;

розробка користувальницького інтерфейсу;

тестування інтерфейсу.

Перший етап: збір і аналіз інформації, що надходить від користувачів.

Перш ніж приступати до розробки та побудові будь-якої системи, необхідно з'ясувати, які проблеми споживачі і користувачі хочуть вирішити, і як вони звикли працювати.

Перший етап – дії по збору та аналізу інформації може бути розбитий ще на декілька кроків:

визначення профілю користувачів;

аналіз поставлених перед користувачем завдань;

збір вимог, що пред'являються користувачам.

Це один з найбільш тривалих і складних етапів, тому що результат цих досліджень є ключовим фактором, який вплине на якість кінцевого продукту. Тому це один із самих довгих і дорогих етапів проектування користувальницького інтерфейсу.

Другий етап: проектування користувальницького інтерфейсу.

Проектування користувальницького інтерфейсу для web-сайту зазвичай вимагає значних витрат часу і ресурсів. Етапи проектування складаються з певних кроків, які виконуються у заданій послідовності. Пропонується розглядати такі [1]:

визначення мети, з точки зору зручності застосування продукту;

розробка завдань і сценарію дій користувачів; визначення цілей та операцій інтерфейсу; визначення об'єктів візуального представлення; розробка об'єктів меню та вікон; оптимізація візуальної розробки.

Третій етап: розробка користувальницького інтерфейсу.

При першій розробці доцільно скоріше створювати прототип, ніж будувати користувальницький інтерфейс [1]. Для створення перших проектів і зручності їх демонстрації прототипування є найзручнішим засобом, особливо це є корисним при тестуванні користувацького інтерфейсу. Мета прототипування полягає в тому, щоб швидко і легко візуалізувати різні альтернативні варіанти розробки, а не створювати код, який повинен стати частиною продукту.

Існує багато способів прототипування інтерфейсів: папір і олівець, дошки для крейди та фломастери і т.д. Для показу послідовності візуальних розробок застосовують прототип з анімацією або презентаційні графічні програми.

Для прототипування можуть застосовуватися або спеціальні інструменти проектування (зазвичай для написання коду продукту). Інструменти проектування простіше у використанні для не програмістів, дуже швидко створюють і прототипи, і демонстраційні версії. Однак вони як правило, мають досить обмежені функції, використовують власні код, який непридатний у остаточному проекті продукту.

Четвертий етап: тестування інтерфейсу. Тестування інтерфейсу полягає в тому, щоб апробувати продукт великою кількістю користувачів і подивитися, чи зможуть вони з ним працювати. Мета тестування повинна полягати в оцінці поведінки, дій і ступеня задоволення користувачів [3]. Багато розроблювачів звертаються до подібного виду тестування ближче до кінця проектування. Однак це вже занадто пізно для того, щоб на підставі його результатів вносити зміни. Навіть якщо вони і вносяться, не можна бути впевненим у тому, що виправлений продукт можна використовувати без проведення повторного тестування.

Розробники повинні обов'язково бути присутнім при проведенні тестування. Тоді вони зможуть побачити, як користувачі працюють з їх продуктом.

Кожна команда розробників web-сайтів, проектує свої продукти використовуючи різні підходи до користувачів і спілкування з ними, розробки, тестування продукту.

Метод – систематизована сукупність кроків, дій, які необхідно зробити, щоб вирішити певне завдання або досягти певної мети [2].

Методи проектування користувальницьких інтерфейсів – сукупність кроків і дій, які здійснює розробник у процесі створення призначеного для користувача інтерфейсу.

Можна виділити п'ять основних методів проектування [3].

 Проектування «навмання» (рис. 3.18) відбувається, коли команда концентрується на розробці і випуску продукту, не замислюючись про те, що станеться, коли люди почнуть їм користуватися. Відповідно ніяких досліджень і роботи з потенційним споживачем не проводиться.

Не завжди проектні рішення, прийняті «навмання», погані. Зустрічаються і цілком успішні приклади. Але це швидше виняток, ніж правило.

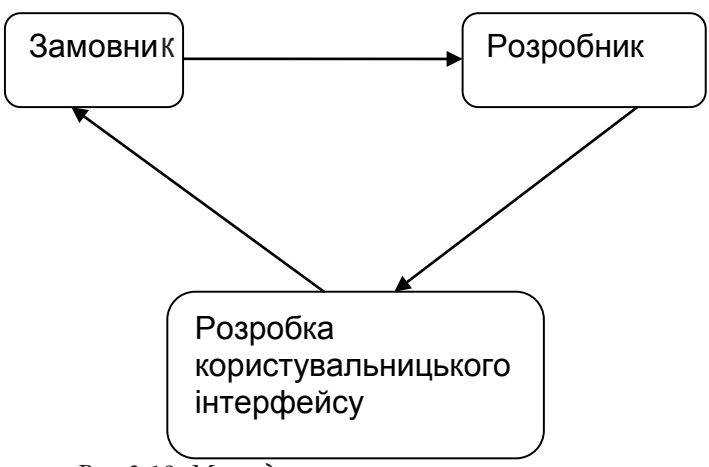

*Рис 3.18. Метод проектування «навмання»*

Проектування «для себе» (рис. 3.19), це коли команди розробляють продукт виключно для самих себе. Цей метод, найбільш поширений в командах з однієї людини, має трохи більші шанси на успіх, ніж проектування «навмання» [2].

Якщо при проектуванні «навмання» рішення часто приймаються за принципом: «зробимо так, як простіше», то при проектуванні «для себе», рішення ґрунтуються на досвіді використання продукту членами команди. Чим більш серйозно члени команди користуються продуктом, тим більше високим може стати якість рішень про проектування.

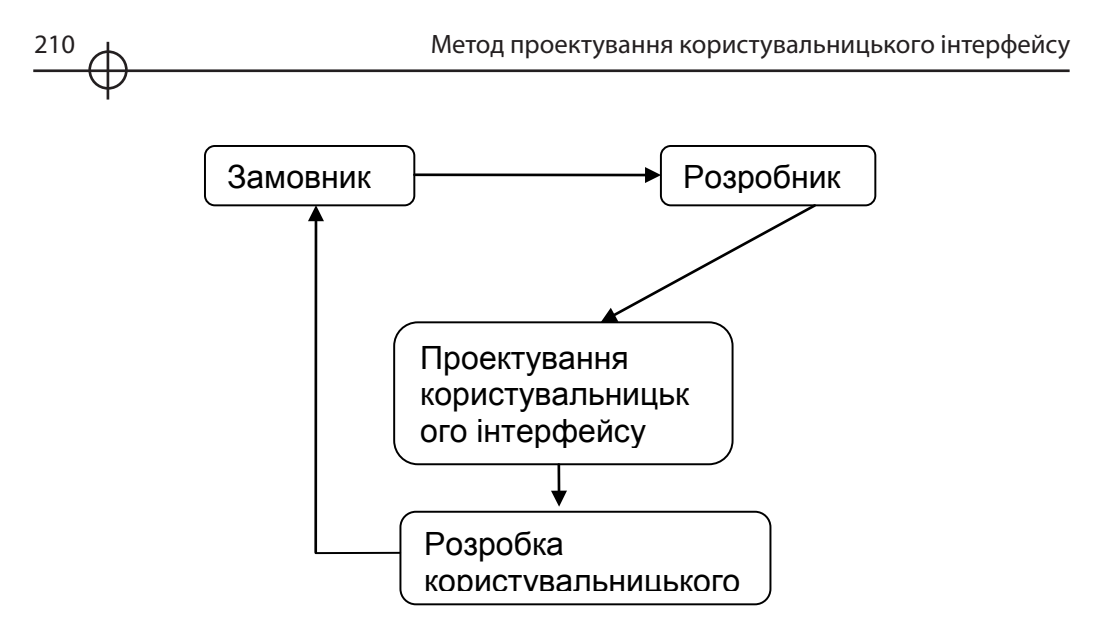

*Рис 3.19. Метод проектування «для себе»*

Команди, що використовують Genius проектування, в пошуку інформації для прийняття рішень не дивляться далі свого власного досвіду. Точно так само, як і при проектуванні «для себе», але в Genius проектуванні у них є опора на великий попередній досвід членів команди.

Даний тип проектування добре працює при наявності дуже досвідчених членів команди. Якщо вже спроектовано п'ять web-магазинів, причому для кожного з проектів проведено попереднє дослідження користувачів і сценаріїв їхньої поведінки, і подальшу перевірку відповідності дизайну очікуванням користувачів, то, можливо, буде чудово спроектовано і шостий магазин, не проводячи вичерпного дослідження [3].

Цей метод відрізняється від методів орієнтованих на користувача і їх діяльність тим, що збір інформації про користувача замінюється вже наявному у команди розробників досвіді.

Команда, яка застосовує метод, орієнтований на діяльність (рис. 3.21), при плануванні та проведенні досліджень в першу чергу дивляться на поведінку користувачів, їх діяльність [5]. Наприклад, при роботі над сайтом де люди викладають свої фотографії в публічний доступ, команда буде досліджувати специфіку завантаження, спільного доступу до фотографій, їх роздрукування та іншої найбільш затребуваною функціональності.

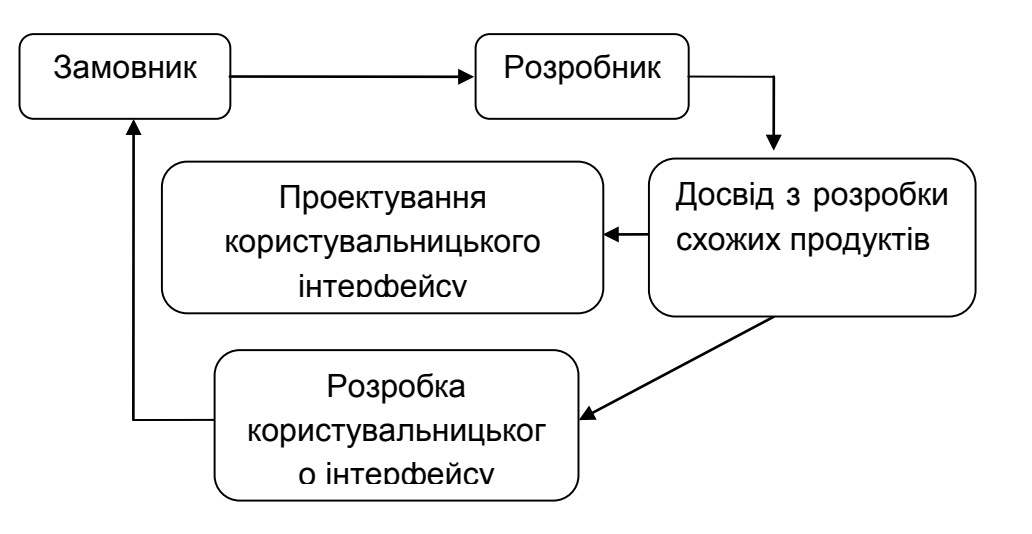

*Рис 3.20. Genius проектування*

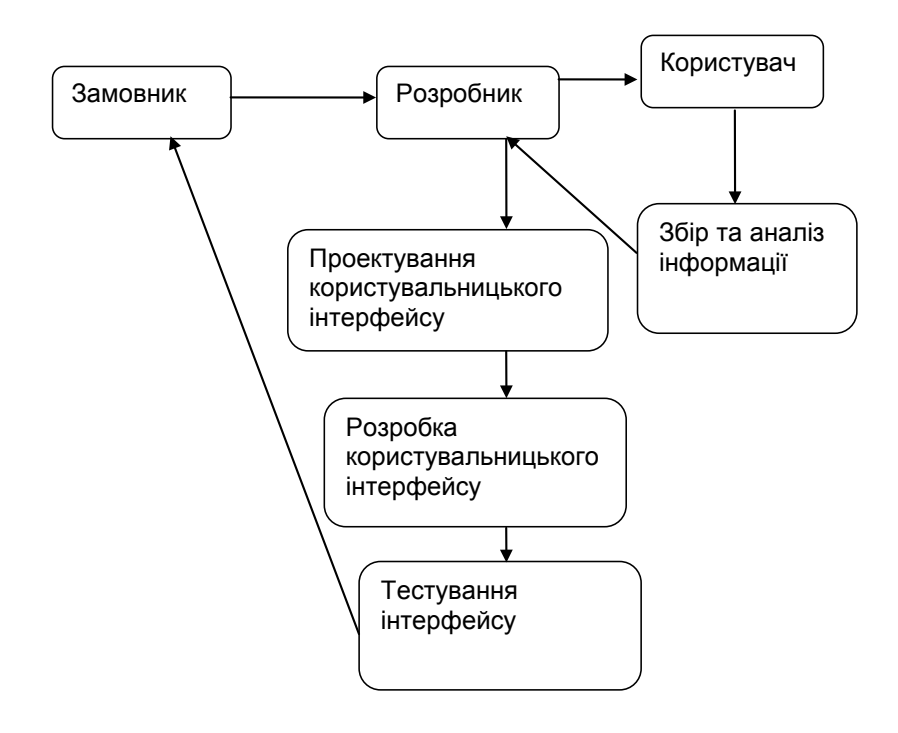

*Рис 3.21. Методи проектування орієнтовані на користувача і діяльність*

Цей стиль застосовують, коли команда не володіє достатніми знаннями про предметну область роботи користувачів, і не може покладатися на власний досвід, як у випадку Genius проектування. Для дослідження часто застосовують такі методики, засновані на діяльності, як побудова діаграм послідовності операцій (workflow diagrams) і юзабіліті тестування, заснованого на завданнях користувачів. Використання цих досить простих методів може допомогти значно покращити рішення про проектування.

Команди, які використовують метод проектування, спрямований на користувачів, більше за інших займаються дослідженням користувачів, цікавлячись не тільки їх діяльністю. Вони глибоко вивчають цілі та потреби користувачів, контекст використання, використовуючи отриману інформацію для прийняття рішень настільки детальних, що їх неможливо було б прийняти за допомогою інших методів [5].

Цей метод є водночас найбільш професійним і найбільш дорогим. Він просто необхідний, якщо команда орієнтована на створення продукту з призначеним для користувача інтерфейсом вищої якості.

Схематично, метод орієнтований на користувача та діяльність користувача зображуються однаково, тому що відрізняються вони лише кількістю проведених досліджень.

Недоліки даних методів:

великі грошові витрати на дослідження (поведінка користувачів, їх переваги, цільову аудиторію і т.д.);

великі витрати часу на проведення досліджень, спілкування з користувачами, тестування, проектування;

складна взаємодія замовник-розробник-користувач;

відсутність інтерактивності в процесі розробки прототипу користувальницького інтерфейсу web-сайту. Немає можливості користувачеві оцінити або внести свій внесок у розробку інтерфейсу на стадії розробки, побачити він зможе тільки кінцевий результат.

Аналіз методів позволяє створити вивід, що найбільш ефективними є методи проектування спрямовані на діяльність і на користувача, саме цими методами найчастіше користуються розробники.

## *2. Пропозиції по методу проектування користувальницького інтерфейсу*

Аналіз етапів функціонування та схем роботи вже існуючих методів допоміг

виявити основні проблемні етапи у процесі реалізації користувальницького інтерфейсу (рис. 3.22):

етап отримання розробником інформації про користувача, необхідної для проектування користувальницького інтерфейсу. У більшості випадків ця інформація отримується шляхом проведення різних опитувань, анкетування, дослідження, все це займає в середньому 30 - 40% часу і засобів у всьому процесі розробки користувальницького інтерфейсу;

етапи отримання, обробки інформації і передача її розробнику. Інформація не завжди потрапляє до розробника структурована, найчастіше це просто набір будь-яких даних, які перед застосуванням треба попередньо опрацювати і за результатами зробити висновки, все це так само значно ускладнює процес розробки користувальницького інтерфейсу.

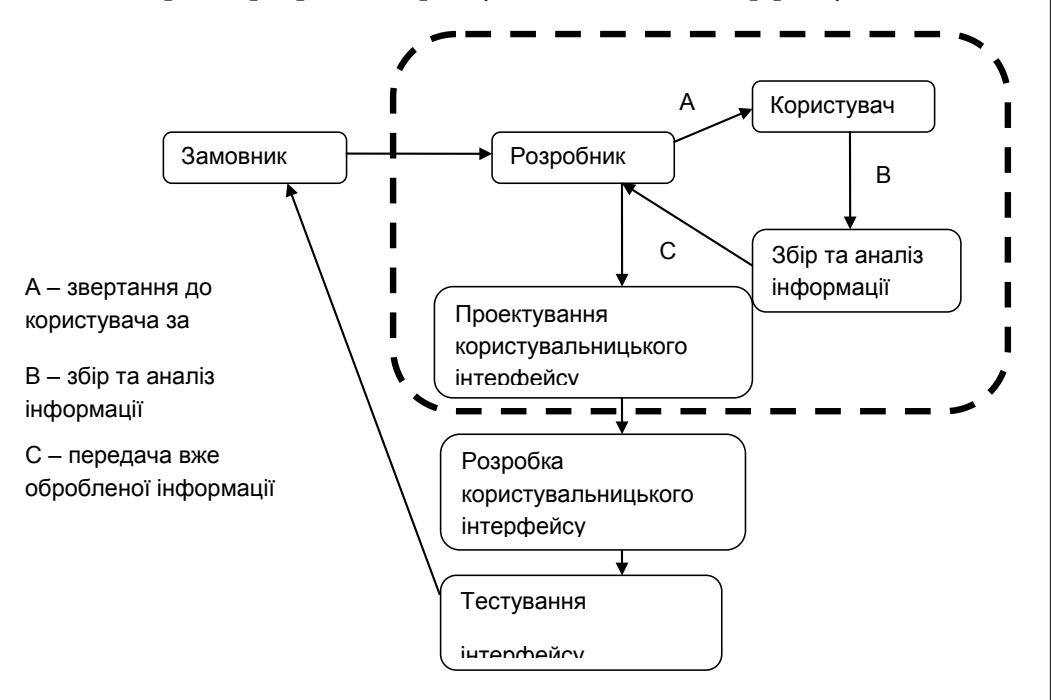

*Рис. 3.22. Основні проблемні етапи методів орієнтованих на користувача та діяльність користувача*

**Розділ 3**

Розділ

m

214 Метод проектування користувальницького інтерфейсу

На цьому напрямку и були проведені подальші дослідження – удосконалення методу проектування користувальницького інтерфейсу, який дозволить прискорити процес розробки користувальницького інтерфейсу шляхом скорочення часу збору і обробки інформації, залученням користувачів до інтерактивного проектування інтерфейсу.

Основна ідея такого методу полягає в залученні користувача до проектування користувальницького інтерфейсу, не обмежуючись дослідженнями фрагментарних переваг користувачів.

Після отримання від замовника технічного завдання на розробку користувальницького інтерфейсу для програмного продукту, проектувальник визначає цільову аудиторію потенційного результату – готового продукту. Потім формується група потенційних споживачів розроблюваного продукту, з якою організується взаємодія для побудови макету інтерфейсу. Цей етап дозволяє користувачеві висловити своє бачення користувальницького інтерфейсу, розташувавши всі його елементи на свій розсуд, з обов'язковим використанням можливості прокоментувати своє рішення (письмово, записуючи аудіо і т.д.).

Потім розробник, аналізуючи отримані від користувачів дані, узагальнює їх, вносить корективи (обумовлюються обговореної з замовником технологією створення продукту) і узгодить отриманий результат з замовником.

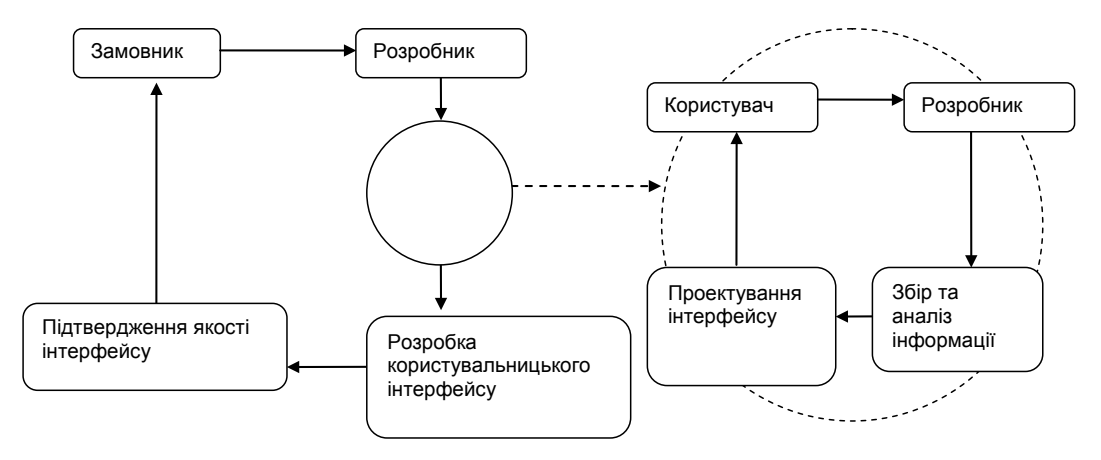

*Рис 3.23. Метод проектування користувальницького інтерфейсу*

Подальший процес являє собою «зворотний зв'язок» (етап узгодження). Після аналізу отриманої інформації, розробник робить пробну збірку користувальницького інтерфейсу, вносить свої поправки і відсилає даний результат користувачам, які знову оцінюють його і вносять поправки. Узагальнена логічна схема такого методу представлена на малюнку 3.23.

Метод передбачає використання програмних засобів для спілкування користувача і розробника. Ці засоби – будь-який програмний продукт або web-додаток, який повинен надавати користувачу можливість висловити своє бачення зручного для нього інтерфейсу, збирати цю інформацію, структуруючи її, і відправляти розробнику найбільш оптимальні варіанти. Зібранні таким чином відгуки обробляються, та використаються для внесення змін. Потім проводяться повторні експертизи. Може бути реалізовано 2–3 тура, причому при повторних опитуваннях експертам пропонується ознайомитися або з думками і аргументами кожного експерта, або із середньою оцінкою. На повторних турах експерти можуть змінити свою оцінку, взявши до уваги аргументи колег, а можуть залишитися при колишній думці і висловити обґрунтовану критику їхніх оцінок.

Таким чином, у першому турі опитування, користувачі вказують найбільш оптимальний варіант, роблять свої коментарі і відправляють результат розробнику. Розробник обробляючи отримані дані, вносить свої зміни, при необхідності проводить узгодження з замовником і потім починається другий тур опитування. Респондентам надається знову вказати для себе найбільш оптимальний варіант у проекті зі внесеними розробником поправками, які ґрунтуються на думці респондентів після першого туру. Цей цикл може повторяться до тих пір, поки не буде досягнутий найбільш ідеальний результат.

Для замовника цей метод надає наступні можливості:

продукт можна буде показати інвесторам або вищому керівництву задовго до того, як почнеться його розробка;

продавати продукт або укладати партнерські домовленості можна почати заздалегідь. Розробка великих систем може йти досить довго, а показувати сирі робочі версії стоїть не всім зацікавленим особам. Зате можна показати на практиці, наприклад, схеми розміщення реклами потенційним рекламодавцям, а можливим партнерам – механізми продажу електронного контенту або зручність і повноту платних сервісів. У підсумку – попередні домовленості або перші продажі.

Для розробника цей метод надає наступні можливості:

можливість побачити, як користувачі виконують у системі основні за-

вдання, вже максимально наближено до реальності. Особливо добре те, що прототип можна швидко доопрацювати і провести юзабіліті-тестування знову. А за наявності альтернативних варіантів - зробити моделі всіх з них і показувати користувачеві по черзі;

перевіряється ефективність виконання не окремих завдань, а цілих процесів. Чи всі в продукті є для того, щоб кожна група користувачів виконувала свої завдання повноцінно та ефективно? Чи можна досягти стану потоку, коли робота з системою йде «на одному диханні» – вона явно чи неявно пропонує і підказує наступний крок? У результаті дається відповідь на те, чи працює система як повноцінний продукт і чи допомагає досягненню бізнес-цілей;

можна прорахувати заздалегідь, з якою періодичністю, в яких обсягах, з яких джерел, якими ресурсами слід брати інформацію.

Але метод потребує використання спеціального програмного продукту для роботи з респондентами. Це прототип ресурсу для дослідження, та «конструктор» інтерфейсу для користувача. Прототип допоможе користувачу уяснити ідею и призначення ресурсу, а конструктор є інструментом зворотного зв'язку з розробником.

## *3. Вибір технології для реалізації інструментарію*

Прототип - це спрощеній варіант розробки, який дає уявлення про кінцевий продукт. Завдання які по-

винен виконувати прототип це допомогти користувачеві брати безпосередню участь при проектування користувальницького інтерфейсу. До прототипу додається конструктор, засіб за допомогою якого користувачам пропонується самим спроектувати зручний для себе варіант інтерфейсу. Здійснюють вони це шляхом розташування блоків, яки символізують основні елементи інтерфейсу продукту. При досягненні бажаного результату, користувач відправляє інформацію про місцезнаходження кожного типу елемента інтерфейсу на сервер, де ці дані записуються.

При цьому можливі різні технології для прототипу і конструктора. Прототип доцільно розробляти з використанням технології кінцевого продукту. А для конструктора можна розглянути таки: Adobe Flash (AS 3.0), Adobe Flash (Flex), CSS + jQuery, Adobe Flash AS 3.0. Є ще багато інших, але більшість з них є пропріетарнімі. Тому вибір був зупинен на повільно розповзюдженної CSS+jQuery.

CSS (Cascading Style Sheets – каскадні таблиці стилів) – технологія опи-
су зовнішнього вигляду документа, написаного мовою розмітки.

Переважно використовується як засіб оформлення веб-сторінок у форматі HTML і XHTML, але може застосовуватися з будь-якими видами документів у форматі XML, включаючи SVG і XUL.

jQuery – бібліотека JavaScript, що фокусується на взаємодії JavaScript і HTML. Бібліотека jQuery допомагає легко отримувати доступ до будьякого елементу DOM, звертатися до атрибутів і вмісту елементів DOM, маніпулювати ними. Також бібліотека jQuery надає зручний API по роботі з Ajax. Основні можливості jQuery:

перехід по дереву DOM, включаючи підтримку XPath як плагіна;

візуальні ефекти;

AJAX-додатки;

JavaScript-плагіни.

Точно так само, як CSS відокремлює візуалізацію від структури HTML, JQuery відділяє поведінку від структури HTML. Наприклад, замість прямої вказівки на обробник поді, управління передається JQuery, що ідентифікує джерело і потім перетворювати його в обробник відповідальної події.

Бібліотека jQuery містить функціонал, корисний для максимально широкого кола завдань. Тим не менш, розробниками бібліотеки не ставилося завдання поєднання в jQuery функцій, які підійшли б усюди, оскільки це призвело б до великого об'єму коду, більша частина якого не затребувана. Тому була реалізована архітектура компактного універсального ядра бібліотеки і плагінів. Це дозволяє зібрати для ресурсу саме той JavaScriptфункціонал, який на ньому був би затребуваний.

З урахуванням ціх переваг для реалізації, було вирішено використовувати поєднання CSS і jQuery. CSS – для оформлення проекту і jQuery для реалізації технології управління елементами інтерфейсу.

Серверная частина проекту створена зі застосуванням AJAX, PHP, WWW-серверу Apache. Переваги такого рішення:

економія трафіку – використання AJAX дозволяє значно скоротити трафік при роботі з веб-додатком завдяки тому, що часто замість завантаження всієї сторінки достатньо завантажити тільки змінилася, часто досить невелику;

зменшення навантаження на сервер – AJAX дозволяє дещо знизити навантаження на сервер. Наприклад, на сторінці роботи з поштою, коли ви відзначаєте прочитані листи, серверу достатньо внести зміни в базу даних і відправити клієнтському скрипту повідомлення про успішне виконання операції без необхідності повторно створювати сторінку і передавати її

#### клієнту;

прискорення реакції інтерфейсу – оскільки потрібно завантажити тільки змінилася, користувач бачить результат своїх дій швидше;

PHP в даний час підтримується переважною більшістю хостингпровайдерів і є одним з лідерів серед мов програмування, що застосовуються для створення динамічних веб-сайтів;

Apache найпоширенішій WWW –сервер у мережі;

З метою опробування методу за обраною технологією було створено два продукти: прототип з вбудованою «картою кліків» для аналізу роботі користувача з прототипом, та конструктор інтерфейсу для прототипу.

 «Карта кліків» - додаток для збору та відображення інформації про послідовність та кількість виконаних користувачем кліків мишію. Принцип роботи заснований на фіксації координат курсору миші, збереження їх в базі даних, та відображення по запиту.

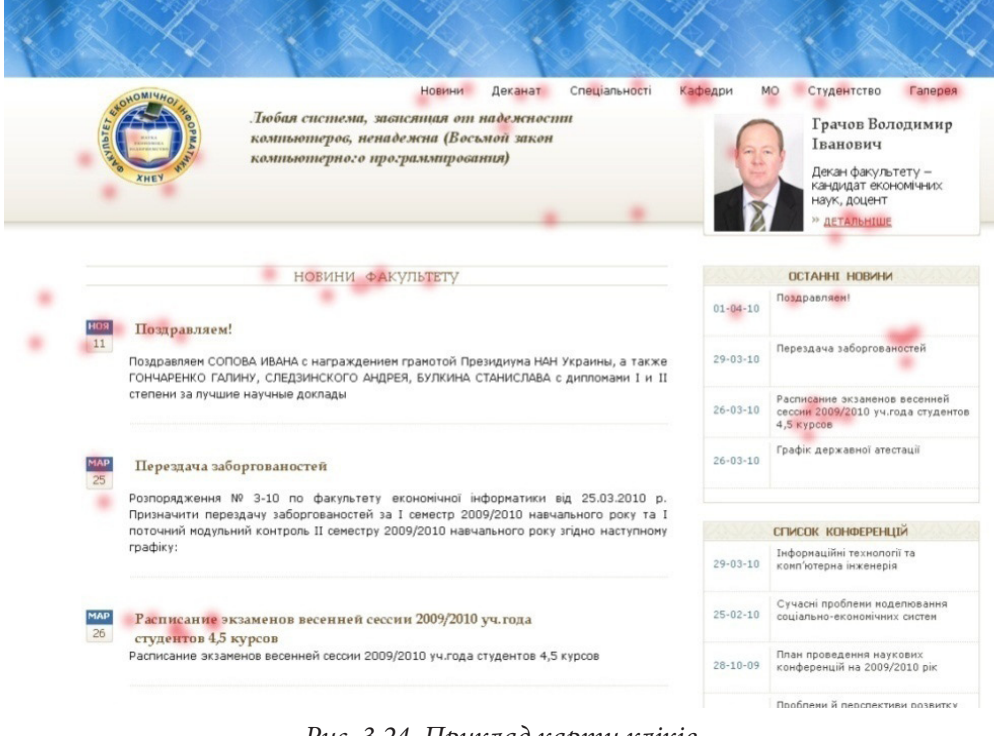

*Рис. 3.24. Приклад карти кліків*

Додаток буде побудовано з використанням PHP, JavaScript, jQuery з плагіном Droppable.

Для роботи даного інструменту немає необхідності в серйозної зміні дизайну, достатньо індикатора завантаження. Приклад сторінки з картою кліків додан на рис. 3.24.

Створення інструментарію проектування користувальницького інтерфейсу

Інструмент конструктор інтерфейсу створено за тій же самою технологією. Розроблений інструментарій, дозволить отримати розробникам інформацію від користувачів не вдаючись до численних досліджень, скоротить час проектування користувальницького інтерфейсу, надасть зібрані дані в зручному для аналізу вигляді.

Оцінка ефективності використання методу розробки інтерфейсу користувача на основі створеного інструментарію показала, що вона у значній мірі задовольняє потрібності розробників інтернет-ресурсів середній складності. *Висновки*

#### *Список літератури*

1. Волченков. Е. Стандартизация пользовательского интерфейса [Электронный ресурс] / Е. Волченков // Открытые системы. — Электрон. журн. — Режим доступа к журн.: http://www.osp.ru/os/2002/04/181312/\_ p1.html (11.11.2010). — Загл. с экрана.

2. Головач В. Дизайн пользовательского интерфейса. Время, вот твой полет [Электронный ресурс]. — Электрон. дан. — Режим доступа: http:// www.uibook1.ru (11.11.2010). — Загл. с экрана.

3. Донской М. Пользовательский интерфейс // PC Magazine – Russian Edition. — СК Пресс. — 1996. — №10. — С.12-15.

4. Головач Влад В. Дизайн пользовательского интерфейса. Искусство мыть слона [Электронный ресурс] / В.Головач. — Электрон. дан. — Режим доступа: http://uibook2.usethics.ru (11.11.2010). — Загл. с экрана.

5. Каналы восприятия [Электронный ресурс] / Психологос. Энцикло-

педия практической психологии. — Электрон. дан. — Режим доступа: http:// www.psychologos.ru (04.01.11). — Загл. с экрана.

6. Ходаков В.Е. Адаптивный пользовательский интерфейс: проблемы построения / В.Е. Ходаков, Д.В. Ходаков // Автоматика. Автоматизация. Электротехнические комплексы и системы. Информационно-измерительные системы. — 2003. — №1(11). — С. 4–7.

# **Розділ 4. Проектування мультимедійних засобів підтримки виробничоторгівельної діяльності високотехнологічних підприємств**

**4.1. Методика підвищення ефективності рекламних сайтів**

**4.2. Методика проектування та розробки інтерактивних туристичних Web-порталів**

# **4.1. Методика підвищення ефективності рекламних сайтів**

Вагому нішу серед сайтів «всесвітньої павутини» (WWW) займають рекламні сайти. Вони створені для того, щоб повідомити про певний товар, бренд, рекламну акцію, послугу, фестиваль, фільм чи подію. Вся інформація, яка тільки може знадобитися відвідувачеві зібрана в одному конкретному місці – на його сторінках. Рекламний проект (сайт) добре підходить для компаній з широким вибором товару. Як правило, доцільно створювати промо-сайт додатково до корпоративного. Від звичайного сайту (проекту) рекламний проект істотно відрізняється своєю місією, спрямованістю та метою. А спрямований він безпосередньо на локальне збільшення продажів, відповідно – на кінцевого споживача, який користується Інтернетом. Саме Інтернет у цьому випадку є своєрідною точкою дотику продавця і покупця того чи іншого товару [6]. Особливістю також є велика концентрація на сайті візуальних елементів. До них відносяться інтерактивні презентації, демонстраційні ролики і безліч інших мультимедійних засобів, які допомагають продемонструвати повний спектр характеристик продукту у наглядному вигляді. *Вступ*

Попередній огляд рекламних сайтів [6, 10, 11] показав, що не всі сайти функціонують ефективно. За показник ефективності прийнято використовувати CTR [6]: Click-Through Rate – основний показник ефективності інтернет-реклами (синонім – «клікабельність»). Цей показник загальноприйнятий для відображення на скільки сайт користується попитом серед відвідувачів.

Запорукою ефективності сайту вже багато років поспіль вважається – клопітлива робота спеціалістів з «search engine optimization» (SEO). Слід розуміти, що для рекламних (промо) сайтів SEO – не ефективна. Створюючи сайт на декілька місяців для певної акції, велика ймовірність не просунути його у пошукових системах. Тим більше, якщо сайт втратить актуальність вже через короткий проміжок часу. Для цього задіюється «social media optimization» (SMO), «Social media marketing» (SMM) а також піар з використанням поліграфічній продукції: біл-борди, контекстна реклама, банери, соціальні мережі, листівки, флаєри і т.д. [1].

Мета даного розділу – розробка методики підвищення ефективності рекламних сайтів з подальшою її реалізацією в процесі проектування сайту фото-вистави.

Всі існуючі сайти умовно можно розподілити на такі види: *1. Аналіз існуючих типів сайтів.*

1) сайт-візитка. Сайт має інформаційний характер. Це візитна картка фірми в Internet, яку можуть побачити тисячі відвідувачів сайту. Сайт пропонує розширену інформацію про товари чи послуги, істотно знижує витрати традиційну на рекламу і підвищує її ефективність за рахунок додаткової інформації. Містить 10-15 сторінок з текстом, ілюстраціями та графікою, має лінійну структуру. Крім того, такий сайт може бути записаний на СD-диск, для автономного перегляду на екрані домашнього комп'ютера;

2) комерційні сайти. Призначені для підтримки бізнесу якої-небудь фірми або організації. Часто такі сайти називають «бізнес-сайт». Основною аудиторією бізнес-сайту є потенційні й справжні клієнти фірми або організації. Додаткова аудиторія часто включає в себе потенційних і дійсних інвесторів, а також зацікавлені організації, такі як засобу інформації та фірми-конкуренти. Сайт використовується для розповсюдження інформації про продукти і послуги, що надаються організацією, та відомості про способи зв'язку з фірмою. Комерційним сайтом можна назвати такий сайт, який призначений для отримання прибутку його власником за рахунок залучення на сайт клієнтів з цільової аудиторії;

3) інформаційні сайти. Ставлять перед собою завдання інформування користувачів у певних сферах суспільного життя (урядові, освітні сайти, сайти новин і сайти некомерційних фірм, газет, телебачення, організацій, релігійних груп, а також різні громадські сайти). Як правило, інформаційні сайти відрізняються великим обсягом розміщених на них матеріалів (текстових, табличних і графічних);

4) розважальні сайти. Ставлять метою розважити своїх відвідувачів. Як правило, продаваним товаром є сама розвага. Розважальні сайти, як правило, насичені графікою, анімацією і певними ефектами;

5) навігаційні сайти. Допомагають користувачам у пошуку потрібної інформації через Інтернет. Навігаційні сайти часто називають Інтернетпорталами. До них можна віднести пошукові системи, каталоги і деякі довідкові сайти;

6) художні сайти. Є самовираженням будь-якого автора, найчастіше,

веб-дизайнера. Вплив користувача на художній сайт зводиться до того, що він може або його подумки схвалити, або пройти повз. Досить часто художні сайти виконані в авангардному дизайні;

7) персональний сайт. Часто званий персональної домашньої сто¬рінкою, є самовираженням його творця. На таких сайтах розповідається про автора, колі його захоплень і т.д. Як правило, такі сайти не мають мети одержання прибутку;

8) комбіновані сайти. Поєднують в собі два або більше типів сайтів і їх достоїнства (комерційний інтернет-портал, інформаційно-комерційний сайт і т.п.). Якщо говорити про сайти для бізнесу, то доцільність створення того чи іншого типу сайту визначається наступними критеріями. Необхідно вибрати основну мету створення сайту і другорядні цілі. У залежності від бюджету залежатиме вибір основної форми документу, на основі якого буде розроблятися сайт. Від бюджету безпосередньо залежить також і загальний об'єм сайту, рівень його технічної складності, строки створення сайту, число майбутніх відвідувачів сайту, і, отже, той прибуток, яку зможе приносити сайт його власникові [2];

9) мобільні сайти. Мобільний сайт – це сайт адаптованій для пере¬гляду на мобільному телефоні, КПК і інших мобільних пристроях. Розробка мобільних сайтів, це новий, перспективний напрям в Internet комерції. Діловій людині дуже важливо мати оперативний і швидкий доступ до найсвіжішої інформації. Персональні мобільні пристрої успішно вирішують це завдання. Наявність у фірми сайту, адаптованого для перегляду на мобільних пристроях, дозволяє їх власникам дізнатися про фірму набагато раніше, ніж про фірми-конкурени;

10) рекламні сайти (промо-сайти, promotion sites). Основне при¬значення промо-сайту – демонстрація вузького кола товарів, послуг і т.п. Увага приділяється подачі інформації, якої зазвичай не так багато. Мета – зацікавити відвідувачів і продемонструвати йому всі переваги [3]. Цей тип сайту не оснащується системою управління, має зазвичай від 3 до 10 сторінок і ефектний, що запам'ятовується. Промо-сайт відрізняється від веб-вітрини і сайту-візитки тим, що має завданням показати один конкретний товар і націлений на те, щоб ефективно представити його. Наприклад, це може бути промо-сайт нової лінії одягу, марки автомобіля і т.п. У ціновому еквіваленті, посилаючись на одного з найбільших сайто-розробників [6], можна виділити, що самі дороги сайти – це промо-сайти, корпоративні і портали. То чи варто зауважити, що самими «простими» є сайти-візитки і керовані сайти.

Також при аналізі видів сайтів, був проведений аналіз орієнтовної вартості на розробку сайту:

1) сайт-візитка – 300 €;

2) керований сайт – 500 €;

3) корпоративний сайт – 1000 €;

4) інтернет-магазин – 1200 €;

5) інтернет-вітрина − 900 €;

6) інтернет-портал – 1700 €;

7) розважальний сайт – 1200  $\epsilon$ ;

8) промо-сайт – 700 €.

В табл.1.1 розглянуто результати опитування відносно основних технологій для створення сайтів [7]. Всього респондентів брало участь у опитуванні: 1391. Як видно з опитування, лідируючі позиції займають HTML і PHP технології.

Таблиця 4.1

| Технологія  | Кількість голосів | Процент |
|-------------|-------------------|---------|
| <b>HTML</b> | 670               | 48%     |
| PHP         | 499               | 36%     |
| Javascript  | 78                | 6%      |
| Flash       | 67                | 5%      |
| C           | 27                | 2%      |
| ASP         | 17                | 1%      |
| AJAX        | 14                | 1%      |
| PERL        | 10                | 1%      |
| Python      | 9                 | 1%      |

#### **Результат опитування щодо технологій для створення сайтів**

Важливим дослідницьким завданням було вирішення яку з популярних на сьогодні технологій обрати Silverlight або Flash (для перегляду сайту) [2].

Опираючись на сайт www.nevlabs.ru, який провів 13.11.2010 року огляд лідируючих технологій, Adobe Flash з великим відривом опереджає Microsoft Silverlight (рис.4.1, 4.2).

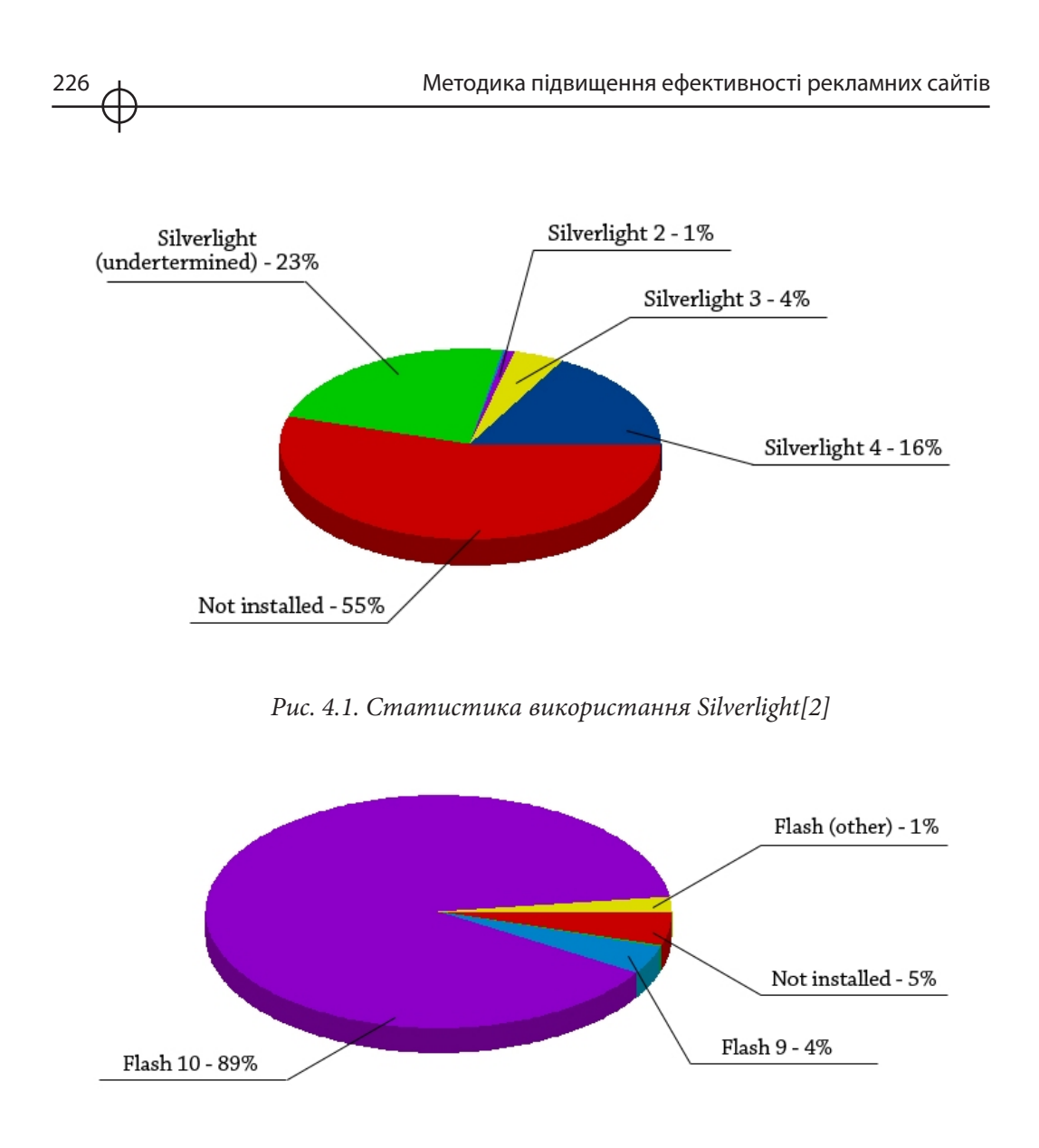

*Рис. 4.2. Статистика використання Flash[2]*

З діаграм видно, що Flash-технологія у порівнянні з технологією Silverlight є набагато поширеною серед користувачів Інтернет. Більш ніж у 55% користувачів відсутній програвач Silverlight, в той час, як програвачем Flash відсутній лише у 5% користувачів.

*2. Формування етапів методики підвищення ефективності рекламного сайту*

Для виділення етапів створення мультимедійного комплексу [8] були розглянуті і проаналізовані послідовності дій щодо створен-

ня існуючих комплексів. На основі даного аналізу були виділенні наступні етапи методики створення ефективного рекламного сайту:

- 1) підготовча робота:
- 1) формулювання актуальності;
- 2) розробка концепції та мети рекламного сайту;
- 3) визначення бюджету проекту.

2) обґрунтування критеріїв оцінювання/розробки ефективності рекламних сайтів.

- 3) аналіз конкурентного середовища:
- 1) аналіз конкурентів;
- 2) аналіз цільової аудиторії;
- 3) визначення переваг власної розробки перед конкурентами.
- 4) підготовка контенту та структури сайту:
- 1) визначення кількості розділів сайту;
- 2) підбір та вичитка текстового матеріалу;
- 3) підбір графічного матеріалу;
- 4) підбір аудіо матеріалу;
- 5) підбір відео матеріалу;
- 6) підготовка системи навігації;
- 7) насичення сайту необхідними скриптами.
- 5) творчий:
- 1) включення креативних ідей в проект;
- 2) розробка ескізів сторінок;
- 3) дизайнерське оформлення сайту.
- 6) тестування:
- 1) тестування проекту на локальному комп'ютері;
- 2) тестування проекту на локальному сервері (IIS);
- 3) тестування проекту на сервері в мережі Інтернет (Dropbox).
- 7) застосування принципів пошукової оптимізації:
- 1) застосування «social media optimization» (SMO);
- 2) застосування «social media marketing» (SMM).

8) оцінка ефективності створеного рекламного сайту та його економічної привабливості:

1) експертна оцінка якості створеного продукту;

2) визначення економічної доцільності та привабливості рекламного сайту за допомогою оптимізаційної моделі оцінки ефективності

Для визначення найбільш важливих критеріїв оцінювання ефективності рекламних сайтів було залучено експертний підхід.

Експертами для анкетування виступили випускники Харківського національного економічного університету, факультету економічної інформатики, спеціальності «Технології електронних мультимедійних видань». Запропонована шкала оцінювання для інтерв'юерів від 1 до 5. Де: 1 – не має значення, 2 – не дуже важливо, 3 – важливо в деяких випадках, 4 – важливо, 5 – надзвичайно важливо.

Символ «∑» – в табл. 1.2-1.6 відображає сумарний показник по кожному з критеріїв. Опитування за допомогою даних анкет допоможе виявити необхідні критерії (табл. 1.7), на які треба опиратися створюючи або вдосконалюючи рекламний сайт.

Таблиця 4.2

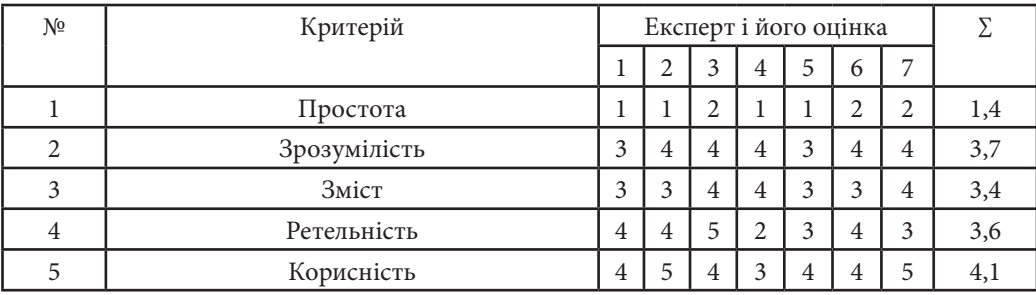

**Критерії першочергових цілей сайту**

Таблиця 4.3

# **Критерії структури та навігації сайту**

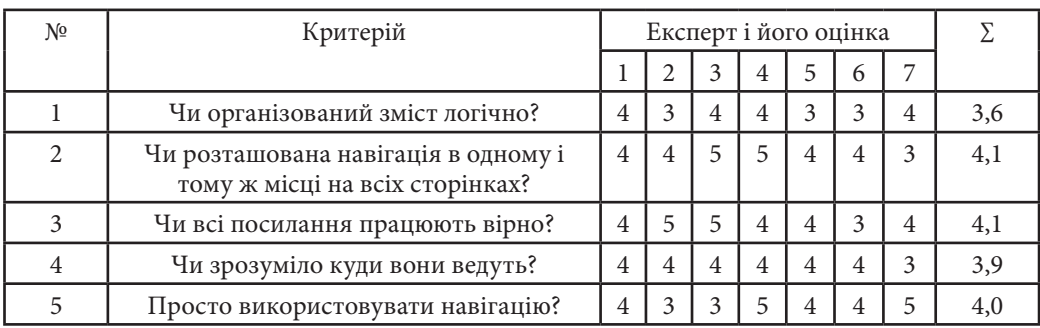

228 Методика підвищення ефективності рекламних сайтів

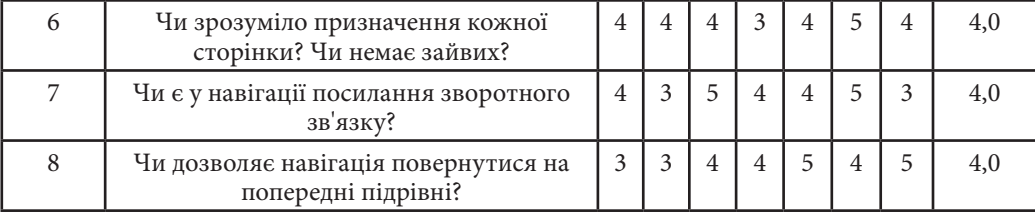

Таблиця 4.4

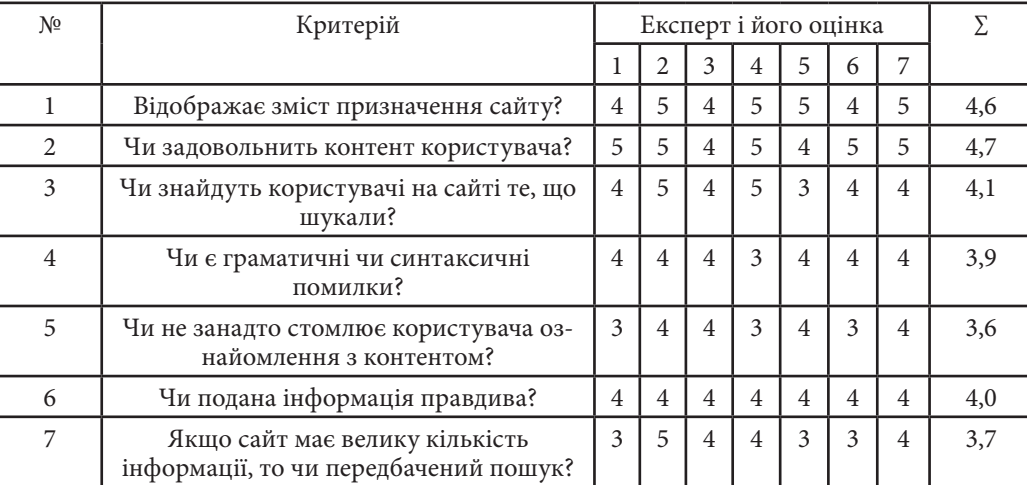

**Критерії контенту (змісту) сайту**

Таблиця 4.5

# **Критерії юзабіліті сайту**

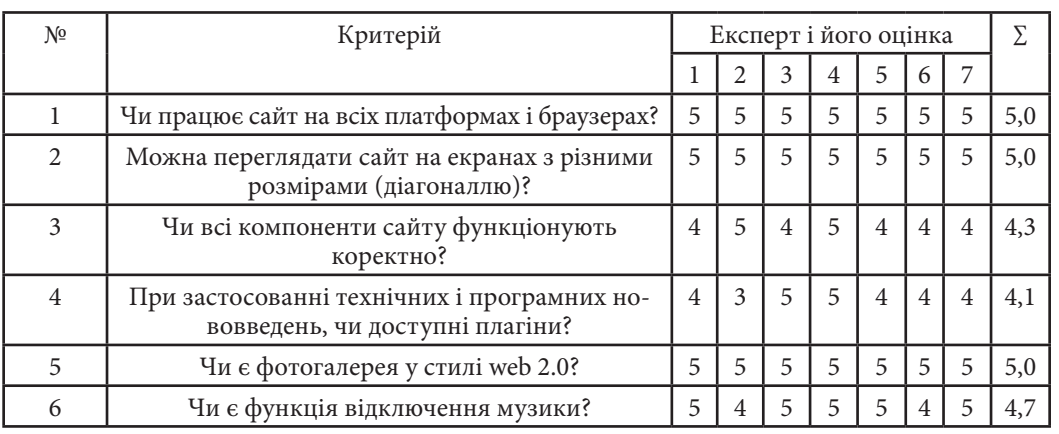

Розділ 4 **Розділ 4**

#### Таблиця 4.6

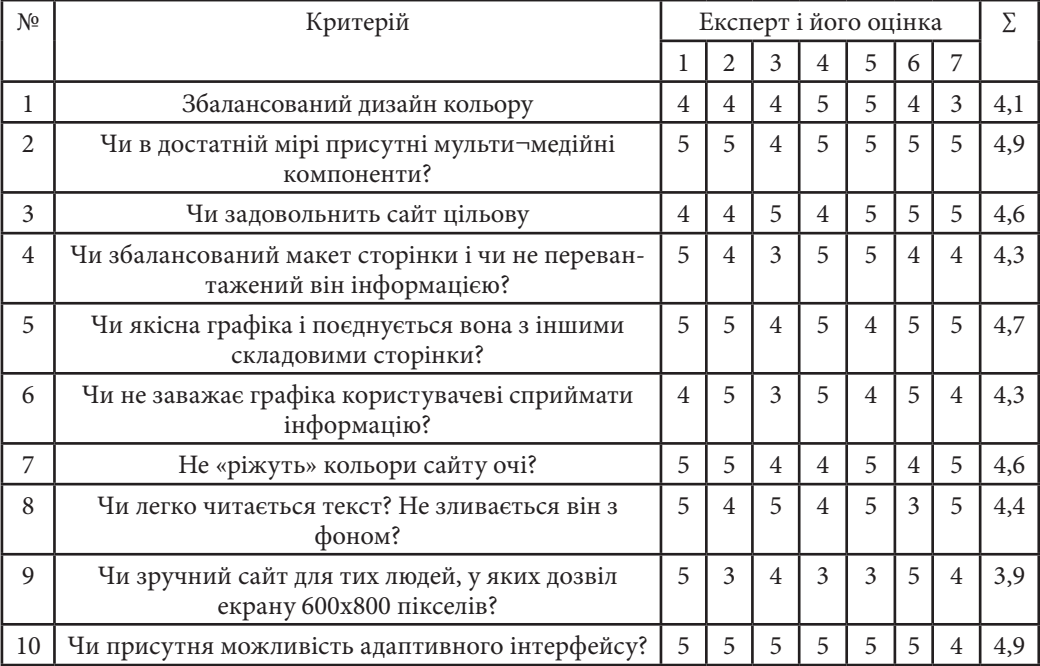

#### **Критерії дизайнерської складової сайту**

Шляхом експертного аналізу встановлюються саме ті критерії, що є найбільш важливими для рекламних сайтів.

Таким чином, внаслідок проведеного експертного опитування було визначено, що найбільш важливими групами критеріїв оцінки ефективності рекламного сайту являються:

- 1) юзабіліті;
- 2) дизайнерська складова;
- 3) контент.

Менш впливовими виявилися:

- 1) структури та навігації сайту;
- 2) першочергових цілей сайту.

№ з/п Таблиця 4.7

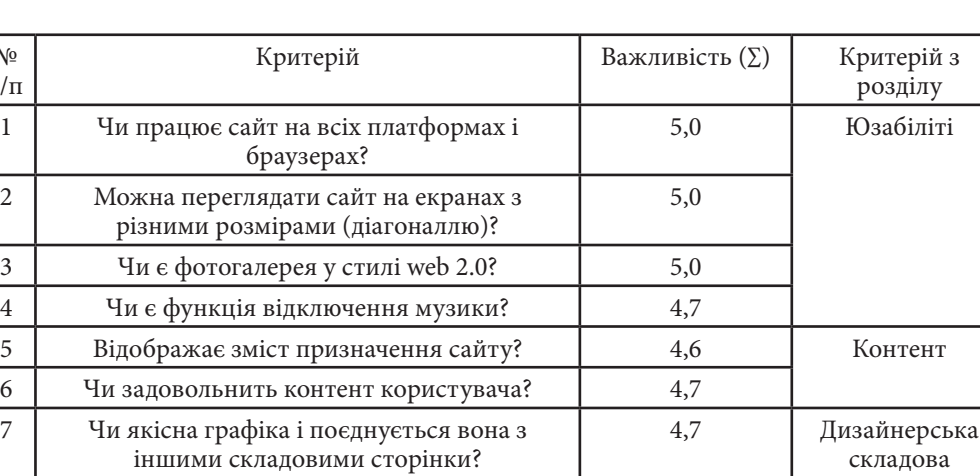

4,9

4,9

8 Чи присутня можливість адаптивного інтерфейсу?

9 Чи в достатній мірі присутні мультимедійні компоненти?

10 Чи задовольнить сайт цільову аудиторію? 4,6

**Критерії для промо-сайтів**

Імідж сайту, його конкурентна перевага та привабливість у значній мірі залежать від врахування потреб користувачів, достатньої технічною насиченістю та доцільної мультимедійної компоненти. Тому в ході розроблення стратегії розвитку рекламної компанії необхідно оцінити рівень технологічного забезпечення сайту та рівень комерційної ефективності сайту. Для цього ми скористуємося оптимізаційною моделлю Z (формула 1.1) з цільовою функцією:

$$
Z = \frac{P_i + R_i}{VW} \rightarrow \max_{P_i, R_i}
$$
 (1.1)

Posgin<sub>4</sub> **Розділ 4** при обмеженнях 1.2–1.5:

$$
\begin{cases}\nR_i \cdot Z_i \le VS, \n\frac{P_i}{O} < 1, \\
\frac{R_i}{L} < 1, \\
L\n\end{cases}
$$
\n(1.3)\n  
\n
$$
P_i, R_i > 0.
$$
\n(1.5)

Умовними позначеннями в моделі є наступні:

Pі – величина замовлень в результаті функціонування і-го рекламного сайту, грн;

Ri – виручка від контекстної реклами, грн;

VW – вартість технологічної платформи рекламного web-вузла, грн;

VS – вартість технологічної платформи споживачів, грн;

Zі – число комерційних проектів з використанням технологічних рішень і-ого рекламного сайта;

O – загальний обсяг комерційних угод компанії, грн;

L – витрати на обслуговування інформаційного забезпечення webвузла, грн.

Використовуючи знайдені значення Pi і Ri, можна визначити рівень комерційної ефективності Ei (формула 1.6) і рівень технологічного забезпечення сайту Si (формула 1.7) по формулах:

$$
E_i = \frac{P_i}{K_i},
$$
\n
$$
S_i = \frac{R_i}{T_i},
$$
\n(1.6)

де Ki – величина витрат на створення i-го сайту, грн;

Ti – величина технологічних витрат на обслуговування сайта, грн.

Зіставивши знайдені показники, можна прийняти рішення щодо наявності потреби впровадження заходів щодо підвищення ефективності і-го сайту використовуючи матрицю (табл. 1.8).

Таблиця 4.8

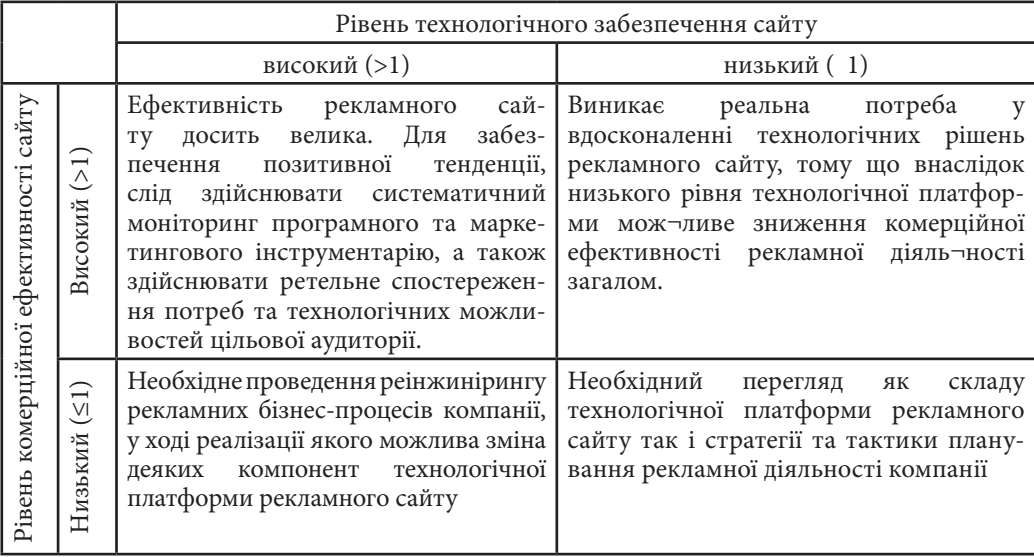

**Матриця оцінки ефективності рекламного сайту**

Для забезпечення позитивної тенденції, слід здійснювати систематичний моніторинг програмного та маркетингового інструментарію, а також здійснювати ретельне спостереження потреб та технологічних можливостей цільової аудиторії. Виникає реальна потреба у вдосконаленні технологічних рішень рекламного сайту, тому що внаслідок низького рівня технологічної платформи мож¬ливе зниження комерційної ефективності рекламної діяль¬ності загалом.

Низький (≤1) Необхідне проведення реінжинірингу рекламних бізнеспроцесів компанії, у ході реалізації якого можлива зміна деяких компонент технологічної платформи рекламного сайту Необхідний перегляд як складу технологічної платформи рекламного сайту так і стратегії та тактики планування рекламної діяльності компанії

Запропонована оптимізаційна модель дозволяє визначити позиціювання ефективності рекламного сайту компанії.

Posgin<sub>4</sub> **Розділ 4**

#### *3. Розробка прототипу рекламного сайту фотовиставки*

Після проведення всіх необхідних заходів щодо підвищення ефективності сайту, використовуючи технологію flash, за допомогою action script та xml переходимо до створення прототип сайту, який може функціонувати як промо-сайт для фотовиставки «Photo-Art» (рис. 4.3-4.13). Даний прототип можливо використовувати як шаблон для створення рекламних сайтів з інтенсивною мультимедійною складовою.

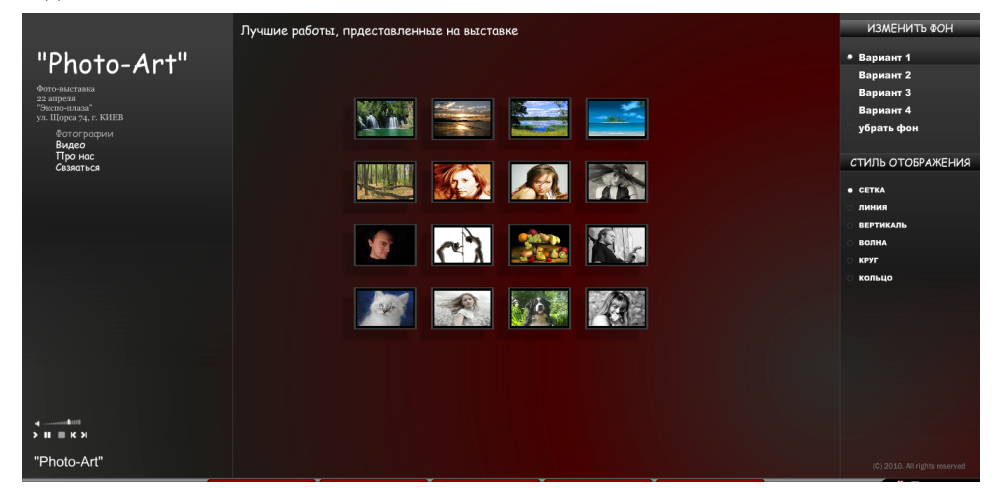

*Рис. 4.3. Головне вікно сайту*

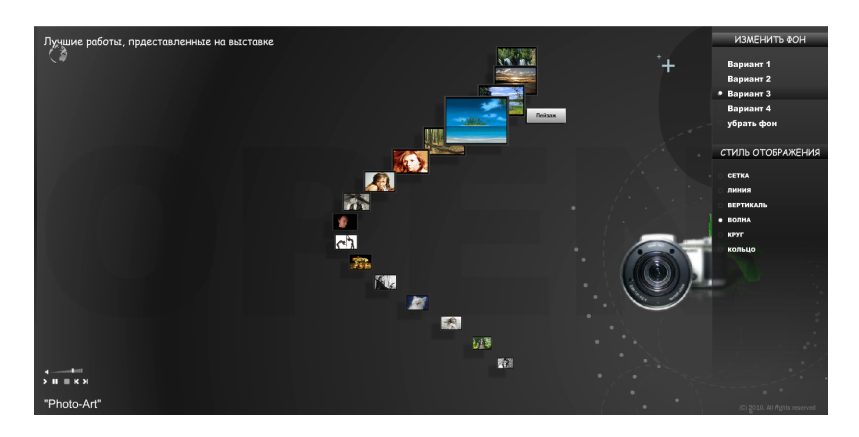

*Рис. 4.4. Сторінка з варіантом фону № 3 та стилем відображення «Хвиля»*

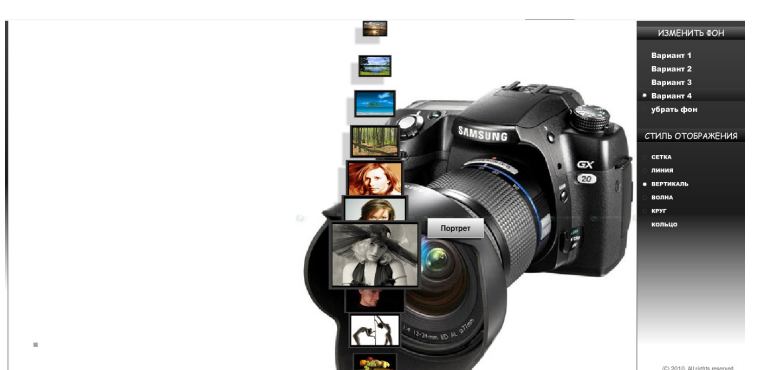

*Рис. 4.5. Сторінка з варіантом фону № 4 і стилем відображення «Вертикаль»*

Даний прототип створено на основі розробленої методики і відповідає розробленим критеріям. Також містить креативні рішення для спонукання інтересу у потенційних відвідувачів фотовистави. *Висновки*

#### *Список літератури*

1. Бікнер К. Економічний web дизайн / К. Бікнер; [пер. з англ. Д. С. Ре¬мі¬зова]. — М.: НТ Пресс, 2005. — 248 с.

2. Гаєвський А. Ю. Самоучитель по створенню web-сайтів: html, JavaScript та DHTML / А. Ю. Гаєвський, В.А. Романовський. — Київ: А.С.К.,  $2006. - 480$  c.

3. Євдокимов Н. В. Основи тематичній оптимізації. Ефективна Інтернет-комерція і просування сайтів в Інтернет. / Н. В. Євдокимов. — М.: Видавничий дім «Вільямс», 2007. — 160 с.

4. Евсеев А.С. Создание интерактивных медиа / А.С. Евсеев,

Н.И. Прибыткова – Харьков: Издательство ХНЭУ, 2008. — 48 с.

5. Зельдман Д. Web-дизайн по стандартам / Д Зельдман; [пер. с англ. Г. П. Ковалева]. — М.: НТ Пресс, 2005. — 440 с.

6. Кирсанов. Д. Веб-дизайн: книга Дмитрия Кирсанова /

Д. Кирсанов. — СПб: Символ-Плюс, 2006. — 376 с.

7. Круг С. Веб-дизайн: книга Стива Круга или «не заставляйте меня думать!» / С. Круг; [пер. с англ. Ю. Асотова]. — СПб: Символ-Плюс, 2005. — 200 с.

Posgin 4 **Розділ 4**

236 Методика підвищення ефективності рекламних сайтів

8. Ліндерман М. Помилки Web-дизайну і як їх усунути до того, як ви позбудетеся відвідувачів. / М. Ліндерман, Дж. Фрайдей; [пер. з англ.

А. Миколайчук]. — М.: НТ Пресс, 2007. — 224 с.

9. Нильсон Я. Веб-дизайн: книга Якоба Нильсена / Я. Нильсен;

[пер. с англ. И. Вихревой]. — СПб: Символ-Плюс, 2007. — 512 с.

10. SMO и SMM оптимизация [Электронный ресурс]. — Электрон.

дан. — 2009. — Режим доступа: http://ru.wikipedia.org/wiki/ Продвижение\_-сайта\_в\_социальных\_сетях (21.06.2009). — Загл. с экрана.

11.Кода счетчика. Банерная реклама [Электронный ресурс]. — Электрон. дан. — 2009. — Режим доступа: http://www.flash-counter.com/ru/hitcounter-styles.html (19.12.209). — Загл. с экрана.

12.Мероприятия для оценки эффективности сайта [Электронный ресурс]. — Электрон. дан. — 2009. — Режим доступа: http://www.tatsel.ru/ delo¬¬/seo/ocenka-effektivnosti (18.08.2010). — Загл. с экрана.

13.Методика оценки сайта. Общие принципы оценки сайта. [Электронный ресурс]. — Электрон. дан. — 2009. — Режим доступа: http://ain. ua/2010/09/¬13/31812 (04.12.2010). — Загл. с экрана.

14.Основные типы сайтов [Электронный ресурс]. — Электрон. дан. — 2009. — Режим доступа: http://setiplus.tamb.ru/pdp/pdptip.htm (16.11.2010). — Загл. с экрана.

15.Оценка сайта [Электронный ресурс]. — Электрон. дан. — 2010. — Режим доступа: http://vitaweb.pp.ru (12.10.2010). — Загл. с экрана.

### *Євсєєв О.С., Харламова О.В.*

# **4.2. Методика проектування та розробки інтерактивних туристичних веб-порталів**

З кожним роком кількість користувачів Інтернету невпинно зростає. Пропорційно до цього зростає і туристична аудиторія глобальної мережі. За словами експертів, туризм, як тема туристичних ресурсів стоїть на п'ятому місці [Х1]. Основний спосіб залучення клієнтів у мережі інтернет – створення персонального веб-сайту. Можна *Вступ*

виділити наступні переваги власного веб-сайту організації:

- 1) направлена робота з цільовою аудиторією;
- 2) можливість детального інформування потенційних клієнтів;
- 3) необмежений у часі доступ до інформації.

Одним із різновидів веб-сайту є Web-портал. Web-портал – це веб-сайт, що дозволяє користувачеві інтернету використовувати різні інтерактивні сервіси, які працюють в рамках одного веб-сайту, такі як пошта, пошук, погода, новини, форуми, обговорення і т.д. [Х2]. Порівняно зі звичайним вебсайтом, створення Web-порталу надає організації наступні переваги:

1) веб-сайт портального типу є ефективним інструментом формування образу туристичного агентства, як лідера ринку;

2) Web-портал надає широкі можливості збору маркетингової інформації (опитування, коментарії, відгуки);

3) Web-портал забезпечує інтерактивну взаємодію із користувачами.

Отриманню наведених переваг від застосування Web-порталу туристичними агентствами перешкоджає те, що сучасні туристичні агентства відмовляються замовляти розробку власних Web-порталів через значну вартість та складності у подальшій підтримці ресурсу.

У зв'язку із необхідністю постійного оновлення інформації про актуальні туристичні пропозиції та обмеженістю людських та фінансових ресурсів туристичного агентства виникає практична проблема зі створення бюджетного Web-порталу з урахуванням туристичної специфіки.

Якість та успіх туристичного Web-порталу у користувачів, в першу чергу, залежать від технології його створення, яку відображає методика проектування та розробки інтерактивних туристичних Web-порталів.

Дослідженню проблеми проектування та розробки інтерактивних туристичних Web-порталів присвячені наукові праці О. Озьоровой, Д. Лешева, І. Севаст'янова та інших. Наведені дослідження розкривають лише окремі аспекти розробки туристичних Web-порталів, такі як методика створення веб-сайту, практична реалізація інтерактивного Web-порталу, вимоги до сайту туристичного агентства, однак не дають чіткої інструкції щодо створення Web-порталу туристичного агентства, не розкривають специфіку Web-порталів туристичних агентств. З огляду на це, дослідження проблеми проектування та розробки інтерактивних туристичних Web-порталів є актуальним науковим напрямком.

Проведений аналіз робот показав недостатність теоретичних знань для вирішення існуючої практичної проблеми, що зумовило мету даного дослідження, яка полягає у створенні методики проектування та розробки інтерактивних туристичних Web-порталів. При цьому об'єктом дослідження виступає інтерактивний туристичний Web-портал, як інформаційнокомунікаційний канал туристичного агентства, а його предметом – процес проектування та розробки інтерактивних туристичних Web-порталів.

#### *1. Проектування та розробка інтерактивного туристичного порталу*

*1.1. Теоретико-методичні основи дослідження процесів проектування та розробки інтерактивних туристичних Web-порталів*

На сьогоднішній день фактично кожне туристичне агентство в

тій чи іншій мірі представлено в мережі Інтернет. Мандрівники все частіше при пошуку необхідної інформації про тури звертаються до сайтів туристичних агентств. Саме при знайомстві з сайтом туристичного агентства у користувача формується образ компанії, при цьому якість сайту безпосередньо пов'язується з якістю послуг туристичного агентства.

Ефективний сайт туристичного агентства повинен враховувати дві основні складові. З одного боку, сайт це рекламний майданчик, візитна картка компанії. Туристичне агентство завдяки сайту має можливість надати користувачеві ту інформацію, яку забажає, наприклад, для самореклами, інформування про компанію, надавані послуги, акції і знижки. З

іншого боку, сайт повинен виправдовувати очікування користувача. Таким чином, при гармонійному поєднанні інтересів туристичного агентства та потенційних клієнтів, сайт буде ефективно виконувати свої основні функції.

Найбільш повно ці дві складові дозволяє реалізувати такий ресурс як Web-портал. Однак більшість туристичних агентств при виборі інтернет представництва схиляється до розробки сайту-візитки через складність розробки Web-порталу та проблеми у його подальшій підтримці та оновлені.

Отже постає питання: «Яким чином розробити Web-портал, враховуючи туристичну специфіку, та полегшити його подальшу підтримку?»

Майже кожна з веб-студій пропонує власну методику створення вебсайту, однак вони мають спільні основні етапи. Найбільш повно методика створення веб-сайту описана О. Озьоровою у статті «Создание сайта по методике веб-архитектуры» [Х3]. Проте дана методика не враховує специфіки створення Web-порталу, як особливого виду веб-сайту, та не дає рекомендацій щодо проектування розробки Web-порталу саме для туристичного агентства.

Створення інтерактивного веб-сайту розглядає Д. Лешев у книзі «Создание интерактивного web-сайта» [Х4]. У даній роботі основна увага приділяється практичній реалізації інтерактивного веб-сайту, вибору програмних засобів, розробці окремих інтерактивних компонентів, однак не розкривається етап проектування та не представлена методика створення Web-порталу. Також дане дослідження не розкриває специфіку Webпорталів туристичних агентств.

Інформація щодо створення веб-сайту для туристичного агентства представлена у статі І. Севаст'янова «Как получить прибыль от туристического сайта?» [Х5].

Автор розглядає основні вимоги до контенту, навігації, контактної інформації сайту туристичного агентства, проте дана стаття не відповідає на питання, щодо структури, дизайну та вибору інтерактивних компонентів туристичного Web-порталу.

Виходячи з виявленої прикладної проблеми та зважаючи на відсутність відповідних теоретичних знань, сформована мета даного дослідження, яка полягає у створенні методики проектування та розробки інтерактивних туристичних Web-порталів.

Об'єктом дослідження виступає туристичний Web-портал як інформаційно-комунікаційний канал туристичного агентства, а його предметом – процес проектування та розробки інтерактивних туристичних Web -порталів.

Для досягнення поставленої мети необхідно детально розглянути існуючі методики створення веб-сайтів, виявити специфіку Web-порталів туристичних агентств, на основі аналізу ресурсів представлених у мережі інтернет, проаналізувати способи створення веб-сайтів і т.д.

Всі предмети і явища, які повинні бути враховані в процесі дослідження, і в сукупності представляють його предметну область представлену на Рис. 4.14.

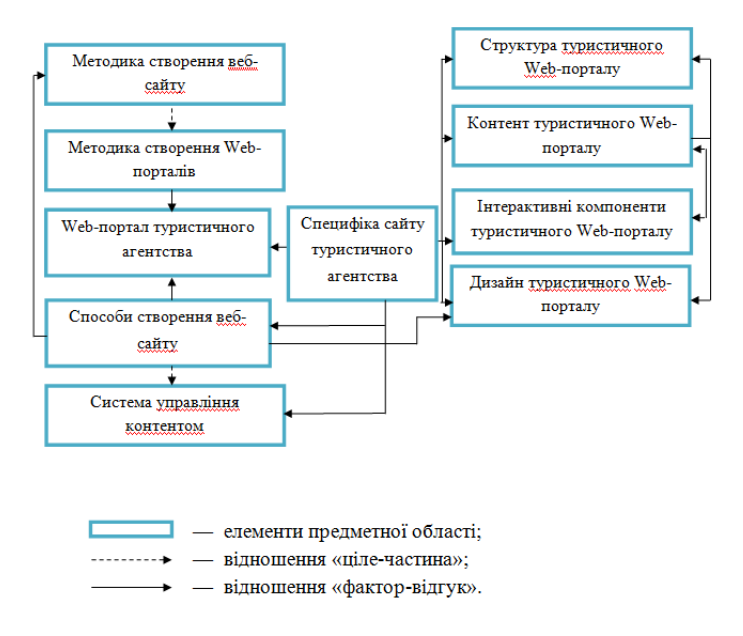

*Рис. 4.14. Структурно-логічна схема предметної області дослідження*

Структурно-логічна схема предметної області дослідження процесів проектування та розробки інтерактивних туристичних Web-порталів дозволяє сформулювати перелік завдань, що вирішуються в його процесі.

*1.2. Завдання, методи дослідження та знання, необхідні для вирішення поставлених задач*

Сукупність поставлених завдань відповідно до логіки дослідження, розділена на два блоки за розділами роботи (те-

оретичний – Рис. 4.15, практичний – Рис. 4.16). Вирішення всіх поставлених завдань дозволить усунути існуючу прикладну проблему забезпечуючи вирішення висунутої наукової задачі.

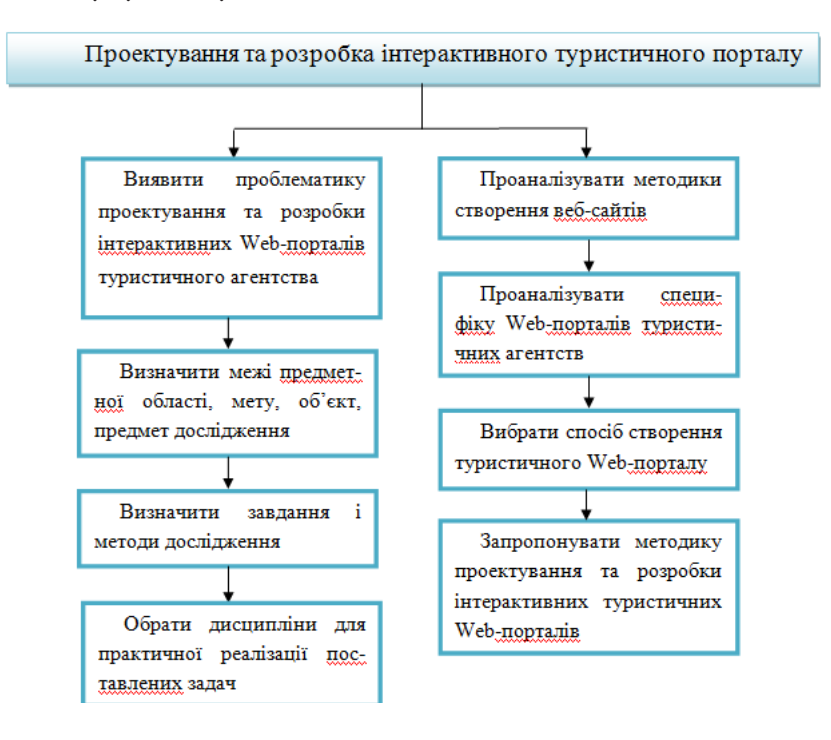

*Рис.4.15. Схема завдань теоретичного розділу*

Вирішення задач теоретичного розділу дозволить на основі етапів створення веб-сайту, з урахування специфіки сайтів туристичних агентств, створити методику проектування та розробки інтерактивних туристичних Web-порталів.

Рішення задач теоретичного розділу та отримані результати дозволять перейти до наступного етапу дослідження, тобто до створення прототипу веб-сайта туристичного агентства на основі методики проектування та розробки інтерактивного туристичного Web-порталу.

*Рис. 4.16. Схема завдань практичного розділу*

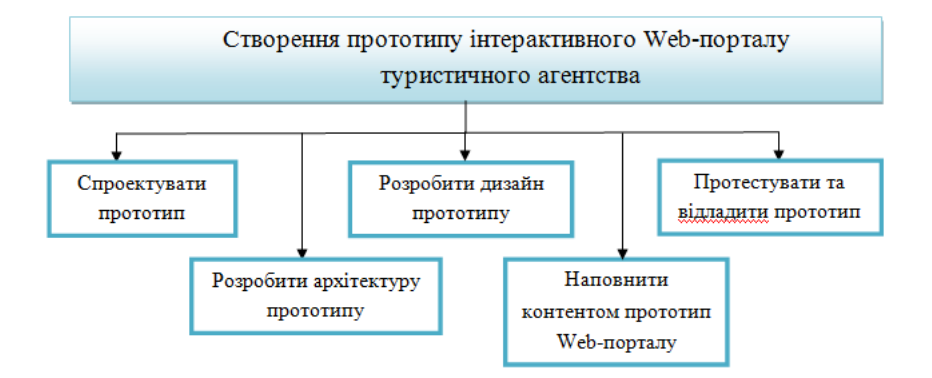

Для вирішення поставлених завдань, застосовується ряд методів дослідження (табл. 1.1).

Таблиця 4.9

#### **Методи дослідження**

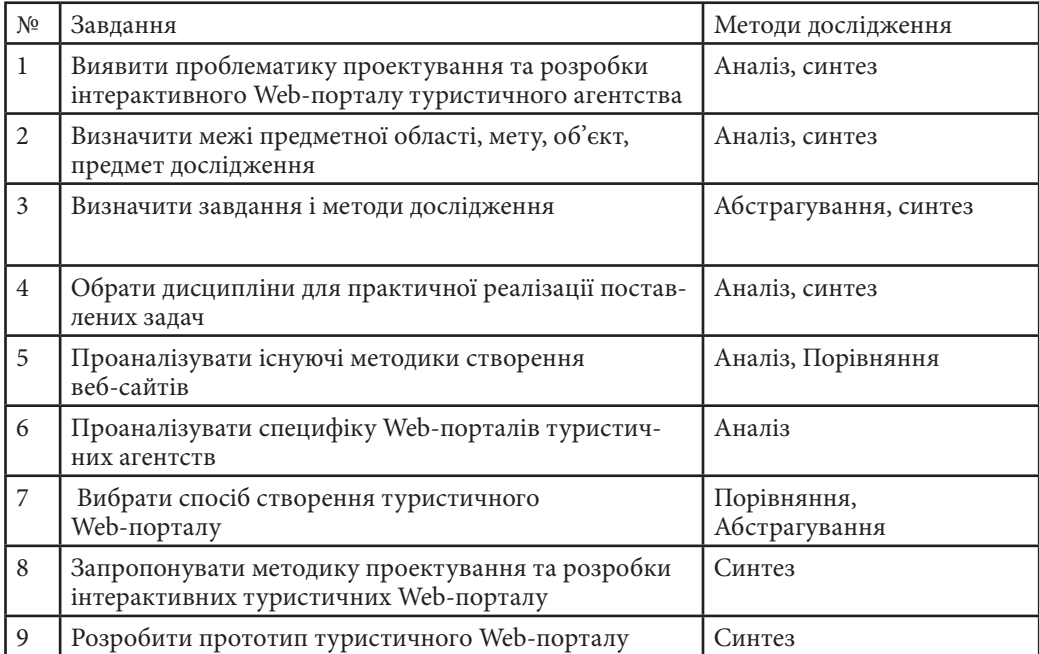

Для вирішення поставлених завдань шляхом застосування вибраних методів дослідження, необхідні такі знання та вміння:

Для вирішення завдань № 1-9 потрібні наступні знання:

1) принципів організації наукової діяльності та наукових досліджень;

2) алгоритмів адекватною і лаконічною постановки теми, проблеми та мети дослідження;

3) методи теоретичних досліджень;

4) основи методології емпіричних досліджень;

5) принципи організації наукової роботи і т.д.

Для вирішення завдань № 5-9 потрібні наступні знання:

- 1) види інтерактивних медіа, їх призначення та особливості;
- 2) принципи створення інтерактивних віртуальних турів;
- 3) принципи розробки інтерактивних веб-документів;

4) способи використання активних компонентів, які дозволяють створювати інтерактивні веб-сайти, їх призначення та функціональне навантаження і т.д.

Для вирішення завдання № 11 будуть потрібні наступні знання:

1) основні принципи проектування дизайну інтерактивних медіа;

2) характерні графічні особливості електронних видань і т.д.

Після визначення теоретико-методичних основ дослідження можна приступати до безпосереднього дослідження специфіки Web-порталів туристичних агентств та методик створення веб-сайтів.

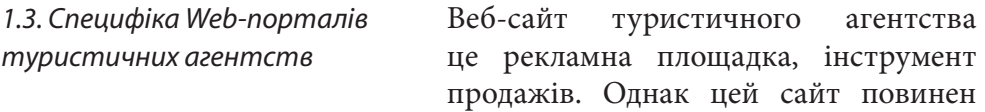

враховувати специфіку туристичного бізнесу і тільки в цьому випадку він буде ефективно виконувати свої функції.

Іван Севост'янов, генеральний директор компанії «ВебПроекти» у своїй статті «Как получить прибыль от туристического сайта?» виділяє такі основні вимоги до туристичного сайту [Х5]:

1) докладна інформація про все, що цікавить туриста. Людям цікаво отримати максимум інформації із запропонованих видів відпочинку. Багато сайтів обмежуються розміщенням турів у форматі Excel, пропонуючи відвідувачам скачати їх. У такому форматі завантажувати і читати ніхто не буде;

2) актуальна інформація. Інформація, представлена на туристичному сайті, повинна бути актуальною. Це стосується, перш за все, цін на готелі і

тури, візи, квитки. Якщо на сайті розміщені старі (а значить, більш низькі ціни) і відвідувач при зверненні до офісу виявляє, що ціни зросли в два рази, то крім роздратування це нічого не викличе;

3) контактна інформація та обробка запитів. Контакти повинні бути на кожній сторінці в видимому полі, щоб відвідувач сайту не шукав їх. Немає нічого гіршого, якщо відвідувач відправить заявку по електронній пошті і нічого не отримає у відповідь. На практиці в 7 випадках з 10 саме так і відбувається. Тобто 7 з 10 клієнтів губиться. Запит відвідувача, відправлений через сайт, повинен оброблятися за 1-2 години;

4) хороша навігація. Відвідувач повинен з перших секунд контакту з сайтом добре орієнтуватися в ньому. В ідеалі, навігація повинна бути побудована за принципом «3 кліків», коли до будь-якої сторінки сайту відвідувач може дістатися, зробивши всього 3 клацання мишею;

5) обслуговування потенційного клієнта, що прийшов на сайт. Залучити зацікавленого в покупці туру відвідувача дуже важливо. Але не менш важливо якісно і швидко обслужити його. Якість обслуговування відвідувачів стає часто критичним ланкою в процесі покупки. Відвідувач, який зацікавився покупкою того або іншого туру, може контактувати з компанією різними способами: по телефону, по електронній пошті, заповнивши форму замовлення на сайті, через ICQ консультанта. Дуже важливо забезпечити швидке та якісне обслуговування відвідувачів сайту по кожному з цих каналів, щоб не упустити жодного клієнта.

На телефонні дзвінки повинні відповідати кваліфіковано і чемно. Запити по електронній пошті і через форми замовлення повинні оброблятися протягом 1-2 годин. Якщо на сайті заявлений ICQ консультант, то він повинен відповідати в межах декількох хвилин.

До цього переліку можна також додати необхідність створення зручного пошуку інформації на сайті. Використання при створенні веб-сайту інтерактивних компонентів дозволяє клієнту не тільки виконувати роль пасивного відвідувача Інтернет-ресурсу, але й активно впливати на веб-сайт.

 Інтерактивні компоненти можуть стати інструментом залучення клієнтів, підвищення іміджу туристичного агентства. Також не слід забувати про привабливий та зручний дизайн Web-порталу.

Для виявлення особливостей структури, наявності інтерактивних компонентів та дизайну Web-порталів туристичних агентств необхідно проаналізувати веб-сайти, представлені у мережі інтернет. Для аналізу обрано Web-портали туристичних агентств, які займають найвищі позиції у різних рейтингах туристичних сайтів.

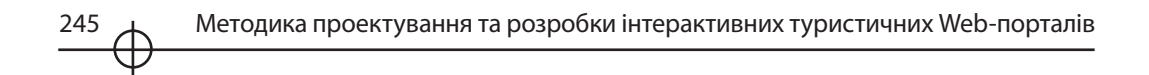

Туристичне агентство «V-leto.ru» – займає 3 місце у рейтингу за відгуками користувачів туристичної інформаційно-пошукової системі Тури.Ру [Х6].

Адреса веб-сайту: http://www.v-leto.ru.

Специалізація компанії охоплює усі напрямки туристичної діяльності. Головна сторінка веб-сайту представлена на Рис. 4.17

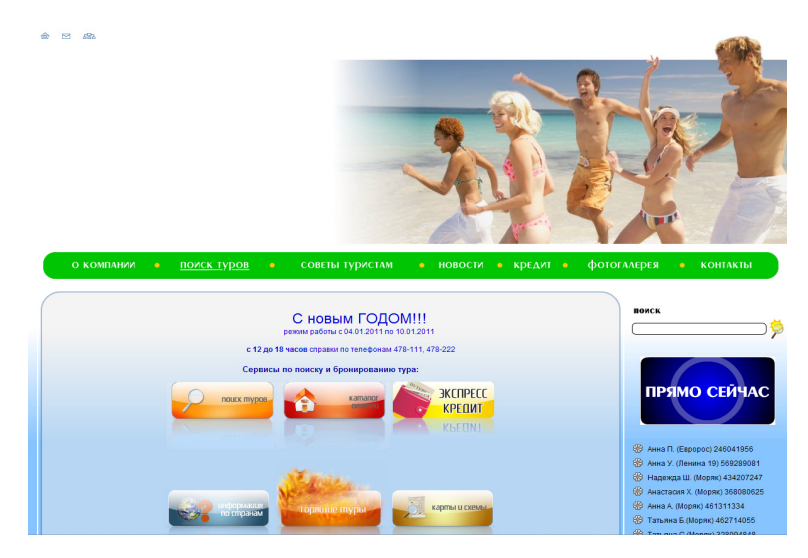

*Рис. 4.17. Головна сторінка Web-порталу туристичного агентства «V-leto.ru»* 

Структура сайту включає наступні основні розділи: «О компании», «Поиск туров», «Советы туристам», «Новости», «Кредит», «Фотогалерея», «Контакты». Усі представлені розділи можна назвати типовими, окрім розділу «Кредит», так як не всі туристичні агентства надають послугу тури в кредит своїм клієнтам.

Дизайн Web-порталу туристичного агентства «V-leto.ru». У якості основного фону використовується градієнт від білого до блакитного. У верхній частині сайту розташована фотографія із зображенням людей на відпочинку. При цьому слід відмітини, що фотографія великого розміру і займає майже третину корисного простору екрану. Половина фотографії білого кольору, що викликає відчуття незавершеності дизайну. Під фотографією розташоване головне меню Web-порталу. Підпункти меню з'являються за допомогою випадаючого списку (Рис. 4.18).

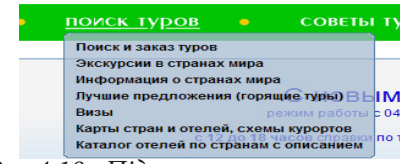

 *Рис.4.18. Підпункти головного меню*

В цілому дизайн Web-порталу справляє приємне враження крім зазначених вище недоліків.

Інтерактивні компоненти Web-порталу туристичного агентства «V-leto. ru». На Web-порталі представлені наступні інтерактивні компоненти:

1) пошук тура;

- 2) сервіс «Найди попутчика»;
- 3) гостьова книга;

4) система он-лайн бронювання авіа білетів.

Якщо говорити про універсальність даних інтерактивних компонентів, то слід відмітити такі сервіси, як пошук тура та гостьова книга. Сервіс «Найди попутчика» та система он-лайн бронювання авіа білетів не є універсальними та відображають специфічні послуги, які надає дане туристичне агентство.

Web-портал туристичного агентства «V-leto.ru» надає також інформацію про погоду у найбільш популярних місцях відпочинку та актуальний курс валют.

Туристична компанія «Обновление» – займає 5 місце у рейтингу сайтів туристичних агенств Mail.ru [Х7].

Адреса веб-сайту: http://obnovlenie.ru.

Компанія позиціонує себе, як високотехнологічна, що відображається і на їхньому веб-сайті. Головна сторінка веб-сайту представлена на Рис. Х.6.

Структура сайту включає наступні основні розділи: «Подбор тура», «Страны», «Клиентам», «Компания», «Контакты», «Общение». Підрозділи можна побачити наводячи мишку на назву потрібного пункту меню.

Дизайн Web-порталу туристичного компанії «Обновление». У якості основного фону використовується білий колір. У верхній частині сайту розташовано логотип компанії, форму регістрації / авторизації, контактну інформацію. Нижче наведене основне меню Web-порталу. На головній сторінці сайту розташована різноманітна інформація об'єднана у тематичні блоки. В цілому дизайн порталу справляє дуже приємне враження.

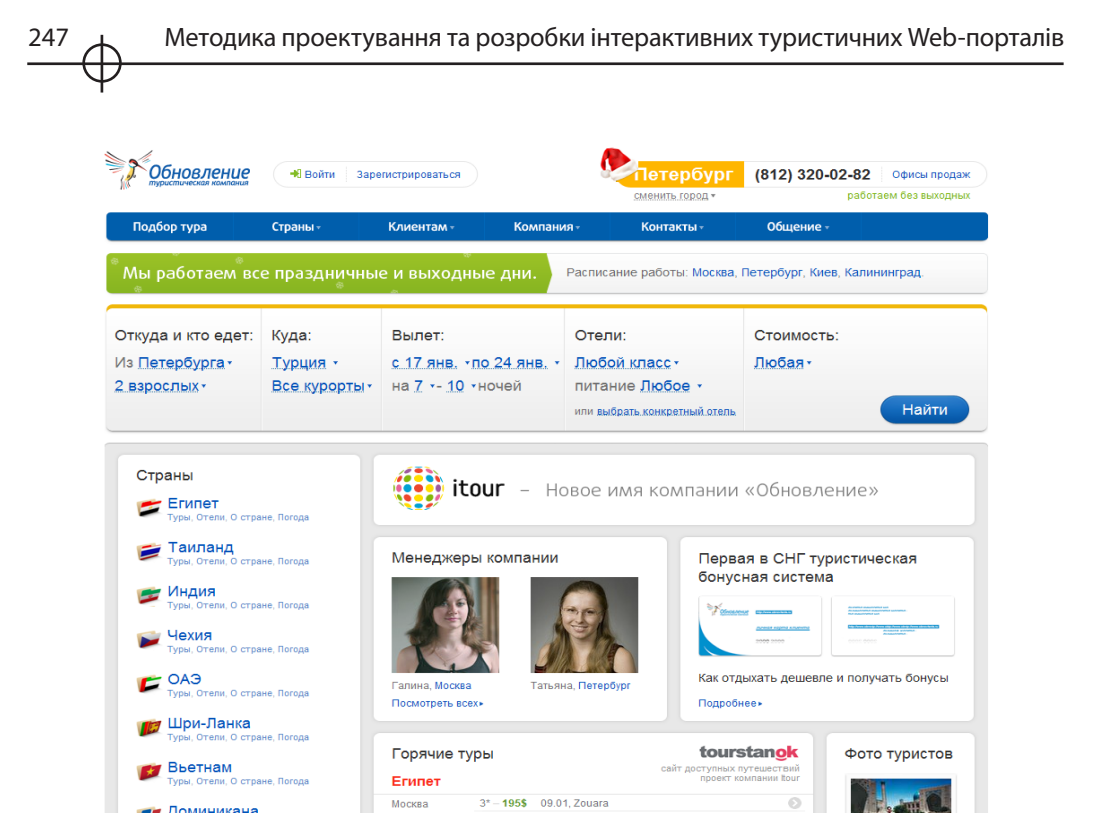

*Рис. 4.19. Головна сторінка Web-порталу туристичної компанії «Обновление»*

Інтерактивні компоненти туристичної компанії «Обновление». На Web-порталі представлені наступні інтерактивні компоненти:

1) пошук тура;

2) відгуки туристів;

3) можливість для зареєстрованих користувачів додавати фото та відео матеріали;

- 4) рейтингові системи;
- 5) інтерактивні карти місцевості;
- 6) інтерактивний прогноз погоди;
- 7) конвертер валют;
- 8) форум.

У висновку можна сказати, що Web-портал туристичної компанії «Обновление» справляє враження високотехнологічного ресурсу, однак підтримка та оновлення такого ресурсу потребує значних фінансових та людських затрат, що не підходить для більшості туристичних агентств.

Також було проаналізовано Web-портали туристичних агентств «RGB Tour», «InterGID.ru», «Пора отдыхать».

248 Методика підвищення ефективності рекламних сайтів

У результаті аналізу виявлено, що типова структура веб-сайту туристичного агентства має наступні пункти: «Главная», «О компании», «Туры», «Советы туристам», «Контакты».

Основними інтерактивними компонентами, які використовуються на сайтах туристичних агентств є пошук, прогноз погоди, відгуки, інтерактивний розділ «Вопрос / Ответ», голосування.

У дизайні сайту туристичного агентства використовується світлий фон для представлення основного контенту, а також блакитний, зелений, помаранчевий кольори для акцентування. У шапці сайту розмішується яскрава фотографія краєвиду, логотип, назва туристичного агентства, а також контактна інформація. Так як дизайн сайту проектується для широкої цільової аудиторії доречно виглядає використання стилю веб 2.0.

У результаті аналізу зазначених ресурсів основні вимоги до сайту туристичного агентства виглядають таким чином:

1) контент сайту має бути докладним та актуальним;

2) структура сайту має включати такі основні розділи: «Главная», «О компании», «Туры», «Советы туристам», «Контакты»;

3) сайт туристичного агентства має бути інтерактивним;

4) дизайн сайту має найбільш виграшно представляти контент (світлий фон для основної інформації, кольорові акценти);

5) навігація сайту має бути побудова за принципом «3-х кліків».

Зважаючи на перераховані вимоги, постійний дизайн сайту та часті зміни інформації, цін про тури найбільш доречним буде вибір створення сайту за допомогою системі управління контентом (CMS). Основні переваги CMS:

1) можливість максимально оперативного оновлення інформації, яка не вимагає спеціальних знань з веб-программування;

2) можливість розподілу задачі по оновленню сайту серед декількох співробітників;

3) економія ресурсів на утримання співробітника, що відповідає за сайт;

4) простота у використанні.

У наступному розділі буде розглянуто методику, яка використовується для створення веб-сайтів.

*1.4. Методика проектування та розробки веб-сайтів* У результаті дослідження було виявлено відсутність повної та детально розробленої методики створення Web-порталу, як особливого виду веб-сайтів [Х2, 3, 4].

Так як Web-портал – це веб-сайт, що дозволяє користувачеві Інтернету використовувати різні інтерактивні сервіси, які працюють в рамках одного веб-сайту, в ході подальшого аналізу методичного інструментарію проектування та розробки туристичних Web-порталів доречно розглянути и проектування та розробку веб-сайтів.

Найбільш повно етапи створення веб-сайту описані О. Озьоровою у статті «Создание сайта по методике веб-архитектуры».

# **Етап 1. Проектування сайту**

На цьому етапі визначаться:

- 1) тематика та зміст проекту;
- 2) концепція проекту;

3) існуючі мережеві ресурси, що висвітлюють задану тему, їх переваги та недоліки.

Далі слідують визначення вартості створення сайту, отримання технічного завдання і договір із замовником. Потім визначається загальна структура, складається семантичне ядро проекту.

#### **Етап 2. Підбір матеріалу**

На даному етапі виконуються наступні дії:

- 1) визначається кількість необхідного матеріалу;
- 2) здійснюється збір інформації.

#### **Етап 3. Підготовка матеріалу**

На даному етапі виконуються наступні дії:

- 1) підготовка контенту;
- 2) форматування тексту;
- 3) робота з графікою (галереї, ілюстрування, анімація та ін.)
- 4) оптимізація текстів і графічного матеріалу:
- 5) розробка графічного оформлення;
- 6) попередня верстка проекту.

#### **Етап 4.Технічна частина**

На даному етапі виконуються наступні дії:

- 1) створення програмного забезпечення (скриптів);
- 2) конвертація контенту в веб-формат (HTML-верстка);
- 3) створення навігаційної системи.

#### **Етап 5. Оптимізація ресурсу і тестування**

На даному етапі виконується попередня оптимізація проекту, налагодження в процесі багаторазових прогонів на локальному хості.

#### **Етап 6. Розміщення веб-проекту в мережі**

На даному етапі виконуються наступні дії:

- 1) перекачування даних на сервер і тестування на хості;
- 2) реєстрація в пошукових системах.

#### **Етап 7. Оптимізація сайту**

Даний етап включає в себе остаточну оптимізація веб-проекту.

#### **Етап 8. Підведення підсумків**

На данному етапі здійснюється критична оцінка та аналіз якості працюючого сайту і передача його замовнику.

Слід зазначити, що дана методика не враховує специфіки проектування та розробки Web-порталів, як особливого типу веб-сайтів, а також не адаптована до особливостей створення Web-порталів туристичної направленості.

Дана методика взята за основу для створення авторської методики проектування та розробки інтерактивного туристичного Web-порталу в межах даного дослідження.

*1.5. Методика проектування та розробки інтерактивного туристичного Web-порталу* 

На основі методики створення вебсайту (підрозділ Х.4, з урахуванням специфіки створення веб-сайтів для туристичних агентств (підрозділ Х.3)

та спираючись на технологію створення веб-сайту за допомогою системи управління контентом [Х7] розроблена наступна методика проектування та розробки інтерактивного туристичного Web-порталу.

#### **Етап 1. Проектування Web-порталу**

Даний етап включає:

1) визначення матеріалу, який має розміститися на веб-сайті. Контент сайту має бути підготовлений таким чином, щоб клієнт мав можливість за допомогою веб-сайту самостійно обрати тур і звертатися в туристичне агентство вже виключно за оформленням документів. Таким чином Webпортал має виконувати роль консультанта туристичного агентства, економити час клієнта та робітників туристичного агентства.

2) проектування структури Web-порталу. Структура має бути побудована за принципом «3-х кліків». Рекомендується включити такі основні розділи: «Главная», «О компании», «Туры», «Советы туристам», «Контакты».

3) підбір інтерактивних компонентів. Рекомендується використовувати наступні інтерактивні компоненти: пошук, прогноз погоди, курс валют, відгуки, інтерактивний розділ «Вопрос / Ответ», голосування.

Результатом виконання першого етапу є невідредаговані матеріали, які мають бути розміщені на Web-порталі, проект структури Web-порталу, а також перелік інтерактивних компонентів.

# **Етап 2. Підготовка матерілу**

Даний етап включає написання та редагування текстового матеріалу та підготовку графічного матеріалу згідно з розробленою на попередньому етапі структурою Web-порталу. Результат: відредагований текстовий та графічний матеріал згідно зі структурою Web-порталу.

#### **Етап 3. Розробка архітектури**

Архітектура сайту повністю визначає його організацію з технічної точки зору. Якщо на попередньому етапі вирішено, що повинно розміщуватися

на сайті, і яка буде структура веб-проекту, то на цьому має описуватися апаратна платформа, необхідне програмне забезпечення, модулі та компоненти, які будуть використовуватися для реалізації задуманих функцій Web-порталу.

#### **Етап 4. Створення дизайну**

На даному етапі в залежності від спроектованої структури Webпорталу, вибраної системи управління контентом підбирається шаблон оформлення. Дизайн сайту має найбільш виграшно представляти контент. Рекомендується: світлий фон для основної інформації, кольорові акценти та яскраві фотографії, для заохочення клієнту до покупки туру.

#### **Етап 4. Кодування та наповнення контентом**

На цьому етапи відбувається безпосередня робота над сайтом. За допомогою системи управління контентом створюється меню, розділи Web-порталу, згідно з розробленою структурою. Встановлюються та налаштовуються необхідні модулі та інтерактивні компоненти. У заключенні сайт наповнюється контентом. Результатом виконання цього етапу є повністю готовий туристичний Web-портал.

# **Етап 5. Тестування та відладка Web-порталу.**

На даному етапі виконуеться тестування роботи всіх компонентів туристичного Web-порталу в процесі багаторазових прогонів на локальному хості.

#### **Етап 6. Здача проекту.**

Розроблена методика дозволить створювати Web-портали з урахуванням туристичної специфіки та полегшить підтримку та оновлення вже створеного ресурсу.
# *2. Створення прототипу інтерактивного webпортала туристичного агентства*

*2.1. Проектування прототипу Web-портала туристичного агентства, підготовка контенту* Прототип інтерактивного туристичного Web-порталу буде створено для туристичного агентства «Всесвіт», на основі матеріалів

представлених на існуючому веб-сайті фірми.

Перший етап методики проектування та розробки інтерактивного туристичного Web-порталу (запропонованої у підрозділі Х.5) – проектування Web-порталу. На даному етапі, в-першу чергу, необхідно розробити концепцію проекту. Концепція сайту – це провідний задум, основна ідея сайту. Розробка концепції туристичного Web-порталу включає наступні позиції:

1) мета створення туристичного Web-порталу: залучення нових клієнтів;

2) цільова аудиторія туристичного Web-порталу: потенційні клієнти туристичного агентства (вік: 30-45 років, рівень достатку: середній, високий);

3) задачі туристичного веб-порталу: забезпечення користувачів вебпорталу своєчасною, достовірною та повною інформацією про діяльність та послуги туристичного агентства, організація зворотного зв'язку між робітниками туристичного агентства та користувачами Web-порталу, підняття іміджу компанії.

Наступним кроком здійснюється аналіз існуючих Web-порталів туристичних агентств (підрозділ Х.3). Далі визначаємо матеріли, які мають розміститися на веб-порталі.

Виходячи з існуючого веб-сайту туристичного агентства «Всесвіт» припускаємо, що всі матеріали представлені на цьому веб-сайті мають бути включені і до веб-порталу, який проектується. Таким чином інтерактивний веб-портал туристичного агентства має містити наступні матеріли:

- 1) інформацію про компанію;
- 2) інформацію про партнерів;
- 3) інформацію по турах, які пропонує дане туристичне агентство;
- 4) корисна інформація для туристів;
- 5) контактні дані.

Після того, як визначені матеріали які мають бути розміщені на Web-

порталі, необхідно розробити структуру ресурсу. При розробці структури спираємося на рекомендації наведені в методиці проектування та розробки інтерактивного туристичного Web-порталу, а саме:

1) структура має бути побудована за принципом «3-х кліків»;

2) рекомендовані розділи: «Главная», «О компании», «Туры», «Советы туристам», «Контакты».

Виходячи з переліку матеріалів, які мають бути розміщені на Webпорталі та рекомендацій наведених у методиці проектування та розробки інтерактивного туристичного Web-порталу пропонується наступна структура (рис. 4.20):

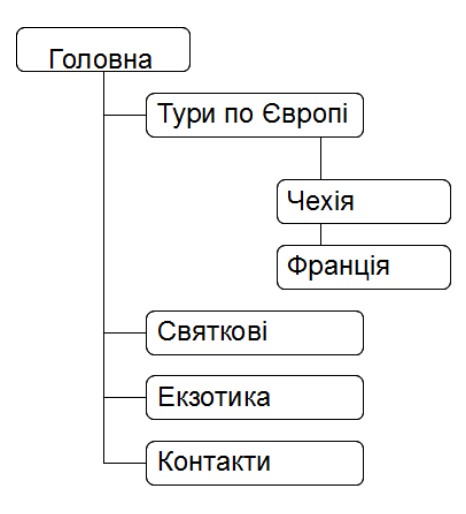

*Рис. 4.20. Структурна схема розділів туристичного веб-порталу*

Підбір інтерактивних компонентів. Згідно з методикою рекомендуються наступні інтерактивні компоненти: пошук, прогноз погоди, відгуки, інтерактивний розділ «Вопрос / Ответ», голосування. Дані інтерактивні компоненти є універсальними і можуть використовуватися при розробці Web-порталів різних туристичних агентств. Всі вони будуть використані у даному проекті.

*2.2. Розробка архітектури прототипу Web-порталу туристичного агентства*

Для розробки Web-порталу туристичного агентства «Всесвіт» використовувалася система управління контентом Joomla 1.5.

Система управління контентом – комп'ютерна програма або система, яка використовується для забезпечення та організації спільного процесу створення, редагування і управління текстовими та мультимедіа документами. Система управління контентом дозволяє легко змінювати, додавати вміст на сторінки веб-сайту (наприклад, новини, акції, інформацію про нові турах і т.д.), що є найбільш актуальним для туристичного агентства.

Основні переваги системи управління контентом Joomla 1.5:

1) програма безкоштовна;

2) велика кількість безкоштовних розширень, що дозволяють в тому числі створювати і різні інтерактивні компоненти;

3) велика кількість безкоштовних графічних шаблонів;

4) легка в установці і проста у використанні, не вимагає обов'язкового знання мов програмування;

5) не вимоглива до ресурсів, передбачає використання необмеженої кількості сторінок і може швидко їх генерувати;

6) дозволяє надалі вносить зміни в контент сайту співробітникам туристичного агентства самостійно.

Саме завдяки перерахованих вище характеристикам для розробки сайту туристичного агентства «Всесвіт» використовувалася система управління контентом Joomla 1.5.

*2.3. Розробка дизайну прототипу Web-порталу туристичного агентства*

Для сайту було розроблено два типи меню. Перше – основне, розташоване у верхній частині сайту і відокремлено від основного контента шапкою сай-

ту. Друге (ліве) меню змінюється динамічно, залежно від обраного пункту основного меню. Наприклад, якщо користувач вибирає пункт основного меню – «Тури по Європі», то праворуч з'являється меню з посиланнями на тури, що відносяться до даної категорії. В якості основного фону сайту обраний білий колір. Відповідно колір основного шрифту – чорний. Вибране поєднання полегшує сприйняття текстової інформації користувачами. Для виділення заголовків використовувалися яскраві зелений і оранжевий кольори. Також для розділів сайтів були розроблені різні шапки. Шапка сайту являє собою фонову фотографію будь-якого місця відпочинку, а також логотип туристичного агентства. У залежності від колірної гами фонового

зображення змінюється і колірне рішення логотипу. У результаті було розроблено п'ять різновидів шапок сайту (рис. 4.21 - 2.24).

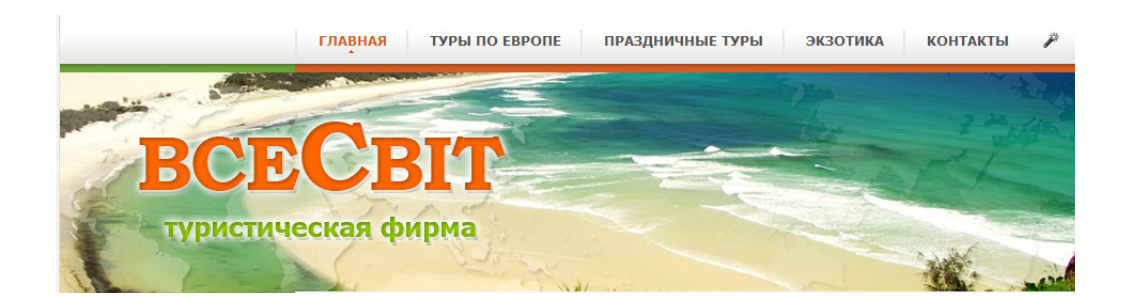

*Рис. 4.21. Шапка головної сторінки*

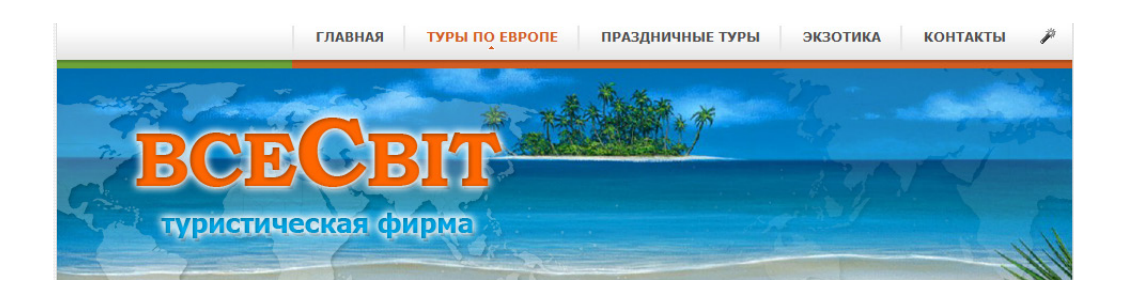

*Рис. 4.22. Шапка сторінки розділу «Туры по Европе»*

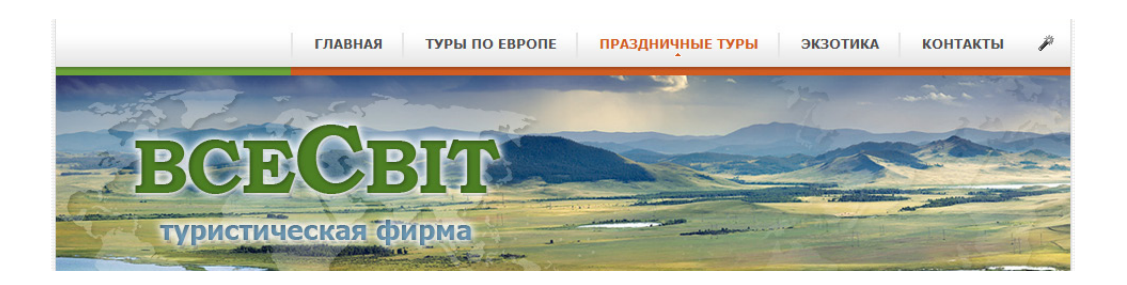

*Рис. 4.23. Шапка сторінки розділу «Праздничные туры»*

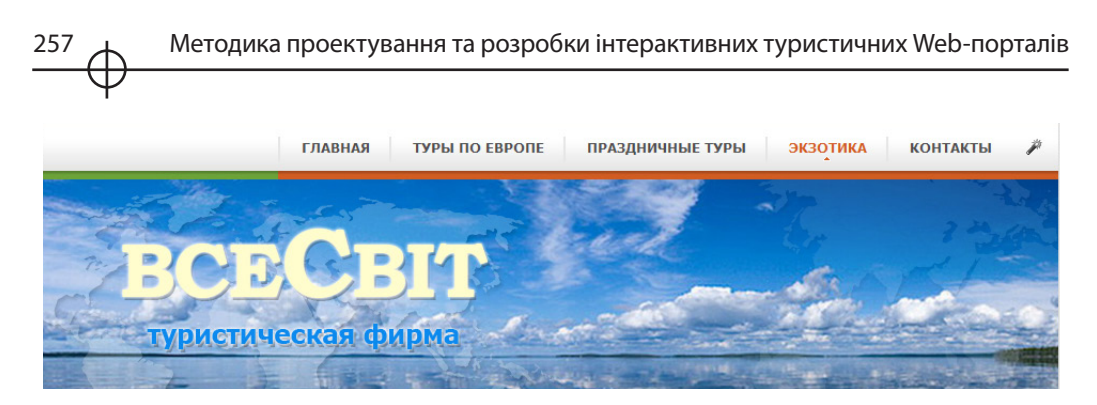

*Рис. 4.24. Шапка сторінки розділу «Экзотика»*

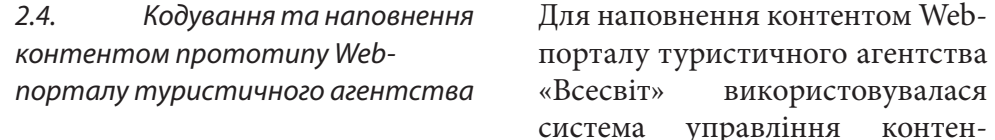

том Joomla 1.5. Для програмної реалізації інтерактивних компонентів були використані розширення Joomla 1.5.:

- 1) відгуки Joomla Comment;
- 2) пошук Пошук;
- 3) флеш-галереї Ignite Gallery, Morfeo Show;
- 4) опитування Голосування;
- 5) пошта Community Builder.

Для створення віртуальної панорами була використана програма Easypano Studio. Всі інтерактивні компоненти були вбудовані в туристичний веб-портал c допомогою системи Joomla 1.5.

У результаті кодування та наповнення контентом головна сторінка туристичного Web-порталу представлена на рис. 4.25.

У даному розділі було створено прототип веб-порталу туристичного агентства на основі методики проектування та розробки інтерактивного туристичного веб-порталу.

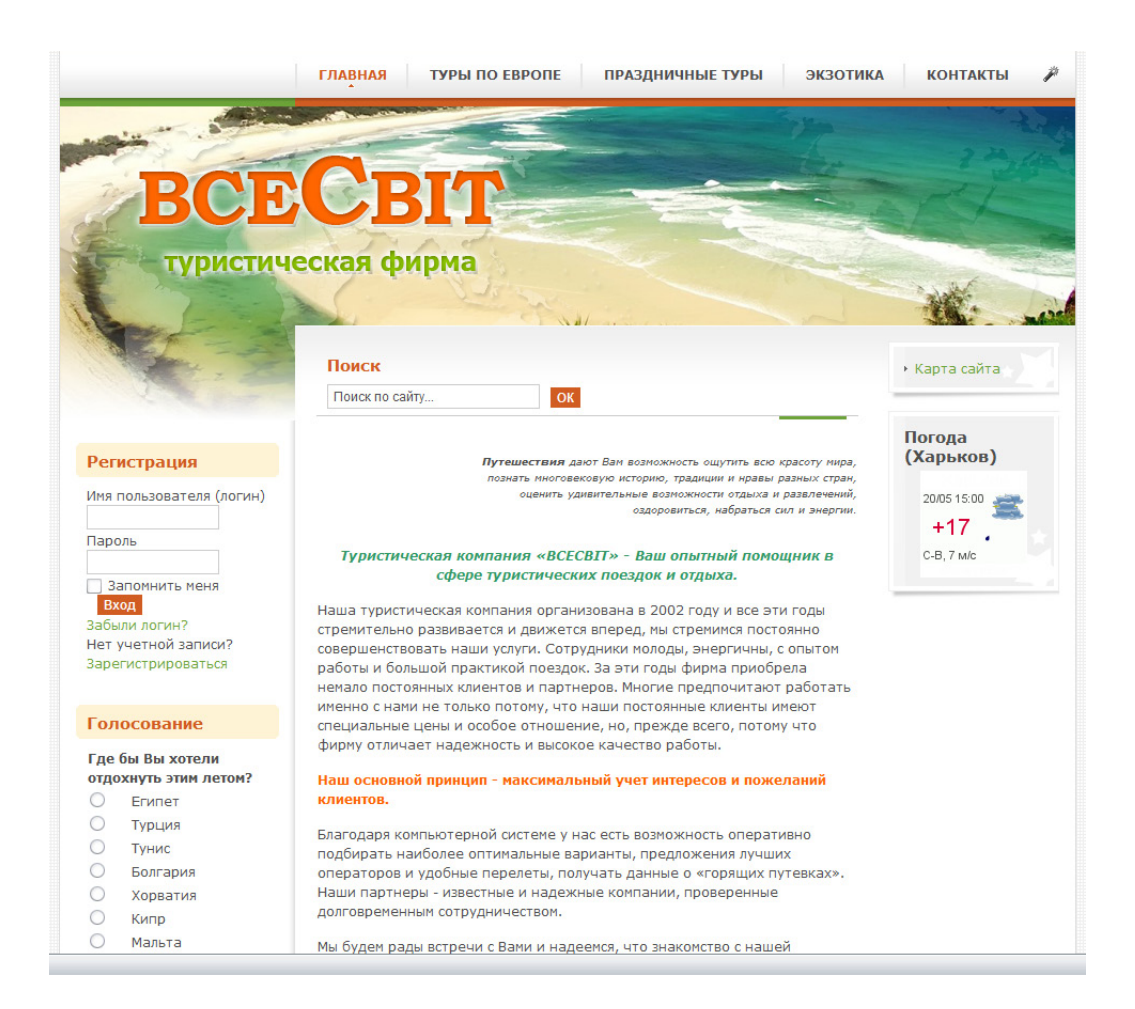

 *Рис. 4.25. Головна сторінка прототипу туристичного веб-порталу*

В рамках даної цього розділу було проведено дослідження, направлене на створення методики проектування та розробки інтерактивних туристичних Web-порталів. На першому етапі були сформовані теоретико-методичні основи дослідження, визначена предметна та задачна області, а також методи та знання необхідні для рішення поставлених задач. Далі було проаналізовано методики створення веб-сайтів та визначено специфіку Web-порталів туристичних агентств шляхом аналізу ресурсів представлених у мережі інтернет. На базі результатів, отриманих в результаті аналізу, була створена авторська методика проектування та розробки інтерактивних туристичних Web-порталів. *Висновки*

Для практичної реалізації та наочного представлення роботи було розроблено прототип Web-порталу туристичного агентства.

#### *Список літератури*

1. Герасевич В. А. Блоги и RSS: интернет-технологии нового поколения / В. А. Герасевич. СПб.: БХВ-Петербург, 2006. 256 с.

2. Євсєєв О. С. Створення інтерактивних медіа: конспект лекцій / О. С. Євсєєв, Н. І. Прибиткова. Харків: ХНЕУ, 2009. 100 с.

3. Интернет порталы [Электронный ресурс]. — Электрон. дан. — Режим доступа: http://www.e-vostok.ru/ru/services/internet\_portaly/ (16.11.2010). — Загл. с экрана.

4. Лешев А. Создание интерактивного веб-сайта / А. Лешев Изд. Питер, 2003. 544 с.

5. Отраслевой Интернет-портал [Электронный ресурс]. — Электрон. дан. — Режим доступа: http://www.advertology.ru/article65766 (16.11.2010). — Загл. с экрана.

6. Система управления контентом [ХЭлектронный ресурс]. — Электрон. дан. — Режим доступа: http://cmslist.ru/articles/cms\_review/ (16.11.2010). — Загл. с экрана.

7. Уровень интерактивности веб-сайта влияет на имидж организации [Электронный ресурс]. — Электрон. дан. — Режим доступа: http://gtmarket. ru/news/media-advertising-marketing/ (16.11.2010). — Загл. с экрана.

8. Что должен уметь и чего не должен делать сайт турагентства [Электронный ресурс]. — Электрон. дан. — Режим доступа: http://tonkosti.ru/itou rism/?p=5401&article=417297/ (16.11.2010). — Загл. с экрана.

# **Розділ 5. Розробка та впровадження засобів мультимедіа для навчання**

**5.1. Методика створення мультимедійного розвиваючого комплексу для дітей у допомогу батькам** 

**5.2. Створення віртуального навчального простору для галузі "Видавничо-поліграфічна справа"**

**5.3. Формування контенту дидактичного мультимедійного комплексу** 

**5.4. Інтерактивні механізми для забезпечення проектного підходу в навчанні** 

**5.5. Використання 3D при розробці інтерфейсів мультимедійних дидактичних навчальних комплексів** 

# **Методика створення мультимедійного розвиваючого комплексу для дітей у допомогу батькам**

У зв'язку з інтенсивним розповсюдженням в Україні різного роду Центрів Раннього Розвитку (ЦРР) у суспільстві виникають тенденції зробити з дитини генія, навчити читати і писати в ранньому віці, соціалізувати і т.д. Майже в кожному центрі є своя авторська програма, яка зазвичай складається з різних частин вже існуючих методик. Однак у переважній своїй більшості такі методики розраховані на дітей від 4 років. У той же час в цілому ряді методик зазначено, що з дітьми з даного курсу вже можна проводити заняття з 1,5-2 років. Звідси випливає проблема відсутності методичного забезпечення для розвиваючої роботи над дитиною до 4 років. *Вступ*

Освітою дітей раннього віку повинні займатися батьки, адже вони краще знають і розуміють психологічний рівень розвитку своєї дитини. Методики розраховані на загальний рівень розвитку, вони не націлені на певну дитину, а до кожної маленькій людини має бути індивідуальний підхід. Такий підхід можуть забезпечити тільки батьки. Звідси випливає, що кращими авторами методик і є батьки. Їхні методики включають колискові, які сприятливо впливають на новонароджених, казки, які навчають дітей, що добро завжди перемагає зло, віршики, які вже в ранньому віці розвивають пам'ять маленьких дітей, а також різні рухливі ігри, в яких діти пізнають навколишній світ.

Сучасний ринок надає широкі можливості вибору різних мультимедійних дисків з іграми, аудіо або відео. Але з'являється ряд труднощів, щоб зібрати це все докупи. У зв'язку з цим виникає необхідність у відборі і структуризації даних згідно відповідним критеріям, що дозволять відобразити інформацію предметної області дослідження адекватно.

Зазначене зумовлює необхідність розробки методики створення мультимедійного комплексу для розвитку дітей на допомогу батькам.

### *1. Розробка методики «Ростемо і розвиваємося разом з вашим малюком»*

Одним з головних завдань на початковому етапі проектування мультимедійних видань є визначення факторів (критеріїв), які впливають на

якість проектованого продукту.

Результат рішення зазвичай представляється у вигляді орієнтованого графа, що має багато зв'язків, вершини якого відповідають обраним факторах, а дуги показують напрямок залежності одного фактора від іншого. Однак залишається не ясним ступінь впливу факторів, і який ланцюжок з них має найбільший вплив на результат розробки [2]. Відповіддю на це питання може служити багатозв'язна ієрархічна модель критеріїв оцінки якості кінцевого продукту, представлена у вигляді відповідного багаторівневого графа. Слід зазначити, що зв'язки між критеріями в отриманій моделі повторюють аналогічні зв'язку вихідного графа. Тому далі розробник повинен визначити, які з них в суттєвими.

Рішення полягає в пошуку мінімального шляху взаємозв'язків між критеріями в отриманому раніше вихідному графі. Як правило, для цієї мети застосовують алгоритм Дейкстри [1], який передбачає використання в якості вихідного графа неорієнтований зважений граф.

Для даної задачі необхідно виділити основні критерії, що впливають на якість мультимедійного комплексу. Для цього я виділила і провела аналіз критеріїв, характерних для мультимедійного комплексу для розвитку дітей на допомогу батькам, на базі існуючих принципів проектування та виготовлення мультимедіа видань, прописаних у міжнародних стандартах ISO 14915 та ISO 9241-10 [5].

#### **Виділення критеріїв:**

1) придатність для мети комунікації.

а) придатність для вирішення завдань:

відповідність назви посилання і отриманого результату при його використанні;

відповідність навігації поставленим завданням;

раціональне використання елементів навігації;

розвиваючі елементи комплексу повинні повною мірою виконувати свої функції;

елементи комплексу, призначені для використання дітьми повинні бути прості і зрозумілі.

263

**Розділ 5**

Posgin 5

б) самоописуваність:

елементи навігації виконують функції згідно з призначенням.

в) керованість:

робота зі звуком: регулювання гучності; управління звуком за допомогою операцій відтворення та вимикання;

робота з відео: управління відтворенням, регулювання гучності.

г) узгодженість з очікуваннями користувача:

навігаційні елементи повинні однаково відображатися на екрані;

керуючі елементи звуку і відео повинні функціонувати однаково у всіх аудіо і відео фрагментах відповідно;

розділи комплексу / сторінки повинні нести одноманітність в стильовому оформленні.

д) стійкість до помилок:

якщо показ відео був випадково зупинений користувачем, він може бути продовжений з тієї ж позиції, без необхідності повернення до початку.

е) можливість індивідуалізації:

користувач може сам встановити бажані параметри звуку та відео (гучність).

є) зручність навчання:

однакове стильове оформлення сторінок, навігаційних елементів, виконаннями ними визначених функцій не ускладнює навчання у використанні комплексу ні для дітей, ні для їх батьків;

2) зручність сприйняття і розуміння.

а) виявлення:

використання сильного контрасту між фоном екрану і навігаційними елементами;

використання назв розділів на сторінках для орієнтації користувача;

б) Здатність до розрізнення:

використання єдиного стилю в елементах одного розділу має сприяти орієнтації користувача.

в) ясність:

застосування різних колірних рішень для різних розділів комплексу; кожен навігаційний елемент має виконувати єдину функцію.

г) чіткість:

визначення і виділення назв розділів;

виділення елементів за рівнем їх важливості/значимості.

д) Послідовність:

одноманітність в організації переходів між сторінками;

кнопки показу або зупинки мають однаковий дизайн для різних типів

інформації, таких як аудіо файли, відео файли.

е) удобочитаємість:

правильний підбір кеглів тексту для різних елементів (заголовки сторінок/розділів, основний текст, підписи на кнопках) не повинен доставляти незручностей у сприйнятті інформації.

є) полегшення розуміння:

елементи, орієнтовані на дітей, повинні бути добре ілюстровані, підписані великим текстом і можливо озвучені, тобто подані за допомогою різних видів інформації для кращого сприйняття;

ж) усунення перевантаження сприйняття:

сторінки не повинні бути перевантажені інформацією, особливо тестової;

повинно бути чітке розділення інформації по розділам/сторінкам.

з) усунення перевантаження, викликаного додатковими діями:

дії по орієнтації, навігації й управління не повинні ускладнювати сприйняття інформації, що відноситься до цілей користувача.

і) врахування особливостей сприйняття:

повинні прийматися до уваги відмінності у сприйнятті людьми різних типів інформації (в даному випадки в залежності від вікової групи користувачів: діти – ілюстрації великих розмірів).

ї) сприяння розумінню інформації:

вибір, комбінація і оформлення типів інформації має сприяти розумінню користувачем переданої інформації.

3) зручність вивчення.

а) підтримка вивчення:

користувач повинен бути в змозі дослідити мультимедіа-додаток, якщо це не суперечить завданню.

б) підтримка орієнтації користувача:

користувач завжди повинен бути в змозі визначити своє поточне становище в мультимедіа-додатку.

в) підтримка зрозумілої навігації:

навігація по системі повинна відбуватися послідовно та зрозумілим для користувача чином.

г) забезпечення альтернативних методів навігації:

користувач повинен мати різні можливості досягти потрібної інформації, якщо це не суперечить завданню. Для цього йому повинен надаватися вибір між альтернативними шляхами навігації.

д) структурування інформації:

інформація повинна бути концептуально структурована таким чином,

265

щоб користувач міг легко ідентифікувати різні її частини і відносини між ними з урахуванням обмежень обробки інформації людиною.

е) можливість повернення до важливих точок:

користувач повинен мати можливість повернутися до відвіданих раніше важливих точок у структурі, для доступу до різних частин цієї структури.

є) забезпечення функцій пошуку і навігації:

користувач повинен бути забезпечений відповідними функціями пошуку і навігації, достатніми для того, щоб швидко визначити, чи містить додаток потрібну інформацію і яким шляхом вона може бути доступна.

ж) різні ракурси об'єктів:

при необхідності користувачеві має надаватися можливість роботи з декількома середовищами представленої інформації, що мають один і той же зміст, до яких він повинен мати альтернативний доступ.

4) привабливість:

згідно призначенню комплексу він повинен виглядати відповідно: яскравий барвистий дизайн, але не нав'язливий і не стомлюючий;

елементи навігації можливо легко розпізнати і знайти ;

кожна сторінка повинна нести не більше одного призначення: різні елементи повинні бути розбиті по розділам, сторінкам.

ілюстрації і текст не повинні займати всю область сторінки, мінімум 20% повинно залишатися вільним;

Необхідно бути уважним при поєднанні різних кольорів: дизайн повинен бути гармонійним, колірна схема не повинна стомлювати і дратувати.

5) цільове призначення:

мультимедійний розвиваючий комплекс призначений для того, щоб допомогти користувачам у вихованні їхніх дітей.

6) концепція – провідна ідея оформлення, єдиний задум мультимедійного комплексу для розвитку дітей на допомогу батькам, що відповідає цільовим ому призначенню, оформлений згідно з вимогами дизайну, має певне охоплення предметної області, і структурований згідно з інформаційним наповненням.

Узагальнивши вище приведені критерії якості мультимедійних видань, можна представити їх у вигляді наступного рисунка-схеми (рис. 5.1):

Проаналізувавши вище приведені критерії якості мультимедійних видань виділила з них 10 найбільш істотних для мультимедійного комплексу для розвитку дітей на допомогу батькам і визначила залежності між

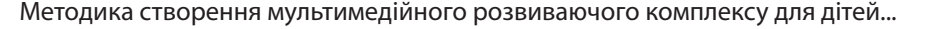

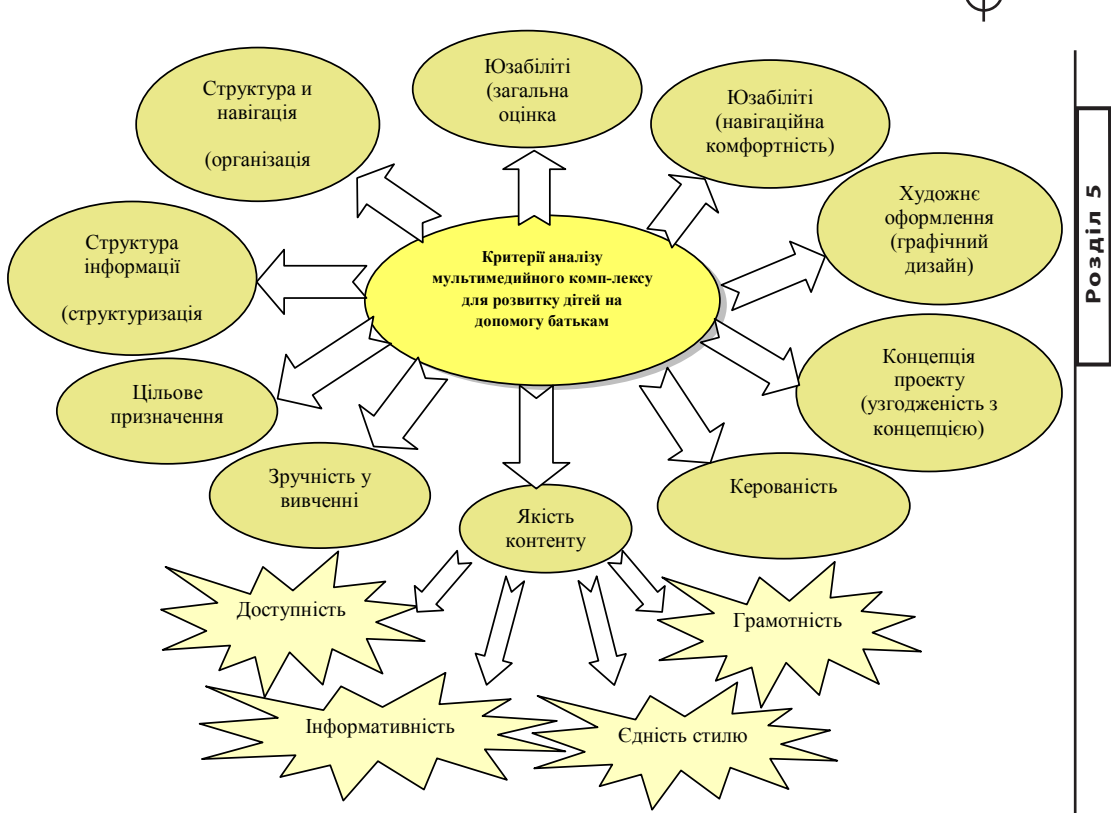

267

*Рис. 5.1. Критерії аналізу мультимедійного комплексу для дітей на допомогу батькам*

критеріями. Результат представлений на Рис. 5.2 у вигляді орієнтованого графа, де початок стрілки визначає критерій, що залежить від критерію, на який вказує стрілка.

Дані про взаємозв'язок критеріїв між собою подам у вигляді таблиці 5.1, в якій зазначу інформацію про входять і виходять стрілках кожної вершини. Дана інформація стане в нагоді далі для візуального відстеження алгоритму оптимізації.

Далі була побудована матриця суміжності, яка відображає всі зв'язки вихідного графа і використовується в якості вихідних даних для формальної побудови матриці досяжності [3] за допомогою персонального комп'ютера (табл. 5.2).

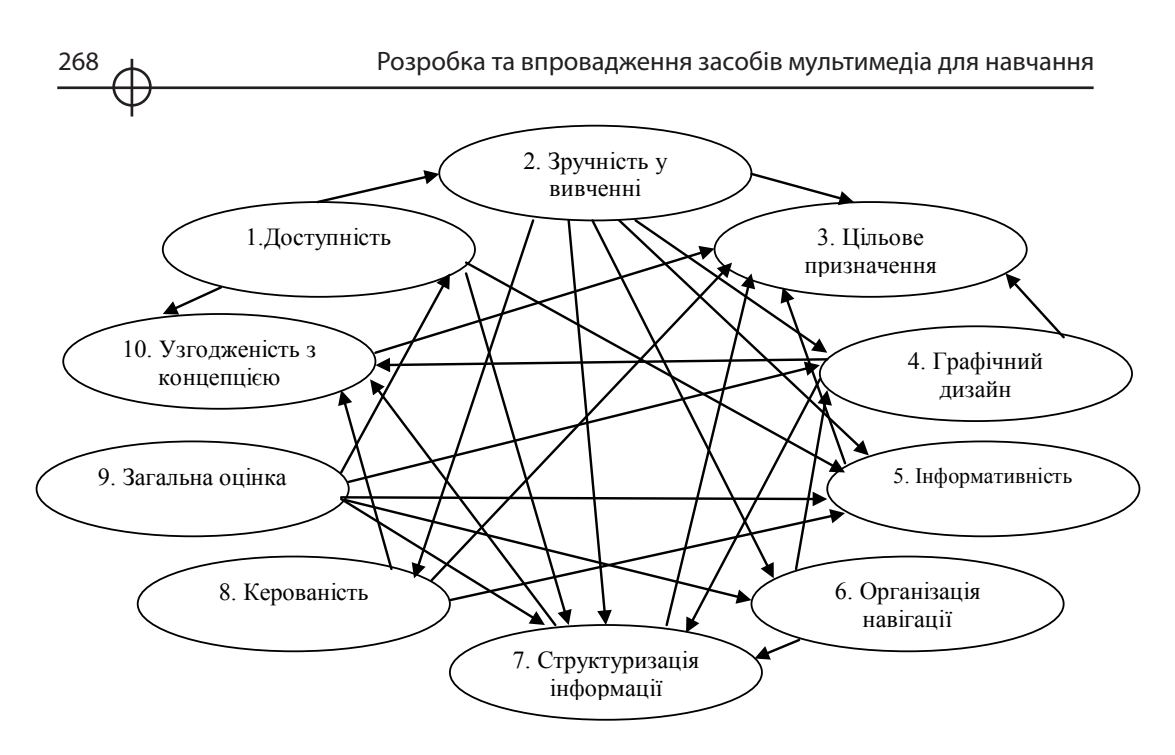

*Рис. 5.2. Взаємодія критеріїв*

Таблиця 5.1

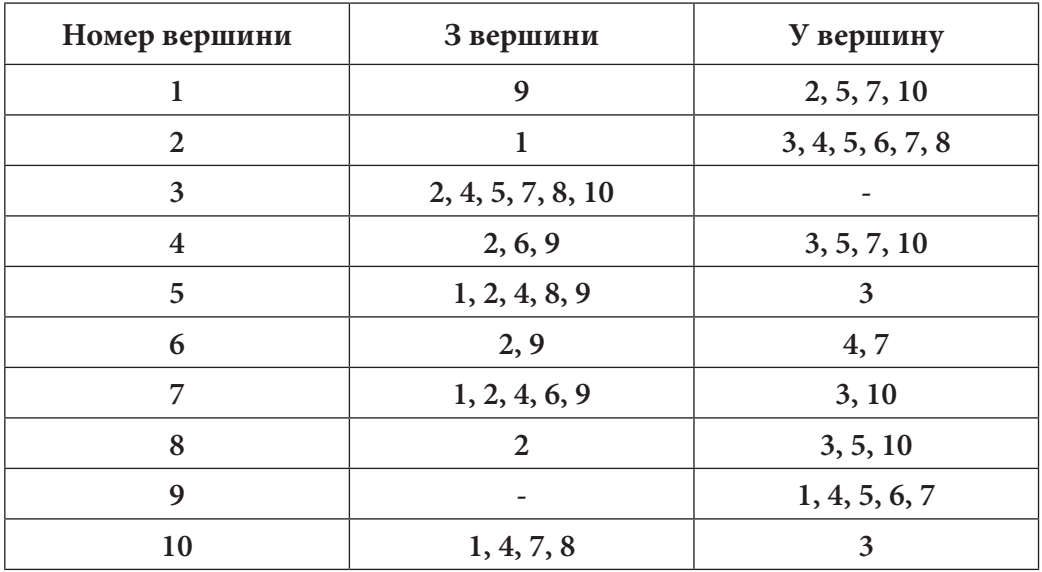

# **Взаємозв'язок критеріїв**

Методика створення мультимедійного розвиваючого комплексу для дітей...

## Таблиця 5.2

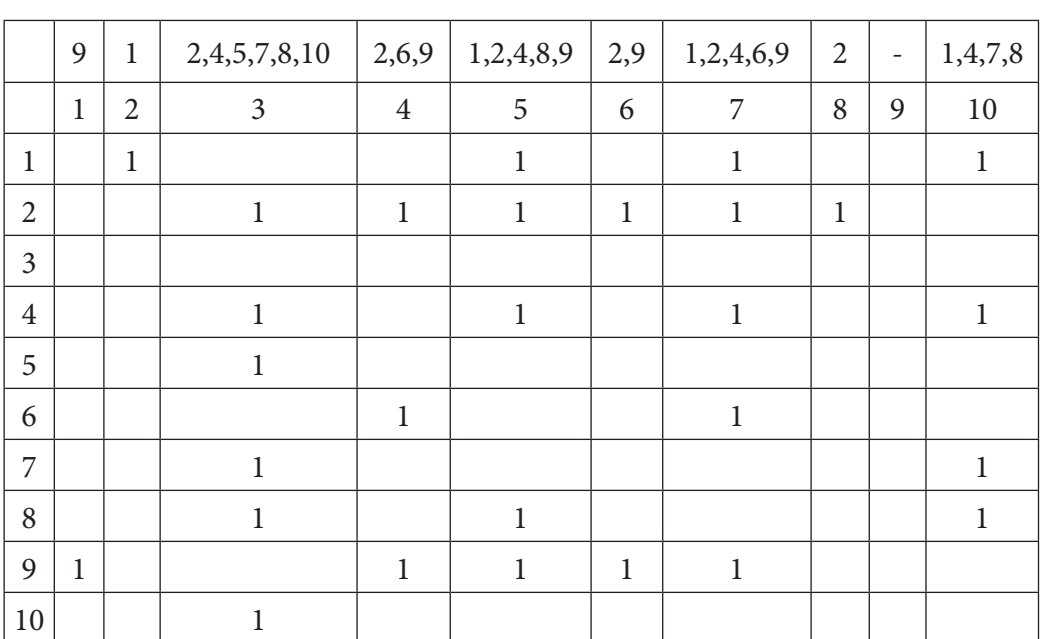

#### **Матриця суміжності**

На наступному кроці була побудована матриця досяжності. Для орієнтованого графа, що має n вершин, матрицею досяжності називається квадратна матриця розмірності N x N, в якій елемент xi, j дорівнює одиниці тоді і тільки тоді, коли вершина хi досяжна з вершини хj, де i і j – відповідно номери рядків і стовпців матриці. В іншому випадку елемент xi, j дорівнює нулю.

Оскільки в матриці суміжності графа відображена вся структура зв'язків його вершин, то побудова матриці досяжності можна здійснювати за допомогою відповідного алгоритму, що дозволяє виконати цю операцію «вручну».

Алгоритм заповнення матриці досяжності.

1) Створити шаблон матриці досяжності у вигляді таблиці 10х10 з відповідними позначеннями номерів рядків і стовпців (номери критеріїв).

2) Заповнити одиницями головну діагональ матриці, оскільки шлях з вершини «в саму себе» вважається певним.

3) Подальше формування матриці здійснюється по рядках, при цьому для кожної з вершин вихідного графа визначала перелік вершин, яких можна досягти з розглянутої вершини (з урахуванням напрямку стрілок взаємозв'язку). Наприклад, для вершини № 1 досяжними є вершини 2, 5, **Розділ 5**

7 і 10. У свою чергу, з вершини № 2 можна досягти вершини 3, 4, 5, 6, 7, 8. Аналогічним чином для вершини № 5 – вершина 3, для вершини № 7 – вершини 3 і 10, а для вершини 10 – вершина 3. Всі ці зв'язки легко простежуються на графі, а допоміжна інформація в таблиці 1.

З вище сказаного випливає, що досяжними з вершини № 1 є вершини з номерами 1, 2. 3, 4, 5, 6, 7, 8, 10 і, отже, в першому рядку матриці досяжності необхідно записати одиниці в 1, 2. 3, 4, 5, 6, 7, 8 і 10 колонки (табл. 5.1).

Таблиця 5.3

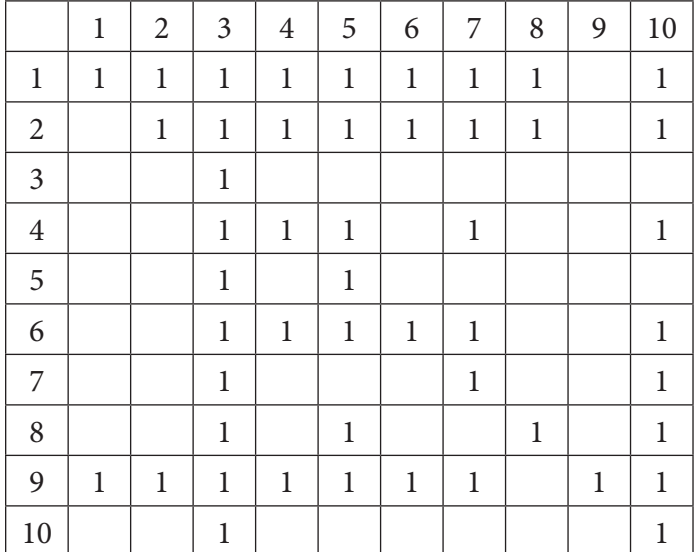

**Матриця досяжності**

4) Визначити рівні ієрархії критеріїв згідно з наступним алгоритмом, суттю якого є побудова ряду таблиць і аналіз в кожній таблиці умов приналежності конкретних вершин до поточного рівня ієрархії.

Побудову було розпочато з таблиці (див. табл. 5.3) для визначення вершин нижчого рівня ієрархії. Таблиця заповнювалася по кожному рядку наступним чином.

У другу колонку для кожного рядка записувалися номери вершин, яких можна досягти з вершини, номер якої збігається з поточним номером рядка. У третю колонку з першої колонки матриці досяжності (див. табл. 5.3) виписувалися номери вершин, з яких можна досягти вершину № 1. У останню колонку першого рядка таблиці 3 записувалися вершини, які одночасно присутні у другій і третій колонках, це – вершина № 1.Аналогічним чином

заповнювалися залишилися рядки таблиці 5.4.

Таблиця 5.4

### **Визначення вершин нижчого рівня ієрархії (1-ий рівень)**

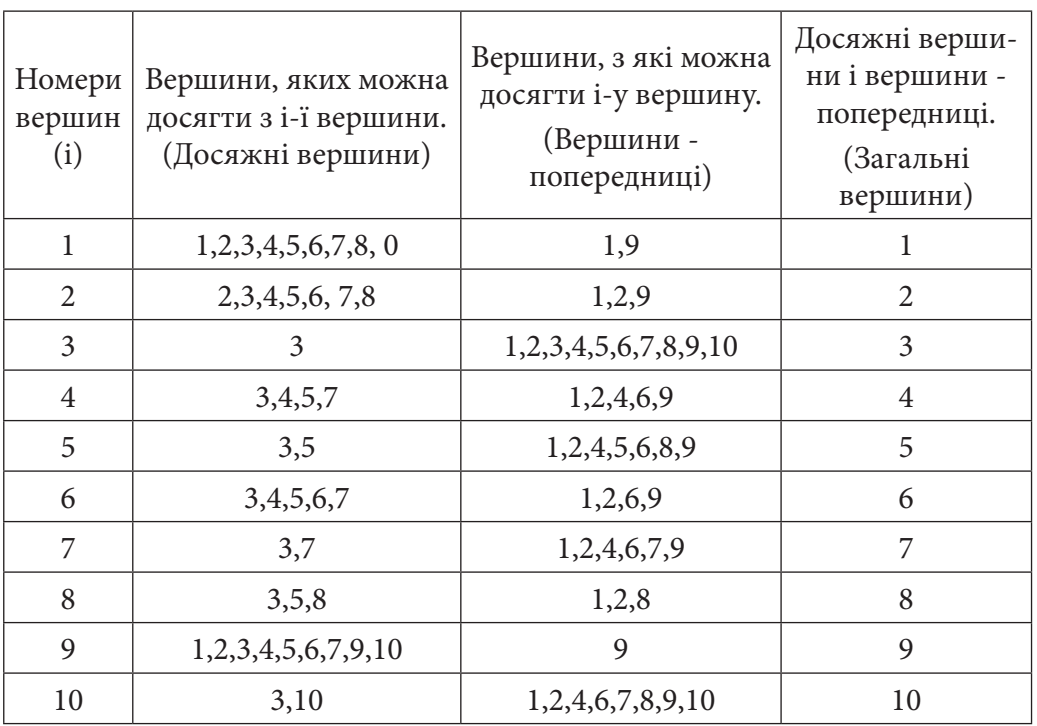

Перевірялась умова належності виділених у колонці 4 критеріїв до поточного рівня ієрархії. З вершини 9 не можна досягти жодних інших вершин, тобто ніякі критерії від неї не залежать. Тому даній вершині привласнила 1 рівень ієрархії, самий нижчий. Далі викреслила в таблиці 4 рядок 9, а в остан-ніх рядках видалила номер вершини № 9. У результаті отримала таблицю 5, яка розглядається як вихідна таблиця для наступної ітерації.

З порівняльного аналізу третьої і четвертої колонок таблиці 5.5 випливає, що до критерію другого рівня повинен бути віднесений критерій, відповідний вершині № 1. На наступній ітерації викреслила в таблиці 5.5 рядок 1, а в останніх рядках видалила номер вершини № 1. У результаті отримала чергову таблицю для наступного ітераційного циклу. Шляхом подібних перетворень і побудови ряду таблиць всі критерії були віднесені до певного рівня ієрархії (рис.1.3.).

271

Posgin 5 **Розділ 5**

#### Таблиця 5.5

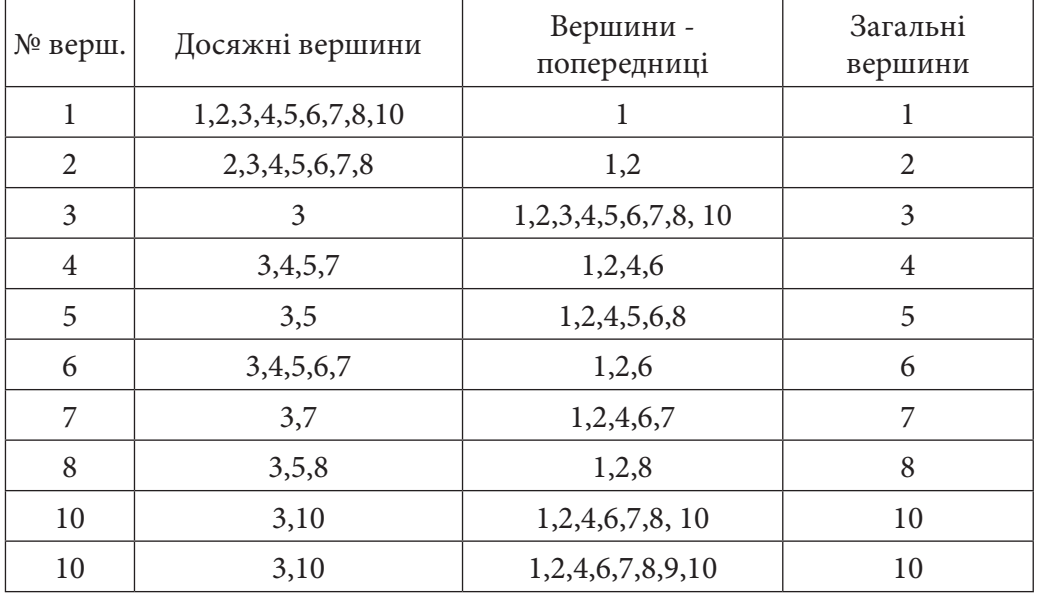

### **Визначення вершин другого рівня ієрархії**

З побудованої ієрархічної моделі видно, що найважливішими критеріями для створення мультимедійного розвиваючого комплексу для дітей на допомогу батькам є:

- 1) цільове призначення;
- 2) узгодженість з концепцією;
- 3) інформативність і структуризація інформації;
- 4) графічний дизайн

Менш впливовими виявилися:

- 1) керованість і організація навігації;
- 2) зручність вивчення;
- 3) доступність;
- 4) загальна оцінка.

Відповідно до побудованої ієрархії повинна бути розроблена методика створення мультимедійного продукту для розвитку дітей, і як результат сам мультимедійний комплекс.

273

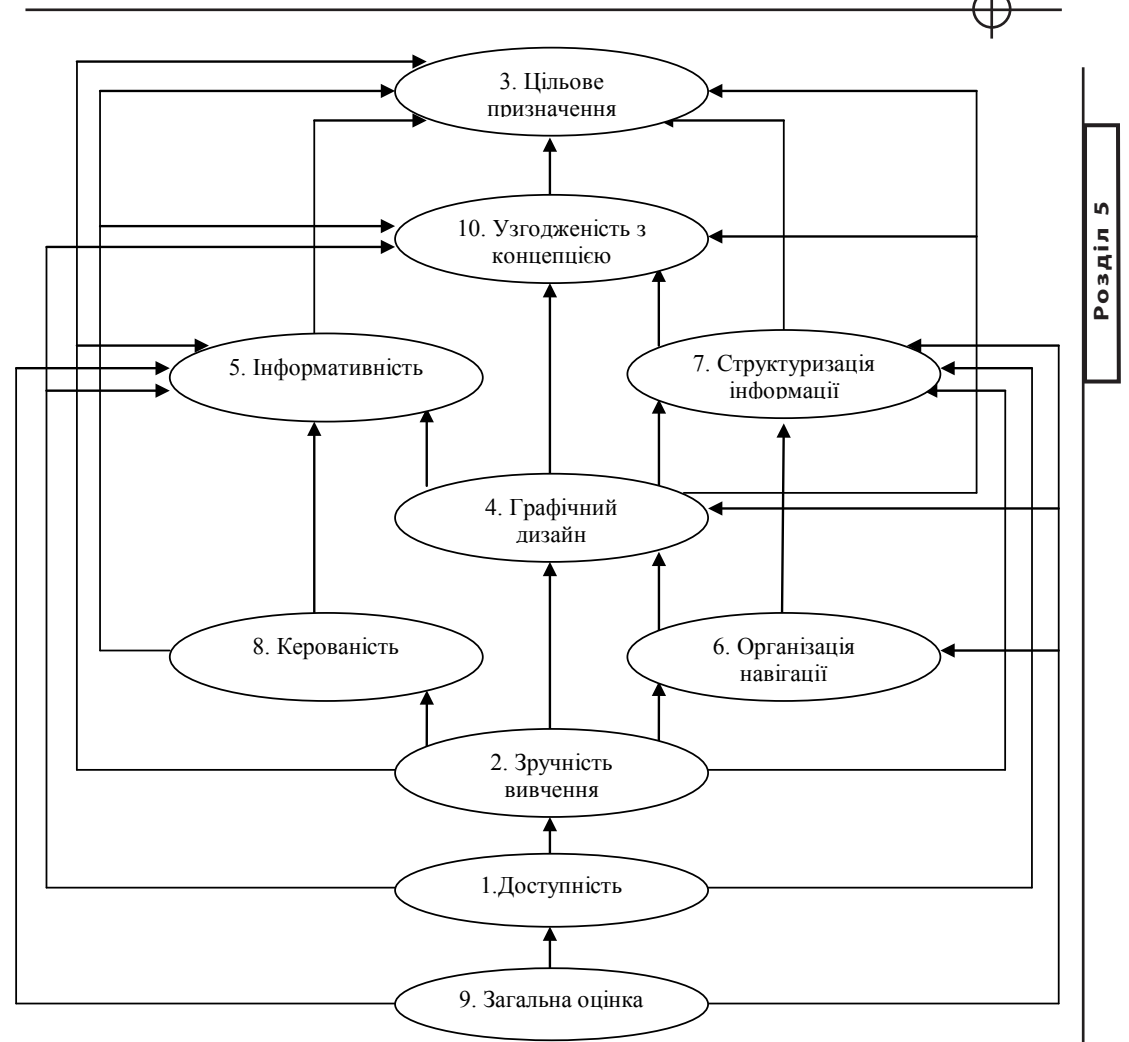

*Рис. 5.3. Ієрархічна модель критеріїв оцінки якості мультимедійного комплексу для дітей на допомогу батькам*

## **Розробка методики створення мультимедійного розвиваючого комплексу для дітей «Ростемо і розвиваємося разом з вашим малюком»**

Для того, щоб розробити власну методику необхідно чітко дати визначення поняття «методика».

Методика – послідовність дій/кроків/етапів, яких необхідно жорстко дотримуватися при виконанні деякої задачі. В даному випадку потрібно розробити методику, тобто певну послідовність етапів створення мультимедійного комплексу для розвитку дітей на допомогу батькам згідно критеріям оцінки якості даного продукту, що були проаналізовані вище.

Для виділення етапів створення мультимедійного комплексу були розглянуті і проаналізовані послідовності дій щодо створення існуючих комплексів та літературні джерела, в яких прописано кроки створення мультимедійних видань [4,5].

Отже, проаналізувавши та поєднавши вище сказане, були отримані наступні етапи створення мультимедійного комплексу для розвитку дітей на допомогу батькам.

Етап 1. Підготовча робота:

- 1) формулювання актуальності;
- 2) розробка концепції та ідеї комплексу для розвитку;.
- 3) окреслення меж предметної області;

4) обґрунтування критеріїв розробки (оцінки) мультимедійного комплексу для розвитку дітей.

Етап 2. Складання організаційної схеми розвивального комплексу:

- 1) визначення кількості розділів;
- 2) визначення ієрархії розділів;
- 3) визначення місця сторінок в ієрархії;
- 4) визначення зв'язків між сторінками і розділами.

Етап 3. Створення технологічної схеми розвивального комплексу:

- 1) формування зв'язків між сторінками;
- 2) визначення типу переходів між сторінками і розділами;
- 3) формування навігації;
- 4) визначення подій, що відбуваються на різні дії.

Етап 4. Формування змісту комплексу:

- 1) збір і підготовка текстової інформації;
- 2) підбір ілюстрації для дизайнерського оформлення комплексу;

3) збір і підготовка ілюстрацій для наповнення тематичних розділів комплексу для розвитку дітей;

- 4) збір та підготовка відео матеріалу;
- 5) збір і підготовка аудіо матеріалу для необхідних розділів;
- 6) підбір посилань на спеціалізовані сайти для завантаження додаткового контенту;

7) структурування контенту за відповідними розділами.

Етап 5. Створення розвивального комплексу:

- 1) розробка ескізів заставок розділів;
- 2) дизайн головних і другорядних сторінок розділів;
- 3) розробка дизайну навігації відповідно до вимог юзабіліті;
- 4) розробка дизайну сторінки «Меню» і навігації даної сторінки;

5) створення текстового матеріалу згідно з вимогами до шрифтового оформлення мультимедійних видань для дітей дошкільного віку;

6) створення дизайну ілюстрацій тематичних розділів відповідно до загальних гігієнічним вимогам до оформлення мультимедійних видань для дітей дошкільного віку;

7) обробка аудіо для тематичних розділів;

8) обробка відео контенту;

9) створення відеострічки для додаткового ознайомлення з наданими відео файлами;

10)розробка програмного коду для роботи зі списками та базами даних;

11)розробка програмного коду для елементів навігації;

12)створення програмного коду для управління звуком і відео на тематичних сторінках, а також для управління фонового звуку;

13)створення окремої сторінки з посиланнями на Інтернет джерела для завантаження додаткового контенту;

14)розробка оболонки мультимедійного комплексу;

15)розробка оригінал-макету етикетки на диск;

16)розробка оригінал-макету обкладинки на коробку для диска.

Етап 6. Тестування:

1) α-тестування

функціональне тестування;

графічне тестування.

Етап 7. Завершальна робота над комплексом:

1) створення диска для тиражування;

2) тиражування диска.

Етап 8. Оцінка створеного мультимедійного розвивального комплексу:

1) експертна оцінка якості створеного продукту.

Наступним кроком є реалізація даної методики та відповідних критеріїв оцінки якості у створенні мультимедійного комплексу для розвитку дітей на допомогу батькам.

# *2. Створення мультимедійного розвиваючого комплексу для дітей за власною методикою»*

Розробка структури та сторінок прототипу комплексу для розвитку дітей. Відповідно до вимог по оформленню дизайну комплексу

були розроблені сторінки комплексу, а саме їх графічний дизайн, які мають єдине стильове оформлення, але кожен розділ відрізняється один від одного за кольором. Всі вони мають сторінку-заставку, що має назву розділу

275

і ілюстрацію, однаково оформлену, і головну сторінку, яка має шапку з назвою розділу і основну частину, яка може бути представлена у вигляді двох областей: одна – для назв/списків, друга – для відображення ілюстрацій/ текстових блоків.

Далі наведено графічне відображення сторінок комплексу (рис. 2.1–2.2).

Відповідно до вимог по оформленню дизайну комплексу були розроблені сторінки комплексу, а саме їх графічний дизайн, які мають єдине стильове оформлення, але кожен розділ відрізняється один від одного за кольором. Всі вони мають сторінку-заставку, що має назву розділу і ілюстрацію, однаково оформлену, і головну сторінку, яка має шапку з назвою розділу і основну частину, яка може бути представлена у вигляді двох областей: одна – для назв/списків, друга – для відображення ілюстрацій/ текстових блоків.

Далі наведено графічне відображення сторінок комплексу (рис. 2.1–2.2).

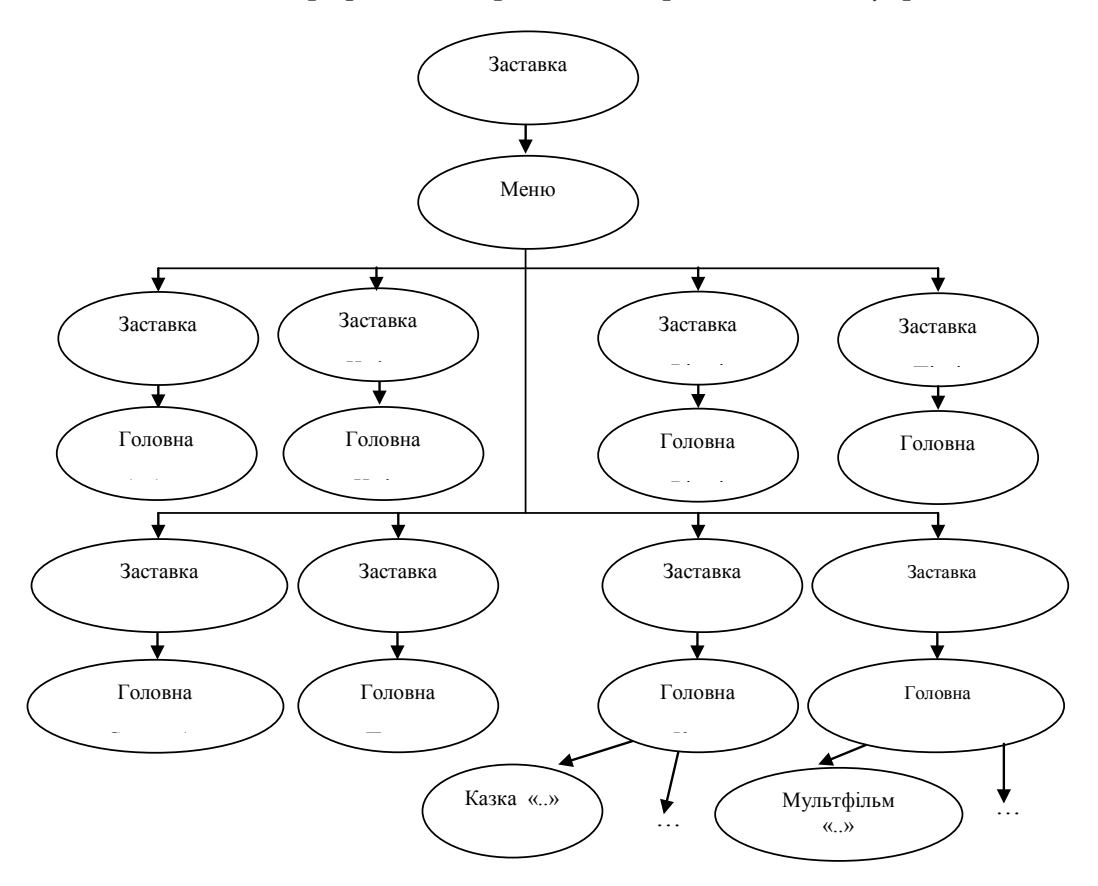

*Рис. 5.4. Організаційна схема комплексу*

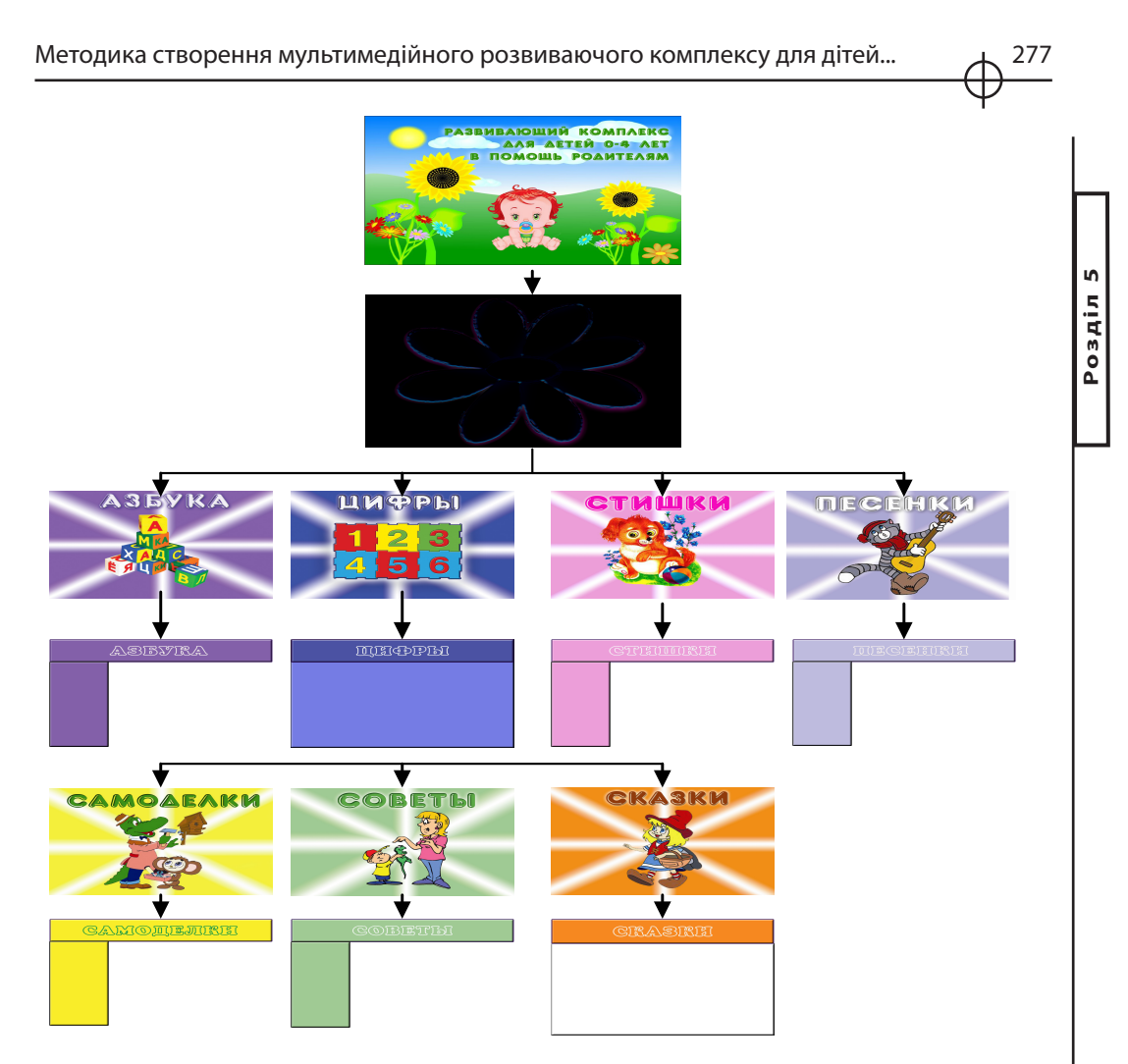

*Рис. 5.5. Відображення дизайну фону сторінок*

# **Введення графічних елементів на сторінки прототипу комплексу для розвитку дітей**

Відповідно до вимог по оформленню дизайну комплексу, а саме: «Площа ілюстрацій на сторінці повинна бути не менше 50%» були розроблені графічні елементи прототипу. Далі будуть розглянуті всі основні сторінки комплексу разом з їх графічними елементами.

*Графічні елементи вікна «Абетка»*

Принцип пристрою даної сторінки полягає в наступному: при виборі букви зі списку, в головній області вікна відображається буква великого розміру і картинка, на якій зображений предмет, що починається на цю букву (рис. 2.3).

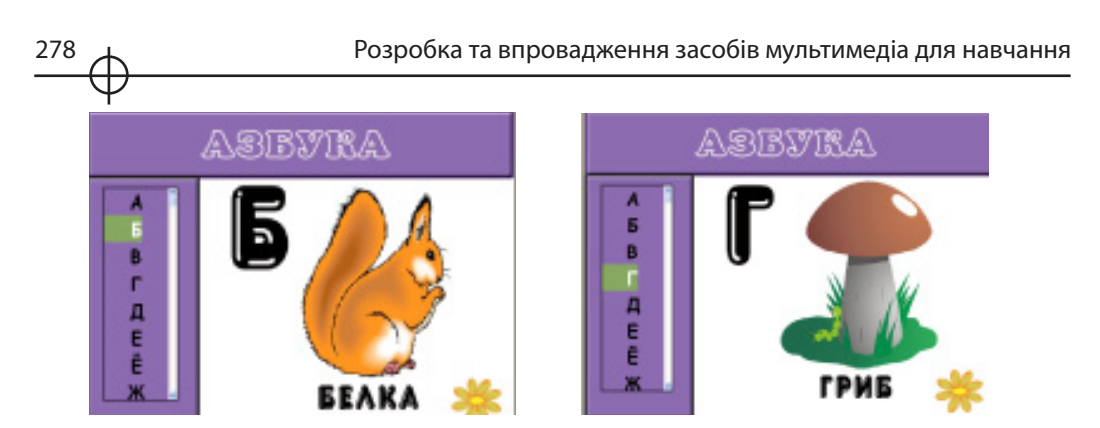

*Рис. 5.6. Графічні елементи вікна «Абетка»*

# *Графічні елементи вікна «Цифри»*

Принцип пристрою даної сторінки полягає в наступному: при наведенні курсору на цифру з'являється картинка з назвою цифри і кількістю предметів на картинці, рівних даної цифрі (рис. 5.7).

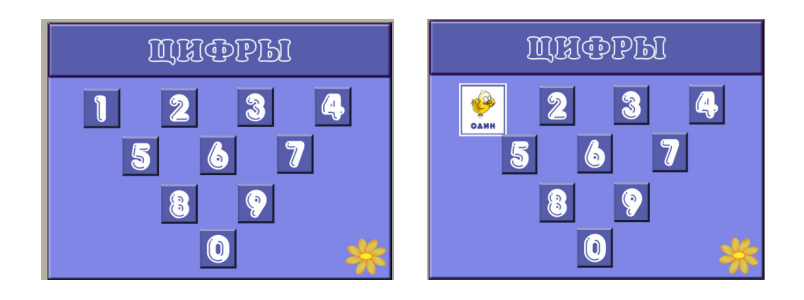

*Рис. 5.7. Графічні елементи вікна «Цифри»*

# *Графічні елементи вікна «Вірші»*

Принцип пристрою даної сторінки полягає в наступному: при виборі в списку назви віршика, у головному вікні з'являється текстовий фрейм зі словами вірша, оформленого згідно з вимогами щодо оформлення дизайну комплексу – єдність стилю шрифту, відповідний розмір кегля, інтерліньяж. Також підібрана відповідна ілюстрація для даного розділу (рис. 5.8).

*Графічні елементи вікна «Пісеньки»*

Принцип пристрою даної сторінки полягає в наступному: для кожної пісні є плюсівки і мінусівки, а також зі списку можна вибрати слова будь-який з пісень. Текст оформлений згідно з вимогами щодо оформлення дизайну розвивального комплексу – єдність стилю шрифту, відповідний розмір кегля, інтерліньяж. Також підібрана відповідна ілюстрація для даного розділу (рис. 2.6.).

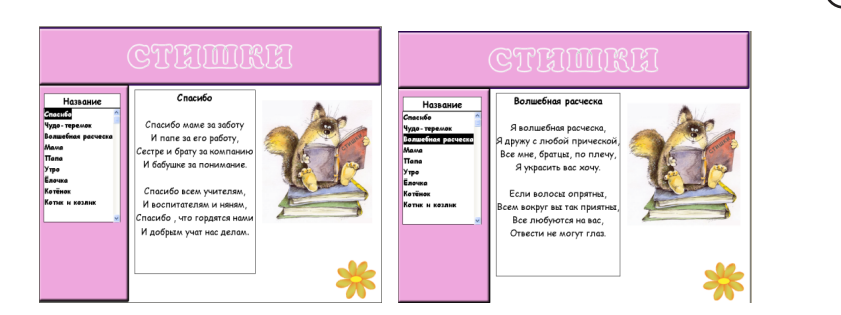

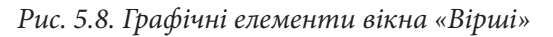

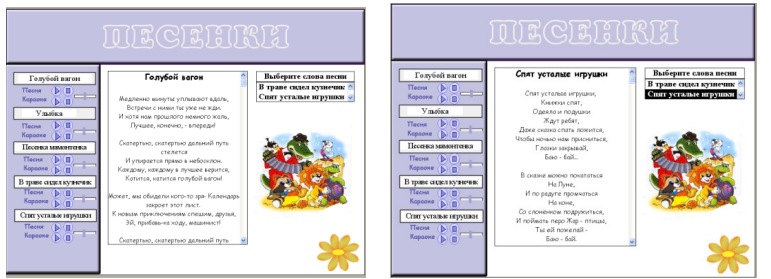

*Рис. 5.9. Графічні елементи вікна «Пісеньки»*

# *Графічні елементи вікна «Саморобки»*

Принцип пристрою даної сторінки полягає в наступному: зі списку ліворуч вибираємо назву аплікації – в головному вікні праворуч з'являється відображення ілюстрація публікації. Також є можливість для подальшої публікації будь-який з аплікацій для роботи з нею (рис. 5.10).

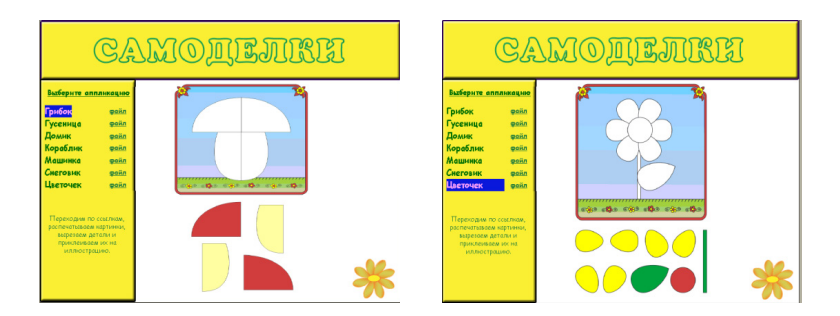

*Рис. 5.10. Графічні елементи вікна «Саморобки»*

279

*Графічні елементи вікна «Поради»*

Принцип пристрою даної сторінки полягає в наступному: при виборі в списку назви поради, у головному вікні з'являється текстовий фрейм з текстом поради. І підібрані відповідні картинки для даного розділу (рис. 5.11).

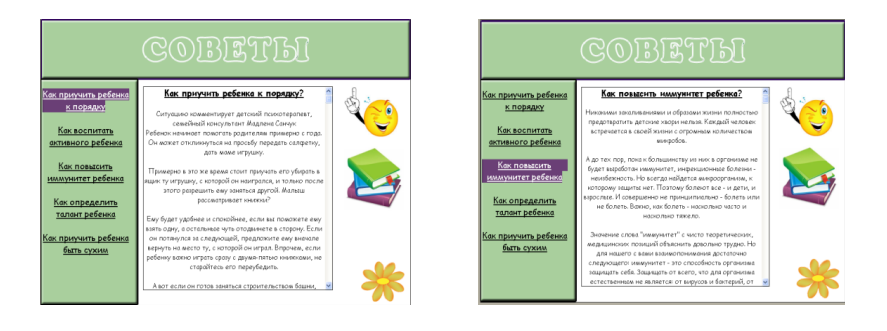

*Рис. 5.11. Графічні елементи вікна «Поради»*

*Графічні елементи вікна «Казки»*

Принцип пристрою даної сторінки полягає в наступному: для кожної казки підібрано зображення. Для кожної казки можна запустити аудіо та відео версію. Аудіо-казка запускається в цьому ж вікні (рис. 2.9, а), для запуску відео необхідно натиснути на кнопку біля напису «Дивитися» і перейти у вікно для демонстрації (рис. 5.12, б).

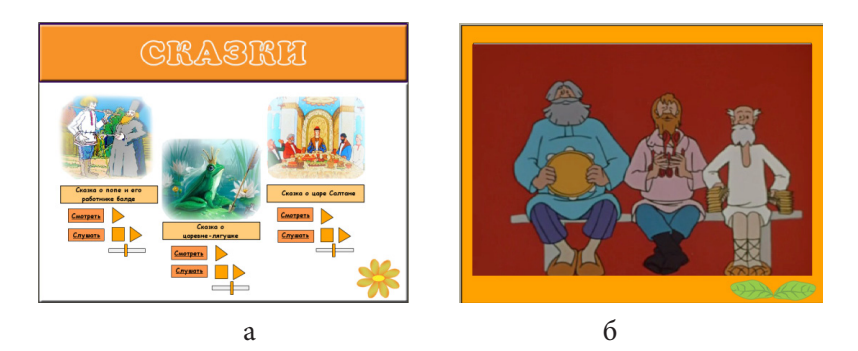

*Рис. 5.12. Графічні елементи вікна «Казки»*

#### **Розробка елементів навігації прототипу дитячого комплексу**

Відповідно до вимог оформленню дизайну комплексу для розвитку дітей, щодо стилю, шрифтів, були розроблені елементи навігації.

Були створені основні навігаційні кнопки «Вперед» (рис. 2.10, а), «Назад» (рис. 2.10, б), «Меню» (рис. 2.10, в) та їх три стани.

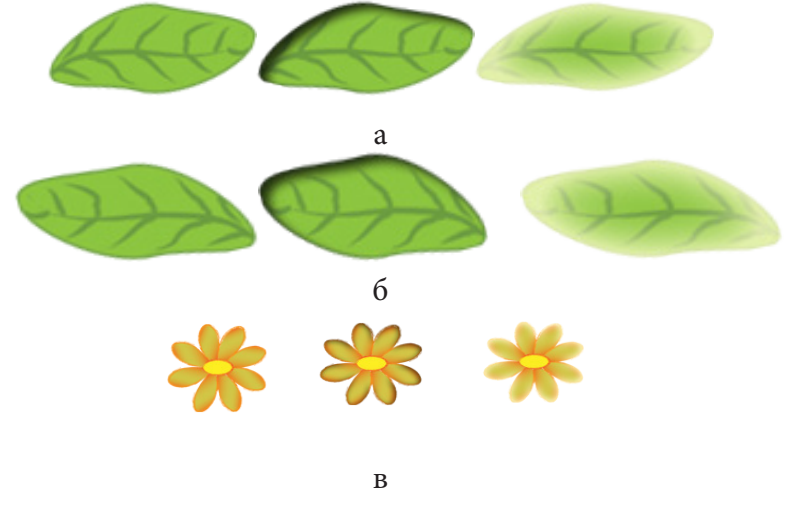

*Рис. 5.13. Навігаційні кнопки и їх три стани (піднятий, натиснутий, підсвічений): а – «Вперед», б – «Назад», в – «Меню»* 

Нижче наведено малюнок сторінки «Меню» (рис. 5.14). На ньому зображена квітка, пелюстки якої є кнопками, при натисканні на які відбувається перехід на відповідні розділи. Кожна пелюстка-кнопка має три стани (як і кнопки навігації «Вперед», «Назад»).

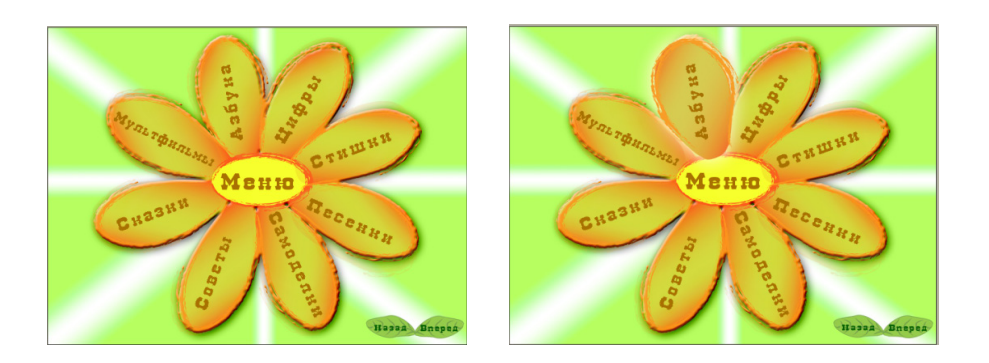

*Рис. 5.14. Сторінка «Меню» з навігаційною квіткою* 

**Розділ 5**

Розділ 5

Таким чином, була розроблена організаційна схема комплексу, розроблений дизайн сторінок прототипу, підібрані та оброблені текстові, графічні, аудіо та відео матеріали, та об'єднані у реальний мультимедійний розвиваючий комплекс для дітей на допомогу батькам у середовищі Adobe Director.

Робота «Методика створення мультимедійного розвиваючого комплексу для дітей на допомогу батькам» є на сьогоднішній день актуальною, так як не існує певної методики щодо створення мультимедійних продуктів для дітей. Так само і не існує практичної реалізації такого комплексу для розвитку дітей, який би включав основні елементи, які необхідні батькам для розвитку своїх дітей. Сьогодні існує велика кількість спеціальних установ для розвитку дітей. Але в ранньому віці дитині необхідно якомога більше часу проводити з батьками, і отримувати знання саме від них, і розвиватися разом з ними, бо ніхто не зрозуміє дитину краще, ніж його батьки. Такий контакт допоможе не тільки розумовому розвитку дитини, але й психологічному. *Висновки*

Для вирішення цієї проблеми і була розроблена методику створення мультимедійних комплексів для розвитку дітей на допомогу батькам згідно з критеріями оцінки якості таких продуктів, а також створений прототип такого мультимедійного комплексу.

# *Список літератури*

1. Алгоритм Дейкстры [Электронный ресурс]. — Электрон. дан. — Режим доступа: http://www.algolist.manual.ru/maths/ graphs/shortpath/ dijkstra.php (18.10.10). — Загл. с экрана.

2. Дурняк Б.В. Системний аналіз та оптимізація параметрів книжкових видань / Б.В. Дурняк, І.В. Піх, В.М. Сеньківський. ѕМатрица достижимости [Электронный ресурс]. — Электрон. дан. — Режим доступа: http:// ric.uni-altai.ru/Fundamental/pascal3/ lab1/teor1-3.htm (18.10.10). — Загл. с экрана.

3. Не только презентации [Электронный ресурс]. — Электрон. дан. — Режим доступа: http://inftech.webservis.ru/it/multimedia/ar12.htm (14.11.10). — Загл. с экрана.

4. Сеньківський В.М. Автоматизоване проектування книжкових видань / В.М.Сеньківський, Р.О.Козак. — Львів: Українська академія друкарств, 2008. — 200 с.

# **Методичні рекомендації з побудови структури віртуального навчального середовища для галузі «Видавничополіграфічна справа»**

*Вступ* Сучасний період розвитку системи освіти характеризується підвищенням уваги до визначення ролі та місця студента, тобто активного елемента процесу навчання (надалі АЕ). Це особливо відчутне при організації навчання в рамках дистанційної форми, основою якої є інтенсивна самостійна робота АЕ. Вони мають можливість навчатися по індивідуальному розкладу, використовуючи спеціальні засоби навчання, одним з яких є електронний підручник (ЕП). Важливою складовою ЕП повинно бути активно-виразне особисто-орієнтоване спрямування на АЕ. Саме це можна розглядати у якості основи для побудови ефективних теоретичних або практичних дистанційних курсів з певних дисциплін навчання. Автори [1, C. 10] відмічають, що головний стратегічний напрямок розвитку системи освіти полягає у рішенні проблем організації особисто-орієнтованого навчання, в якому саме пізнавальна діяльність АЕ є основною ланкою, що веде до його саморозвитку.

Аналіз останніх досліджень, присвячених питанню врахування та відображення особисто-орієнтованої складової АЕ дав змогу з'ясувати, що, досліджуючи питання особливостей побудови ЕП, автори [1, 2, 3, 4, 5, 6] торкалися або лише теоретичної сторони, яка дотична необхідності врахування індивідуальних відмінностей тих, що навчаються [2, С. 130], опису окремих особливостей кожного з АЕ (психологічних, темпераменту, типу нервової системи, домінуючих півкуль мозку та ін.) [1, 3, 4, 6] або пропонували загальну, універсальну структуру ЕП, враховуючи тільки аспект диференціації інформації по рівню знань [5].

Що стосується питання врахування особливостей АЕ, то автори  $[7, C. 211-212]$  пропонували "модель того, що навчається", але це стосувалося лише інтелектуальної комп'ютерної навчальної системи. Закладений у систему механізм адаптації до об'єкта навчання (студента) враховував тільки кількісний аспект подання слайдів та запитань у відповідних структурних блоках, не враховуючи необхідності зв'язку з видозміненням інтерфейсу системи.

Таким чином, відкритими залишилися питання стосовно здійснення комплексного підходу до особливостей АЕ, що повинні враховуватися та виступати у якості основи при організації процесу проектування ЕП та розробки його окремих складових елементів; питання стосовно структуризації та формалізації елементної бази особливостей, притаманних АЕ.

У якості елементної бази пропонується розглядати наступні особистісні якості (або групи особливостей): рівень підготовленості, фізіологічні, особисто-психологічні та мотиваційні особливості АЕ.

Таким чином, метою даного підрозділу є розробка методичних рекомендацій по врахуванню особливостей АЕ, при проектуванні інтерфейсу ЕП.

Новизна, поданого у підрозділі матеріалу дослідження, полягає в урахуванні взаємодії та взаємовпливу особистісних якостей, притаманних АЕ, що розглядаються у якості основи для побудови інтерфейсної складової ЕП. Наявність комплексного підходу надає можливість здійснювати формування елементної бази та окремих її складових, можливість проектувати особисто-орієнтовані ЕП на основі виявлення конкретної комбінацій сприйняття студентом навчального матеріалу.

# *1. Елементна база особистісних якостей активного елемента*

Змістовний аспект процесу формування структури віртуального навчального серед-

овища базується на положеннях, що враховують особливості спеціалізації "Комп'ютеризовані технології та системи видавничо-поліграфічних виробництв" напряму підготовки "Видавничо-поліграфічна справа":

1) для підвищення рівня якості процесу вивчення роботи сучасних поліграфічних підприємств на основі детального ознайомлення зі специфікою протікання множини бізнес-процесів; придбання практичних навиків з управління роботою поліграфічного обладнання, використання спеціалізованих методів друку й оздоблення поліграфічної продукції тощо, необхідно будувати структуру віртуального навчального середовища таким чином, щоб передбачити можливість для on-line моделювання студентом поведінки певних об'єктів (відділів підприємства, обладнання й ін.) або протікання конкретних процесів (придбання матеріалів, диспетчеризації черги замовлень та ін.);

2) враховуючи необхідність придбання студентом компетенцій з "проектування, комп'ютерного складання, макетування та редагування книжково-журнальної продукції", необхідним є введення в структуру на-

вчального середовища елементів, що забезпечують можливості імітації здійснення цих процесів в реальному режимі часу (on-line) з різними вихідними даними з метою оптимізації отриманого студентом результату;

3) у якості складових елементів середовища необхідно використовувати формальні образи задіяних елементів у вигляді віртуалізованих об'єктів процесу навчання (віртуальний студент, віртуальний викладач та віртуальна кафедра);

4) процедуру побудови структури віртуального навчального середовища пропонується базувати на принципі зовнішнього доповнення та розглядати з позиції інформаційного маніпулювання потоками навчального матеріалу, що надходять від задіяних об'єктів та зовнішнього віртуального простору;

5) взаємообмін навчальною інформацією між задіяними об'єктами повинен розглядатися як інструмент управління пізнавальною діяльністю студента та базуватися на on-line та off-line засобах, що забезпечують віртуальне спілкування.

Як відмічають автори [2], "віртуалізація освіти може розглядатися як об'єктивний процес руху від очної через дистанційну до віртуальної освіти". Вона повинна, по-перше, ґрунтуватися на педагогічних засадах системи навчання чітко окреслюючи її цільову мету та зміст; по-друге, підвищити якість процесу навчання; по-третє, спростити організацію процесу взаємодії між студентом і викладачем за рахунок легкості, доступності та гнучкості її реалізації. Така система, на наш погляд, повинна базуватися на таких основних віртуальних елементах взаємодії, як студент, викладач та кафедра.

Базуючись на визначенні поняття віртуального навчального середовища, як сукупності технологій, структур даних та змістовного наповнення віртуальних навчальних об'єктів, призначення якого міститься у забезпеченні усіх форм навчальної діяльності користувача [7, С. 35], розширимо його за рахунок введення у розгляд методів активізації пізнавальної діяльності студентів та спеціальних елементів підтримки віртуалізації процесу навчання.

Враховуючи вищенаведене, пропонується наступна структура віртуального навчального середовища, що базується на процесі взаємодії суб'єктів у системі віртуального навчання (рис. 5.15).

Характеризуючи кожен з наведених на рисунку елементів, доцільно відмітити, що саме «віртуальний студент» є головною складовою системи віртуального навчання (візуально в системі він представлений формальним образом – аватаром).

**Розділ 5**

Posain 5

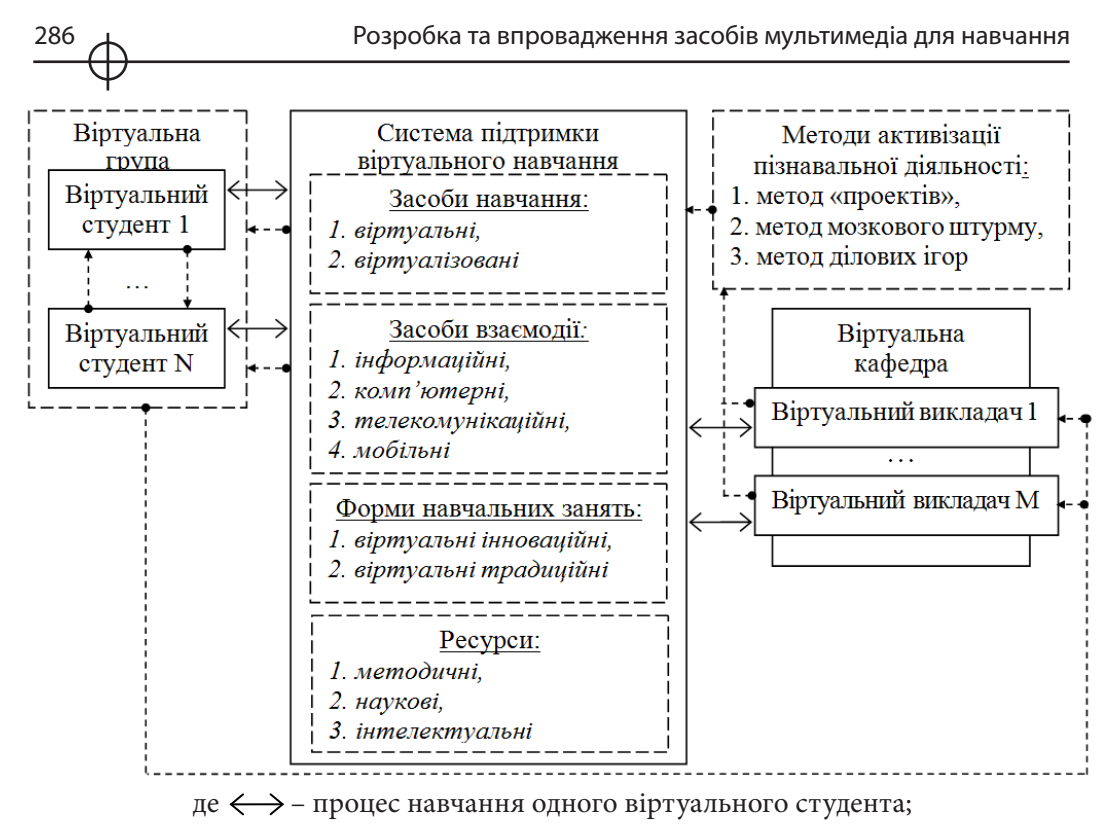

 – процес навчання групи віртуальних студентів, сформованої для виконання певного виду робіт (лабораторних, курсових, науково-дослідницьких, тренінгів).

#### *Рис. 5.15. Схема елементної бази особистісних якостей АЕ з продукуванням системи методичних рекомендацій до проектування інтерфейсу ЕП*

Він повинен мати високу вмотивованість, посидючість та дисциплінованість; повинен вміти вільно користуватися комп'ютерними й комунікаційними технологіями. Однак, треба відмітити, що однією з проблем віртуального навчання у віртуальному навчальному середовищі є автономність або, в деякому розумінні, ізольованості студента від викладача. Це говорить про виникнення ситуації, що характеризується зниженням працездатності студента за рахунок відсутності властивості самоменеджменту. Тому, при організації процесу віртуального навчання саме на елемент «віртуальний викладач», який може бути представлений або формальним образом (аватаром) фізичної особи або моделюючою програмою-емулятором, мають бути покладені такі функції, як функція менеджера процесу навчання (керує засвоєнням знань); функція розвитку; виховна та психологічна функції. Це окреслює певні межі ролевих функцій «віртуального викладача», як менеджера, консультанта та вихователя.

Беручі до уваги те, що кожен з «віртуальних викладачів» належить до конкретної кафедри доцільно ввести в розгляд поняття «віртуальна кафедра», що представляє собою складну систему інтегрованих методичних, наукових, дидактичних, інтелектуальних, програмних, апаратних, технічних та ін. ресурсів необхідних для навчання «віртуального студента».

### *2. Змістовне навантаження елементів системи підтримки віртуального навчання*

Розглянемо змістовне навантаження кожної з складових "системи підтримки віртуального навчання" в їх прикладному застосуванні при

створенні віртуального навчального середовища для галузі "Видавничо-поліграфічна справа".

1. **Засоби навчання**: віртуальні та віртуалізовані. До віртуальних засобів навчання належать віртуальні світи, віртуальні бібліотеки, симулятори, моделюючі процеси (виробничі, технічні, технологічні, фінансові, інформаційні). *Віртуалізовані засоби* представлені комп'ютерними навчальними системами, системами дистанційного та відкритого навчання, аудіо та відео матеріалами [2].

Важливість отримання студентами практичних навичок щодо ділового спілкування з метою укладання договорів на виробництво поліграфічної продукції; здійснення процесу взаємодії з постачальниками й споживачами; створення й апробація креативних дизайнерських рішень щодо вигляду видань; здійснення проектування бізнес-процесів, оптимізації й імітації руху інформаційних і матеріальних потоків на поліграфічних підприємствах та ін. вказують на необхідність застосування в навчальному процесу таких елементів, як віртуальні світи. Вони дозволяють здійснити моделювання й імітацію даних процесів в умовах віртуальної реальності та характеризуються такими властивостями, як імерсивність (що реалізує ефект присутності студента у навчальному середовищі), інтерактивність, рефлективність, тривимірна організація та візуалізація даних [5]. Прикладами таких світів є Second Life, OpenLifeGrid, OsGrid та Deepgrid [8].

На наш погляд, найбільш функціональним з наведених світів є Second Life. Він дозволяє (на основі попередньо інстальованого на комп'ютер сервера віртуального світу), створити віртуальний простір. В якості подібного простору може бути вибране віртуальне середовище (подібне основному світу Second Life), створене під вивчення конкретної професійно-орієнтованої дисципліни (або циклу таких дисциплін, що утворюють певний навчальний кластер).

Прикладом дисципліни, для якої є доцільним створення подібного віртуального середовища є дисципліна "Проектування виробничих, дру-

287

карських та оздоблювальних процесів". Таке середовище дозволить віртуальному викладачу управляти процесом навчання, реалізуючи функцію віртуального менеджера-координатора навчального процесу. Створені таких чином мережі віртуальних середовищ інтегруються у віртуальний простір під назвою «віртуальна кафедра».

Практична реалізація навчання студента мітиться у відвідуванні віртуальних тривимірних бібліотек, тривимірних виставок-ярмарок поліграфічної продукції та інноваційних рішень в галузі "Видавничо-поліграфічна справа", тривимірних віртуальних майстер-класів з ділового спілкування та імітації процесу взаємодії з постачальниками, споживачами, партнерами та конкурентами. Студент має змогу для моделювання процесу створення певного типу/виду видання та апробування його на штучній цільовій аудиторії споживачів; може здійснити ситуаційне моделювання технологічного процесу промислового виробництво друкованої продукції на віртуальному поліграфічному підприємстві, запропонувати й апробувати різни методики й технології поліпшення даного процесу в цілому та за окремими його складовими (наприклад, оптимізувати післядрукарську обробку).

Для входу у простір можна скористатися або звичайним клієнтом Second Life, або одним із спеціальних клієнтів OpenLifeGrid або одним з таких клієнтів, як KirstenLee R15 Openlife Viewer або RealXtend Openlife Edition, що засновані на вихідному коді Second Life. При цьому, враховуючи такі можливості KirstenLee R15, як використання голосового чату через Skype, реалізація скриптових телепортів між світами (дуже важливо, якщо одна з навчальних дисциплін продукує знання та вміння, що використовуються іншою дисципліною), необмежена кількість аттачментів й ін. саме його застосування є найбільш доцільним для підтримки повної функціональності процесу навчання студента.

Як відмічається у [4], більшість діючих віртуальних світів є однокористувальницькими, тобто в них можуть знаходитися одночасно декілька користувачів, однак, кожен з них має змогу бачити тільки власну віртуальну копію й не бачити дії інших користувачів. З цього випливає, що при побудові віртуальних світів, як складових елементів віртуального навчального середовища, необхідно реалізувати ідею багатокористувальницького світу. Це забезпечить синхронізацію поведінки тривимірних об'єктів, яка дозволить віртуальним викладача створювати й управляти віртуальними світами, а студентам:

– здійснювати процес взаємодії при реалізації віртуальних тривимірних проектів (спостерігати один за одним, вербально й не вербально спілкуватися);

– створювати, редагувати, моделювати та управляти тривимірними об'єктами й процесами;
– обмінюватися текстовою, графічною, аудіо та відео інформацією й ін.

Реалізація створення й підтримки багатокористувальницього віртуального світу повинна здійснюватися на основі спеціальної платформи, такої, як ActiveWorlds, Blaxxun, ParallelGraphics або MS Virtual Worlds.

Одним з головних елементів пропонованого віртуального середовища на основі застосування клієнту Second Life мають бути тривимірні віртуальні бібліотеки, що надають можливість для пошуку й опрацювання потрібних для вивчення дисципліни літературних джерел.

Однак, при побудові віртуального навчального середовища потрібно враховувати той факт, що студенту може бути складно (з психологічних позицій) адаптуватися до існування у тривимірному просторі та ефективно працювати з такими *віртуальними засобами навчання*, як тривимірне середовище та вбудована в нього віртуальна бібліотека. Він може більше часу витратити на пристосування до умов віртуального існування ніж на процес навчання. Тому, в межах створюваного віртуального навчального середовища доцільно передбачити й доступ до таких віртуалізованих засобів навчання, як спеціалізовані комп'ютерні навчальні системи, системи/платформи/ середовища дистанційного навчання та навчальні комп'ютерні засоби.

Як відмічається у [9, С. 4], системи різняться за способом передачі інформації:

– синхронні системи, що базується на одночасних діях викладача та студента;

– асинхронні системи, в яких не передбачається одночасної участі викладача та студента;

– змішані, що засновані на обох способах участі суб'єктів процесу навчання.

Вважаємо, що саме застосування систем побудованих на змішаному типі забезпечить формування найбільш сприятливого середовища для навчання студентів. Прикладами таких систем є Lotus LearningSpace, SoftArc FirtsClass, WebCT (University of British Columbia), WBT Systems TopClass and WebBoard, ПРОМЕТЕЙ 4 та пакет eLearning Server 3000 компанії ГиперМетод [10, 11].

Серед вільно розповсюджуваних (а саме на них ми будемо орієнтуватися для зниження вартість розробки окремих елементів, що будуть включені до віртуального навчального середовища галузі "Видавничо-поліграфічна справа") виділяють такі, як ATutor, Claroline, Dokeos, LAMS, Moodle, OLAT та Sakai [11]. Порівняльний аналіз функціональних можливостей систем/ платформ для підтримки процесу навчання у віртуальному середовищі наведено у табл. 5.6.

**Розділ 5**

Posgin 5

Таблиця 5.6 Таблиця 5.6

Порівняльний аналіз систем/платформ для підтримки процесу навчання у віртуальному середовищі [11] **Порівняльний аналіз систем/платформ для підтримки процесу навчання у віртуальному середовищі [11]** 

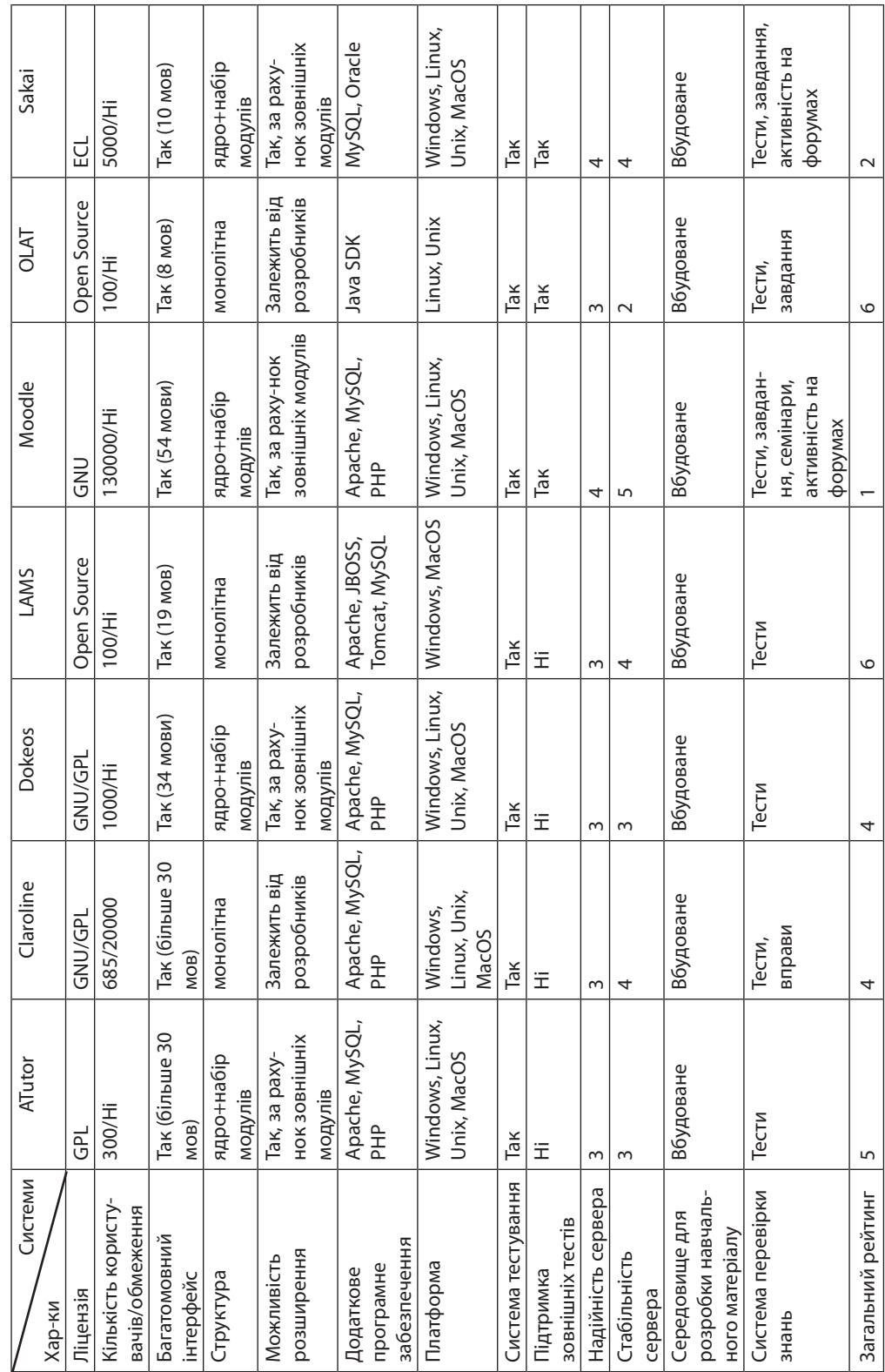

Узагальнюючи вищенаведене вибір був зупинений саме на системі Moodle, що є представником віртуалізованої групи елементів навчання (як альтернативи застосуванню віртуальних елементів у вигляді тривимірних віртуальних світів).

При виборі було враховано наступні переваги даної системи [11]:

– поширюється у відкритому вихідному коді;

– дозволяє організувати навчання в активній формі;

– володіє широкими можливостями для комунікації;

– можливість використовувати різні системи оцінювання (бальна, словесна);

– надання інформації про роботу студента (активність, час і зміст роботи).

Саме її доцільно застосовувати для комп'ютерного віртуального навчання й тестування знань студентів за дисциплінами спеціалізації "Комп'ютеризовані технології та системи видавничо-поліграфічних виробництв" напряму підготовки "Видавничо-поліграфічна справа".

2. **Засоби взаємодії**: інформаційні, комп'ютерні, телекомунікаційні технології та мобільні засоби зв'язку.

На нашу думку, система віртуального спілкування активізує процес взаємодії між студентом та викладачем, що розглядається як інструмент керування пізнавальною діяльністю студента, підсилюючий мотиваційну сторону процесу навчання за рахунок використання певних *способів його мотивації*, таких як [12]:

– орієнтація на досягнення поставленої навчальної мети. При цьому, мотивація значно підвищується, якщо план дій розробляється студентом особисто. Цьому сприяє залучення спеціальних комп'ютерних продуктів та систем;

– підвищення актуальності й новизни змісту навчального матеріалу, що може бути доповнений, модернізований та оновлений;

– розкриття значимості професійних знань на основі демонстрації (засобами інформаційних й комп'ютерних технологій) походження знання, його еволюції, тенденцій розвитку;

– забезпечення прийняття студентом певної ролі у навчальному процесі (дослідника, проектувальника, розробника тощо);

– структурування навчального матеріалу з поділом його на логічно цілі, невеликі за розміром блоки та роз'яснення студенту системи побудови навчального матеріалу, послідовності та способів засвоєння дисципліни;

– надання студенту свободи дій при керуванні конкретними об'єктами та процесами в рамках певних обмежень (студент має змогу для імітаційного моделювання поведінки об'єкта, процеса, реакції на певні дії);

– застосування наочності, емоційності, ефекту парадоксальності. Саме комп'ютерні технології надають можливість для моделювання явищ, представлення об'єктів, процесів засобами тривимірної графіки, відео, аудіо, анімації, мультиплікації;

– використання порівнянь та аналогій, асоціацій, що будуть зрозумілі студенту;

– застосування активних діяльностних методів і форм навчання, спільних мережевих проектів, комп'ютерних ділових ігор, навчання через відкриття.

3. **Форми навчальних занять**: віртуальні інноваційні та віртуалізовані традиційні. *Віртуальні інноваційні* форми представлені віртуальними групами, створеними, наприклад, для роботи над окремим проектом або виконанням комплексного завдання. До *віртуалізованих традиційних* форм належать лекції, лабораторні, семінарські заняття. Так, лекції можуть бути подані у текстовому вигляді з наданням консультації за допомогою e-mail та відео-зв'язку [2].

Нами пропонується наступне змістовне навантаження віртуального навчального середовища (на основі залучення віртуальної форми), що формується під потреби конкретної дисципліни: різні мережі, e-mail, засоби спрощення авторизації на різних Web-ресурсах, інтегратори RSS, wiki-довідники, календарі, планувальники, списки справ, системи пошуку в мережі, програми для створення графічних демонстраційних роликів та інтерактивних презентацій (з метою показу окремих частин реалізації проектів/комплексних завдань), додатки для управління вкладками, блоги власного навчання (як інструмент рефлексії) і т. д.

Віртуалізовані форми традиційних занять мають бути представлені у текстовому, відео та аудіо вигляді, поданому (для цілісності сприйняття інформації) у відповідних мультимедійних електронних підручниках (для лекцій), інтерактивних (з off-line аудіо або відео підкажчиком) послідовностях виконання (для лабораторних робіт), анотаціях та корисних посиланнях (для самопідготовки).

Для спрощення пошуку інформації у структуру віртуального навчального середовища повинні буди вбудовані каталогізатори електронних документів. Це дає викладачу можливість для побудови підпростору, де сконцентровано матеріали лекцій, презентації тощо, які є важливим освітнім ресурсом і, після каталогізації, повинні бути розміщені у on-line та off-line віртуальних бібліотеках.

У якості критеріїв оцінки дієвості обох форм організації навчальних занять повинні виступати не тільки показники, що демонструють компетентнісну складову студента, але й «показники сформованості певних особистісних якостей, що характеризують різні сторони розвитку особистості» [12], такі як: цінності (характеризуються єдністю зовнішньої спрямованості особистості й самооцінкою); відповідальність (розглядається як внутрішній або зовнішні локус контролю й свідчить про набуття властивості самоменеджменту); саморозвиток (спонукає до самореалізації та визначає ступінь розвитку особистості в цілому); диспозиційна терпимість (виражається у готовності до конструктивного діалогу та говорить про ступінь контактності); внутрішня єдність й цілісність (визначають специфіку особисто-психологічного сприйняття та розуміння навчального матеріалу).

4. **Ресурси**: методичні, наукові, інтелектуальні.

Одним з важливих питань при формуванні структури віртуального навчального середовища є залучення й використання спеціальних *методів підвищення активізації пізнавальної діяльності студентів*.

Враховуючи те, що виконання студентами певних видів завдань (лабораторних, курсових, науково-дослідницьких тощо) передбачає командну роботу, виникає необхідність у застосуванні спеціальних методів, що допомагають активізувати пізнавальну діяльність студентів. Для цього необхідно застосовувати такі методи, як метод «проектів», метод мозкового штурму та метод ділових ігор.

Дані методи повинні бути закладені в основу функціонування спеціального програмного імітатора процесу підтримки прийняття рішень або віртуального ситуаційного тренажера, що працює з окремими рішеннями кожного студента команди. Такий інструментарій дозволить розвинути управлінські можливості студентів, навчити працювати в команді. Як відмічається у [9, С. 22], в основі ситуаційного тренажера повинні бути покладені образи представлень (маються на увазі таки види образів, як текстові, звукові, статистичні графічні двомірні, статистичні графічні тривимірні та динамічні графічні), орієнтовані на:

а) вивчення складних ситуаційних алгоритмів (прийняття рішень);

б) вивчення погано формалізованих методик з розгалуженим деревом рішень;

в) навчання моніторингу й діагностики на основі розпізнавання складних образів, пошуку рішень, оцінки погано формалізованих ситуацій тощо.

Вищенаведене рекомендується використовувати як основу при побудові ситуаційного тренажера для застосування у віртуальному навчальному середовищі.

При проектуванні даного тренажера однією з головних задач є представлення навчальної інформації у вигляді образів об'єктів адекватних реальному світу. Дидактична особливість таких тренажерів міститься у тому, **Розділ 5**

Posgin 5

що він є для студентів непрямим джерелом знань про конкретний об'єкт, процес, явище. Він не продукує готових знань, а є, скоріше, споживачем знань студентів, що виконують ролі експертів. Призначення тренажера міститься у підтримці пізнавальних прагнень студентів, консолідації їх думок, підтримці процесу прийняття командних рішень.

В процесі функціонування віртуального ситуаційного тренажера повинні бути досягнуті наступні відчуття про які автор [9, С. 23] говорить, як про ілюзії:

а) *ілюзія партнерських взаємовідносин між тренажером та студентом* (необхідна для зняття психологічного бар'єру та підвищення пізнавальної активності студента). Базується на реалізації «моделі партнера»;

б) *ілюзія розуміння* (необхідна для виклику впевненості у тому, що об'єкт взаємодії розуміє утруднення студента; вона орієнтована на виклик прагнення «йти на контакт» при імітуванні ситуацій, що продукується тренажером);

в) *ілюзія прихильності студента* (необхідна для виклику довіри при особисто-орієнтованому контакті тренажера зі студентом).

З нашої точки зору, перелік ілюзій необхідно доповнити наступними (з метою застосування віртуального ситуаційного тренажера для роботи з командою):

г) *ілюзія партнерських взаємовідносин між тренажером та командою студентів* (необхідна для активізації пізнавальної діяльності студентів та підтримки процесу прийняття командою єдиного рішення). Базується на реалізації «моделі координатор-команда»;

д) *ілюзія прихильності команди* (необхідна для формування представлення про особистісне спілкування з командою, як цілісною одиницею). У студентів повинна виникнути ілюзія, що віртуальний ситуаційний тренажер працює не з командою, а з кожним із них особисто. Викликати подібну ілюзію можна за допомогою адаптації його інтерфейсу й стилю спілкування до особливостей сприйняття цільової аудиторії, тобто команди студентів.

Таким чином, з *позиції структурної побудови* пропоноване в дослідженні віртуальне навчальне середовище повинно представляти собою інформаційний простір, що надає студенту наступні можливості:

– вихід у тривимірний простір, створених для вивчення окремої дисципліни або сукупності (модуля/циклу/кластеру) професійно-орієнтованих дисциплін галузі "Видавничо-поліграфічна справа";

– доступ до вбудованих тривимірних віртуальних бібліотек;

– доступ до елементів моделювання й імітації поведінки об'єктів і процесів;

– доступ до каталогізаторів електронних книг та on-line і off-line віртуальних бібліотек навчального середовища;

– підключення спеціалізованих комп'ютерних навчальних програм та систем/платформ/середовищ дистанційного навчання;

– підключення спеціальних елементів підтримки віртуалізації процесу навчання у вигляді віртуальних ситуаційних тренажерів;

– систему взаємообміну текстовою, графічною, відео та аудіо інформацією (за допомогою: Internet, Skype або Windows Live, e-mail, sms та mmsповідомлень, чату та ін. засобів підтримки процесу взаємодії між студентом та викладачем).

В даному підрозділі запропоновано структуру віртуального навчального середовища для галузі "Видавничо-поліграфічна справа", у якій здійснюється процес взаємодії суб'єктів (віртуального студента, віртуального викладача та віртуальної кафедри) системи віртуального навчання. Розкриття змістовного наповнення таких складових елементів структури, як віртуальні та віртуалізовані засоби навчання, засоби взаємодії й способи мотивації, віртуальні інноваційні та віртуалізовані традиційні форми організації навчальних занять, методи підвищення активізації пізнавальної діяльності студентів, надало можливість для побудови комплексного підходу до процесу структурного представлення віртуального навчального середовища галузі "Видавничо-поліграфічна справа". *Висновки*

#### *Список літератури*

1. Розпорядженні Кабінету Міністрів України "Про схвалення Концепції Державної програми розвитку освіти на 2006-2010 роки "від 12 липня 2006 р. N 396-р. – Режим доступу: –http://zakon1.rada.gov.ua/cgi-bin/laws/ main.cgi?nreg=396-2006-%F0.

2. Тезисы доклада. Рубин Ю. Б., Андреев А. А. Педагогическая система виртуального обучения. – М: Московский государственный университет экономики, статистики и информатики (МЭСИ), Научно-исследовательский институт образовательных технологий. – Режим доступу: – http://www. ito.su/1999/III/2/266.html.

3. Раздел электронной книги «Виртуальные образовательные среды» (с экрана). – Режим доступу: – http://ket597.narod.ru/ DO.htm#\_Toc121753428.

4. Текст доклада. М.Б.Игнатьев, А.А.Никитин, Н.Н.Решетникова

«Международные виртуальные миры науки и образования». Госцентр компьютерного интерактивного моделирования Минобразования России. – Режим доступу: – http://www.evarussia.ru/eva2002/russian/sod\_469.html.

5. Текст доклада. Никитин А.А., Никитин А.В., Решетникова Н.Н. Виртуальные миры для представления и доставки автоматизированных учебных курсов. Государственный центр компьютерного интерактивного моделирования при Санкт-Петербургском государственном университете аэрокосмического приборостроения. – Режим доступу: – http://www. ict.edu.ru/vconf/index.php?a= vconf&c=getForm&r=thesisDesc&d=light& id sec=58&id thesis=1900.

6. Краткая характеристика наиболее популярных обучающих сред. – Режим доступу: – http://users.kpi.kharkov.ua/lre/bde/media/vle/vle1.htm.

7. Статья Баяндина Д. Б. О структуре виртуальной среды обучения и об одном подходе к классификации программно-педагогических средств обеспечения предметного обучения. – Режим доступу: – http://mdito.pspu. ru/files/vestnik/1/pdf/003.pdf.

8. Информационный материал автора Lamiya Rau от 10.08.08. Альтернативные виртуальные миры на основе Second Life. – Режим доступу: – http://www.secondmoscow.ru/2008/08/19/ alternativnye-virtualnye-miry-na-osnove-second-life/#more-352.

9. Паршукова. Г. Б. Виртуальная лаборатория как специфический инструмент технологии дистанционного образования: обзор проблемы. – Режим доступу: – http://edu.nstu.ru/actions\_edu/seminars/doklad.doc.

10. Сайт лаборатории проектирования и внедрения новых форм дистанционного обучения. – Режим доступу: – http://www.do.khai.edu/ru/about.

11. Готская И. Б., Жучков В. М. Кораблев А. В. Аналитическая записка « Выбор системы дистанционного обучения. – Режим доступу: – http://edu. of.ru/attach/17/18088.doc.

12. Статья Кречетникова К. Г. Креативная образовательная среда на основе информационных и телекоммуникационных технологий (сайт центра дистанционного образования «Эйдос»). – Режим доступу: – http://www. eidos.ru/journal/2004/0622-10.htm.

### *Пушкар О.І., Руссо І.М.*

# **Формування контенту дидактичного мультимедійного комплексу**

Зміна парадигми вищої освіти веде до принципово нових підходів до процесу навчання. Одним із найважливіших компонентів таких підходів є індивідуалізація навчального процесу, що забезпечує не тільки збереження, а й сприяє розвитку індивідуальних якостей особистості. Це досягається через активізацію навчально-пізнавальної діяльності шляхом максимального наближенні темпу і спрямованості навчального процесу до індивідуальних можливостей студента, що в свою чергу, веде до підвищення рівня навчальної мотивації. *Вступ*

Використання мультимедійних технологій в навчальному процесі, зокрема, створення мультимедійних дидактичних комплексів (МДК), відкрили найширші можливості до розвитку індивідуальних якостей особистості. Як показують дослідження, дуже часто наповнення таких комплексів нерідко перевантажено різноманітним мультимедійним контентом без урахування індивідуального способу сприймання навчального матеріалу студентом. Ефективність, результативність і емоційне сприйняття будь-якої освітньої програми можуть бути забезпечені тільки за вимоги врахування принципу: технології змінюються, а механізми, фізіологічні і психологічні можливості людини до навчання залишаються постійними, або принаймні, повільно змінюваними величинами. Використання ефективних підходів для організації навчання можливе за умови застосування технологій педагогічного дизайну, що зводить в єдину систему використанням знань про ефективну навчальну діяльність в процесі проектування, розробки, оцінки і використання навчальних матеріалів. В той же час в рамках досліджень з проблематики побудови мультимедійних навчальних видань недостатньо приділено уваги до проблеми побудови моделей, методів та методик формування контенту.

Таким чином, метою даного розділу є розробка методичного підходу до формування контенту мультимедійного дидактичного комплексу в процесі педагогічного дизайну, яка б враховувала особливості сприйняття інформації студентом для індивідуалізації процесу навчання.

### *1. Індивідуалізація ДМК з урахуванням типу інтелекту користувача*

Подання матеріалу, представлення контенту є однією з ключових задач педагогічного дизайну, основна мета якого – створювати і підтримувати для студента середовище,

де забезпечується психологічно комфортний і педагогічно обґрунтований його розвиток. Термін «педагогічний дизайн», як зазначає Подковирова В. Н. [1], досить рідко можна зустріти у вітчизняній літературі і він практично не використовується розробниками електронних навчальних матеріалів.

Контент, в загальному розумінні – це сукупність смислової інформації в усіх ії видах, що знаходиться в електронному виданні, будь-то мережевому (наприклад, веб-сайт) чи автономному. Слід розрізняти контент та елементи інтерфейсу або оформлення електронного видання, бо контент – це саме повідомлення, що його має донести до студента видання, а інтерфейс й оформлення – це інструменти, середовище, за допомогою якого сприймання цього повідомлення має поліпшується.

 Оглядаючи методи та способи представлення контенту, можна бачити, що на сьогоднішній день вони розподілилось між двома полюсами. Перший - це "аскетично-класичний" стиль, другий надмірно яскравий, з майорінням численних анімаційних вставок (більшість з яких можуть не мати відношення до курсу). Однією з задач педагогічного дизайну є аналіз можливості підбору інформації для МДК на основі індивідуалізації контенту в залежності від індивідуальних психологічних особливостей користувача і позиціонування контенту між цими полюсами.

При формуванні контенту в рамках процедур педагогічного дизайну треба мати на увазі принцип навчання орієнтованого на вирішення завдань, де завдання уявляють собою проблеми, що можуть з'явитись у реальному житті. Перевага такого підходу полягає в тому, що в ході навчання можна буде поступово замінювати навчальні завдання на завдання по вирішенню проблем реальної виробничої практики.

Для забезпечення ефективного засвоєння змісту дисципліни при створенні навчальної системи у вигляді МДК необхідно закласти в нього дидактичні інструменти, що забезпечують інтерактивність та підтримку когнітивних процесів набуття компетенцій. У загальному випадку інтерактивність – поняття, яке розкриває характер і ступінь взаємодії між об'єктами як універсальної форми змін и станів об'єктів.

Майкл Мур розрізняє три типи інтерактивності [2]: взаємодія між студентом і предметом вивчення, взаємодія між студентом і викладачем та взаємодія між студентами. Взаємодію між студентом і змістом чи предметом вивчення він розглядає як процес інтелектуальної взаємодії з предметом.

В даній роботі розглядатимемо інтерактивність в контексті взаємодії студента і МДК у відповідності з роботою [3], в якій поєднуються два типи взаємодії: студента і навчального матеріалу, а також опосередкована взаємодія студента з педагогом, який розробив контент, дидактичні інструменти та сценарії руху простором контенту. Така інтерактивна взаємодія студента і МДК базується на дворівневій моделі:

1. дидактична інтерактивність – МДК і студента на основі метафори бесіди двох фахівців, коли висловлювання одного з них визначається змістом попереднього висловлювання іншого. Цей вид інтерактивності забезпечує вирішення дидактичних завдань формування компетенцій шляхом формування (й підтримки) освітніх траєкторій для конкретного студента;

2. технічна (технологічна) інтерактивність – здатність МДК як інформаційно-комунікаційної системи активно і різноманітно реагувати на дії користувача-студента.

Вищезгадані принципи покращують якість проектування дидактичного мультимедійного комплексу, ведуть то стимулювання розвитку професійних компетенцій студентів (здібностей студента як працівника виконувати роботу відповідно до завдання та стандартів їх виконання, прийнятих в організації чи галузі в цілому), що складаються з наступного переліку компонентів (рис.1).

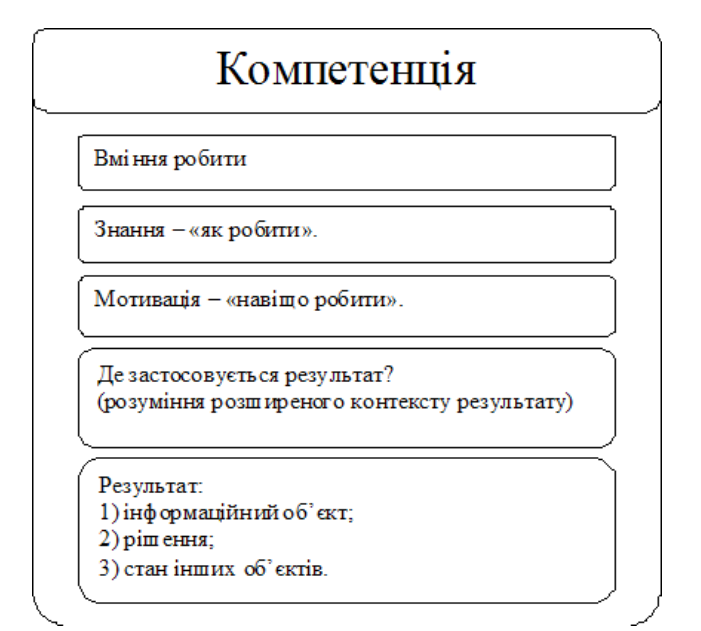

*Рис.5.16. Структура компетенції*

Аналіз видів інтелекту. Проблема інтелекту, незважаючи на велику кількість наукових праць і досліджень є дуже дискусійною. До теперішнього часу не склалося однозначного визначення інтелекту, хоча це поняття активно використовується у різних галузях наукових досліджень і у прикладних роботах. Існує велика кількість різноманітних тестів дослідження інтелекту. Але дискусії з приводу поняття інтелекту не привели до однозначного розуміння як визначити рівень інтелекту. Погляди різних дослідників лежать між двома крайніми уявленнями - інтелект визначається єдиною здатністю або умінням, з другого боку – інтелект - це цілий набір різноманітних індивідуальних здібностей [4].

Спроба упорядкувати інформацію, накопичену в області експериментально-психологічних теорій і досліджень інтелекту, належить М. А. Холодній, яка виділила вісім основних підходів, для кожного з яких характерна певна концептуальна лінія у трактуванні природи інтелекту [5]:

1) **соціокультурний** – інтелект розглядається як результат процесу соціалізації та впливу культури в цілому;

2) **генетичний** – інтелект визначається як наслідок ускладнюється адаптації до вимог навколишнього середовища в природних умовах взаємодії людини з навколишнім світом;

3) **процесуально-діяльний** – інтелект розглядається як особлива форма людської діяльності;

4) **освітній** – інтелект як продукт цілеспрямованого навчання;

5) **інформаційний** – інтелект визначається як сукупність елементарних процесів обробки інформації;

6) **феноменологічний** – інтелект як особлива форма змісту свідомості;

7) **функціонально-рівневий** – інтелект як система різнорівневих пізнавальних процесів;

8) **регуляційний** – інтелект як фактор саморегуляції психічної активності.

Теорію, засновану на множинної природі інтелекту, розробив психолог, професор Гарвардського університету Говард Гарднер [6]. Ця теорія цікава і Цінність цієї теорії полягає в тому, що одним з найважливіших етапів розвитку своєї концепції автор вважає застосування її в освітньому процесі. На практиці, завдяки їй навчальний процес у багатьох навчальних закладах Великбританії і США сприяв підвищенню результативності та зростання зацікавленості учнів у навчанні. Визначаючи основні критерії інтелекту, Г. Гарднер відзначив ті якості, які не відносяться до інтелекту:

інтелект не є еквівалентом сенсорних систем

кожен інтелект працює відповідно до свого порядку дії і своїм власним біологічним основам

помилково намагатися порівнювати інтелекти. Кожен з них повинен сприйматися як особлива система зі своїми власними правилами

назва "інтелекту" не повинна сприйматися як певний оціночний фактор. Це лише термін, вибраний за тим, щоб вказати на загальну сутність виділеної сукупності здібностей.

В цілісному просторі людського інтелекту Г. Гарднер виділяє дев'ять різних основних, базових інтелектів [6]:

**вербально-лінгвістичний** – вправне володіння мовою, любов до слів, прагнення їх досліджувати;

**логіко-математичний** – розгляд й оцінка предметів та понять в їх взаємовідносинах та взаємозв'язках;

**музично-ритмічний** – здатність не тільки створювати й виконувати твори в різний тональності, ритмі й тембрі, а й також сприймати їх. Може бути пов'язаний з іншими видами інтелекту – такими, як мовний, просторовий і тілесно-кінестетичний;

**візуально-просторовий** – здатність людини чітко сприймати зорові об'єкти, трансформувати їх, модифікувати зорові образи і перебудовувати їх навіть під час відсутності фізичних стимулів;

**тілесно-кінестетичний** – досконале володіння тілом й майстерне маніпулювання предметами;

**інтраперсональний** – вміле розпізнавання своїх власних почуттів і настроїв;

**інтерперсональний** – вміле розпізнавання почуттів, настроїв, душевних станів інших людей, а також використання цієї інформації для управління поведінкою;

**інтелект натураліста** – розпізнавання і класифікація природних об'єктів;

**екзистенціальний інтелект**, що охоплює схильності людини до розгляду фундаментальних питань буття, вічності, життя і смерті.

В результаті аналізу різних підходів до розуміння інтелекту в цьому дослідженні для формування методичного підходу створення контенту МДК авторами була прийнята концепція множинних інтелектів Г. Гарднера.

Виходячи з такого підходу був сформульований принцип: формування засобів навчання для потреб тих, хто навчається, потрібно виконувати згідно до їх типів інтелекту.

Другий принцип пов'язаний з індивідуалізацією навчання: для збільшення ефективності навчання слід використовувати індивідуалізацію, яка може здійснюватися з використанням ряду критеріїв.

В якості першого критерію виступає зміст, коли той, хто навчається має можливість коригувати спрямованість освіти, які він прагне отримати. Цю можливість студент отримує в разі застосування програм навчання за індивідуальними планами, в рамках цільової підготовки, при використанні вибіркових дисциплін, в ході діяльності в наукових товариствах студентів.

Другим критерієм є обсяг навчального матеріалу, що дозволяє здатним слухачам більш глибоко вивчати предмет у пізнавальних, наукових або прикладних цілях. Для цього також можуть використовуватися індивідуальні плани роботи, вибіркові дисципліни, робота в науковому товаристві. Цьому служить Введення багаторівневої системи підготовки фахівців теж веде до забезпечення можливості варіювання за критерієм обсягу.

 Третій критерій пов'язаний з використанням для кожного з названих типів інтелекту відповідних дидактичних інструментів і адекватних їм способів навчальної діяльності. Цей підхід передбачає розвиток відповідного виду інтелекту в процесі навчання.

Так, для розвитку вербально-лінгвістичного інтелекту найбільш сприятливими дидактичними інструментами можуть бути читання, робота зі словником, розвиток мовлення, ведення щоденника, написання ессе, викладів, перекладів, спроби віршування, навчальні дискусії та дебати, листування, використання гумору під час заняття , розповідь історій [6].

Для розвитку логіко-математичного інтелекту слід використовувати різні інтелектуальні завдання, логічні ігри та головоломки, завдання на кмітливість і винахідливість, софізми і парадокси, в процесі навчання, включати рішення нестандартних завдань, складання завдань самими студентами і включення їх в пошукову, дослідницьку діяльність. Зауважимо, що логіко-математичний інтелект не є лише вузько зорієнтованим на математичну діяльність; наприклад, юриспруденція потребує гострого логіко-математичного мислення, здатності виявляти логічні структури, взаємовідносини та упорядкування в об'єктах оточуючого світу.

Розвиток візуально-просторового інтелекту припускає включення в навчальний процес елементів малювання, безпосереднього конструювання, створення просторових моделей досліджуваних об'єктів, ініціювання активної уяви, фантазування, уявного експерименту, використання засобів наочності, відеоматеріалів.

Тілесно-кінестетичний інтелект може бути розвинений в процесі застосування в навчальному процесі рольової гри, драматизації, фізичних вправ, використання елементів танцю, мови рухів тіла, спортивних та інших видів рухливих ігор. Такий інтелект переважно сприймає інформацію через рух.

Музично-ритмічний інтелект найбільш повно проявляється у навчально-ігровій діяльності, пов'язаній з музикою, співом, використанням аудіо-

матеріалів, природних звуків, він тісно пов'язаний з тілесно-кінестетичним інтелектом.

Інтерперсональний інтелект добре розвивається в процесі навчання в малих групах, роботі в командах, виконанні групових проектів, взаємонавчанні.

Розвиток інтраперсонального інтелекту передбачає використання індивідуалізованих методик навчання, прийомів розвитку саморегуляції, самоконтролю і самооцінки, застосування методик медитації, формування здібностей до рефлексивного мислення, метапізнанню, розвиток інтуїтивних здібностей тих, хто навчається.

Для екзистенціального типу інтелекту важко виділити якісь особливі прийоми навчання, але треба зауважити, що для розвитку людей з таким переважаючим інтелектом необхідно використовувати завдання як твори на філософські теми, пошук прихованого змісту у творах мистецтва.

Натуралістичний інтелект: метафори біології, таксономія видів живих істот; взагалі інтелект натураліста – це трансформована форма логіко-математичного інтелекту, з нахилом до тваринного світу.

Таким чином, використовуючи ці рекомендації щодо створення контенту МДК, можливо трансформувати їх саме для електронного представлення, тобто визначити точки зв'язку та можливості мультимедійного інструментарію для задоволення потреб різних типів інтелекту.

### *2. Методичний підхід до формування контенту МДК*

Мультимедійна електронна природа МДК має багато переваг та деякі слабкі місця. Серед них - при виключ-

ному використання таких систем – небезпека змінення концепції міжособистісного спілкування, коли все більше студентів і викладачів віддають перевагу мережево-електронному втіленню відносин, що негативно відбивається на безпосередній комунікації.

Перш за все спираючись на дані про сучасний стан розвитку і використання МДК,, можна запропонувати наступні загальні вимоги яких треба дотримуватись задля вдосконалення навчальної ефективності мультимедійного дидактичного комплексу, яких слід дотримуватися при проектуванні універсального контенту (без урахування індивідуалізації):

розміщувати інформацію на екрані слід відповідно до вимог оптимальності сприйняття;

візуальну інформацію слід чергувати аудіоінформацією; слід варіювати темп роботи;

слід варіювати яскравість кольору і / або гучність звуку;

слід варіювати рівень складності матеріалу.

Тексти навчальних матеріалів повинні бути розбиті на закінчені за змістом блоки. Великі обсяги тексту необхідно розділити на сторінки для зручності сприйняття. Сторінки формуються виходячи з можливостей апаратної підтримки робочої станції студента. При розробці сторінок не рекомендується використовувати режим перегляду з прокруткою.

Розташовувати інформаційні елементи (текст, картинки, схеми, таблиці і т.д.) таким чином, щоб мінімізувати зорові маршрути по екрану. Розміщення послідовно сприйманої інформації не повинно викликати перенесення погляду більш ніж на 20°. Читання зліва направо і по горизонталі краще вертикального, так як воно майже в два рази швидше.

Центральна частині екрана повинна містити найбільш важливі відомості, призначені для первісної обробки або зчитування. Лівий верхній квадрат поля повинен відводитися для Інформації, що відображає якісні зміни і потребує швидкого реагування. Однотипні дані на різних сторінках повинні розташовуватися в одній і тій же області.

Вибір співвідношення кольорів у колірній палітрі мультимедійного дидактичного комплексу дозволяє формувати певний психологічний настрій під час роботи з навчальним матеріалом. Переважання темних кольорів може призвести до розвитку пригніченого психологічного стану, пасивності. Переважання яскравих кольорів, навпаки, – до перезбудження, причому загальне перезбудження організму часто межує з швидким розвитком стомлення зорового аналізатора.

Значення кольорів доречно встановлювати постійними і відповідними стійким зоровим асоціаціям, реальних предметів і об'єктів. Значення кольорів рекомендується вибирати згідно з психологічною реакцією людини, наприклад, червоний колір – переривання, екстрена інформація, небезпека, жовтий – увага і стеження, зелений – дозвіл.

Застосування контрастних кольорів для об'єктів або даних дозволяє реалізувати смислове протиставлення (червоний – зелений, синій – жовтий, білий – чорний). Для оптимізації процесу сприйняття інформації на екрані комп'ютера розробникам МДК рекомендується використання логічних наголосів. Найбільш часто використовувані прийоми для створення логічних наголосів: зображення головного об'єкта більш яскравим кольором; зміна розміру, яскравості, розташування; виділення проблисковим світінням.

Слід намагатись дублювати важливі дані у різних формах (просте повторювання тексту синонімічно, але без втрати стилю викладення матеріалу, дублювання тексту ілюстраціями та інші дидактичні прийоми). Така вимога витікає з принципу надмірності інформації, що дозволяє враховува-

ти механізм функціонування пам'яті людини.

Щодо конкретних типів інтелекту / модальності – варто дотримуватись наступних рекомендацій: для візуально-просторового інтелекту треба використовувати велику кількість графіки, зокрема анімованої та тривимірної, такої, що наглядно продемонструє об'єкти предметної області; намагатися заміняти таблиці на анімовані графіки, застосування відео фрагментів замість текстових блоків.

Графічні метафори уздовж тексту або іншої базової форми подання матеріалу будуть виконувати роль асоціативних міток, це сприятиме створенню психічних зв'язків та поліпшуватиме запам'ятовування інформації.

Музично-ритмічний інтелект можна задовольнити використанням звукового супроводження, окремих музичних ділянок для окремих відрізків контенту тощо. Так у рамках цього дослідження був знайдений варіант стимулювання музично-ритмічного (тобто з переважним сприйняттям аудіоінформації) інтелекту з використанням аудіотегів (рис.5.17).

# ВВП разпичают.

- номинальный (антл. <u>nominal GDP</u> и) (абсолютный).
- реальный (антт. <u>real GDP</u> и) (с поправкой на инфл: другого базового года. В реальном ВВП учитывае реальным ростом производства, а не ростом цен.
- отношение номинального ВВП к реальному ВВП н.

*Рис.5.17. Реалізація аудіо тегів*

**Аудіотеги** (від анг. audio – «звук» та tag – «мітка») – це реалізовані у звуковій формі частини контенту, важливі поняття. Озвучування елементів контенту сприяє запам'ятовуванню інформації людьми з аудіальним складом інтелекту. Прикладом аудіотегів є програвання запису з важливим поняттям, під час візуального сприйняття усієї сукупності необхідної інформації, або програвання аудіоматеріалу, котрий символізує поняття, додатково розкриває його суть. Наприклад, включення звуку роботи агрегатів при вивченні їх будови та функціональності, звуку голосів тварин під час ознайомлення з текстом про них. Використання аудіо тегів сприяє створенню зв'язків типу «слухова пам'ять – зорова пам'ять», «слуховий образ – зоровий образ», що дозволяє систематизувати та більш глибоко запам'ятовувати матеріал.

Для логіко-математичного типу інтелекту бажано використовувати діаграми різних типів, таблиці, логічні формули. Цей тип інтелекту характеризується високим рівнем абстракції, тому короткі чіткі описи об'єктів у аналітичній формі можуть повністю задовольнити його.

Тілесно-кінестетичний тип інтелекту можна стимулювати підбором контенту з завданнями, де потребується рухлива активність (активне динамічне використання миші й клавіатури в рамках МДК). Для стимулювання цього типу інтелекту автори пропонують так звані «інтерактивні» діаграми, тобто спосіб представлення даних у формі тривімирних фігур, при цьому користувач має можливість рухати їх, роздивлятись структурну групу з різних боків. Активно використовується миша, при наведені на об'єкт, він реагує на наведення, змінюючи свою позицію, обертаючись. Тобто користувач бачить свій безпосередній вплив на представлені дані не порушуючи їх цілісності та достовірності. Як і в випадку з аудіотегами, така робота з представленням даних сприяє створенню зв'язків тип "рухова пам'ять – зорова пам'ять", що посилює запам'ятовування та сприймання інформації.

Підтримка вищезгаданих типів інтелекту може бути безпосередньо реалізована у контенті МДК з використанням відповідних прийомів та засобів (табл.1). Серед неосновних методів стимулювання роботи певних типів інтелекту слід відмітити метод включення студентів з переважаючим інтерперсональним типом інтелекту до менеджментського складу учбових проектних команд. Така діяльність сприятиме розвитку саме цих студентів.

Таблиця 5.7

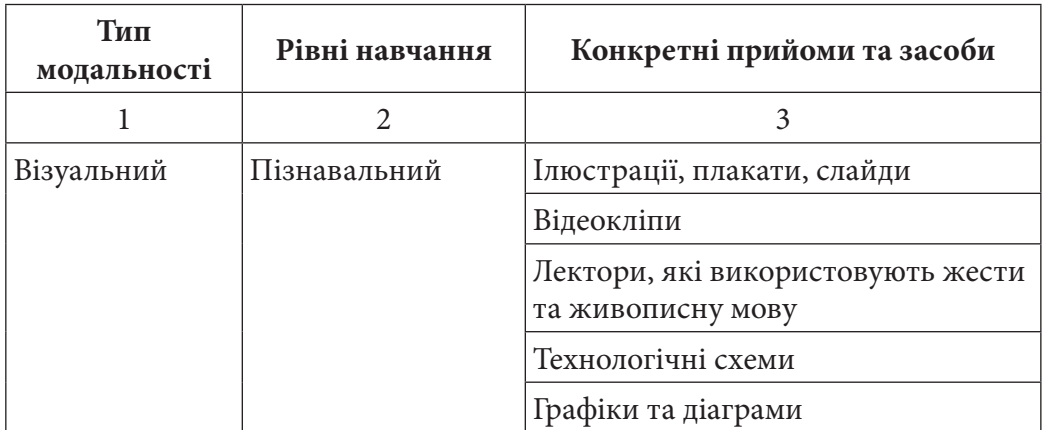

### **Стратегії навчання для різних типів модальностей студентів**

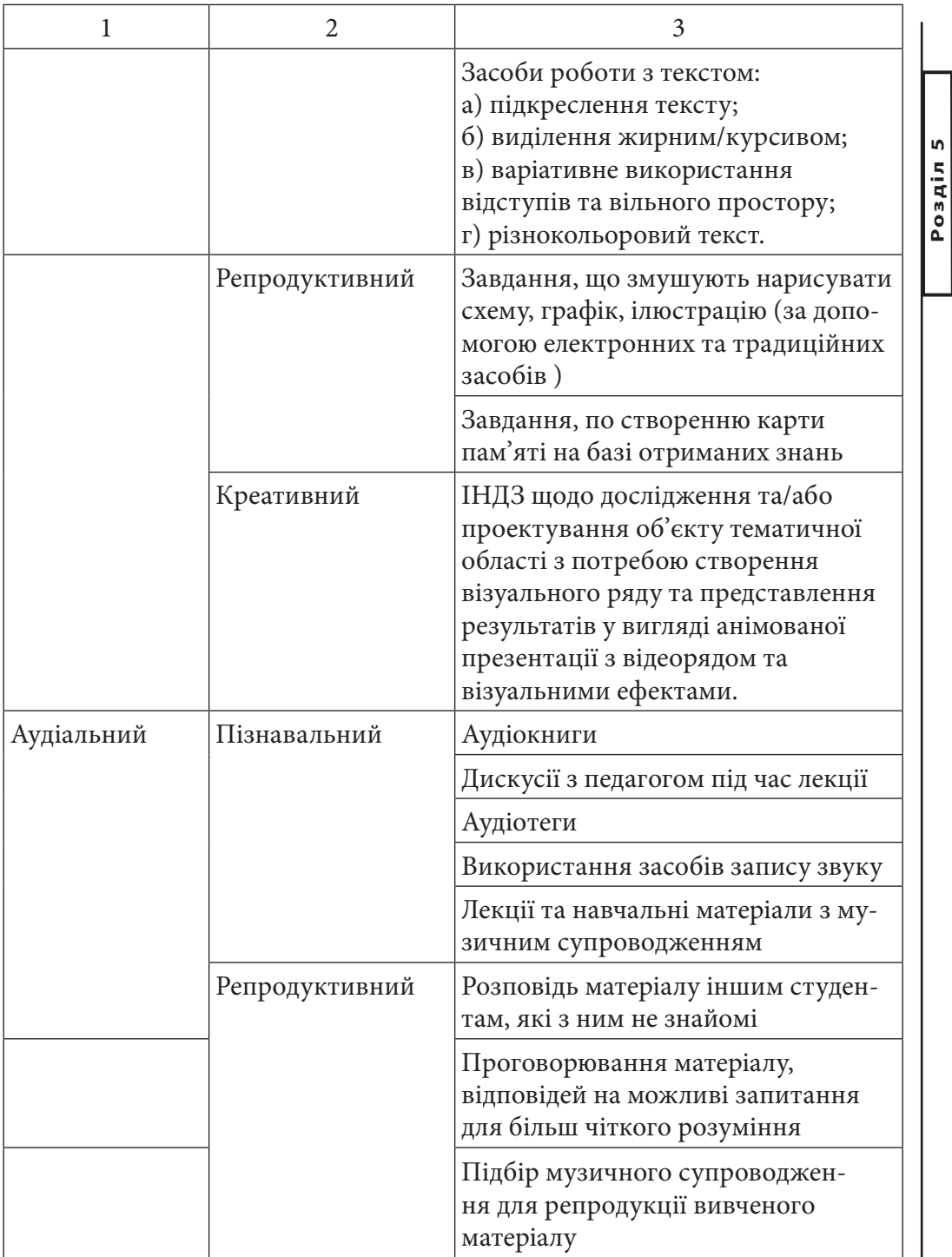

307  $\oplus$ 

**Розділ 5**

308 Розробка та впровадження засобів мультимедіа для навчання

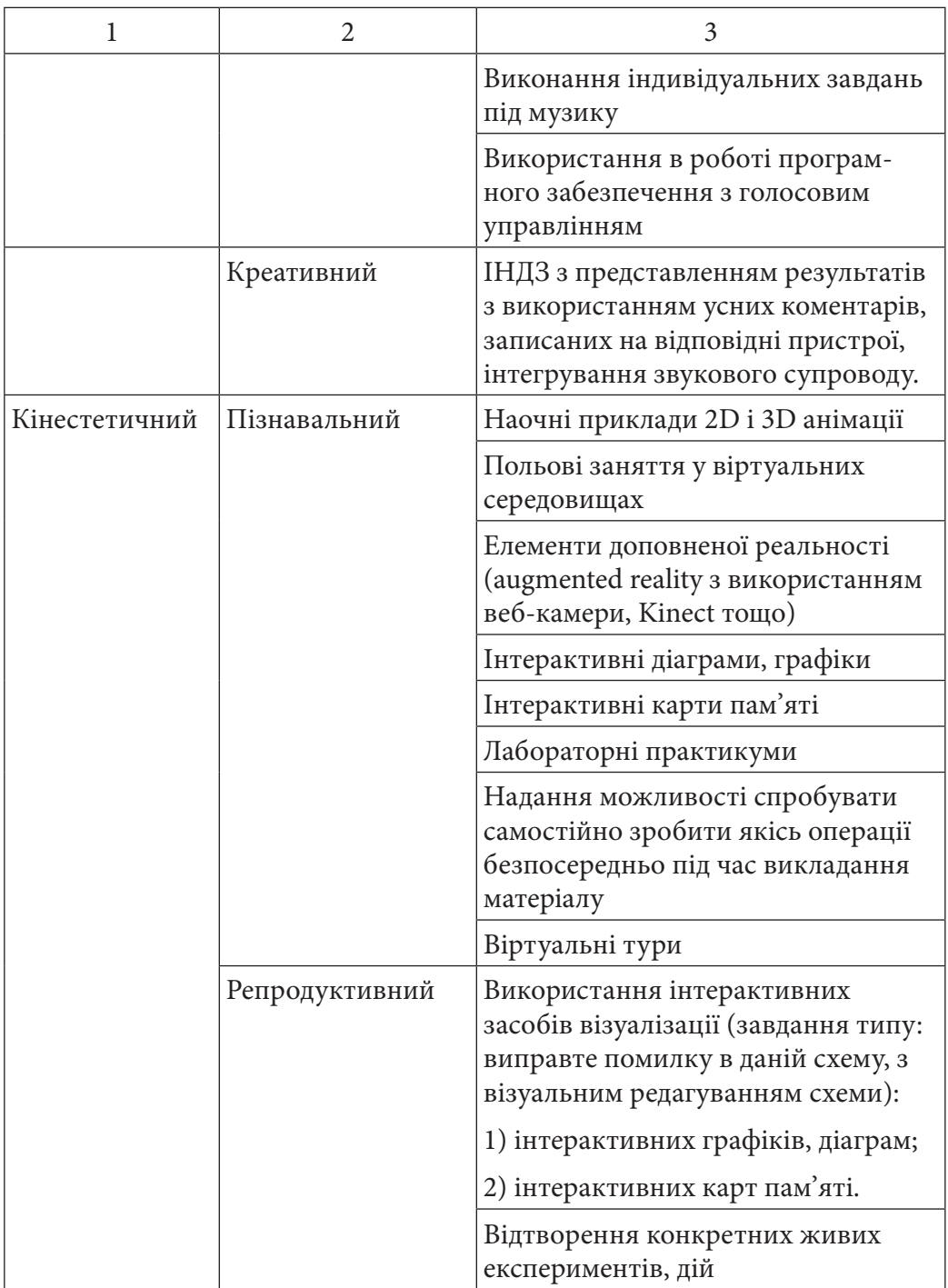

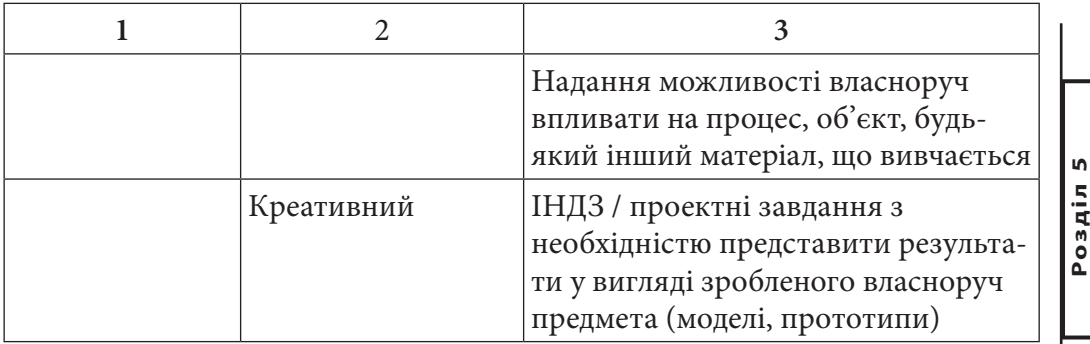

Таким чином, методичний підхід до формування контенту дидактичного мультимедійного комплексу складається з наступних кроків:

1. Визначення індивідуальних особливостей того, навчається:

визначення виду інтелекту того, хто навчається за класифікацією Говарда Гарднера за допомогою анкетування (для цього авторами розроблена спеціальна анкета);

визначення каналу сприйняття інформації (модальності) того, хто навчається за допомогою тестуючої гри;

2. Розробка програмного середовища МДК з підбором засобів відображення контенту, що базується на урахуванні індивідуальних психологічних особливостей каналів сприйняття користувачів, використовуючи рішення, описані в табл.1, що в цілому зводиться до наступних рекомендацій:

для аудіалів: додавання аудіотегів, музичного супроводження, звукових ефектів;

для візуалів: застосування засобів яскравої наочності (фото, відео, анімація);

для кінестетиків: анімація, алгоритмізація дій;

3. Розробка механізму (системи) сценарію переключення між "перспективами" відображення контенту;

4. Забезпечення взаємодії тих, хто навчається і тих, хто навчає, шляхом інтеракції, а саме створення проектних груп, командна робота;

5. Створення можливості самостійного контролю та прогнозування своїх дій як важливої складової навчального процесу шляхом використання task-менеджерів, самовчителів.

Таким чином методичний підхід до розробки контенту МДК спрямований на урахування особливостей користувача, створення комфортних умов для навчання, моделювання індивідуальної траєкторії навчання на основі найбільш ефективних шляхів формування компетенцій.

Для визначення типу інтелекту потенціального користувача МДК було розроблено анкету. В даній анкеті близька п'ятдесяти питань, деякі з них дублюють одне одного, за рахунок чого досягається більша ясність та репрезентативність анкетування. Приклади питань (точніше, стверджень, до яких треба вибрати варіант відповіді, в залежності від власного ставлення до цього висловлювання):

- 1) Я дуже ціную книги;
- 2) Я розбираюся в різноманітних стилях музики;
- 3) Я вмію легко проводити обчислення в умі;
- 4) Я можу уявляти собі ясні, чіткі, детальні образи;
- 5) У мене хороша координація рухів.

Заповнені анкети, піддаються обробці, результатом чого є сукупність схильностей респондента до певних типів інтелекту. Якщо якийсь тип значно переважає інші, можна зробити висновки про реальну схильність респондента до цього типу інтелекту, та рекомендувати йому поставити для себе певну модель наповнення контенту ДМК згідно з рекомендаціями по представленню інформації для різних типів інформації.

Для анкетування було створено модуль у складі електронного навчального ресурсу. Текст питань зберігається в XML-файлі, що поступово завантажується під час виконання програми («Runtime-loading»). Це дає можливість легко вносити до нього правки. Інтерфейс складається з двох текстових полів (нумерація питання та сам текст питання), елементу управління «Панель кнопок (ButtonBar)» та кнопок навігації по питанням

# Анкета для определения типа интеллекта

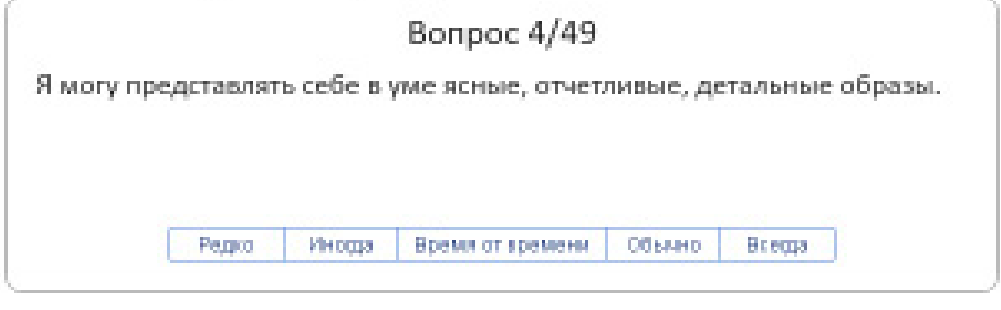

« К предыдущему воларом-К следующему вопроку и

### (рис.3)*Рис.5.18. Інтерфейс модулю тестування*

Для зберігання даних, отриманих з анкетування, було використано асоціативний масив в глобальному класі DataStorage, що виконує у програмі функції бази даних і наповнений статичними змінними та методами для роботи з ними.

### *Висновки*

Результатом дослідження наданого в даному розділі є методичний підхід до формування контенту ДМК у залежності від схильності студента до одного з типів інтелекту, виявлення яких базується на використанні спеціального інструментарію, з урахуванням принципів педагогічного дизайну.

Питання створення мультимедійного дидактичного комплексу, підбору його контенту, з урахуванням тих переваг, що їх надають сучасні інформаційні технології для процесу індивідуалізації навчання, є надзвичайно актуальними. Методичний підхід до формування контенту для МДК базується на сумісному використанні наукових результатів отриманих в теорії інтелекту, педагогічного дизайну та принципів побудови мультимедійних інтерфейсів. Апробація методичного підходу на практиці виконана шляхом створення інтерактивного (ігрового) мультимедійного модуля для визначення типу інтелекту користувача з подальшим застосуванням цих даних в навчальному мультимедійному комплексі.

### *Список літератури*

1. Подковырова В.Н. Основы педагогического дизайна / В.Н. Подковырова // Образование и технологии. — М.: Высшая школа, 2006. — с. 110-118.

2. Michael G. Moore, The American Journal of Distance Education, Volume 3 Number 2 (1989), Editorial

3. Лепейко Т.І., Пушкар О.І. Концепція педагогічного дизайну навчальних систем / Т.І. Лепейко, О.І. Пушкар // Освітні технології. — Вища школа, 2010. — Вип. 10. — с. 63-75.

4. Еремин А.Л. Ноогенез и теория интеллекта. Краснодар: СовКуб, 2005. – 356 с.

5. Холодная М.А. Психология интеллекта: парадоксы исследования. - 2-е изд., перераб. и доп. - СПб.: Питер, 2002. - 272с.: ил.

6. Гарднер Г. Структура разума: теория множественного интеллекта. / Г. Гарднер; [пер. з англ. О.Н. Самойловича]. — М.: ООО «И.Д. Вильямс», 2005. — 512 с.

## *Пушкар О.І., Прибиткова Н.І.*

# **Інтерактивні механізми для забезпечення проектного підходу в навчанні**

Метою процесу підготовки фахівців напрямку «Технологія мультимедійних електронних видань» є формування висококваліфікованого аналітика, що володіє сучасними теоретичними знаннями й практичними навичками в створенні й поширенні мультимедийних сервісів. Його освіта передбачає гармонічний розвиток здатностей до наукової, педагогічної й проектної (дизайнерської) діяльності. Отже, виникає необхідність у формуванні вищевказаних компетенцій у процесі навчання на основі створення такого навчального проекту, який би містив у собі наукову, педагогічну й проектну (дизайнерську) складову. *Вступ*

### **Аналіз останніх досліджень і публікацій**

Основні питання, присвячені організації й структуруванню елементів процесу навчання, освітлені в роботах багатьох авторів, серед яких Г. А. Бал (теорія навчальних завдань) [1], Л. Ф. Спірін (теорія й технологія педагогічних завдань) [2], М. І. Махмутов (розробка технології проблемного навчання) [3] й інші. У той же час, дослідження з розробки й застосування інтерактивних механізмів у мультимедійних навчальних комплексах (МНК) для реалізації дидактичних прийомів не знайшли належного висвітлення в науковій літературі.

#### **Постановка завдання**

Ціль дослідження – виявити існуючі механізми для реалізації дидактичних прийомів у МНК, виконати структурний аналіз навчального проекту як системи, класифікувати основні інтерактивні механізми, виробити загальні рекомендації з їхнього застосування в МНК.

На думку авторів, ефективним підходом до рішення такої проблеми є створення студентами МНК, які дозволяють забезпечити високий рівень наочності навчального матеріалу, активізацію пізнавальної діяльності учнів, підвищення мотивації навчання. У зв'язку із цим виникла необхідність у формалізації й систематизації знань, що використовуються для створення таких комплексів. Одним з напрямків цього процесу є створення універсальної бази механізмів для реалізації педагогічних завдань, використання

якої дозволило б створювати ефективні, методично забезпечені МНК й істотно скоротити час на їхню розробку.

*Гіпотеза.* Вся безліч навчальних проектів, зібраних для формування МНК, може бути розбита на завдання, представлені елементарними навчальними ситуаціями, результат виконання яких може бути спрямований на підтримку компетенцій, що формуються в МНК (рис. 1).

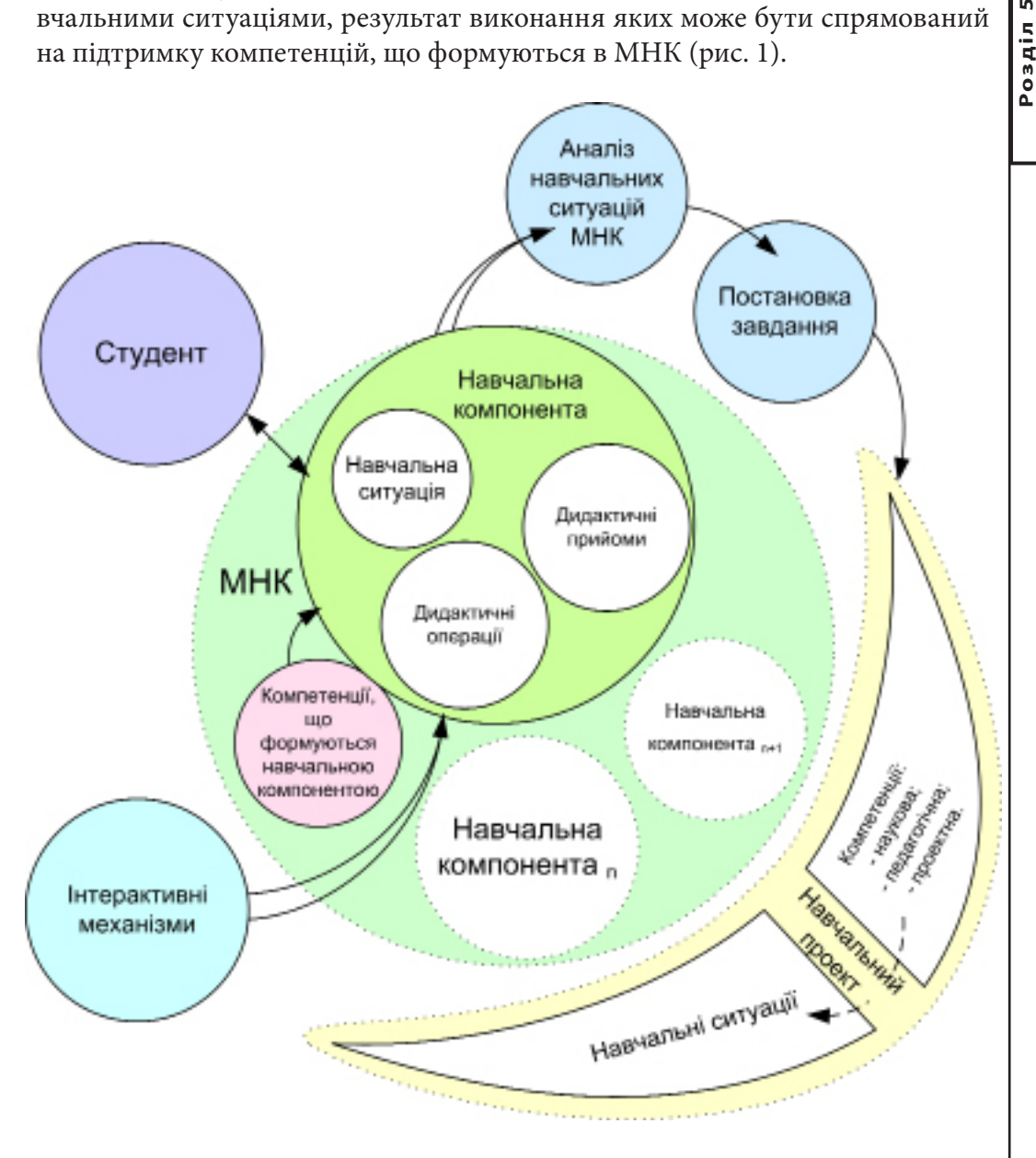

*Рис. 5.19. Структура подання предметної області дослідження*

313

**In** 

Кожен дидактичний прийом, як складова освітнього компонента, у МНК реалізується через певні інтерактивні механізми, пов'язані з виконанням фіксованої сукупності дидактичних операцій. Провівши аналіз освітніх компонентів, можна створити базу механізмів, які надалі будуть використані для розробки МНК. Для кожного дидактичного прийому може бути напрацьована певна безліч дидактичних операцій й інтерактивних механізмів і тоді створення освітнього компонента здійсниться шляхом формування набору таких операцій і механізмів для заданої безлічі дидактичних прийомів.

У результаті реалізації навчальних ситуацій у рамках реалізації навчального проекту студентами напрямку «Технологія електронних мультимедийных видань» здобувається потрійна компетенція, що складається з педагогічної (інтерактивні механізми, що створюються, повинні забезпечувати певну дидактичну операцію МНК), наукової (навчальний проект адаптується під певну архітектуру) і проектної (проектування мультимедійного продукту) компонентів.

Навчальний проект реалізується на основі постановки завдання, вихідні дані для якої надходять у результаті аналізу навчальних ситуацій МНК.

### **Наукове підґрунтя для створення навчального проекту**

Для формування вмінь, які знадобляться при рішенні фахівцями напрямку «Видавничо-поліграфічна справа» практичних завдань зі створення МНК будь-якої складності, необхідне виконання навчальних завдань, які на практиці можуть бути реалізовані у вигляді **навчальних проектів.**

Під **навчальним проектом** будемо розуміти безліч навчальних ситуацій, зв'язаних між собою, результат виконання яких приводить до досягнення проектної мети й спрямований на формування професійних компетенцій.

Кожен навчальний проект розробляється з урахуванням особливостей реалізації **проектного методу** – освітньої технології, спрямованої на придбання студентами професійних компетенцій [8]. На думку авторів, використання проектного методу є універсальним підходом для створення МНК.

Для реалізації такого підходу необхідно розглянути функції, властивості архітектури, особливості й етапність виконання навчального проекту.

Навчальний проект виконує ряд **функцій**:

- *дидактичну* – проект виступає засобом навчання студентів;

- *підтримки креативності студента* – проект є евристичним механізмом, оскільки студенти самі вибирають проектну траєкторію (набір і послідовність навчальних ситуацій) для його виконання;

- *компетентнісну* – студенти здобувають професійні компетенції зі

створення мультимедійних проектів.

Навчальні проекти зі складною структурою будемо розглядати як **систему**, що має такі властивості:

1. Синергичність – оптимальна погодженість всіх етапів навчального проекту для досягнення навчальних цілей.

2. Емерджентність – результат виконання навчального проекту має нові дидактичні й технологічні якості, ніж кожен окремий етап даного проекту.

3. Мультипликативність – ефективність виконання навчального проекту є наслідком множення результатів успішної реалізації навчальних ситуацій.

4. Цілеспрямованість – дидактичний проект спрямований на досягнення певних навчальних цілей і формування компетенцій.

5. Альтернативність шляхів функціонування й розвитку – евристичний підхід до формування навчального завдання, у результаті чого навчальний проект може мати альтернативні способи реалізації.

6. Цілісність – реалізація сукупності навчальних ситуацій призводить до формування професійних компетенцій, яке неможливе при реалізації кожної навчальної ситуації окремо.

7. Структурність – реалізація навчального проекту проходить поетапно, результат виконання кожного попереднього етапу (реалізації навчальної ситуації) є вхідними даними для наступного.

8. Ієрархічність – навчальний проект є складовою навчального процесу й містить у собі набір навчальних ситуацій, тому одночасно є як системою, так і підсистемою.

9. Комунікативність – навчальний проект повинен відповідати вимогам навчальної дисципліни, частиною якої він є, а також його результати можуть бути використані в наступних проектах у рамках даної дисципліни або в інших дисциплінах.

10. Взаємодія й взаємозалежність системи й зовнішнього середовища – кожен навчальний проект спрямований на рішення лише деякої кількості завдань, які ставляться перед навчальним курсом. Зміст навчального проекту продиктований цілями, завданнями й компетенція ми, що формуються впродовж навчального курсу.

11. Адаптивність – створення навчального проекту відбувається відповідно до універсальної технології, вхідні параметри якої формуються відповідно до вимог до навчального курсу.

Системний підхід дозволяє сформувати універсальну специфікацію архітектури навчального проекту. Дії студента з реалізації такого проекту будуть полягати в забезпеченні вимог до властивостей навчального проекту

і його архітектури з використанням креативного підходу.

### **Особливості навчального проекту є такими**:

- навчальний проект являє собою цільну роботу, у результаті якої оцінюється кінцевий продукт, отриманий у процесі придбання нових компетенцій;

- навчальний проект – це складна багатоетапна робота, що припускає виконання багатопланових завдань, але, разом з тим, об'єднаних загальною ідеєю;

- обов'язковою складовою навчального проекту є наявність практичної діяльності;

- у якості вхідних даних навчального проекту виступає первинна інформація, у результаті обробки якої студент здобуває практику побудови власних умовиводів;

- навчальний проект носить елементи гри, що допомагає підсилювати мотивацію студента.

Кожен навчальний проект складається з наступних етапів:

1. Предпроектної підготовки. Даний етап містить у собі формування навчального завдання, цілей проекту й визначення компетенцій, які будуть сформовані в результаті виконання проекту; визначення проектної траєкторії; формування проектної групи, якщо така необхідна; аналіз літературних джерел по темі проекту.

2. Планування. На даному етапі визначаються проміжні й кінцеві терміни надання результатів проекту; формулюються основні функції й властивості кінцевого результату; уточнюється проектна траєкторія; здійснюється вибір мультимедийних технологій для реалізації проекту.

3. Організаційно-дослідницький етап. Даний етап припускає послідовну реалізацію всіх навчальних ситуацій проекту.

4. Подання результатів. Даний етап містить у собі процес публікації результатів навчального проекту до МНК; перевірку коректності реалізації дидактичних операцій навчального завдання МНК за допомогою проектного результату; виявлення переваг і недоліків отриманого результату, а також самого процесу виконання проекту; оцінку виконання своїх обов'язків робочою групою проекту.

Основними компонентами навчального проекту зі створення МНК є: навчальні цілі, компетенції, що формуються, методичне забезпечення, набір навчальних ситуацій, навчальне завдання, технічне забезпечення, програмне забезпечення.

У рамках даного дослідження поняття «навчальна ситуація» носить дуальний характер: з однієї сторони навчальна ситуація розглядається в рам-

ках навчального проекту, а з іншої – вона створюється засобами МНК для рішення навчальних завдань. Автори розділяють ці два поняття за змістом, оскільки в першому випадку студент перебуває в навчальній ситуації, а в другому – сам її створює.

У рамках даного дослідження МНК будемо розглядати як систему навчальних компонентів (ОК), структурні елементи якої представляються у вигляді кортежу:

$$
OK = <3
$$
,  $\{II\}$ ,  $\{HC\}$ ,  $\{\Pi\Pi\}$ ,  $\{\Pi O\}$ ,  $\{IM\}>$ ,

де З – навчальне завдання, Ц – цілі виконання завдання, НС – навчальна ситуація МНК, ДП – дидактичний прийом, реалізацію якого забезпечує навчальна ситуація, ДО – дидактичні операції, кожна з яких реалізується за допомогою певного інтерактивного механізму (ІМ).

Набір навчальних ситуацій МНК і дидактичних прийомів формується відповідно до призначення МНК. Під дидактичним прийомом, згідно до автора роботи [3], будемо розуміти обумовлену методом конкретну дія вчителя або учня, що характеризується завершеністью й веде до досягнення найближчої навчальної мети, до рішення приватного завдання навчання.

Реалізація дидактичного прийому відбувається за допомогою дидактичних операцій. Під дидактичною операцією будемо розуміти логічну дію, що спрямовано на одержання приватного результату в рамках рішення загального дидактичного завдання. Коли всі дидактичні операції закінчені, навчальна ситуація МНК уважається реалізованою.

Кожна дидактична операція реалізована за допомогою певного інтерактивного механізму, що найбільше відповідає вимогам навчальної ситуації МНК. Інтерактивні механізми являють собою сукупність засобів, надаваних користувачеві для зміни наповнення МНК [6]. Інтерактивність МНК реалізується через безліч інтерактивних механізмів І={ІМ1,ІМ2, … , ІМn}.

У результаті аналізу інтерактивності в МНК були виявлені базові інтерактивні механізми (табл. 5.8).

Таблиця 5.8

#### **Базові інтерактивні механізми, що використаються в МНК**

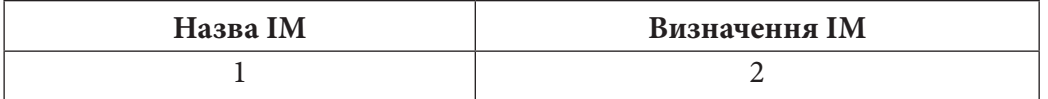

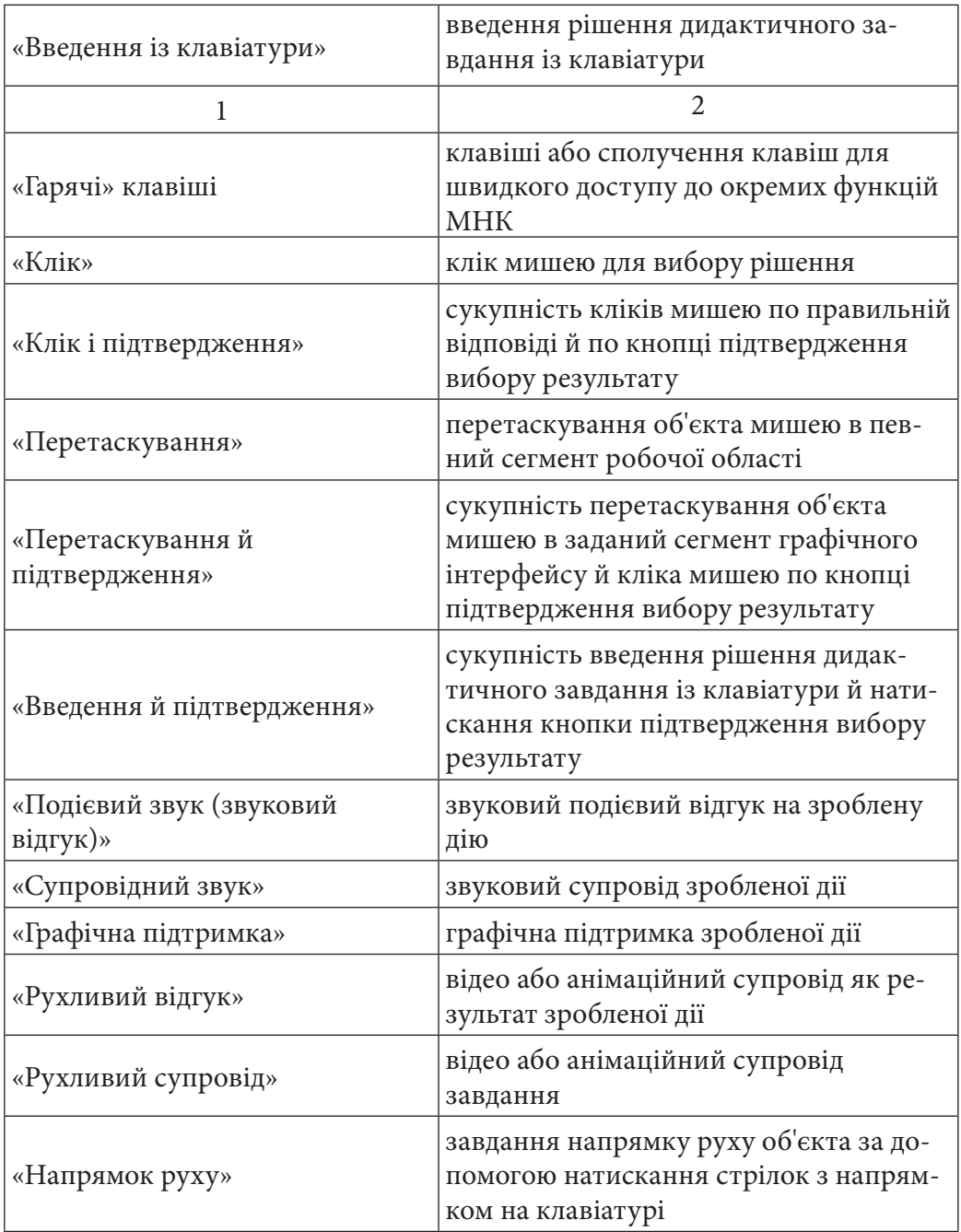

Також, автори виділили найпоширеніші дидактичні прийоми, що використаються в МНК і поставили у відповідність їм дидактичні механізми (табл. 2).

Наведені в табл. 2 дидактичні прийоми можуть бути використані як усередині окремої дисципліни так і для міжпредметних зв'язків, що забезпечує універсальність застосування інтерактивних механізмів.

Таблиця 5.9

### **Дидактичні прийоми, що використаються в МНК і відповідні їм інтерактивні механізми**

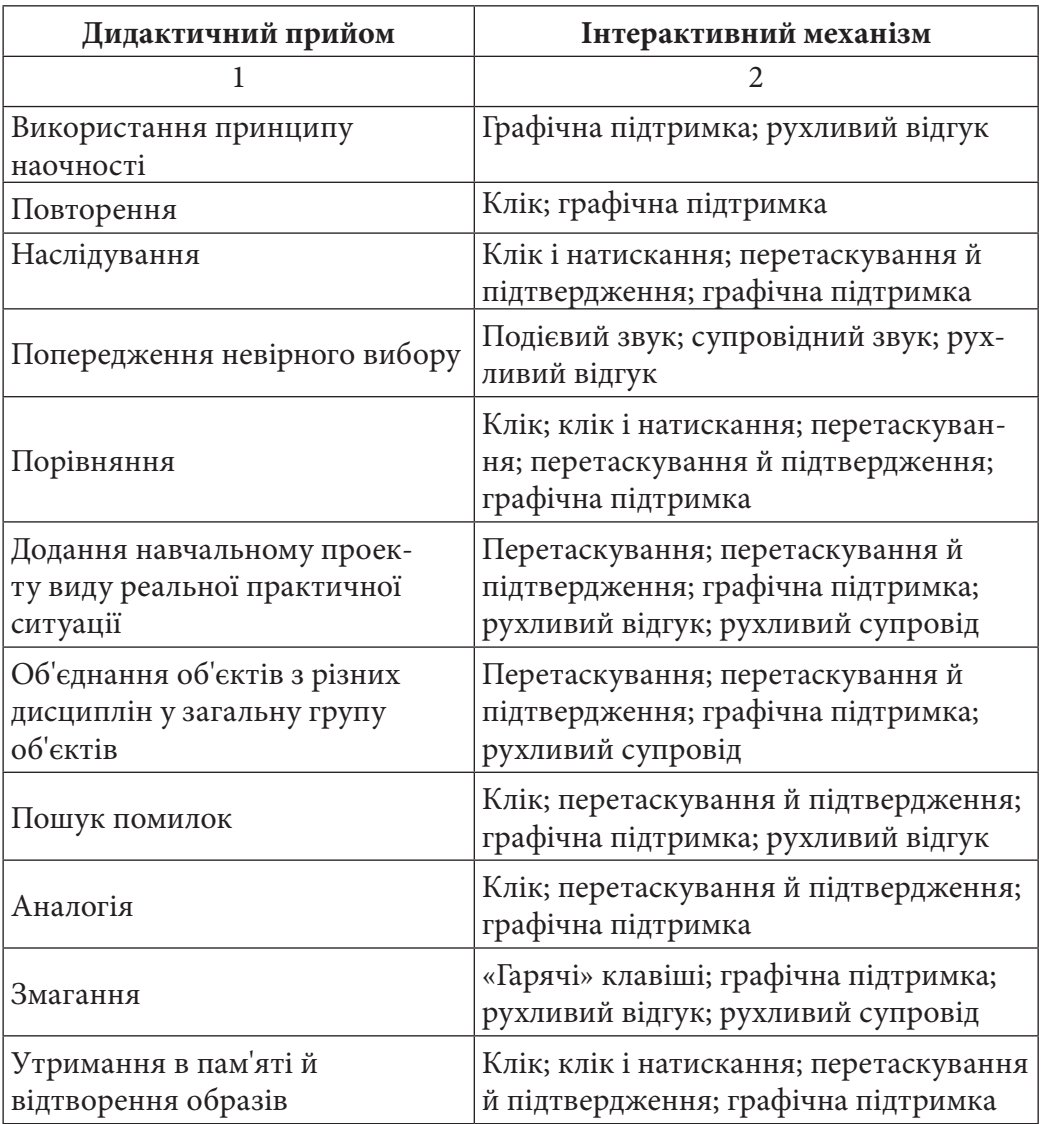

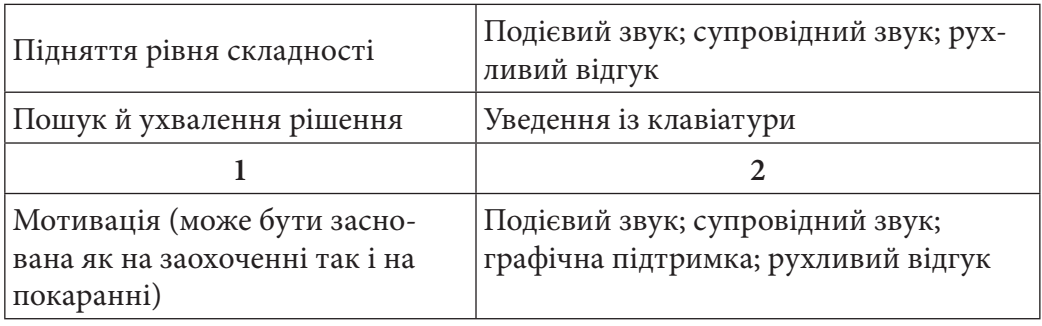

Слід зазначити, що більшість інтерактивних механізмів, спрямована на вплив візуальної, аудіальної і кінестетичної репрезентативних систем людини. Отже, одним зі способів організації інтерактивності в МНК може бути використання метафор, що дозволяє сформувати поняття про новий об'єкт через установлення подібності із уже відомим й у такий спосіб впливає на збільшення ефективності реалізації дидактичних прийомів, а також допомагає уникнути інформаційного перевантаження учня, що може виникнути при освоєнні МНК.

### **Результати дослідження**

Як приклад практичної реалізації запропонованого походу авторами були обрані навчальні проекти зі створення ілюстрацій для мультимедійного видання.

Метою проекту є створення анімованих ілюстрацій для реалізації інтерактивного механізму «рухливий відгук» МНК. У результаті виконання даного проекту студенти здобувають компетенції з проектування й створення анімованих ілюстрацій, а також з використання таких ілюстрацій як інтерактивний механізм МНК.

Результат навчального проекту повинен мати безліч властивостей (дидактичних і технічних) і виконувати набір функцій. До дидактичних властивостей анімованої ілюстрації відносяться такі як інформативність, ергономічність, зрозумілість [7], структурність, діагностичність, проблемність; до технічних інтерактивність, динамічність, об'ємність, кольоровість, реалістичність, схематичність, декоративність). Основними функціями даної анімованої ілюстрації будуть: забезпечення повноти сприйняття інформації й передача емоційної складової розглянутого об'єкта.

У таблиці 3 наведена проектна траєкторія навчального проекту, виконаного студентами Харківського національного економічного університету в рамках дисципліни «Мультимедійне видавництво», що містить у собі набір навчальних ситуацій і проміжних результатів.

Таблиця 5.10

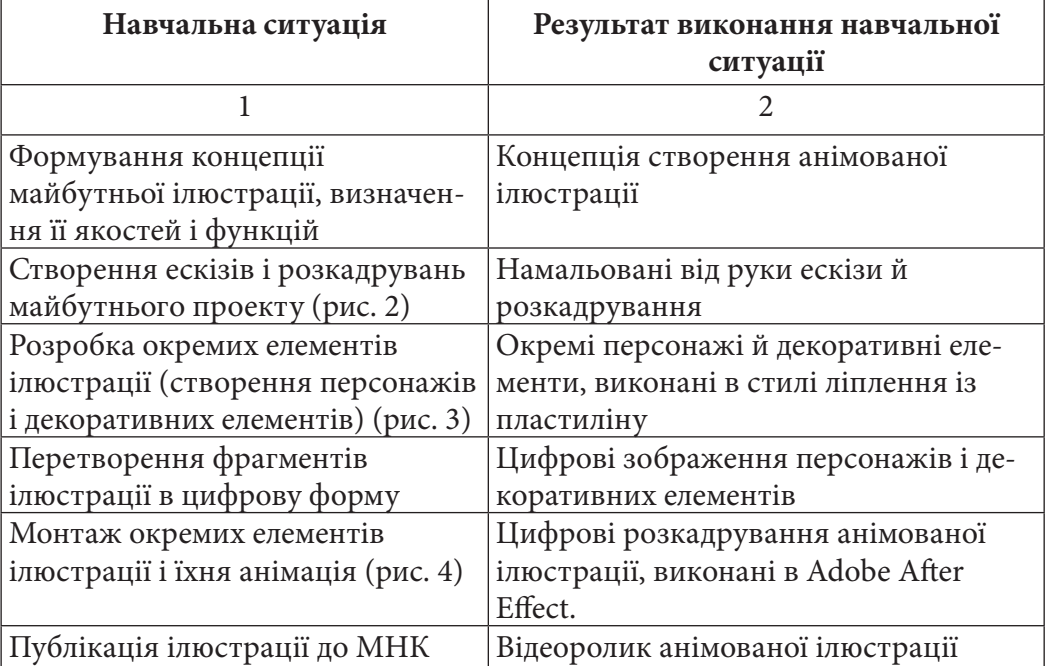

## **Реалізація навчальних ситуацій проектної траєкторії**

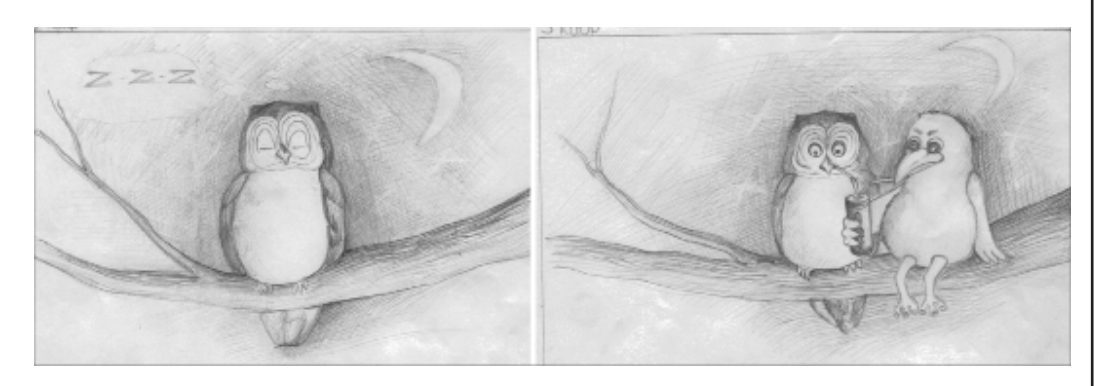

*Рис. 5.20. Фрагмент розкадрування навчального проекту*

321

**Розділ 5**

Розділ 5

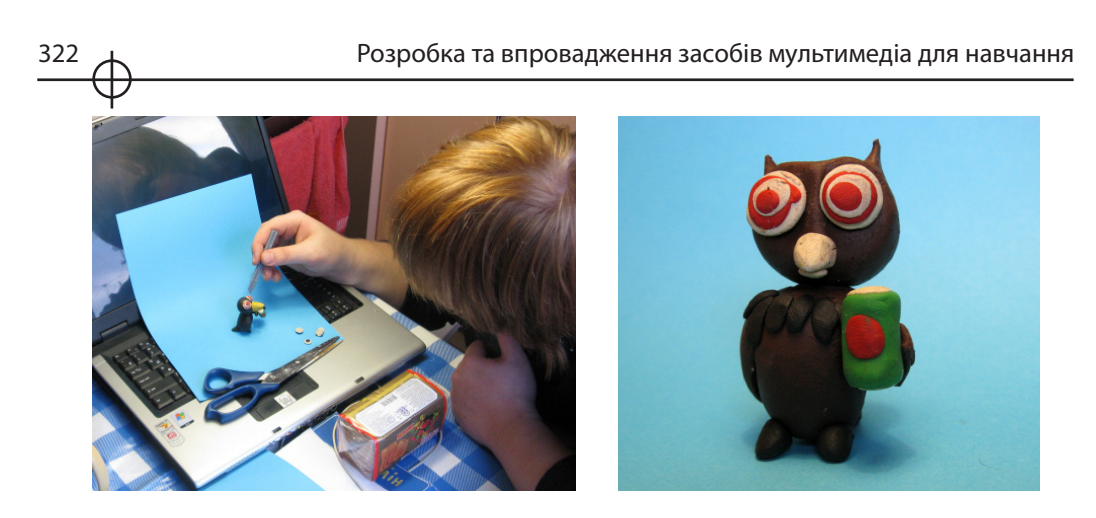

*Рис. 5.21. Розробка персонажів анимированной ілюстрації способом ліплення із пластиліну*

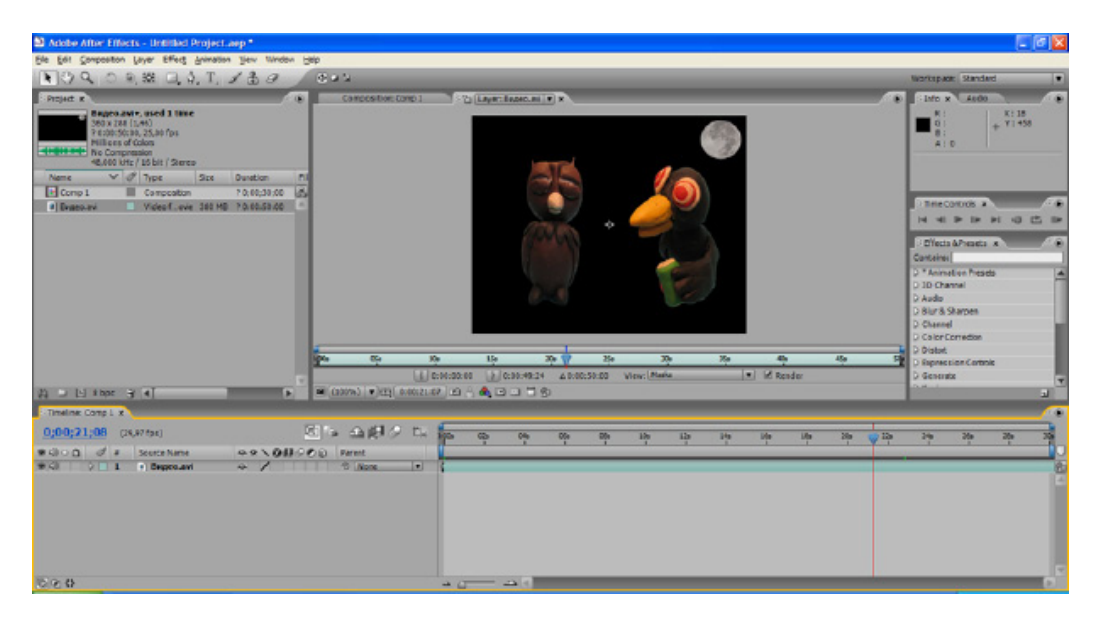

*Рис. 5.22. Монтаж елементів ілюстрації*

У результаті реалізації проектної траєкторії мультимедійна ілюстрація була опублікована в МНК як інтерактивний механізм «рухливий відгук» для реалізації навчальної ситуації МНК, представленої в табл. 5.11. Для того, щоб забезпечити навчальну ситуацію МНК підтримкою всіх необхідних інтерактивних механізмів, студентам варто виконати навчальні проекти з їхнього створення. Таким чином, у результаті виконання ряду навчальних проектів, буде створена база інтерактивних механізмів МНК.

Таблиця 5.11 Таблиця 5.11

Приклад реалізації результату навчального проекту в МНК **Приклад реалізації результату навчального проекту в МНК**

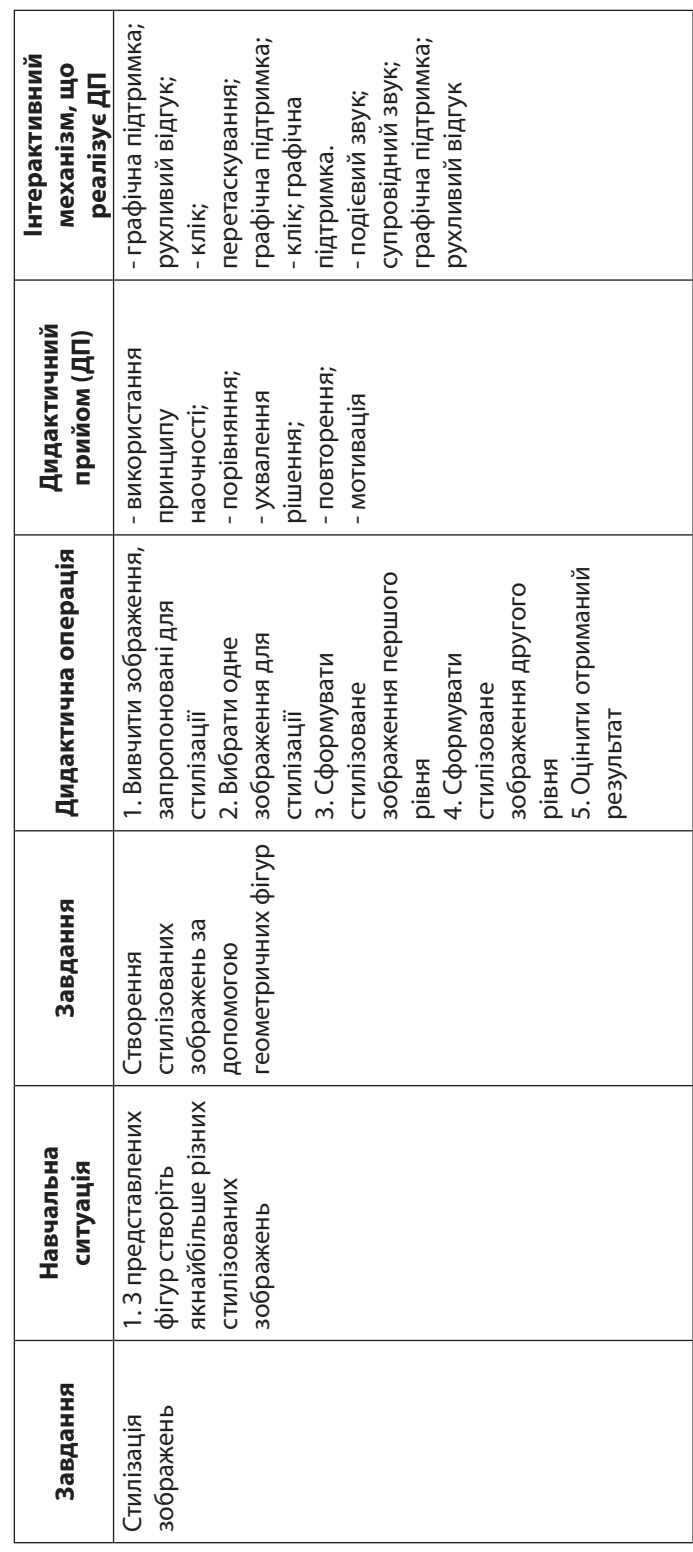

Posain<sub>5</sub> **Розділ 5**

З таблиці видно, що результат виконання навчального проекту здійснює підтримку такого дидактичного прийому, як мотивація.

Апробація запропонованого авторами підходу до організації навчальних проектів дозволила виконати цілі дослідження, сформувати наукову, педагогічну й проектну (дизайнерську) компетенції студента напрямку підготовки «Видавничо-поліграфічна справа», а також довести висунуту гіпотезу. *Висновки*

У ході дослідження була сформована структура подання навчального проекту, визначена структура навчальної ситуації МНК, виявлена закономірність взаємодії її компонентів, уточнені деякі базові поняття досліджуваної області, класифіковані інтерактивні механізми реалізації дидактичних прийомів.

Результати дослідження дозволяють надалі розробити принципи проектування МНК за спеціальними дисциплінами і сформувати концепції побудови МНК для спеціальної дидактики, що застосовується при викладанні технічних дисциплін для студентів інженерних спеціальностей.

При створенні й використанні інтерактивних механізмів варто враховувати перспективні розробки в сфері інформаційних технологій і мультимедіа, що дозволить формувати нові якості МНК й у більшій мері використати дидактичні прийоми, засновані на міжпредметних зв'язках, розвивати комунікативні здатності студента. Слід зазначити перспективу розвитку такого інтерактивного механізму як уведення голосової інформації для підтвердження дій користувача.

Сформована структура навчального проекту й структура подання навчальної ситуації МНК, з одного боку, дозволять формалізувати процес створення мультимедійних навчальних програм, а з іншого боку – створити інструмент формування вмінь для практичної діяльності. Формалізація й структурування знань, що використовуються для створення МНК, перший крок до створення мультимедійних навчальних середовищ.

### *Література*

1. Балл Г. А. Теория учебных задач. Психолого-педагогический аспект. / Г. А. Балл. — М.: Педагогика, 1990. — 184 с.

2. Спирин, Л. Ф. Теория и технология педагогических задач. / Л. Ф. Спирин. — М., 1997. — 174 с.

3. Махмутов М. И. Теория и практика проблемного обучения. / М. И. Махмутов. — Казань: Тат-издат, 1972. — 552 с.
4. Морозов М. Н. Особенности проектирования интерфейса образовательного мультимедиа для школ [Электронный ресурс]. / М. Н. Морозов, А. И. Танаков, Д. А. Быстров. — Режим доступа: http://ifets.ieee.org/russian/ depository/v4\_i3/html/3.html (10.04.2008). — Загл. с экрана.

5. Михайлова Л. Е. Проектирование игровых технологий школьного ученика с программным приложением [Электронный ресурс]. / Л. Е. Михайлова, Е. А. Пичкуренко. — Режим доступа: http://www.ict.edu.ru/vconf (06.04.2010). — Загл. с экрана.

6. Пажитнов А. Л. Логическая структура компьютерной игры [Электронный ресурс]. / А. Л. Пажитнов. — Режим доступа: http://www. computer-museum.ru/games/gamlogic.htm (18.03.2008). — Загл. с экрана.

7. Гудилина С. И. Наглядность в медиаобразовательных технологиях [Электронный ресурс]. / С. И. Гудилина. — Режим доступа: http://art.ioso.ru/ vmuza/naglyadnost/naglyadnost.htm (06.04.2010). — Загл. с экрана.

8. Проектная технология [Электронный ресурс]. — Режим доступа: www.mioo.ru/projects/655/Noname/222.doc (01.04.2010). — Загл. с экрана.

#### *Пандорін О.К., Збукар І.В., Войт Р.В.*

## **Використання тривимірних елементів при розробці інтерфейсів МДОК**

Тривимірний простір є най адекватнішим людському сприйняттю. Тому вже досить давно з постоянко зростаючою інтенсивністю почалися і продовжуються зусилля по використанню трьох вимірів при розробці всіляких мультимедійних видань, зокрема *Вступ*

МДОК.

Для цілей даної роботи найцікавіше розбити різні способи використання третього виміру відповідно до наступних класифікаційних ознакам.

За типом створюваного тривимірного об'єкту:

тривимірні сцени з різною мірою інтерактивності;

світи віртуальної і збагаченої реальності;

циліндрові і сферичні панорами;

окремі тривимірні об'єкти як складова частина інтерактивних документів;

стереоскопічні фільми і відеотрансляції.

За метою, з якою використовується третій вимір:

об'єкти або їх частини навчання створенню яких входить до складу компетенцій, що набувають в рамках дисципліни;

тривимірні моделі, що представляють матеріальні об'єкти-учасники технологічних процесів проектування і виготовлення видання;

тривимірні інтерфейси користувача МДК, що дозволяють точніше представити взаємозв'язки різних змістовних елементів або спростити доступ до таких елементів, складаються з програмної і апаратної частин.

По використаних технологіях зберігання, обробки і поширення контента:

технологи, що використовують різні стандартизовані розширення мови веб- сервера – розмітки (VRML.X3D,WebGL);

технологи, що використовують різні нестандартні і проприетарные браузерные надбудови (Java 3D, Shockwave 3D, Molehill 3D for FLASH, Artlantis Studio 3, 3D for Silverlight).

Особливий інтерес представляє класифікація за використаними інструментальними засобами розробки тривимірних об'єктів і технічними засобами забезпечення зворотного зв'язку (наприклад, тривимірним принтерам), але ці питання доцільно винести за рамки даного огляду.

Таким чином, розділ структуровано так.

У першій частині даний короткий огляд основних напрямів вживання тривимірних об'єктів у кінцевих користувачів мультимедійних документів.

У другій частині дано порівняння можливостей і перспектив розвитку основних технологій зберігання, обробки і поширення контента.

У третій частині розглянуто існуючий стан і перспективи розвитку різних технологій побудови тривимірних інтерфейсів управління мультимедійними виданнями.

#### *1. Вживання тривимірних об'єктів у кінцевих користувачів мультимедійних документів*

Кінцевим результатом створення таких об'єктів є предмет, максимально наближений до реальності. Поки відсутні або

недостатньо точно моделюються тактильні, смакові і нюхові відчуття, тому такий похід доцільно використовувати лише в тих випадках коли вони малоістотні, або малоістотні на даному етапі оцінки реального об'єкту. В першу чергу це продаж предметів через інтернет.

Звичайно це предмети побуту: одяг і взуття, електроніка (ноутбуки, мобільні телефони, фотоапарати) і навіть автомобілі (рис. 5.23, 5.24) [1-3].

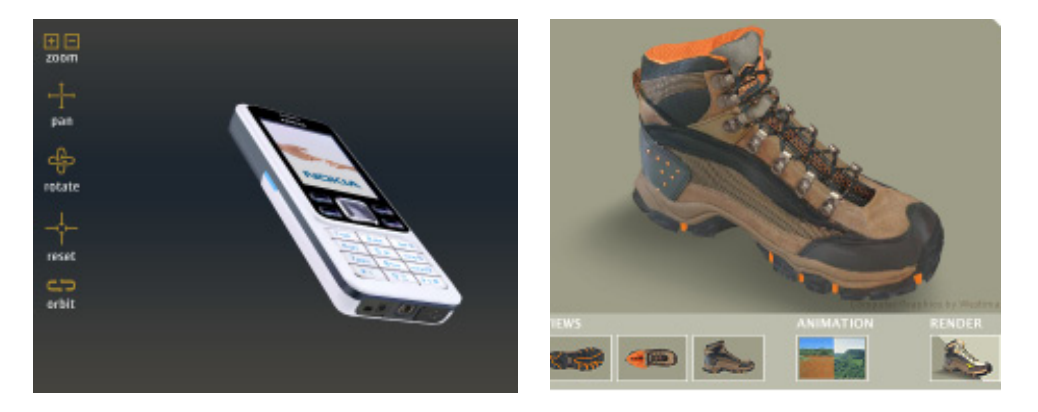

*Рис. 5.23. Об'ємні моделі телефону і кросовок*

Для таких об'єктів на першому місці зазвичай коштує набір формальних характеристик об'єкту, але для здійснення вибору принциповий саме дизайн.

327

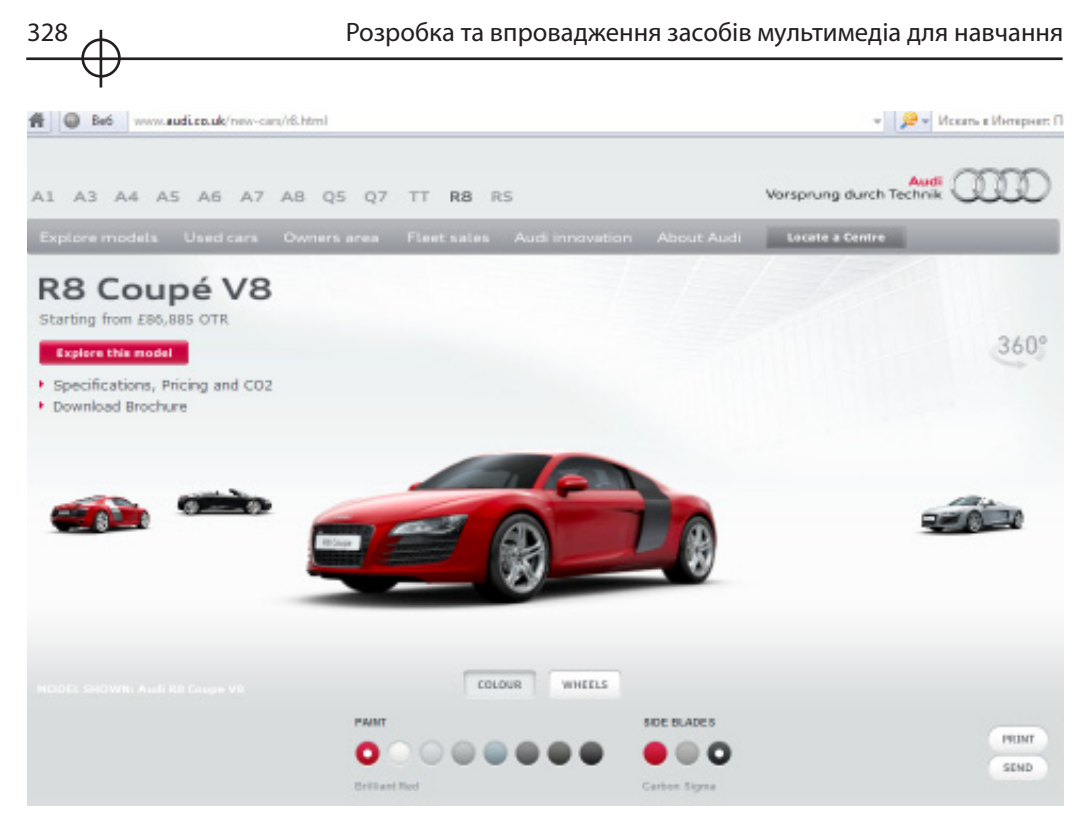

*Рис. 5.24. Об'ємна модель автомобіля AUDI*

Далі слідує категорія об'єктів візуалізації, пов'язаних з архітектурою будівель і інтер'єрів приміщень [4,5]. Природно, що вище конкурентоспроможність тієї компанії, яка може показати майже реалістичну модель будинку, квартири (рис.3), офісу або цілого житлового масиву (рис.4), чим по кресленнях, планам і ескізам намагатися описати замовникові майбутній проект.

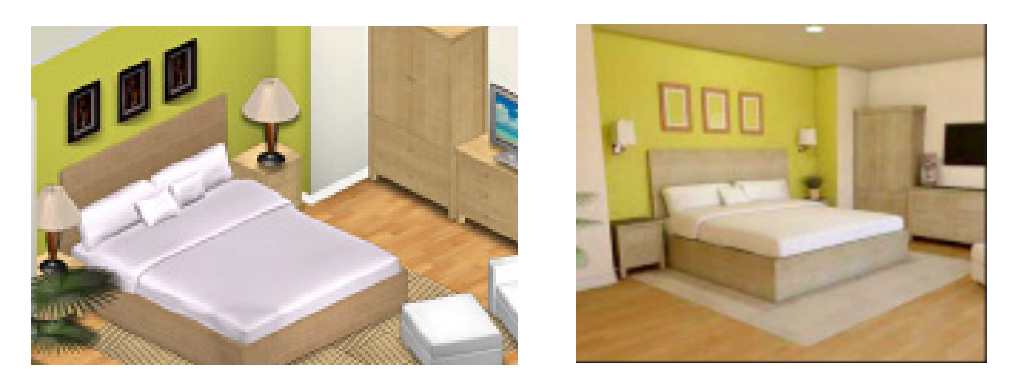

*Рис. 5.25. Об'ємна модель інтер'єру квартири (зліва) і її реалізація (справа)*

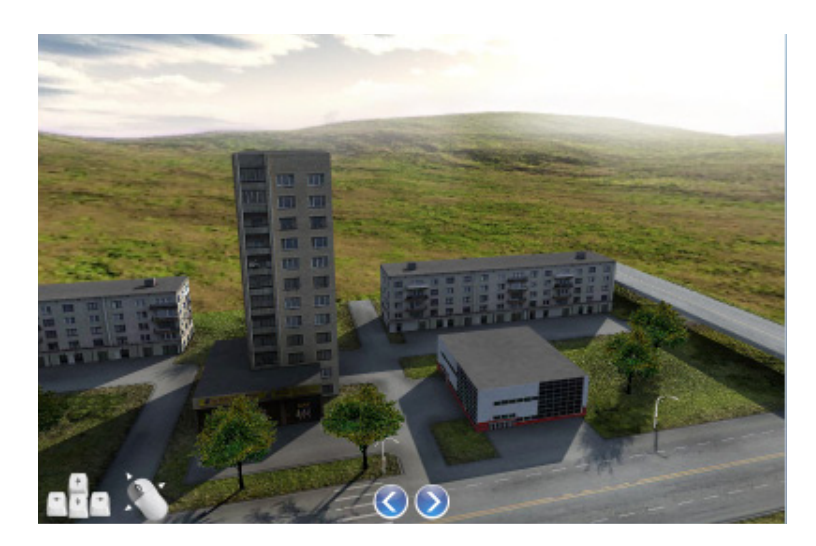

*Рис. 5.26. Об'ємні моделі ландшафту і споруд*

Об'ємні зображення спрощують роботу як інженерам (допомагають побачити грядущі проблеми у виконанні проекту), так і замовникам (відповідність задумки представленій моделі).

На наступному місці серед галузей по поширеності використання тривимірних моделей в інтернет після риэлтерского бізнесу знаходиться туризм[5]. Для вибір готелю зручно використовувати сайт з об'ємними фотографіями інтер'єру номерів (рис.5.26).

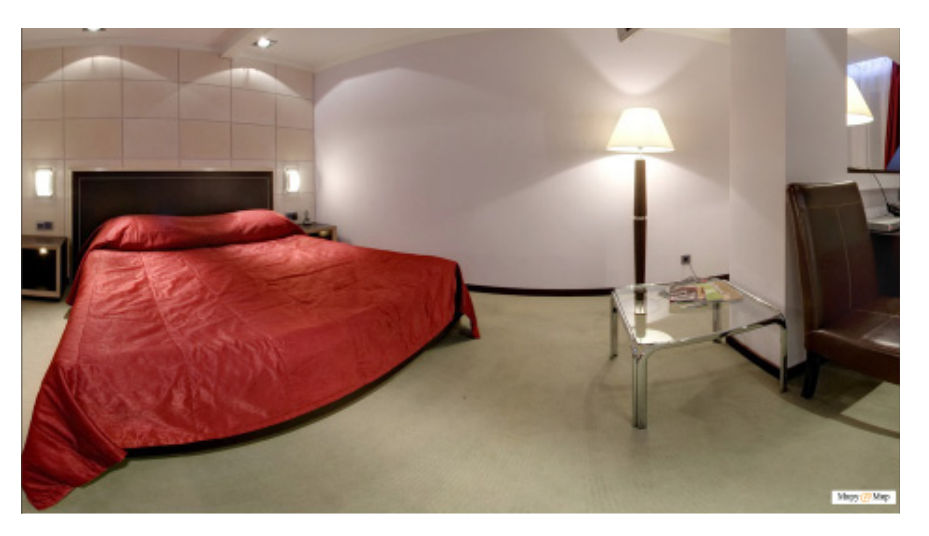

*Рис. 5.27. Об'ємні фотографії номера готелю в Харкові*

329

Наступне по частоті вживання в наших умовах - інтерактивний доступ до інфраструктури міста (рис.5.27) [6].

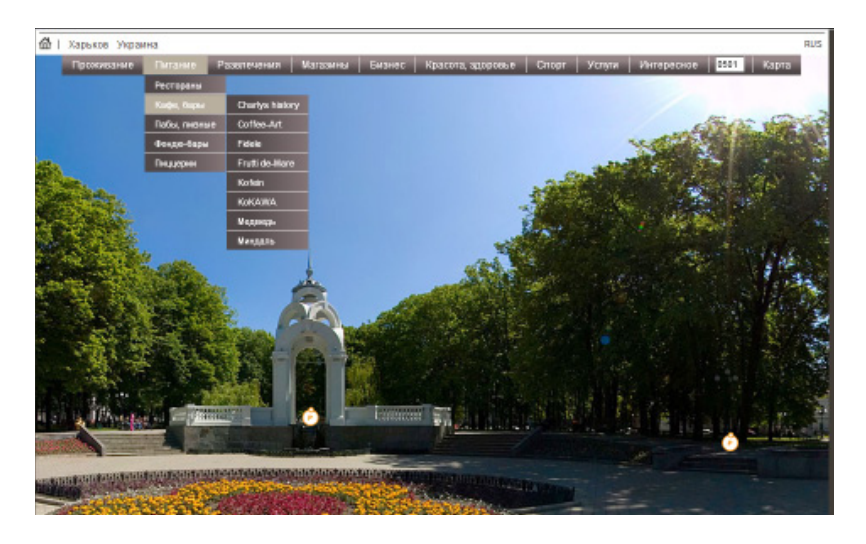

*Рис. 5.28. Об'ємні фотографії пам'яток Харкова*

Зараз можливо віртуально побувати в найбільших світових галереях і музеях і пройтися по вулицях багатьох міст світ (рис.5.28, 5.29)[6].

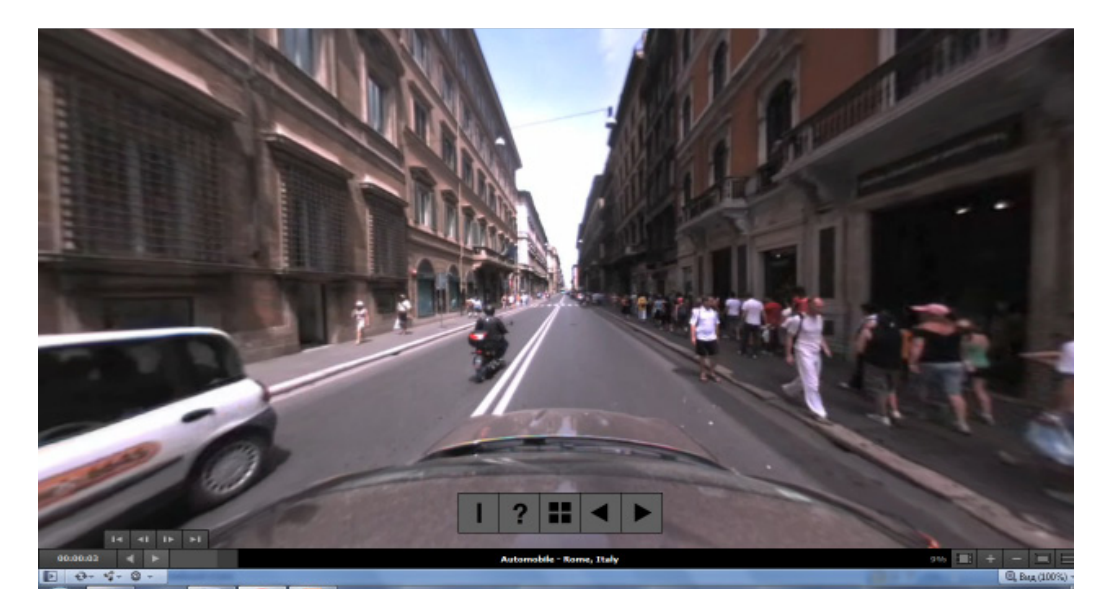

*Рис. 5.29. Об'ємні фотографії пам'яток Харкова*

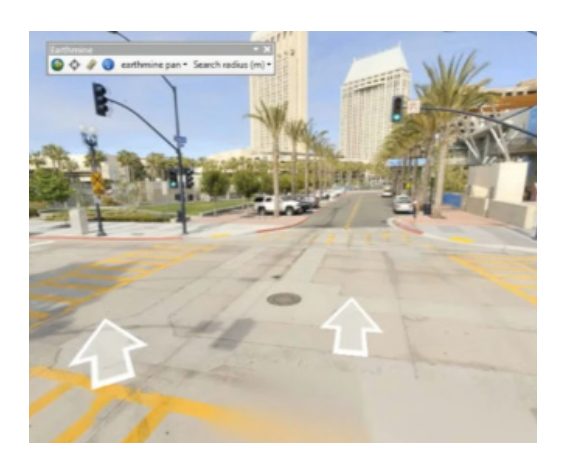

*Рис. 5.30. Об'ємні зображення збагаченої реальності для навігації по багатьом містам світу*

Особливе значення мають об'єкти збагаченої реальності, зокрема створені в рамках проекту Google Street View, включаючі реальні зображення, зняті на камеру і конвертовані до тривимерних.

Популярність 3D технологій, вживаних в кіно, сприяє їх просуванню і в інші сфери нашого життя. Все частіше ми бачимо експерименти по використанню об'ємних зображень в поліграфії. Декілька цікавих подій випало на початок 2010 років.

Так в Бельгії був випущений повністю тривимірний номер газети La Derniere Heure (рис.5.30)[11].

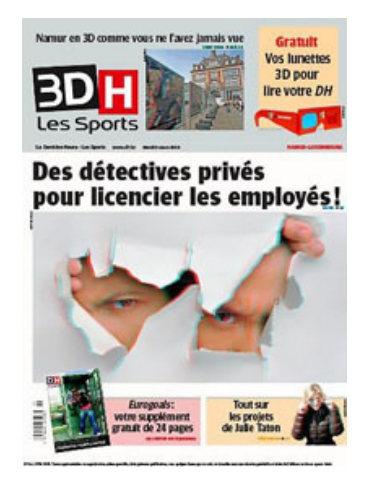

*Рис. 5.31. Тривимірний номер бельгійської газети La Derniere Heure*

331

У номері, який готувався впродовж двох місяців всі фотографії і рекламні зображення виконані за допомогою технології 3D. Текст залишений без змін. Для перегляду додаються спеціальні окуляри. Якість зображень доки невисоко. Розглянути їх можливо якщо тримати на відстані приблизно в 50 см від очей в перебігу декількох хвилин. Окремі зображення, особливо в рекламі, володіють добре вираженим об'ємом, тоді як інші залишаються досить розмитими і плоскими.

Іншим прикладом може служити випущений в Росії (віддрукований за кордоном) номер журналу TimeOut з 3D зображенням на обкладинці (рис.5.32)[10]. Приурочений він був до виходу в прокат Аліси в Країні диві і героїв з цього фільму можна побачити на обкладинці в об'ємі. Редакція розглядає можливість використання в подальших номерах використання стереоизображений в рекламних модулях і ілюстраціях.

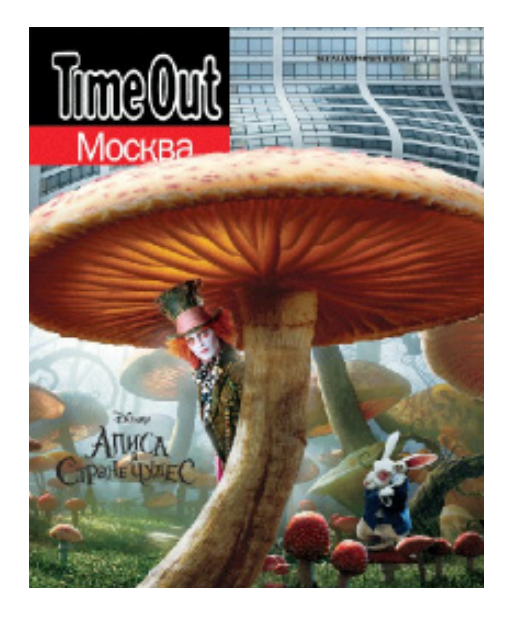

*Рис. 5.32. Номер журналу TimeOut з 3D зображенням на обкладинці*

У Кореї издані цілих дві книги казок з об'ємними зображеннями[12]. Виготовлені книги були в стінах науково дослідницького інституту в місті Кванджу (South Korea's Gwangju Institute of Science and Technology) При перегляді книги в спеціальних окулярах періодично зустрічаються місця, в яких зображення стають об'ємними і змінюються при переміщенні або нахилі книги. Підготовка цих видань зайняла більш 2-х років і не дивлячись на вражаючий ефект все ще дуже дорога для масового використання.

#### *2. Основні технологій зберігання, обробки і поширення тривимірного контента*

Перші спроби включити специфікації тривимірних объетов безпосередньо як частина стандарту опису HTML виникли до-

сить давно, відразу ж після поширення HTML. Першим був VRML[15].

Поняття VRML було введене Дейвом Раджеттом (Dave Raggett) в документі представленом на Першій Міжнародній Конференції з Усесвітньої Павутини (1994 рік) і вперше обговорювалося на WWW94 VRML BOF, заснованою Тімом Бернерсом-Лі де Марк Пеське (Mark Pesce) представив демо-программу Labirinth («Лабіринт»), розроблену їм спільно з Тоні Парізі (Tony Parisi) і Пітером Кеннардом (Peter Kennard).

Перша версія VRML була випущена в листопаді 1994 року. Ця версія була заснована на API і файловому форматі програмної компоненти Open Inventor, спочатку розробленою в SGI. Поточна і функціонально завершена версія — VRML97 (ISO/IEC 14772-1:1997). Зараз VRML витісняється форматом X3D (ISO/IEC 19775-1).

VRML (англ. Virtual Reality Modeling Language — мова моделювання віртуальної реальності) — стандартний формат файлів для демонстрації тривимірної інтерактивної векторної графіки. VRML — це текстовий формат файлів, де, наприклад, вершини і грані многогранників можуть вказуватися разом з кольором поверхні, текстурами, блиском, прозорістю і так далі. URL можуть бути пов'язані з графічними компонентами, таким чином, що веб-сервер- браузер може отримувати веб- сторінку або новий VRML-файл з мережі Інтернет тоді, коли користувач клацає по якому-небудь графічному компоненту. Рух, звуки, освітлення і інші аспекти віртуального світу можуть з'являтися як реакція на дії користувача або ж на інші зовнішні події, наприклад таймери. Особливий компонент Script Node дозволяє додавати програмний код (наприклад, Java або JavaScript (ECMAScript)) до VRML-файлу.

VRML-файлы зазвичай називаються світами і мають розширення .wrl (наприклад: island.wrl). Хоча VRML-миры використовують текстовий формат вони часто можуть бути стислі з використанням алгоритму компресії gzip для того, щоб їх можна було передавати по мережі за менший час. Більшість програм тривимірного моделювання можуть зберігати об'єкти і сцени у форматі VRML. Для подальшої колективної розробки формату був створений консорціум Web3D.

VRML досяг вершини популярності після виходу VRML 2.0 в 1997 році, коли він став використовуватися на деяких персональних сторінках і сайтах, в основному для 3D-чатов. Формат підтримувався SGI

Cosmo Software (основний кістяк програмістів цього підрозділу знаходився в Москві і зараз це компанія Parallel Graphics). Коли в 1998 році SGI була реструктурована цей підрозділ був проданий Platinum Technologies, яке було потім куплено Computer Associates. Остання не стала розвивати і поширювати програми для VRML. Можливості VRML залишалися колишніми, тоді як можливості тривимірної комп'ютерної графіки, що працює в реальному часі зростали. VRML Consortium змінив свою назву на Web3D Consortium і почав працювати над нащадком  $VRML - X3D[15]$ .

Хоча VRML ще продовжує використовуватися в деяких областях, особливо в освітній і дослідницькій сфері, де найбільш цінуються відкриті специфікації, можна сказати, що він витиснений форматом X3D. MPEG-4 Interactive Profile (ISO/IEC 14496) був заснований на VRML (тепер на X3D) і X3D, здебільше, зворотно-сумісний з ним. VRML також продовжує використовуватися як файловий формат для обміну 3D-моделями, особливо в САПР.

Наступною за часом спробою стандартизувати набір інструментів для опису тривимірних об'єктів в інтернет з'явився Java 3D[16].

Мова і набір інструментів Java спочатку пропонувала потужні засоби реалізації графічних застосувань в Web і в 1999 році вже містив всю необхідну функціональність для створення інтерактивних 3D сторінок. З використанням в Інтернет справи йшли ще гірше, ніж в VRML. Помітним використанням технології, яке зараз опубліковане в Рунеті, став сайт Санктпетербурзького музею «Ермітаж». Зараз Java 3D розробляється незалежно від основного пакету Java і вимагає окремої установки.

Наступна спроба була зроблена фірмою Macromedia в 2001 році і носила ім'я Shockwave 3D:[17], створена на платформі популярного пакету Shockwave. Інтеграція засобів 3D в звичне середовище розробки і значна база користувачів дозволили добитися декількох більшого успіху, ніж Java 3D. Очевидні вади- пропрієтарність технології і необхідність установки «важкого» клиента- плагіна, недоступність альтернативних платформах WINTEL привела до вузької області поширення, лише у розробників онлайн-ігор, найвідомішим з яких став RASTERWERKS, розрахований на багато користувачів 3D-шутер від першої особи.

Безпосереднім спадкоємцем технології VRML став затверджений ISO стандарт X3D[15], призначений для роботи з тривимірною графікою в реальному часі, і є розширенням VRML, що включає анімацію двоногих персонажів, NURBS, GEOVRML і ін. У X3D можливо кодувати сцену використовуючи синтаксис XML, так само як і Open Inventor-подобный синтаксис VRML97, а також розширений інтерфейс прикладного програмування (API).

Характерні особливості такі:

інтеграція з XML( що дозволяє інтегрувати тривимірну графіку: вебсервер- службами; розподіленими мережами; передачею файлів і даних між платформами і додатками);

компонентність;

розширюваність;

еволюційність (X3D сумісний з VRML97);

масштабованість (від суперкомп'ютерів до мобільних телефонів);

робота в реальному часі;

хороша стандартизованность.

X3D інтегрує 3D і 2D графіку, зокрема: полігональну геометрію і параметричну геометрію; ієрархічні перетворення; освітлення; матеріали; багато прохідне/ багатоетапне проектування текстур; піксельні і вершинні шейдеры; апаратне прискорення, поверхневий текст; двовимірна векторна графіка;

Включає опис анімації: таймери і інтерполятори для управління безперервною анімацією; анімація гуманоїдів; морфінг.

Поверхневе аудіо і відео (звук і відео спроектовані на геометрію в сцені). Взаємодія з користувачем (захват і перетягання за допомогою миші), клавіатурне введення.

Навігація: камери; переміщення користувача по 3D-сцене; визначення зіткнень, близькості і видимості.

Об'єкти, визначувані користувачем, можливість розширювати вбудовану в браузер функціональність шляхом створення призначених для користувача типів даних.

Сценарії, можливість динамічно змінювати сцену за допомогою програм на мовах опису сценаріїв.

Підтримка мережі дозволяє складати одну X3D-сцену з матеріалів розташованих в різних місцях, зв'язувати об'єкти з різних сцен гіперпосиланнями.

Симуляція фізичних явищ і комунікація в реальному часі включає анімацію гуманоїдів, геоповерхневі набори даних, інтеграція в протоколи розподіленої інтерактивної симуляції (DIS).

Наступною спробою створення універсального стандарту опису тривимірних об'єктів в інтернет стало створення і стандартизація Ecma International Universal 3D (U3D)[18] — універсальний формат файлу тривимірної графіки, що використовує стискування даних.

Формат файлу визначений консорціумом 3D Industry Forum, що об'єднав різні групи компаній і організацій, включаючи Intel, Boeing, HP, Adobe Systems, Bentley Systems, Right Hemisphere та інші, для яких основним завданням є просування тривимірної графіки в різних сферах промисловості, що мають спеціалізацію у виробництві, будівництві і промисловому проектуванні. У серпні 2005 формат було стандартизовано організацією Ecma International як ECMA-363.

По основному призначенню є універсальним форматом для полегшення візуалізації і обміну графічною інформацією. Консорціум займається підтримкою і розробкою прикладної бібліотеки з відкритим вихідним кодом для полегшення процесу впровадження формату.

Формат PDF має вбудовану підтримку даного формату, завдяки чому тривимірні моделі у форматі U3D можуть бути вбудовані в документ PDF і проглянуто в програмі Acrobat Reader версії 7 і вище.

Google не задоволений результатами спроб стандартизувати опис тривимірних об'єктів в інтернет спробував створити власний стандарт - O3D[10].

Концепція O3D успадковує основну ідею VRML — дані про сцену містяться безпосередньо в телі HTML документа. Опис і виведення сцени з точки зору HTML є упровадженим JavaScript, що інтерпретується бібліотекою O3D в браузері клієнта. Зовнішні ресурси, як текстури, так і цілі сцени, що підвантажують окремо з потреби. В такий спосіб від платформи залежить лише бібліотека інтерпретації і рендерінгу.

Опис і виведення сцени зводиться до побудови двох «дерев»: дерева об'єктів і дерева рендерінгу. Дерево об'єктів є ієрархічною структурою, що описує вершини, поверхні і матеріали (рис.11).

На об'єкти окремими функціями накладаються текстури і застосовуються різні ефекти. Вся робота з ефектами в стандарті йде через послідовність звичних піксельних і вершиних шейдерів, також заданих прямо в тілі документа за допомогою власної мови опису шейдерів — O3D Shading Language. O3DSL, по затвердженнях розробників, поєднує в собі краще з мови HLSL, використовуваної в Microsoft DIRECTX, і «фірмової» мови NVIDIA Cg. Дерево рендерінгу здійснює пофазове виведення зображення з врахуванням заданих положення віртуальної камери і розміру області виводу.O3D — це JavaScript API з відкритим вихідним кодом, створений Google Inc. для розробки інтерактивних 3D-приложений, запущених в браузері. O3D може використовуватися у сфері додатків, ігор, динамічної реклами, моделюванні, системах моніторингу і други. O3D розширює клієнтську частину веб- сервера додатків завдяки декільком особливостям. Їх можна розглядати на наступних рівнях.

O3D є плагін для браузеру, після установки якого браузер зможе відображувати і дозволить вам взаємодіяти з 3D застосуваннями на різних платформах.

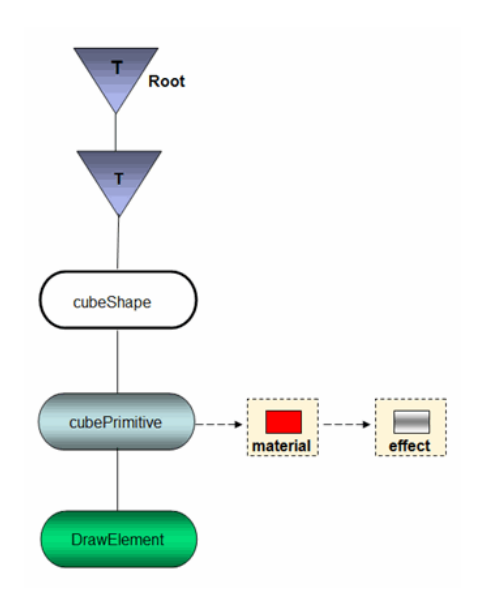

*Рис. 5.33. Дерево об'єктів O3D*

O3D написаний на JavaScript і містить API для роботи з 3D графікою і використовує стандартні методи і обробники подій JavaScript.

У 2010 році компанія Google Inc. прийняла рішення, що розвивати технологію в тому вигляді, в якому вона розробляється, не має сенсу і оголосила, що вживання O3D небажано, а велика частина розробок переноситься в наступного перспективного стандарту - WEBGL[21].

WEBGL — стандарт, специфікація якого розробляється в даний час, призначена для відображення 3D графіки в web браузерах. Дана технологія дозволяє упроваджувати апаратно-прискорену 3D графіку у веб- сторінки без необхідності використовувати спеціальні плагины веб-сервера -браузеру на будь-якій платформі, OPENGL, що підтримує, або OPENGL ES і реалізується у вигляді прив'язку JavaScript- скриптів до функцій, визначених в бібліотеках OPENGL ES 2.0, реалізовану на рівні браузеру. До складу робочої групи,яка розроблює стандарт входять Khronos Group, розробники браузерів Apple Safari, Google Chrome, Mozilla Firefox і Opera, AMD і Intel.

WEBGL є подальшим розвитком Canvas 3D експерименту в Mozilla і вже представлена в нічних складках Mozilla Firefox і WebKit, а також в попередніх релізах Google Chrome 4.

За станом на 5 лютого 2011 року WEBGL повністю підтримується в Chrome версії 9. При цьому, згідно дослідженню Facebook, браузер від

**Розділ 5**

337

Google забезпечує високу продуктивність в обробці WEBGL, завдяки апаратному прискоренню.

На даний момент реалізовані інтерфейси популярних у розробників бібліотек WEBGLU GLGE, C3DL, Copperlicht, SPIDERGL і SCENEJS.

Остаточна ревізія першої редакції специфікацій була представлена 3 березня 2011 року в Сан-Франциско[21].

Поширеність два основних графічних плагинов Flash (~90 % браузерів) і Silverlight (~50 % браузерів) при одночасному отсутсвии в них реальної підтримки тривимірності привело до створення альтернативних тривимірних движків таких як Sandy 3D, Alternativa3D, swift 3d, Away3D, Papervision 3D для Flash і Balder, Kit3D для Silverlight.

Але в кінці 2010 року з'явилися перші детальні повідомлення про реалізацію тривимірних можливостей в наступних версіях Flash і Silverlight, які плануються до виходу в 2011.

27 лютого 2011 року, компанія Adobe відкрила доступ до бетаверсії Molehill 3D API для Flash Player 11. Дана технологія використає для обробки зображення графічний процесор відеокарти, дозволяючи добитися високоякісної сучасної графіки в браузерних застосуваннях. Викачати перші прилюдні складки (билды), документацію і набір інструментів Flex SDK можна з сайту labs.adobe.com з розділу AIR and Flash Player Incubator.

Розробники движка Alternativa3D[22] воспользовалися новим інтерфейсом і продемонстрували його можливості в технологічній демонстрації проекті MAX Racer, створений на базі власного движка Alternativa3D 8 спеціально для Flash Player 11 з 3D API Molehill на конференції Adobe MAX 2010. MAX Racer є прототипом гоночної гри, де можна підкотитися по околицями Лос- анджелеського Виставкового Центру, управляючи автомобілем з клавіатури, а також кермом, джойстиком або геймпадом. Реліз бета-версії Alternativa3D 8 запланований на квітень 2011 року. Движок поширюватиметься безкоштовно, але при його використанні необхідне заслання на сайт alternativaplatform.com.

Розробники нової версії Silverlight також продемонстрували її тривимірні можливості на конференції для розробників в кінці лютого 2011[23].

Найголовнішим нововведенням Silverlight 5 можна по праву вважати підтримку повноцінної 3D-графики прискореною на GPU з підтримкою вершинних шейдерів. Були показані дві вражаючі демонстрації рендерінгу тривимірної моделі землі і додатка людського тіла, що працює з тривимірною моделлю.

У демонстрації з тілом що є деталізовано з викою якостю активно використовуються вершинні шейдеры, освітлення, застосовується bumpmapping для текстур. Все це працює через GPU без проблем з FPS.

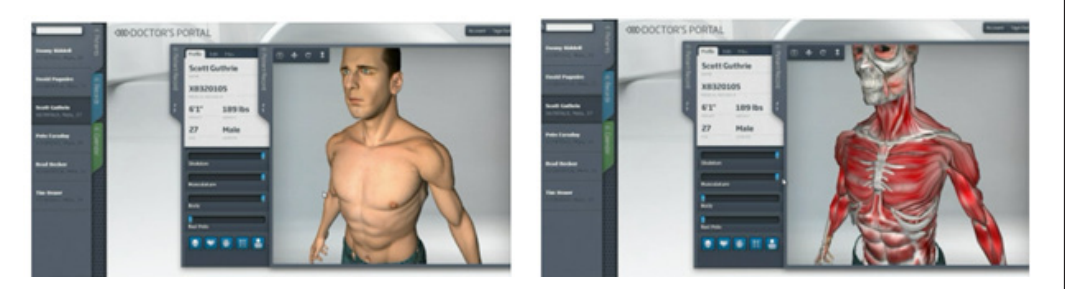

*Рис. 5.34. Демонстрації рендерінгу тривимірної моделі в Silverlight 5*

#### *3. Технології побудови тривимірних інтерфейсів управління мультимедійними виданнями*

Тривимірна графіка все частіше стала використовуватися в популярних операційних системах як для створення привабливих

інтерфейсів, так і для реалізації певних функцій, можливих лише при роботі з трьома вимірами[24]. Наприклад, можна перемикатися між користувачами, обертаючи куб, кожна грань якого представляє робоче середовище користувача; у Windows Vista і Windows 7 можна переходити між вікнами, перегортаючи їх в тривимірному режимі (це робиться за допомогою додатка Windows Flip 3D). У обох випадках операційна система змінює вікна, в той же час продовжуючи оновлювати їх вміст. Прикладом поєднання красивого інтерфейсу і розширеної функціональності може послужити 3DTop — програма, яка поміщає робочий стіл і анімовані значки в тривимірний простір, що набудовується користувачем. В даному випадку додатковою функціональністю є, наприклад, можливість вільно переміщатися довкола робочого столу, на якому розташовані вікна.

Для віконної системи X Window, використовуваною в UNIX і Linux, також існують повноцінні тривимірні призначені для користувача інтерфейси, які реалізуються за допомогою композитних менеджерів вікон, таких як Beryl, Compiz і KWin. Використання архітектури AIGLX або XGL дозволяє анімувати взаємодію користувача з робочим столом за допомогою OPENGL.

Іншим напрямом в розвитку тривимірних призначених для користувача оточень є розширення поняття робочого столу, яке має на увазі, що користувач може управляти документами і вікнами як об'єктами реального **Розділ 5**

Розділ

світу, реалістичними рухами, що володіють, і фізикою. Прикладом такого підходу є BumpTop.

Масштабований інтерфейс користувача (ZUI — Zooming User Interface) — схожа технологія, що дозволяє використовувати переваги об'ємних середовищ без таких їх недоліків, як перекриття об'єктів або проблеми з орієнтацією в просторі. ZUI є логічним розвитком графічного інтерфейсу, об'єднуючим переміщення в тривимірному просторі з двомірними або псевдотривимірними векторними об'єктами.

Microsoft планує в корені змінити уявлення про операційну систему в своїй наступній версії Windows 8[26]. Одним з революційних нововведень повинен стати новий тривимірний інтерфейс. Нове середовище операційної системи отримало назву Wind, яка прийде на зміну Aero, використовуваного в Windows 7. Wind використовуватиме 3D-анимацию, що зажадає велику кількість системних ресурсів. Передбачається, що мінімальними системними вимогами будуть наявність двуядерного процесора, потужної відеокарти і об'єму оперативної пам'яті не міні 4Gb, тривимірний інтерфейс буде присутній лише в 64-розрядній версії системи.

Ще однією важливою зміною стане повна відмова від використання режиму гібернації, при якому всі дані оперативної пам'яті записуються на жорсткий диск і комп'ютер повністю вимикається. Корпорація Microsoft планує використовувати для завершення роботи виключно режим сну – живлення залишається лише на оперативній пам'яті, а всі останні вузли комп'ютера повністю знеструмлюються. Даний режим дозволить включати і відключати комп'ютер практично миттєво.

Windows 8 планується вбудувати функцію ідентифікації при допомозі веб- камери. Зараз таку можливість виробники ПК вже пропонують покупцям ноутбуків, додаючи в них спеціальне програмне забезпечення. Зважаючи на зростання обчислювальних можливостей всіляких пристроїв, що забезпечують доступ до інтернет, від мобільних телефонів до ігрових приставок особливе значення придбав прогрес в забезпеченні призначеного для користувача інтерфейсу технічними засобами для введення тривимірних об'єктів. Важливу роль в поширеності такого роду пристроїв є вартість одиничного пристрою в значній мірі визначувана його накладом.

Недавно з'явилося декілька такого роду пристроїв, які здатні корінним чином змінити уявлення про організацію тривимірного интефейса користувача.

Microsoft випустив Kinect<sup>[27]</sup> — ігрову система без контроллера, що конкурує з аналогічним призначенням Nintendo Wii і Playstation 3 Move.

Протягом перших трьох місяців після запуску Kinect став споживчим пристроєм», що «самим продавався, Microsoft продавала в середньому 133 333 пристроїв в добу між 4 листопада і 3 січня.

Kinect дозволяє користувачеві взаємодіяти з нею без допомоги ігрового контролеру через усні команди, пози тіла і показувані об'єкти або малюнки.

Xbox Kinect — є паралелепіпед розмірами 23 на 4 сантиметри, встановлена на підставку на шарнірі, який за допомогою сервоприводу рухає «тіло» Kinect, дозволяючи стежити за гравцем.

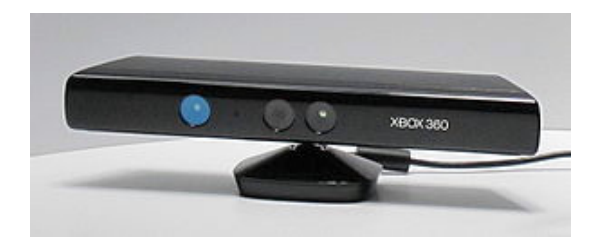

*Рис. 5.35. Xbox Kinect*

Складається з двох сенсорів глибини, кольорової відеокамери і мікрофонних входу. Пропрієтарноє програмне забезпечення здійснює повне 3-х мірне розпізнавання рухів тіла, міміки обличчя і голосу. Мікрофонні грати дозволяють Xbox 360 виробляти локалізацію джерела звуку і придушення шумів, що дає можливість говорити без навушників і мікрофону Xbox Live.

Датчик глибини складається з інфрачервоного проектора об'єднаного з монохромною матрицею КМОП-, що дозволяє датчику Kinect отримувати тривимірне зображення при будь-якому природному освітленні[24].

Діапазон глибини і програма проекту дозволяє автоматично калібрувати датчик з врахуванням умов гри і довколишніх умов, наприклад меблям, що знаходяться в кімнаті. Kinect здатний розпізнавати мову жестів.

Kinect прочитує не лише напрям руху, але і силу. Звикнутися з тим, що немає нічого в руках допомагає постійно присутній на екрані аватар, або напівпрозора «примара». В процесі взаємодії Kinect може фотографувати вас в різних ситуаціях.

Існує і 3D-интерфейс для iPad'а[25], який дозволяє управляти їм за допомогою жестів . Його представила компанія Elliptic Labs інтерфейс, яким можна управляти за допомогою жестів, тобто не стосуючись пристрою. Відповідними рухами руки користувач здатний перегортувати меню вгорувниз і вліво - вправо, рухати курсором, змінювати гучність звуку, управляти **Розділ 5**

Posgin 5

в медіаплеєрі функціями «стоп» і «відтворення», працювати з 3D-объектами і так далі У основі технології лежить використання ультразвуку, що діє в тридцятисантиметровій зоні перед iPad'ом.

Напрямок використання тривимірних об'єктів у МДОК слід оцінити як надзвичайно перспективний. Тривимірні об'єкти дозволяють в значній мірі збільшити привабливість мультимедійних продуктів для користувача, значно збільшити функціональність. У деяких видах мультимедійної продукції, таких як керівництва по розробці віртуальних тривимірних світів, без використання тривимірних об'єктів при розробці контента неможливо обійтися за визначенням. *Висновки*

#### *Список літератури*

1. Официальный сайт ООО Westimages [Электронный ресурс]: 3D галерея. — Электрон. дан. – Франция, [2000—2010]. — Режим доступа:http:// www.westimages.com/3d-presentation-pdf.html. — Загл. с экрана.

2. Официальный сайт Nokia для стран Азии [Электронный ресурс]: ЗD демо презентация телефона Nokia 6300. — Электрон. дан. – Азия, 2011. — Режим доступа: http://www.nokia-asia.com/A4415199. — Загл. с экрана.

3. Официальный сайт Audi для Великобритании [Электронный ресурс]: ЗD презентация автомобиля Audi R8. — Электрон. дан. – Лондон, 2010. — Режим доступа: http://www.audi.co.uk/new-cars/r8.html. — Загл. с экрана.

4. Официальный сайт ООО Альтернатива [Электронный ресурс]: ЗD презентация проекта жилого комплекса. — Электрон. дан. – Пермь, 2010. — Режим доступа: http://alternativaplatform.com/ru/demos/altcity/. — Загл. с экрана.

5. Студия виртуальных туров Миру – Мир [Электронный ресурс]: ЗD презентация номеров отелей. — Электрон. дан. – Харьков, 2011. — Режим доступа: http://www.vcity.name/kharkov/3133/#3133\_3. — Загл. с экрана.

6. Видеопанорамы городов мира [Электронный ресурс]: ЗD автомобильная прогулка по Риму. — Электрон. дан. – Италия, 2011. — Режим доступа: http://www.lucid.it/. — Загл. с экрана.

7. Earthmine [Electronic resource]: Visualize spatial data, take measurements, and gather new data. — Electronic data. – U.S.A, 2009. — Mode access: http://www.earthmine.com/Applications?Mapping\_\_and\_\_GIS

8. Yale University. Geographically based Economic data (G-Econ) [Electronic resource]: Geography and macroeconomics: New data and new findings/ William D. Nordhaus. — Electronic data. – USA, 2006. —Mode access:

9. http://gecon.yale.edu/sites/default/files/gecon\_data\_20051206\_4.pdf

10.Официальный сайт типографии РИОН [Электронный ресурс]: 3D технологии в полиграфии. — Электрон. дан. – Москва, 2011. — Режим доступа: http://rion.ru/pages/news/news100330.php. — Загл. с экрана.

11.Официальный сайт газеты La dernier heure [Электронный ресурс]: Les glorieux anciens de la maison Disney y croyaient dur comme fer. — Электрон. дан. – Бельгия, 2011. — Режим доступа: http://www.dhnet.be/dhjournal/ archives\_det.phtml?id=111188. — Загл. с экрана.

12.Фестиваль педагогических идей «Открытый урок» [Электронный ресурс]: Создание электронного учебника. — Электрон. дан. – Москва, 2011. — Режим доступа: http://festival.1september.ru/articles/526252/. — Загл. с экрана.

13.Официальный сайт Khronos Group [Электронный ресурс]: Khronos Releases Final WebGL 1.0 Specification. — Электрон. дан. – Beaverton, 2011. — Режим доступа: http://festival.1september.ru/articles/526252/. — Загл. с экрана.

14.Официальный сайт Nvidia [Электронный ресурс]: 3D Internet: будущее из прошлого. — Электрон. дан. – Москва, 2011. — Режим доступа: http:// nvworld.ru/articles/3dinternet/. — Загл. с экрана.

15.Официальный сайт Web3D Consortium [Электронный ресурс]: VRML97 and Related Specifications. — Электрон. дан. – Mountain View, 2011. — Режим доступа: http://www.web3d.org/x3d/specifications/vrml/ — Загл. с экрана.

16.Java 3D TM Graphics [Электронный ресурс] — Java 3D - 3D Graphics Tutorial and Information Электрон. дан. – Пермь, 2010. — Режим доступа: — Загл. с экрана.

17.Официальный сайт shockwave 3d [Электронный ресурс] — Shockwave 3d Электрон. дан. – , 2010. — Режим доступа:http://www.shockwave3d.com/

18.Официальный сайт Компьютерра-Онлайн [Электронный ресурс]- Графический формат Universal 3D Электрон. дан. – , Москва, 2004. — Режим доступа: www.computerra.ru/hitech/36661/

19.Официальный сайт Google [Электронный ресурс]- O3D Plug-in API. – , Mountain View, 2008. — Режим доступа: http://code.google.com/intl/ ru-RU/apis/o3d/docs/devguideintro.html

20.Официальный сайт Google [Электронный ресурс]- O3D Plug-in API. – , Mountain View, 2008. — Режим доступа: http://code.google.com/intl/ ru-RU/apis/o3d/docs/devguideintro.html

21.Официальный сайт mail.ru [Электронный ресурс]- Утвержден официальный стандарт для отображения 3D-графики. – , Москва, 2011. — Режим доступа: http://soft.mail.ru/pressrl\_page.php?id=41414

**Розділ 5**

Posgin 5

22.Официальный сайт ООО Альтернатива [Электронный ресурс]: AlternativaPlatform демонстрирует свою первую разработку под 3D API Molehill и Flash Player 11. — Электрон. дан. – Пермь, 2010. — Режим доступа: http://alternativaplatform.com/ru/27-02-2011/. — Загл. с экрана.

23.Официальный сайт MicroGeek [Электронный ресурс]: Официально представлен Silverlight 5. — Электрон. дан. – Москва, 2010. — Режим доступа: http://microgeek.ru/blogs/silverlight/962/. — Загл. с экрана.

24.Трёхмерка [Электронный ресурс]: Трёхмерные пользовательские интерфейсы. — Электрон. дан. – Москва, 2011. — Режим доступа: http:// трёхмерка.рф/трёхмерные-пользовательские-интерфейсы-3d. — Загл. с экрана.

25.Mobbit.info - ежедневное обозрение новинок мобильного мира [Электронный ресурс]: 3D-интерфейс для iPad'а - позволяет управлять им с помощью жестов. — Электрон. дан. – Москва, 2011. — Режим доступа: http:// mobbit.info/item/2010/12/23/3d-interfeis-dlya-ipad-a-pozvolyaet-ypravlyat-ims-pomostc-u-zhestov-video. — Загл. с экрана.

26.Лаборатория Windows 7 [Electronic resource]: Windows 8: 3D интерфейс, быстрое включение и новый способ авторизации. — Electronic data. – U.S.A, 2009. — Mode access: http://win61.ru/windows-8-3d-interfeis-bystroevklyuchenie-i-novyi-sposob-avtorizacii.html

27.Habrahabr [Electronic resource]: Microsoft продала более 10 миллионов систем Kinect, установив новый мировой рекорд Гиннеса. — Electronic data. – USA, 2006. —Mode access:http://hi-tech.mail.ru/review/misc/xbox\_ kinect-firstlook.html

# **Розділ 6. Реалізація мультимедійних компонент електронного видавництва на основі ігрових елементів**

**6.1. Комп'ютерні ігри як новий вид цифрових медіа** 

**6.2. Методика формалізованого представлення сценарію для комп'ютерної гри жанру FPS**

**6.3. Аналіз дидактичних прийомів та механізмів їх реалізації в мультимедійних навчальних іграх** 

**6.4. Створення електронного навчального курсу з ігровими елементами** 

## **Комп'ютерні ігри як новий вид цифрових медіа**

Вступ. Чим більше автоматизується та інформатизується наше життя, тим більшого значення в ньому набувають розваги, а інформаційні технології дозволяють зробити їх все більш різноманітними. Комп'ютерні ігри забезпечують задоволення величезного спектру потреб у розвагах. Проте ігри залежать від повноти та ясності написаного раніше сценарію, адже саме сценарій визначає час, витрачений на розробку та успіх майбутньої гри. *Вступ*

Великі витрати часу на налагодження технологічного ланцюга між програмістами і дизайнерами та ситуації невідповідності задуманої концепції з кінцевим продуктом – результат відсутності регламенту, який би дозволив формалізувати роботу фахівців. Вирішити цей конфлікт можна, використовуючи сценарій, структурований так, щоб кожен з розробників міг отримати необхідну тільки для нього інформацію.

Мета дослідження – розробка методики формалізованого представлення сценарію до комп'ютерної гри жанру FPS та написання, на основі створеної методики, сценарію з подальшою його реалізацією в середовищі конструктора FPS Creator X10.

#### *1. Загальна класифікація комп'ютерних ігор*

Комп'ютерна гра або відеогра – комп'ютерна програма, що служить для організації ігрового

процесу, зв'язку з партнерами по грі, або сама виступає як партнер. Відеогра побудована з використанням мультимедійних можливостей комп'ютера і визначається алгоритмом, що описує процес її проходження. За деякими іграми проводяться аматорські та професійні змагання – такого роду змагання називаються кіберспортом [9].

Можна сказати, що комп'ютерні ігри з'явилися випадково. Сталося це в 1958 році в Брукхевенській Національній Лабораторії (США), коли її співробітник, Вільям Хігінботам, представив перший в історії електронний пінг-понг відвідувачам цієї відомої наукової організації. Ось як цю історію

описують на одному тематичному російському сайті: «У далекому 1958 році фізик Вільям Хігінботам (William A. Higinbotham, один зі співавторів американської атомної бомби) вирішив довести своїм друзям, що справжня наука – це не тільки цікаво, але й весело. Витративши три тижні часу і списавши з фондів рідної лабораторії неабияку кількість радіодеталей, він зібрав якийсь пристрій і підключив його до звичайного осцилографа. На екрані приладу не забарилися з'явитися стилізовані ракетка і м'ячик. Творець охрестив своє дитя Tennis for Two і негайно обмежив доступ до нього: занадто багато було бажаючих витрачати робочий час на небачену розвагу. Як і слід було очікувати, широкого розповсюдження Tennis for Two не отримав. Осцилограф – це не рояль, його не знайдеш під кожним кущем». Пізніше фізик зізнавався, що й уявити собі не міг, який успіх очікує в майбутньому його нехитре нововведення [1].

Комп'ютерні ігри класифікуються за 4 ознакам [9]:

1) жанром (успадкованій сукупності певних тем і мотивів, закріпленої за певною художньою формою);

2) кількістю гравців і способу їх взаємодії (способом включення гравця в дію – самостійно або одночасно з іншими гравцями);

3) тематикою (моделюванню альтернативного варіанту розвитку);

4) платформою (приналежності до спеціалізованого електронного пристрою, для якого розробляється гра).

Виходячи з наведеної вище класифікації, прототип гри є: жанром FPS (First Person Shooter) – гравець знаходиться в тривимірному просторі, маючи деяку свободу пересування. Рівні представляють собою обмежений лабіринт, в якому гравець спостерігає за подіями «з очей»; однокористувальницькою грою – грою, у якій бере участь одна людина; різновидом фантастики, що використовує фантастичне допущення на основі вільного, не обмеженого вимог науки вимислу; грою, що працює на платформі Windows.

Створення комп'ютерної гри – складний виробничий процес. Розробка ведеться за принципом «від загального до приватного» і складається з чотирьох етапів [28]:

1) підготовка до виробництва. Завдання розробників – розробити концепцію гри (сценарій), дизайн персонажів, вибрати засоби для реалізації проекту, створити прототип гри, підготувати план, за яким буде створюватися гра, і погодити цей план з начальством, або – з компанією, яка планує в майбутньому видавати гру;

2) виробництво. Розробники займаються реалізацією раніше створеного плану, однак цей план гри піддається змінам. У ході виробництва ігри періодично влаштовується розгляд поточних результатів розробки, до яких

команда повинна представити проект, який досяг певного рівня розвитку. Як правило, ці результати служать рекламою нових ігрових проектів – демоверсії публікують на ігрових сайтах, геймери «приміряють» до цих версій можливості свого обладнання;

3) випуск, який настає після того, як гра створена, протестована і налагоджена;

4) підтримка. Ігри іноді виходять з помилками. Виправляти помилки на вже встановлених іграх можливо, встановлюючи патчі (від англ. Patch – латка).

Згідно теми магістерської кваліфікаційної роботи, прототип комп'ютерної гри розробляється на основі прототипу сценарію, що відноситься до етапу підготовки до виробництва. Прототип сценарію представлений у додатку А.

Інструментарій – програмне забезпечення, за допомогою якого створюється комп'ютерна гра. Інструментарій ділиться на засоби, що вимагають знання програмування та засоби без програмування. До перших відносяться ігрові движки, до других – конструктори ігор [20].

Ігровий движок – це центральний програмний компонент комп'ютерних і відео ігор або інших інтерактивних додатків з графікою, оброблюваної в реальному часі. Він забезпечує основні технології, спрощує розробку і часто дає можливість грі запускатися на декількох платформах, таких як ігрові консолі й настільні операційні системи, наприклад, GNU / Linux, Mac OS X та Microsoft Windows. Для використання ігрового движка необхідно знати мову програмування, на якому цей движок написаний.

Движки надають набір візуальних інструментів для розробки. Ці інструменти зазвичай складають інтегроване середовище розробки для спрощеної, швидкої розробки ігор. Ці ігрові движки іноді називають «ігровим підпрограмним забезпеченням», тому що, з точки зору бізнесу, вони надають гнучку і багаторазово використовувану програмну платформу з усією необхідною функціональністю для розробки ігрової програми, скорочуючи витрати, складність і час розробки – всі критичні фактори в сильноконкуруючій індустрії відеоігор.

Як і інші ІПЗ рішення, ігрові движки зазвичай платформно-незалежні і дозволяють грі запускатися на різних платформах, включаючи ігрові консолі та персональні комп'ютери, з деякими внесеними у вихідний код змінами. Часто ігрове ІПЗ має компонентну архітектуру, що дозволяє замінювати або розширювати деякі системи движка більш спеціалізованими (часто більш дорогими) ІПЗ компонентами. Опис базових движків наведено в табл. 6.1.

## Таблиця 6.1

### **Движки для створення комп'ютерних ігор**

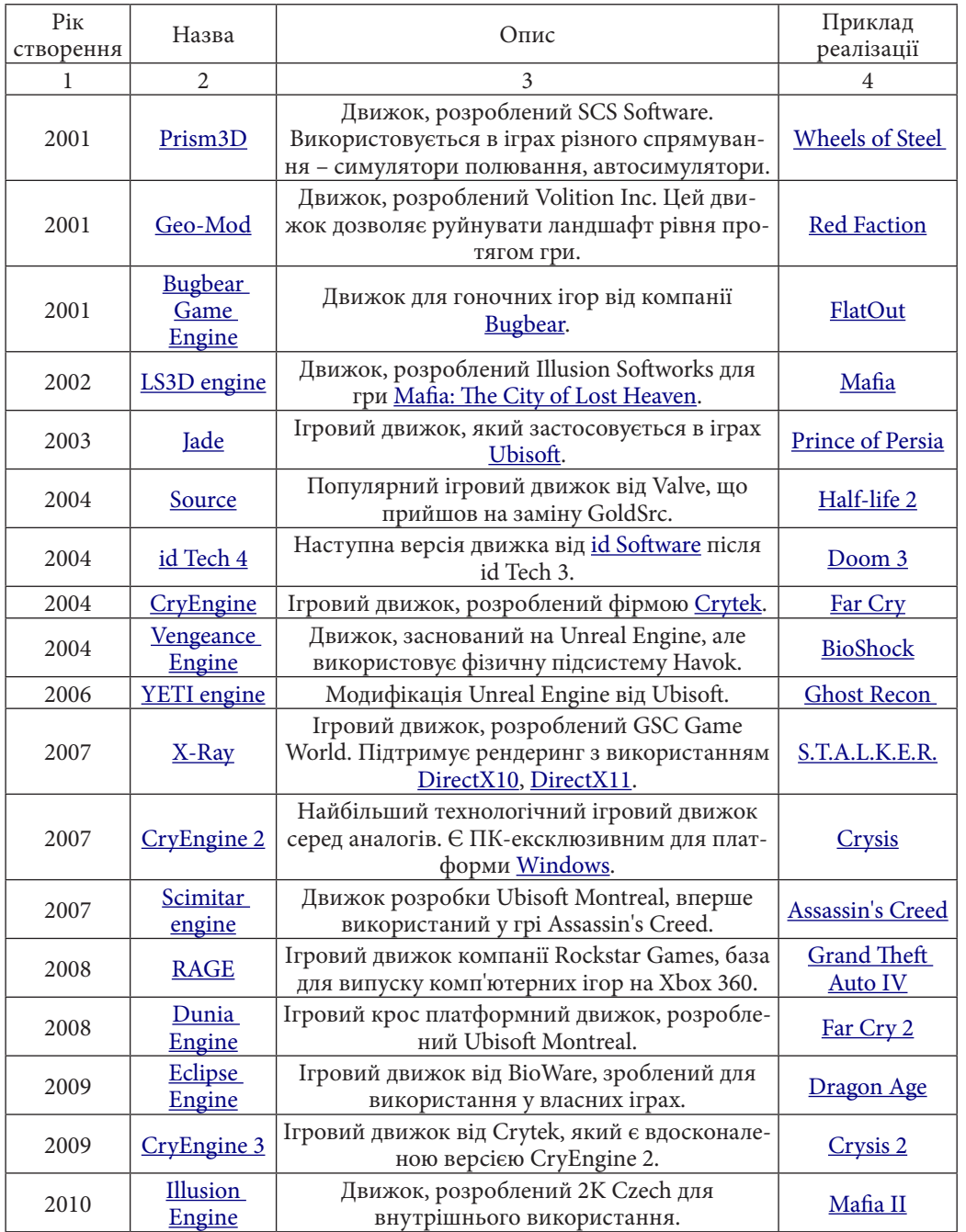

**Розділ 6**

Розділ б

Конструктор ігор – засіб створення ігор. Створення ігор в ньому не вимагає попереднього знайомства з якою-небудь мовою програмування. Гра будується як набір ігрових об'єктів, поведінка яких задається шляхом програмування реакцій на події. Програмувати можна, використовуючи графічне представлення [20]. Опис базових конструкторів для створення ігор наведено в табл. 6.2.

Таблиця 6.2

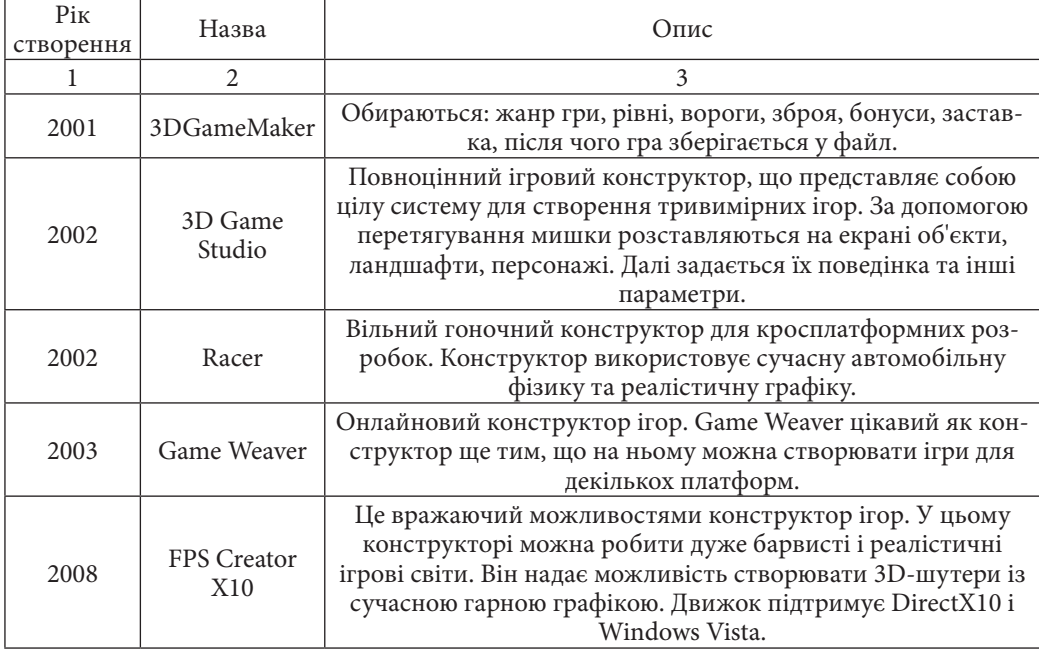

## **Конструктори для створення комп'ютерних ігор**

Засобом створення прототипу комп'ютерної гри були обрані конструктори ігор, оскільки їх використання не вимагає знань мов програмування.

Щоб визначитися з тим, який конструктор використовувати, було складено ряд вимог:

- 1. розробка комп'ютерних ігор жанру FPS;
- 2. сучасна графіка, що використовує можливості DirectX9 / 10;
- 3. можливість збереження в окремий файл;
- 4. робота в Windows Vista / 7;
- 5. можливість підключати власні аудіо-файли;

6. можливість задавання фізики об'єктів;

7. можливість задавання поведінки персонажів.

Порівняння можливостей конструкторів з висунутими вимогами представлено в табл. 6.3.

Таблиця 6.3

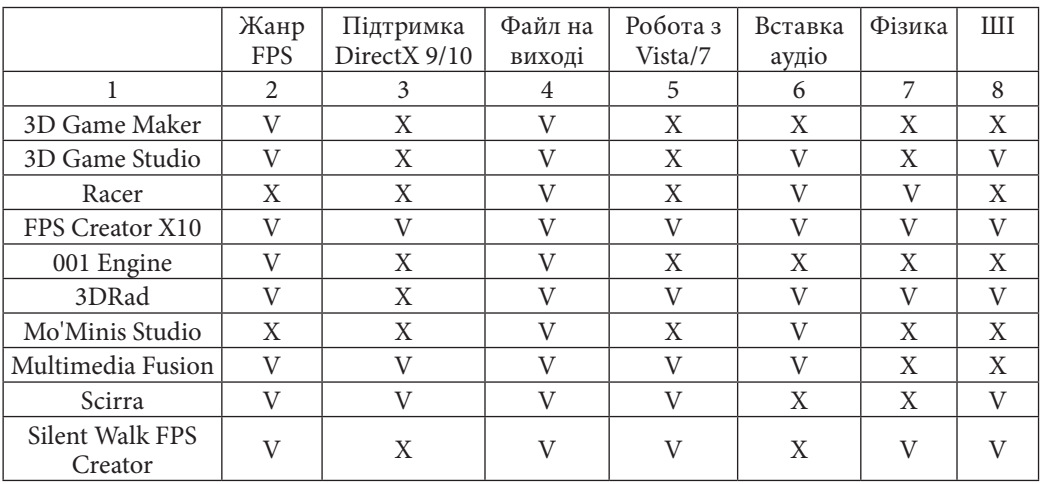

#### **Порівняння конструкторів комп'ютерних ігор**

Отримані в результаті порівняння дані говорять про те, що тільки FPS Creator X10 задовольняє всім зазначеним вимогам. Також це єдиний конструктор ігор, який підтримує DirectX10. Отже, засіб для створення прототипу комп'ютерної гри – FPS Creator X10.

#### *2. Розгляд комп'ютерної гри як культурної форми*

Комп'ютерна гра все частіше сприймається її авторами та користувачами як жанр художньої

творчості. Дослідники мають право розглядати її як явище художньої культури, бо вона відповідає всім основним вимогам художнього твору (образність, антропоцентризм, цілісність, діалогічність, емоційність, експресивність, символічність, наявність образу автора). При цьому комп'ютерна гра має свою специфічність і як форма художнього мислення і як спосіб художнього впливу на учасника. У зв'язку з цим виникає необхідність дослідження комп'ютерної гри як жанру сучасної художньої культури.

Дослідження комп'ютерних ігор в сучасних соціальних і гуманітарних науках – ще порівняно новий напрямок. Рідко коли дослідники звертають-

**Розділ 6** Розділ

ся до історії розвитку цієї категорії ігор. Дещо більше зроблено в галузі соціально-психологічного вивчення проблем ігрової адикції, девіації і вікового розвитку. Досить багато рекламних матеріалів у ЗМІ. Серед серйозних праць домінують прикладні розробки по створенню комп'ютерних ігор – від наративу, сюжету і героїв до програмних засобів та інструментів штучного інтелекту.

Даючи визначення поняттю «гра» Й. Хейзинг приходить до висновку, що гра – це добровільна дія або заняття, що здійснюється всередині встановлених меж місця і часу по добровільно прийнятим, але абсолютно обов'язковим правилам, що супроводжується почуттям радості, а також усвідомленням іншого буття, ніж повсякденне життя [24].

Культура виникає у формі гри, спочатку вона розігрується і тим самим закріплюється в житті суспільства, передається від покоління до покоління. Культура і гра нерозривно пов'язані один з одним. Але в міру розвитку культури ігровий елемент може витіснятися на задній план, розчинятися в сакральній сфері, кристалізуватись в науці, поезії, праві, політиці. Оскільки гра виявляється у всіх культурах, всіх часів і народів, це дозволяє зробити висновок, що ігрова діяльність корениться в глибинних засадах душевного життя людини і житті людського суспільства. Культ розвертався у священній грі. Поезія виникла в грі як словесне змагання. Музика і танець були спочатку грою теж відноситься до інших видів мистецтва. Мудрість, філософія, наука також мали ігрові форми. Навіть бойові зіткнення містили ігрові елементи.

Д.В. Галкін, погоджуючись про нерозривність культури та гри, відзначає, що культурна антропологія представляє гру як свого роду культурну спадщину, свідоцтво минулого, яке зберегло значення в сучасності, щоправда лише як ігрова умовність. Ігри завжди є віддзеркаленням суспільства в конкретний історичний період – коли змінюється культура, змінюються і гри. При цьому на психологічному рівні вони представляють собою моделі психічного життя людини. Ігри настільки універсальні, що претендують на те, щоб бути драматичними моделями світу, які найчастіше перетворюються в колективні художні форми [1].

І.І. Югай, в свою ж чергу, аналізуючи поняття «гра», говорить про комп'ютерну гру як про специфічне художнє явище, що склалося в рамках віртуальної художньої культури, образ і сюжетна лінія якого будується на підставі комп'ютерної програми і спеціальних художніх засобів [29].

Комп'ютерна гра дуже довгий час не розглядалася в її художньому значенні і оцінювалася як тренувальний, пізнавальний, розвиваючий матеріал, тому це стало причиною визначення комп'ютерної гри як жанру віртуальної художньої культури. Аналізуючи властивості віртуальної культури, автор серед найбільш значущих властивостей відзначає: легкість і швидкість входження людини в електронне віртуальне середовище; об'єднання людей у нові субкультури; формування нового типу спілкування, заснованого на можливості вільного творчого вираження; формування нових типів соціальних відносин, що характеризуються соціальною і культурною диференціацією; психологічну творчу свободу прояви людини у віртуальному середовищі; активне використання можливостей, яких немає у процесів реального життя. Якщо реальна культура спирається на можливості, закладені у фізичних властивостях матеріалу, то жанри, що функціонують у сфері електронних технічних засобів, користуються новим способом художньої діяльності, який полягає в перетворенні реальності за допомогою інтерактивності.

У гри є лише притаманні їй властивості. На думку Й. Хейзинга гра відокремлюється від повсякденного життя місцем дії та тривалістю. Вона розігрується в певних рамках простору. Гра не може тривати нескінченно, у неї є свої рамки. Вона має замкнутий цикл, усередині якого відбувається підйом і спад, зав'язка і фініш. Тому в гру вступають і закінчують. Фіксації та повторюваність гри визначають її місце в культурі. Будучи одного разу зіграної, вона залишається в пам'яті як певне духовне творіння або цінність, передається далі як традиція і може бути повторена в будь-який час [24].

Будь-яка гра протікає всередині певного простору. Арена цирку, гральний стіл, чарівне коло, храм, сцена, екран, судне місце – все це особливі території, призначені для здійснення ігрового дійства. Усередині ігрового простору панує власний, безумовний порядок. У кожній грі – свої правила. Ними визначається, що саме має мати силу у виділеному тимчасовому світі. Правила гри безперечні і обов'язкові, вони не підлягають ніякому сумніву. Порядок має незаперечний характер, що забороняє порушувати правила гри. Всяке відхилення від установленого порядку позбавляє гру самоцінності, сприймається гравцями як віроломство, обман. Правила гри обов'язкові для всіх без винятку, вони не підлягають сумніву або оцінці. Вони такі, що варто їх порушити, як гра стає неможливою. Порушників правил виганяють з гри з ганьбою і покаранням. Гра завжди вимагає спільноти, партнерства. Угруповання, корпорації, асоціації мають здатність до самозбереження та консервації, використовуючи ігрові форми для укріплення.

Для того щоб підсилити приналежність до гри, використовуються ритуали та церемонії, таємні знаки, маскування, естетичне оформлення у вигляді особливого костюма, символіки. Участь у грі має свій сценарій, драматичну дію; вона розігрується як спектакль із зав'язкою, кульмінацією 354 Розробка системи інформаційного забезпечення поліграфічного виробництва

і розв'язкою.

І.І. Югай, беручи вже до уваги комп'ютері ігри, каже про те що вони містять класичні властивості гри і приваблють глядача можливістю відокремлення від повсякденного життя світом віртуальної реальності, в якому людина бере активну участь за рахунок використання різних форм інтерактивності [29]. Тому, освоюючи базові виразні засоби, гра поєднує їх з інтерактивністю і симуляційними механізмами, що веде до перетворення прийомів, які використовуються в інших жанрах мистецтва та вироблення нових виразних компонентів.

Виявляючи художні прийоми, що використовуються в сучасних комп'ютерних іграх, були виділені як найбільш значущі: виразність руху інтерактивної віртуальної камери, що виражає стан персонажа; наділення віртуальних предметів особливим смисловим значенням; використання просторових характеристик віртуального місця дії; створення специфічного часу усередині комп'ютерної гри – уповільнення, прискорення , обмеження або підрахунок ігрового часу; інтерактивна зміна освітлення, характеристик текстур, форми об'єктів для формування у гравця, виконуючого віртуальну роль, відповідних вражень. Гра передбачає певний специфічний тип сприйняття. Її вплив ґрунтується на тому, що глядач відчуває себе усередині художнього простору і отримує максимально індивідуалізований досвід взаємодії з твором, а в разі виконання глядачем ролі одного з персонажів, ефект можна порівняти з ефектом перевтілення в грі актора; світ гри постає перед глядачем не як даність, а як якась потенція, що володіє великим ступенем варіативності; статус людини в комп'ютерній грі прагне до позиції супергероя, творця, тобто учасника, що володіє найбільшими правами і можливостями; віртуальна природа персонажів, можливість управлінням часом призводить до відсутності у грі смерті і незворотності.

Д.В. Галкін вважає, що особливу естетичну цінність надає електронним іграм їх візуальне втілення, бо графіка гри надлишкова, приваблива і маніпульована залежно від динаміки дії героїв [1]. Вона створює якісні ілюзії: простору, дії в реальному часі, поводження з об'єктами, взаємодії з персонажами. Графіка гри максимально точно передає всі нюанси руху і трансформації об'єктів. В результаті, у гравця виникає ефект візуального задоволення від барвистості, чіткості, детальності і легкості поводження з графічними елементами. Загальний естетичний принцип – прагнення до безпосередності, тобто максимальна реалістичність і правдоподібність зображення об'єкта «як справжнього». Якщо література, кінематограф, театр засновані на психологічних і подієвих аспектах головної історії, то комп'ютерна гра підпорядкована структурі того простору, в якому вона відбувається. Історія відбувається в динамічному освоєнні ігрового простору, хоча з технологічної точки зору залишається наслідком фундаментального аспекту комп'ютерної культури – візуалізації інформації. Естетичної повноти ефект віртуального простору досягає в поєднанні з ефектом реального часу гри.

Саме простір гри абсолютно умовний і досить абстрактний. Він залишається набором об'єктів і прагне до деякої переконливої тотальності, щоб створити ілюзію умовного світу. Тут недостатньо імітації відчуття реального простору, недостатньо безпосередності, недостатньо наративного формату осмисленості, що відбувається. Необхідно задати культурний зміст. Це може бути швидкий пошук логічного рішення (логічні ігри), прийняття правильних рішень (стратегії), здійснення історичної чи іншої місії (симулятори). Віртуальний світ гри повинен бути окультуреним та наповненим значеннями. Звернення до питання про корисність електронних ігор з точки зору вікового розвитку викликає суперечливість картини, адже відеоігри вимагають уважності, здатності концентруватися, швидкої реакції, логічного мислення.

Існують різні думки, щодо місця, яке займають ігри в житті людини. Й. Хейзинг говорить про те, що існує широкий діапазон проявів: гра як розрядка життєвої енергії; як вид відпочинку; як тренування перед серйозною справою; як вправа у прийнятті рішень; як реалізація прагнень до змагання і суперництва [24]. Будь-яка гра є перш за все вільною діяльністю – вона вільна, бо вона є свобода. Гра за наказом стає нав'язаною імітацією, позбавляється головного сенсу і призначення. Грою зайняті у вільний час, вона не диктується необхідністю і обов'язком, а визначається бажанням, особистим настроєм. Можна вступити в гру, але можна і не робити цього, відкласти це заняття на невизначений термін. У повсякденному житті гра виникає як тимчасова перерва. Вона вклинюється в життя як заняття для відпочинку, створюючи настрій радості. Але її цілі не пов'язані з користю, вигодою, матеріальним інтересом. Вона знаходить сенс і значення завдяки своїй самоцінності. Людина дорожить цим станом, згадуючи насолоду, яку він пережив під час гри, бажає знов випробувати ті ж почуття.

І.І. Югай, аналізуючи місце, яке займають ігри в житті людини, приходить до висновку, що комп'ютерна гра є на сьогодні найбільш поширеним і послідовним прикладом «відкритого твору» – гра не зводиться до відтворення готового результату, бо її задум втілюється через участь глядача [29]. Комп'ютерна гра синтезує інтелектуальну та творчу діяльність, яка передбачає здатність режисерувати, малювати, моделювати, анімувати та ін. Вона міняє місце і роль гравця в світі, пропонує йому нові соціальні

ролі, життєві цілі і принципи поведінки. По ходу комп'ютерної гри учасник знаходить вміння та здатність впливати на своє місце в сучасному житті, так як в процесі гри йому пропонується знайти нову соціальну роль, життєві позиції. Крім того, комп'ютерна гра концентрує увагу глядача на різноманітних людських якостях, дає можливість відтворювати різні типи взаємодії людини зі світом, один з одним, створюючи новий психологічний досвід.

Функціонування віртуальної культури нерозривно пов'язано з комунікативними середовищами. Специфіка комунікації у віртуальній культурі полягає в тому, що на відміну від культури реальної комунікація – це не просто обмін інформацією, а творчий процес, в тому плані, що комунікативна діяльність породжує щось якісно нове. Атмосфера віртуального комунікаційного середовища відрізняється невимушеністю, комфортністю спілкування, привертає до гри, експерименту. Цю атмосферу визначає перш за все: різноманітність форм віртуального світу, які копіюють зовнішній світ або є результатом різних фантастичних ідей; оборотність дій, що здійснюються у віртуальному середовищі, що рятує людину від страху зробити помилку; анонімність людей, що вступають у спілкування, якого дотримуються настільки, наскільки це прийнятно для них; добровільність спілкування людей в комп'ютерній грі, оскільки в будь-який момент людина може піти від контакту.

Д.В. Галкін з культурологічної точки зору виділяє кілька важливих аспектів комп'ютерних ігор, які характеризують місце ігор в житті людини: належність до популярної культури та системи масового культурного виробництва, а також оригінальні естетичні властивості нового типу ігор [1]. Автор відзначає, що комп'ютерні ігри інтегрувалися і отримали розвиток у світі популярної масової культури та культурних індустрій XX століття, поряд з кіно і поп-музикою. Електронні ігри не відносять до миру елітної або народної культури – це не опера і не фольклор. Проте в тій же мірі, в якій популярна культура є фактором соціалізації та організує повсякденне життя людей у сучасних суспільствах, ці функції беруть на себе і електронні ігри.

Комп'ютерні ігри часто викликають серйозні адикції, бо горезвісна інтерактивність створює ілюзію легкості вчинення дій без будь-якої моральної рефлекcіі. Насильство над людиною аморально і перетворення його у віртуальну розвагу суперечить засадам і цінностям культури. Ігри лише відображають той градус реального насильства, який існує в суспільстві. З цього випливає, що людина повинна в певній мірі бути готова і до ролі жертви, і до ролі насильника.

М. Силбігер відзначає місце комп'ютерних ігор в трансформації різних аспектів внутрішнього зростання [18]. Відеоігри представлені в якості «троянських коней» внутрішнього зростання, що приймають до уваги основні аспекти реальності гравця, ґрунтуючись на різних концепціях теорії і таємно розкриваючи їх повний потенціал за допомогою різноманітних розвиваючих концепцій і практик. Ці розвиваючі інструменти повністю вбудовані в ігровий дизайн і, отже, це не є надто насильницьким, буквальним або навіть очевидним на перший погляд. Ґрунтуючись на цих концепціях та ідеях, відеоігри використовуються усілякого роду вчителями, тренерами, терапевтами і навіть релігійними лідерами, адже обидві сторони – і гравець і професіонал, досягають більш кращого розуміння того, як і коли використовувати відеоігри для різних освітніх і розвиваючих цілей і прагнень.

Відносно тенденцій розвитку комп'ютерних ігор, думки всіх авторів сходяться в тому, що з огляду на кількість людей, що проводять значний час за відеоіграми, існує сильний вплив відеоігор і симуляторів віртуальної реальності, який дуже істотний для того, щоб бути залишеним на волю випадку. Їхній вплив має потенціал з часом збільшуватися, слідуючи шляхом майбутніх технологічних інновацій, які створять просунуті інтерфейси між «віртуальним» і «реальним» життям. *Висновки*

## **Методика формалізованого представлення сценарію для комп'ютерної гри жанру FPS**

Вступ. Гра практично з перших моментів свого виникнення виступає як форма навчання, як первинна школа відтворення реальних практичних ситуацій з метою їх освоєння, з метою вироблення необхідних людських рис, якостей, навичок, розвитку здібностей. Усвідомлюючи це, Платон (427 – 347 до н. е.) сказав: «Я кажу і стверджую, що людина, яка бажає стати видатною у якій-небудь справі, повинна з ранніх років вправлятися. Наприклад, хто хоче стати хорошим хліборобом або будівельником, повинен ще в іграх або обробляти землю, або зводити будь-які дитячі споруди» [1]. *Вступ*

Комп'ютерні ж ігри є подальшою сходинкою розвитку, заміною реальних ігор віртуальними.

Сама по собі індустрія розваг, і комп'ютерні ігри, як її частина, є дуже потужним стимулом для розвитку IT сектора в цілому. Взяти хоча б просту ситуацію – рядове придбання комп'ютера в сім'ю відбувається під приводами: для навчання, для роботи, для розваг. У підсумку, в 98% випадків ПК є центром розваг, що рік від року вимагає підвищення продуктивності апаратного забезпечення в геометричній прогресії.

#### *1. Розгляд існуючих підходів до формалізації сценаріїв ігор*

Сценарій – літературнодраматичний твір, написаний як основа для постановки спекта-

клю, кіно- або телефільму. Термін має кілька значень: в драматургії термін «сценарій» може відноситися до плану майбутньої п'єси, начерку драматичного твору; у балетному театрі сценарій включає в себе докладний запис сюжету з описом всіх танцювальних і пантомімічних партій; в оперному театрі термін вживається як синонім слова «лібрето», драматургічного плану вистави; в кінематографі сценарієм називається літературна основа, за якою знімається фільм [21].

В даний час існує всього 2 структури сценаріїв – тричастна і п'ятичастна («шекспірівська»), що вважається вже застарілою.

Тричастна структура базуються на тричастній структурі – початок, середина і кінець, тобто зав'язка, розвиток дії і розв'язка. У більшості театральних постановок така тричастна структура проста – завіса в кінці першого акту символізує кінець зав'язки, наприкінці другого – кінець розвитку і третій акт – кульмінація і розв'язка.

У більшості сценаріїв виникають проблеми саме із зав'язкою дії. Або вона неясна, незамотивована, або недостатньо концентрована чи «зав'язує» все що завгодно, але не дію даної історії. Сенс зав'язки дії полягає в тому, щоб дати всю необхідну інформацію для того, щоб історія почала рухатися. Вона зав'язує ситуацію в сюжетну лінію, дає поштовх руху історії.

Розвиток дії – знайомство з основними персонажами, подальша інформація. Для цього вводиться певна подія, яку називають каталізатором. Каталізатор різко починає дію. Щось трапляється – землетрус, вбивство – тепер історія отримує розвиток. Головною функцією каталізатора є «поштовх», що дає рух історії. Щось сталося, хтось прийняв рішення, головний герой кудись пішов – історія почалася.

Розв'язка зводить кінці з кінцями. Значним фінал виходить тоді, коли збігається з кульмінацією у момент, коли основна проблема вирішена.

П'ятичастна структура включає в себе: експозицію, зав'язку, ускладнення, кульмінацію та розв'язку.

Експозиція – частина твору, в якій викладаються дійові особи і дії. Зав'язка – подія, яка є початком дії.

Ускладнення – найбільша частина подання, що містить обов'язкову сцену.

Кульмінація – момент найвищої напруги сюжету.

Розв'язка – результат подій, рішення суперечностей сюжету.

Щоб виділити основні структурні елементи і визначитися з послідовністю викладу матеріалу були проаналізовані 6 сценаріїв кінофільмів:

1) «Дуже страшне кіно». Автори сценарію – Шон і Марлон Уаянс;

- 2) «Недооцінений». Автор сценарію Сіеджін Пасторос;
- 3) «Крик». Автор сценарію Кевін Вільямсон;

4) «Нічний дозор». Автор сценарію – Тимур Бекмамбетов;

5) «Чужий проти хижака». Автор сценарію – Пітер Бріггс;

6) «Чоловік за викликом». Автори сценарію – Харріс Голденберг та Робін Шнайдер.

В результаті розгляду сценаріїв кінофільмів були зроблені наступні висновки: всі проаналізовані сценарії написані, використовуючи тричастинну структуру (легко можна виділити зав'язку, розвиток дій і кульмінацію); порядок запису в діалогах такий: спочатку йде ім'я персонажа, потім – дія

Розділ б **Розділ 6**

(якщо є), репліка; поділ на сцени відбувається таким чином, що сцена виходить єдиним логічним блоком сценарію; у всіх сценаріях загальні фрази відсутні; незважаючи на те, що вже все сценарії підготовлюються на комп'ютерах, все одно використовується виключно один шрифт – Courier; обсяг сценарію півторагодинного фільму не перевищує 100 сторінок 10 кеглем; непринципові для сюжету речі в сценарії не вносяться (у сценарії все чітко і точно).

Були проаналізовані також 2 сценарії, написані для комп'ютерних ігор:

- 1) «Внутрішній світ». Автор сценарію Олег Палек;
- 2) «У тилу ворога». Автор сценарію Олександр Зорич.

В результаті розгляду сценаріїв комп'ютерних ігор були зроблені наступні висновки: на початку кожного сценарію є синопсис – короткий опис сюжету і його основних особливостей; вступний текст на початку нової гри (представлений як текстом, так і заставкою); кожен рівень, як і сюжет гри, складається з використанням тричастної структури (система, що включає зав'язку, розвиток дій і розв'язку); у кожного рівня є головна мета, яку герой повинен досягти (досягнення поставленої мети – умова проходження рівня); якщо в описі з'являється діалог, то порядок запису такий: спочатку йде ім'я персонажа, потім – дія, і потім – репліка; після проходження всіх рівнів виводиться заключний текст. Прототип сценарію приведений у додатку А.

Переконавшись у тому, що сценарій має складну структуру, необхідно визначити, яким же способом здійснити формалізацію інформації.

Існує 2 підходи:

1) використовувати лінгвістичні методи;

2) використовувати мови розмітки.

Лінгвістичні методи не представляють собою єдиного набору принципів, способів дослідження і опису мовних сутностей. Скоріше це деяке «меню» взаємодоповнюючих або взаємовиключних методів, що використовуються в різних комбінаціях і різних пропорціях в приватних лінгвістиках і в конкретних лінгвістичних дослідженнях. Більш того, цей набір не є постійним. Безперервно відбувається його збагачення, змінюється також ставлення до тих чи інших методів: в різні історичні періоди і в різних наукових школах один і той же метод міг бути домінуючим в лінгвістичній практиці або ж, навпаки, науково дискредитованим [10].

Зі сказаного, очевидно, що дати вичерпне перерахування лінгвістичних методів не представляється можливим. Основні лінгвістичні методи:

1) індукція і дедукція – протиставлення пов'язано з суперечністю між природою досліджуваного об'єкта (сутністю) і наявним у розпорядженні
дослідника емпіричним матеріалом (фактами). Спостережуваним емпіричним матеріалом дослідника є непрямі свідчення про мову, а саме – продукти мовної діяльності (мовні вирази);

2) евристичні методи – пов'язані зі збиранням та документацією фактів;

3) описові методи – різні способи представлення мовних сутностей і фактів, виходячи з того, що мова складається з ієрархічно впорядкованих дискретних сутностей (мовних одиниць), кожна з яких володіє унікальним набором ознак (властивостей) і утворює особливий клас, співвідносний за певними правилами з нескінченною безліччю спостережуваних фактів.

Для представлення синтагматичних та ієрархічних відносин мовних одиниць використовуються різного типу графи, наприклад, дерева залежностей та дерева складових. Для формального представлення семантичних відносин використовуються семантичні мережі, семантичні карти, фрейми. Різні властивості класів мовних одиниць висловлюють ієрархії. Порядок позицій в ієрархії відображає ступінь зростання чи спадання ступеня деякої ознаки, що характеризує одиниці даного класу.

Мова розмітки тексту – набір символів або послідовностей, що вставляються в текст для передачі інформації про його виведення або будову. Текстовий документ, написаний з використанням мови розмітки, містить не тільки сам текст, але й додаткову інформацію про різні його ділянки. У більш складних випадках мова розмітки дозволяє вставляти в документ інтерактивні елементи та зміст інших документів.

Розрізняють логічну і візуальну розмітки. У першому випадку мова йде тільки про те, яку роль грає дана ділянка документа в його загальній структурі. У другому визначається, як саме буде відображатися цей елемент. Ідея мов розмітки полягає в тому, що візуальне відображення документа має автоматично виходити з логічної розмітки і не залежати від його безпосереднього змісту [19].

Мови розмітки використовуються скрізь, де потрібно вивести форматований текст: в друкарні (SGML, TeX, PostScript, PDF), призначені для користувачів комп'ютерів (Microsoft Word, OpenOffice, troff), Інтернет (HTML, XHTML, XML, WML, VML, PGML, SVG, XBRL).

Найпершою мовою розмітки вважається GML, що стала основою для SGML. Спочатку SGML була розроблена для спільного використання машинно-читаних документів у великих урядових та аерокосмічних проектах. Вона широко використовулася в друкованій та видавничій сфері, але не отримала широке розповсюдження для повсякденного використання. HTML і XML похідні від SGML.

362 Розробка системи інформаційного забезпечення поліграфічного виробництва

HTML – стандартна мова розмітки документів у Всесвітній павутині. Більшість веб-сторінок створюються за допомогою мови HTML, інтерпретованій браузером у вигляді документа, у зручній для людини формі.

XML – текстовий формат, призначений для зберігання структурованих даних (замість існуючих файлів баз даних), для обміну інформацією між програмами, а також для створення на його основі більш спеціалізованих мов розмітки. Дозволяє описувати дані довільного типу та використовується для подання спеціалізованої інформації.

Висновок: проаналізувавши існуючі підходи до формалізації та взявши до уваги складність подання відносин мовних одиниць у лінгвістичних методах, було прийнято рішення використовувати мову розмітки. У зв'язку з відсутністю мови для тегування сценарію, вирішено розробити спеціалізовану метамову на основі XML, оскільки: XML підтримує Юнікод; у форматі XML можуть бути описані такі структури даних як записи, списки і дерева; XML має строго певний синтаксис і вимоги до аналізу, що дозволяє йому залишатися простим, ефективним і несуперечливим; ієрархічна структура XML підходить для опису практично будь-яких типів документів; XML – це простий текст, вільний від ліцензування і яких-небудь обмежень; XML не залежить від платформи.

#### *2. Розробка метамови для сценарію*

Для налагодження технологічного ланцюга необхідно, щоб кожен з розробників мав можливість

отримати необхідну тільки для нього інформацію. Схема концептуальної моделі отримання інформації зі сценарію представлена на рис. 2.1.

Розроблювана метамова повинна формалізувати сценарій таким чином, щоб можна було виділити наступні сутності: синопсис (короткий опис сюжету і його основних особливостей); рівні (список всіх рівнів гри; для кожного рівня повинна бути представлена інформація про властиві йому цілі, персонажі, техніку, зброю та діалоги); персонажі (список всіх персонажів, присутніх в грі, із зазначенням таких характеристик, як ім'я, раса, стать, зріст, вага, вік, волосся, одяг); техніка (список всієї техніки, яка присутня у грі, із зазначенням таких характеристик, як тип, назва, вага, швидкість, боєкомплект, кількість кулеметів, довжина, ширина); зброя (список всієї зброї, присутньої в грі, із зазначенням таких характеристик, як тип, назва, ємкість, маса, прицільна дальність, скорострільність).

Необхідно визначити правила, на підставі яких буде будуватися метамова. Враховуючи, що основою є мова XML, то правила XML будуть діяти і

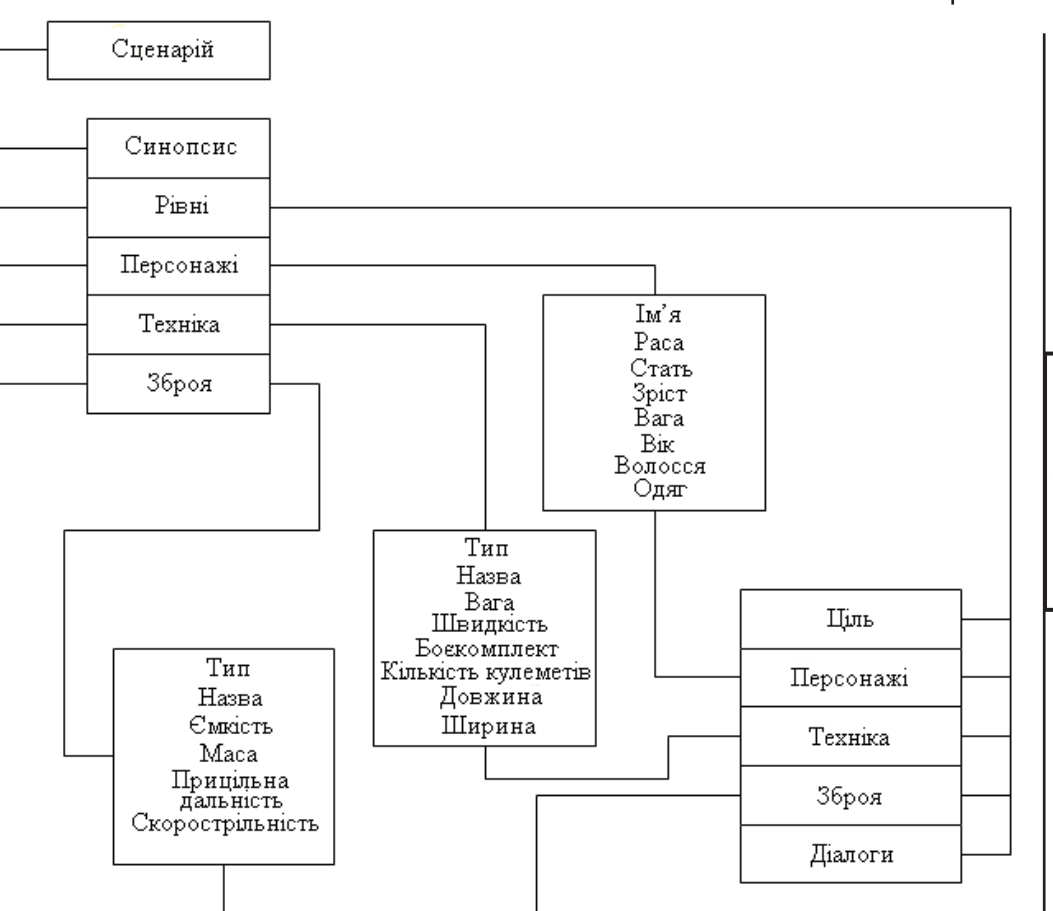

*Рис. 6.1. Концептуальна модель отримання інформації зі сценарію*

в даному випадку. Правила складання XML-документа представлені нижче.

Перший рядок документа оголошує XML. Вказує версію документа та кодування символів.

Валідність – документ має тільки один кореневий елемент. Це означає, що текст або інші дані всього документа повинні бути розташовані між єдиним початковим кореневим тегом і відповідним йому кінцевим тегом.

Всередині кореневого тегу – вкладені елементи. Елемент складається з відкриваючого і закриваючого тегів. Відкриваючий тег складається з імені елемента в кутових дужках, а закриваючий тег складається з того ж імені в кутових дужках, але перед ім'ям ще додається коса риска.

Крім змісту у елемента можуть бути атрибути – пари ім'я-значення, що додаються в відкриваючий тег після назви елемента. Значення атрибутів

Ó **Розділ 6** Posgin

завжди полягають в лапки (одинарні або подвійні), одне і те ж ім'я атрибута не може зустрічатися двічі в одному елементі.

XML не допускає перекриваючих елементів.

Імена задаються з урахуванням регістра.

Спецсимволи записуються таким чином: &  $(x), <$   $(<$ ),  $>($   $>)$ ,  $($   $')$  та  $($   $)$ .

З огляду на правила складання XML-документа та вимоги до формалізації сценарію, була розроблена наступна мова розмітки сценарію:

1) назва сценарію (name) і автор сценарію (author) є атрибутами кореневого тегу (scenary);

2) синопсис полягає в тег (synopsis);

3) назва рівня (name) і мети рівня (goal) є атрибутами рівня (level), укладеного в тег (levels);

4) опис діалогу (dialog) включає в себе теги опису того, що відбувається (discription), ім'я персонажа (actor), дію (action), мову (speech);

5) ім'я (name), раса (race), стать (sex), зріст (height), вага (massa), вік (age), волосся (hair), одяг (clouthes) є атрибутами персонажа (actor), укладеного в тег (actors);

6) тип (type), назва (name), вага (massa), швидкість (speed), боєкомплект (ammunition), кількість кулеметів (machinegun), довжина (height), ширина (width) є атрибутами техніки (technic), укладеної в тег (technics);

7) тип (type), назва (name), ємність магазина (size), маса (massa), прицільна дальність (distanse), скорострільність (rate) є атрибутами зброї (weapon), укладеної в тег (weapons).

Ця метамова застосовується в розробленій методиці для тегування сценарію, який підключається до оболонки, створеної студентом 6 курсу Башкатовим Федором в рамках магістерської кваліфікаційної роботи. Оболонка, програмний код якої представлений в додатку Б, використовує JavaScript для аналізу XML-документа та відбору необхідної для виведення інформації.

Існує вірогідність того, що у сценарій будуть вноситися зміни, тому останній пункт методики говорить про використання системи SVN (Version Control System). Система управління версіями (SVN) – програмне забезпечення для полегшення роботи зі змінною інформацією. Система використовує централізовану модель, тобто є єдине сховище документів, кероване спеціальним сервером, який і виконує велику частину функцій з управління версіями. Система дозволяє зберігати декілька версій одного і того ж документа, при необхідності, повертатися до попередніх версій, визначати, хто і коли зробив ту чи іншу зміну та багато іншого.

*3. Перевірка адекватності запропонованої комп'ютерної гри*

Мета проектування будь-якої гри – це створення культової гри, що стане еталоном у своєму жанрі, буде відрізнятися високим

художнім рівнем і буде визнана шедевром, інтерес до якого зберігатиметься протягом як мінімум кількох років після виходу. Культові ігри визначають подальший розвиток своїх жанрів, а то і створюють нові. Щоб досягти бажаної мети, потрібно врахувати такі фактори, як: графіка; звуковий супровід; штучний інтелект; фізика поведінки; сюжетна лінія; озброєння; техніка; складність проходження; варіативність завершення гри. Тому необхідно було виявити сильні та слабкі сторони створеного продукту.

Це стало можливо, завдяки методам експертних оцінок – методам організації роботи зі спеціалістами-експертами та аналізу думок експертів.

Експертні методи передбачають використання інтуїції та досвіду висококласних фахівців, вчених, експертів, які на основі аналізу та синтезу різних напрямів знань та інформації можуть продукувати варіанти того чи іншого явища.

Перевагою експертних методів є той факт, що саме фахівець глибоко розуміє особливості, тонкі місця і стан досліджуваної проблеми.

В якості методу статистичної обробки обрано ранжування – розстановка показників у порядку зростання/спадання деякого загального ознаки. Цей метод доцільно застосовувати в тих випадках, коли: аналізовані показники непорівнянні (мають різну природу); представляє інтерес тільки взаємне впорядковане розташування об'єктів; частина показників виміряти неможливо або вимірювання в даний час важко.

Мета експертного опитування – визначення найбільш слабких сторін створеного прототипу комп'ютерної гри.

Для експертного опитування були обрані фахівці в галузі розробки та тестування програмного забезпечення, досвід роботи яких становить 2 роки і більше. Зразок анкети опитування експертів представлений у додатку В.

Анкетування проводилось під час переддипломної практики серед фахівців контролю якості – спеціалістів, які відстежують дефекти в розроблюваних продуктах, як правило, вказуючи при цьому, які помилки потрібно правити в першу чергу. В анкетуванні взяли участь 10 чоловік, працюючих на таких підприємствах, як G5 Entertainment (1 чоловік), NIX Solutions (3 чоловіка), СПДФО Башкатов О.В. (4 чоловіка), та Sigma (2 чоловіка).

Ранжування здійснюється так, що кожен експерт приписує об'єктам ранжування номери від 1 до 9 в порядку убування заданого критерію (рівня реалізації). Міра якості в кожному об'єкті визначається експертом суб'єктивно, з точки зору його досвіду. Результати анкетування занесені в табл. 6.4.

#### Таблиця 6.4

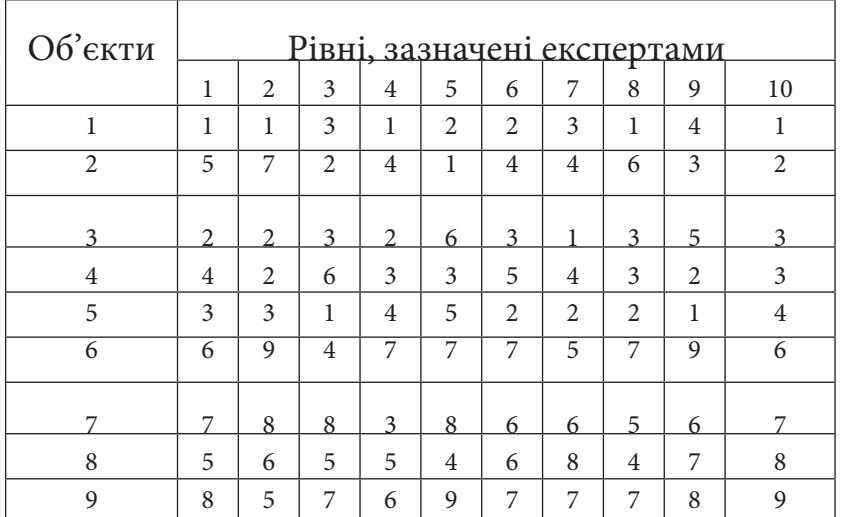

#### **Результати анкетування експертів**

Після ранжування, проведеного експертами, наводиться стандартизація рангів. Вона необхідна, якщо деяким S об'єктам привласнений один і той же номер. Тоді об'єктам присвоюється стандартизований ранг, який дорівнює середньому арифметичному місць, які вони поділили:

$$
n_s = \frac{n_1 + n_2 + \dots + n_s}{S} , \quad (2.1)
$$

де ns – стандартизований ранг;

n1,…ns – місця;

S – кількість однакових рангів.

Коли ранжування здійснюється кількома експертами – процедурою ранжування об'єктів передбачається спочатку розрахунок суми стандартизованих рангів, зазначених групою експертів для кожного з досліджуваних об'єктів:

$$
S_i = \sum_{j=1}^{m} X_{ij} \quad (2.2)
$$

де Si – сума стандартизованих рангів;

m – кількість експертів;

xij – стандартизований ранг і-го об'єкту, назначений j-м експертом.

Після цього ранг 1 присвоюють об'єкту, який отримав найменший сумарний ранг і т.д. Стандартизовані ранги представлені в табл. 6.5.

Таблиця 6.5

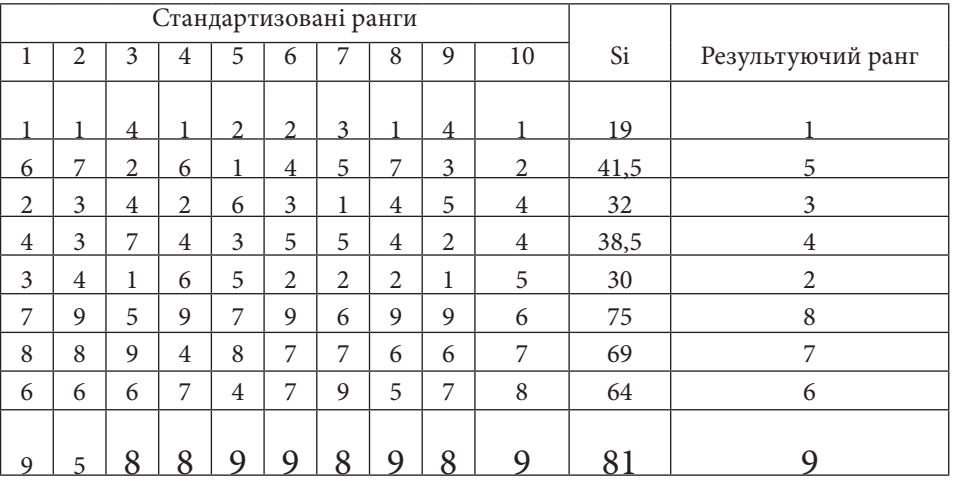

**Стандартизовані ранги**

Крім проведених вище розрахунків, необхідно обчислити коефіцієнт конкордації, що показує ступінь узгодженості думок експертів за важливістю кожного з оцінюваних об'єктів. Значення коефіцієнта конкордації вимірюється в межах:  $0 \leq W \leq 1$ . Узгодженість вважається задовільною, якщо  $W \ge 0.5$ , у тому випадку, якщо  $W \ge 0.7$ , то узгодженість вважається хорошою. При повному збігу думок експертів показник W = 1. Якщо думки експертів протилежні, то коефіцієнт конкордації дорівнює 0. Розрахунок, через наявність співпадаючих рангів, має вигляд:

$$
W = \frac{12}{m^2(n^3 - n) - m \sum_{j=1}^{m} T_j} S \quad T_j = \sum_{l=1}^{L_j} (m_l^3 - m_l) \quad S = \sum_{i=1}^{n} \left( \sum_{j=1}^{m} R_{ij} - \frac{m(n+1)}{2} \right)^2 (2.3)
$$

де W – коефіцієнт конкордації;

n – кількість об'єктів;

m – кількість експертів;

Lij – кількість повторюваних зв'язок у j-го експерта;

**Розділ 6** Po<sub>3</sub>Ain

368 Розробка системи інформаційного забезпечення поліграфічного виробництва

ml – кількість елементів у відповідній зв'язці;

Rij – ранг, який наданий i-му об'єкту j-м експертом.

У результаті проведення розрахунків, отримано значення коефіцієнту конкордації W, рівного 0,9, що означає хорошу узгодженість думок експертів.

Застосувавши метод ранжування, був отриманий такий результат: на думку експертів найбільш слабкими сторонами створеного прототипу гри жанру FPS стали варіативність завершення та озброєння. Проте сильними сторонами були визначені графіка та сюжетна лінія гри.

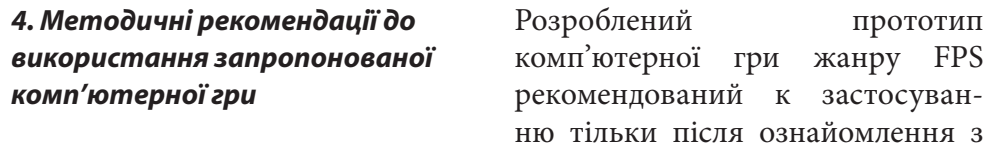

інформацією, розташованою нижче.

До уваги користувача представлені такі данні:

- 1. системні вимоги;
- 2. установка гри;
- 3. запуск гри;
- 4. видалення гри;
- 5. управління в грі;
- 6. опис гри;
- 7. усунення несправностей.

Системні вимоги. Для запуску прототипу комп'ютерної гри необхідно мати комп'ютер, характеристики якого не менш ніж: операційна система Windows 7, Vista; процесор Intel Core 2 Duo або AMD Athlon X2 з частотою 2,4 ГГц; 2Гб оперативна пам'ять; відео карта 256Мб NVIDIA 8800 або ATI 3870; звукова карта; клавіатура; миша.

Установка гри. Подвійний клік лівої кнопки миші по значку Bashkatov\_Fyodor\_FPS.exe та виконання інструкції архіву Winrar, що саморозпаковується.

Запуск гри. Подвійний клік лівої кнопки миші по значку гри у папці, вказаній під час розпаковки архіву.

Видалення гри. Одинарний клік правої кнопки миші по папці зі встановленою грою та вибір в діалогову вікні, що з'явилося, команди «Видалити».

Управління в грі. Управління здійснюється за допомогою клавіатури та миші. Розкладка клавіш управління представлена на рис. 2.2.

Опис гри. Після запуску гри відкривається головне меню, яке включає

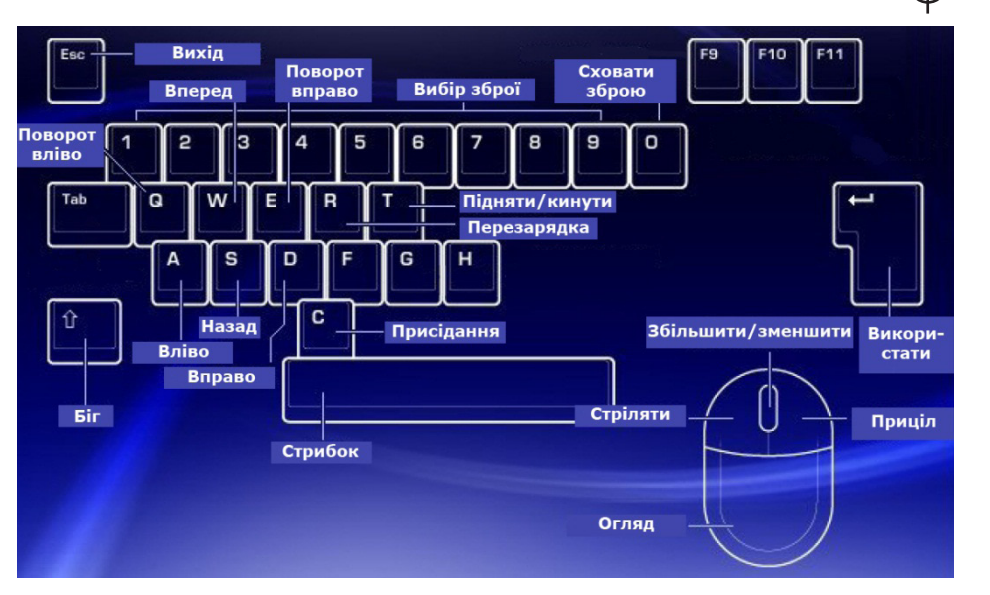

*Рис. 6.2. Клавіші управління* 

в себе наступні пункти:

- 1. «New Game» запуск нової гри;
- 2. «Load game» загрузка раніше збереженої гри;
- 3. «Exit game» вихід з гри та повернення до робочого столу.
- 4. Нажавши клавішу Esc під час гри, користувач виходить ігрового меню, яке включає в себе наступні пункти:
- 5. «Load game» загрузка раніше збереженої гри;
- 6. «Save game» збереження ігрового процесу гри;
- 7. «Exit game» вихід з гри та повернення до робочого столу;
- 8. «Return to game» закриття ігрового меню та повернення до ігрового процесу.

Усунення несправностей. Під час використання створеного прототипу гри можлива поява різного роду помилок, а саме – проблема з відео, звуком та операційною системою.

Проблеми зі звуком можуть бути пов'язані з тим, що в системі не встановлені нові драйвера звукової карти. Якщо гра не розпізнає колонки об'ємного звуку, то потрібно перевірити правильність настройки колонок в панелі управління Windows, а не тільки в програмах, які додавалися до вашої звукової карти.

Проблеми з відео можливі в тому випадку, якщо в системі встановлені старі драйвера. Нові драйвера можна знайти на сайті виробника – www.ati. com, якщо в системі встановлена відеокарта Radeon та на сайті www.nvidia. com, якщо встановлена відеокарта GeForce. Потрібно звернути увагу на те,

**Розділ 6** Posgin що дозвіл екрану для гри обирається автоматично, виходячи з дозволу екрану, яке встановлено в системі. Якщо змінюється дозвіл екрану, то необхідно вийти з гри та загрузити її повторно.

Проблеми з операційною системою виникають при п'ятикратному натисканню клавіші Shift, що призводить до виводу повідомлення про те, що увімкнена функція залипання клавіш для людей, яким незручно натискати декілька клавіш одночасно.

Результати вирішення кожного з поставлених завдань стали основою для формування методики і, відповідно, до представлення в закінченому вигляді команді розробників комп'ютерних ігор. *Висновки*

Унаслідок використання розробленої метамови спільно з JavaScript, була створена оболонка ScenaryReader, яка повністю реалізувала суть методики формалізації сценарію для комп'ютерної гри жанру FPS. Процес розробки прототипу комп'ютерної гри базувався на створеному раніше, формалізованому за допомогою оболонки ScenaryReader, сценарії.

#### *Список літератури*

1. Галкин Д. В. Компьютерные игры как феномен современной культуры: опыт междисциплинарного исследования / Д. В. Галкин // Гуманитарная информатика. — 2007. — № 4. — С. 26—30.

2. Горнаков С. Разработка игр под Windows в XNA Game Studio / С. Горнаков. — М. : ДМК, 2008. — 384 с.

3. Гоффман Э. Представление себя другим в повседневной жизни / Э. Гоффман. — М. : КАНОН-пресс-Ц, 2000. — 284 с.

4. Жижина М. В. Медиакультура: культурно-психологические аспекты / М. В. Жижина. — М. : Вузовская книга, 2009. — 186 с.

5. Зальцман М. Компьютерные игры: как это делается / М. Зальцман. — М. : Логрус, 2000. — 544 с.

6. История компьютерных игр [Электронный ресурс]. — Электрон. дан. — Режим доступа: http://www.po4emu.ru (15.11.10). — Загл. с экрана.

7. Кирк Ч. XML в подлиннике / Ч. Кирк. — СПб. : BHV, 2000. — 736 с.

8. Ключевые показатели игрового сектора [Электронный ресурс]. — Электрон. дан. — Режим доступа: http://www.rumetrika.rambler.ru (17.11.10). — Загл. с экрана.

9. Компьютерная игра [Электронный ресурс]. — Электрон. дан. — Ре-

жим доступа: http://www.computer-game.info  $(15.11.10)$ . — Загл. с экрана. 10.Лингвистические методы [Электронный ресурс]. — Электрон. дан.

— Режим доступа: http://www.krugosvet.ru (23.09.10). — Загл. с экрана.

11.Мир компьютерных игр [Электронный ресурс]. — Электрон. дан. — Режим доступа: http://www.support-pc.futown.ru (20.11.10). — Загл. с экрана.

12.Модели проектирования компьютерных игр [Электронный ресурс]. — Электрон. дан. — Режим доступа: http://www.umk-model.narod.ru (29.11.10). — Загл. с экрана.

13.Модели сокрытия игрового мира [Электронный ресурс]. — Электрон. дан. — Режим доступа: http://www.rolport.ru (25.11.10). — Загл. с экрана.

14.Организация процесса тестирования [Электронный ресурс]. — Электрон. дан. — Режим доступа: http://www.dft.ru (04.12.10). — Загл. с экрана.

15.Оформление сценариев [Электронный ресурс]. — Электрон. дан. — Режим доступа: http://www.mabuk.ru (19.11.10). — Загл. с экрана.

16.Провензо Ю. Электронно-опосредованные игровые ландшафты / Ю. Провензо. — М. : Прагматика культуры, 2003. — 360 с.

17.Пронин А. Как написать хороший сценарий / А. Пронин. — М. : Азбука, 2009. — 288 с.

18.Силбигер М. Жми «Играть» и расти [Электронный ресурс]. — Электрон. дан. — Режим доступа: http://www.integralportal.ru (26.10.10). — Загл. с экрана.

19.Синтаксис языка XML [Электронный ресурс]. — Электрон. дан. — Режим доступа: http://www.script-coding.info (03.10.10). — Загл. с экрана.

20.Средства создания игр [Электронный ресурс]. — Электрон. дан. — Режим доступа: http://www.gamecreating.ru (22.09.10). — Загл. с экрана.

21.Сценарий [Электронный ресурс]. — Электрон. дан. — Режим доступа: http://www.manga.ru (30.10.10). — Загл. с экрана.

22.Сценарный документ: от концепции до релиза [Электронный ресурс]. — Электрон. дан. — Режим доступа: http://www.forum.eksmo.ru (16.11.10). — Загл. с экрана.

23.Федоров А. Г. Мультимедиа для всех / А. Г. Федоров. — М. : КомпьютерПресс, 2006. — 222 с.

24.Хейзинг И. Homo Ludens: в тени завтрашнего дня / И. Хейзинг. — М. : Издательская группа "Прогресс", 1992. — 544 с.

25.Холзнер С. XML энциклопедия / С. Холзнер. — СПб. : Питер, 2004. — 1101 с.

26.Черных А. Мир современных медиа / А. Черных. — М. : ИД «Территория будущего», 2007. — 312 с.

**Розділ 6** Розділ

# **Аналіз дидактичних прийомів та механізмів їх реалізації в мультимедійних навчальних іграх**

Дидактичні можливості сучасних комп'ютерних засобів дозволяють забезпечити високий рівень наочності навчального матеріалу, активізацію пізнавальної діяльності учнів, підвищення мотивації навчання. У зв'язку із широким поширенням мультимедійних навчальних програм (МНП) виникла необхідність у формалізації й систематизації знань, що використовуються для створення таких програм. Одним із напрямків цього процесу є створення універсальної бази механізмів для реалізації педагогічних завдань, використання якої дозволило б створювати ефективні, методично забезпечені МНП й істотно скоротити час на їхню розробку. *Вступ*

#### *1.Аналіз останніх досліджень і публікацій*

Основні питання, присвячені використанню ігор у навчальному процесі, освітлені в роботах бага-

тьох авторів, серед яких Г.А. Бал (теорія навчальних завдань) [1], Л.Ф. Спірін (теорія й технологія педагогічних завдань) [2], М.І. Махмутов (розробка технології проблемного навчання) [3] й інших.

У той же час, дослідження з розробки й застосування дидактичних механізмів у МНП не знайшли належного висвітлення в науковій літературі.

Ціль дослідження – виявити існуючі механізми для реалізації дидактичних прийомів у МНП, виконати структурний аналіз навчальної гри як системи, класифікувати основні інтерактивні механізми, виробити загальні рекомендації з їхнього застосування в МНП. *2.Постановка завдання*

Гіпотеза. Вся безліч навчальних задач, зібраних в одному продукті, може бути розбита на завдання, представлені елементарними ігровими ситуаціями, де кожна елементарна ситуація забезпечує реалізацію певного дидактичного прийому, а кожен дидактичний прийом для даної ігрової ситуації реалізується через певні інтерактивні механізми, пов'язані

з виконанням фіксованої сукупності дидактичних операцій. Провівши дослідження існуючих дидактичних ігор, а також, провівши теоретичні дослідження, можна створити базу механізмів, для подальшого використання при розробці МНП. Для кожного дидактичного прийому може бути напрацьована певна множина дидактичних операцій й інтерактивних механізмів і тоді створення МНП здійсниться шляхом формування набору таких операцій і механізмів для заданої множини дидактичних прийомів.

#### *3.Виклад основного матеріалу*

Невід'ємною частиною процесу навчання є рішення практичних

завдань. При цьому засвоєння змісту навчання й розвиток учня відбувається в процесі його власної діяльності [5] й обумовлено реалізацією діяльнісного підходу, при якому учень сам вибирає способи й технології рішення практичної проблеми. Для рішення практичної задачі (ПЗ) учень повинен мати професійно-прикладні вміння, які формуються при рішенні навчальних задач (НЗ). Таким чином, у навчальному процесі можна виділити два компоненти: діяльнісний і навчальний, які формують діяльнісний механізм. У загальному виді структура навчання показана на рис.1.

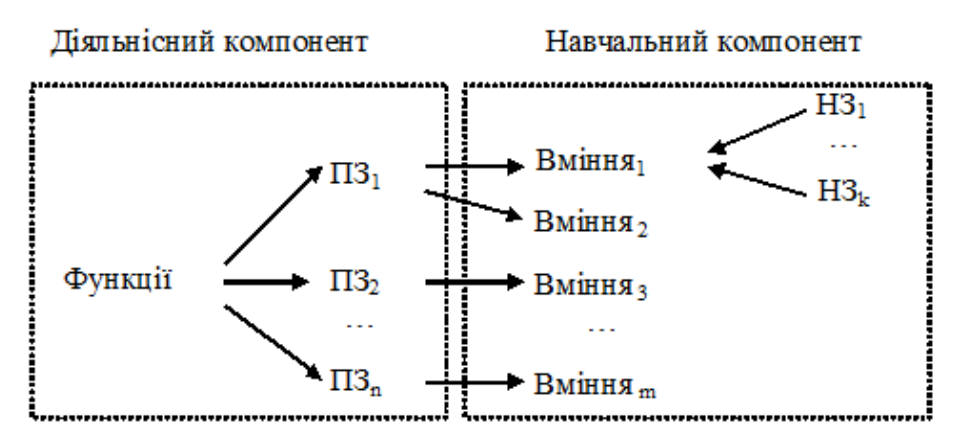

*Рис.6.3. Структура діяльнісного механізму*

Для формування вмінь, які знадобляться для рішення практичних задач, необхідні навчальні задачі, які можуть бути реалізовані за допомогою МНП.

Основними компонентами МНП є: методичне забезпечення, набір педагогічних задач, ігрові цілі, функції гравця, предмет сценарію й правил гри, способи оцінювання, технічне забезпечення, програмне забезпечення

[7]. Всі ці компоненти утворять систему представлення МНП, для визначення загальної структури якої необхідно провести відповідний аналіз. Загальну структуру МНП будемо представляти кортежем:

$$
MHII = <{3}, \{ IC\}, \{\Pi\Pi\}, \{\Pi O\}, \{ IM\}>,
$$

де З – завдання, ІС – ігрова ситуація, ДП – дидактичний прийом, реалізацію якого забезпечує ігрова ситуація, ДО – дидактичні операції, кожна з яких реалізується за допомогою певного інтерактивного механізму (ІМ).

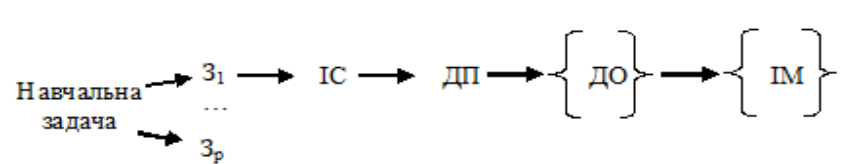

*Рис.6.4. Структура предметної області дослідження МНП*

Автори визначили, що навчальне завдання може бути представлене наступною структурою (рис. 2).

Відповідно до виду гри формується набір навчальних завдань і дидактичних прийомів, виконання яких приводить до бажаного результату проходження гри.

У цей час у літературі існують різні підходи до визначення поняття «навчальна задача».

А. А. Вербицький визначає навчальну задачу як узагальнену знакову модель безлічі минулих проблемних ситуацій [8], І. М. Кондаков – як проблемну ситуацію, що моделюється в навчанні [9], Л. Ф. Спірін – як результат усвідомлення суб'єктом виховання в педагогічній ситуації необхідності виконання професійних дій і прийняття їх до використання [2], І. А. Дєльцова – як основний структурний компонент навчальної діяльності [10], О. К. Тихомиров визначає поняття навчального завдання через мету, задану в конкретних умовах і потребуючу ефективного способу її досягнення [11].

Автори взяли за основу дослідження Г.А. Бала, згідно яким під навчальною задачею розуміється система, обов'язковими компонентами якої є: а) предмет задачі, що перебуває у вихідному стані, б) модель необхідного стану предмета задачі [1].

Залежно від навчальної задачі МНП можуть бути вузькоспрямованими або універсальними (охоплювати групу навчальних предметів). У таблиці 1 наведений приклад подання навчальної задачі в МНП.

Структурним компонентом навчальної задачі є навчальне завдання, під яким, згідно з Н. І. Шевченко [12], будемо розуміти ситуацію, де учневі необхідно знайти відповідь, а готових способів і засобів для цього немає.

Кожне завдання в МНП представлено ігровими ситуаціями, які можна розділити на: загадки, доручення, вправи, припущення, оповідання, пошук рішень. Будь-яка ігрова ситуація містить у собі: постановку ігрового завдання, що визначає його складність на стратегічному рівні; визначення правил, тверду систему оцінювання; опис мотиваційних механізмів (у тому числі систему балів та штрафів за ігрові дії). Особливістю ігрової ситуації є ігрове застосування предметів, при якому значення одного предмета переноситься на інший предмет, і він використається у зв'язку з доданим йому новим значенням [13].

З таблиці 1 видно, що ігрова ситуація забезпечує реалізацію певного дидактичного прийому.

Найбільш ємне визначення дидактичного прийому дав М. І. Махмутов, що позначив його як обумовлену методом конкретну дію вчителя або учня, що характеризується завершеністю й веде до досягнення найближчої навчальної мети, до рішення часткової задачі навчання [3]. У МНП реалізація дидактичного прийому відбувається за допомогою дидактичних операцій. Під дидактичною операцією будемо розуміти логічну дію, що спрямовано на одержання приватного результату в рамках рішення загальної дидактичної задачі. Коли всі дидактичні операції виконані, гра припиняється.

Кожна дидактична операція реалізована за допомогою певного інтерактивного механізму, що найбільше відповідає вимогам ігрової ситуації. Інтерактивні механізми забезпечують взаємодію ігрового середовища із гравцем й являють собою сукупність засобів, що надаються гравцю для його зміни [14]. Безліч інтерактивних механізмів складають інтерактивність МНП (І). Тобто,

 $I = \{IM1, IM2, \ldots, IMn\}.$ 

Авторами для аналізу були обрані МНП для дітей шкільного віку:

«Баба Яга вчиться читати», Медіахауз (G1); «Школа кролика», The Learning Company Properties inc. (G2); «Місто юних математиків», Scholastic inc. (G3); «Вінні Пух у чарівному лісі», Disney Interactive (G4); «Дракончик Гоша рятує черепах», Buka Entertainment (G5); «Весела абетка», Руссобит-М (G6); «Учися малюючи», Yong Genius Software AB (G7); «Англійський», Yong Genius Software AB (G8); «Чарівний буквар», Yong Genius Software AB (G9); «Пригоди в країні чисел», Buka Entertainment (G10).

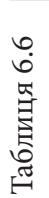

Приклад подання завдання в МНП **Приклад подання завдання в МНП**

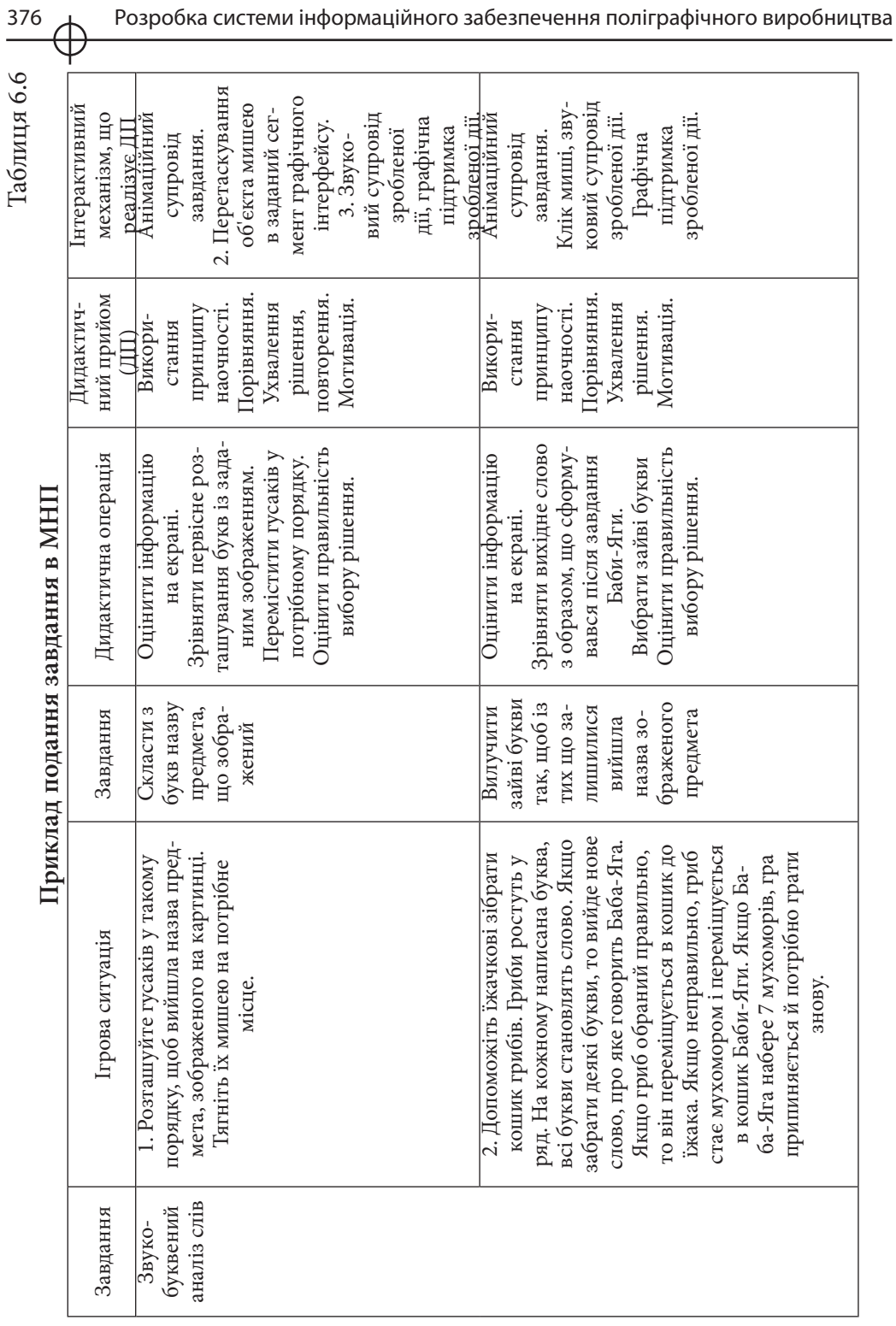

У дужках наведені умовні позначки, прийняті для скорочення використаного матеріалу, де Gi – ідентифікатор МНП.

Вибір такого класу програм був обумовлений тим, що вони не орієнтовані на вузькоспрямовані області знань і дозволяють розглянути широкий спектр універсальних інтерактивних механізмів.

Авторами було відзначено, що всі МНП представлено набором ігрових завдань, заснованих на методиці випереджального навчання (виконувати завдання можна в будь-якій послідовності), за допомогою рішення яких досягаються поставлені цілі навчання. Організація інтерактивності в МНП реалізована за допомогою метафор, що дозволяє сформувати поняття про новий об'єкт через установлення подібності із уже відомим [4] й у такий спосіб впливає на збільшення ефективності реалізації дидактичних прийомів, а також допомагає уникнути інформаційного перевантаження учня, що може виникнути при вивченні нової МНП.

У МНП забезпечений дуже високий рівень інтерактивності, що організований таким чином, щоб захопити й заохотити учня, до глибокого вивчення предмета. Таким чином, можна уникнути поверхневого підходу до процесу навчання, коли учні просто запам'ятовують визначення, правила, процедури й принципи, але не досягають рівня розуміння, що дозволяє застосовувати знання до нових ситуацій й забезпечити розвиток навичок аналізу й синтезу [4].

Серед дидактичних прийомів, що використаються в МНП, пропонують виділяти наступні: використання принципу наочності (визначається візуальним й аудіальним способами подачі інформації), повторення, наслідування, попередження невірного вибору, порівняння, надання урокові вигляду казки (є присутнім у всіх МНП), навчання на основі міжпредметних зв'язків, пошук помилок, аналогія, змагання, утримання в пам'яті й відтворення образів, підняття рівня складності, пошук й ухвалення рішення, мотивація (може бути заснована як на заохоченні (звуки, що викликають позитивні емоції, накопичення балів, перехід на наступний рівень, надання додаткових властивостей гри), так і на покаранні (зняття балів, визначення часових рамок, деструктивний вплив на вроджені почуття гармонії, ритму, балансу). Ігрова мотивація природньо переходить у навчальну, в інтерес до змісту завдання, що лежить в основі формування таких важливих структур, як пізнавальна мотивація, довільні пам'ять й увага [15].

У результаті аналізу інтерактивності в МНП, що досліджувалися, були виявлені інтерактивні механізми, представлені в таблиці 2.

#### Таблиця 6.7

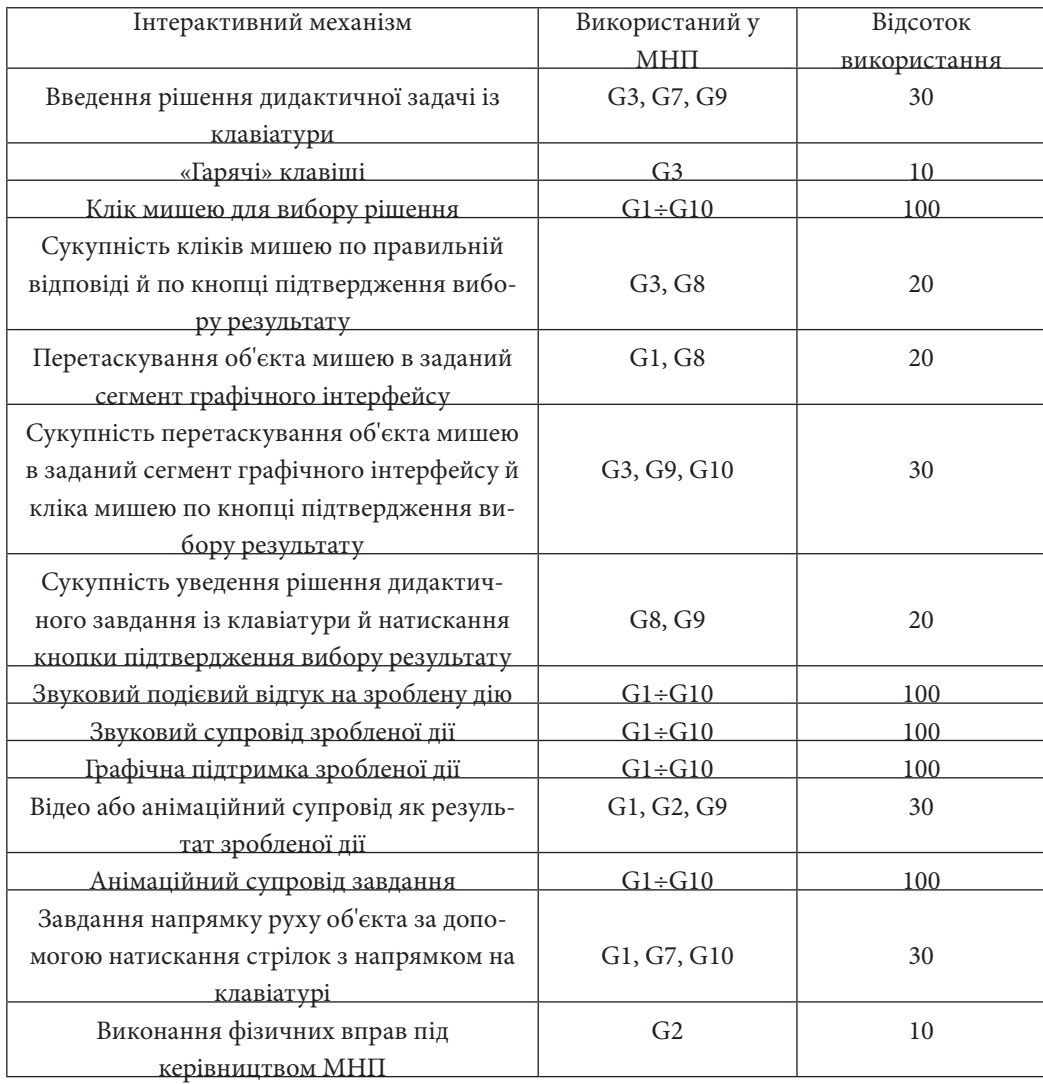

#### **Інтерактивні механізми, що використовуються в МНП**

З таблиці 2 видно, що розроблювачі МНП воліють використати інтерактивні механізми, що впливають на візуальну, аудіальну й кінестетичну репрезентативні системи людини.

Такий підхід до використання інтерактивних механізмів обумовлений віковим критерієм цільових груп, на яких спрямовані досліджувані МНП, оскільки дослідження, проведені А. Плигіним та А. Герасимовим

[16], показали, що розвиток сенсорних систем відбувається в дошкільному й шкільному періоді розвитку особистості, і опора в одержанні інформації тільки на яку-небудь одну з репрезентативних систем для обраної авторами вікової групи стає не характерною.

Аналіз МНП і виявлення її загальної структури дозволяє надалі розробити принципи проектування мультимедийных дидактичних ігор по спеціальних дисциплінах і сформувати концепції побудови МНП для спеціальної дидактики, застосовуваної у викладі технічних дисциплін для студентів інженерних спеціальностей.

Ігрова діяльність, заснована на застосуванні МНП, є перспективним об'єктом для наукових досліджень у сферах дидактичних і комп'ютерних технологій. *Висновки* 

У ході дослідження була сформована структура подання МНП, виявлена закономірність взаємодії її компонентів, уточнені деякі базові поняття досліджуваної області, класифіковані інтерактивні механізми реалізації дидактичних прийомів.

При створенні й використанні інтерактивних механізмів варто враховувати перспективні розробки в сфері інформаційних технологій і мультимедіа, що дозволить формувати нові якості МНП й у більшій мері використати дидактичні прийоми, засновані на міжпредметних зв'язках, розвивати комунікативні здатності учня. Слід зазначити перспективу розвитку такого інтерактивного механізму як уведення голосової інформації для підтвердження дій користувача.

Сформована структура МНП, з одного боку, дозволить формалізувати процес створення мультимедійних навчальних програм, а з іншого – створити інструмент формування вмінь для практичної діяльності. Разом з тим, використання МНП, спрямованих на формування професійних умінь і навичок дозволяє здійснити реалізацію діяльнісного механізму в процесі навчання. Формалізація й структурування знань, що використовуються для створення МНП – перший крок до створення мультимедійніх навчальних середовищ (таких, як «мультимедійна школа», «мультимедійний університет»).

Розділ б **Розділ 6**

#### *Список літератури*

Балл Г. А. Теория учебных задач. Психолого-педагогический аспект. / Г. А. Балл. — М.: Педагогика, 1990. — 184 с.

Спирин, Л. Ф. Теория и технология педагогических задач. / Л. Ф. Спирин. — М., 1997. — 174 с.

Махмутов М. И. Теория и практика проблемного обучения. / М. И. Махмутов. — Казань: Тат-издат, 1972. — 552 с.

Морозов М. Н. Особенности проектирования интерфейса образовательного мультимедиа для школ [Электронный ресурс]. / М. Н. Морозов, А. И. Танаков, Д. А. Быстров. — Режим доступа: http://ifets.ieee.org/russian/ depository/v4\_i3/html/3.html (10.04.2008). — Загл. с экрана.

Тулузова Л. Н. Деятельностный подход в обучении математике [Электронный ресурс]. / Л. Н. Тулузова. — Режим доступа: http://www.schoolexpert. ru/public?id=164 (12.04.2008). — Загл. с экрана.

Википедия. Электронная энциклопедия [Электронный ресурс]. / Режим доступа: http://ru.wikipedia.org (12.04.2008). — Загл. с экрана.

. Михайлова Л. Е. Проектирование игровых технологий школьного учебника с программным приложением [Электронный ресурс]. / Л. Е. Михайлова, Е. А. Пичкуренко. — Режим доступа: http://www.ict.edu.ru/vconf (05.04.2008). — Загл. с экрана.

Вербицкий А. А. Новая образовательная парадигма и контекстное обучение : [монография]. / А. А. Вербицкий — М.: Исследовательский центр проблем качества подготовки специалистов, 1999. — 75 с.

Кондаков И. М. Психологический словар [Электронный документ]. / И. М. Кондаков. — Режим доступа: http://www.cyclopedia.ru /87/211/2653086. html (25.03.2008). — Загл. с экрана.

Дельцова И. А. Обучение подростков постановке учебных задач. Автореферат диссертации на соискание ученой степени канд. пед. Наук : 13.00.04. / И. А. Дельтова. — Ярославль, 1998. — 19 с.

Тихомиров О.К. Структура мыслительной деятельности человека. / О. К. Тихомиров. — М.: Педагогика, 1969. — 304 с.

Шевченко Н. И. Нетрадиционные методы преподавания истории в старшей школе [Электронный ресурс]. / Н. И. Шевченко. — Режим доступа: http://schools.keldysh.ru/labmro /lib/2003/shevchenko.htm (10.03.2008). — Загл. с экрана.

Мир словарей [Электронный ресурс]. / — Режим доступа: http:// mirslovarei.com/ content\_psy/IGRA-IGROVAJA-DEJATELNOST-1500.html (10.03.2008). Загл. с экрана.

Пажитнов А. Л. Логическая структура компьютерной игры [Электронный ресурс]. / А. Л. Пажитнов. — Режим доступа: http://www.computermuseum.ru/games/gamlogic.htm (18.03.2008). — Загл. с экрана.

Бондур Н. Г. Влияние компьютерных дидактических игр на формирование познавательных процессов в младшем школьном воздасте [Электронный ресурс]. / Н. Г. Бондур, Т. Г. Чурилова. — Режим доступа: http:// festival.1september.ru/2004\_2005/index.php?numb\_artic= 210465 (19.03.2008). — Загл. с экрана.

Плигин А. Исследование закономерностей развития репрезентативных систем школьников [Электронный ресурс]. / А. Плигин, А. Герасимов. — Режим доступа: http://www.nlpcenter.ru/index.php?sid=90&did=151 (18.03.2008). — Загл. с экрана.

# **Розділ 7. Організація інформаційної безпеки використання мультимедійних засобів**

**7.1. Організація інформаційної безпеки при використанні мультимедійних засобів в системах дистанційного навчання** 

> **7.2. Методологія використання парольного захисту в електронних мультимедійних технологіях СДН**

**7.3. Нормативно-правові аспекти безпеки при використанні мультимедійних засобів**

# **ОРГАНІЗАЦІЯ ІНФОРМАЦІЙНОЇ БЕЗПЕКИ ВИКОРИСТАННЯ МУЛЬТИМЕДІЙНИХ ЗАСОБІВ**

У зв'язку зі швидким зростанням можливостей сучасних технічних засобів, телекомунікаційних та інформаційних технологій відбуваються суттєві зміни форм освіти в Україні і в усьому світі. Вирішення нових завдань, поставлених перед системою освіти України процесами державотворення, кардинальними змінами в суспільно-політичному житті суспільства, вимагає вироблення адекватної інноваційної структури системи освіти, яка б забезпечувала перехід до принципу "освіта впродовж усього життя", що стає передумовою самореалізації особистості, сприяє підвищенню рівня конкурентоспроможності робочої сили та оптимізації її професійно-кваліфікаційної структури. Одним із ключових чинників реалізації зазначеного принципу є розвиток дистанційного навчання. *Вступ*

Дистанційне навчання як форма навчання, рівноправна з традиційними: очною, заочною, вечірньою та екстернатом у ст. 42 ЗУ «Про вищу освіту».

Проблема дистанційного навчання вирішувалась в дослідженнях вчених Д. Попова, В. Каука, О. Попової, К. Певцова, В. Торопцева, Д. Григоровича, І. Романенка, В. Cтолбова. На їх погляд впровадження дистанційного навчання у процес підготовки та перепідготовки фахівців в освітній системі України обумовлено низкою причин: повільна інтеграція України до Європейського Союзу та впровадження європейських норм і стандартів в освіті та науці з урахуванням принципів Болонського процесу; інтенсивність розвитку науки потребує постійного вдосконалення професійних знань та навичок службовців різних фахів; тільки технології дистанційного навчання спроможні забезпечити своєчасне корегування змісту навчання фахівців за рахунок високої швидкості оновлення знань в інформаційно-освітньому середовищі; висока економічна ефективність дистанційного навчання.

Актуальність даного питання полягає в тому, що втілення системи дистанційного навчання з її методами інноваційної освіти, сприятиме рішенню соціально значущих завдань:

реалізація потреб населення в освітніх послугах;

задоволення потреб країни в якісно підготовлених фахівцях;

підвищення соціальної й професійної мобільності студентів, їх соціальної активності, рівня самосвідомості, розширення кругозору;

збереження й збільшення знань, кадрового й матеріального потенціалів, накопичених вітчизняною вищою школою;

розвиток єдиного освітнього простору в рамках країни й усього світового співтовариства, що припускає забезпечення можливості одержання освіти в будь-якому місці освітнього простору.

# **7.1. Організація інформаційної безпеки при використанні мультимедійних засобів в системах дистанційного навчання**

Сучасне дистанційне навчання базується на використанні традиційних та інноваційних методів і засобів навчання, які основані на використанні мультимедійних засобів, інформаційно-телекомунікаційних технологій та забезпечують інтерактивну взаємодію учасників навчального процесу, а також отримання, вивчення і контроль засвоєння матеріалу. Для традиційної системи освіти найчастіше джерелом для навчання є лише друковані матеріали, а інноваційна освіта передбачає використання як друкованих, так і аудіо та відео матеріалів, комп'ютерних навчаючих програм, електронних журналів, інтерактивних баз даних, та інших навчальних матеріалів, які надаються слухачеві через комп'ютерні мережі. Саме тому, постає задача передбачити організаційні й технічні засоби безпечного і конфіденційного збереження, використання і передачі даних через зазначені мережі [1], а та-

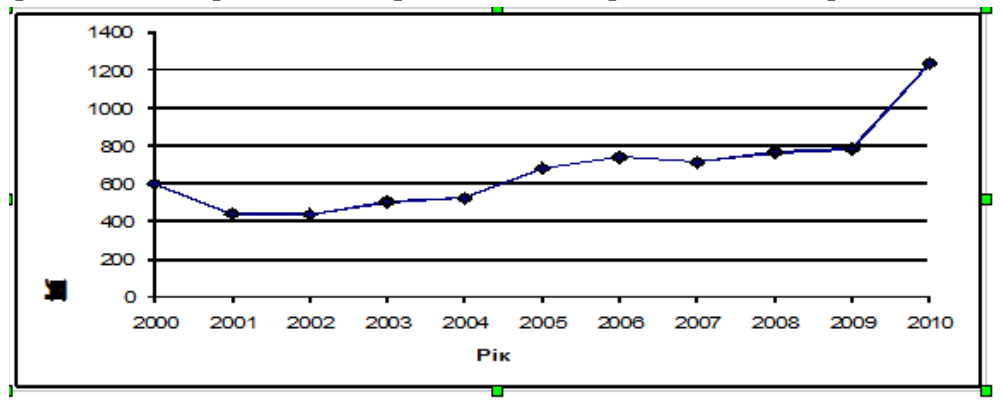

*Рис. 7.1. Динаміка зростання кількості посилань на документи за темою "Забезпечення інформаційної безпеки в системах дистанційного навчання" за обраний часовий інтервал*

кож організації інформаційної безпеки при використанні мультимедійних засобів в системах дистанційного навчання (СДН). Це твердження доводять результати Інтернет-аналізу на рис. 7.1.

Проведемо порівняльний аналіз існуючих вільно поширюваних систем дистанційного навчання (табл. 7.1).

Всі наведені СДН реалізують типову схему навчального процесу, яка представлена на рис. 7.2.

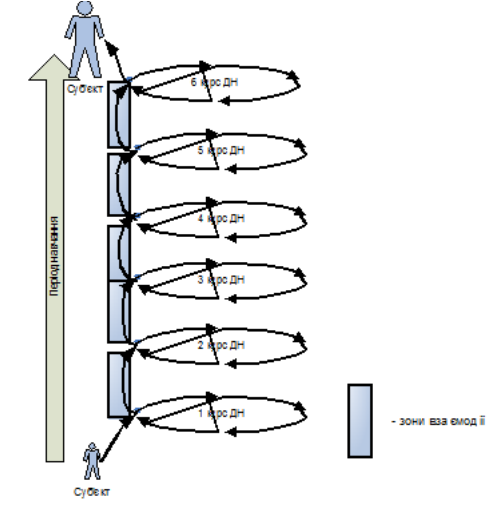

*Рис. 7.2. Типова схема навчального процесу в СДН*

На рис. 7.2 представлено весь процес отримання освіти дистанційно. Проведемо декомпозицію одного циклу процесу навчання (рис. 7.3).

Реалізована на рис. 7.3 схема навчального процесу в СДН відображає 1 цикл навчання (1 курс) з п'яти або шести курсів, які студент проходить протягом всього терміну ДН. Термін ДН визначається державними стандартами освіти та індивідуальними навчальними планами, які розробляються навчальними закладами з урахуванням реальних можливостей виконання навчальних, навчально-виробничих та освітньо-професійних програм у певні строки [3].

Учасники (суб'єкти) навчального процесу, що відбувається за дистанційною формою навчання (ДФН) схематично представлені на рис. 7.4 [3].

Таблиця 7.1 Таблиця 7.1

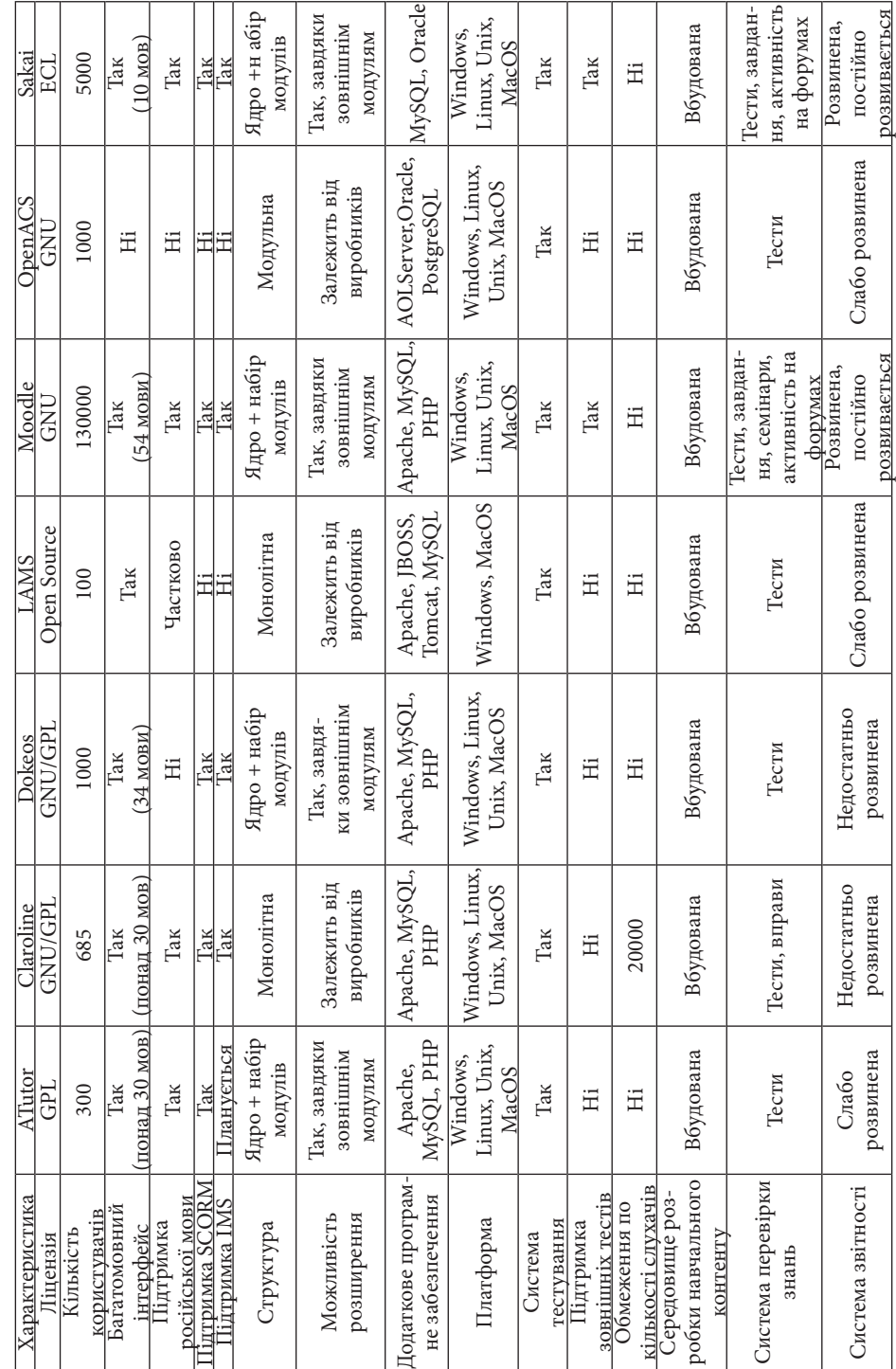

Порівняльний аналіз вільно поширюваних СДН **Порівняльний аналіз вільно поширюваних СДН**

Організація інформаційної безпеки використання ... 387

**Розділ 7**

Posgin 7

Особливості навчального процесу за ДФН наведені в табл. 7.2.

Таблиця 7.2

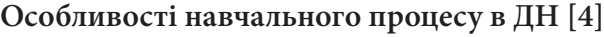

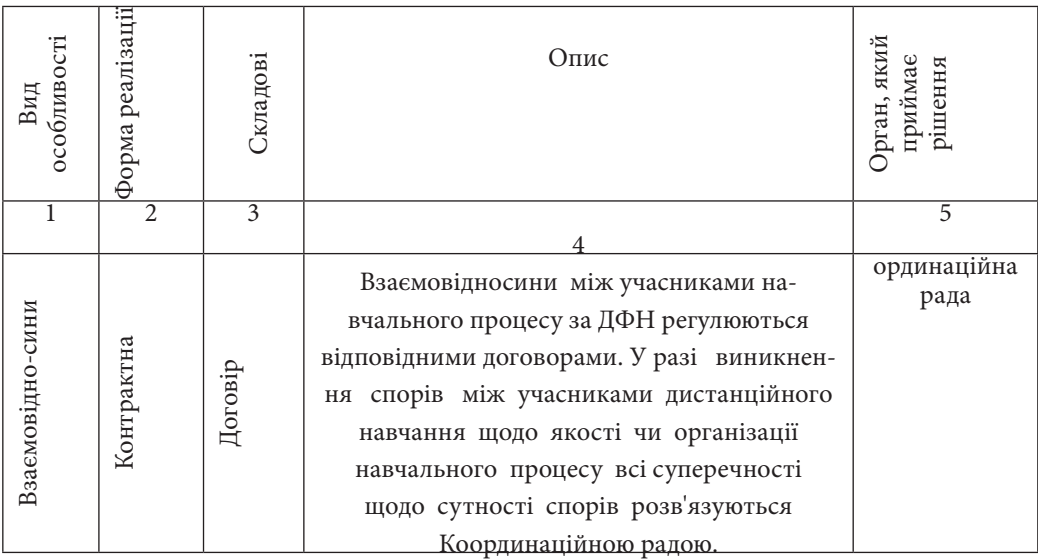

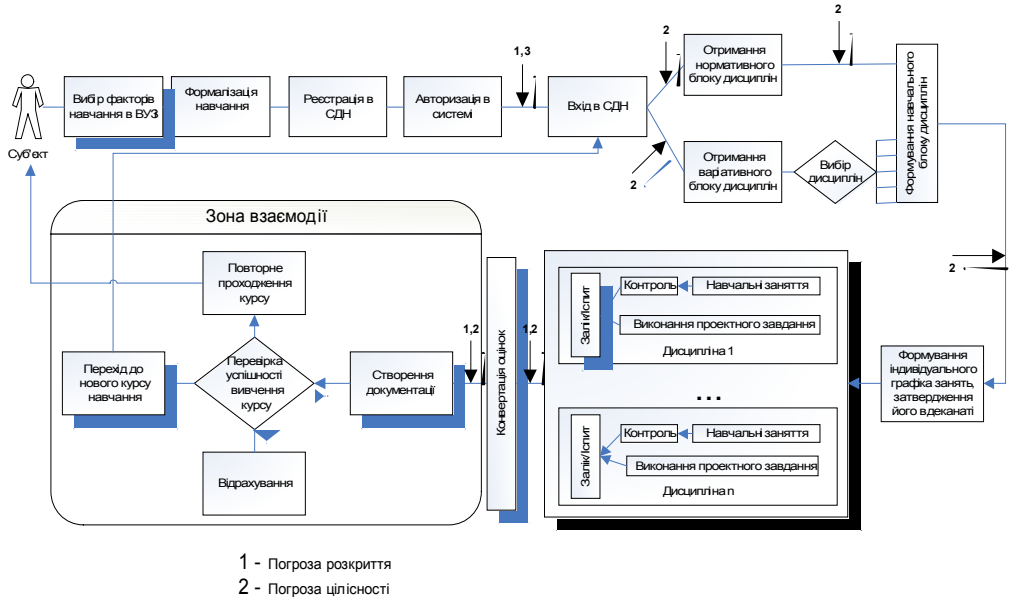

3 - Погроза відмови в обслуговуванні

*Рис. 7.3. Схема 1 циклу навчального процесу в СДН*

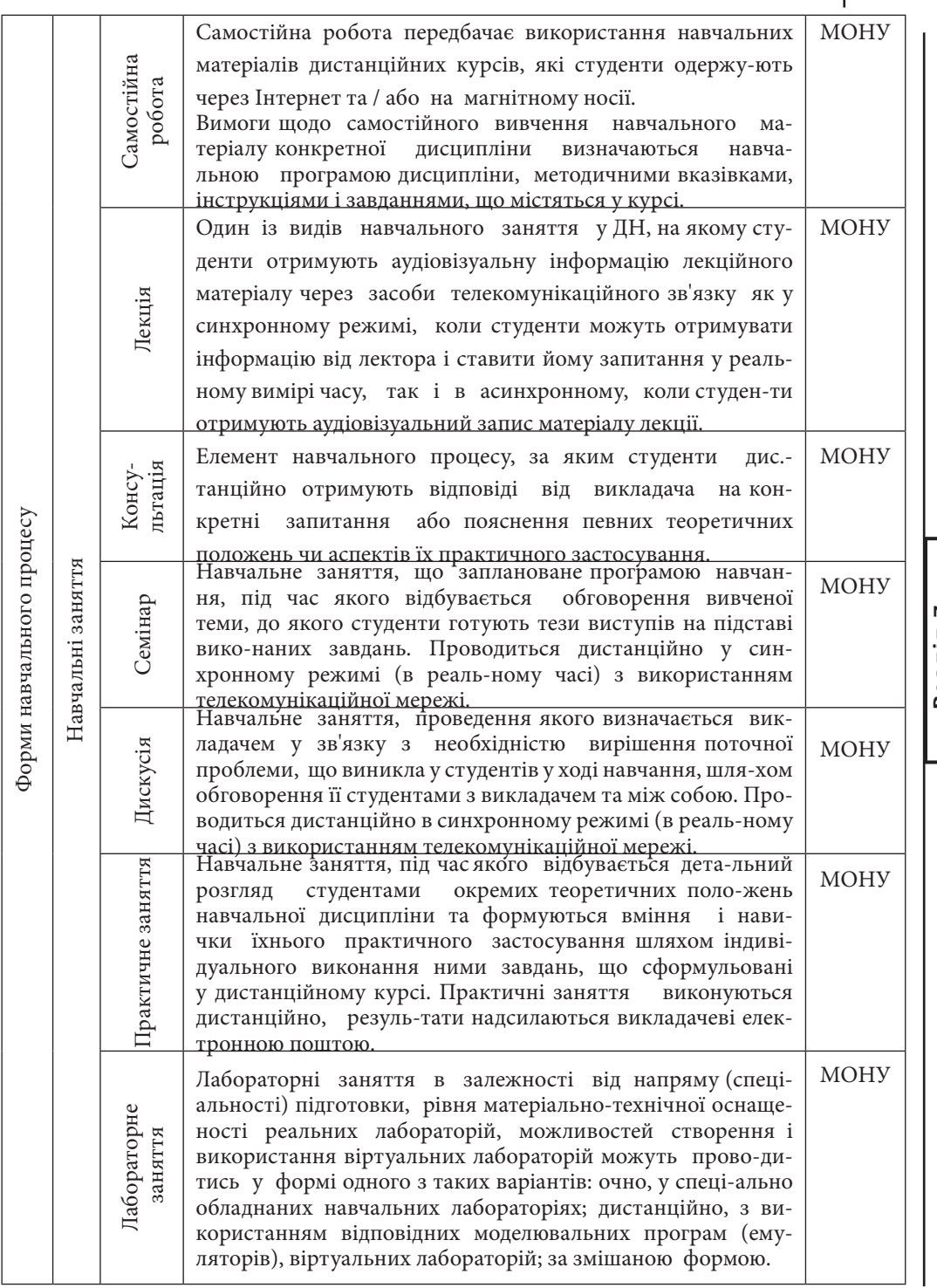

Posain  $7$ **Розділ 7**

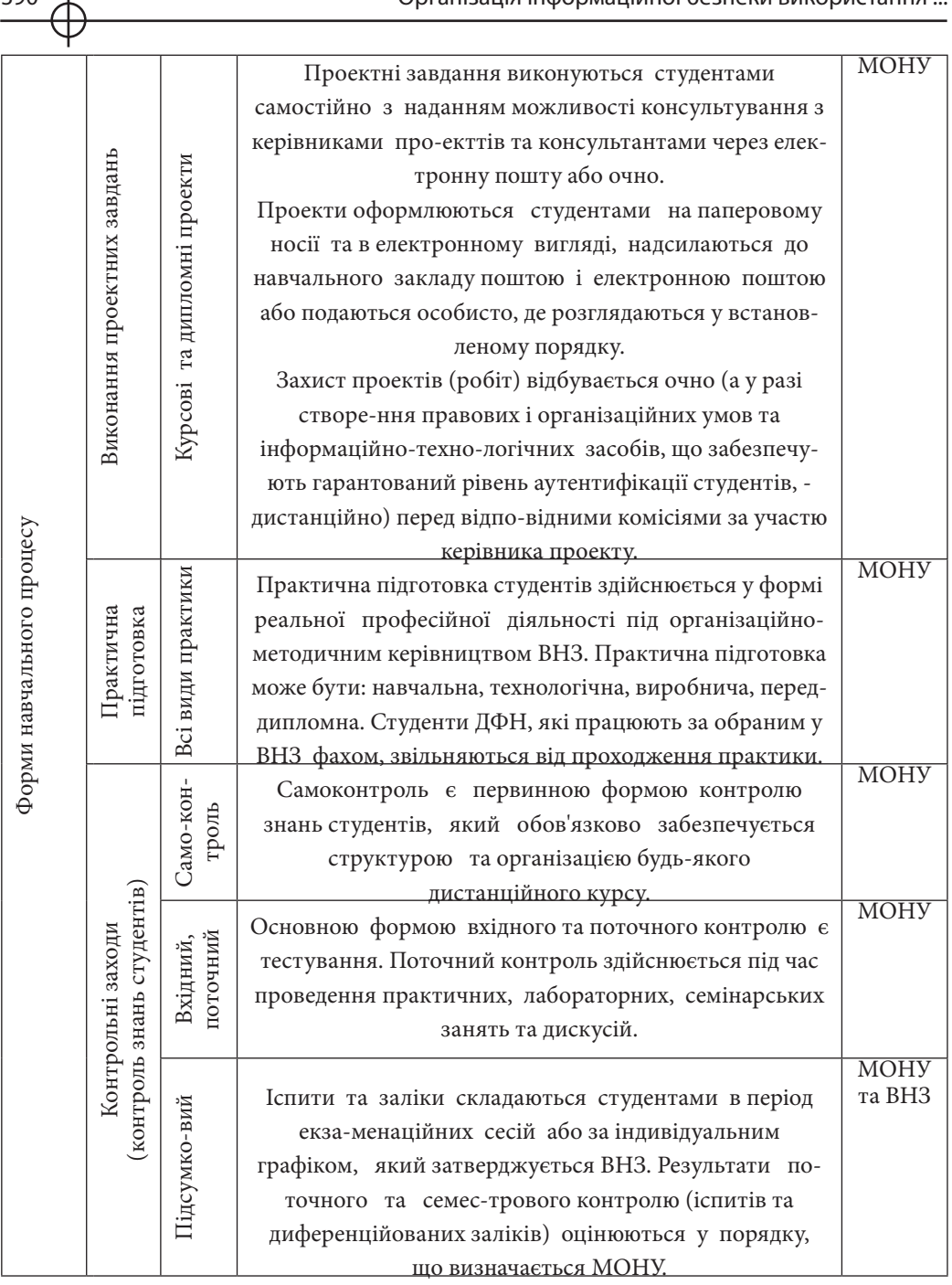

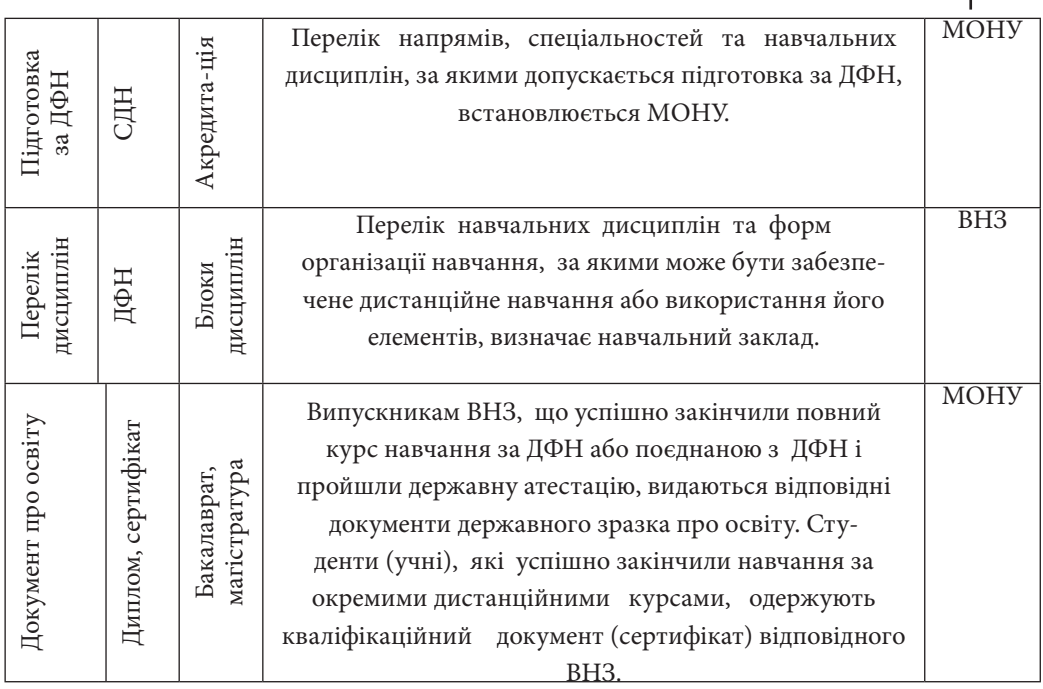

При реалізації схеми на рис. 3 навчального процесу в СДН, було виявлено основні погрози: розкриття, цілісності, відмови в обслуговуванні, їх характеристики та приклади можливих атак, що можуть бути реалізовані, наведено у табл. 7.3.

Таблиця 7.3

### **Характеристика виявлених основних погроз та приклади можливих атак на СДН**

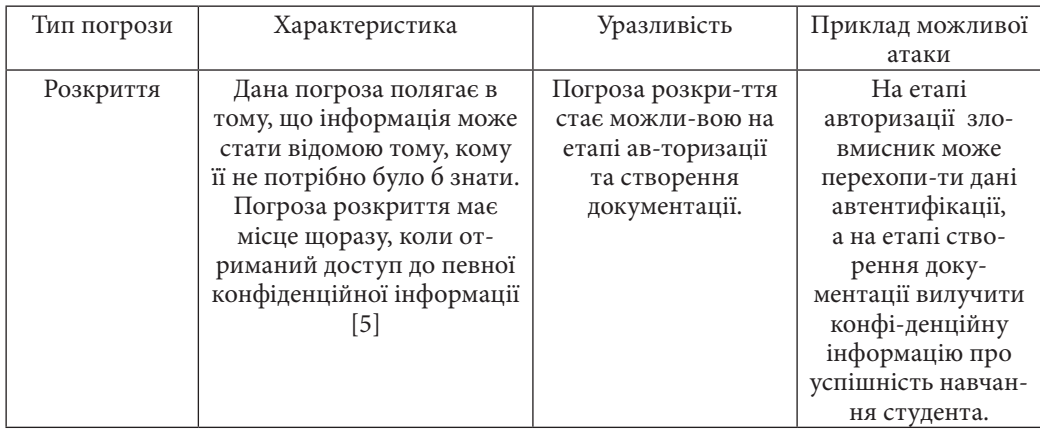

Posgin 7 **Розділ 7**

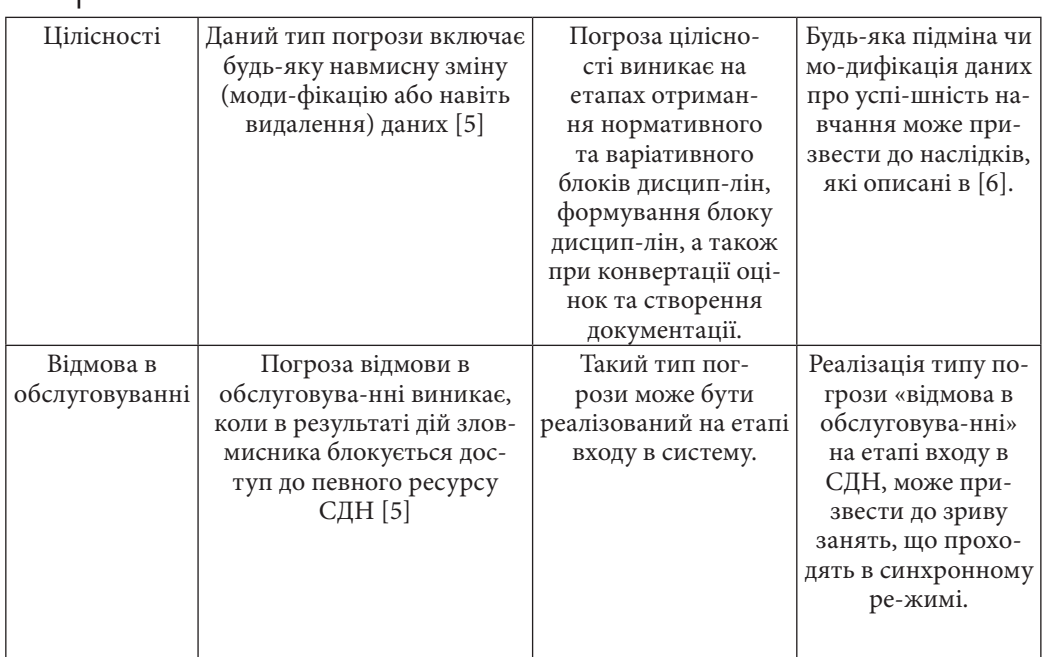

Для запобігання даних погроз несанкціонованого доступу (НСД), під яким в ЗУ «Про захист *інформації* в автоматизованих системах» розуміється доступ до інформації, що здійснюється з порушенням встановлених в автоматизованій системі правил розмежування доступу [2], необхідною умовою є модифікація СДН з метою удосконалення рівня інформаційної безпеки, оскільки для СДН, що діє в рамках єдиного інформаційного простору, інформаційні ресурси відіграють визначальну роль, тому забезпечення їх безпеки є найважливішим завданням [7].

Завдання забезпечення інформаційної безпеки в СДН близькі до аналогічних завдань в інших системах обробки інформації, для вирішення яких на даний момент вже існує законодавча і нормативна база, а також організаційні та технічні рішення.

І все ж захист інформації в ДН має свою специфіку. В якості головних особливостей можна вказати:

територіально розподілена структура,

різнорідність використовуваних програмних і технічних рішень,

необхідність захисту інформації та інтелектуальної власності, що належить декільком власникам.

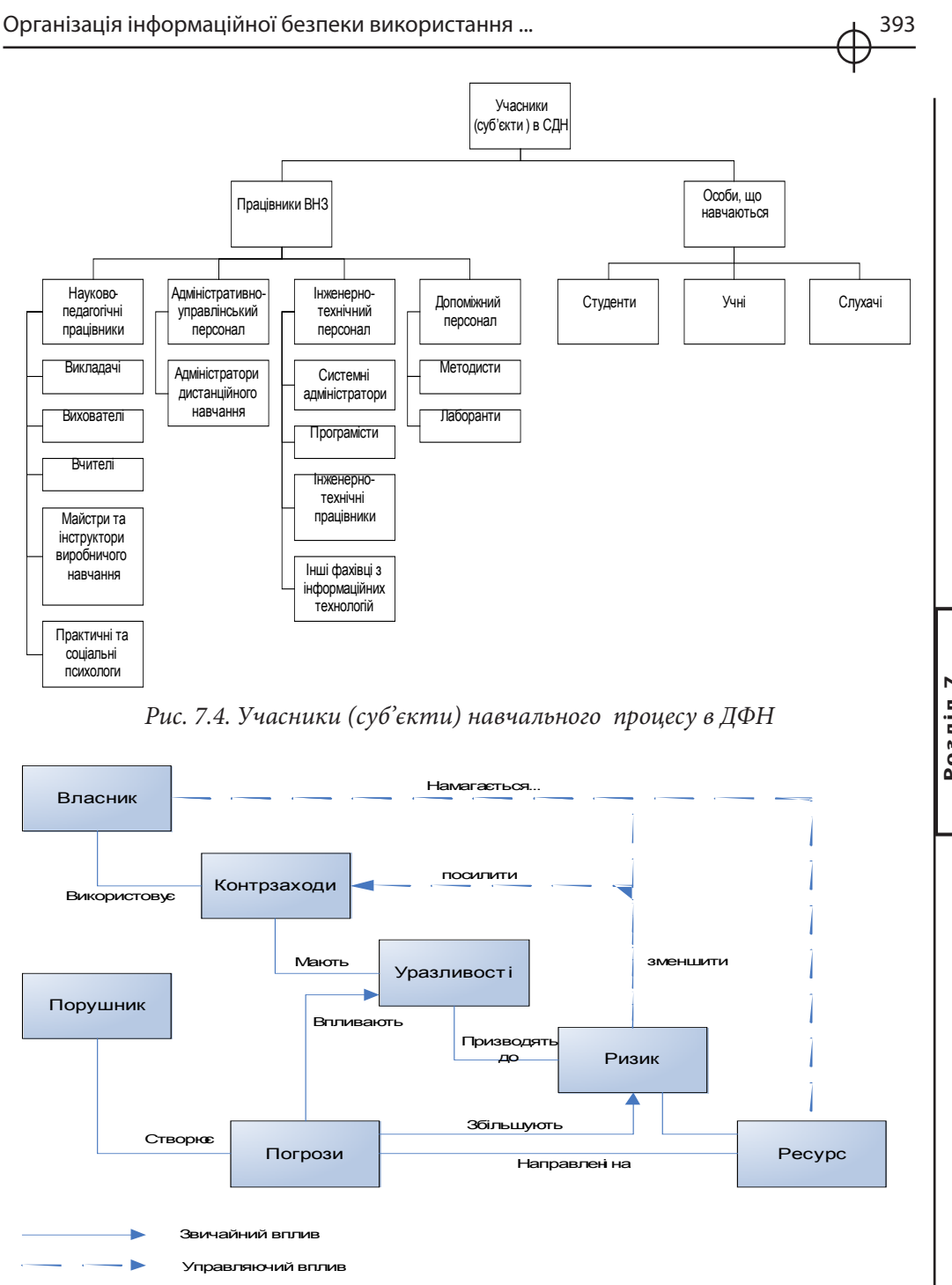

*Рис. 7.5. Схема побудови СІБ*

 $\triangleright$ **Розділ 7** Розділ 394 Організація інформаційної безпеки використання ...

Під інформаційною безпекою ДН розуміється стан захищеності його інтересів від існуючих і ймовірних зовнішніх і внутрішніх загроз інформаційних ресурсів.

Інформаційними ресурсами є:

технічні засоби ДН (комп'ютерна техніка та засоби зв'язку),

електронні носії всіх видів,

інформація у вигляді файлів і баз даних на електронних носіях,

архіви і електронні бібліотеки,

знання викладачів.

Мета заходів щодо забезпечення інформаційної безпеки - скоротити можливі економічні та моральні збитки учбового закладу, пов'язані з пошкодженням чи неправомірним використанням інформаційних ресурсів [8].

Отже впровадження таких заходів стає можливим при використанні в СДН системи інформаційної безпеки (СІБ).

Під СІБ мається на увазі частина загальної системи управління, що базується на аналізі ризиків та призначена для проектування, реалізації, контролю, супроводу та вдосконалення заходів в області інформаційної безпеки . Головною метою будь-якої СІБ є забезпечення сталого функціонування об'єкта, запобігання загроз його безпеці, захист від протиправних посягань, недопущення розголошення, втрати, витоку, модифікації і знищення службової інформації, забезпечення нормального функціонування всіх підрозділів об'єкта.

На рис. 7.5 представлена схема моделі СІБ, яка відповідає міжнародним стандартам: ISO / IEC 15408 "Інформаційна технологія - методи захисту - критерії оцінки інформаційної безпеки", та стандарту ISO / IEC 17799 "Управління інформаційною безпекою", і враховує тенденції розвитку вітчизняної нормативної бази з питань інформаційної безпеки [7].

Отже, оскільки в СДН було виявлено ряд погроз НСД необхідно сформувати та провести комплекс засобів та заходів (контрзаходів), які б усунули всі точки ризику виконання погроз [7]. Приклади таких контрзаходів наведені в табл. 7.4.

## Таблиця 7.4

# **Рекомендації щодо контрзаходів захисту від НСД [7]**

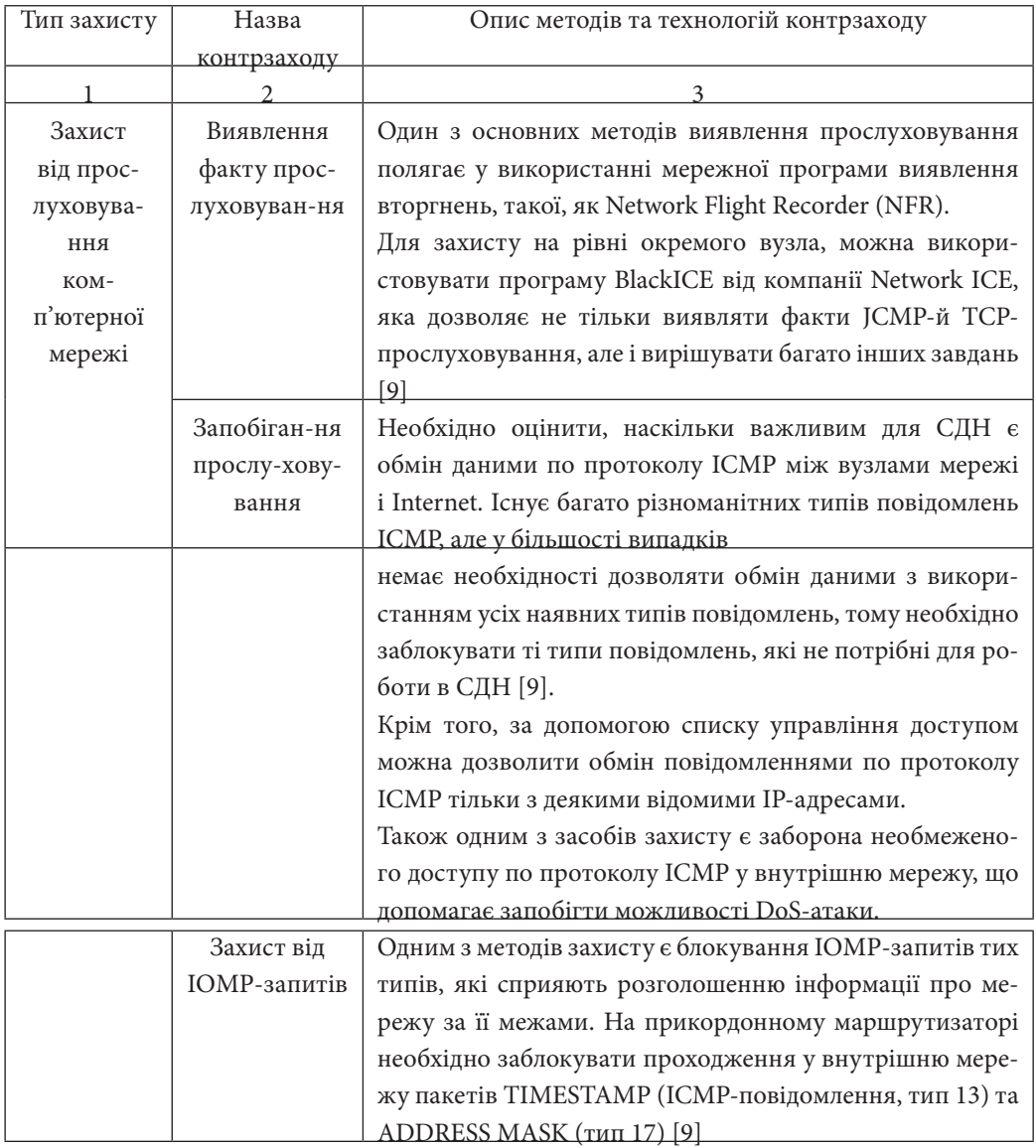

Posain 7 **Розділ 7**

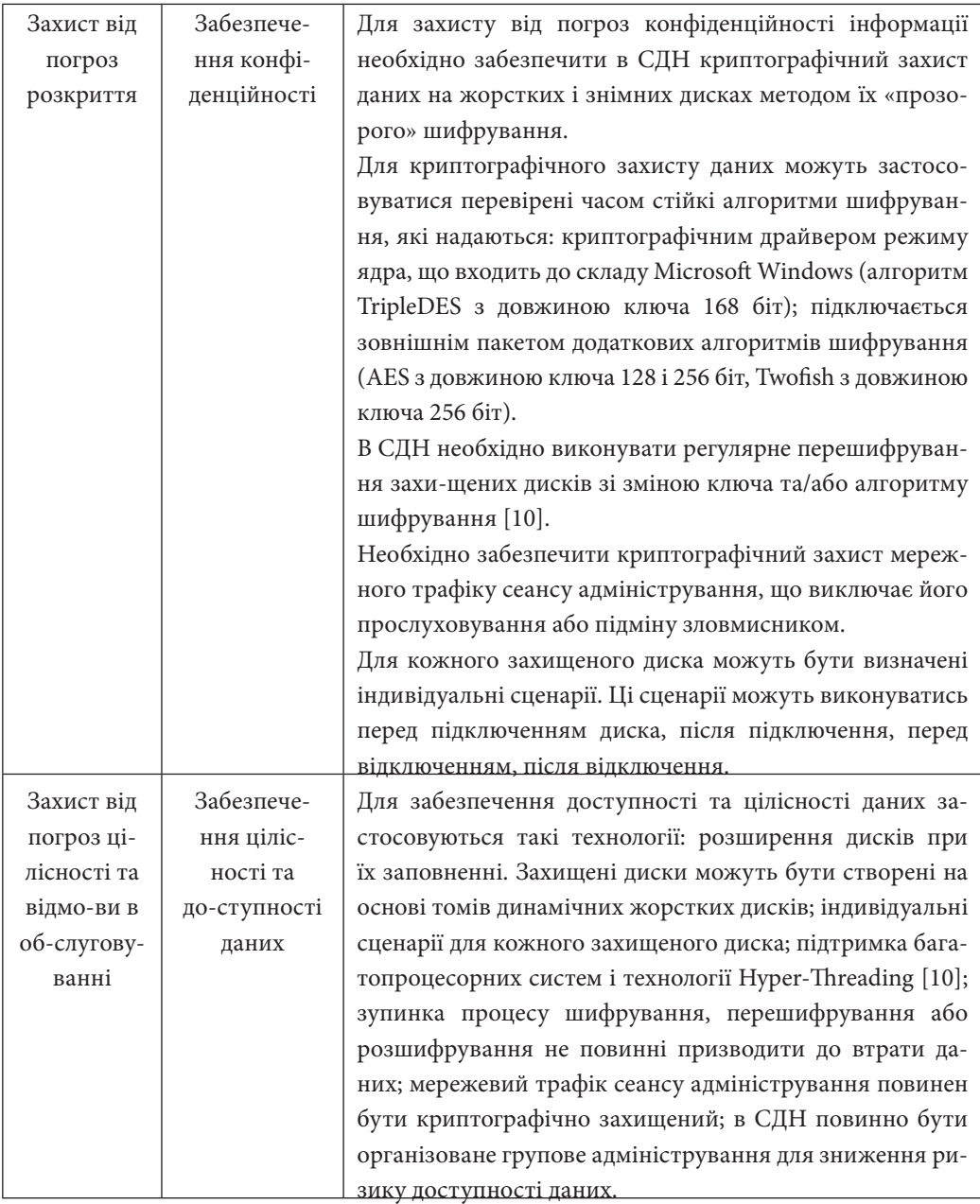
Забезпечення інформаційної безпеки являє собою складний комплекс технічних, юридичних і організаційних проблем.

Основою для системного вирішення завдань забезпечення інформаційної безпеки є аналіз можливих ризиків, політика інформаційної безпеки та план забезпечення інформаційної безпеки.

Аналіз ризиків – перший і необхідний етап у вирішенні задачі захисту інформації, він проводиться з метою виявлення переліку потенційно можливих загроз інтересам навчального закладу, подій і можливої шкоди, які можуть виникнути в результаті реалізації таких ризиків.

На основі результатів аналізу ризиків формується політика безпеки – документ, що містить принципи діяльності СДН щодо проблем інформаційної безпеки.

Політика безпеки містить ранжируваний перелік загроз, які приймаються до уваги, класифікацію інформаційних ресурсів, що захищаються, також визначає бажаний рівень захищеності, описує організаційні рішення, необхідні для вирішення завдань інформаційної безпеки. На основі затвердженої політики безпеки розробляється план забезпечення інформаційної безпеки, що містить конкретні організаційні та технічні рішення і плани робіт по їх впровадженню та реалізації [8].

## **7.2 Методологія використання парольного захисту в електронних мультимедійних технологіях СДН**

Дистанційному навчанню, як новому напрямку в освіті приділяється все більша увага. Дистанційна освіта з одного боку відкриває нові можливості, з іншого ставить нові завдання.

Навчально-методичні комплекси включають в себе мультимедіа курси, кожен з яких представляє собою комплекс логічно пов'язаних структурованих дидактичних одиниць, представлених у цифровій формі, що містить всі компоненти навчального процесу. Мультимедіа курс є засобом комплексного впливу на учня шляхом поєднання концептуальної, ілюстративної, довідкової, тренажерної та контролюючої частин (рис. 7.6).

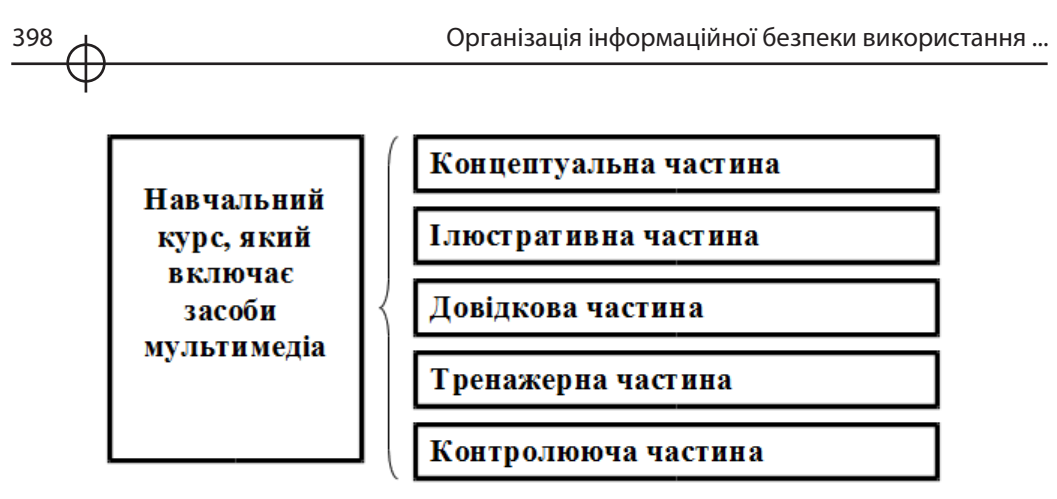

*Рис. 7.6. Структура навчального курсу*

Структура та інтерфейс користувача цих частин курсу повинні забезпечити ефективну допомогу при вивченні матеріалу.

Метою використання засобів мультимедіа в навчальному процесі є:

підтримка і розвиток як основного навчального процесу, так і дистанційних технологій неперервної освіти;

забезпечення 100% оснащеності навчального процесу навчально-методичними, довідковими та іншими матеріалами, що поліпшують якість підготовки фахівців;

створення інструменту планування і організації робіт щодо вдосконалення навчально-методичної бази ВНЗ.

Незаперечними перевагами використання засобів мультимедіа в освітньому процесі є:

різноманітність форм представлення інформації (текст, гіпертекст, графіка, відео-та аудіо-інформація, анімовані об'єкти, бази даних, інші засоби мультимедіа), що розкриває нові можливості цього освітнього ресурсу, забезпечує занурення навчається в пізнавальний процес за рахунок активного включення різних каналів сприйняття інформації;

 інтерактивність в реальному часі, реалізована на мультимедійному комп'ютері, що робить навчання більш цікавим і дозволяє студенту самостійно дозувати порції нової інформації, тривалість вивчення окремих тем навчальної дисципліни, регулювати ступінь складності питань і завдань, проводити самоконтроль знань;

можливість адаптації змісту навчального матеріалу до індивідуальних особливостей учня, особливо значимим цілям та завданням його діяльності, рівнем формування системи знань і вмінь, психологічним особливостям і перевагам;

невербальні середовища навчання: сучасні комп'ютерні технології

спрощують процес засвоєння теоретичного матеріалу, реалізуючи за рахунок ілюстрацій у формі відео або кіно фрагментів методичний прийом "роби як я", а також емулюють діяльність живого вчителя, що дозволяє значно прискорити процес вироблення умінь і навичок, необхідних в практиці; можливість швидкого і точного пошуку необхідного навчального матеріалу за ключовими словами електронного словника термінів і персоналій, глосарію, електронної енциклопедії та навчально-бібліографічного довідника, для чого існує відповідний сервіс: посилання, закладки, гіпертекстові зв'язки, а також, для адекватності сприйняття інформації, елементи керування, що реалізують можливість повтору анімації, відеоінформації та звукових записів; можливість дистанційного, масового і самостійного навчання з використанням засобів мультимедіа, розміщеного на сервері комп'ютерної мережі.

Проте, попри переваги використання мультимедійних засобів в процесі навчання постає питання захисту інформації в системі навчання.

Дуже важливою проблемою в області організації самостійної роботи і, особливо, комп'ютерного зовнішнього контролю є слабка захищеність освітнього програмного забезпечення від «злому» з метою доступу до закритої інформації. Ця проблема випливає з того, що в основному сучасні контролюючі системи будуються на антропоморфному принципі, суть якого стосовно автоматизації навчання полягає у використанні пам'яті комп'ютера для зберігання навчальних даних, а також еталонних відповідей разом із завданнями. Як правило, вони шифруються, але, як показує практика, їх завжди можна розшифрувати.

Ця проблема особливо гостро постала з появою дистанційних технологій навчання, де зовнішній контроль знань здійснюється в основному комп'ютером за відсутності викладача (рис. 7.7).

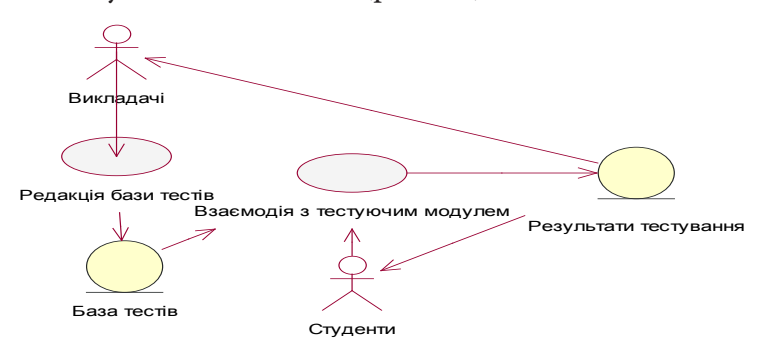

*Рис. 7.7. Концептуальна схема підсистеми контролю знань в СДН*

Тому, одним із завдань є побудова захисту в електронних мультимедійних технологіях СДН, а саме в підсистемі контролю та передачі знань. Прикладом може служити контроль за достовірністю результатів комп'ютерного тестування. Сюди ж, належить проблема побудови системи розмежування доступу в різних програмних комплексах, призначених для автоматизації процесу навчання, адже кількість користувачів СДН сягає декількох тисяч. Суб'єктами (учасниками) навчального процесу в СДН можуть бути (рис. 7.8)

 Завдання розмежування доступу може бути вирішене (і вирішується досить добре) із застосуванням методології використання парольного захисту.

Суть методології полягає в тому, що на сервері зберігаються списки користувачів та відповідні їм логіни, паролі і права доступу. При першому зверненні до сайту користувач вводить логін / пароль і отримує доступ до ресурсів. Сервер "запам'ятовує" користувача і не питає пароль до наступного відкриття сесії (перезапуску браузера).

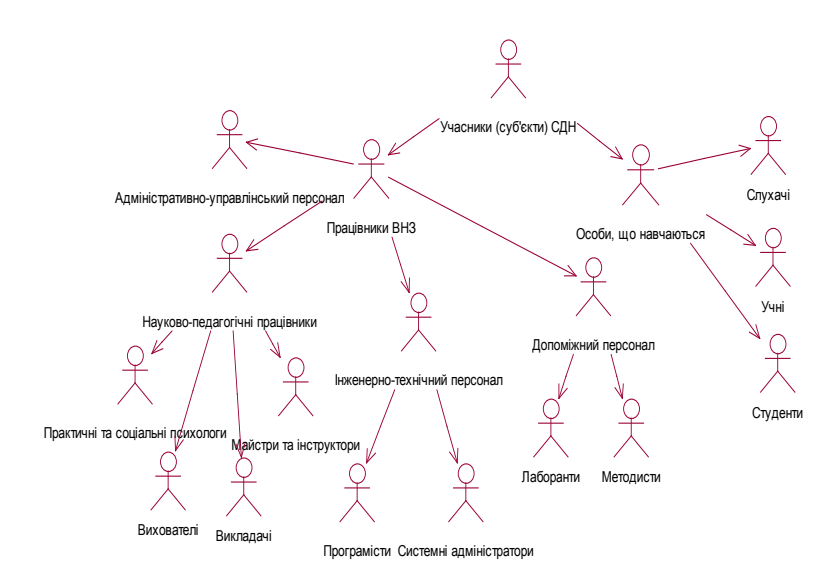

*Рис. 7.8. Учасники (суб'єкти) навчального процесу в СДН*

Управління доступом представляє спосіб захист інформації шляхом регулювання доступу до всіх ресурсів системи (технічних, програмних, елементів баз даних). У автоматизованих СДН для інформаційного забезпечення повинні бути регламентовані порядок роботи користувачів і персоналу, право доступу до окремих файлів в базах даних та ін.

Управління доступом передбачає наступні функції захисту [11]:

ідентифікацію користувачів, персоналу і ресурсів системи (привласнення кожному об'єкту персонального ідентифікатора: імені, коду, пароля та ін.);

автентифікацію – впізнання (встановлення достовірності) об'єкта або суб'єкта по наданому їм ідентифікатору;

авторизацію – перевірку повноважень (перевірку відповідності дня тижня, часу доби, запрошуваних ресурсів і процедур встановлених регламентом);

дозвіл і створення умов роботи в межах встановленого регламенту;

реєстрацію (протоколювання) звернень до ресурсів, що захищаються;

реагування (сигналізація, відключення, затримка роботи, відмова у запиті) при спробах несанкціонованих дій.

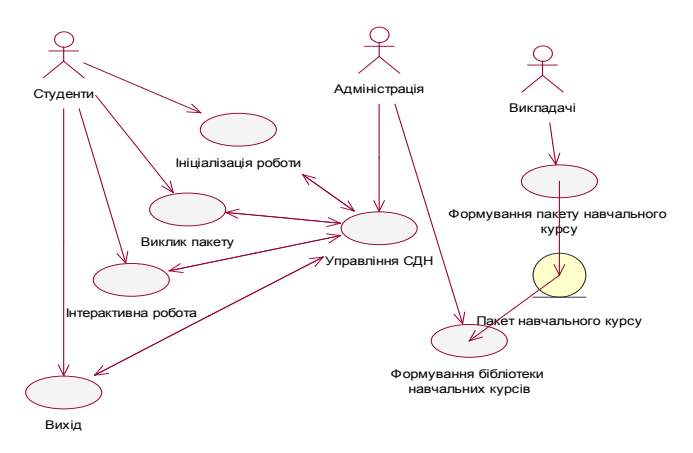

*Рис. 7.9. Процедури процесу взаємодії користувачів з СДН*

Найпоширенішим методом встановлення достовірності є метод використання паролів [11].

Пароль є рядком символів, яку користувач повинен ввести в СДН будьяким способом (надрукувати, набрати на клавіатурі та ін.). Якщо введений

**Розділ 7** Розділ пароль відповідає тому, що зберігається в пам'яті, то користувач отримує доступ до всієї інформації, захищеної цим паролем. Пароль можна використовувати і незалежно від користувача для захисту файлів, записів, полів даних усередині записів та ін.

Існують різні види паролів, характеристики яких надано у табл. 7.5.

Таблиця 7.5

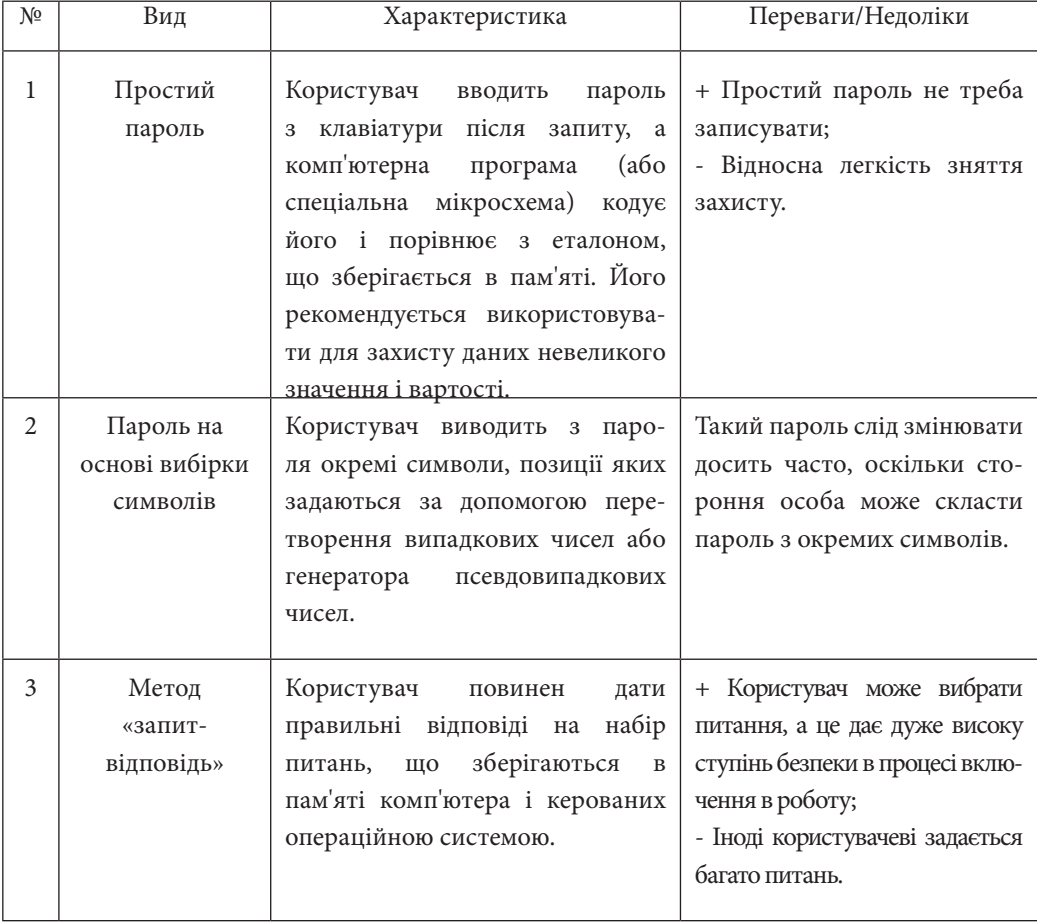

Види паролів

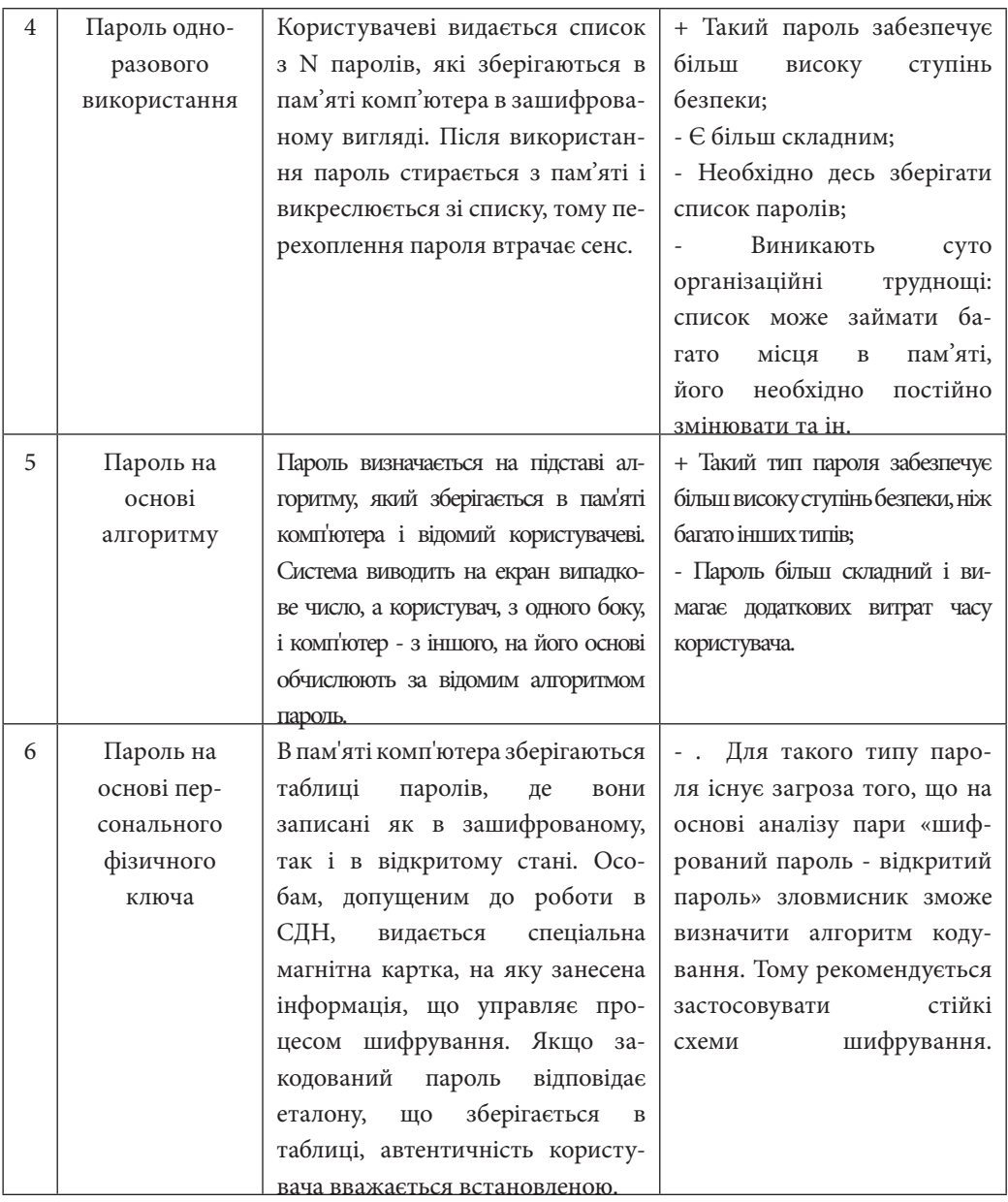

Posain 7 **Розділ 7**

404 Організація інформаційної безпеки використання ...

Парольний захист широко застосовується в СДН для захисту інформації і характеризується простотою і дешевизною реалізації, малими витратами машинного часу, не вимагає більших обсягів пам'яті. Однак парольний захист часто не дає достатнього ефекту з наступних причин:

1. Зазвичай задають занадто довгі паролі. Будучи не в змозі запам'ятати пароль, користувач записує його на папері, у записній книжці та ін., що відразу робить пароль уразливим.

2. Користувачі схильні до вибору тривіальних паролів, які можна підібрати після невеликого числа спроб.

3. Процес введення пароля в СДН піддається спостереженню навіть у тому випадку, коли символи, що вводяться не відображаються на екрані.

4. Таблиця паролів, яка входить звичайно до складу програмного забезпечення операційної системи, може бути змінена, що нерідко і відбувається. Тому таблиця паролів повинна бути закодована, а ключ алгоритму декодування повинен знаходиться тільки у особи, відповідальної за безпеку інформації СДН.

5. У систему може бути внесений «троянський кінь», який перехвачує паролі, що вводяться і записує їх в окремий файл, тому при роботі з новими програмними продуктами необхідна велика обережність.

При роботі з паролями рекомендується застосування наступних правил і запобіжних заходів:

не друкувати паролі і не виводити їх на екран;

часто змінювати паролі – чим довше використовується один і той же пароль, тим більша ймовірність його розкриття;

кожен користувач СДН повинен зберігати свій пароль і не дозволяти стороннім дізнатися його;

завжди зашифровувати паролі і забезпечувати їх захист недорогими і ефективними засобами;

правильно вибирати довжину пароля (чим вона більше, тим більше високий ступінь безпеки буде забезпечувати система), так як довший пароль буде важче відгадати.

Розглянемо приклад, який доводить залежність часу аудиту пароля від довжини ключа.

Формуємо масив символів, які можуть бути використані при формуванні пароля, у якості приклада наведемо (7.1).

$$
\vec{A} = \left\{ \vec{A}_+^+; \vec{D}^+; \vec{O}; \vec{N} \right\},\tag{7.1}
$$

де  $\vec{A}_{\perp}^{+}$  – англійський алфавіт (верхній та нижній регістр),

 $D^*$  – російський алфавіт (верхній регістр),

Ц – цифри,

СС – спеціальні символи (15 символів, до них відносяться #, &, \*, \$ та ін.).

Припустимо, що Vп – швидкість аудиту (вимірюється у кількості паролів/с), для сучасних ПК Vп = 100 млн паролів/с.

L – довжина паролю.

P – множина повного перебору, розраховується за виразом (7.2).<br> $\mathbf{P} = \mathbf{A}^L$ . (7.2)

$$
P = A^L
$$

Тоді Т – час аудиту буде дорівнювати (7.3).

$$
\dot{O} = \frac{P}{V} \tag{7.3}
$$

Виконавши розрахунки, отримуємо наступну залежність часу аудиту від довжини пароля (рис. 7.10)

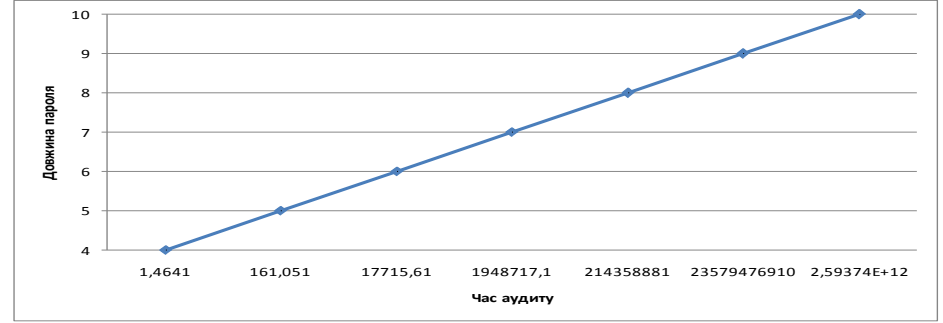

*Рис. 7.10. Залежність часу аудиту пароля користувача від його довжини* 

З отриманої залежності (рис. 7.10) чітко визначена пряма лінійна залежність, але слід не забувати про наявність додаткових факторів, що також оказують вплив на час аудиту пароля користувача, як видно з виразів (7.2-7.3). Крім того, була отримана залежність обсягу множини повного перебору від одночасного впливу довжини та алфавіту (рис. 7.11).

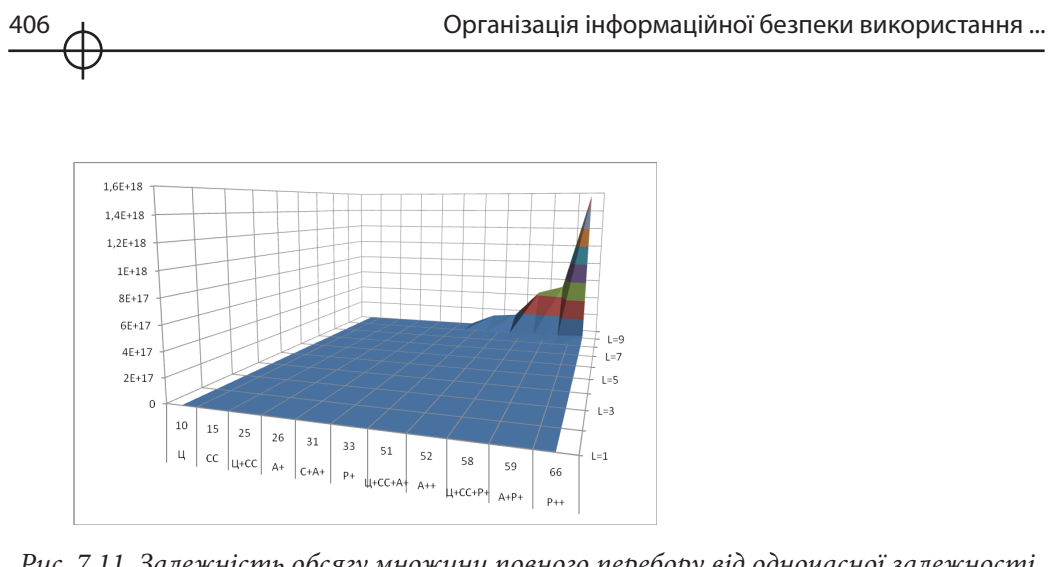

*Рис. 7.11. Залежність обсягу множини повного перебору від одночасної залежності довжини (L) та алфавіту (A)*

З отриманого розподілу також наочно визначена певна залежність від означених факторів (довжини (L) та алфавіту (A)), яка істотно проявляється лише при великих значеннях факторів, на фоні загального розподілу інші залежності при малих значеннях факторів є не істотними.

Також слід зазначити, що існує поняття, як «час використання пароля», який повинен бути на 10% менший (технологічний запас стійкості) ніж час аудиту пароля, тобто (7.4).

$$
O^{\cdot} = T - 0.1 * T \tag{7.4}
$$

Отже, першою лінією захисту від порушників є система паролів. Практично всі багатокористувальницькі системи вимагають, щоб користувач при вході в систему вказував не тільки свій ідентифікатор (ім'я користувача), але й пароль. Пароль виконує функції автентифікації користувача, який входить у систему. У свою чергу, ідентифікатор користувача забезпечує захист за наступними напрямками.

За ідентифікатором користувача визначається, чи одержує користувач доступ до системи взагалі. У багатьох системах доступ дозволяється тільки тим, хто вже має відповідному ідентифікатору запис у системі.

За ідентифікатором користувача визначається набір привілеїв даного користувача. Деякі користувачі можуть мати статус суперкористувача, що дозволяє читати файли й виконувати дії, для яких в операційній системі передбачений особливий захист. У деяких системах передбачені спеціальні ідентифікатори для входу в систему гостей або анонімних користувачів, і користувачі, що реєструються з такими ідентифікаторами, виявляються більше обмеженими в правах доступу, чим звичайні користувачі.

Ідентифікатори користувачів відіграють важливу роль при використанні так званого розмежувального контролю доступу . Наприклад, надаючи список ідентифікаторів інших користувачів, даний користувач може дозволити їм читати файли, власником яких він є сам.

Рекомендації щодо підвищення стійкості паролів і поліпшення якості їх запам'ятовування

Застосування рекомендацій дозволить значною мірою поліпшити якість запам'ятовування паролів, не знижуючи при цьому їх довжини. Основні дії:

Використання транслітерації – прийом введення символів пароля, при якому символи вводяться в одній розкладці, наприклад, англійській, а саме слово (або його частина) вводиться, дивлячись на іншу розкладку. Наприклад, російською мовою слово "крепость" реально буде виглядати як "rhtgjcnm". Цей прийом дозволить деякою мірою ускладнити використання візуального каналу витоку інформації або звичайного підглядання при введенні пароля.

Впровадження спочатку/у середині/наприкінці пароля символу (більше одного призводить до ускладнення запам'ятовування) зі зміненим регістром, тобто якщо пароль вводиться рядковими символами, то використання в зазначених місцях великого символу (це додаткове натискання клавіші Shift під час введення, це можна зробити непомітно за допомогою мізинця) збільшує його криптостійкість не знижуючи здатності до запам'ятовування. Даний прийом заснований на психологічному факторі людини, при якому досить легко можна запам'ятати символ і його місце розташування, відмінний від усіх вводів інших. Таким чином, введений пароль може виглядати так: "Крепость" або "кавуН".

Використання в тих же місцях (див. п. 2) цифр, але не більше двох, тому що більша кількість уже буде помітна при введенні. Цей прийом також ускладнює процес підглядання під час введення пароля. Таким чином, введений пароль може виглядати так: "2крепость" або "кавун78".

При введенні осмислених літературних слів (це не раціонально з погляду криптостійкості й можливості атаки за словником) рекомендується підбирати слова, що складаються із букв на клавіатурі, які знаходяться поряд (мається на увазі встановлена розкладка клавіатури – QWERTY). Це дозволить, не володіючи достатньою швидкістю набору, ввести пароль із необхідною швидкістю, що також зменшить імовірність підглядання під час введення пароля. Таким чином, введений пароль може виглядати так: "крепость" або "кавун".

Використання зворотного порядку введення осмислених слів – для оволодіння цього прийому необхідні відповідні навички, що може не кожний користувач. Крім того, не варто забувати про подібні можливості в програмах аудиту (злому) парольного захисту, наприклад, SAMInside або L0phtCrack 5 [5]. Таким чином, введений пароль може виглядати так: "ьтсоперк" або "нувак".

Використання ASCII-кодів другої половини таблиці (вводиться код, що є тризначною цифрою). Даний прийом ефективний, якщо вводиться пароль, що становить цифровий код достатньої довжини, наприклад, номер стільникового телефону з кодом оператора. Послідовність, що вводиться тоді, буде не розривною при введенні й, отже, не помітною. Методика вводу: правою рукою на цифровій панелі вводиться цифрова послідовність, а лівою рукою непомітно натискаються відповідні клавіші (Shift+Alt) при вводі альтернативного коду. Таким чином, введений пароль може виглядати так "34657156457683210456", де жирним кольором показані альтернативні коди – 156 і 210. Також цим способом можна одержати достатню довжину пароля.

Використання властивості "щоденності" фрази, що приводить до значного збільшення довжини пароля, тобто у якості паролю використовується відома, повсякденна фраза, словосполучення, пропозиція, афоризм, прислів'я, вірші, рядки пісні.

Використання властивості "незвичайності або неординарності", що є протидією методу соціальної інженерії: коли зломщик, стежачи за власником пароля, складає індивідуальний словник користувача (його звички, слова-паразити, жаргон, сленг, клички тварин, дати, скорочення, абревіатури), що потім буде використовувати для атаки за словником. Тоді, застосовуючи дане правило, користувач використовує як пароль зовсім незвичайне для нього слово, фразу, словосполучення.

Варто також приділяти належну увагу можливості захисту від програм, що називаються KeyLogger-ами, які записують скан-коди всіх клавіш, що натискаються, на клавіатурі, що взагалі позбавляє сенсу використання будьяких прийомів і правил підвищення криптостійкості парольного захисту, тому що символи зчитуються ще до моменту їх використання в паролі. Деякі подібні програми можна ще й добре сховати від можливості візуального виявлення. Ці функції перехоплення скан-кодів можуть бути реалізовані й апаратно у вигляді невеликого пристрою, що підключається в розриві клавіатурного кабелю. Якщо функції перехоплення реалізуються програм-

ним способом, то подібні програми повинні бути попередньо впроваджені в систему й прописані в одному з наступних джерел автозапуску:

Пуск Þ Програми Þ Автозавантаження.

Галузь реєстру Þ Local Machine Run.

Галузь реєстру Þ Local Machine Run once.

Галузь реєстру Þ Current User Run.

Галузь реєстру Þ Current User Run once.

Для виявлення подібних джерел можна користуватися так званими програмами твикерами (від англ. Tweak) – редакторами схованих настроювань ОС або редакторами реєстру. До речі, використовуючи ці ж джерела, працюють деякі віруси.

## **7.3. Нормативно-правові аспекти безпеки при використанні мультимедійних засобів**

На сьогоднішній день в Україні рівень розвитку СДН значно відстає від рівня розвинених країн та країн, що розвиваються (рис. 7.12), але він залишається одним із пріоритетних напрямків державної освітньої політики, адже як зазначено у роботі [4] кількість студентів та слухачів, які здатні і бажають навчатись дистанційно, вже зараз досить велика і зростає дуже швидко.

Тому вкрай важливим і своєчасним було прийняття урядом державної програми "Інформаційні та комунікаційні технології в освіті і науці" на 2006-2010 роки, яку було розроблено Міносвіти і науки, молоді та спорту України на виконання указу президента України "Про невідкладні заходи щодо забезпечення функціонування та розвитку освіти в Україні", а також відповідних законів України.

Отже, з розвитком інформаційних технологій все більша увага приділяється дослідженням у галузі дистанційного навчання. Тому дослідження захищеності інформаційних мультимедійних ресурсів дистанційного навчання представляє велику наукову і прикладну значущість.

Для успішного вирішення наведених проблем необхідно виділити нормативно-правові аспекти використання мультимедійної інформації.

При реалізації СДН виникають проблема захисту інтелектуальної

власності навчальних курсів, контроль знань учнів, підтвердження повноважень віддаленого клієнта. Перераховані проблеми обумовлюються великими втратами від витоку інформації, що подається авторами навчальних курсів, втратами в достовірності позицій контролю та обліку, а також можливістю підміни учнями результатів дистанційного навчання.

 Базовим законом в області інформаційної безпеки є прийнятий у 1992 році Закон України "Про інформацію", який регламентує " загальні правові основи одержання, використання, поширення та зберігання інформації, закріплює право особи на інформацію в усіх сферах суспільного і державного життя України, а також систему інформації, її джерела, визначає статус учасників інформаційних відносин, регулює доступ до інформації та забезпечує її охорону, захищає особу та суспільство від неправдивої інформації " – стаття 2.

У відповідності з цим Законом повинні бути приведені раніше видані Президентом і Урядом правові акти, а також все законодавство України: " Конституція України, законодавчі акти про окремі галузі, види, форми і засоби інформації, міжнародні договори та угоди, ратифіковані Україною, та принципи і норми міжнародного права"– стаття 4.

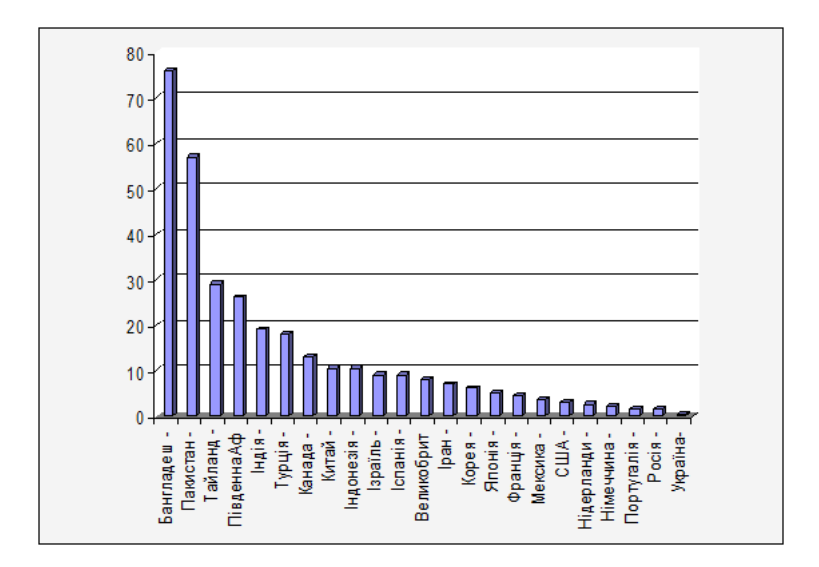

*Рис. 7.12. Відсоток студентів, що навчаються дистанційно, від загальноїчисельності студентів різних країн [4]*

Закон вводить такі поняття:

"Інформаційна діяльність – це сукупність дій, спрямованих на задоволення інформаційних потреб громадян, юридичних осіб і держави" – стаття 12.

Одержання інформації – це набуття, придбання, накопичення відповідно до чинного законодавства України документованої або публічно оголошуваної інформації громадянами, юридичними особами або державою.

Використання інформації – це задоволення інформаційних потреб громадян, юридичних осіб і держави.

Поширення інформації – це розповсюдження, обнародування, реалізація у встановленому законом порядку документованої або публічно оголошуваної інформації.

Зберігання інформації – це забезпечення належного стану інформації та її матеріальних носіїв.

Види інформації – статті 18 – 25:

статистична інформація – це офіційна документована державна інформація, яка дає кількісну характеристику масових явищ та процесів, що відбуваються в економічній, соціальній, культурній та інших сферах життя;

адміністративна інформація (дані) – це офіційні документовані дані, що дають кількісну характеристику явищ та процесів, що відбуваються в економічній, соціальній, культурній, інших сферах життя і збираються, використовуються, поширюються та зберігаються органами державної влади (за винятком органів державної статистики), органами місцевого самоврядування, юридичними особами відповідно до законодавства з метою виконання адміністративних обов'язків та завдань, що належать до їх компетенції;

масова інформація – це публічно поширювана друкована та аудіовізуальна інформація;

інформація про діяльність державних органів влади та органів місцевого і регіонального самоврядування – це офіційна документована інформація, яка створюється в процесі поточної діяльності законодавчої, виконавчої та судової влади, органів місцевого і регіонального самоврядування;

правова інформація – це сукупність документованих або публічно оголошених відомостей про право, його систему, джерела, реалізацію, юридичні факти, правовідносини, правопорядок, правопорушення і боротьбу з ними та їх профілактику тощо;

інформація про особу – це сукупність документованих або публічно оголошених відомостей про особу. Основними даними про особу (персональними даними) є: національність, освіта, сімейний стан, релігійність, стан здоров'я, а також адреса, дата і місце народження;

інформація довідково-енциклопедичного характеру – це систематизовані, документовані або публічно оголошені відомості про суспільне, державне життя та навколишнє природне середовище;

соціологічна інформація – це документовані або публічно оголошені відомості про ставлення окремих громадян і соціальних груп до суспільних подій та явищ, процесів, фактів.

Документ – це передбачена законом матеріальна форма одержання, зберігання, використання і поширення інформації шляхом фіксації її на папері, магнітній, кіно-, відео-, фотоплівці або на іншому носієві – стаття 27.

Режим доступу до інформації – це передбачений правовими нормами порядок одержання, використання, поширення і зберігання інформації. За режимом доступу інформація поділяється на відкриту інформацію та інформацію з обмеженим доступом – за своїм правовим режимом поділяється на конфіденційну і таємну – стаття 28.

Конфіденційна інформація – це відомості, які знаходяться у володінні, користуванні або розпорядженні окремих фізичних чи юридичних осіб і поширюються за їх бажанням відповідно до передбачених ними умов – стаття 30.

Право власності на інформацію – це врегульовані законом суспільні відносини щодо володіння, користування і розпорядження інформацією – стаття 38.

Згідно цього Закону, інформація з будь-якої галузі знань і діяльності є відкритою і загальнодоступною, якщо законодавством не передбачено обмеження доступу до неї у встановленому порядку;

Це відноситься і до державних, і до недержавних інформаційних ресурсів. При цьому виключення становить інформація, віднесена до державної таємниці: вона до конфіденційної інформації не відноситься, а є складовою частиною інформації з обмеженим доступом.

Принциповим також є положення, що режим захисту конфіденційної інформації визначає її власник, тобто відповідний орган державної влади або управління, організація, установа, підприємство.

## **Закони і положення, що регламентують відповідальність за порушення інформаційної безпеки**

## *Закони України*

*із "Кодексу про адміністративні правопорушення":*

Стаття 164-9. Незаконне розповсюдження примірників аудіовізуальних творів, фонограм, відеограм, комп'ютерних програм, баз даних. Розповсюдження примірників аудіовізуальних творів, фонограм, відеограм, комп'ютерних програм, баз даних, упаковки яких не марковані контроль-

ними марками або марковані контрольними марками, що мають серію чи містять інформацію, які не відповідають носію цього примірника, або номер, який не відповідає даним Єдиного реєстру одержувачів контрольних марок, тягне за собою накладення штрафу від десяти до ста неоподатковуваних мінімумів доходів громадян з конфіскацією цих примірників аудіовізуальних творів, фонограм, відеограм, комп'ютерних програм, БД.

Та сама дія, вчинена особою, яку протягом року було піддано адміністративному стягненню за одне з правопорушень, зазначених у частині першій цієї статті, тягне за собою накладення штрафу від п'ятдесяти до двохсот неоподатковуваних мінімумів доходів громадян з конфіскацією цих примірників аудіовізуальних творів, фонограм, відеограм, комп'ютерних програм, БД.

Стаття 212-6. Здійснення незаконного доступу до інформації в автоматизованих системах. Здійснення незаконного доступу до інформації, яка зберігається, обробляється чи передається в автоматизованих системах, тягне за собою накладення штрафу від п'яти до десяти неоподатковуваних мінімумів доходів громадян з конфіскацією засобів, що використовувалися для незаконного доступу або без такої.

Та сама дія, вчинена особою, яку протягом року було піддано адміністративному стягненню за порушення, передбачене в частині першій цієї статті, тягне за собою накладення штрафу від десяти до двадцяти неоподатковуваних мінімумів доходів громадян з конфіскацією засобів, що використовувалися для незаконного доступу.

Стаття 176. Порушення авторського права і суміжних прав:

1. Незаконне відтворення, розповсюдження творів науки, літератури і мистецтва, комп'ютерних програм і баз даних, а так само незаконне відтворення, розповсюдження виконань, фонограм, відеограм і програм мовлення, їх незаконне тиражування та розповсюдження на аудіо- та відеокасетах, дискетах, інших носіях інформації, або інше умисне порушення авторського права і суміжних прав, якщо це завдало матеріальної шкоди у великому розмірі, караються штрафом від двохсот до тисячі неоподатковуваних мінімумів доходів громадян або виправними роботами на строк до двох років, або позбавленням волі на той самий строк з конфіскацією всіх примірників творів, матеріальних носіїв комп'ютерних програм, БД, виконань, фонограм, відеограм, програм мовлення та знарядь і матеріалів, які спеціально використовувались для їх виготовлення.

2. Ті самі дії, якщо вони вчинені повторно, або за попередньою змовою групою осіб, або завдали матеріальної шкоди в особливо великому розмірі, караються штрафом від тисячі до двох тисяч неоподатковуваних мінімумів доходів громадян або виправними роботами на строк до двох років, або позбавленням волі на строк від двох до п'яти років, з конфіскацією всіх примірників творів, матеріальних носіїв комп'ютерних програм, БД, виконань, фонограм, відеограм, програм мовлення та знарядь і матеріалів, які спеціально використовувались для їх виготовлення.

3. Дії, передбачені частинами першою або другою цієї статті, вчинені службовою особою з використанням службового становища щодо підлеглої особи, караються штрафом від п'ятисот до тисячі неоподатковуваних мінімумів доходів громадян або арештом на строк до шести місяців, або обмеженням волі на строк до двох років, з позбавленням права обіймати певні посади чи займатися певною діяльністю на строк до трьох років.

Примітка. У статтях 176 та 177 цього Кодексу матеріальна шкода вважається завданою у великому розмірі, якщо її розмір у двісті і більше разів перевищує неоподатковуваний мінімум доходів громадян, а завданою в особливо великому розмірі, якщо її розмір у тисячу і більше разів перевищує неоподатковуваний мінімум доходів громадян.

Стаття 361. Несанкціоноване втручання в роботу електронно-обчислювальних машин (комп'ютерів), автоматизованих систем, комп'ютерних мереж чи мереж електрозв'язку

1. Несанкціоноване втручання в роботу електронно-обчислювальних машин (комп'ютерів), автоматизованих систем, комп'ютерних мереж чи мереж електрозв'язку, що призвело до витоку, втрати, підробки, блокування інформації, спотворення процесу обробки інформації або до порушення встановленого порядку її маршрутизації, карається штрафом від шестисот до тисячі неоподатковуваних мінімумів доходів громадян або обмеженням волі на строк від двох до п'яти років, або позбавленням волі на строк до трьох років, з позбавленням права обіймати певні посади чи займатися певною діяльністю на строк до двох років, або без такого та з конфіскацією програмних та технічних засобів, за допомогою яких було вчинено несанкціоноване втручання і які є власністю винної особи.

2. Ті самі дії, вчинені повторно або за попередньою змовою групою осіб, або якщо вони заподіяли значну шкоду, караються позбавленням волі на строк від трьох до шести років з позбавленням права обіймати певні посади чи займатися певною діяльністю на строк до трьох років та з конфіскацією програмних і технічних засобів, за допомогою яких було вчинено несанкціоноване втручання і які є власністю винної особи.

Стаття 361-2. Несанкціоновані збут або розповсюдження інформації з обмеженим доступом, яка зберігається в електронно-обчислю-вальних машинах (комп'ютерах), автоматизованих системах, комп'ютерних мережах або на носіях такої інформації.

1. Несанкціоновані збут або розповсюдження інформації з обмеженим доступом, яка зберігається в електронно-обчислювальних машинах (комп'ютерах), автоматизованих системах, комп'ютерних мережах або на носіях такої інформації, створеної та захищеної відповідно до чинного законодавства, караються штрафом від п'ятисот до тисячі неоподатковуваних мінімумів доходів громадян або позбавленням волі на строк до двох років з конфіскацією програмних чи технічних засобів, за допомогою яких було здійснено несанкціоновані збут або розповсюдження інформації з обмеженим доступом, які є власністю винної особи.

2. Ті самі дії, вчинені повторно або за попередньою змовою групою осіб, або якщо вони заподіяли значну шкоду, караються позбавленням волі на строк від двох до п'яти років з конфіскацією програмних або технічних засобів, за допомогою яких було здійснено несанкціоновані збут чи розповсюдження інформації з обмеженим доступом, які є власністю винної особи.

Стаття 362. Несанкціоновані дії з інформацією, яка оброблюється в електронно-обчислювальних машинах (комп'ютерах), автоматизованих системах, комп'ютерних мережах або зберігається на носіях такої інформації, вчинені особою, яка має право доступу до неї.

1. Несанкціоновані зміна, знищення або блокування інформації, яка оброблюється в електронно-обчислювальних машинах (комп'ютерах), автоматизованих системах чи комп'ютерних мережах або зберігається на носіях такої інформації, вчинені особою, яка має право доступу до неї, караються штрафом від шестисот до тисячі неоподатковуваних мінімумів доходів громадян або виправними роботами на строк до двох років з конфіскацією програмних або технічних засобів, за допомогою яких було вчинено несанкціоновані зміна, знищення або блокування інформації, які є власністю винної особи.

2. Несанкціоновані перехоплення або копіювання інформації, яка оброблюється в електронно-обчислювальних машинах (комп'ютерах), автоматизованих системах, комп'ютерних мережах або зберігається на носіях такої інформації, якщо це призвело до її витоку, вчинені особою, яка має право доступу до такої інформації, караються позбавленням волі на строк до трьох років з позбавленням права обіймати певні посади або займатися певною діяльністю на той самий строк та з конфіскацією програмних чи технічних засобів, за допомогою яких було здійснено несанкціоновані перехоплення або копіювання інформації, які є власністю винної особи.

3. Дії, передбачені частиною першою або другою цієї статті, вчинені повторно або за попередньою змовою групою осіб, або якщо вони заподіяли значну шкоду караються позбавленням волі на строк від трьох до шести років з позбавленням права обіймати певні посади або займатися певною діяльністю на строк до трьох років та з конфіскацією програмних або технічних засобів, за допомогою яких було здійснено несанкціоновані дії з інформацією, які є власністю винної особи.

Таким чином, були визначені: організація інформаційної безпеки при використанні мультимедійних засобів в системах дистанційного навчання, в основі якої є методологія використання парольного захисту в електронних мультимедійних технологіях СДН, яка базується на рекомендаціях щодо підвищення стійкості паролів і поліпшення якості їх запам'ятовування та нормативно-правових аспектах безпеки при використанні мультимедійних засобів.

## *Список літератури:*

1. Закон України «Про вищу освіту» від 17 січня 2002 р. [Електронний ресурс]. – Режим доступу : http://www.gdo.kiev.ua/files/db.php?god=2002&st=327.

2. Закон України «Про захист *інформації* в автоматизованих системах» від 5.07.1994 р. № 81/94-ВР // Закони України. – Т.7. – У 11 томах. – Київ : Iн-т законодавства ВР України, 1997. – 408 с.

3. Положення про дистанційне навчання затверджене Наказом № 40 від 21січня 2004 року [Електронний ресурс]. – Режим доступу : http://search. ligazakon.ua/l\_doc2.nsf/link1/REG9063.html.

4. Украинский центр дистанционного образования Национального технического университета Украины «КПИ» [Електронний ресурс]. – Режим доступу до ресурсу : http:// cis.rudn.ru/document/show.action; jsessionid= C9E4111C4 828CC9648FC5FC425E21020?document.id=531. *Висновки*

5. Кавун С. В. Информационная безопасность в бизнесе. Научное издание. / Кавун С. В. – Харьков : Изд. ХНЭУ, 2007. – 408 с.

6. Сколько дали за диплом, господин Кислинский? / К. Лесив // Информационное агентство УНИАН, 2009. [Електронний ресурс]. – Режим доступу до ресурсу : http://www.unian.net/ rus/news/news-339011.html.

7. Кавун С. В. Аналіз стану інформаційної безпеки в системах дистанційного навчання./ С. В. Кавун, О. А. Сахно. – Збірник наукових праць «Фінансово-кредитна діяльність : проблеми теорії та практики» ХІБС УБС НБУ. – 2010. – №1(8) – Частина ІІ. – С. 222-234.

8. Сайт www.lessons-tva.info [Електронний ресурс]. – Режим доступу до ресурсу : http://www.lessons-tva.info/favorite.html.

9. Контрмеры : защита от прослушивания сети (Бесплатный электронный учебник по защите информации компьютера в интернет) [Електронний ресурс]. – Режим доступу до ресурсу : http://help-antivirus.ru/secureweb/ Glava2/Index2.php.

10. Защита конфиденциальных данных на серверах [Електронний ресурс]. – Режим доступу до ресурсу : http://www.ealaddin.com.ua/protect.html.

11. Міжнародний портал інформаційної та економічної безпеки [Електронний ресурс]. – Режим доступу до ресурсу : http://infeco.net.

## **ВИСНОВКИ**

Розвиток сучасного інформаційного суспільства є не мислимим без впровадження перспективних технологій у різноманітні сфери людської діяльності. Провідне місце серед таких технологій займають засоби мультимедіа, які в своїй структурі об'єднують графічну інформацію, відео-, аудіо-компоненти, анімації та різнопланові колажі. Тому виникає нагальна потреба в аналізі та систематичному дослідженні специфіки сучасних мультимедійних технологій. В даній роботі було звернено увагу на ключові аспекти функціонування електронних мультимедійних технологій, а саме сформовано теоретичні засади створення електронних мультимедійних технологій, розроблено методичні основи підтримки процесів створення мультимедійних видань як для навчальної сфери, так і для підтримки діяльності високотехнологічних підприємств, проаналізовано механізми та інструменти організації інформаційної безпеки використання мультимедійних засобів.

В умовах інформаційного суспільства та інформаційної економіки необхідними є систематична розробка та впровадження в практику діяльності сучасних організацій широкого спектру інструментів, механізмів, стратегій, методів і моделей функціонування та розвитку сучасних електронних мультимедійних технологій.

Наведені в монографії результати досліджень можна узагальнити у вигляді наступних положень:

1. В результаті аналізу та узагальнення специфіки і тенденцій розвитку електронних мультимедійних технологій запропоновано ряд теоретичних положень щодо створення електронних мультимедійних технологій, які об'єднують основні засади мультимедійного видавництва, концептуальні основи проектування мультимедійних електронних видань, ключові принципи проектування та виготовлення мультимедійних видань. Аналіз доцільності використання мультимедіа-засобу в процесі вирішення локальних завдань запропоновано здійснювати за допомогою ієрархічної моделі критеріїв оцінки якості умовного мультимедійного видання.

2. На стадії комп'ютерної розробки мультимедійних видань основним завданням є складання плану дій, який допоможе перейти від початкової концепції або ідеї до готового проекту. В монографії розглянуто супутні процеси цього етапу, дається їх формальний опис. подано огляд і класифікацію засобів розробки мультимедіа. Основними етапами процесу виробництва мультимедійної продукції визначено етап проектування (підготовка до виробництва), етап комп'ютерної розробки, етап видання (розробки), етап супроводу і обновлення видання.

3. Запроповані в монографії методичні основи підтримки процесів створення мультимедійних видань можуть бути подані у вигляді структури, основними елементами якої виступають: 1) методичні рекомендації по врахуванню особливостей того, якого навчають, при проектуванні інтерфейсу електронного підручника; 2) технологія створення електронного підручника; 3) метод проектування користувальницького інтерфейсу Web-сайту. Вказані методичні основи створюють необхідне підґрунтя для ефективного проектування структури та інтерфейсу електронних видань.

4. Проектування мультимедійних засобів підтримки виробничоторгівельної діяльності високотехнологічних підприємств в монографії розглядається на прикладах створення рекламних сайтів та розробки інтерактивних туристичних Web-порталів. У якості етапів методики створення ефективного рекламного сайту доцільно використовувати: 1) підготовча робота; 2) обґрунтування критеріїв оцінювання/розробки ефективності рекламних сайтів; 3) аналіз конкурентного середовища; 4) підготовка контенту та структури сайту; 5) творчий етап; 6) тестування; 7) застосування принципів пошукової оптимізації; 8) оцінка ефективності створеного рекламного сайту та його економічної привабливості. Проектування інтерактивних туристичних Web-порталів пропонується здійснювати шляхом виконання наступних етапів: 1) проектування Web-порталу; 2) підготовка матерілу; 3) розробка архітектури;4) створення дизайну; 5) кодування та наповнення контентом; 6) тестування та відладка Web-порталу; 7) здача проекту.

5. Особливості розробки та впровадження засобів мультимедіа для навчання в монографії розглянуто на прикладах методики створення мультимедійного розвиваючого комплексу для дітей у допомогу батькам; механізмів формування віртуального навчального простору для галузі "Видавничо-поліграфічна справа", методичних засад створення контенту дидактичного мультимедійного комплексу, інтерактивних механізмів для забезпечення проектного підходу в навчанні та специфіки використання 3D моделей при розробці інтерфейсів мультимедійних дидактичних навчальних комплексів.

6. Реалізацію мультимедійних компонент електронного видавництва на основі ігрових елементів у даному дослідженні подано у вигляді методики формалізованого представлення сценарію для комп'ютерної гри жанру FPS та механізмів втілення дидактичних прийомів в мультимедійних навчальних іграх. Підставою для ведення розробки в даному напрямку стали результати проведеного теоретико-аналітичного дослідження підходів до формалізації текстової інформації. У ході дослідження була виявлена відсутність відповідного варіанту формалізації, внаслідок чого стало необхідним створення нової мови розмітки для тегування сценарного документа. Використання дидактичних прийомів у навчальних іграх, спрямованих на формування професійних умінь і навичок, дозволяє здійснити реалізацію діяльнісного механізму в процесі навчання.

7. Організація інформаційної безпеки при використанні мультимедійних засобів в системах дистанційного навчання повинна ґрунтуватися на методології використання парольного захисту в електронних мультимедійних технологіях, яка базується на рекомендаціях щодо підвищення стійкості паролів і поліпшення якості їх запам'ятовування та системі нормативно-правових аспектів безпеки при використанні мультимедійних засобів.

Реалізація вказаних положень, розроблених в монографії, дозволить підвищити ефективність і оперативність прийняття рішень з проектування, впровадження та функціонування сучасних технологій електронних мультимедійних видань.

# АНОТАЦІЇ

#### *Пушкар О.І.*

#### **Засади мультимедійного видавництва**

Проаналізовані місце і роль мультимедійного видавництва в інформаційному суспільстві та виявлені фактори, що визначають ефективність його діяльності. Побудована когнітивна карта процесу створення, організації і роботи мультимедійного видавництва та охарактеризовані окремі складові цього процесу.

#### *Пушкарь А.И.*

#### **Основы мультимедийного издательства**

Проанализированы место и роль мультимедийного издательства в информационном обществе и выявлены факторы, определяющие эффективность его деятельности. Построена когнитивная карта процесса создания, организации и работы мультимедийного издательства и охарактеризованы отдельные составляющие этого процесса.

#### *O. Pushkar*

#### **Bases of multimedia publishing**

The place and role of multimedia publishing in the information society are analyzed and the factors that determine the effectiveness of its activities are identified. The cognitive map of creation, organization and work of multimedia publishing is developed and components of this process are characterized.

## *Пушкар О.І.*

**Концептуальні основи проектування мультимедійних електронних видань**

Проведено аналіз моделей процесу проектування мультимедіа. Показано, що компанія повинна витратити певний час на вибір моделі проектування, створення або пошук чітких і гнучких керівних матеріалів для виконання кожного з етапів проекту, пов'язаних зі створенням різного роду інформаційних об'єктів. Обґрунтовані фактори успіх проекту в цілому, створення команди розробників та критерії якості мультимедійного електронного видання.

## *Пушкарь А.И.*

## **Концептуальные основы проектирования мультимедийных электронных изданий**

Проведен анализ моделей процесса проектирования мультимедиа. Показано, что компания должна потратить определенное время на выбор модели проектирования, создания или поиск четких и гибких руководящих материалов для выполнения каждого из этапов проекта, связанных с созданием различного рода информационных объектов. Обоснованы факторы успехa проекта в целом, создания команды и критерии качества мультимедийного электронного издания.

## *O. Pushkar*

## **Conceptual basis of multimedia electronic publications design**

The analysis of the models of the of multimedia design process was done. The company should spend some time on the design model selection, development or search clear and flexible managerial instruction for each stage of the project related to the creation of different kinds of information objects. Factors of the project success, team - building and quality criteria for multimedia electronic edition was justified.

# ------------------------------------------------------------------------

## *Браткевич В.В., Климнюк В.Є.*

#### **Принципи проектування та виготовлення мультимедійних видань**

Розділ присвячений питанням, які виникають на початковій стадії проектування мультимедійних видань. Основну увагу приділено спільним і специфічним для мультимедіа принципам проектування. Аналізуються можливі критерії оцінки проектованого продукту і наводиться приклад застосування відповідної методики для побудови ієрархічної моделі розглянутих критеріїв.

### *Браткевич В.В., Климнюк В.Е.*

#### **Принципи проекирования и изготовления мультимедийніх изданий**

Раздел посвящен вопросам, которые возникают на начальной стадии проектирования мультимедийных изданий. Основное внимание уделено общим и специфическим для мультимедиа принципам проектирования. Анализируются возможные критерии оценки проектируемого продукта и приводится пример применения соответствующей методики для построения иерархической модели рассмотренных критериев.

### *Bratkevich V. V., Klimnuk V. Y.*

### **Principles of proecting and constructing of multimedia publications**

A section is devoted to the questions which arise up on the initial stage of planning of multimedia editions. Basic attention is spared to general and specific for multimedia principles of planning. The possible criteria of estimation of the designed product are analysed and an example of application of the proper method for construction of hierarchical model of the considered criteria is made.

------------------------------------------------------------------------

## *Браткевич В.В., Гаврілов В.П.* **Властивості та класифікація мультимедійних технологій**

Розділ присвячено питанням визначення інформаційних технологій. Обговорюються мета, предмети і засоби комп'ютерних інформаційних технологій.

Показується, що мультимедійні технології можуть бути розділені на три групи: наочні, забезпечуючі і функціональні. Виклад супроводиться прикладами на базі сучасних інструментальних засобів розробки мультимедіа.

## *Браткевич В.В., Гаврилов В.П.* **Свойства и классификация мультиедийных технологий**

Раздел посвящен вопросам определения информационных технологий. Обсуждаются цель, предметы и средства компьютерных информационных технологий.

Показывается, что мультимедийные технологии могут быть разделены на три группы: предметные, обеспечивающие и функциональные. Изложение сопровождается примерами на базе современных инструментальных средств разработки мультимедиа.

## *Bratkevich V. V., Gavrilov V.P. Properties and classification of multimedia technologies*

A section is devoted to the questions of determination of information technologies. Come into question purpose, objects and facilities of computer information technologies.

It is shown, that multimedia technologies can be parted on three groups: subject, providing and functional. Exposition is accompanied by examples on the base of modern tools of development of multimedia

------------------------------------------------------------------------

### *Браткевич В.В., Гаврілов В.П.* **Комп'ютерна розробка мультимедійних видань**

Розділ присвячений питанням, які виникають на стадії комп'ютерної розробки мультимедійних видань. Розглядаються супутні цього етапу процеси і дається їх формальний опис. Виконується огляд і класифікація засобів розробки мультимедіа. Наводяться розрахункові формули для обґрунтування їх вибору. Надається класифікація прототипів мультимедійних видань та особливості застосування розширених технологій для їх розробки. Особливу увагу поділяється Flex Framework і WPF / Silverlight сучасним технологіям

## *Браткевич В.В., Гаврилов В.П.*

#### **Компьютерная разработка мультимедийных изданий**

Раздел посвящен вопросам, которые возникают на стадии компьютерной разработки мультимедийных изданий. Рассматриваются сопутствующие этому этапу процессы и дается их формальное описание. Выполняется обзор и классификация средств разработки мультимедиа. Приводятся расчетные формулы для обоснования их выбора. Дается классификация прототипов мультимедийных изданий и особенности применения расширенных технологий для их разработки. Особое внимание уделяется Flex Framework и WPF / Silverlight современным технологиям.

## *Bratkevich V. V., Gavrilov V.P.* **Computer design of multimedia publications**

A section is devoted to the questions which arise up on the stage of computer development of multimedia editions. Concomitant to this stage processes are considered and their formal specification is given. A review and classification of facilities of development of multimedia is executed. Computation formulas for the ground of their choice are led. Classification of prototypes of multimedia editions and feature of application of the extended technologies for their development is given. The special attention is spared Flex Framework and WPF / To Silverlight modern technologies.

## ------------------------------------------------------------------------

#### *Браткевич В.В.*

#### **Тестування, виробництво і супровід мультимедійних видань**

Розділ присвячено питанням, які супроводжують тестування, виробництво, а також тиражування мультимедійного продукту та розробку для нього відповідної упаковки. Дається перелік рекомендацій щодо подальшого супроводу та обновлення певних версій мультимедійних видань.

#### *Браткевич В.В.*

## **Тестирование, изготовление и сопровождение мультимедийных изданий**

Раздел посвящен вопросам, которые сопровождают тестирование, производство и тиражирование мультимедийного продукта, а также разработку для него соответствующей упаковки. Дается перечень рекомендаций относительно последующего сопровождения и обновления определенных версий мультимедийных изданий.

#### *Bratkevich V. V.*

#### **Testing, manufacture and support of multi-media publications**

A section is devoted to the questions, which accompany testing, production and circulating of multimedia product, and also development for him of the proper packing. The list of recommendations in relation to subsequent accompaniment and update of definite versions of multimedia editions is given.

### *Гіковатий В.М., Закружецька Т.В.*

#### **Технологія створення електронного підручника**

Підхід до створення електронного підручника «за вимогами» користувача

Розділ присвячено питанням побудови підходу до створення електронного підручника «за вимогами» користувача, використання якого дозволить створювати електронні підручники, що адаптовані під потреби кожного користувача. Це досягається за рахунок динамічно формування інформаційного наповнення електронного підручника, відповідно до тих знань, якими володіє користувач в даній області, і знань, які є необхідними і достатніми для вирішення ним певного завдання.

У розділі наведено концептуальні положення щодо розробки підходу до створення електронного підручника «за вимогами» користувача.

Отримані результати є методичною основою для розробки автоматизованої системи щодо створення електронних підручників «за вимогами» користувача.

#### *Гиковатый В. М., Закружецька Т. В.*

#### **Технология создания єлектронного учебника**

Подход к созданию электронного учебника «по требованиям» пользователя

Раздел посвящен вопросам построения подхода к созданию электронного учебника «по требованиям» пользователя, использование которого позволит создавать электронные учебники, адаптированные под потребности каждого пользователя. Это достигается за счет динамично формирования информационного наполнения электронного учебника, согласно тем знаниям, которыми обладает пользователь в данной области, и знаний, которые являются необходимыми и достаточными для решения им задачи.

В разделе приведены концептуальные положения по разработке подхода к созданию электронного учебника «по требованиям» пользователя.

Полученные результаты являются методической основой для разработки автоматизированной системы по созданию электронных учебников «по требованиям» пользователя.

## *Gikovatii V.M., Zakrujecka T. V.* **Technology of creating electonics textbook**

Approach to creating "on-demand" electronic tutorial This section is devoted to questions of developing approach to "on-demand" electronic tutorial. This approach will result in generating tutorials based on specific user requirements. It can be reached by using dynamic content according to user knowledge in this area and knowledge required and sufficient for carrying out certain task.

This section contains conceptual ideas of developing the approach to creating "on-demand" electronic tutorial.

Obtained results are methodological base for developing automated system for creating "on-demand" electronic tutorial.

------------------------------------------------------------------------

#### *Молчанов В.П., Головков І.І.*

## **Метод проектування користувальницького інтерфейсу Web-сайту**

Підхід до проектування призначеного для користувача інтерфейсу Проведений аналіз основних етапів і методів проектування призначених для користувача інтерфейсів. Запропонований підхід, що дозволяє спростити розробку і зменшити пов'язані з нею витрати. Запропонована технологія для створення необхідного інструментарію, описані приклади засобів, які можуть використовуватися при розробці.

#### *Головков И.И., Молчанов В.П.*

#### **Подход к проектированию пользовательского интерфейса.**

Проведен анализ основных этапов и методов проектирования пользовательских интерфейсов. Предложен подход, позволяющий упростить разработку и снизить связанные с ней затраты. Предложена технология для создания необходимого инструментария, описаны примеры средств, которые могут использоваться при разработке.

## *Golovkov I.I., Molchanov V.P.* **Approach to designing the user interface.**

 The paper analyzes the main stages and methods of designing user interfaces. The approach allows to simplify design and reduce its costs. The technology to build the necessary tools, describes examples of funds that can be used in the design.

#### *Грабовський Є.М., Кисельов О.Ю.*

## **Методика підвищення ефективності рекламних сайтів**

Проаналізовані існуючі типи рекламних сайтів і визначено їх роль та місце в системі електронних видань. Запропоновано найбільш важливі критерії оцінювання ефективності рекламних сайтів на основі залучення експертного підходу та методику підвищення ефективності рекламного сайту.

#### *Грабовский Е.Н, Киселев А.Ю.*

## **Методика повышения эффективности рекламных сайтов**

Проанализированы существующие типы рекламных сайтов и определены их роль и место в системе электронных изданий. Предложены наиболее важные критерии оценки эффективности рекламных сайтов на основе привлечения экспертного подхода и методику повышения эффективности рекламного сайта.

## *Grabowski E.M, Kiselev O.Y.* **Methods of improving the efficiency of sites**

Analyzed the existing types of sites and defined their role and position in the electronic media. A most important criteria for evaluating the effectiveness of promotional websites based on the involvement of the expert approach and methodology for optimizing your site.

------------------------------------------------------------------------

#### *Євсєєв О.С., Харламова О.В.*

## **Методика проектування та розробки інтерактивних туристичних Web-порталів**

Основним новим результатом роботи є розроблена методика, яка дозволяє створювати інтерактивні туристичні Web-портали, з урахуванням особливостей і вимог туристичного бізнесу.

Проведений аналіз специфіки Web-порталів туристичних агентств, аналіз методик створення веб-сайтів може використовуватися при подальших дослідженнях та удосконаленні розробленої методики або розробці нової.

#### *Евсеев А.С.. Харламова О.В.*

## **Методика проектироания и разработки интерактивных туристических WEB-порталов**

Основным новым результатом работы является разработанная методика, которая позволяет создавать интерактивные туристические Webпорталы, с учетом особенностей и требований туристического бизнеса.

Проведеный анализ специфики Web-порталов туристических агентств, анализ методик создания веб-сайтов может использоваться при дальнейших исследованиях и совершенствовании разработанной методики или разработке альтернативной методики.

#### *О. Yevsyeyev, O. Kharlamova*

## **Methods of designing and developing interactive travel WEB-Portal**

The main new result of the work is the developed technique that allows to developer to create interactive travel Web-portals, taking into account the features and requirements of the traveling business.

Analysis of specific Web-portal for travel agencies, analysis techniques for building Web sites can be used for further research and improvement method developed or developing the new one.

------------------------------------------------------------------------

#### *Пушкар О.І., Руссо І.М.*

## **Формування контенту дидактичного мультимедійного комплексу**

У роботі запропоновано і обґрунтовано методичний підхід до формування контенту мультимедійного дидактичного комплексу в процесі педагогічного дизайну, який враховує особливості сприйняття інформації студентом для індивідуалізації процесу навчання.

#### *Пушкарь А.І., Руссо И.М.*

#### **Формирование контента дидактического мультимедийного комплекса**

В работе предложен и обоснован методический подход к формированию контента мультимедийного дидактического комплекса в процессе педагогического дизайна, который учитывает особенности восприятия информации студентом для индивидуализации процесса обучения.

## *O. Pushkar, Russo I.M.*

## **The didactic multimedia complex content formation**

The methodical approach to the formation of multimedia complex content in the process of pedagogical didactic design that takes into account the peculiarities of the student's information perception for individualization of the learning process proposed and justified in the paper.

------------------------------------------------------------------------

## *Пушкар О.І., Прибиткова Н.І.*

**Інтерактивні механізми для забезпечення проектного підходу в навчанні** 

У роботі запропоновано і обгрунтовано підхід до реалізації освітніх проектів, які базуються на використанні інтерактивних механізмів, що реалізують методи навчання.

Реалізація проекту представлена у вигляді множини навчальних ситуацій, що ведуть до цільового результату. Для розробки методичного забезпечення були визначені і класифіковані основні інтерактивні механізми, запропоновані принципи їх використання в мультимедійних навчальних комплексах. Як приклад показана підготовка і реалізація проекту зі створення ілюстрацій для мультимедійного видання.

## *Пушкарь А.И., Прибыткова Н.И.*

## **Интерактивные механизмы для обеспечения проектного подхода в обучении.**

В работе предложен и обоснован подход к реализации образовательных проектов, которые базируются на использовании интерактивных механизмов, реализующих методы обучения.

Реализация проекта представлена в виде множества учебных ситуаций, ведущих к целевому результату. Для разработки методического обеспечения были определены и классифицированы основные интерактивные механизмы, предложены принципы их использования в мультимедийных обучающих комплексах. В качестве примера показана подготовка и реализация проекта по созданию иллюстраций для мультимедийного издания.

## *A. Pushkar, N. Pribytkova* **Interactive mechanisms for project-based approach to learning.**

In this paper we proposed and justified the approach to the implementation of educational projects, which based on the use of interactive mechanisms of teaching methods realizations.

Training project is appeared as a set of learning situation leading to the target results. For development of the methodical support the main interactivity mechanisms was identified and classified. And then it leads to proposed guidelines for their use in multimedia didactic complex. As the examples we show training projects for creation of the illustration in the multimedia edition.

------------------------------------------------------------------------

## *Пандорін О.К.*

## **Використання 3D при розробці інтерфейсів мультимедійних дидактичних навчальних комплексів**

Розглянуто можливості і функціональні особливості систем технологій відображення тривимірних елементів контента і інтерфейсу стосовно розробки мультимедійних дидактичних комплексів, як моделей, що є складовими контента так і тривимірних інтерфейсних елементів мультимедійних видань, які використає для керування виданням користувач, при викладанні різних учбових курсів напряму підготовки Видавнича справа. Аналізується критерії вибору розглянутих технологій залежно від способів використання відповідного кінцевого продукту.

## *Пандорин А.К.*

## **Использование трехмерных элементов при разработке интерфейсов МДОК**

Рассматриваются возможности и функциональные особенности систем технологий отображения трехмерных элементов контента и интерфейса применительно к разработке мультимедийных дидактических комплексов, в особенности как моделей, являющихся составляющими контента так и трехмерных интерфейсных управляющих элементов мультимедийных изданий при преподавании различных учебных курсов направления подготовки Издательское дело. Анализируется критерии выбора рассмотренных технологий в зависимости от способов использования соответствующего конечного продукта.

#### *Pandorin A. K.*

**A review and analysis of enterprise level management informational systems in the publishing**

Possibilities and functional features of the systems of technologies of reflection of three-dimensional elements of content and interface are examined as it applies to development of multimedia didactic complexes, in particular case as models, being the constituents of content so three-dimensional interface managing elements of multimedia editions at teaching of different educational courses in direction Publishing business. Criteria of choice оne of considered technologies depending methods of the use the proper goals are analyzed.

------------------------------------------------------------------------

## *Грабовський Є.М., Башкатов Ф.О.* **Комп'ютерні ігри як новий вид цифрових медіа**

Наведено загальну класифікацію комп'ютерних ігор. Створено порівняння конструкторів комп'ютерних ігор та проведено аналіз движків. Розглянуто основні особливості комп'ютерної гри як культурної форми.

## *Грабовский Е.Н, Башкатов Ф.А.*

## **Компьютерные игры как новый вид цифровых медиа**

Приведена общая классификация компьютерных игр. Выполнено сравнение конструкторов компьютерных игр и проведен анализ движков. Рассмотрены основные особенности компьютерной игры как культурной формы.

## *Grabowski E.M, Bashkatov F.O.*

## **Computer games as a new type of digital media**

An overall classification of computer games. A comparison of computer game designers and the analysis engine. The main features of computer games as cultural forms.

------------------------------------------------------------------------

## *Грабовський Є.М., Башкатов Ф.О.*

**Методика формалізованого представлення сценарію для комп'ютерної гри жанру FPS**

Розглянуто існуючі підходи до формалізації сценаріїв ігор. Спроекто-
вано концептуальну модель отримання інформації зі сценарію, на основі якої створено метамову для сценарію гри. Здійснено перевірку адекватності запропонованої комп'ютерної гри.

## *Грабовский Е.Н, Башкатов Ф.А.*

## **Методика формализованного представления сценария для компьютерной игры жанра FPS**

Рассмотрены существующие подходы к формализации сценариев игр. Спроектировано концептуальную модель получения информации из сценария, на основе которой создан метаязык для сценария игры. Осуществлена проверка адекватности предложенной компьютерной игры.

### *Grabowski YE.M, Bashkatov F.O.*

# **Methods of formalized representation scenario for the computer game genre FPS**

Consider existing approaches to formalizing scenario games. Designed a conceptual model of information with a script based on a meta-language created for the scenario game. Done checking the adequacy of the proposed computer game.

------------------------------------------------------------------------

#### *Кавун С.В., Сахно О.А.*

# **Організація інформаційної безпеки при використанні мультимедійних засобів в системах дистанційного навчання**

У роботі запропонований підхід до організації інформаційної безпеки при використанні мультимедійних засобів в системах дистанційного навчання.

Реалізація підходу базується на виконаному аналізу динаміки зростання кількості посилань на документи за запитом «забезпечення інформаційної безпеки в системах дистанційного навчання» за обраний часовий інтервал. Також підґрунтям підходу є запропонована схема навчального процесу та деталізований перший типовий цикл із участю класифікованих учасників, визначені особливості та характеристики виявлених основних погроз та приклади можливих атак на систему дистанційного навчання, рекомендації щодо контрзаходів захисту від несанкціонованого доступу, а також методологія використання парольного захисту в електронних мультимедійних технологіях системи дистанційного навчання із дотриманням рекомендацій щодо підвищення стійкості паролів і поліпшення якості їх запам'ятовування.

## Кавун С.В., Сахно О.А.

434

# Организация информационной безопасности использования мультимедийных средств.

В работе предложен подход к организации информационной безопасности при использовании мультимедийных средств в системах дистанционного обучения.

Реализация подхода базируется на выполненном анализе динамики роста количества ссылок на документы по запросу «обеспечение информационной безопасности в системах дистанционного обучения» за выбранный временной интервал. Также основой подхода является предложенная схема учебного процесса и детализированный первый типовой цикл с участием классифицированных участников, определенные особенности и характеристики обнаруженных основных угроз и примеры возможных атак на систему дистанционного обучения, рекомендации по контрмерам защиты от несанкционированного доступа, а также методология использования парольной защиты в электронных мультимедийных технологиях системы дистанционного обучения с соблюдением рекомендаций по повышению устойчивости паролей и улучшению качества их запоминания.

## S. Kavun, O. Sakhno

## Organization of information security of multimedia.

In this paper an approach to organization of information security in the use of multimedia in distance learning systems (DLS).

The implementation approach is based on the analysis performed of the dynamics of growth in the number of references to documents on demand «ensuring information security of DLS» for the selected time interval. Also, basis of the approach is the proposed scheme of the educational process and detailed first model cycle involving classified participants, certain features and characteristics of the major threats identified and examples of possible attacks against a DLS, and recommendations for countermeasures protect against unauthorized access and use of password protection methodology in electronic multimedia technologies of DLS in compliance with recommendations to improve the sustainability of passwords and improve the quality of their memory.

# ПРО АВТОРІВ

**Пушкар Олександр Іванович** – доктор економічних наук, професор, завідувач кафедрою «Комп'ютерних систем і технологій».

Наукові інтереси: інформаційна діяльність підприємств, мультимедійні технології, педагогічний дизайн в e-learning, моделі і інформаційні технології в управлінні розвитком.

Викладає навчальні дисципліни: «Мультимедійне видавництво», «Управління розвитком», «Системи підтримки прийняття рішень», «Основи наукових досліджень», «Методологія наукових досліджень», «Педагогіка вищої школи», «Університетська освіта (вступ до фаху)».

# **Бондар Ірина Олександрівна** – кандидат економічних наук, доцент.

Наукові інтереси: економіко-математичне моделювання розвитку малого підприємництва, віртуальне навчання, сучасні автоматизовані системи управління діяльністю поліграфічних підприємств, технології створення мультимедійних електронних видань.

Викладає навчальні дисципліни: «Основи програмування», «Об'єктноорієнтоване програмування», «Теорія кольору», «Виробнича інформаційна система поліграфічного виробництва», «Проектування видавничополіграфічних процесів», «Технологія електронного видавництва».

# **Гаврілов Володимир Петрович** – кандидат технічних наук, доцент.

Наукові інтереси: моделювання, програмування на різних мовах, математика, теорія вірогідності, чисельні методи.

Викладає навчальні дисципліни: «Моделювання технічних систем», «Програмування на мові C#», «Теорія цифрових зображень», «Технічне обслуговування АРМ», «Альтернативні ОС і програми обробки мультимедійної інформації».

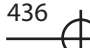

**Браткевич В'ячеслав В'ячеславович** – кандидат технических наук, доцент.

Наукові інтереси: аналого-цифрові перетворювачі форм інформації,

надлишкові позиційні системи числення, сучасні технології розробки і виготовлення мультимедійних проектів.

Викладає навчальні дисципліни: «Основи програмування», «Основи об'ектно-орієнтованного програмування», «Технологія підготовки і виробництва мультимедійних видань», «Мультимедійні видання», «Програмування средствмультимедіа».

**Гіковатий Володимир Михайлович** – кандидат економічних наук, доцент.

Наукові інтереси: комп'ютерні технології опрацювання текстової та графічної інформації, проектування інформаційних ресурсів для підтримки безперервного навчання.

Викладає навчальні дисципліни: «Додрукарське опрацювання графічної інформації», «Цифровий технологічний друкарський процес», «Електронний текст», «Моделювання технічних систем», «Технологія розробки програмних інтелектуальних систем».

**Грабовський Євген Миколайович** – кандидат економічних наук, доцент.

Наукові інтереси: розвиток інформаційних ресурсів і електронного бізнесу.

Викладає навчальні дисципліни: «Віртуальні підприємства та електронний бізнес», «Спеціальні види друку», «Інформаційне забезпечення видавничої діяльності», «Комп'ютерні технології в менеджменті та бізнесі», «Обладнання видавничо-поліграфічного виробництва».

## **Пандорін Олександр Костянтинович** – кандидат технічних наук.

Наукові інтереси: комп'ютерні технології опрацювання текстової та графічної інформації, проектування інформаційних ресурсів для підтримки безперервного навчання, оптимізаційні проблеми у виробничих системах.

Викладає навчальні дисципліни: «Видавничі бази даних», «Опрацювання аудіо та відео інформації», «Принципи проектування баз даних та баз знань», «Моделювання технічних систем», «Системи перетворення та обробки інформації у видавничій справі», «Технологія об'єктно-орієнтованого програмування», «Технологія цифрового друку».

**Климнюк Віктор Євгенович** – кандидат технічних наук, доцент, професор кафедри Комп'ютерних систем і технологій.

Наукові інтереси: мережні технології, криптографія, педагогіка.

Викладає навчальні дисципліни: «Комп'ютерні мережі», «Комп'ютерні мережі та захист інформації», «Технологія комп'ютерного дизайну», «Інженерна і комп'ютерна графіка».

Оленич Мирослава Миколаївна – викладач ХНЕУ.

Наукові інтереси: дистанційне навчання.

Викладає навчальні дисципліни: «Технології поліграфічного виробництва».

**Потрашкова Людмила Володимирівна** – кандидат економічних наук, доцент.

Наукові інтереси: моделювання економіки та дизайн візуальних комунікацій.

Викладає навчальні дисципліни: «Основи композиції і дизайну», «Видавничий дизайн», «Стандарти і метрології у поліграфії».

Прибиткова Наталія Іванівна – викладач кафедри.

Наукові інтереси: інженерна педагогіка, мультимедійні технології в дидактиці, педагогічний дизайн та e-learning.

Викладає навчальні дисципліни: «Додрукарське опрацювання інформації», «Основи композиції та дизайну», «Комп'ютерна анімація», «Створення інтерактивних медіа», «Педагогіка вищої школи», «Мультимедійне видавництво», «Ілюстрування», «Тривимірне моделювання».

**Євсєєв Олексій Сергійович** – кандидат економічних наук, доцент.

Наукові інтереси: інформаційні технології, логістика, моделювання ланцюжків постачання, віртуальні підприємства

Викладає навчальні дисципліни: «Системний аналіз», «Системи підтримки прийняття рішень», «Комп'ютерна анімація», «Створення інтерактивних медіа»

**Кавун Сергій Віталійович** – кандидат технічних наук, доктор філософії (Ph.D.), доцент.

Наукові інтереси: економічна та інформаційна безпека, адміністрування ОС.

Викладає навчальні дисципліни: «Інформаційна безпека», «Телекомунікації в бізнесі».